# 原则与妥协: 美国宪法的精神与实践 **Principles and Compromises:** The Spirit and Practice of the American Constitution

北京大学出版社

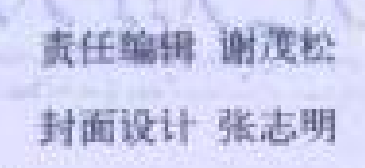

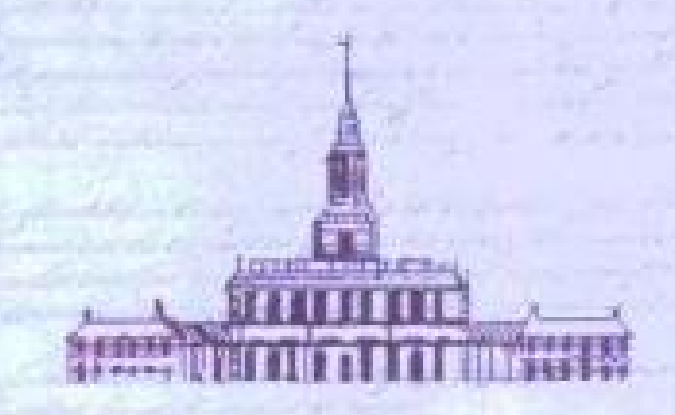

Vinde

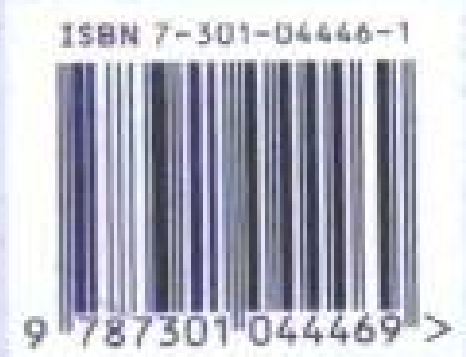

ISBN 7-301-04446-1/D · 0455 定价: 36.00元

PDF 文件使用 "pdfFactory Pro" 试用版本创建 [www.fineprint.cn](http://www.fineprint.cn)

## 图书在版编目(CIP)数据

原则与妥协:美国宪法的精神与实践/土香者,一北京: 北京大学出版社,2000.1

ISBN 7-301-04446-1

1. 原… 用. E… 冊. 究法 研室 美国 N. D971.21

中国版本图书馆 CIP 数据核字(1999)第 77239 号

#### 名:原则与妥协:美国宪法的精神与实践 书

著作责任者:王 希 著

- 责任编辑:谢茂松
- 标准书号:ISBN 7-301-04446-1/D:0455
- 版 者:北京大学出版社 出
- 址:北京市海淀区中关村北京大学校内 100871 地
- $\frac{1}{2}$  http://ebs.pku.edu.en/ebs.htm 國
- 活:出版部 62752015 发行部 62754140 编辑室 62752032 电
- 电子信箱:zpup@pup.pku.edu.cu
- 版 者,北京乾坤灰色系统工程研究院计算机部 椰
- 印 刷 普·卡因例李比印刷厂
- 发 行 者:北京大学出版社
- 经 销 者:新华书店
	- 850×1168 毫米 32 开本 22.125 印张 550 干字 2000年4月第一版 2000年4月第一次印刷
- 价:36.00 元 定。

## 前 言

1776年, 北美十三个英国殖民地不堪忍受宗主国的威权统 治、联合起来、发表独立宣言、宣布与英国决裂、组成独立的国 家。1787年5月,来自联邦各州的55名代表聚会费城,打算修 改自1781年开始实施但已基本失效的邦联条款。不料经过四个 月的闭门辩论,代表们却起草制定了一部崭新的美利坚合众国宪 法。1789年, 宪法得到十一个州的批准, 开始生效, 乔治·华盛 顿同时宣誓就任美国总统。同年,联邦第一届国会通过了十二条 宪法修正案,其中十条在1791年得到各州的批准而加入宪法, 称为《权利法案》(即第一至第十条宪法修正案)。至此,美国联 邦宪法为各州正式接受,成为美国的最高法、也成为近代世界的 第一部成文宪法。两百多年过去了、美国已从一个地处世界文明 边缘的弱国变成了一个世界强国,但美国宪法仍然是美利坚民族 赖以生存和发展的基本法。

诚然, 美国从一开始就具备了一些特殊的或"例外"的发展 基础和条件: 得天独厚的地理位置, 广袤的领土, 富足的资源, 源源不断而且层次丰富的移民队伍; 此外, 美国没有沉重的历史 包袱, 世界大战又给其带来过绝妙的发展机遇等。无疑, 所有这 一切对美国后来居上至关重要,但不能因此而忽视甚至否认其政 治体制在其间的作用。事实上,特殊的发展条件也使美国背上了 特殊的历史包袱。欧洲殖民者从印第安人手中夺得土地的同时, 也野蛮地摧毁了传统的土著文明, 制造了延续至今的种族仇恨; 持续两个世纪的奴隶制为美国独立创造了经济资本,为美国早期

## 2. 原则与妥协:美国宪法的精神与实践

的王业化奠定了资本原始积累的基础,但却最终分裂了美国;奴 隶制虽被废除,黑人从法律上获得了平等。但种族主义的思想和 体制性的种族歧视根深蒂固, 仍在继续困扰和分裂当今的美国社 会;"天定命运"思想激发了无数人的美国梦想,但先来后到的 阶梯式竞争却使众多移民的美国经历充满辛酸和苦痛。即便在今 天,美国已经发展成为了一个成熟的资本主义(或后资本主义) 社会,她仍然必须面对一系列棘手的问题: 如何在保护私有财产 的前提下减少经济资源和社会财富占有上的极端不平等;如何做 到既保障自由竞争又照顾"公共福利"; 联邦和州政府的权力应 怎样合理地划分,以求能为人民提供最佳的保护;如何在一个由 来自两百多个不同的种族、族裔、民族血统和文化传统组成的公 民群体中建立一种共同认可的美利坚民族传统;如何使政治的运 作更为公平合理;如何在个人、群体和社会共同利益三者之间寻 求一个理性的平衡点;如何维持美国在国际上竞争的优势而同时 又能说服他人接受美国价值观的"公平正义"等。

对美国这样一个文化多元、利益不但交错复杂而且冲突剧 烈、同时又处在世界发展前列的国家来说,将其发展的结果单纯 地归功于自然因素和历史的偶然性显然是缺乏说服力的,也是违 背历史发展的基本事实的。没有一部行之有效的宪法,没有一个 具有高度应变能力的宪政体制,美国不可能及时有效地应对历史 的挑战,不可能准确有力地把握她所面临的机会,也不可能敢于 面对并致力改正她历史上的不公和错误。当我们仔细阅读了美国 的历史之后,我们也许会同意这样的说法:没有美国宪法,便没 有美国的发展。

早在一百多年以前,中国人便开始注意美国宪法和宪政。鸦 片战争结束后不久,魏源就在他编写的《海国图志》 中对美国的 宪政作了热情的介绍。他不仅注意到在美国"议事听讼,选官举 贤,皆自下始,众可可之,众否否之,众好好之,众恶恶之",

前言 3

而且对美国总统"不世及,不久任"的做法推崇备至,称其"一 变古今官家之局", "而人心翕然, 可不谓公乎?"<sup>①</sup>但满清政府 并不重视体制改革。甲午战争后,变法的呼声再起。戊戌变法的 领袖人物康有为对西洋和美国的政治制度也十分重视, 提出变法 维新的核心是设议院和立宪法,以保证全国上下"同受其治"。 他虽主张仿效日本, 建立君主立宪制, 但却强调应采用三权分立 的原则, 做到"有国会以会合其议, 有司法以保护其民, 有责任 政府以推行其政"。2 民国初期, 孙中山先生对美国宪法也作了 研究,并对其弊病提出了批评,在此基础上提出了"五权宪法" 思想, 建议除选举权外, 人民还必须拥有创制、罢免和复决的权 力,以加强对政府的监管。中华人民共和国成立后至文革时期, 由于历史的原因,严格学术意义上的对美国宪法和宪政的研究几 乎为零。中美建交后,中国的美国研究出现了前所未有的繁荣, 涌现了大量的专题性研究、其中也不乏讨论美国宪法和宪政的学 术论文。<sup>③</sup>同一时期,也出现了一些重要的关于美国宪法和宪政 的整体性研究成果, 但数量十分有限。4 在今后一段时间内, 我 们仍将继续期待一部由中国人写的、结构完整、史料翔实、分析

① 魏源:《墨利加洲总叙》, 《弥利坚即美里哥国总记》, 见魏源:《海国图志》 (郑州:中州古籍出版社, 1999年版), 第369~-370页, 379—396页; 引语见第 369、383页。

② 康有为:《请君民含治满汉不分折》,转引自殷啸虎:《近代中国宪政史》(上 海、上海人民出版社,1997年版), 第 17 頁。

3 根据杨玉圣、胡玉坤的统计, 仅1979-1989 十年间中国学者独立撰写发表 的关于美国宪法的专题论文就有70篇左右,此外还有大量的论文介绍外国学者对美 国宪法的研究,而关于美国宪政的研究(包括总统制、联邦制和国会等)就更多了。 见杨玉圣、胡玉坤(编):《中国美国学论文综目(1979—1989)》(沈阳:辽宁大学 出版社, 1990年版), 第 124 -129 页。

42 在过去二十年内出版的比较有影响的研究美国宪法的专著包括,李道揆: (美国政府和美国政治)(北京:中国社会科学出版社,1990年版;北京:商务印书 馆,1999年再版);李昌道:《美国宪法史稿》(上海:1978年版)。

the converse requirement contractor and a

4 原则与妥协:美国宪法的精神与实践

深入、结论中肯的美国宪法史。

研究上的滞后势必影响我们对美国宪法乃至对美国整体的全 面而中肯的认识。没有客观的知识, 我们也就难以作出科学的分 析和评价。在中美两国的交往不断扩展和加深的时候,不"知己 知彼",不可能建立真实持久的深层关系。如果我们继续忽视对。 包括美国宪法和宪政这类极为重要的问题的学习和研究, 我们可 能会继续自觉不自觉地保留我们从前对美国宪法持有的态度:或 对其嗤之以鼻, 认为它是资产阶级的骗人把戏, 不值得花功夫去 了解和研究:或不屑一顾、认为它是美利坚的特产,与中国国情 相距甚远, 没有实用价值, 研究了也没用; 或对其崇拜得五体投 地, 将其看作当今世界惟一完美的民主模式, 恨不能全盘移植, 一劳永逸地解决中国的问题。这些态度都是特定历史背景下的产 物,没有必要在这里去议论其对与错。对于处在世纪之交的中国 人来说,我们面临的是一个崭新的历史机会和挑战:我们必须建 设一个前所未有的现代化的中国。但是,现代化的中国只能是在 精心研究和吸收了中国和世界文明优秀成果的基础上得以建立。 为此,我们必须有勇气和决心去正视和掌握包括美国宪法在内的 人类文明的成果。

我们对于美国宪法的研究必须是认真的和深刻的,必须是诚 实的和扎实的。我们应该努力去研究并最终回答这样一些问题: 美国宪法为什么会有如此长久的生命力?美国宪法是美国社会某 一阶级(阶层、利益集团、群体)的工具还是所有阶级的工具? 美国宪法"至高无上性"表现在何处?美国宪政机制是如何运作 的?为什么美国宪法会在"自由"和"平等"的旗帜下容忍类似 奴隶制这样不可思议的"邪恶"?权力制衡到底是促进美国发展 的动力,还是阻力,还是两者兼而有之?1990 年代的美国联邦 制与 1790 年代的联邦制有何不同?美国内战是为了废除奴隶制。 还是为了保存联邦的统一?两者的关联何在?弱势群体(包括黑

## 前言 5

人、印第安人、其他少数族裔、妇女等)是如何被纳入到宪政体 制内的?为什么这种纳入进行得如此缓慢?为什么联邦最高法院 在19世纪容忍助长种族隔离的政策而在20世纪中叶却带头宣布 种族隔离违背了美国宪法的精神? 为什么如日中天的尼克松必须 因水门事件而辞职、而他的辞职竟对美国体制的稳定丝毫无损? 为什么60年代的"权利革命"发生之后, 公民权利和自由的定 义却反而陷入了困境?美国在国际上的势力扩张与其在国内进行 的宪政改革有什么样的相互作用?

本书的目的就是与读者一起来探讨上述问题的答案。我在书 中对美国宪法在过去近四百年(从1607年北美殖民地的起源至 20世纪80年代)的发展演变作了一种连贯的、有实质内容的叙 述,并通过这种大跨度的历史叙述,探讨美国宪法的思想和原则 的起源与变化, 分析美国宪法变化的动力、机制、形式和结果。 我以为,只有在我们对美国宪法的历史获得了一个比较清楚而准 确的认识之后,我们才可能比较客观而有见地地评论其利弊,并 最终把握其包含的(对美国人和对中国人的)历史启示。

本书在章节设计上力求保持时序上的连贯性,章节的划分尽 量以历史发展阶段为线、但在每一章中重点讨论这一时段的有影 响的宪政问题,在每一专题下又兼叙相关的事件,并注重对相关 概念的前后呼应和比较对照, 做到点面兼顾。本书使用的材料包 括美国的政治和法律文献(如国会记录、法律条文、总统文件、 最高法院的判例以及政治人物的手稿等),也参考和吸收了大量 当代美国宪法学和历史学的研究成果。在资料注释方面,直接引 语和引用的重要原始资料(如重要的法律、法令、案例等)将用 脚注标明出处,其他的参考书籍和文献则统一按章节专题列在本 书的附录之后,这样的安排一是为了方便大多数的读者,二是系 统地为那些有兴趣作深入研究的读者提供资料信息。

与此同时,为了帮助读者把握美国宪政发展历史的特点、我

6 原则与妥协:美国宪法的精神与实践

在此将自己在写作本书时对美国宪法的一些观察和思考总结如下:

首先, 我们应该毫不犹豫地承认美国宪法是人类文明史上 · 个重要的里程碑。它的最重要的历史意义在于它将欧洲文艺复兴 时期以来人类对于理性政治的追求变成了现实。立宪实际上是一 个公众讨论政治的过程, 宪法则是这种讨论的结果: 公众就国家 存在之目的、政府权力的来源、政府组织和运作之程序、公民权 利等一系列问题进行讨论, 然后将讨论的结果用清楚的法律语言 写在纸上,使其成为一种对政府和公民同时具有神圣约束力的政 治契约。通过宪法、政治变成了一种公共财产、公共责任和公共 活动。这种公共(或共和)政治相对于当时世界上形形色色的专 权政治来说,的确是一个开辟历史新纪元式的飞跃。

美国宪法的另一个重要而独特的贡献在于它创立了一套新的 宪政原则和实践, 使共和政治成为了一种可操作的现实。<sup>①</sup> 这些 新的宪政原则(包括人民主权、限权政府、公共福利、共和政体 和公民基本权利的不可剥夺性等)和机制(包括联邦制、政府权 力的分立与制衡和权利法案等)既是对欧洲(尤其英国)宪政思 想和实践的创意性的继承和发挥,更是美国人基于自己历史经验 上的一种创新。这些原则和实践构成了具有美利坚特色的宪政主 义 (Constitutionalism) 的核心内容, 不仅为美国在过去两百年 中由小变大、由弱变强奠定了制度上的基础、而且也深刻地影响 了后来乃至当今世界上其他许多国家的政治发展。

在肯定美国宪法的独创性和历史开拓性的同时,我们必须认

① 我在这里刻意使用"共和"(republican) 政治、而避免使用"民主"(democratic) 政治的概念。虽然这两个词在涵义上有相同之处、但它们在十八世纪的政治 理论中却是有重要区别的。美国的制宪者在讨论宪法时,更多地使用"共和政体" (republican form of government), 而极少用"民主政体" (democratic form of govern ment),这种情形一直延续到十九进纪中期。重建时期,有人在国会的辩论中开始交 替使用这两个词。相关讨论见本书第二章第一、三和四节。

## 前言了

识到, 美国宪法并不是一个完美无缺的政治体制设计, 一开始不 是, 现在也不是。对于参加1787年费城制宪的美国的"国父们" 来说,制宪的目的不是创造一个十全十美的、正义民主的、能流 芳百世让后人和他人景仰的政治体制。而是为了寻求一种现实 的、有效的、能够及时挽救正在走向失败边缘的美利坚联邦的政 治途径。为了保护已有的利益、各州的代表(和他们所代表的不 同的利益集团)必须建立一种高于各自利益的公共利益和一个高 于各自权威的公共权威来贯彻公共利益、宪法因此而得以建立。 参与立宪的利益(或利益集团)是多元的,立宪的过程必然是一 个协商和妥协的过程,由此产生的宪法也必然是一个多元利益相 互妥协的产物。

妥协而果的宪法本身也成为一种妥协的机制。利益的多元化 追使美国社会中的各利益集团之间、部分利益集团与公共利益之 间、所有利益集团与公共利益之间始终就各自利益的定义和定位 进行着一种多层次的、多方位的和连续不停的"谈判"。3 "谈 判"的过程也就是美国宪法循序渐进、调整改革、追求现实的完 善的历史过程。随着历史的发展,原来的宪政原则和实践不断地 受到挑战,其内涵不断地被重新界定,新的密政原则和实践不断 地衍生和发展出来应对新的历史条件下出现的问题,其结果是, 宪法的生命力不断得以更新, 成为一部"活着的宪法"(a living

① "谈判"一词借自英国社会学家斯特沃特·霍尔 (Stuart Hall) 1994年在哈佛 大学的一次演讲。霍尔在那次演讲中批评了塞缪尔·亨廷顿 (Samuel Huntington) 的 文明神突论,指出二十一世纪不同文明将以一种相互借鉴、相互影响和相互吸收的 关系,不同文明将通过"谈判"(negotiation) 的方式来争取共存,而并非一定要诉诸 于毫不妥协的对抗。我认为美国宪政体制下不同利益集团的政治关系也是…种"谈 判"关系,不同的政治力量依据共同认可的规则在政治层面上进行的一种 give-andtake 的协商,是避免(在体制中的)任何一方全赢或全输。我使用这个词还存另外一 层意思:不同政治力量的较量有可能在规定的政治层面以外的层面上较量,并最终 改变政治协商的规则。

8 原则与安协:美国宪法的精神与实践

Constitution)。美国宪法之所以具有一种"超稳定性",恰恰因为 它处在一种永恒的、因循现实的动态之中。

保证美国宪法始终处于动态的有意识形态和体制两方面的因 素。美国宪法是一种政府设计,但它(通过它的设计)也表现出 了一种特定的政治理念, 这点在制宪会议的文件中有充分的反 映。如同我们将要在后面的讨论中看到的, 1787年制定的宪法 并没有忠实地贯彻独立宣言宣示的美国立国的理想与原则(包括 秦尚天赋人权,追求自由与平等等), 但它提出了美国立宪的目 的(为了建立一个"更完善的联邦"、"树立正义"、"确保国内安 定和平"、"提供共同防务"、"促进公共福利"以及保证美国人永 远"得享自由的恩赐")。无论费城制宪会议的代表对这些宣示的 理念抱有多少诚意,或作如何狭隘的理解,这些理念却与独立宣 言的理想一起, 构成了一种至少在语义上具有普遍性和超然性的 意识形态。既然宪法要建立"更完善的联邦", 废奴主义者就可 以要求取消奴隶制;既然要"树立正义",种族歧视就不能永无 止境地延续下去; 既然要"促进公共福利", 罗斯福就有理由管 制经济,建立社会福利保障系统。换言之,这些带有普遍意义的 理念可以在适当的时候为美国社会中不同的利益集团 ----- 包括那 些在制宪时期被排除在政治"谈判"之外的群体,如黑人、妇女 等——用来作为争取自己的权利、抗议不合理的宪政规则的思想 武器。而每一次这样的抗争本身就是对美国宪法的原则和实践的 一种重新界定。所以, 在某种意义上, 美国宪法的历史也是不同 群体的美国人就美国宪法原始思想、概念和原则的定义不断进行 辩论和斗争、并把辩论和斗争的结果写入宪法的历史。

在宪政机制上, 权力制衡对利益集团间的"谈判"有重要意 义。联邦制的设计将联邦和州政府的权限分开, 相互不得侵权, 形成权力分配纵向上的数个权力源(制宪时是联邦政府加13个 州, 而现在则是联邦政府加50个州); 三权分立的机制又对联邦

## 前言9

政府本身的权力作了横向划分、形成四个权力源(国会的众议院 和参议院、总统、最高法院);但纵向和横向划分的权力又不是 截然分开或完全独立的、例如、州与联邦的关系通过国会(尤其 是参议院)发生联结,但国会本身则又是联邦权力的一源,有自 己独到的利益。除此之外,还有立宪之后出现的政党渗透贯穿于 分权体制中。除繁琐细致的权力划分外,每一种权力源的内部又 还设有众多的议事和决策程序,其目的在于保证组成该权力源的 更多的更小的利益集团(总统相对单纯一些)有比较平等的施加 影响的机会。就联邦政府一级面论,任何一个利益集团(如政 党)要想将自己的政治意志转换成政策或法律,必须以较大的优 势较长时期地同时控制联邦政府的四个权力源;而即使做到了这 一点, 该利益集团也还需要在内部的不同利益集团之间达成妥 协。同时,有些权力源又可以摆脱利益集团的影响和控制,获得 相对的独立性。如联邦最高法院、它既是联邦政府三权的一部 分, 但同时又游离在联邦政府之外, 在联邦与州政府、公民与政 府发生权力争执时扮演仲裁者的角色。<sup>①</sup> 如此繁琐的分权, 目的 在于使决策层面多元化,防止任何个别利益集团独占政治资源和 垄断决策的过程,但这样的设计也使统一政策的产生异常困难, 而由此产生的政策只能是妥协的结果。

选举是另一项重要的"谈判"机制。因为选举是周期性的和 广泛的 (上至总统、国会议员, 下至地方行政长官), 每次选举 便成为不同利益集团"谈判"的机会,总统和国会议员的选举尤 其如此。为了赢得选举,不同的利益集团必须提出包容性广的政 治诉求,以吸引最大范围内的同盟军,同时,还必须不断地扩大

<sup>(1)</sup> 这里应指出, 联邦最高法院对宪法案件的裁决必须依赖宪法理论和逻辑, 而 大法官一经任命,便可任职终身,不受选举因素的干扰,这些都给了最高法院相当 有力的保持"独立性"的理由,尽管事实上大法官的判决从来就不是纯法理性的。

10 原则与安协:美国宪法的精神与实践

自己的政治资源。扩大资源的方式有两种,一是吸收反对派的主 张, 将反对力量变成同盟军。另外一种方式则是扩大选民队伍。 后一种方式的采用往往是迫于形势,但却可成为扩展民主的历史 机会。美国选举权的历史实际上是选举权从少部分人所享有的特 权变成所有成年公民必须拥有的公民权的历史。重要的是,新的 选民力量一旦被纳入到政治"谈判"机制中, 它们便要利用这种 机制提出自己的政治诉求, 从而改变政治利益集团的组合, 最终 影响政治本身。当选民的背景和利益变得愈加多元的时候,赢得 选举就不得不考虑使用能够集合最大多数的选民的政治主张,甚 至不得不考虑吸收反对派的主张,这本身就是一个妥协的过程。 定期的选举使竞选的主张变得具体而现实。所以、美国宪政的常 态不是大破大立、而是平稳中庸。

但是,并非所有的"谈判"都遵循"正常的"宪政程序; 仅 凭中庸政治、不可能产生当今的美国宪政。相反、当原来的宪政 原则和实践逐渐变成宪政改革的障碍时,"非正常"的"谈判" 方式或渠道将被启用来废除或改正过时的原则和实践,但这种 "非正常"的方式在原则上并不与宪法的精神相冲突,不过是一 种不同的对宪法原始精神的解释方式。19 世纪 60 年代,南部蓄 奴州拒绝接受选举失败的事实,退出联邦,导致了联邦的分裂, 南北双方在战场上进行了四年的血腥谈判, 南方战败; 北方共和 党人利用对联邦政府的绝对控制,制定了第十三、十四和十五条 宪法修正案,强制性地要求南部接受,从而彻底否定了奴隶制, 改变了联邦制的性质, 在法律上将黑人从奴隶转化为与白人平等 的公民。没有内战和重建,这种革命性的宪政变革是无法想象 的。20世纪30年代,为了挽救即将崩溃的国家经济,罗斯福利 用突然获得的权威,大刀阔斧地进行改革,强行建立了包括社会 保障制度在内的一系列新事物,在一定程度上改变了社会财富的 分配方式,强化了联邦政府(尤其是总统)在国民经济生活中的

#### Ń ं हैं 11

领导作用,再次改变了美国联邦制的内容,为美国资本主义的再 生开辟了新的政治潜力。20世纪60年代的民权运动中,南部黑 人通过大规模的直接街头抗议活动,公开蔑视南部的种族隔离法 律, 制造出一种危机性的政治压力, 迫使国会通过了1964年的 民权法和1965年选举权法,彻底消除了法律上的种族歧视,使 黑人成为了当今美国政治中一股不容忽视的力量。这些运作在某 种意义上都违反了美国宪政的"常规",然而,正是因为有了这 些政治运作,美国宪政才出现了具有关键意义的改革。应该引起 我们重视的是,这些表面上由"非正常"的方式产生的宪政改革 最终将被纳入进原宪法,并变为美国宪法的新的正常的原则和实 践。破旧转化为立新。

因为"谈判"和妥协是美国宪政的中心内容,推动进步意义 的改革十分困难。"谈判"在给予改革力量机会的同时,也给了 反对改革的势力同样的机会来阻挠改革。即便是那些进步意义十 分明显而且对美国整体发展甚为有利的改革,也不可能一蹴而 就, 而需经过艰苦的"谈判"。并不是每个先占据了"谈判"位 置的利益集团都会以大局为重, 放弃自己的利益, 照顾他人的利 益, 相反, 只有当到了不改革自己的利益便无法继续维持下去 时,这些利益集团才会让步。我们必须认识到美国宪政机制的这 种惰性,否则我们很难理解美国历史上一系列令人困惑的问题: 为什么奴隶制要到独立宣言发表 89年、联邦立宪78年之后才在 宪法上予以废除、为什么印第安人的美国联邦公民地位要到美国 建国将近150年后才得到承认,为什么美国妇女的选举权要等到 宪法生效 131年后才得到宪法的统一认可, 为什么 1882年通过 的歧视中国移民的法令要等到20世纪60年代才得到彻底的改 正,以及为什么主张男女公民拥有平等就业权利的宪法修正案 (Equal Rights Amendment) 至今还无法成为宪法的一部分。

美国的前身是英国在北美的十三个殖民地。殖民地的居民中 有来自欧洲大陆各国的人,也有被欧洲人从非洲贩运来的黑奴, 但绝大多数是来自英国的移民。在创建殖民地的过程中,英国殖 民者将英国的政治和法律传统移植到北美,奠定了殖民地政治和 法律体制的基础。但是,美国宪政体制不是英国宪政体制在美洲 的简单翻版。而是英国宪政思想与体制在北美殖民地演变的结 果。殖民地的特殊环境导致和影响了美国新的政治体制的形成。

对于早期的英国移民来说,北美大陆提供了一个比英国本土 优越得多的政治和经济环境。美洲殖民地既不奉行王公贵族世袭 制度、也不受玉权的严格约束、宗教自由的程度相对较高、有产 者参与政治的机会比较均等。更重要的是、殖民地占据近代欧洲 资本主义扩张的枢纽位置, 殖民地居民在此可获得比英国本土多 得多的经济发展机会。殖民者一方面利用欧洲的资金和市场,另 一方面源源不断地从非洲获取廉价的黑奴劳动力,在资源丰富的 美洲最大限度地发展自由资本主义经济、为殖民地社会聚积了雄 厚的财富。经济上的富足为殖民地最终争取政治自治和独立奠定 了基础。

早期殖民地与英国的关系松散。因地理位置遥远、交通和通 讯不便,英国既无力也没有太大的兴趣对殖民地进行严格控制。 在相当长一段时期里,英国和北美殖民地的权力关系始终未能清 楚地界定过。名义上, 殖民地是英王的财产, 殖民地的居民是英 2 原则与妥协:美国宪法的精神与实践

王的臣民,代表英王利益的总督在殖民地政治中应拥有至高无上 的权力,但实际上真正主导殖民地的内部事物的却是殖民地的地 方议会。议会的成员大部分来自殖民地的中上层阶级,他们熟练 地运用英国宪政中于己有用的思想和传统,结合殖民地的特点发 展建立了一套富有美利坚特色的、高度自治的宪政机制。

自18世纪初起, 英国企图加强对殖民地的控制, 把殖民地 作为英国的海外财源,但为时已晚。1763年,英国对殖民地提 出了名目繁多的税收要求,遭到殖民地的坚决抵制。殖民地的政 治领袖借用洛克的自然权利和社会契约理论, 声称他们拥有不可 剥夺的权利,在没有政治代表权的情况下英国不能随意向殖民地 征税。殖民地与宗主国之间的矛盾最终导致了 1776 年的美国革 命。十三个殖民地联合起来,利用殖民地政治自治的机制,在法 国人的援助下, 战胜了英国军队, 赢得了独立。与此同时, 殖民 地时期的政治机制也成为后来美国宪政的基础。

## 一、殖民地政治体制的形成

1492年, 热那亚探险家克利斯托弗·哥伦布 (Christopher Columbus) 得到西班牙王室的支持, 开始探索通向亚洲的新的贸 易通道。无意中,哥伦布在西印度洋群岛登陆、尽管土著印第安 人已在美洲居住数世纪之久,哥伦布仍将其称为"新大陆"。美 洲的发现对于刚从中世纪神学枷锁中挣脱出来的欧洲人来说,无 疑是一个极大的刺激,并立即导致了一轮国际大发现和大争夺。 从 15 世纪末起,欧洲主要国家竟相侵入美洲,抢地为先,划地 为营、建立起各自的势力范围。在这场国际大争夺中,西班牙和 葡萄牙一马当先,先后占领了南美、北美的一部分和加勒比海的 部分岛屿、一度垄断了美洲殖民地的开发。英国、法国和荷兰不 甘落后,迅速跟进,很快各自抢得了北美大陆的一部分。

英国对北美的侵入始于1496年,也就是在哥伦布第一次着 陆美洲几年之后。当年,英国国王亨利七世(Henry VII) 颁发 特许状, 赐予威尼斯籍的英国探险家约翰·卡伯特 (John Cabot) "完全的和自由的权力"。去探索和发现"迄今为止仍未为被基督 教徒发现的一切仍由异教徒所占领的岛屿、国家、地区和领土", 并在那些土地上"竖立起我们(英国)的旗帜"。1卡伯特原本希 望找到一条新的通往中国的道路,不料却无意中落脚北美,发现 了一大片欧洲人还未涉足的土地。根据当时欧洲各国奉行的神学 契约原则, 任何基督教王室, 只要发现了为所谓异教徒和野蛮人 占领的土地,即有权宣布对其拥有主权。因此,卡伯特在北美登 陆后, 随即宣布北美领土为英王的财产。这一举动在现在看来是 极为荒谬的, 但在当时却有极为重要的意义, 因为它构成了日后 英国声称对北美拥有占领权的法律基础。

卡伯特的发现并没有立即带动英国的殖民活动。由于与法国 的战事未了, 国内政局不稳, 财力有限, 英国的王室和民间对开 发北美都没有很大的兴趣。直到16世纪后期,当其国力逐渐增 强、并能与西班牙争夺海上霸权、民间对殖民北美的呼声也日益 增高时, 英国王室才开始大张旗鼓地推动建立北美殖民地的事 业。

1578年, 王室向汉弗莱·吉尔伯特 (Humphrey Gilbert) 颁 发了开发北美的特许状,授权他及其后裔永久占有北美大陆一切 "尚未被基督教王室和人民征服的……异教徒和野蛮人的土地、 国家和领土"。王室准允吉尔伯特及后裔按自己认为合适的方式

1 Letter Patent to John Cabot (5 March 1496), in Francis Newton Thorpe (ed.), The Federal and State Constitutions, Colonial Charters, and Other Organic Laws of the States, Territories, and Colonies Now or Heretafore Forming the United States of America, 7 vols. (Washington: Government Printing Office, 1909; 此后以下列简缩方式标示: Thorpe, Federal and State Constitutions), vol. 1, 46-47.

原则与安协:美国宪法的精神与实践  $\overline{4}$ 

管理殖民地,并保证所有移居北美的英国人及其后代享有本土英 国人的一切权利。但是, 王室规定, 殖民地的任何法律都不得与 英国法律相冲突、殖民地所有人及其后裔必须"永远效忠于我们 (指英国王室)、我们的后代和继承人"。1583年, 吉尔伯特抵达 北美,再次确认了卡伯特发现的领土属英国王室所有,但他建立 一个永久性英国殖民地的梦想却未能实现。1584 年,王室又向 吉尔伯特的同母异父兄弟沃尔特·雷利 (Walter Raleigh) 颁发特 许状,允其继续进行其兄开发北美的事业。除了授予雷利所有吉 尔伯特享有过的特权之外,王室还令英国的贸易官员协助雷利的 殖民活动。<sup>20</sup>1587年, 雷利组织了一百多名英国移民到北美落户, 并在今北卡罗来纳(North Carolina) 的海湾建立了一个殖民地, 但该殖民地仅存两年后就夭折了。

雷利的失败并没有使英国人放弃殖民美洲的企图。相反、在 1588年打败了长期称雄大西洋的西班牙后,英国人加速了殖民 北美的活动,王室也对此项活动表现出极大的兴趣和支持。1607 年,由伦敦弗吉尼亚公司组织的一百多殖民者终于在北美站住 脚,建立了英国在北美的第一个永久性殖民地。殖民者将其命名 为詹姆斯敦 (Jamestown), 这就是后来的弗吉尼亚 (Virginia) 殖民地的雏形。弗吉尼亚殖民地的建立极大地鼓励和推动了英国 殖民北美的运动。1620年,一群流亡荷兰的英国清教徒远渡重 洋,来到北美,在弗吉尼亚拥有的领地的北面建立起了第二个永 久殖民地, 即普利茅斯 (Plymouth) 殖民地。1630年, 约千名 英国清教徒又乘船横跨大西洋、在波士顿落脚,建立起马萨诸塞

W Letters Patent to Sir Humfrey Gylberte (11 June 1578), in Thorpe, Federal and States Constitutions, vol. 1, 49-52.

C) Charter to Sir Walter Raleigh (25 March 1584), in Thorpe, Federal and States Constitutions, vol. 1, 53-57.

(Massachusetts) 殖民地。两年后, 马里兰 (Maryland) 殖民地 在弗吉尼亚北面出现。1630年代中期, 从马萨诸塞殖民地中又 分裂出几个小的殖民地, 如纽黑文 (New Haven)、罗得岛 (Rhode Island)、康涅狄格 (Connecticut) 等。这些殖民地的建 立标志着英国殖民北美第一阶段的成果。

英国内战和克伦威尔的清教革命 (1642-1659) 使殖民地的 开发一度中断。1660年王朝复辟后,殖民北美的热潮再度兴起。 1662和1663年, 王室两度颁布宪章, 先后将罗得岛和康涅狄格 认可为王室殖民地。两者(其中康涅狄格是由早先的纽黑文和康 涅狄格合并而成)均是早些时候从马萨诸塞分离出来的, 一直在 寻求王室的承认,王室的宪章赋予了它们合法的殖民地地位。 1663年, 英王查理二世 (Charles II) 将弗吉尼亚以南的土地的 开发权赐给了八个英国贵族, 由他们建立了卡罗来纳 (Carolina) 殖民地。该殖民地在 1691 年分为北卡罗来纳 (North Carolina) 和南卡罗来纳 (South Carolina), 并在 1729年经王室认可, 正式 成为两个分立的王室殖民地。1664年, 英国人打败了占据北美 中部的荷兰人, 查理二世把赢得的荷兰人领土赐给他的弟弟詹姆 斯(James)。詹姆斯当时是英国的大贵族, 称约克公爵(Duke of York), 于是, 这块原来属于荷兰人的土地也就易名为纽约 (New York)。后来, 詹姆斯又将纽约的一部分(介于哈得逊河 与特拉华河之间的领土)转赐给英国的另外两个贵族——约翰· 伯克利 (John Berkeley) 和乔治·卡特列特 (George Carteret), 这部分转赐的土地也就成了在 1701年建立的新洋西 (New Jersey) 殖民地。1679年, 查理二世又颁布宪章, 将新罕布什尔 (New Hampshire) 认可为王室殖民地, 使其摆脱了马萨诸塞殖 民地的控制。1681年, 查理二世为了报答贵族威廉·佩恩 (William Penn) 家族早年对王室的支持, 把位于北纬 40 至 43 度 之间的大片土地赐于佩恩, 这便是后来的宾夕法尼亚 (Pennsyl-

原则与妥协:美国宪法的精神与实践 6.

vania) 殖民地。次年, 原属荷兰人的特拉华 (Delaware) 领地又 被划归到佩恩名下。1701年后,特拉华虽然在名义上仍受宾夕 法尼亚总督的管理,但因其可以建立自己独立的立法机构而成为 了一个事实上独立的殖民地了。1735年, 佐治亚(Georgia) 殖 民地得以建立、至此,英国在北美大陆永久性殖民地增至十三 个。随着殖民地数目的增加, 殖民地人口也迅速增长。1607年 落脚弗吉尼亚的英国人不过一百来人, 1640年达到3万人, 1700年达到27万人左右。1776年美国独立战争前夕, 殖民地人 口达 220 万人左右。<sup>①</sup>

英国殖民北美的运动是一个漫长而复杂的过程。虽然十三个 殖民地中的大多数在 17、18世纪中先后变成了王室殖民地 (royal colonies), 但它们的起源并非出自同一模式。相反, 由于 殖民北美的运动主要由民间力量 -- 包括商人、投资者、宗教领 袖、贵族、冒险家等一一发起和推动的,早期殖民地在背景、目 的和发起方式等方面均不尽一致,在殖民地的政治体制(即政府 形式)方面也有重要区别,这一现象在1660年以前尤其明显。

就其起源方式来看, 北美洲殖民地的起源大致遵循三种模 式: 公司式 (corporation)、业主式 (proprietary) 和契约式 (compact)。所谓公司式, 是指由民间投资人组成的股份投资公 司, 然后从王室获得特许状或宪章 (charter), 在北美某一特定 区域建立殖民地。北美最早和最大的两个殖民地——弗吉尼亚和 马萨诸寨——最初都是以这种方式建立的。业主殖民地本质上是 欧洲封建领地传统的延续。王室将北美上地作为礼物馈赠给拥有

① 殖民地时期没有进行过系统的人口普查,以上数字是根据后来所能得到的资 料估计的。见 U.S. Bureau of Census, A Century of Population Growth, 1790-1900 (Washington: Government Printing Office, 1909; reprinted by Genealogical Publishing Company, 1969), 9。同时参阅 V.D. Harrington, American Population before the Federal Census of 1790 (1932).

相当财力的王亲国戚和显赫贵族(如上面提到的詹姆斯和佩恩 等), 赋予他们独占和统治该领地的权力; 拥有这些土地的贵族 本人或他们的代理人即为业主(proprietors)。业主在获得这些土 地的同时也就获取了统治该领地的政治权力。1660年前,以业 主方式建立的殖民地仅有马里兰一地,但1660年后新建殖民地 中的大多数 -- 包括卡罗来纳、纽约、新泽西、宾夕法尼亚和佐 治亚 -- 几乎都是遵循业主殖民地的模式。契约殖民地的情况稍 微复杂一些。它们是以自发的形式组成,或从公司殖民地内分裂 出来的,最初也不曾从王室那里获得过特许状。早期的契约殖民 地都是从公司殖民地的领地上得到土地而得以建立的,但是它们 拥有一个共同的特征: 即这些殖民地的组成基于殖民者之间签订 的共同协定或契约。换言之,这些殖民地最初的政治和法理基础 不是王室的特许状,而是一种带有自发性质的"公民契约"。早 期的契约殖民地包括普利茅斯 (1693年后并入马萨诸塞)、罗得 岛和康涅狄格。

尽管北美殖民地在起源方式、殖民动机以及殖民者的社会背 景等方面有诸多不同,但它们在政治(或政府)体制方面的发展 经历却十分相似。北美殖民地政治体制的最重要的共同特征是殖 民地内部事务的自治。这种体制上的同一性(或同质性)是由殖 民地起源的法律和现实环境决定的。这种同一性通过下面三个方 面得以表现。

首先, 殖民地在北美的最初的法律地位都是由英国王室授予 的。契约殖民地也许是个例外,因为它们开始并没有得到王室的 特许状(如普利茅斯、纽黑文和罗得岛), 但它们的领土却是来 自于公司殖民地(如弗吉尼亚和马萨诸寨), 而且它们最终也被 王室划归为王室在北美的殖民地。所以、尽管王室本身对北美土 地的拥有权是建立在荒谬的神学契约之上,而且所谓神学契约在 今天看来也不过是欧洲王室争夺和瓜分美洲的托词而已,但是,

8 原则与妥协:美国宪法的精神与实践

英国通过殖民地的建立将其王权延伸至北美却是事实。更重要的 是,这种延伸的王权成了联结北美各殖民地的重要的政治和法理 纽带, 使所有的殖民地在法律上成为了英帝国的一部分。所以, 北美十三个殖民地在法律起源上是殊途同归,其"合法性"都源 于英国王室的认可。

其次, 无论它们的起源模式有何不同, 所有北美殖民地在其 原始的政府机制中都包含了相当成分的自治权或允许自治(selfrule) 机制生长的法律空间。王室特许状允许殖民地在不违背英 国法的前提下制定一切必要的法律。表面上,这种"自治"权是 王室赋予的特权,实际上,这是王室对现实的一种妥协。殖民地 与英国相距遥远,王室即便有兴趣也没有能力对殖民地的大小事 务进行事无巨细的管理和干涉。但是,如同我们将从下面进一步 的讨论中可以看到的。王室赋予殖民地的这种特权对于日后殖民 地政治自治的发展有着极为关键的意义。

再者, 在法律传统上, 所有殖民地都遵循和沿用英国的法律 传统, 尤其是普通法 (Common Law) 的传统。因为王室的特许 状明确规定殖民地的法律不得与英国法相抵触、并强调所有殖民 者及其后代都将享有英国人的权利,所以殖民地的法律多以英国 法律为标本, 殖民者也十分看重他们作为英国人所拥有的权利。 必须指出的是, 早期北美殖民地的居民多为英国人。1 应该指 出,当时英国殖民北美的方式不是一种单独的、散兵游勇式的活

① 据1790年美国第一次人口普查对美国人口姓氏的分析资料, 殖民地时期居 住在北美殖民地的白人居民的大部分是有英格兰血统的移民及后裔、其他的人数较 多的移民群体有苏格兰人、爱尔兰人、荷兰人、法国人、德国人和希伯来人,但这 些民族血统的居民人数都大大少于英格兰人。英国血统的人占马萨诸塞殖民地人口 总数的 95%,古弗吉尼亚殖民地人口的 85%,在纽约的人口中也占将近 80%。即便 是在德国和苏格兰血统人口较多的宾夕法尼亚, 英格兰人口也占了 60%。见 U.S. Bureau of the Census, A Century of Population Growth, 1165

动,而是一种带有共同意志和目的的、群体性的移动。这种移动 为民族传统(包括法律习俗、语言文化、生活方式和宗教信仰) 的移植提供了必要、坚实和永久的基础,加强了北美各殖民地间 的认同感。可以说,后来十三个殖民地之所以能够联合起来,同 心同德,与英国决裂,争取独立,在很大程度上得益于它们在政 治文化和法律传统方面的同质性。

但是, 殖民地政治自治的发展并非一帆风顺, 殖民地也不是 一开始就志在追求独立、要与英国决裂。殖民地自治体制的形成 乃是各种因素在殖民地特定的历史环境下共同作用的结果。为了 比较准确地理解这一点,我们可稍微仔细地观察一下弗吉尼亚和 马萨诸塞政府体制的形成过程。在北美十三个殖民地中,这两个 殖民地不仅历史最为悠久、而且其政治发展也是最为成熟的。它 们在整个殖民地时期和美国革命时期都扮演了举足轻重的领导角 色。

弗吉尼亚殖民地是由伦敦的一些私人投资者创建的。这些投 资人组成弗吉尼亚公司,发行股票,筹集资金,希望通过开发北 美获取经济利益。1606年, 英国国王詹姆斯…世 (James I) 向 弗吉尼亚公司颁发了特许状。王室将北美北纬 34 度至 45 度间的 所有陆地和海岸及岛屿划给弗吉尼亚公司、允其建立殖民地。王 室特许状宣称, 弗吉尼亚公司开发北美的目的是为了给生活在 "黑暗和愚昧"中的异教徒带去上帝的神明, 把他们带入"人类 文明和有序而稳定的政府之中"。特许状准允殖民地拥有自然和 经济资源(港口、河流、土地、矿藏、渔业和森林), 并赋予其 在航行和贸易方面的诸多特权,但王室要求该殖民地将其在殖民 过程中发现的金银矿资源的五分之一进贡给王室。从这点可以看 出,王室准允殖民地开发是有其经济目的的,即希望藉此来开辟 新的王室财源。

特许状对殖民地的管理机制作了极为详细的规定。王室规

原则与妥协:美国宪法的精神与实践 10.

定, 殖民地的管理机构由一个13人的董事会组成, 由公司原始 成员选举产生, 定期换属; 董事会设在伦敦, 掌管公司一切事 务、殖民地的日常工作由委派的总督负责。特许状规定了公司拥 有的权利、包括公司有权任命官员、制币、处置和分配上地以及 自卫。特许状还宣布所有殖民者及他们出生在殖民地的后裔"将 享有与在英国和其领域内的英国人所享有的同等的自由、特权和 豁免权"。 $\mathbb{O}$ 

1607年, 弗吉尼亚公司组织了一百多名殖民者来到北美的 切萨皮克海湾 (Chesapeake Bay), 建立了第一个永久殖民地, 并 以英王名字将其命名为詹姆斯敦。伦敦公司原希望殖民地能迅速 开发出英国本土需要的物产, 使其投资立竿见影, 但结果并不理 想。弗吉尼亚的经济开发十分缓慢、效益极低、公司原计划的玉 米酒生产和丝绸业接连遭到失败。1609年, 在公司的要求下, 王室又颁发了新的特许状, 扩大殖民地的权力。特许状列举了公 司原始成员的名单,允许建立董事会,并授权该董事会根据当地 情况制定法律。王室还令伦敦公司向殖民地派出总督。②两年后, 王室在第三个特许状中,进一步扩大殖民地权力,允其"为建立 良好的秩序和政府"而保持一个议会机构, 由它来选举董事会成 员和制定法律, 但一切法律都不得与英国法律相抵触。<sup>③</sup> 新特许 状的目的在于增加殖民地政府的效力,但效果并不明显。1612 年,弗吉尼亚开始种植烟草,然而抽烟的英国人人数尚少,烟草 市场有限、殖民地经济收效甚微。此外、早期殖民者成分复杂、

<sup>10</sup> First Charter of Virginia (10 April 1606), in Thorpe, Federal and State Constitutions vol. 7, 3783-3789.

<sup>2</sup> The Second Charter of Virginia (1609), in Thorpe, Federal and States Constitutions, vol. 7, 3790-3802.

<sup>3</sup> The Third Charter to Virginia (1611), in Thorpe, Federal and States Constitations, vel. 7, 3802-3810.

有身份的人不愿意从事体力劳动, 而出卖劳力的人又不听指挥, 以至于有一段时间殖民地不得不实行强制性军事管制。此外,由 于疾病的干扰和与印第安人连绵不断的战争,英国的后续物资又 供应不足, 殖民地生活十分艰难痛苦, 士气低落。投资人对殖民 地短期内会带回巨大利润的前景几乎失去信心,只把希望寄托在 出卖土地方面。

1619--1621年间,为了消除弗吉尼亚的坏名声, 鼓励移民 和提高经济效益, 伦敦公司决定对弗吉尼亚殖民地的管理进行改 革。公司向社会各阶层开放移民,以招收契约劳工(indentured servants) 的方式来增加移民人口。契约劳工是一种合同性质的 非自由劳工、是早期贫穷英国人移民美洲的主要方式。自愿出卖 劳力的英国穷人与殖民地的有产者或伦敦公司的投资人签订合 同,前者答应无偿为后者在殖民地工作一段时间(通常 4--7 年)。而后者则负责为前者提供前往美洲的船票以及在殖民地的 食宿。在合同奴役期间, 契约劳工没有自由, 不能私自出卖劳 力; 但合同期满后可获得人身自由, 成为自由人, 并有希望得到 一定数量的土地。与此同时,弗吉尼亚公司还建立了所谓"人头 权"(headright)政策——即公司的任何股东只要移民殖民地马 上可得到五十英亩土地,放松了对殖民地自由人居民的强制性管 理,并承认他们拥有作为英国人应享有的一切权利。

然而, 最重要的改革则是重组弗吉尼亚殖民地的政治机构和 建立殖民者代表大会 (General Assembly)。殖民者代表大会由在 殖民地的公司股份拥有者组成,大会以每个城镇两名代表的比例 选出 22 名殖民者代表 (Burgesses), 组成殖民地议会 (House of Burgesses), 代表殖民者与由伦敦公司派往殖民地的总督和总督 参事(后组成殖民地参事会)共同议事,决定殖民地开发和管理

12 原则与要协:美国宪法的精神与实践

的政策, 但议会必须遵守英国法律和政治习俗。<sup>①</sup>这项改革意义 深远, 开始了弗吉尼亚议会的历史。这样, 1619年后, 在弗吉 尼亚的政府机构中,出现了三个代表不同利益的部分;总督、参 事会和殖民者议会。总督和参事会代表伦敦公司的利益,而殖民 者代表大会则代表殖民地居民(准确讲,应是有财产的和有自由 人身份的殖民者) 的利益。三者形成了后来弗吉尼亚殖民地政府 的雏型。虽然三个部分的权力并不是相等的, 但它们的同时存在 说明弗吉尼亚的政府开始有了合治 (shared rule) 的形式,这种 合治的政府形式最终将推广到北美的其他英国殖民地政治体制中 去,成为一种普遍模式。

1624年, 弗吉尼亚公司终因财政困难和内部纠纷宣告破产, 英国国王决定解散该公司,并任命一个王家总督去监管殖民地的 一切事务。王室的这一决定事实上将弗吉尼亚殖民地由原来的私 人投资者组成的经济实体变成了英国王室的财产,弗吉尼亚也因 此成为北美第一个王家殖民地。弗吉尼亚的法律地位发生变化 后,其早期建立的政府机制并没有立刻改变。尽管一开始英王不 承认殖民者议会,俱新任王家总督一到任便发现殖民者议会已成 为殖民地管理中不可缺少的机制。1629年后, 殖民地议会重新 开始举行定期会议, 参与殖民地的管理。1639年, 英国王室终 于正式承认了殖民地议会的合法性。在 1660 年代,议会又得到 了独享的立法动议权。<sup>②</sup>

从弗吉尼亚议会的起源和生长过程中,可以看出王室持许状 对弗吉尼亚公司性质和功能转变所起的关键作用。弗吉尼亚公司

<sup>1</sup> Ordinance for Virginia (24 July - 3 August 1621), in Thorpe, Federal and States Constitutions, vol. 7, 3810-3811.

<sup>2</sup> Jack P. Greene. The Quest for Power: The Lower Houses of Assembly in the Southern Royal Colonies, 1689-1776 (Chapel Hill: University of North Carolina Press,  $1963$ ,  $26-27$ .

开始只是一个从事风险经济活动的贸易组织,由投资人自由结合 和自愿组成, 但经王室特许状的承认和批准后, 公司实际上转化 成了一种具有政府功能的政治实体,不仅拥有了在殖民地从事经 济活动的权力,而且有了从事经济以外的管理活动的权力。通过 特许状, 王室建立了对公司的控制和对殖民地的拥有, 但两者都 是名义上的; 而公司却因王室的认可成为英国在北美扩展殖民地 的政治和法律工具。所以拥有王室特许状的、以开发经济为原始 目的的公司实际上也就成了最初的殖民地政府,公司在北美建立 起殖民地的过程也是英国的政治实体移植美洲的过程。

王室特许状的男一个重要功能是确认公司原始成员的"法 人"地位,确定他们将因此而拥有的特权(包括选举议会成员的 权力等)。这样, 通过特许状, 公司的原始成员(投资人) 经济 权力也就演变成一种政治权力、使得原始或有钱的公司成员因而 有了较其他后来的或穷苦的移民更为优越的条件参与殖民地政府 的组成。当然, 殖民地特殊的环境为其管理体制发生变化创造了 条件。伦敦公司远离北美的弗吉尼亚,对殖民地事务鞭长莫及, 惟有依靠地方精英参与和努力、才可能使殖民地起死回生。

由此看来, 1619年的改革对弗吉尼亚后来的政治发展极为 关键。殖民者议会的建立开创了有产殖民地居民政治自治的历 史。当殖民者组成议会时,他们原有的拥有公司股票的权力也就 转换成了参与管理公司事务的政治权利。当然,应该指出的是, 弗吉尼亚殖民地议会的模式不是凭空想象出来的,殖民地的有产 居民多为英国人, 对英国的政治传统十分熟悉, 英国议会模式唾 手可得,在当时十分方便地派上了用场。

相对弗吉尼亚来说, 马萨诸塞的自治机制的发展有一个更为 有利的基础,而且比较平稳。马萨诸塞殖民地是由马萨诸塞海湾 公司 (The Massachusetts Bay Company) 建立的。1629年, 该公 司得到英王允其开发殖民地的特许状,其中规定该公司有权开发

14 原则与妥协:美国宪法的精神与实践

杳尔斯河 (Charles River) 南三英里至梅里麦克河 (Merrimac River)北三英里间、从大西洋至太平洋间的所有土地。与弗吉 尼亚公司的特许状一样, 王室特许状也对马萨诸塞海湾公司的管 理和运作作了具体的规定。

特许状规定该公司每年必须举行四次投资人大会 (Great and General Courts),公司殖民地内的所有自由人 (freemen) 皆可参 加大会,并有权选举殖民地的总督和总督助理;殖民地参事会由 总督助理组成,协助总督管理殖民地事务。特许状同时给予了该 公司极大的权力。根据王室宪章,该公司可"对所有居住在该公 司殖民地领域内的所有英国臣民进行管理", 可以立法, 但所有 法律须与英国宪政的原则保持一致。特许状没有明确说明公司立 法权的终属, 即在总督、参事会和投资人代表大会三者之间, 应 由何方来负责起草制定法律和政策。与弗吉尼亚公司不同的是, 马萨诸塞公司的总部不是设在伦敦,而是设在殖民地。这个重大 区别实际上是王室特许状的疏忽造成的。在弗吉尼亚的特许状 中,王室明确说明公司的管理机构必须设在伦敦,但在马萨诸塞 的特许状中, 英王竟将这一重要的前提条件给遗漏了! 1

这一遗漏在法理上给了马萨诸塞公司自行决定殖民地政府所 在地的机会, 而这个机会正是该公司内相当一部分清教徒投资人 求之不得的。自欧洲宗教改革以来,英国清教徒(Puritans)承 袭卡尔文教义 (Calvinism) 的传统, 一直强烈批评英国国教 (Anglican Church) 的腐败和堕落, 从而遭致了国教徒的迫害和 岐视, 也一度引起了王室的猜忌和不满。清教徒们一百希望离开 英国本土, 到新大陆去寻找一块净土, 建立一个理想中的宗教 国。王室特许状的疏漏正好提供了这个机会。于是,在激进的清

<sup>&</sup>lt;sup>1</sup> The First Charter of the Massachusetts Bay Company (4 March 1629), in Thorpe, Federal and State Constitutions, vol. 3, 1846-1860.

#### 第一章 姜国宪政的起源和基础  $-15$

教徒投资人的说服下,马萨诸塞公司中的重商派同意将公司的政 府机构设到北美殖民地,实际上,将该公司的大权交给了清教徒 去掌管。若干年后, 英国王室才会认识到这是个致命的疏漏。

1630年春, 在马萨诸塞公司总督约翰·温斯罗普(John Winthrop) 的带领下, 700 多清教徒分乘 11 条货船, 飘洋过海, 在波士顿附近的海湾登陆。登陆前,温斯罗普在船上宣读一篇题 为《基督教博爱的楷模》的布道词,其中宣称,清教徒之所以敢 冒风险到新大陆去建立新的宗教世界是因为上帝将保持神灵圣洁 的使命交给了自己;清教徒是上帝的特别选民,为了信仰能够忍 受痛苦和磨难;正是因为这种对上帝的崇敬和服从,清教徒与上 帝之间存在一种特殊的"契约" (covenant) 关系, 而在清教徒 之间也因为了完成上帝赋予的神圣使命和争取共同的事业而相互 结成了一个特殊的"团体" (community); 在这个具有神圣意义 的团体中, 所有的成员必须团结一致, 以兄弟仁情相待, 甘愿为 了他人的需要而牺牲自己的利益, 肩负共同的使命, 承担同等的 责任, 享有同等的权利。温斯罗普称, 清教徒们必须把自己将在 新大陆建立的新英格兰 (New England) 看成是在上帝福音指引 下清教徒必须完成的辉煌使命。在他看来, 北美的新英格兰将是 一座矗立在浑浊黑暗的旧世界中的惟一的纯洁明亮的"山巅之城 (a City upon a Hill)", 而"全人类都在注视着我们", 新英格兰 不仅要成为基督教世界的成功典范,也必须成为全人类的榜 样。①

也许因为宣示了后来美国政治思想中那种美国要成为世界领 袖的核心内容, 温斯罗普这篇布道词一直被认为是美国政治的重 要文献之一。清教徒的这种宗教契约思想与后来出现的约翰·洛

<sup>1</sup> John Winthrop, A Madell of Christian Charity (1630), in Daniel J. Boorstin, (ed.), An American Primer (Chicago: The University of Chicago Press, 1966), 10-23.

## 16 原则与妥协:美国宪法的精神与实践

克(lohn Locke)的社会契约(social contract)思想在契约内容 的表述上不同,但两者的精神实质是一致的。两者都强调社会 (或宗教) 组织成员之间为了实现共同的目的,必须建立一种相 互承诺、形成一种契约,通过这种承诺契约,社会成员的地位和 权利得到相互承认,从而获得了一种法律上的意义。而这种为了 保护和争取共同利益的承诺和契约也就成为政治和政府的基础。 清教徒们自称他们与上帝之间有契约关系,但在现实中,他们所 宣称的抽象意义上的宗教契约(包括他们与上帝之间和他们相互 之间的)却通过英王的特许状而转换成了一种实实在在的政治契 约。

尽管清教徒自命要建立一个比英国更为理想和自由的宗教国 度,他们最初的政治运作并没有忠实地表现平等和自由的精神。 根据王室特许状,马萨诸塞公司投资人大会拥有立法权和选举总 督和代理总督的权力,但该公司建立起殖民地后,却实行政教合 一的政策,将公司成员的宗教背景作为拥有选举权的先决条件之 一、即只有那些是殖民地承认的教会的成员的股份拥有者或自由 人才能拥有选举权,其他的投资人不能参加殖民地的代表大会, 也不能拥有选举权。一开始, 殖民地的自由人不多, 政治权力实 际上掌握在以总督温斯罗普为首的一小部分人手中。1631年, 在殖民地居民的压力之下,该公司吸收了一百多个自由人为公司 的正式成员,但公司董事会规定成员只有权选举总督助理,然后 由助理选举总督与代理总督, 然后由总督和由总督助理组成的公 司参事会制定公司的法律和政策,负责征收各种税务,在殖民地 贯彻清教政策。

1634年,马萨诸塞自由人因殖民地政府课税太重,向总督 的征税权提出抗议和质询。抗议者要求总督温斯罗普出示王室签 发的原始特许状,以便查清总督是否有权征税以及征税权的极 限。在投资人的压力之下,温斯罗普不得不出示特许状,结果发

现特许状中明确规定殖民地的立法和征税权都属于由自由投资人 组成的代表大会。于是,马萨诸塞投资人代表大会决定,总督和 参事会要定期召开殖民地代表大会,形成一种制度,会议由每个 城镇选出的 2-3 名代表组成, 在会议期间, 总督、参事会和殖 民地居民代表共同审议商讨殖民地的立法问题。这是一个极有影 响的事件,它建立了马萨诸塞自由投资人代表大会在立法权方面 的绝对权威。

1644年,代表大会在处理一件涉及一个贫穷的寡妇和一个 商人对一头母猪的争执时,代表大会和总督助理意见分歧,总督 助理担心将来在重大问题上会因自己是少数而斗不过多数的代表 大会, 提出将马萨诸塞殖民地代表大会分为两院, 由总督助理组 成上院、殖民地居民代表组成下院、两院分开举行会议、殖民地 所有的法律和决定都需经过两院的多数通过才能有效。当这个提 议被接受后,马萨诸塞的殖民地议会就变成了事实上的两院制。 这项改革显然对后来的美国宪政有重要影响。与此同时,马萨诸 塞殖民地的非教会成员的自由投资人也提出政治权利的要求, 这 些要求得到教会成员的支持,因为拥有政治权利也意味着行使公 民义务。1647年,马萨诸塞议会又准允非投资人的殖民地居民 参与地方城镇的事务,并在1662年通过所谓"半途契约" (Half-way Covenant) 的方式将选举权再度扩及至一批准教会成 员。至此,马萨诸塞的政府模式的雏形得以形成。

弗吉尼亚和马萨诸塞的政府模式对以业主殖民地方式起源的 马里兰无疑是有影响的。1625年,英国贵族的乔治·卡尔弗特 (George Calvert) 改信天主教后, 请求王室在北美划出一片土 地, 供英国的天主教徒避难使用。查理一世 (Charles I) 答应了 他的要求,于1632年颁布特许状将马里兰赠予卡尔弗特(他后 来成为第一位巴尔的摩公爵), 允其在马里兰建立自治的领土。 王室特许状宣布,卡尔弗特及其后代拥有近似于独立的封建业主

原则与要协:美国宪法的精神与实践 18

的一切权力,他们拥有"自由的、完全的和绝对的权力",可根 据"他们自己的良好的判断来制定一切法律";他们也具有行政、 司法和军事方面的自主权以及将领土分赐他人的权力;领地上的 殖民地居民必须宣誓效忠公爵(而不必向英王宣誓效忠); 公爵 有权建立议会,但工室并将此作为赐予的条件。王室同时给了卡 尔弗特更大的经济贸易权。<sup>1</sup>

但当马里兰殖民地开始运作时,很快也出现了类似弗吉尼亚 议会那种分享立法权的趋势。1638年, 第二任巴尔的摩公爵塞 思利斯·卡尔弗特 (Cecilius Calvert) 在殖民者的压力下, 允许马 里兰建立了一个由殖民地自由人组成的议会,希望其成为殖民地 总督制定政策时的咨询机构。几年后, 该议会作用日渐重要, 便 开始要求分享立法权。因为马里兰是业主殖民地的缘故, 公爵如 同国王, 而殖民地议会则希望扮演英国议会的角色, 所以, 从这 个意义上讲,马里兰的政治体制与英国更为接近。在1650年马 里兰的议会变成两院制后,这个特点尤其明显。与弗吉尼亚和马 萨诸塞一样、马里兰早期的宪政发展也是以殖民地居民中的有产 者要求分享殖民地政府的立法权为出发点的。到1640年左右, 弗吉尼亚、马萨诸塞和马里兰都建立了不同程度的自治性和分治 性(或合治性)政治机制。这种机制的核心是强调和保障殖民者 ——主要是有产殖民者——通过殖民地议会或殖民者代表大会对 殖民地事务行使与之经济地位和应的政治管理权力。

与此同时,北美大陆还出现了另一种自治的殖民地,即所谓 的契约殖民。如前面提到的,这些殖民地包括普利茅斯、罗得 岛、纽黑文和康涅狄格。在法律起源上,它们与马萨诸塞和弗吉 尼亚等不同,一开始并没有从英王那里得到特许状。除普利茅斯

**C.** The Charter of Maryland (20 June 1632), in Thorpe, Federal and State Constitutions, vol. 3, 1677-1685.

## 第一章 姜国宪政的超源和基础 19

外,这些殖民地都是从马萨诸塞殖民地中分裂出来的。它们的政 府组建方式也是遵循一种契约方式,但不是王室与公司或业主之 间那种通过特许状来表现的契约, 而是一种以宗教原则和理想为 基础的契约。殖民者借助共同信奉的宗教理想作为联结他们的政 治纽带,以相互承诺的方式结成政治团体,产生政府。这种实践 成为后来美国宪政的重要内容之一。

契约殖民地的先驱是1620年由一批清教徒(Pilgrims)建立 的普利茅斯殖民地。这些清教徒是英国清教中的激进派,他们因 不满英国国教的奢侈腐败而移居荷兰,原希望借助那里的宽容气 氛来保持他们的宗教信仰、但很快发现事与愿违。荷兰在宗教上 的自由与宽容反而使清教徒的后代对英国清教产生了抵触。得知 弗吉尼亚开发北美后,这批清教徒便与弗吉尼亚公司协商,希望 在后者所拥有的领地上建立一个宗教殖民地。弗吉尼亚公司同意 了清教徒的要求,准允他们建立一个"特殊的殖民地"(particular plantation), 并享有高度的自治权。<sup>①</sup>

1620年, 一百多名清教徒乘坐名为《五月花号》的船从荷 兰启程、来到现今位于马萨诸塞南部的普利茅斯。登陆前、船上 的41名清教徒殖民者在甲板上签署了一份文件,即著名的《五 月花号公约》(Mayflower Compact)。公约宣布:

我们所有在下列文件上签署姓名的人……是为了荣耀上 帝的神明、传播基督的信仰和我们国君的荣誉而远涉重洋, (我们)立志在弗吉尼亚北部地区建立第一个殖民地;我们 在上帝和相互之间面前共同而神圣地宣布: 为了建立良好的 秩序, 保护我们的生命, 推进上述的目的, 我们在此立约组 成一个公民的政治实体 (a Civil Body Politick); 我们将不再

<sup>1</sup> The Charter of New England (1620), in Thorpe. Federal and State Constitutions, vol. 3, 1827-1840.

原则与妥协:美国宪法的精神与实践 20.

地实施、制定和建立那些(在我们)看来是最有效的和最有 利于殖民地共同利益的公平的法律、法令、宪法及官员,我 们承诺将服从和遵守这些法律和官员的管理。C

(五月花号公约) 被看作是美国历史上的第一个政治契约性 文件,在美国政治思想史上占有重要地位。这不仅因为它在时间 上比温斯罗普的布道词早10年问世,更因为它是宗教契约转化 为政治契约的最有力的历史证明。公约虽短,但宣示了殖民地的 目的, 政治实体的基础和殖民地政府的权力。虽然公约援引上帝 的旨意为其存在的根据,但不难看出,清教徒们更注重的是世俗 的政治实体的运作;上帝的意志是一种高于一切的神圣法律,是 一种不容怀疑的对全体清教徒的神圣约束,是世俗政府的法理基 础。通过公约, 签字的清教徒相互认可了自己与上帝的特殊关 系,并将这种特殊关系(或相对于非教会正式成员的宗教特权) 转化为了一种政治特权。

当五月花号的清教徒们登岸后, 在公约上签字的 41 名清教 徒理所当然成为普利茅斯殖民地第一批有选举权的自由人 (freemen), 这批人中有一半未能活过 6个月, 剩下的一半就成 为殖民地的政治的核心成员。他们每年举行一次大会,通过法 律, 选举总督和总督助理, 并在 1636年通过了"统一基本法" (general fundamentals), 对殖民地的政治结构和居民权利作了文 字上的规定。普利茅斯殖民地建立后始终未能得到王室特许状或 其他批准件,而只是从后来的马萨诸塞得到了上地的赠予。1639 年后, 殖民地代表大会变成了殖民地议会, 非教会成员的自由人 也可以被选入议会。

随后建立的其他几个新英格兰契约殖民地也都有类似《五月

<sup>1</sup> Agreement between the Settlers at New Plymouth (11 November 1620), in Thorpe, Federal and State Constitutions, vol. 3, 1841.

花号公约》的文件。1635年, 马萨诸塞的一些清教徒因不能忍 受总督温斯罗普的专横、离开了马萨诸塞、移居到康涅狄格河下 游地区, 在那里建立了自己的殖民地。1638年, 来自三个城镇 的殖民者签订了《康涅狄格基本法》 (Fundamental Orders of Connecticut)。这项基本法宣布: 康涅狄格殖民地的目的是为了 "维持耶稣福音的纯洁"和"追求自由"; 殖民地的所有官员将由 殖民者代表大会选出,而代表大会将由所有的自由人组成。这部 基本法尤其注重选举的程序、其中的大量篇幅用于说明选举的具 体程序和细节。基本法还规定: 殖民地所有的自由人都有权选举 总督和参事会: 殖民地立法机构由三个城镇选出的代表、总督与 参事会的成员组成。基本法赋予立法机构一切立法权:包括征 税、接纳自由人、赋予未被开发土地及惩罚不规的行为等。<sup>①</sup>

1639年,另一个宗教殖民地——纽黑文殖民地——建立。 在其基本法中, 殖民者宣称他们将以圣经作为组建政府的指南, 为贯彻上帝意旨,他们应选出7名代表来组成议会,再由议会选 出执法官员; 议会成员必须是教会成员, 他们也负责审理殖民地 其他居民是否可以得到自由人的地位和权利的事务。纽黑文基本: 法的宗教色彩极为浓厚,规定议会必须力图保持宗教的纯洁,防 止邪教在殖民地的传播和发展。2 从马萨诸塞分离出来的另一些 清教徒在罗杰·威廉斯(Roger Williams)的带领下,在罗得岛建 立起一个新的殖民地。该殖民地的几位领袖人物在1640年起草 了基本法, 宣布殖民地允许和保护"信仰自由"(liberty of conscience), 容忍和欢迎持不同宗教信仰的人。基本法还简单地规

<sup>&</sup>lt;sup>1</sup> Eundamental Orders of Connecticut (1638-1639), in Thorpe, Federal and State Constitutions, vol. 1, 519-523.

<sup>2)</sup> The Fundamental Agreement, or Original Constitution of the Colony of New Haven (4 June 1639), in Thorpe, Federal and State Constitutions, vol. 1, 523-526.

22 原则与妥协:美国宪法的精神与实践

定了殖民地议会的选举规则。<sup>①</sup>

与公司和业主殖民地的政府起源相比,契约殖民地——尤其 是康涅狄格殖民地----的基本法有一个明显的特点: 它既是殖民 地的最高法 (supreme law), 又是一种普通法 (normative law); 它既宣示了殖民地的法律来源(上帝的意志)和基本目的(为传 播上帝的福音或保持基督教的纯洁), 又对殖民地的政治机制、 功能和运作程序作了十分具体的规定。这种作法表明、政府不仅 可以通过一种有目的的方式来建立,并且可以拥有明确规定的权 力。如同公司和业主殖民地的议会体制一样, 契约殖民地的最高 法思想和实践将对美国革命时期各州的立宪活动产生重大影响。 并在联邦宪法中留下永久的烙印。

经过上面的讨论、我们可以注意到早期殖民者在建立和争取 政治自治权中有两个重要特征。首先, 殖民者十分看重成文法, 赋予其几近神圣的地位。这些成文法 -- 或称基本法、或称特许 状,或称契约 -- 实际上成为一种政府组织的基本法, 或成文宪 法(written constitutions), 对政府的功能和权限、政府权力的来 源、殖民地居民参与政治的资格与方式以及殖民地政治的运作都 作了规定。有的规定尽管粗糙,却也是黑纸白字,使殖民者有据 可查,有法可依。这种政治模式与英国政治遵循的不成文宪政传 统有重要区别。殖民者不仅利用成文法或契约来争取权力,而且 也注重用文字的方式将获得的权力和建立起来的政治实践规定下 来。

其次,早期殖民者对于法律的理解往往从契约或合同的角度 出发,即将殖民地内外的各种关系——王室(或王室的代表)与 殖民地之间(殖民地居民与殖民地政府之间、殖民地政府各部门

*C Government of Rhode Island* (1641), in Thorpe, Federal and State Constitu tions, vol. 6, 3207-3209.
之间和殖民地居民之间) -- 看成是一种相互的承诺。公司殖民 地保证效忠英国王室,而王室承诺殖民地居民享有英国人的权 利;王室允许殖民地立法,殖民地承诺其法律不与英国法相冲 突;这些都是一种承诺、虽然王室可一定这样认为。对于殖民地 的居民来讲, 殖民地政府与居民之间也是一种相互承诺的关系。 因为如此, 殖民者才格外注意自己的权利是否得到了保障, 对殖 民地体制中的不合理之处格外敏感。这种特别的"权利敏感" (rights sensitivity) 可能来自殖民者的"利益敏感" (interests sensitivity)。弗吉尼亚是以经济殖民地的方式超源的, 马萨诸塞 尽管有较强的宗教色彩,其经济基础与弗吉尼亚很相似。而在宗 教契约殖民地中,契约精神的坚实就更不必说了。

1640年距1787年美国立宪还有近一个半世纪的时间, 但美 国宪政理论和实践的两个重要内容——对成文法的偏好和将政府 与人民的关系视为神圣的契约关系……在此时已经出现并将成为 殖民地普遍接受的重要政治原则。

需要指出的是,早期殖民地的自治机制的发展不是一种范围 广泛的群众运动的结果,也不是一种权利的普及化过程。早期殖 民地政府的主要发起者与议会领袖都是殖民地社会的中上层人 物。他们首先都是自由人,或拥有原投资公司的股份,或为公司 原始成员、或为清教教会的正式成员。这些人在各自殖民地的政 治、经济、宗教生活中占有主导的地位。发挥着重要影响。正因 为如此,他们对自己的权利十分关切,并且敢于依照殖民地的法 律文件提出分享政治权力的要求。但有产的自由人在各殖民地的 人口中仅占少数。正如历史学家奥斯卡·汉德林 (Oscar Handlin) 曾经指出的, 在早期殖民地时期, 人身的不自由是一种普遍现 象。1651年,北美殖民地人口约5万人,相当一部分人并不拥 有财产, 有的是贫苦移民, 有的是商船上的海员, 有的是契约劳 工,这些人在早期殖民地的政治中没有发言权。而被强迫贩卖到

美洲来的非洲黑奴更是连基本的自由人地位也没有。如殖民地的 法律显示的, 早期殖民地对政治参与的限制是十分严格的。马萨 诸蹇规定,总督只能由自由人从总督助理中选出。在宗教殖民 地,自由人都必须是特定教会的成员。所有殖民地对选举权都作 了财产方面的限制。所以、北美殖民者建立议会、争取自治的活 动在本质上是一种要求按照经济地位和宗教信仰分享权力的运 动: 在某种意义上, 殖民者要求政治自治的运动与当时英国和欧 洲大陆贵族向王室争取权力的斗争是遥相呼应的,但这种运动远 不是现代意义上的政治民主化运动。

## 二、光荣革命与殖民地宪政

早期殖民地之所以能与王室相安无事, 则因为在英国的利 益范围里, 殖民地扮演的角色实在有限, 王室对此没有兴趣; 二 则英国内政矛盾丛生, 贵族与王室争权夺利, 危机不断, 王室无 暇过问殖民地的事情。1642年, 英国议会因国王查理一世的专 权奋起抗争, 内战爆发。1649年, 议会领袖克伦威尔(Oliver Cromwell) 领导清教徒新革命军, 打败王室军队, 在英国建立了 清教共和国, 查理一世被定为"人民公敌", 送上了断头台。但 克伦威尔以清教思想和行为准则强加于民众,因而引起英国上下 不满、怨声载道。1659年, 克伦威尔去世, 尸骨未寒, 英国人 便又恢复了君主制, 拥查理二世为王。这一期间, 王室和议会双 方都无暇顾及北美殖民地的事务(仅有罗得岛的殖民地地位在 1643年得到了议会的承认), 使殖民地政治自治机制借机得以发 展。

殖民地虽远离母国,但对英国的政治动乱也作出了不同的反 应。英国内战爆发后, 新英格兰地区的四个殖民地(马萨诸塞、 康涅狄格、纽黑文、普利茅斯)便宣布成立了新英格兰联盟,以

便在遭到法国、荷兰或印地安人进攻的情况下相互提供保护。弗 吉尼亚则在国王查理一世被清教革命军处死时提出抗议,并宣布 承认查理二世为国王。

1660年, 王朝复辟后, 英国重新掀起在北美建立殖民地的 热潮, 王室对殖民地的发展给予相当的重视, 并将殖民地看成名 正言顺的王室财产。这一段时间王室颁发的殖民地特许状要比内 战前的细致和详尽许多(纽约殖民地除外)。1662年,查理二世 颁布特许状,正式认可康涅狄格(兼并了纽黑文)的王家殖民地 地位。特许状叙述了康涅狄格的起源和演变, 规定其政府产生的 程序 (几乎是照抄康涅狄格 1639年的基本法), 赋予其组织军队 自卫、立法和拥有自然资源的权力。特许状强调殖民地不得制定 任何违背英国法律的地方法规。1次年,罗得岛的领袖人物向王 室请愿,希望得到王室的恩准,确立了其王室殖民地的地位。他 们向查理二世呈上自己起草的宪章, 宣称他们在罗得岛进行一个 "富有活力的实验", 目的是建立和维持一个"提倡最大限度的宗 教自由的最美好的公民社会 (civil state)"。宪章还规定了罗得岛 政府的组织和权限,其中尤其详细地规定了殖民地议会代表产生 的方式等。查理二世以特许状的形式认可了罗得岛的请求。2 丁 是, 这两个从马萨诸塞分离出来的契约殖民地变成了王室殖民 地。

同年, 查理二世又将弗吉尼亚以南、北纬 31至 36度的领土 以业主殖民地的方式赐给八个英国贵族,由他们在此建立卡罗来 纳殖民地。比较先前的马里兰和后来的组约殖民地的特许状,卡

<sup>1)</sup> Charter to Connecticut (1662), in Thorpe, Federal and State Constitutions, vol. 1, 529 536.

<sup>2</sup> Charter of Rhode Island and Providence Plantations (1663), in Thorpe. Feder al and State Constitutions, vol. 6, 3211-3222.

罗来纳的特许状写得十分冗长,除了给予业主们一切传统的特权 外, 王室对业主们提出了1660年前王室不曾提出的一些要求, 如要求业主"永远效忠英国王室"并"尊重在殖民地的英国人的 权利": 业主必须尊重英国官员, 不得对后者有不敬和蔑视之举 动:王室允许业主在殖民地授予爵位,但不能与英国的爵位等 同。1065年,卡罗来纳的业主们达成协议,制定了该殖民地的 政府原则, 其中规定: 凡效忠英王的人都可殖民卡罗来纳; 殖民 地将设立殖民者议会 (general assembly), 议会由殖民地的不动 产拥有者(freeholders)选举产生; 议会须定期举行会议, 制定 殖民地的法律法规, 拥有征税权和建立司法机构的权力, 但议会 制定的一切法律不能违背英国法律,也不能与业主的利益相冲 突。卡罗来纳殖民地的政府明确规定总督为执法长官,具有召集 军队和宗教领袖的权力,并在议会的建议下任命法官;总督也有 权划分和赠与土地。与特许状不同的是,卡罗来纳的基本法规定 了为数不多的几条殖民地居民的权利,如不会被无故征税等。2

1664年, 查理二世颁布特许状, 把荷兰人占领的土地(即 后来的纽约)赐予他的弟弟詹姆斯二世 (James II)。王室给詹姆 斯的特许状是十七世纪特许状中最短的, 仅仅宣布詹姆斯拥有一 切权力,可以控制殖民地的一切事务,制定任何法律(只要不与

Q. Charter to Carolina (1663), in Thorpe, Federal and State Constitutions, vol. 5, 2743-2753.

**<sup>2</sup>** Cancession and Agreement of the Lords Proprietors of the Province of Carolina (1665), in Thorpe, Federal and State Canstitutions, vol. 5. 2756-2771.1669 年, 在约 翰·洛克(John Locke)的帮助下,卡罗来纳的业主们起草了《卡罗来纳基本法》(The Fundamental Constitution of Carolina), 对殖民地的政府组织和居民的权利职责等作了 极为详细的规定,英国普通法中的一些条款(如陪审团制等)也被包括在其中。但 该宪法只是部分地应用于实践、并在 1693年取消。见 The Fundamental Canstitution of Carolina (1669), ibid., vol. 5, 2772-2786.

英国法相冲突), 王室也没有要求詹姆斯在殖民地上建立议会。1 詹姆斯接手后,本人并未涉足纽约,只是派其代表在殖民地行使 管理权, 而其代理人基本上沿用荷兰人的管理方式, 不设议会, 惟一的明显的法律变化是将所谓"公爵法"(Duke's Laws)定为 纽约的基本法。纽约的英国殖民者曾提出抗议、指出在没有代议 制的情况下向殖民者征税是一种变相的"奴隶制"。1682年,詹 姆斯的代理人在殖民者的压力之下,同意起草新宪法和建立议 会。1683年, 纽约的殖民者召开了第一次立法代表大会, 并制 定了保护殖民者权利的法律。詹姆斯原答应批准纽约殖民地议会 的成立,但1685年他继任英国国王后,却违反承诺,拒不批准 纽约的新宪法。直到1690年光荣革命结束以后(此时詹姆斯已 经被推翻),纽约的殖民者议会才正式得以建立。

1681年, 查理二世将位于北纬 40 至 43 度之间的大片土地 赐予 英国贵族、教友会 (Quakers) 领袖威廉·佩恩 (William Penn), 由他建立宾夕法尼亚殖民地。在特许状中, 查理二世称 宾夕法尼亚殖民地的目的是"扩大我们帝国的疆域"、"获取对我 们有利的商品", 教导"野蛮人以文明和公正的方式来热爱文明 社会和基督教"。与纽约的特许状相比,王室对佩恩显然有许多 "额外"的要求。王室规定: 佩恩拥有全部的属于业主的权力, 但其行为将由约克公爵 (詹姆斯) 来监管; 殖民地的政府必须建 立殖民者代表大会 (!),殖民地可制定与英国法相吻合的法律, 但不能滥用或任意扩大授予的权力;殖民地也不能剥夺殖民者作 为英国人所享有的权利。<sup>2</sup>1682年, 佩恩以业主身份颁布了宾夕

 $\Phi$  Grant of the Province of Maine (1664), in Thorpe, Federal and State Constitutions, vol. 3, 1637-1640.

**<sup>2</sup>** Charter for the Province of Pennsylvania (1681), in Thorpe, Federal and State Constitutions, vol. 5, 3035-3044.

法尼亚的自由宪章 (Penn's Charter of Liberties), 其中宣布: 殖民地政府将由参事会和殖民者议会共同组成;所有自由人 (freemen)都有权选举议会代表; 法律由参事会起草和提出, 但 须经议会通过才能生效;殖民地总督负责执法,管理殖民地的安 全、交通、秩序和教育等。①

同年, 佩恩又与殖民地代表签订了《宾夕法尼亚基本法》 (Frame of Government of Pennsylvania)。这部基本法无论从风格 和内容上还是从法律内容上都代表了当时北美殖民地最先进的宪 政实践。基本法由三部分组成: 前言 (preface)、政府结构 (frame of government) 和居民权利。佩恩在基本法的前言中宣 称,世界上常用的政府模式有君主制、贵族制和民主制三种,人 们常为哪一种制度为最好的制度展开激烈的争论、其实没有一种 政府模式适合于所有的地方和所有的历史时期;他所希望在宾夕 法尼亚建立一种同时容纳三者但又高于三者的政府模式。他的政 府观是:"任何政府,无论其形式如何,只要它是依法治国,并 且人民是(参与制定)法律的一方,那么,对于受治于这个政府 的人民来说, 这个政府就是一个自由的政府。"<sup>2</sup>熟悉英国政治历 史的读者会发现, 佩恩的这种思想带有明显的英国"混合政府" 的色彩, 而"混合政府"模式将通过 1688-1689年的光荣革命 才得以正式实现,但引人注目的是, 佩恩提出这种思想时光荣革 命还未发生。

宾夕法尼亚基本法规定,殖民地的所有法律须经总督、参事

 $\Phi$  Penn's Charter of Liberties (1682), in Thorpe, Federal and State Constitutions, vol. 5, 3047-3052.

② 引文的原文是: "Any government is free to the people under it (whatever be the frame) where the laws rule, and the people are a party to those laws…." 参阅 Frame of Government of Pennsylvania (1682), in Thorpe, Federal and State Constitutions, vol. 5, 3054.

会和殖民者议会的共同批准后才能生效, 充分表现了佩恩将英国 混合政府模式移植殖民地的想法。基本法最有特点的部分是有关 殖民者权利的部分。这一部分列举了殖民地居民享有的基本权 利, 包括: 选举权 (限于自由人), 不经法律不得被任意征税的 权利。要求公正司法审判和陪审团的权利和严禁对犯罪人处以过 重的罚款等。基本法还规定英语为殖民地官方语言,将接受教育 作为对殖民者的强制性义务,反对买卖法官职位,严禁任何不良 和有损道德风尚的活动。如赌博、斗鸡之类。1佩恩的宪政思想 也延伸至附近的德拉华殖民地。这块名义上属于佩恩管辖的殖民 地在1701年建立独立的立法机构时,通过了自己的基本法,内 容和格式都受到宾夕法尼亚基本法的影响。<sup>23</sup>

与1660年前建立的殖民地相比,新殖民地大部分是以业主 殖民地的方式建立的, 但它们在政府体制上, 都不同程度地受到 早期殖民地体制的影响。新殖民地名义上是受业主的绝对控制, 实际上它们(除 1690 年前的纽约外)的控制权分散在议会和总 督(及参事会)之间。议会的设置成了王室特许状的一个重要的 内容(纽约除外)。到1690年代,殖民地议会已成为各殖民地政 府中的一个不可忽略的重要组成部分。与出售廉价土地和宽容的 宗教政策一样、允许自由人和有产殖民者参与政治是新殖民地吸 引移民的重要手段之一。议会的存在使殖民地政府的权力出现了 某种形式的分割, 总督代表王室或贵族业主的利益, 议会代表殖

<sup>(</sup>I) Frame of Government of Pennsylvania (1682), in Thorpe, Federal and State Constitutions, vol. 5, 3052-3063.

**<sup>2</sup>** Charter of Delaware (1701), in Thorpe, Federal and State Constitutions, vol. 1, 557-561.

民者的利益, 参事会居其中。1 表面上看起来, 这种政府模式与 英国的混合政府制 (mixed government) 有类似之处, 实际上两 者并不能简单等同(这点将在后面讨论)。但议会的存在给了有 产和自由殖民者参与管理殖民地事务的机会,而这也正是殖民地 的自治的重要内涵。

随着王朝复辟, 英国在1660年后加紧了对殖民地的管理和 控制。与其他欧洲国家的经济贸易的竞争,使英国王室和议会都 看到了北美殖民地占据的重要经济和战略位置、并日益认识到殖 民地发展的成功与否是重商主义经济政策的关键。1660至1665 年间、英国议会通过了一系列《航海条例》(Navigation Acts), 旨在扩大和增加英国在国际商业中的竞争能力,将英国的强劲对 手荷兰人挤出北美的经济领域。航海条例要求殖民地的出口运输 必须使用英国船只,殖民地出产的最重要的产品(如烟草、糖、 棉花、稻米等)只能销往英国,而且殖民地所需要的工业和机械 物质和产品只能从英国进口。从英国的角度看,航海条例在某种 意义上是对殖民地的一种经济特权和保护,而且殖民地是宗主国 的经济附属体,完全有义务首先满足母国的经济需求。但在殖民 地眼中, 航海条例是不公平的, 它限制了殖民地的经济自由, 剥 夺了殖民地获取利润的机会。航海条例最终未能得到严格的实 施,一方面在于王室和议会之间的矛盾重重,无暇顾及殖民地, 但主要困难来自殖民地的变相抵制。因为从法理上, 多数殖民地 事实上是"独立"的,而且它们大多已成为一种经济殖民地,十 分看重各自的经济效益。在涉及经济利益的问题上,掌握立法权 的殖民者议会通常以殖民地的利益作为考虑问题和制定政策的出

① 并不是每个殖民地都有参事会这一机制,即便在有参事会的殖民地,其作用 也不尽相同。有的殖民地的参事会纯粹是总督的咨询机构,在重大问题上与总督站 在一起,在另外的殖民地,参事会往往会同情殖民者议会。

发点, 而非以王室和宗主国的利益为准则。在这种情况下, 王室 的法律在殖民地无法得到有力的实施。

1670年代,王室派出税收大臣到北美殖民地收税,马萨诸 塞殖民地进行了积极抵制。殖民地议会通过法令,不但不上缴英 国议会要求的税收,而且将所有的税收留为己有。为了惩罚马萨 诸塞, 查理二世在1684年下令吊销其(原始公司的)特许状, 强行将其转化为王室殖民地。1685年,詹姆斯二世继任王位后, 纽约也随之变成了王室殖民地。同年,詹姆斯胁迫新英格兰地区 的殖民地——包括马萨诸寨、罗得岛、康涅狄格、新罕布什尔等 ------起组成了新英格兰自治领 (Dominion of New England), 领区的一切事务由王室派出的总督管理。王室还派出王家军队支 持总督执行命令。1自治领总督埃德蒙·安德罗斯 (Edmund Andros) 到殖民地后, 完全无视殖民地议会的存在, 连连颁布命 今, 宣布由殖民地政府认可的殖民者土地拥有权无效, 要殖民地 向王室重新申请上地拥有权。他还限制殖民者市政会议的举行, 取消各殖民地原来制定的宗教政策(包括对宗教事务的种种限 制). 并解散了马萨诸塞清教徒的公理会教会。1688年, 安德罗 斯又将其控制范围伸至纽约、新泽西和宾夕法尼亚。安德罗斯的 目的是要打破殖民地的地方政治势力、强行在殖民地推行王室的 政策。他的强权作法破坏了已经建立起来的并为殖民者熟悉的殖 民地内部事务由殖民地议会自己管理的传统, 因而引起了殖民地 的强烈不满。

但是不等殖民地的不满变成行动, 光荣革命便发生了。 1688-1689年间,英国议会抓住机会,推翻了以强权统治著称 的詹姆斯二世王朝, 代之以威廉和玛丽 (William and Mary) 组

**C** Commission of Sir Edmund Andros for Dominion of New England (7 April 1688), in Thorpe, Federal and State Constitutions, vol. 3, 1863-1869.

#### 32. 原则与安协:姜国宪法的精神与实践

成的新王室, 通过了《1689年权利法案》, 通过其限制了王室的 权力,建立了议会在英国政治中(尤其是立法方面的)最高权 威、以不流血的方式完成了政治体制的转换, 奠定了英国君主立 **宪制的基础。光荣革命对于大西洋两岸英国领土上的政治发展都** 产生了深远的影响。在英国政治体制中,原来的混合政府的成分 没有变化,但王室与议会的权力关系却发生了质的改变。国王仍 是国家的象征, 仍享受君主的待遇和尊重, 但必须信守权利法 案。根据权利法案,议会拥有所有的立法权,国王无权推翻议会 通过的决议,不得在未经议会的同意下终止法律的实施(任意课 税和征集军队);国王也不能任意解除法官的职位;议会成员享 有在议会内的言论自由;议会的选举必须是自由的。权利法案还 要求王室尊重一系列英国人的权利,包括人民有向国王请愿的权 力,有携带武器的权利、有免受重罚金和酷刑的权利等。1

光荣革命实际上是 17 世纪英国王室与贵族权力斗争的结果。 长期以来, 王室和议会的权力界限不清, 两者经常为此发生争 斗。光荣革命解决了这个问题,剥夺了原来王室可以使用的两项 重要权力——征税权和在和平时期征召和维持军队的权力,并将 这两项权力转置于议会手中。议会虽然获得了重要的权力,但其 内部的两院机制对于权力的运用形成了有力的钳制机制。上院集 中了出身名门、受过良好教育的上层人物,下院则由各选区选出 的代表组成,代表以小土地拥有者和富裕城镇居民为主的普通臣 民的利益。两院因各自所代表的利益不同而形成钳制机制。下院 可钳制上院贵族的为所欲为和国王的贪婪、而保守的上院可防止 下院变成暴民政治的工具,王室则可利用两院的矛盾起平衡作

a managang pang

<sup>1</sup> An Act Declaring the Rights and Liberties of the Subject and Setting the Succession of the Crown (1688-1689) in David C. Douglas, (ed.), English Historical Documents, 13 vols. (New York: Oxford University Press, 1953), vol. 8, 1660-1714.

用。比起光荣革命前的政治体制, 新的英国宪政同时承认和保证 了王室、贵族和平民三者利益在英国政治中的位置,并使三者之 间互有约束。这种权力制衡的思想对后来美国宪法的设计有重要 的影响, 虽然美国宪政中的权力的分离与制衡在形式和内容上与 此时英国奉行的混合政府模式是完全不同的。

光荣革命对北美殖民地政治发展产生了十分深刻和直接的影 晌。欧洲启蒙运动的前期人物、英国著名的哲学家约翰·洛克 (John Locke) 为传播这种影响起了关键作用。1690年, 洛克发 表了著名的《政府论》(Two Treatises on Civil Government) 的第 二篇,其中结合英国刚发生的光荣革命,借用自然法和自然权利 的理论,阐述了君主立宪制的哲学基础。

洛克指出, 人在自然状态中是独立的, 享有一种"自然权 利"(natural rights, 又译"天赋人权"); 但为了保证各自和相互 之间的利益不因社会无序而受到损害,人们必须建立起一种相互 之间的承诺, 或一种社会契约; 按照这种承诺或契约, 人们自愿 地放弃自己的一部分自然权利,将这部分权利交给一个共同认可 的、至高无上的权力源(即政府)来行使,从而使自己的其他的 更重要的权利得到(政府的)保护;当人们自愿交出一部分权 利、结成公民社会时、他们也就从自然状态转入具有实际政治意 义的社会(commonwealth)状态;所以,政府的权力来源于受 政府管理的社会成员,而不是所谓"君权神授"理论中所讲的上 帝的意志。洛克认为, 即便组成了政府, 人的自然权利中的有一 部分是不能交出去的, 这部分权利包括生命、自由和财产。洛克 强调,人们组成社会、建立政府的目的是为了保护他们自身拥有 的财产 (the preservation of their property), 而财产则"包括生

命、自由和拥有财产"。1

根据洛克的理论, 建立社会契约的过程, 实际上也是人所拥 有自然的自由和权利转换成为现实的实证的"公民自由"或"公 民权利"的过程。公民自由意味着公民有在一个有政治和法律秩 序的社会中生活的权利,但法治社会的目的只能是保护公民的生 命、自由和财产不受到他人武断地剥夺和侵犯,而并不意味着政 府可以不受限制地、不经正当法律程序剥夺公民的基本权利。与 此同时, 当人民将权力赋予政府后, 交出的权力是不能随意地重 新回到个人手中, 因为这样做就会失去了政府的意义, 使政府处 于无权的位置, 达不到保护权利的目的; 但为了防止政府对权力 的滥用,人民在交出权力时,必须对政府的权力作出限制,建立 一种人民与政府间的相互承诺,如果执政的个人(如国君)或团 体(如议会)违反了这种限制,人民交出的权力应"退还给全社 会"(reverts to the society), 在这种情况下, "人民可有权行使权 威, 启用自身的立法权、建立新的政府或将旧的政府交给他们认

① 关于这里提到的"财产"(property), 洛克曾有一段说明, 原文如下: (Every man) has a Property in his own Person. There is no body has any Right to but himself. The Labour of his Body, and the Work of his Hands, we may say, are properly his. Whatsoever then he removes out of the state that Nature hath provided, and left it in, he hath mixed his Labour with, and joyned to it something that is his own, and thereby makes it his Property, 由此可见, 洛克理论中的"财产"的概念不单单指具体的物质, 而是更倾 向于指人本身拥有或习得的创造物质和财富的权利。洛克在同书的另一处地方强调 说: "It (i.e., Property) is not defined as material possessions, nor in units of the conveniences or necessities of Life, but much more general as (Lives, Liberties and Estates,) which I call by the general name, Property,"杰斐逊在 1776年的《独立宣言》中将洛克 的不可转让的权利中的"财产"(estate)改为了"对幸福的追求"(the pursuit of happiness) 的权利, 他的改动实际上是更加准确地表达了洛克的原意。引文见 John Locke, Two Treatises of Government, ed. Peter Laslett, 2d edition (Cambridge: Cambridge University Press, 1963), 305-306, 368.

为是信得过的人掌管"。4洛克此时所讲的"权利"、"自由"、"自 然权利"的核心是保障个人的权利不受包括王室暴政在内的侵 犯,他的思想集中表现了正在兴起的中产阶级的政治愿望,是对 17世纪末英国政治发展的反映和总结。然而,对于北美殖民者 来说, 洛克的"自然权利"和"社会契约"的理论不仅成为他们 后来反抗英国暴政、争取独立的思想武器,也成为未来美国宪政 的理论基础之一。

北美殖民者显然毫不费力地领悟和接受了洛克的理论,并在 不久的将来将其付诸实践。殖民者不仅熟悉洛克理论的英国背 景,而且他们巳在殖民地开始了社会契约的实践。对于一部分殖 民者来说,社会契约的理论早已通过类似《五月花号公约》和 《康涅狄格基本法》的文件在北美成为一种政治现实。而且,政 府权力的分离也早在殖民地的政治现实中不同程度地存在。至于 民众的基本权利, 在早期的王室特许状中都有承诺, 而 1660年 后新建的殖民地(如宾夕法尼亚、卡罗来纳等)都在其基本法中 作了明确的规定, 所以, 对于殖民者来说, 光荣革命在某种意义 上证实了北美政治体制的合理性。同时,殖民地此刻又处干王室。 的压迫之下, 因此, 殖民地把光荣革命看成是一种"分享的革 命", 议会反对的是王室的独裁, 捍卫的是所有英国人的权利, 既然殖民者也是英国人的一部分,自然也应分享革命的精神和成 果。光荣革命期间,殖民地在大西洋彼岸积极呼应。新英格兰的 几个殖民地奋起反抗王室官员, 宣布支持革命和效忠由威廉和玛 丽组成的新王室,并将原由詹姆斯派来的安德罗斯押送回英国, 并恢复了殖民地政府,新英格兰自治领也随之瓦解。

但光荣革命并没有给殖民地带来令人高兴的成果。虽然纽约 的殖民地议会得以建立。但领导反抗王室运动的人物却遭到处

**Q** Locke, Tun Treatises, 285-446, esp. 287-320, 368-384, 424-438,

死。1691年,马萨诸塞重新得到了王室的新特许状,但并没有 恢复原来的公司殖民地地位。而变成了王室殖民地。新泽西、南 卡罗来纳和北卡罗来纳(后两者在 1690 年左右分离)不久也成 为了王室殖民地。即便是那些继续保持业主殖民地地位的殖民地 (如马里兰、宾夕法尼亚和特拉华等) 和 1732 年建立的佐治亚, 实际上也都在不同程度上受到了王室和议会的控制,失去了原来 的"自主"地位。此外,殖民者也没有得到权利上的保障。当殖 民者声称作为英国人他们应享有权利法案保障的一切权利时,英 国议会则认为, 殖民地是王室的领地, 殖民者的权利可由王室规 定,与真正的英国人的权利不能混为一谈。光荣革命后,英国免 除了内政的后顾之忧,开始对殖民地实行中央集权式的管理。 1696年,新王室重新实施修改过的航海条例,给予王家税收官 逮捕违法殖民地居民的权力。同年、英国国王威廉三世 (William III) 又建立了贸易部, 专门处理殖民地与宗主国的事 务。贸易部不仅向殖民地提供资金,帮助开发英国本土需要的产 品, 而且负责审理所有殖民地通过的法律, 将那些与英国法律相 抵触的殖民地法律宣布无效。从 1696年至 1725年间, 贸易部对 殖民地始终进行着比从前有效的控制,可谓形成了一个殖民地统 治的新秩序。

在这种新秩序下,殖民地的政治结构也发生一些相应的变 化。从表面上看,殖民地的政府中也有与英国政府中君王、上院 和下院相应的三种成分:总督、参事会和议会。但在实际运作 中,殖民地的政治与英国是不相同的。首先,殖民地总督拥有很 大的权力。在王室殖民地上,总督是英王利益的直接代表人,在 业主殖民地上,总督由拥有该殖民地的业主任命,英王批准,总 督有权任命殖民地参事会的成员,但需经王家贸易部的批准。只 有马萨诸塞的参事会成员是由殖民地议会选举的。总督有权在殖 民地建立法院,有权随时任命和替换法官,有权解散和召集殖民

地议会。这些权力是英国国王没有的。总督也是殖民地军队和民 兵的总指挥。参事会主要为总督提供政策咨询, 通常由一个人数 很少的有影响的地方上层人士组成, 从功能上看, 参事会犹如英 国议会中的上议院, 但殖民地的参事会远不如英国上院那样有影 响力。参事会成员享有社会地位和物质利益,并经常利用关系为 其家庭成员谋取利益,他们通常支持英王的利益并在重大问题上 与总督站在一起, 但有时也会与议会站在一起, 与总督作对, 维 护地方利益。

对于殖民地居民来说,殖民地政治体制中最重要的部分是殖 民地议会,因为议会是惟一的代表他们利益的政治机构。殖民地 议会的合法性在光荣革命后得到理论上的承认——即政府的合法 性在于受统治的人民的承认和认可。既然殖民者不能选举英国议 会的代表,英国议会也就不是代表殖民者利益的机构,但因为他 们可以选举殖民地的议会,殖民者便将殖民地议会视为惟一能代 表他们利益的机构。所以,尽管英王和英国议会不承认光荣革命 的原则也同样适用于殖民地, 殖民地居民却坚持认为, 自己是生 活在英王管辖之下的英国人,在权利享有上不应受到任何歧视。 殖民地议会要求获得与英国议会同样的权利。包括在议会内有言 论自由、在议会期间免遭逮捕、决定议会议员资格、决定具有争 议性的选举结果以及免受攻击和迫害等权利。

殖民者有足够的理由将殖民地议会看得比英国议会还要重 要。经过长时间的发展,到 18 世纪初,殖民地议会已在殖民地 政治中掌握实权。如同英国议会一样, 殖民地议会掌握了决定征 税和提出议案的权力, 前者使议会控制了殖民地的财政大权与经 济利益,后者给议会充分的法律空间来回应总督和参事会提出的 任何有损殖民地居民利益的政策。这两项权力使议会能控制和左 右殖民地事务。总督虽然有行政权,但他的行政费用却要由议会 批准,为此议会与总督之间经常争吵不休。殖民地议会并非有意

寻求独立的立法地位,其掌握的征税和提案权都是通过具体日常 的、与总督的对抗中取得的。殖民地议会要审议公共设施和交通 设备的计划, 讨论纸币发行、移民、与印地安人作战等问题。在 处理这些日常问题时, 殖民地议会的代表通常把自身的利益, 而 不是将王室和英国的利益放在首位来考虑。在制定殖民地的政策 和法律时,为了取得现实而有效的成果,议会必须与总督进行谈 判和协商,并建立一套有利于自己利益的谈判程序和条件。议会 的特权正是这种与总督和参事会谈判斗争的结果。而议会特权一 旦建立起来,便成为一种固定的原则,一种政治程序,或不成文 的"宪法"的一部分。尽管从18世纪初英国开始对殖民地实行 较为严厉的集权式的控制,但自治已通过殖民地议会的长期存在 和运作逐渐成为了北美殖民地居民的一种政治习惯,或者说, ---种政治权利; 如果这种权利遭到剥夺, 殖民地居民便会奋起反 抗。殖民地议会则成为殖民者的权利得以运用的实体,并逐渐演 变成为维护殖民者利益和领导殖民地反抗运动的政治机构。议会 的这个作用在美国革命时期充分地表现出来。

# 三、殯民地居民的权利

北美殖民地宪政发展的另一个重要方面是殖民地居民权利的 界定、保护和扩展。如前所述,北美殖民地受英国法律传统的影 响很深,尤其在对所谓"英国人的权利"(Englishmen's rights) 的界定和保护方面更是遵循英国普通法的传统。所谓普通法,指 的是历史上沿留和积累起来的关于英国臣民的基本权利的一系列 习惯性规定, 这些规定的一部分在 1215 年的大宪章 (Magna Carta) 中得到承认, 另一部分则来源于后来的王室诏令、议会 法令及法院的判决等,虽然大部分规定并没有以法典的方式书写 下来,但却始终在英国法庭使用,用于处理犯罪、个人损伤、财

产纠纷等民事和刑事方面的事件。1 普通法要求国王尊重地方习 俗和贵族特权,但最重要的内容是:任何英国人都有要求公正法 律程序的权利,不经正当法律程序任何人不得受到法庭的拘捕 (即人身保护令的权利),法庭审判必须在有陪审团出席的情况下 进行,被告人有权要求律师为其辩护,法庭不得使用体罚和酷刑 对被告人逼供。这些法律习俗自13世纪起就在英国使用,并逐 渐成为英国社会公认的英国人的基本权利。这种传统后来自然也 成为北美殖民地的法律传统,为所有的英国殖民地居民所认同和 尊重。如同我们在前面观察到的, 从1497年卡伯特的特许状起, 英国王室在其颁发的所有北美殖民地特许状中几乎无一例外地明 确宣称在殖民地居住的英国人将享有英国人的传统权利。

但在现实中,并非所有的英国殖民者都能享受到英国人的权 利。殖民地权利的发展也经历了一个极为漫长和不合理的过程。 1660年前, 殖民地尚处于起步阶段, 政治多为上层社会垄断, 殖民地居民的权利没有得到重视和落实。早期殖民地的地方长官 和法官并没有严格按照普通法的规定来审理刑事案件,量罪和处 罚过重的现象并不稀奇。一方面, 当时受过专业训练的律师很 少,远不能满足殖民地对法官的需求。另一方面,殖民地政府也 希望藉此保持社会安定。后来, 殖民地议会减少了重罪的项目, 并减轻惩罚, 将交保释放 (bail) 作为殖民地居民的一项基本权

1 大宪章是英国贵族与王室斗争的结果,其中对贵族的多项权利作了明确的保 护。这些权利包括自由权、财产继承权、地方自治权。为了防止王室滥用权威,大 宪章还规定了一些不能为王室任意剥夺的作为"自由人"的英国人的权利,这些权 利包括未经正当程序自由人不得被监禁和流放,其财产不得被随意剥夺,正室不得 剥夺任何人争取正义的权利等。在英国的宪政史上,大宪章是一个里程碑式的文件, 它标志着王室与贵族闽的一种政治契约关系。见 The Magna Carta (1215) in Samuel E. Thome, et.al, The Great Charter; Four Essays on the Magna Carta and the History of Our Liberty (New York: Pantheon Books, 1965), Appendix.

利、并规定即便是犯有重罪的人也有权寻求律师的帮助。

早期殖民地的法律有鲜明的地方色彩。各殖民地的政治环境 不同, 对殖民地居民权利的规定也不同, 对罪与罚的规定也有很 大差异。譬如, 在清教大本营的新英格兰地区, 未经过清教教士 办理的婚姻登记不具法律效力。通奸与渎神将是同等级的重罪, 都可遭致死刑的惩罚。而在弗吉尼亚与马里兰、道德意义上的犯 罪受到的惩罚则较轻。17世纪后期,由于英国王室对殖民地控 制加紧, 殖民地的法律受到英国方面的严格审查, 在一定程度上 减少了殖民地在刑事犯罪和其他民法中与英国法律不协调之处。

政教合一是早期殖民地政治文化的重要特征,在法律上也留 下了深深的痕迹。17世纪,马萨诸塞政府为了树立公理会教派 (Congregationalism) 在该殖民地的绝对权威, 试图利用政府的力 量创建理想的宗教王国。对那些持不同教派观点和敢于向公理会 教会政策提出异议的人实行残酷打击。殖民地建立不久,便驱逐 了被称之为异教徒的安妮·哈钦森(Anne Hutchinson)和罗杰·威 廉斯 (Roger Williams)。

哈钦逊是一个女教徒,她对某些公理会教士的神学观点提出 了挑战,指出上帝之灵可通过个人的悟力,并非一定通过特定的 教会或教士的点播才能感悟到。这种带有自由化倾向的宗教观点 遭到马萨诸塞上层的谴责。总督温斯罗普认为哈钦逊的观点是对 殖民地宗教领袖权威的挑战, 对殖民地的宗教一致和政治安定有 害。温斯罗普称, 哈钦逊可有自己的信仰, 但只许埋在心底, 不 能将其散布出来, 扰乱殖民地的宗教秩序。威廉斯批评了公理会 教会的专断,公然提倡政教分离,反对用控制思想和信仰的方式 来建立殖民地成员间的精神团结。虽然威廉斯没有对马萨诸塞教 会政府的合法性提出质疑,但仍被认为是侵犯了教会的崇高权 威, 在1635年被教会除名。后来威廉斯到了罗得岛, 建立了一 个新的殖民地,立志要在那里建立起真正的宗教自由。良心和信

仰的自由后来作为罗得岛殖民地的核心原则写进了基本法, 罗得 岛因而成了美洲大陆第一个真正允许宗教自由的殖民地。

 $\bar{V}$ 

对马萨诸塞清教政府提出挑战的还有托马斯·胡克(Thomas Hooker)。胡克原也是清教教士, 但他不满马萨诸塞教会政府 的专制作法,主张各教会之间平等相处,不必用强制手段在教会 中划分等级;他还要求政府准允非清教徒的殖民地居民参与政 治, 至少参加地方官员的选举。1636年, 胡克自动离开马萨诸 塞到康涅狄克, 后来在那里建立了耶鲁学院 (Yale College), 意 在与公理会在波士顿建立的哈佛学院 (Harvard College) 分庭抗 礼。

与新英格兰相比, 宾夕法尼亚则具有更为开放的宗教气氛。 威廉·佩恩本人信奉教友会, 主张宗教宽容和平等。在1682年的 宾夕法尼亚政府基本法中, 佩恩保证, 凡是一神论者都不会因他 的宗教实践和信仰遭到迫害。1701年,他又保证所有基督教徒 都有权参加公职。但如同在马萨诸塞一样, 宾夕法尼亚对道德的 要求很高。自由人如从事和参与有失道德水准的活动和犯了道德 方面的罪,可能失去自由人的身份。而非自由人要想获取自由人 身份,必须在道德操守方面经得起检验。1660年后建立的殖民 地, 在宗教方面都采取了比较宽容的做法, 这样做也是出于吸引 移民的需要。到1700年左右, 在纽约、新泽西、宾夕法尼亚等 州多种宗教并存已不足为奇。但这种宗教宽容并非没有限度,也 不是针对所有的人。即便在最宽容的宾夕法尼亚,星期日不敬上 帝不读圣经,也要被看成是一种亵渎神明和违背普通法传统的罪  $\vec{H}$  (blasphemy).

<sup>1</sup> Charter of Privileges Granted by William Penn, esq. To the Inhamitants of Pennsylvania and Territories (1701), in Thorpe, Federal and State Constitutions, vol.  $5.3076 - 3081.$ 

对于殖民地居民的政治权利,各地也不完全一致。马萨诸塞 和普利茅斯规定所有的自由人都有权参与公共事务, 但早期要取 得自由人身份并不容易。因早期马萨诸塞的居民点以公理会的教 堂堂址为中心而建立的,教会也是政治管理的机构,惟有教会的 正式成员才有选举权和出任公职的权利。后因教会对成员资格的 要求过于苛求(如要求申请入教的人必须在教会成员面前阐述自 己如何接受神明的启发和感动、如何按教规约束自己的道德行为 等等). 许多教会会员的成年子女因达不到教会的要求而被排斥 在教会外,无权参加教会和政治事务的管理,招致许多不满。 1660年左右, 马萨诸塞教会对成员资格要求作了调整, 允许那 些被称为"半途信徒"的准教会成员参加教会的决策活动, 扩大 了选举权。

各殖民地几乎都将财产作为拥有选举权的重要前提条件。普 利茅斯要求选举人至少要拥有20英镑以上的不动产财产。康涅 狄格在 1658年规定, 只有拥有 30 英镑以上财产的人才有资格参 加投票,这项规定在 1689 年又改为 40 先令。新泽西、马里兰、 特拉华以及北卡等则只允许拥有 50 英亩土地的人参与政治。马 里兰虽允许所有自由人参加选举,但规定议会成员必须是那些对 土地和财产拥有绝对和完全的自由处置权的人(freeholders)。弗 吉尼亚开始允许自由人参加选举, 但在 1676年的培根反叛 (Bacon's Rebellion) 后, 便剥夺了没有不动产的自由人的选举 权。

1690年后,各殖民地对选民资格的限制有所松动。大部分 殖民地取消了选民的宗教资格的限制,但仍保留了财产资格的限 制。当时流行的观点认为、参与政治需要有社会责任感,而只有 拥有一定财产的人才会有这种责任感。比起英国本土来, 殖民地 的财产资格要求并不是很高,而殖民地拥有财产的人数比例也相 对较高,除财产限制外,有的殖民地还有其他限制。如南部殖民

地明确规定只有白人才能拥有选举权,黑人和印第安人无论是否 拥有自由均不能拥有投票权。还有一些殖民地(如北卡罗来纳、 特拉华和宾夕法尼亚)都要求选民必须是英国血统的人。在马萨 诸塞, 教友会(Quakers)的成员不能拥有选举权。相当一部分 殖民地也禁止天主教徒参与政治。1

殖民地时期男女权利也是不平等的。几乎所有的殖民地都剥 夺了妇女参加公共事务的权利。妇女没有选举权,不能出任公 职,不能参加陪审团,甚至连在教堂布道也不可能。经济上,妇 女不能签约, 不能独立从事商业活动, 一般不能拥有自己的财 产。根据普通法传统,家庭如同殖民地,本身是一个"小小的政 治社会" (little commonwealth), 在其中必须讲究等级和秩序, 男性是主导社会和家庭的力量, 女性则只能扮演从属的角色。妇 女结婚后便成为丈夫的一部分,无权掌握和拥有财产,结婚时带 来财产也通过婚姻转换成为丈夫的财产,丈夫虽不能未经妻子同 意出卖或转让(即妇女拥有一定的"嫁妆权"),但她们能真正掌 握这些财产的机会只能在丈夫去世之后。在离婚法方面, 殖民地 比英国本土的法律稍为松动一些,但也只限于丈夫有通奸和过度 残酷的情况。殖民地对妇女不轨行为的惩罚也十分严厉。如弗吉 尼亚在1701年的一个法律中规定,任何女工在契约期间未婚生 子, 将被罚以无偿劳动一年, 以弥补她因生育给主人"带来的损 失和麻烦"。如果使女工怀孕者是主人,该女工公约期满后,还 要为当地的教区出卖劳力一年;如果任何白人妇女与黑人或其他

<sup>(</sup>I) 关于殖民地时期政治权利的研究, 可参阅 Cortlandt F. Bishop, History of Elections in the American Colonies (New York: Columbia University Press, 1893), esp. Chapter 2; Robert J. Dinkin, Voting in Provincial America: A Study of Elections in the Thirteen colonies, 1689-1776, (Westport: Greenwood Press, 1977), esp. Chapters 2 and 3; Marchette Chute, The First Liberty; A History of the Right to Vote in America, 1619-1850 (New York: E.P. Dutton & Co., 1971).

有色人种有了私生子, 将被处以五年劳役, 生下的孩子也将成为 奴隶、①

北美殖民地法律和政治发展最重要的特点之一是推崇保护殖 民者的自由与剥夺非洲黑奴和其他劳工自由的两种现实并存。一 方面殖民地居民以英国人天生享有的权利为名,建立代表自己利 益的议会, 从英国王室和议会那里争取自治; 另一方面各殖民地 却允许发展奴隶制,允许殖民者剥夺殖民地上其他人的自由和权 利。早期殖民地时期,不自由的现象十分普遍。除黑人和印第安 人外,不自由的人口中也包括白人契约劳工。契约劳工曾是早期 殖民地劳力输入的主要形式, 但后来因雇主的剥削, 许多契约劳 工逃离主人。此外, 因土地资源有限, 获得自由的契约劳工往往 不能及时得到上地, 其中有些人还不得不被迫重新回到受奴役的 状态。契约劳工的地位在很多方面与奴隶相似,他们不能违背主 人的意志,不能自由活动,犯了罪与奴隶在同样的特殊法庭受 审, 当众受到鞭打。但契约劳工与奴隶的根本区别在于: 前者的 奴役是一种自愿的、具有合同性质的对劳动力的出卖,而奴隶劳 役是强制性的;契约劳工最终是有希望获得自由的,而自由对于 大多数奴隶来讲, 是可望不可及的。因为契约劳工也是英国人, 他们往往比奴隶更容易逃跑。为防止白人与黑人奴工联合起来反 抗雇主,一些殖民地曾通过法律限制进口过多的契约劳工。白人 奴工数量在十八世纪大大减少, 奴隶制的合法化和国际奴隶贸易 的发展使南部大殖民者有机会用大量廉价的非洲黑奴取代白人契 约劳工。

**<sup>1)</sup>** The Statutes at Large; Being a Collection of All the Laws of Virginia from the First session of the Legislature, in the Year 1619, ed. William Wallor Hening (Philadelphia, 1823). vol.3, 452. 引自 Marlene Stein Wortman. Women in American Law., Vol. I, From Colonial Times to the New Deal (New York: Holmes & Meier Publishers,  $Inc., 1985), 55-61.$ 

非洲黑奴几乎是在英国人开发北美的同时便被贩运到了殖民 地。1619年, 第一批非洲人(20人)被一艘荷兰人的船只带到 了弗吉尼亚殖民地,从此开始了黑人在北美的历史。当时的弗吉 尼亚并没有建立起奴隶制、非洲人的法律地位与白人契约奴差不 多, 属于契约性劳工的一种。1641年通过的《马萨诸塞自由法 规》(The Body of Liberties of Massachusetts) 是殖民地中最早提 到合法奴隶制的文件。该法律禁止在马萨诸塞的居民内部实行奴 隶制, 但允许那些"在正义的战争中的俘虏、自愿卖身为奴和那 些被卖给我们的人"在殖民地作为奴隶存在。1位同一时间内, 弗吉尼亚和马里兰也出现了歧视黑人的法律。1639年,弗吉尼 亚禁止黑人佩带武器。1640年,马里兰禁止黑人随意走动。两 地都坚决禁止黑白种族间的通婚和性行为。马里兰的1664年法 律明确规定"所有的黑人将终身服劳役",从而将黑人终身奴隶 制法律化。弗吉尼亚在1676年的培根起义后也作出了类似的规 定。1691年,弗吉尼亚对奴隶主主动释放奴隶作了更苛刻的规 定,要求奴隶主将释放的奴隶运送到弗吉尼亚以外的地方去,否 则,不准释放奴隶。1660年代建立的卡罗来纳殖民地从一开始 便承认了奴隶制的合法性。到美国革命前夕, 即便在黑人人口极 少的北部殖民地, 奴隶制也都是合法的。关于奴隶制的起源, 美 国历史学界有过激烈的争论,总的来说,南部殖民地的烟草、稻 米和棉花为主的农业经济,迅速膨胀的英国市场对南部种植园经 济的刺激, 契约劳工的短缺和不安全, 以及白人殖民者对黑人的

**C**) The Liberties of the Massachusetts Colony in New England (1641), in Old South Leaflets. No. 164 (Boston: Directors of the Old South Work, 1905), 引自 Civil Rights and the Black America: A Decumentary History, ed. Albert P. Blaustein and Robert L. Zangrande (New York: Simon and Schuster, 1970), 7-8.

传统偏见,都是促成奴隶制在17世纪后半期迅速发展的重要原  $\mathbb{H}^{\circ}$ 

在奴隶制下, 奴隶没有任何权利, 处于殖民地社会的最底 层。奴隶在法律上的定义是主人的(能够随主人移动的)财产 (chattel property), 他们不能享有任何财产, 不能结婚, 也没有 作父母的权利, 其子女被视为是奴隶主的财产, 可被任意买卖。 1700年前后, 南部各殖民地制定颁布了奴隶法典(Slave Codes), 详细规定了对奴隶的管理和惩罚。南卡罗来纳在1690 至1740年间, 数次颁布和修订奴隶法典, 加强对奴隶的控制。 1690年的奴隶法规定, 奴隶必须在有主人签发的"通行证" (pass) 的情况下才能单独行动。1712 年宣布如果一个屡次逃跑 的奴隶被抓回后可由法庭决定砍去一只脚。1722 的法律严禁奴 隶穿戴与他们的身份不符的或"超出他们地位的"服装。1740 年的奴隶法典严禁任何人教奴隶识字。<sup>②</sup>

北部经济以小农业和商业为主、奴隶制远不如南部发达和深 人, 黑奴人口总数很少。北部黑奴通常可享有一些基本的权利, 如可以结婚, 有一定的行动自由, 允许受教育, 犯罪的惩罚也较

② 有关上列的不同法律法令,参见 Statutes At Large of South Carolina, 引 自 Alan Watson, Slave Law in the Americas (Athens: University of Georgia Press, 1989), 70-71.

美于合法奴隶制在北美殖民地起源的争论,参阅 Oscar and Mary F. Handlin. Ф. "Origins of the Southern Labor system," in William and Mary Quarterly vol. 7 (1950): 199-222; Carl N. Degler, "Slavery and the Genesis of American Race Prejudice," in Comparative Studies of Society & History, vol. 2 (1959); Winthrop Jordan, "Modern Tensions and the Origins of American Slavery," in Journal of Southern History vol. 28 (1962); Alden T. Vaughan, "The Origins Debate: Slavery and Racism in Seventeenth-Century Virginia," in Vaughan, Roots of American Racism: Essays on the Colonial Experience (New York: Oxford University Press, 1995), 136-74; William M. Wiecek, "The Origins of the Law of Slavery in British North America," Cardozo Law Review vol. 17  $(May 1996)$ ; 1711-1792.

南部轻。尽管如此, 在大部分北部殖民地黑奴也没有政治权利, 也不享有普通法中规定的陪审团和寻求法院保护的权利。殖民地 时期在北部和南部还居住一些自由黑人,他们的地位更是难以从 法律上来确定。这批人获得自由的途径主要是通过原来主人对他 们的自愿释放和原本是黑人契约奴的后代等。自由黑人中有相当 一部分是黑人与白人混杂的后代。除个别例外外,一般情况下, 自由黑人不能享有与白人同等的自由,不能参加选举,不能参加 殖民地的武装组织(如民兵之类),也不能出任公职。他们所拥 有的权利是十分有限的。

# 四、美国革命的宪政意义

美国革命前,殖民地与英国的关系中始终存在两个悬而未决 的同题:一是殖民地在英国政治体系中的地位问题,三是殖民地 居民(这是指享有政治权利的殖民者,并不包括契约劳工、黑人 和妇女等)在这个体系中的权利问题。光荣革命以前,这两个问 颞并不突出,因为英国王室和议会并不看重殖民地。理论上,殖 民地不过是英王恩赐给某些私人企业组织和皇亲贵族的一种礼物 和特权;不管殖民者自己如何看重自己,他们在英王眼中不过是 一群在蛮荒之地谋生的普通英国臣民,不可能也没有资格介入上 层政治,更无权对自己在帝国体系中的位置提出任何要求。但进 入18世纪后,随着英国对殖民地的控制加紧, 王室对殖民地事 务管辖的程序化和集中化,殖民地与宗主国之间的矛盾和摩擦开 始凸现出来。18世纪英国政体内部发生的一些变化,包括英国 政治出现的一系列腐败、议会内部的党派交恶以及王室对议会的 干扰等。也使殖民地对宗主国的政治产生强烈的反感。到 1756-1763年七年战争(又称法国与印第安人战争)时, 殖民 地与英国的矛盾日益突出。最后导致殖民地的武装反抗和走上独

立之路。

七年战争是英法之间的一场争夺殖民地的战争。1750年代 起,法国人便不断侵入俄亥俄河一带地区,而英国人则声称对该 地区拥有无可争议的主权。1756年,英国对法宣战,希望用战 争一劳永逸地解决与法国人的争执、在北美建立起一个强大的帝 国。经过七年战争,英国在殖民地民兵的配合下,打败了法国, 不仅从法国手中得到了加拿大,还从西班牙手中得到了佛罗里 达。这场战争消除了英国在北美的两个劲敌,为英国向北美西部 扩张扫清了障碍。

但七年战争也使英国负债累累。为了打败法国,英国借钱雇 佣德国人在欧洲战场上为英国打仗,在美洲则鼓励各殖民地组织 民兵参战。战后,英国一方面要还债,另一方面还必须保留强大 的军队以保卫新获得的土地。为解决这些现实问题,英国政府决 定调整其殖民地政策,将之从以前那种宽松的、仅限于商业方面 的规定性政策转为比较集中的、以行政和军事控制为主体的政 策。当时主持英国政府的乔治·格伦维尔 (George Grenville) 决 定派军驻扎在殖民地保卫英帝国的利益,但要求各殖民地承担英 国军队在美洲的军费开支。格林威尔提出通过增加殖民地税收、 控制海关税等方式来获得更多的财政收入。与此同时,英国宣布 关闭阿勒根尼山脉以西的土地,禁止殖民地向这一地区移民和进 行土地买卖,目的是保留英国对该地区土地投资、皮毛贸易的绝 对控制权。英国的决定显然引起了殖民地的不满。随着殖民地人 口的增加、西部开发对殖民地的经济发展十分重要、英国的命令 等于阻塞了殖民地的扩张之路。

1764年, 英国议会颁布了《糖税法》(Sugar Act), 宣布对 包括糖、靛蓝、咖啡、酒等在内的从英国进口的货物以每加仑 3 便士的比率课税,这项法案在殖民地引起强烈震撼。糖税法案的 税率并不高,但法案称此税是为了用作支付保护殖民地安全的军

队费用。这项理由引起殖民者的反感,他们认为该法案超出了英 国管理殖民地商业事务的范围。同年, 英国议会又颁布货币法, 今殖民地停止发行任何新的纸币或重印还在流通的旧币。议会的 行动引起殖民地的警觉, 干是, 英国是否有权对殖民地征税便开 始成为殖民地政治的中心议题。

1765年3月, 英国又颁布了《印花税法》(Stamp Act), 规 定殖民地所有的法律性质的文件、报纸、货单、发票等都要贴上 半便士至6英镑不等的税票才能生效。这项税涉及了殖民地商业 与生产的各方面,从而引起殖民地社会的强烈不满。同年,英国 议会又公布营房法。要求殖民地政府允许英国军队进驻营房。并 免费承担其驻军费用和物资供应。

英国议会的行动引起殖民地的强烈反响。罗得岛、马萨诸塞 等殖民地发出公开抗议,谴责英国的这些法律破坏了殖民地的商 业利益。殖民地认为,尽管英国议会有权向殖民地征收贸易税。 但殖民地内部的征税只能由殖民地议会来决定。当时, 殖民地呼 出的最响亮有力的口号是:"无代表权不得(被)征税"(no taxation without representation)。这句口号原本是英国政治的基本原 则, 在英国贵族与王室的斗争中使用过, 此刻被殖民者借用来保 卫自己的利益和权利。表面上看,殖民者似乎是争取殖民地在英 国议会的代表权, 实际上, 殖民者真正要捍卫的原则是, 殖民地 议会具有惟一的对殖民地内部征税的权力。英国议会是否有至高 无上的权力?是否有权不经殖民地的同意向殖民地征税? 对许多 殖民地的领袖来说, 这些问题已不仅仅是经济利益的问题, 而是 …个涉及殖民地人民的政治权利的问题。

马萨诸塞的詹姆斯·奥狄斯 (James Otis) 在 1764年发表的 抗议糖税法的传单中充分阐明了殖民者在权利问题上的立场。奥 狄斯宣称, 根据"上帝和自然之法"、普通法和殖民地的宪章, 出生于北美的英国人都享有人不列颠臣民享有的"一切自然的、

煎则与妥协,姜国宪法的精神与实践 50

基本的、继承而来的和不可剥夺的权利",这些权利中包括了 "自由而神圣的立法权"; 所以, 殖民者有资格在(英国) 议会内 得到代表权"或在他们自己中间建立某种新的次级的立法机构 (new subordinate legislature)"; 即便殖民者是在次级政府的管辖 之下,他们的立法权也是不能被改变的或剥夺的,他们也不能 "被强制性地降至受奴役的地位"。奥狄斯指出, 议会有权为了总 体的利益立法,但议会只能在明确宣示的法律范围内运用权力, 不能在未经人民司意的情况下向人民征税。① 奥狄斯的语言中显 然已经包含了洛克的自然法和天赋人权的思想,并将其用来界定 殖民地现实的法律位置。

奥狄斯的观点在罗得岛总督斯蒂芬·霍普金斯(Stephen Hopkins) 的抗议传单中得到进一步的发挥。霍普金斯认为, 在 没有代表权的情况下,英国向殖民地征税无异于公开剥夺殖民者 的财产,"有财产而没有自由实际上距当奴隶只有咫尺之遥"。殖 民地人民享有的权利既不是"一种赏赐的特权",也不是"一种 恩惠", 而是受英国宪法承认和自然拥有的一种"不可剥夺的权 利"。②

不难看出, 殖民地自治的实践使殖民者对权利已经有了新的 看法。长期以来,殖民者认为自己是英国臣民,权利(包括在殖 民地组成议会的权利)受英国宪法体制的保护的。但如果英国议 会可以任意向殖民地征税,那只能说明,英国并不尊重他们作为 英国人的权利, 或者并不将他们看成是英国臣民。如果英国议会 承认他们还是英国人,也享有所有英国人都应享有的权利,那强

- **Q James Otis, The Rights of the Eritish Colonies Asserted and Proved Originally** (23 July 1764), in Merrill Jensen, ed., Tracts of the American Revolution, 1763-1776 (Indianapolis: The Bobbs Merrill Company, 1967), 49-47, esp. 23-25, 36.
- 2 Stephen Hopkins, The Rights of Colonics Economied (30 November 1764), in Jensen, Tracts of the American Revolution, 41-62, 4, 47, 54.

行征税就意味着议会和王室对殖民地居民施行暴政。如果是这 样,殖民者继续坚持自己是英国人,继续声称自己享有英国人同 等的权利, 还有什么意义呢? 在这样的情形下, 殖民者就更倾向 于接受洛克的天赋入权和社会契约理论,并以此来为自己的权利 申辯。随着殖民地与英国关系的不断恶化,这种理论将会越来越 深入人心,成为殖民地最终揭竿而起与英国决裂的重要思想武 器。

与此同时, 殖民者对英国的抗议也包含了他们对英国宪政的 批评和反感。1720年代,以博林布罗克子爵(Viscount Bolingbroke) 为首的一批英国政论家曾对英国宪政体制中的种种弊端 进行过强烈揭露和批判。他们批评国王和大臣们将亲信安插在议 会中,破坏了立法与执法部门的分离,导致腐败;他们也批评国 王为了推行他的政策,利用特权,制造出一批官僚机构,政客们 用金钱来影响甚至控制选举结果,其结果是王室和国家财政负债 增多, 税收相应增加; 正是上层社会对奢侈豪华的生活方式的追 求,极大地破坏了英国人传统的节俭习惯,贬低了诚实劳动的价 值。博林布罗克等人曾提出,要想杜绝政治腐败,保障人民的自 由, 最好的办法是将执法的官员从立法机构中驱逐出去. 严格保 持立法和执法机关的分离 (separate), 避免两者对同一权力的分 享(share); 立法权应属于人民选举出来的议会, 而执法权可交 由国王指派的各部大臣及其官僚机构去行使,只有这样,自由与 权力才可均衡。1

根据伯纳德·贝林 (Bernard Bailyn) 的研究, 1720年代英国 政坛的这场论战对北美殖民地政治领袖印象十分深刻。博林布罗 克等入对英国议会和王室的批判正投殖民者的口味。虽然殖民地

<sup>(</sup>J) Bernard Bailyn, The Ideological Origins of the American Revolution (Cambridge: Harvard University Press, 1967), esp. Chapter 2.

有自己的议会,但英国王室和议会并不尊重这种自治权,王室派 来的总督可直接干涉殖民地的事务,英国贸易部可随时取消殖民 地的法律、尽管殖民地议会成功地将执法机构的成员排除在议会 之外, 但总督手中拥有的巨大权力对议会仍是一个威胁。所以, 殖民者议会的领袖们希望能够有一种新的政治模式, 以便可靠而 有效地保证他们所拥有的议会立法权。博林布罗克等人的分权理 论正好提供了一种选择。所以、当1765年后,当英王的殖民地 政策发生重大变化,总督权力骤然增大时、殖民地议会立即把这 种政治变化视为对殖民地居民权利和自由的侵犯,坚定了它们与 英国决裂的决心。

尽管对英国的作法极为不满, 殖民者在 1765年并没有提出 过激的抗议措施。奥狄斯甚至说, 如果让殖民地在独立和在高于 "绝对奴隶制" (absolute slavery) 的条件之下继续从属于英国之 间作一选择的话,"我坚信它们会选择后者"。1 但殖民者感到殖 民地与英国之间的法律关系需要有一个更清楚的界定。殖民地应 为英国的一部分还是…个在英国管辖之下但拥有一定自主权的政 治实体?如果殖民地有自主权的话,这种权力是否包括征税权 (或英国政府不能向其征税的豁免权)?这种权力是不是殖民地的 主权?如果殖民地有一定主权,它们与英国的关系应该是一个同 一主权体制下的两个政府 (中央与地方政府) 还是同一帝国体制 中的两个平行政府?

1760年代中期, 殖民者谈论更多的不是独立, 而是如何在 殖民地和宗主国之间建立一种理性、合理和互利互惠的关系。他 们构想的殖民地与英国的关系,基本上还是一种半独立半从属的 关系。霍普金斯曾提出过一种帝国联邦主义的理论,英国与其本

D Otis, The Rights of the British Colonies, in Jensen, Tracts of the American Revolution, 36.

#### 第一章 美国宪政的超源和基础 - 53

土外的殖民地是一个帝国体系, 在这个体系中, 各殖民地均为一 种政治实体、拥有自己的立法机构、享有管理自己内部事务的权 力,并对各自的利益负责;对那些各独立实体无法解决的、带有 整体性质的和事关各方的事务,英国议会有权管理,但即便如 此, "也应有让殖民地在讨论这些事务时有某种形式的代表 权"。1其他殖民地领袖人物, 如马萨诸塞的约翰·亚当斯(John Adams) 和宾夕法尼亚的詹姆斯·威尔逊 (James Wilson) 也提出 了类似的理论。他们认为, 英帝国内有不同的政治实体, 但国王 只有一个, 而且是共同的; 英国的主权通过国王和各实体立法机 构的权力结合来表现: 在英国本上, 主权通过在议会中发生作用 的国王来表现, 而在马萨诸塞, 英王的王权则需由在马萨诸塞地 方议会中的总督(或国王的代表)来表现;在这种安排下,各殖 民地有相当的政治独立,但由于为共同的王权联结,在外事、贸 易及军事方面依然可成为一个帝国实体。

但殖民者的这种理论根本不为英国议会所接受。英国议会的 领袖人物认为,大英帝国的主权是一体的和不可分割的,议会不 仅是英国本土最高的立法机构,而且也是整个英帝国的立法机 构;在英国宪政体制下,英国议院和国王是英国所有殖民地主权 的最终源泉,可以在殖民地实施任何政策和权力,包括征税权。 在英国议会眼中, 殖民者是因受到英国法律和普通法的保护才得 以在美洲安家落户和发展经济,殖民者开发美洲的特权是王室赋 予的, 所以, 殖民地居民不过是居住在英帝国所辖领土上的一般 英国臣民,他们并不享有比其他英国人更多的特权,也不应受到 额外的保护;况且,殖民者在进入美洲时已与英王签订了契约: 殖民者接受英国法律的保护,同时承诺对英国的永远忠诚;所

<sup>(</sup>D) Hopkins, Rights of Colonies Examined, in Jensen, Tracts of the American Revolution, 49.

以, 不管殖民者有无在英国议会的代表权, 他们的利益如同英帝 国的其他臣民一样都实际上在议会中得到了代表。

根据这种"实际代表权" (virtual representation) 的理论, 英国议院拒绝了殖民者的要求和主权理论,坚持议会拥有完全的 绝对的包括向殖民地征税的主权,当时惟有政论家埃德蒙·伯克 (Edmund Burke) 注意到, 美洲殖民地已不再是由农人渔夫组成 的只图赚钱的经济联合体,它们已长成为名副其实的政治实体 了, 而这些实体一旦联合起来, 对英国利益的威胁将是很大的。 因此他告诫英国政府不能对此掉以轻心。1

英国议会的"实际代表权"理论马上遭到殖民者的反驳。在 1766年3月的一份传单中, 理查德·布兰德 (Richard Bland) 抨 击了英国人的理论,强调北美殖民地是殖民者以个人投资者的身 份通过自己的劳动创造的,并没有从英国政府那里接受过任何财 政上的资助, 英国法律不见得对其有直接的管辖权。布兰德强 调,如果一个人的权利被剥夺,他可以中断与剥夺他权利的那个 社会的契约关系, 重新回到洛克讲的自然和自主境地, 原国家对 于他的主权和法律效力也就因此终止;如果所有退回自然状态的 人能够联合起来,他们就可组成新的"与他们退出的国家相独立 的"主权国家,并拥有新的权利。<sup>2)</sup>

1766年, 英国议会取消了印花税, 但同时宣布英国议会有 权通过任何有关殖民地事务的法律,并宣布殖民地对印花税法的 抗议无效。1767年, 英国议会称在北美的驻军每年要消耗英国 纳税人40万英镑,提出让殖民地来承担一部分军费。议会一面

 $\cdots$ 

<sup>1</sup> Edmund Burke, On the American Revolution: Selected Speeches and Letters, ed. Elliott R. Barkan (New York: Harper & Row, 1966).

<sup>2</sup> Richard Bland, An Inquiry into the Rights of the British Colonies (7-14 March 1766), in Jensen. Tracts of the American Revolution, 108-126, esp. 116.

减低英国的土地税、另一面通过了《唐森德税法》(Townsend Duties), 对殖民地进口的玻璃、颜料和其他一些商品征税(称 之为"外税"), 希望以此解决军费问题。殖民者立即为此举行了 又一轮抗议。殖民者指责议会变相收税。1770年, 议会虽取消 了唐森德法, 却令其官员在殖民地加强缉私活动。同年, 英国官 员与抗议的波士顿市民发生冲突, 导致5人死亡, 造成轰动一时 的"波士顿惨案" (Boston Massacre) 事件。这场公开使用武力 镇压殖民者的活动无可挽回地恶化了殖民地与英国的关系。在某 种意义上,这是殖民地与英国关系性质转化的一个历史时刻。

1773年,英国议会颁布《茶税法》(Tea Act),意在通过向 殖民地征收进口茶税、帮助陷入严重经济危机的东印度公司起死 回生。波士顿市民一怒之下, 将价值 10 万英镑的英国茶叶倾倒 在查尔斯河里。英国议会大怒,通过一系列被殖民地视为"不可 容忍的法令" (Intolerable Acts), 英军进驻波士顿, 关闭港口, 强行改变马萨诸塞宪章的规定,取消殖民地议会的开会权,取消 殖民地居民选举参事会成员的权利,给予总督不经议会认可任命 法官的权力,并无视殖民地的传统土地权利,将西北土地划归英 占魁北克管辖。英国原打算"杀一儆百",严惩马萨诸塞的反英 行动,阻止其他殖民地的类似活动。英国议会和王室没有料到, 对马萨诸塞的镇压反而加速了各殖民地之间的联合和团结。1772 至1774年期间,各殖民地组织了反进口协会,先是新英格兰和 弗吉尼亚而后所有其他殖民地都组成了通讯委员会, 对于经济抵 制行动进行串联沟通。

随着抗议活动的升级,殖民者的观念发生了重要变化。许多 人呼吁召开殖民地大陆会议,以集体行动对付英国。此时各地报 纸出现了大量关于独立和殖民地权利的言论,其中最有影响的是 托马斯·杰斐逊 (Thomas Jellerson) 的《英属美洲殖民地权利概 观》。在这篇政治文献中, 杰斐逊将理查德·布兰德的观点更推进

了一步。他指出:英国实际上是由数个分离的政治实体(States) 组成的国家, 每个政治实体实际上都是一个"国家", 都有自己 的平等和独立的立法机关,英国对殖民地征税是对殖民地立法权 力的篡夺。杰斐逊还谴责了英国国王听任议会胡作非为,拒绝使 用英国宪政赋予其的否决权来制止议会对权力的滥用,这样做实 际上是在剥夺殖民地人民的自由。杰斐逊还列举了英王的其他一 系列罪行,包括在殖民地推行奴隶制和侵占殖民地的西部土 地。①杰斐逊对殖民地权利的系统叙述为殖民地的统一行动奠定 了理论基础, 而他本人也因思想深邃、观点清晰、文笔优美而名 声大作。

1774年9月、第一届大陆会议(Continental Congress)在费 城举行。除佐治亚外,所有的殖民地都派代表出席了会议。代表 中包括了许多后来的美国政治领袖,如马萨诸塞的约翰·亚当斯、 纽约的约翰·杰伊 (John Jay)、弗吉尼亚的乔治·华盛顿 (George Washington) 以及以"不自由勿宁死"之言闻名的帕特里克·亨 利 (Patrick Henry)。大陆会议在其通过的一系列文件中引用了 殖民者的宪政理论, 指出每个殖民地拥有对殖民地"内部事务" (internal polity), 尤其是税收和政治事务的立法权, "自由的和 惟一的"权力, 任何外来的企图干预殖民地内部事务的法律都是 "非法的": 英国议会只有控制殖民地对外贸易的权力, 无权向殖 民地人民课税、也无权在和平时期在殖民地驻扎军队。大陆国会 还宣称,殖民地居民享有所有自由英国人享有的一切权利、自由 和特权, 有生命、自由和财产权。他们有权集会, 反对不经殖民 地同意就派军进驻,并宣布由英王任命殖民地参事会成员的做法

<sup>&</sup>lt;sup>(D</sup> Thomas Jefferson, A Summary View of the Rights of Bruish America (c1774, reprinted, New York: Scholars' Facsuniles and Reprints. 1943).

是"违宪的", 对美洲殖民者的立法权是有损害的。1

1774年10月, 马萨诸塞的波士顿通讯委员会要求选举一 个临时殖民地议会以代替被王室总督取消的原殖民地议会。这一 举动等于宣告马萨诸塞政府已不在总督的控制之下。1775年1 月,弗吉尼亚也在威廉斯堡成立了临时议会。纽约、宾夕法尼亚 和佐治亚也都相继成立了类似的议会。在康涅狄格和罗得岛,原 有的殖民地议会接受了革命的主张,也变成了同等性质的革命政 府。至此,殖民地抗议英国征税的活动已开始变成争取独立的运 动。

在第一次大陆会议上,殖民地领袖曾试图找到一种为英国和 殖民地都能接受的可操作的宪政模式,以避免两者的决裂。当时 曾有约瑟夫·卡洛维 (Joseph Galloway) 提出建立一个英国与殖 民地的联邦 (Union between Great-Britain and the Colonies) 的设 想。卡洛维是忠于王权派(loyalists)的代表,极力反对殖民地 独立。他认为殖民地与英国的关系犹如子女与父母的关系,独立 就意味着对父母的背叛。他主张建立一个英美最高立法机关 (supreme legislature), 包括一个王室任命的大总督 (presidentgeneral) 和由殖民地选出的大议会 (grand council), 两者共同讨 论殖民地的政策; 虽然所有立法均必须由这个立法机关和英国议 会的共同批准才能生效, 但前者只是"英国立法机制中的一个次 级的和独特的部分" (an inferior and distinct branch of the British legislature)。2卡洛维希望通过这种宪政安排挽救已经破裂的关

<sup>&</sup>lt;sup>①</sup> Declaration and Resolves of the First Continental Congress (14 October 1774), in Journals of the Continental Congress, 1774-1789, ed. Worthington C. Ford, 34 vols. (Washington: Government Printing Office, 1904-1937), vol. 1,63-73.

 $\circledR$  Joseph Galloway, A Candid Examination of the Mutual Claims of Great Britain and the Colonies (February, 1775), in Jensen, Tracts of the American Revolution, 350-399, esp. 365, 389, 391-393.

系。但随着1775年4月英军与殖民地民兵在马萨诸塞的列克星 顿和康科德武装冲突开始,他的希望落空,但他提出的在建立各 殖民地的联合的最高立法机关的设想可以说是对 1787年美国立 宪的一种有益的预见。

1775年5月, 第二届大陆会议开始时, 许多人认为独立 已不可避免,但独立是否会得到所有殖民地的支持,大陆会议并 不确定。代表们担心, 如果得不到所有殖民地的支持, 宣布独立 无异于自杀。至少有四个殖民地的议会指示其代表在大陆会议上 不要带头提独立的事。就在大陆会议对独立僵持犹豫之时,托马 斯·潘恩 (Thomas Paine) 发表了名为《常识》 (Common Sense) 的政治论文,以简练生动的语言准确地回答了殖民者关心的问 题,并从一个完全崭新的角度提出了殖民地独立的必要性。

潘恩首先指出、英国宪政中的所谓混合政府完全是一种闹剧 似的政权、议会成员和王室大臣组成了英国的贵族特权阶层, 掌 握了国家权力, 政府因掌握在同一社会阶层和政治背景的政客手 中面根本失去了相互制约的功能;此外,王室是王权的代表,绝 不可能为了人民放弃自己的利益;英国对殖民地的任何政策和管 理,从来不是出于对殖民地人民权利的关心,而是为了保护自己 的利益。潘恩写道:"英国并不是为了我们的利益在反抗我们的 敌人,而是为了她自己的利益在反抗她的敌人";所以,在这样 的情况下,殖民者继续谈论自己是英国人的后裔,享有英国人的 权利,继续想方设法维系与英国之间的不平等的关系,无疑是助 纣为虐,自欺欺人。

潘恩呼吁:殖民地必须与英国一刀两断,建立自己的共和政 府。他强调,真正的共和国家的权力必须而且只有来源于人民。 "(建立) 一个我们自己的政府是我们的自然权利;当一个人对人 类事务的不确定性进行一番严肃的回顾之后……建立起…个我们 自己的宪政体制 (constitution), 比起将这种重要的事件交给时
#### 第一章 美国宪政的起源和基础 59.

间和命运去安排,不知要聪明和安全多少倍"。潘恩认为,独立 不仅能使殖民地彻底摆脱英国的压迫, 而且会给它们创造机会, 建立一个举世无双的新的共和政府, 使美洲成为人类自由的避难 所。<sup>①</sup>

潘恩的思想代表了美国革命中激进派的主张,他对英国宪政 的无情有力的剖析、对欧洲启蒙运动理论的现实运用以及对未来 美国的政治期望,将殖民地反抗英国的斗争的意义升华了。潘恩 的论理也将犹豫不决的殖民地领袖们推向了与英国决裂的不归 路。《常识》语言简练生动,观点坚决鲜明,很快成为人手一册 的畅销书, 对鼓动殖民地居民 -- 尤其是中下阶层的人民 -- 参 加独立战争起了极为关键的作用。

1776年春,大陆会议相继宣布殖民地港口对外国开放,原 属英王的一切权力将因战争而全部转移到殖民地人民手中。1776 年6月7日、弗吉尼亚的理査德·亨利·李 (Richard Henry Lee) 向大陆会议提出一份议案: 正式宣布北美英属殖民地是一一而且 依照(它们)自身的权利应该是 - "自由和独立的国家"(free and independent States); 它们与英国王室之间的一切承诺、与英 国议会之间的一切联系都应该立即终结。这项议案的提出,表明 殖民地在走向独立方面迈出了关键一步。大陆会议代表将李的提 案交由一个由约翰·亚当斯、托马斯·杰斐逊、本杰明·富兰克林 (Benjamin Franklin)、罗杰·谢尔曼 (Roger Sherman) 和罗伯特· 利文斯顿 (Robert Livingston) 五人组成的委员会审议讨论。五 人讨论的结果由年仅33岁的杰斐逊执笔写成,这就是后来闻名 于世的《独立宣言》(Declaration of Independence)。

独立宣言抛弃了殖民者(包括杰斐逊本人)曾坚持过的殖民

<sup>1</sup> Thomas Paine, Common Sense: Address to the Inhabitants of America, in Thomas Paine, Collected Writings (The Library of America, 1984), 1-59.

原则与要协: 姜国宪法的精神与实践 60.

者享有英国人平等权利的理论,而完全诉诸于洛克自然法、天赋 人权和社会契约的理论来支持独立、并证明其哲学上和法理上的 必要性。杰斐逊最著名的一段话将美国人宣布独立的哲学精辟地 描述出来:

我们 视 下 列 各 点 为 不 言 而 喻 的 真 理 : 人 人 生 而 平 等; 人人生而具有造物主赋予的某些不可转让的权利,其中包 括生命权、自由权和迫求幸福的权利;为了保障这些权 利,政府才在人们中间得以建立,而政府的正当权利则来 自被其统治的人民的同意;但当任何一种形式的政府对政 府的原来的目的造成损害时, 人民有权来改变或废除它, 以建立新的政府。新政府必须基于这样的原则并按这样的 方式来组织政权, 即在他们看来是最能够保障他们安全和幸 福的。诚然,出于谨慎,人们不应为了轻微的和暂时的原因 而将建立长久的政府予以变更; 过去的经验证明, 只要当罪 恶尚可容忍时, 人类总是宁愿忍受, 丙不愿废除自己所习惯 了的政治形式。然而,当一个政府滥用权力,巧取豪夺, 一 意孤行,企图将人民抑压在暴政之下时,人民就有权利和义 务来推翻 那样的政府,而为他们未来的安全建立新的保 障。①

独立宣言的几个主要观点,如自然法、天赋人权、国家和政 府的契约性质、人民主权和人民有权反抗暴政等,远在 17 世纪 洛克等人的著作中,近在殖民地领袖和潘恩的政治传单中都详细 地宣示过。然而,当这些观点和思想用独立宣言的方式表达出来 时,它们就具有了格外的意义。独立宣言最重要的功能并不在于

**Q.** Thomas Jefferson, Declaration of Independence (1776), in Boorstin, An American Primer (Chicago: University of Chicago Press、1966), 68。译文参阅李道撰著《美 国政府与政治》(北京,中国社会科学出版社,1990年版),第 746 页。

#### 第一章 姜国宪政的起源和基础 61

提出了新的政治思想或政府理论,而在于将原来欧洲启蒙运动时 期产生的天赋人权和社会契约思想从一种抽象的理论转化为现实 政治的原则,并通过后来的革命将其变成了新生美国宪政的理论 基础。当原来那种虚无缥缈的、停留在言辞之中的自然权利通过 与英国决裂的革命而被转换成具体而现实的实质性权利时,它们 就不再是空幻之物,而是现实的权利。捍卫和扩展这些权利便成 为新社会的目的。在这个意义上,独立宣言标志了美洲和人类历 史上的一种新的政治生态环境的开端。

独立宣言实际上是殖民地上层社会政治讨论的结果。但它却 使殖民地的革命政府得到了广泛的群众支持,重要的原因在于独 立宣言中提出的原则 -- 包括人生而自由, 人具有不可剥夺的生 命、自由和追求幸福的权利以及政府必须经人民的同意而组成等 ——涵盖了当时殖民地所有人的基本愿望。这些原则本身也因此 具有了十分广博的使用性, 方面成为了新生美国的意识形态基 础,另一方面成为社会各方争取权利的思想武器。后一点的意义 尤其重大。杰斐逊在宣言中指的"人人生而平等"时,"人人" 指的是有产的白人殖民者,并不包括在殖民地的无产者、黑奴和 其他无权的殖民地居民。当杰斐逊本人在写下独立宣言时,他自 已正拥有数百名奴隶。但杰斐逊可能不会想到,人人生而自由的 口号最终成为解放黑奴的最有力的政治理论武器。

在某种意义上, 美国革命的初衷, 与其说是为了创造一个 新的政治秩序,不如说是为了维护一个旧的政治秩序。殖民地领 袖和有产居民与英国决裂,是因为英国王室和议会破坏了殖民地 与英国之间的传统的政治规范,侵害了殖民者的传统权利,尤其 是侵害了殖民者已经拥有的政治自治权。革命的目的是要夺回这 些权利。从这点意义上讲,美国革命的目的是保守的。但美国 革命本身导致或带动了殖民地内部社会结构和政治思想的变 化,扩大了革命的原始目标。革命在将十三个殖民地转化为美利

坚联邦的同时, 也奠定了未来美国的宪政基础, 从面开创了人类 宪法史上的新纪元。美国革命的结果和影响无疑是革命性的。

 $\lambda_{\rm{max}}$ 

独立战争使十三个北美殖民地彻底摆脱了英国的控制,但同 时使它们面临了两个崭新的宪政问题:(1)独立后的各州(或各 独立邦)应各自建立一个什么形式的政府?(2)独立后各州之间 的政治与法律关系应如何确定?这是两个现实而迫切的问题。新 的独立州不是凭空而降的,它们都是从旧的英国殖民地中衍生而 来的: 但争取独立的结果是与旧体制的一种决裂, 所以, 争取独 立的本身也是一个制度创新的过程。独立后的新政府应是什么模 式? 它应在何种程度上继承殖民地时期的传统, 在何种程度上又 建立一种新的不同于旧世界的宪政机制、以保证实现独立宣言所 宣称的政治原则, 赢得人民对新政府和独立的支持?这是1776 至 1780 年间各州制宪时期面临的主要问题。

与之相关的是各州之间的联盟问题。为了反抗英国的暴政、 各殖民地联合起来,结成一个政治和军事联盟;联盟使独立成为 可能,也因独立而更为紧密。但独立后各州之制应建立一种什么 样的关系? 是否有必要在独立后的各州之间建立一个高于各州的 全国性政府?这个全国性政府应以什么方式建立?它与各州政府 的关系应如何确定?

革命期间、殖民地的领袖们来不及仔细思考这些问题,独立 后也未能立即找到解答这些问题的答案。各州在革命时期曾签订 的邦联条款在处理独立后的政治、经济和外交事务时漏洞百出、 无能为力。为了挽救美利坚联邦, 各州代表于 1787 年制定了新 的美国联邦宪法, 建立起一个具有权威的联邦政府。经过各方反

复的辩论与妥协, 在吸收了州宪法和邦联条款有益因素的基础 上, 联邦宪法创立了一套独特的宪政体制, 确立了一系列新的宪 政原则, 包括人民主权 (popular sovereignty), 联邦制 (federalism), 政府权力的分离 (separation of powers) 和制衡 (checks and balances) 机制以及 1791 年通过《权利法案》(Bill of Rights) 体现的对公民基本权利的保护。新的宪政机制不仅现实地解决了 当时美国面临的危机,也极有力地带动了宪政理论和实践在世界 范围内的发展。

## 一、州宪法的制定

1775年4月, 美国独立战争打响后, 大陆会议在费城召开, 决定在各殖民地征集军队和物资,并任命弗吉尼亚的乔治·华盛顿 为大陆革命军的总司令。战争初期, 殖民地军队打得并不顺利, 直到1781年约克郡之战后, 殖民地军队在法国人的协助下, 开始 反败为胜。1782年, 由约翰·亚当斯、本杰明·富兰克林、约翰·杰 伊和托马斯·杰斐逊组成的殖民地代表因与英国在巴黎进行停战谈 判,并于1783年1月达成停战协定,宣布双方停止敌对状态。1 同年9月, 殖民地代表又与英国签订了和平协定。英国正式承认 北美十三个殖民地为"自由的、具有主权的和独立的国家" (free, sovereign and independent States), 英王承诺放弃他及后代 曾经拥有的对殖民地的一切"政府、财产和领土的权利"。2 值得

<sup>1</sup> O Armistice Declaring a Cessation of Hostilities (1783) in William M. Malloy, (comp.), Treaties, Conventions, International Acts, Protocols and Agreements between the United States of America and Other Powers, 1776-1909, 2 vols., (Washington: Government Printing Office, 1910), vol. 1, 584 585.

C Definitive Treaty of Peace, in Malloy, Treaties, Conventions, etc., vol.1. 586-590.

#### 第二章 (联邦宪法)的形成 65

注意的是,和平协议并不是与每个州单独签订的,而是英国与所 有殖民地共同签订的,协定将各殖民地统称为"合众国"(United States)、而不是"联合诸邦" (united states)。此外,协定在 确定美国的领土范围时,也是以集体的名义,而不是以单个独立 州的名义。这种对独立州的语言用法包含了双重意义:一方面各 殖民地被看作是拥有独立和单独主权的"国家",另一方面它们 又是一个主权联合的国家, 或各殖民地是因联合 (united) 而变 成有主权的政治实体 (states) 的, 所以它们各自的主权是不能 单独存在的。这个问题涉及未来美国的性质,将成为制宪会议的 争论焦点之一。

十三个殖民地的独立自然是美国革命的最直接和最重要的结 果,但革命的深层意义在于转换了美国人对于政府、主权、人民 权利等一系列间题的看法。革命迫使殖民地的政治领袖们放弃对 英国混合政府制度的崇拜和维护,放弃在大英帝国体系中寻找一 个既满足英国政治传统的要求又能维持自己既得权利的位置的幻 想。美国革命从一场本来是为了保护作为英国臣民的基本权利的 斗争转化成了一场争取民族独立的战争,这个转化有十分深刻的 意义。它迫使赢得独立的美国人考虑如何建立新的国家,如何建 立一种既能保证人民的自由和权利、又能保证国家的生存和繁荣 的新的政治制度。革命成了制度改革的催化剂,这是殖民地政治 领袖们事先没有想到的。

组建新政府的活动早在革命初期就开始了。独立官言通过前 后,各殖民地开始宣布独立,并将原来的为抗税组成的殖民地革 命委员会转化成为新的州政府。转化的方式是制定新的州宪法。 这项举动是后来美国联邦立宪运动的开始。殖民地居民对成文宪 法 (written constitution) 有一种近似偏执的要求。这是有历史 渊源的。殖民地时期、殖民地与英国的政治和法律关系并没有十 分清楚的定义,相当一部分时期内,两者的关系是靠含糊不清、

杂乱无章的普通法和法院判例 (precedents) 作为准则, 而英国 政治又变化多端,英国王室对殖民地居民的政策随意性非常大, 英国政治的变化对殖民地发展和殖民地居民的权利都有直接影 响;每当这种情况发生时, 殖民地居民倍感困扰, 又无能为力。 因此,独立后的各州深感制定宪法,并用文字的形式将宪法写下 来十分重要。惟有将国家组成的最基本原则,包括国家目的、政 权组成方式、权力机构的形成、政府与人民之间的相互责任和权 利等用明确无误的语言固定下来, 法治 (rule of law) 才有坚实 的基础,这无疑是殖民地居民从殖民地时期的政治中得出的最重 要的历史经验。

1776年5月, 大陆会议在考虑宣布独立时, 曾建议各殖民 地建立"以人民意志为主导的"的新政府,这个新政府要为各殖 民地人民的"幸福和安全提供最好的保护", 同时也能兼顾美洲 大陆人民的利益。<sup>①</sup>但如何将"人民意志"与新政府从宪政机制 上联系起来,并没有现成的答案。从1776年6月起,各殖民地 以不同的方式开始起草和建立州宪法,这个过程一直延续到 1790年。1776年1月, 新罕布什尔 (New Hampshire) 率先制 定了州宪法。大陆会议关于各州立宪的建议发出后, 州立宪活动 相继展开。1776年,弗吉尼亚、新泽西、特拉华、宾夕法尼亚、 马里兰和北卡罗来纳都起草和批准了各自的新宪法。同年,康涅 狄格和罗得岛将殖民地宪章改写,删除了效忠英国王室的条款, 保留其他部分。1777--1778年间, 佐治亚、纽约和南卡罗来纳 也启用了新宪法。马萨诸塞的立宪从 1777年开始,但宪法直到 1780年经由人民的批准后才生效。

<sup>1</sup> Resolution for Independence (10, 15May 1776), in Journals of the Continental Congress, ed. Worthington Channeey Ford, 34 vols., (Washington, Government Printing Office, 1904-1934), vol. 5, 342, 358.

这一时期可谓美国联邦立宪的见习和实验阶段。各州根据自 己的实际情况,以自己认为最合适的方式制定宪法。尽管各州宪 法在风格上很不一致,有的篇幅宏大(如弗吉尼亚、马萨诸塞和 宾夕法尼亚等州的宪法), 有的简短精炼(如康涅狄格和罗得岛 的宪法), 并都带有各自的特色(如南卡罗来纳宪法十分强调对 奴隶制的保护, 马萨诸塞宪法对宗教自由持保留态度等), 但所 有的州宪法确立的基本原则十分相似,充分表现了北美殖民地共 同的历史经验和在宪政意识方面的同质性。

入民主权是各州宪法的一个重要的原则。几乎所有宪法都套 用独立宣言的语言, 使用洛克的社会契约的理论, 宣称政府将建 立在入民同意的基础之上。除康涅狄格、罗得岛和新罕布什尔 外,其他州都宣称它们立宪的目的是为了反抗英国的压迫,争取 原本属于自己的权利。马萨诸塞的宪法进一步说明该州是一个 "由个人自愿组成的政治实体", 是一个"社会契约体"。弗吉尼 亚则宣称"人民主权"是本州政府的基础。①

在政府的权力机制上,各州宪法以立法和执法权的分离取代 了英国宪政中的混合政府体制。虽然都是为了防止权力专制化, 但两者之间有重要区别。英国式混合政府模式强调不同社会阶层 之间应分享政府权力, 即在政治机制上(通过议会的两院席位的 分配和普通法的习俗)保证王权、贵族和以中小资产阶级自由入

① 新罕布什尔 (州) 的宪法制定于独立宣言发表之前, 该殖民地宣称其制宪目 的是为了在英国与殖民地敌对期间"保证和平和良好的秩序、保护殖民地人民生命 和财产的安全"。Constitution of New Hampshire (1776), in Francis Newton Thorpe. (ed.), The Federal and State Constitutions, Colonial Charters, and Other Organic Laws of the States, Territories, and Colonies Now or Heretofore Forming the United States of America, 7 vols. (Washington: Government Printing Office, 1909), vol. 4, 2451: 又见 Constitution or Form of Government for the Commonwealth of Massachusetts (1780), ibid., vol. 5, 2623; Constitution of Virginia (1776), vol. 7, 3812.

原则与要协: 姜国宪法的精神与实践 68.

为代表的普通民众都有一定的机会参加政治,各自的基本权利受 到法律的保护和其他两方的尊重,三者之间可形成一定的制约。 这种体制在美国的政治领袖们看来是不适用的。他们认为, 美洲 既无传统的君王体制,也没有根深蒂固的贵族社会,财产分布较 为广泛, 财产拥有较为平均(尽管这并不是普遍的事实), 阶级 差别远不如英国那样显著,而且个人跨越阶级和阶层的可能性也 很大, 没有必要设立硬性的阶级等级; 即便美洲有阶级差别, 其 矛盾冲突也不是不可调和的。相反,殖民者对英国体制的弊端十 分了解, 对英国工室和议会串通起来、压制殖民地的作法记忆犹 新。对于各州的领袖来说, 政府的权力必须由不同的部门分离地 享用和行使, 只有这样, 才可有效地避免政府的腐败和对人民权 利的侵犯。这种意义上的分权与英国式混合政府的分权在本质和 实践上都是不同的。在这种指导思想下,所有的州宪法无一例外 地实行了立法和执法权的分离。

如同英国光荣革命一样, 新的州宪法建立了议会拥有至高无 上的立法权的原则, 在具体的分权机制设计上, 各州的情况有所 不同。原有的总督参事会或被废除,或被转化为议会中的上院 (参议院)。有九个州(弗吉尼亚、新泽西、特拉华、马里兰、北 卡罗来纳、纽约、南卡罗来纳、马萨诸塞和新罕布什尔)建立了 两院制的立法机构,即立法部门由两个相互独立的议院组成。宾 夕法尼亚和佐治亚的立法机构由一院组成。大多数宪法保证定期 举行立法机构的会议和选举,规定所有立法必须经两院的批准。 但在两院权力的分配上、民选的下院通常比上院拥有更多的权 力。州宪法常将提出议案的权力置于众议院手中。弗吉尼亚、新 泽西、马里兰和马萨诸塞明确规定有关预算和征税的议案(即所 谓 money bills) 只能由众院提出, 参院无权对此作任何修改, 只 能接受或拒绝。这种规定表明州对这项殖民地议会的传统权力的

重视。<sup>①</sup>

州宪法保留了总督(中文改译州长)这一殖民地宪政的重要 成分,但对其产生的方式和拥有的权力作了新的规定。绝大多数 州规定,由立法机构选举总督、宾夕法尼亚的总督由民选的12 人执行机构选出;总督负责实施议会通过的法案,但几乎没有立 法建议权,至少有10个州拒绝给予总督否决议会法案的权力。© 殖民地时期总督拥有的行政和司法官员任命权也受到极大地削 弱。许多州将行政任命权保留在议会手中,或与总督分享任命 叔。有的规定议会可以弹劾总督。规定总督不能解散议会。各州 对总督的任期也有不同程度的限制。相当一部分州将总督的任期 限制为一年, 佐治亚规定总督每三年内不能连任, 弗吉尼亚则规 定总督连任最多不能超过三次(每届任期一年)。但如何对议会 本身的权力进行限制,各州宪法都没有提出有效的措施和机制。 州宪法对总督权力的削弱也反映出州对殖民地时期总督大权在握 的反感,刻意要对此进行矫正。

此时州宪法的分权机制与后来美国联邦立宪时的分权机制有 关联,但不能等同。实际上,州宪法建立的不是后来所讲的立 法、执法和司法三权分离的原则,而是议会权力至上的原则。议 会除了掌握立法权外,还选举任命总督和高级行政官员,大部分 州还将法官的任命权也交给议会。这样。议会实际上拥有了极大 的权力。而如何限制议会本身的权力,各州宪法并没有提出有效

D Constitution of Virginia (1776), in Thorpe, Federal and State Constitutions, vol. 7, 3812; Constitution of Massachusetts (1780), ibid., vol. 5, 2623; Constitution of Maryland (1776), ibid., vol. 3, 1686-1701; Constitution of New Jersey (1777), ibid., vol. 5, 2594-2598.

② 这些州包括弗吉尼亚、新泽西、特拉华、宾夕法尼亚、马里兰、北卡罗来 纳、南卡罗来纳、佐治亚、马萨诸塞和新罕有什尔。纽约州准允总督否决议会通过 的法案,但议会两院可以三分之二的多数推翻总督的否决。

的措施。

在与人民主权密切相关的政治代表权问题上,各州的新宪法 废除了英国宪政中"实质代表权"的作法、扩大了州议会的代表 基础, 规定州议会的代表名额重新按人口和地区分配, 使各州的 边远地区有较为均等的机会选出自己的议会代表。比起殖民地时 期,各州的选民范围有所扩大。宾夕法尼亚宪法采用了当时最民 主的选民资格: 所有纳税的白人成年男子都有权选举州议会议 员,北卡罗来纳规定纳税的白人男子可选举州众议院的议员,但 选举参议院的议员时,选举人则需拥有50英亩土地才有投票权。 弗吉尼亚沿用殖民地时期的选民资格限制: 每个选民必须拥有 25 英亩的已开发了的地产或相同价值的城镇产业。马萨诸塞的 众院议员由拥有50英亩土地的人选出,而参议院则由专门的选 <u> 举团来选举。新泽西的宪法开始没有对选民的性别资格作出限</u> 制,使一些拥有50英镑财产(州设立的选民财产资格)的妇女 有了投票权,但这项权利在后来被取消。12各州对议员和总督候 选人的资格要求则更加严格。新泽西和马里兰两州的宪法规定, 参选众议员必须要拥有 500 英镑的财产,参议员的财产资格则要 加倍至一千英镑。北卡罗来纳将参选参议员和众议员的财产底线 分别定为300和100英亩土地。2除了财产上的限制外,各州还 有其他的要求。宾夕法尼亚要求所有的议员必须是一神论者,并 笃信圣经。马萨诸塞要求所有议员和州政府官员必须是"公开宣

① 例如,弗吉尼亚的权利法案规定,州议会要定期地经常地选举,选举必须是 公开的和自由的,所有男子只要"足够的证据来表示其对社区具有永久的共同的兴 趣和联系"都可以拥有选举权。Constitution of Virginia (1776), in Thorpe. The Federal and State Constitutions, vol. 7, 3812-3814.

C Constitution of Maryland (1776), in Thorpe, Federal and State Constitutions, vol. 3, 1686-1711; Constitution of New Jersey (1776), vol. 5, 2594-2599; Constitution of North Carolina (1776), ibid., vol. 5, 2787-2799.

#### 第二章 (联邦宪法)的形成 71

称的基督徒" (declared Christian), 特拉华、南卡罗来纳和马里 兰也有类似的要求。<sup>①</sup>

从这些规定可以看出,只有一部分人享有政治权利,各州都 没有实行全民选举制。纯粹意义上的"民主" ——即所有人无论 出身、经济地位、民族、性别、肤色如何皆可享有同等的投票权 颇具负面意味的概念,常与"暴民政治"(mobocracy)通用。虽 然在革命期间, 有中下层人民打着《独立宣言》中人人生而平等 的旗帜要求扩大选民基础、而且各州宪法也都强调人民主权的原 则,但在涉及到政治参与时,是共和政府 (republican form of government) 的思想, 而不是民主政府的思想占主导地位。

对于州的政治领袖来说。共和政府的思想与洛克的社会契约 思想是一脉相承的。"共和政府"除了保护个人的权利外,更重 要的作用在于建立和保护社会中所有人和群体共同追求的利益。 《独立宣言》称人人有权追求幸福。这个幸福既包含个人的幸福、 也包含共同的幸福 (public happiness), 为了使公众的幸福 (或 社会的共同利益)得到保障,政治必须成为广泛参与的活动,但 只有那些在经济上能独立自主、或拥有一定数量财产的人才可能 对公共事业发生兴趣,才会关心政治,并具有责任感。殖民地的 领袖认为,如果不加限制地允许任何人参与政治,尤其允许那些 经济上不能自立的人参加投票、穷人可能将他们的选举权自愿或 不自愿地交由控制他们经济命运的主人或善于煽动民众的政客去 掌握,从而增强了大有产者的政治力量,损害中小有产者的自由 和权利,使政府变成一小撮人统治大多数人的王具。所以,他们 坚持对选举权作出限制。这种对"民主"的限制现实地反映了各

<sup>1.</sup> Constitution of Massachusetts (1780), in Thorpe, Federal and State Constitutions, vol. 5, 2594-2599.

州制宪时期的政治和经济基础。

州宪法的另一个共同特点是强调对公民权利和自由的保护。 革命时期的领袖们认为, 共和政府必须是一个权力能被有效限制 的政府、公民的一些基本权利是不能被政府剥夺的,包括生命 权、自由权、财产权以及普通法赋予的种种豁免权和法律程序权 等。在几个大州——如弗吉尼亚、宾夕法尼亚和马萨诸塞——的 宪法中, 权利法案作为宪法的重要组成部分置于政府结构之前。 没有专列权利法案的州宪法也都在宪法的有关条款中列举了不受 侵犯的公民权利。妇女的地位有所改变,但仍未能取得选举权。 宗教宽容的原则得以建立,但并非所有宗教都是一律平等的。1 州宪法对个人权利的重视反映了早期美国宪政思想的一个重要原 则: 对个人权利的保护。虽然各州声称要建立的共和政府形式同 时包含了追求公共利益和保护个人基本权利两方面的内容,但此 时各州更多地强调后者,即强调对政府权力的限制。注重保护个 人自由和财产权; 并没有把政府看成是一个可在建立普遍自由和 共同幸福等方面发挥积极作用的机构。

最初的州宪法大都出自殖民地议会和殖民地居民政治精英之 手,并未经过独立州广大选民的批准。至少有10个州的宪法是 通过州议会的宣言形式颁布的。也许如此,这些新宪法如同殖民 地议会通过的一个普通法律,并没有特殊的效力。当独立战争继 续深入发展, 参加革命的殖民地人民的范围越来越大时, 殖民地 领导的政治代表性和决策的合法性问题便突显出来, 从而迫使各 州采取新的方式来取得州宪法的权威性。马萨诸塞在这方面起了 十分重要的领导作用。

<sup>(</sup>I) Constitution of Virginia (1776), Constitution of Massachusetts (1780), and Constitution of Pennsylvania (1780), in Thorpe, Federal and State Constitutions, vol. 7, 3812-3819; vol. 5, 2594-2599; vol. 6, 3081 3092.

1777年,马萨诸塞议会制定了一部新的宪法,将其交由所 属各城镇批准,批准的方式是由各城镇的男性选民投票表决。结 果因一些城镇的反对, 新宪法被否决。1779年, 马萨诸塞议会 决定采用一种前所未有的方式来批准宪法: 各城镇选出代表, 组 成一个与州议会分离的专门代表大会来讨论和批准由州议会制定 的新宪法,并规定只有经过三分之二以上的代表同意之后, 新宪 法才能生效。于是, 各城镇的代表大会对宪法进行了逐条讨论和 辩论, 提出了许多修正案, 又否认了提出的修正案, 最后终于在 1780年批准了新宪法。马萨诸塞的这个做法开创了美国宪政史 上的制宪大会 (Constitutional Convention) 的先例, 影响深远。 制宪大会为人民主权思想的实践提供了一种运作机制,同时也使 宪法在经过制宪大会的批准而具有了州基本法的崇高地位, 对人 民、议会和州的政府机构都有最高的约束力。这种做法迅速为其 他各州采用,并成为后来美国联邦和其他在独立后加入美国的州 在制宪时必须遵循的标准程序。

制塞大会的做法也充分表现了殖民地的另一个政治传统:即 宪法是公民之间, 公民与政府之间的一种契约, 人民必须作出承 诺、在授予限制政府权力的同时, 人民也就承诺要接受政府的管 理。1780年的马萨诸塞权利法案明确宣示了这一点:"(本州的) 政治体制是由个人自愿结成的联盟;它是一个社会契约;在这个 契约之下,全体人民与每个公民之间,每个公民与全体人民之间 建立一种相互的承诺, 即所有人都将为追求共同的福祉而受某种 法律的管理。"(1)

尽管各州的新宪法都注重保护原殖民地居民的基本权利,但 对于美洲大陆的奴隶制和非洲黑奴的人权态度很不一致。1775

<sup>1</sup> Constitution or Form of Government for the Commonwealth of Massachusetts (1780), in Thorpe, Federal and State Constitutions, vol. 3, 1888-1922.

年,为了打击英王的经济利益,大陆会议曾宣布在各殖民地终止 贩卖奴隶的国际贸易。1776年,杰斐逊在起草独立宣言时,曾 在初稿中写下了一段慷慨激昂的文字, 谴责英王支持贩卖奴隶的 贸易、无视非洲黑奴人权、将奴隶制强加于殖民地居民头上、并 煽动奴隶反抗殖民地居民的恶行。但来自奴隶制盛行的佐治亚和 南卡罗来纳的代表坚决反对这一段文字, 扬言如果独立宣言公开 谴责奴隶制,他们就不签字。结果杰斐逊只好将这一段落删 去。2独立战争初期, 大陆会议拒绝让黑人参加殖民地的军队, 直到弗吉尼亚的王室总督宣称任何加入英军的奴隶可在战后获得 自由后,大陆会议才改变初衷,允许各州征集黑人参加独立战 争。北方一些州为了吸引黑人入伍,向黑人许诺,只要他们加入 殖民地的军队,战后可获自由。结果有近5000名黑人参加了殖 民地军队,他们大部分是来自北部的自由黑人。南部的一些州 (如南卡罗来纳和佐治亚)则坚决拒绝武装奴隶或自由黑人。南 部州在新的州宪法中也十分强调对财产的保护。于是,在这些州 内出现了一个奇异现象:一方面, 殖民者反抗英国对其实行政治 奴役 (political slavery), 另一方面, 殖民者又坚持自己有权对黑 奴进行入身奴役;殖民地居民在谴责英国人不该剥夺自己的自由 的同时坚持自己有权剥夺非洲黑人的自由。这种极为矛盾的做法 充分表现了美国革命时期自由这一原则的复杂性和局限性。

革命时期, 北方的自由黑人组织起来, 向州政府要求自由。 1777年,马萨诸塞黑人团体向州议会递交了请愿信,信中使用 殖民地居民的政治用语, 声称黑人从未经过任何契约或同意就被

<sup>42)</sup> The Association (20 October 1774), in Ford, Journals of the Continental Congress, vol. 1, 75.

<sup>2</sup> Declaration of Independence (original text) in Thomas Jefferson, Writings (New York: Literary Classies of the U.S. 1984), 19-22.

#### 第二章 (联邦宪法)的形成 - 75

强行贩卖到美洲,他们应与世界上其他人类一样有资格享有天赋 人权和自由。<sup>①</sup>与此同时,由教友会发起的废奴运动开始在北部 兴起。1776至1786年间, 有11个州放宽了奴隶主自由释放奴 隶的限制,并停止了进口奴隶的贸易。1777年,佛蒙特宪法首 先宣布彻底废除奴隶制(当时佛蒙特已从新罕布什尔和纽约分离 出来, 但要到1791年才被吸收入联邦)。1783年, 马萨诸塞最 高法院也通过一系列涉及奴隶权利案件的判决, 宣布奴隶制与该 州新宪法有关人人生而平等的原则相违。1780年, 宾夕法尼亚 也通过了逐步取消奴隶制的法案 (post-nati law), 宣布凡在1780 年后由奴隶母亲生育的子女将在成年后获得自由人的地位,并同 时废除该州的黑奴法典,要求奴隶主登记或释放奴隶。1784年, 康涅狄格和罗得岛也以类似的法律废除了奴隶制。新泽西州要到 1804年才完全放弃奴隶制。纽约州虽在1799年就宣布了要取消 奴隶制,但该州的奴隶制要等到1824年才被彻底废除。在北部 逐渐废除奴隶制的同时,南部各州并未采取同样的行动,只是有 个别州放松了对私人释放奴隶 (manumission) 的限制。1780年 代,大约有一万名弗吉尼亚的奴隶获得了释放。对于南部的政治 领袖来说, 奴隶是原殖民地居民财产的一部分, 而财产权是不能 被州政府任意剥夺的, 所以他们并不认为占有奴隶和在新的州宪 法中强调保护公民的财产权有任何矛盾之处。

## 二、《邦联条款》的制定与实施

革命后各州面临的最大的政治难题是各州之间的法律关系和

1777) in Petition to the House of Representatives of Massachusetts (13 January 1777) in Collections, Massachusctts Historical Society, 5th Series, III (Boston, 1877), 436-437, 引自 John Hope Franklin and Alfred A. Moss, Jr., From Slavery to Freedom: A History of African Americans, 7th ed. (New York: McGraw-Hill, Inc., 1994), 78.

 $\cdot$ 

地位问题。为了争取独立,各殖民地结成了一个政治同盟,并依 靠这个同盟取得了独立。独立后各州之间的关系应如何定位?如 何保持各独立州之间的平等与和睦? 战时的同盟是否应该继续存 在下去?这个同盟的性质应是什么:应该是一个民族国家(nationstate), 是一个联邦 (union), 还是一个邦联 (confederation)? 既然 各州因独立而建立了自己的主权, 那各州间的联盟是否也因此有 了一个超出各州主权以上的、更高层次的集体主权?

1776年,大陆会议宣布各殖民地的居民将因独立而成为各 独立州的公民、并规定各州有权归化居住在本州的外国人,但大 陆会议并没有明确宣布有一种超乎于各州之上的美利坚(联邦) 公民的存在。尽管如此,大陆会议的代表们显然希望在各州之间 建立一个高于各州的政治机构, 以便于协调和指挥统一的反英斗 争。1776年6月、当理査德·亨利·李(Richard Henry Lee)向大 陆会议提出独立的动议时,他附加了另一个建议: 即大陆会议应 着手准备一个邦联的计划 (a plan of confederation), 交与各殖民 地考虑。1大陆会议任命特拉华的约翰·迪金森 (John Dickinson) 组织一个委员会对此进行研究、并起草一份宪法性文件。

1776年12月, 迪金森的委员会向大陆会议提出了邦联条款 的初稿。经过将近一年的辩论,大陆会议在1777年11月通过了 邦联条款、随即将条款送往各州批准。马里兰州拒绝批准条款, 理由是它邻近的州拥有大量的西部领土, 对马里兰的发展和安全 形成潜在的威胁。马里兰声称, 除非其他州将西部土地划归与邦 联共同拥有,否则绝不批准条款。直到弗吉尼亚宣布放弃该州对 西部领土的拥有权后,马里兰才批准了条款。1781年3月1日, 《邦联条款》 (Articles of Confederation) 正式生效。同一天,大 陆会议的名称终止, 改为"合众国国会"(The United States in

 $\mathcal{L}$ 

<sup>13.</sup> Journal of the Continental Congress, vol. 5, 425.

### 第二章 (联邦宪法)的形成 77

Congress Assembled)。从这一天起至 1788年 11月 21日联邦宪 法批准之时, 邦联条款是各州之间的宪法性文件, 在某种意义 上,也是美国的第一部成文宪法。

邦联条款共有13条、其核心问题是解决各州之间的权力关 系问题。条款的第1条将各独立州的联盟定名为"美利坚合众 国" (The United States of America), 建立了美国的国名。第2 条宣布"各州保留自己的主权、自由和独立以及一切权力, 司法 权和(其他)权利";这些权利和权力"都不因邦联的原因而交 付给合众国"。这一条宣布了各州拥有自己的主权, 但又同时又 暗示该主权需因邦联的存在才能得到承认。换言之, 邦联本身没 有法定的统一主权, 而各州的主权却必须因邦联之存在成为法定 的。各州代表对此表示赞成。这种处理方式避免了直接面对主权 问题。大陆会议宣布与英国决裂是一个集体行动,而正是因为这 个共同的行动, 各殖民地才变成了独立的政治实体 (国家)。条 款第3条宣布: 各独立州之间的法律关系是"一个为了共同防御 和保护自由以及相互之间的共同福利的坚固的友谊性联盟(a firm league of friendship with each other, for their defense, the security of their liberties, and their mutual and general wellare)".  $\mathbb{\dot{X}}$ 个定义决定了邦联在体制上的联盟性质。

条款第4条建立了公民资格,虽然公民资格以州为基础,但 各州保证相互给予他州公民及其权利同等的法律尊重和保护。条 款的第5条至第9条建立了国会并规定国会拥有的权力。条款建 立的是一院制国会, 各州在其中有同等的一票; 各州在国会的代 表由州立法机关任命;国会的一般决策依简单多数的原则表决通 过, 但重要决策须至少9个州(四分之三的州)的同意才有效; 修改条款则需经所有州的同意才能进行。国会有权通过决议、规 定和宣言;有权宣战、缔结和约、接受外交使节和与外国结盟; 有权制造钱币和统一重量衡度;有权处理与印第安人事务;有权

 $\overline{\phantom{a}}$ 

管理与邦联有关的军事事务;有权摄取土地和水源;有权处理海 盗事务。

但是,邦联条款却没有给予国会有效的征税权、关税权以及 管理州际贸易这些最重要的权力。条款也没有建立一个独立的中 央枕法机构, 而只是在第10条里规定, 国会体会期间的邦联事 务将由国会下属的委员会和一群国会秘书们去处理。条款明确规 定各州"保留自己的主权、自由、独立及所有其他没有明确地让 予大陆会议的权力", 各州的法律应得到相互的尊重, 邦联的军 事和财政将由各州分担。条款也明确限制州不能私自从事外交方 面的活动、不得接受外国使节或与外国签约等。1

邦联条款充分反映了当时美国人对联邦制的理解。根据条 款, 美利坚合众国不是一个主权统一的国家, 其主权基础也不是 合众国的人民; 条款下的邦联是各主权州的联盟, 并不直接对各 州的人民负责, 只对各州的立法机关和政府负责。在这种方式的 联邦体制下,全国性政府实际上有名无实。邦联国会既无独立有 效的财权,又无至高无上的军权,在处理州际和邦联事务时完全 没有与之相应的权威。虽条款要求各州遵守国会的决定,但并未 提出有效的机制来惩罚那些不遵守国会规定和法律的州,美利坚 联邦的命运和效力完全掌握在州的手中。条款实施后相当长一段 时期内, 有些州不派代表参加国会, 致使国会连开会的法定多数 也达不到, 对重大政策的制定和修改无法表决。1785年, 连邦 联国会主席约翰·汉考克 (John Hancock) 本人也不屑于到当时 的美国首都纽约去主持国会。

外交上,大陆国会是各州的传声筒,无法形成一个统一有力 的声音。在大陆国会的代表与英国进行和平协定的谈判时,他们

 $\ddot{\phantom{0}}$ 

<sup>1</sup> The Articles of Confederation, in Thorpe, Federal and State Constitutions, vol.  $1, 9.17.$ 

提出的任何条件或建议都必须经十三州的共同认可后才能采用。 当时英国人曾提出要邦联保障那些在独立战争中仍然坚持效忠英 国的人(loyalists)的财产,但大陆会议代表因各州意见不一致, 表示无法承诺,只答应要说服各州尽量对此提供保障。根据 1783 和平协定, 英国承认美国各殖民地的独立, 承认美国拥有 从大西洋至密西西比河之间的一切土地拥有权、同意将英国港口 对美国开放; 美国承诺退还效忠派的被没收的财产, 保证偿还他 们应得到的欠债。但各州已将充公的土地和财产变卖,债权人收 不回财产。英国便以此为理由,拒绝将英国港口对美国商人开 放,加剧了美国商业的萧条,但邦联政府却无力要求英国严格履 行协定、因各州意见不一、大陆国会迟迟不能制定一个统一的对 外商业贸易政策来对付英国的经济干扰。更糟的是, 各州为了保 全自己的利益, 各自制定出五花八门的商业政策, 致使美国的进 出口和州际商业一片混乱,英国人则乘虚而入,借机向美国大肆 倾销英国商品。同时英国又与西班牙秘密达成使用密西西比河的 协定, 企图阻挠美国内陆商业的发展, 从经济上瓦解这个新生的 国家。尤其使美国人大丢脸面的是,由于邦联国会没有财力建设 海军、每当外国船只在公海上对美国商船进行袭击和讹诈时,邦 联政府東手无策、无法保护美国商入的利益。

财政上,邦联更是一片混乱。独立战争期间,大陆会议曾向 各殖民地征集军队和物资, 但因战事发展不平衡, 各州在战争中 付出的代价和战争债务的分担方面也不平等。1883年独立战争 结束时, 邦联债务高达 4000 万美元。为党还债务, 大陆会议采 用各州分摊的作法, 要求各州按比例向邦联上缴财政。当时, 为 了安全,邦联政府还必须维持近 10 万人的军队,费用也需各州 分担。根据邦联条款,邦联政府不能直接征税,只能等待各州收 到税后向邦联上缴它们各自应承担的款额。由于经济萧条, 人民 不愿交税,州税收情况不好,流向邦联国会的钱就更少。一些州

and the company of the season

只是象征性地分担自己的财政责任,另一些州则根本就赖账。此 外, 各州支付邦联财政的货币比率也有出入。如罗得岛和宾夕法 尼亚等州是按独立前的比率、而马萨诸塞则按独立后的比率来上 缴财政。另外一些州(如弗吉尼亚)则干脆加印本州货币来对付 债务、导致州与邦联货币的贬值。1781 至 1783 年间,邦联国会 向各州征收1000万美元的财政,结果只收到不足200万元。

1781 至 1786 年间, 邦联平均每年的财政收入仅有 50 万美 元. 勉强维持国会的运作, 根本谈不上发展国家机器, 甚至无力 支付欠债的利息。邦联政府的官员无薪俸可拿,军队也没有足够 的补贴。邦联政府也只好诉诸于印钞票来解决问题,其结果必然 是通货膨胀。在邦联财政的使用分配上,各州也争执不休。康涅 狄格强调自己的边界与英国人接壤, 需得到较多的军费支持; 马 萨诸塞称自己的疆域临海、需有常备军的保护;弗吉尼亚和佐治 亚则宣称它们要与印第安人和英国人词时作战。这些州不仅声称 要保留庞大的民兵,而且要求得到大陆国会的军费支持,并以此 作为它们上缴财政的先决条件。当时代表马萨诸塞出席囤会的内 森·戴纳(Nathan Dana) 私下抱怨说, 各州的种种要求"使得国 会举步维艰, 困难重重"; 因为任何决定都要有至少 9 个州的同 意, 而"出席国会的州常常不到11个州", 这样国会就更不可能 通过任何有效的决议了。<sup>1</sup>

为了保证国会的正常运作,国会主席常常不得不亲自写信给 州政府, 恭请它们派出自己的代表。1786年5月国会开会时, 只有7个州出席,国会主席戴维·拉姆齐 (David Ramsay) 写信 给北卡罗来纳、特拉华、佐治亚和罗得岛的州长、敦促这些州按

C Nathan Dana to Jacob Wales, New York, 31January 1786, in Letters of Delegates to Congress, 1774-1789, ed. Paul H. Smith, 34vols. (Washington D.C.: Government Printing Office, 1995), vol. 23, 123-128.

时派出代表出席国会。拉姆齐在信中说, 因为这些州的缺席, 邦 联无法对其面临的债务、西部土地的处置、货币危机、国际和州 际贸易协定的履行等一系列"紧急和重大的事务"作出决定; "长期欠债不还已使邦联在欧洲和美洲臭名远扬, 如果我们还拿 不出解决债务的计划, 邦联将要再受到何等的伤害?"拉姆齐警 告说, 如果州继续对国会表示轻视, "我们的邦联"将遭到扼杀, 随之而来的便是"无政府状态和无止境的州际战争,直到有一天 某个未来的凯萨大帝把我们的自由掠夺而去,或我们沦为欧洲政 治的玩物"。 $0$ 

与此同时,各州之间因边界和商业问题而产生许多纠纷和磨 擦。邦联西部的土地包括了俄亥俄以南和密西西比河以东的土 地、在和平协定中统一划归为邦联、但与西部土地接壤的州都声 称自己对该领土拥有主权。此外,康涅狄格与新泽西和宾夕法尼 亚为土地发生争执, 几乎到了要干戈相见的程度。邦联政府对此 一筹莫展。由于各州坚持自己的利益优先,邦联政府始终无法形 成一个统一的西部开发政策,也无法对西进的移民提供保护。

在贸易方面,为保护本州的经济利益,各州纷纷建立起贸易 壁垒。新泽西州对所有过港的外州商品货物课税。纽约则马上进 行报复, 对所有从新泽西来的货品商品收进港费。1785年, 宾 夕法尼亚对外国和外州产品一律征税、以保护本州的商业竞争能 力。为了周转资金, 刺激贸易, 解决硬通货币不足的困难, 各州 发行州制纸币, 州际货币流通十分困难, 结果使已经十分混乱的 各州经济雪上加霜。各州内负债人大增,许多人因无法偿还债务 而被投入监狱, 时间监狱人满为患。

经济上的无序激化了社会各阶层之间的矛盾,导致了政治上

<sup>(</sup>j) David Ramsay to Certain States, New York, 31 January 1786, in Letters of Delegates, vol. 23, 129-130.

的不稳定。1786年8-12月,马萨诸寨爆发了"谢斯反叛" (Shays's Rebellion)。因不堪忍受地方政府的经济政策,马萨诸 塞州西部的一群农民揭竿而起,包围了马萨诸塞西部的政府,反 对强行将他们的土地用来抵押他们的债务。这批暴动的农民中有 相当一部分人曾参加过独立战争。他们要求州政府制止通货膨 胀, 扬言如得不到回应, 便要包围州政府。马萨诸塞州政府开始 向邦联国会求援、但国会却无能为力, 迟迟不能作出反应。

虽然农民的反叛最终被州政府镇压下去了,但这一事件却给 新生的美国发出了一个紧急信号: 如果邦联不能建立起一个有效 的、权威上高于各州政府的政治机制,各州的经济与社会发展都 将受到严重的阻碍,不仅各州内有产者与无产者之间的矛盾会剧 烈上升, 各州间在经济和商业上的矛盾也会演变成内战性质的冲 突,其结果必然是全面的社会动荡。而失去了殖民地的英国人则 会乘虚而人,独立革命可能前功尽弃。谢斯反叛也使美国革命的 领袖入物感到了危机。正如华盛顿指出的,这是我们自己的人民 起来向我们的宪政体制挑战(反叛领导者谢斯曾参加过独立战 争, 参加反叛的人也多为独立战争的退伍军人)。在他给当时的 邦联战争部部长亨利·诺克斯 (Henry Knox) 的信中, 华盛顿疾 呼:"如果反叛者真的有冤,必须尽可能为他们伸冤或为他们主 持正义……如果他们是无冤闹事, 就应动用政府的力量来立即镇 压": 如果两者都不可能解决问题,"只能说明(我们的)政府结 构(superstructure) 是不合适宜的, 需要修补"。华盛顿担心, 如果马萨诸塞不能镇压反叛者的暴乱,暴民将如同雪球一样,越 滚越大, 所以, 如果是宪政结构出了问题, 必须立即对其予以

#### 第二章 (联邦宪法)的形成 83

"修正"。 $\Phi$ 

在给友人的另一封信中,华盛顿进一步明确地指出了邦联体 制上的弱点。他写道,

我认为(邦联)国会必须拥有比目前更多的和更广泛的 权力; 合众国的每一部分都深深感到了国会的无权和无能为 力带来的影响。可以说, 新英格兰出现的骚乱, 我们商业上 的不景气以及笼罩全国各地的那种普遍的低迷消沉的情绪, 在极大程度上 (如果不是完全的话) 归咎于最高权力机构的 无权。我注意到有的人对赋予国会适当的权力抱有一种过分 的忌妒,这种忌妒有可能摧毁而不是保卫我们的自由 …… 没有切实有力的支持,最明智的政策也不可能带来任何好的 结果; 这些政策只能为人们所赞许, 但无法得以实施。2

1787年初,如同华盛顿一样,许多革命时期的领导人都意 识到邦联处于一个巨大的危机中一一百病丛生的经济、动荡不安 的社会、无能的国会、空虚的财政以及失败的外交 -- 所有这一 切使他们不得不重新考虑美国政治体制的设计。

2 George Washington to Jabez Bowen, Mount Vernon, 29 January 1787, in Writ ings of George Washington, vol. 29, 138-139. 日 1783年起. 华盛顿便多次提到邦联体 制上的弱点、尤其是各州对中央政府权力的过分限制。在 1783 年给汉密尔顿的信 中,他引用自己在独立故争时期的经验,指出,如果邦联国会不能享有高于各州的 权力,邦联可能面临瓦解的危险,独立了的各州也可能成为"我们敌人的工具"。同 年, 在给拉法耶特的偏中, 华盛顿对地方政治有可能左右郑联政府表示极大的担忧, 地方科益的冲突"有可能削弱邦联,并最终导致我们的分裂"。见 Washington to Alexander Hanilton, Newburgh, 31 March 1783; Washington to Marquis De Lafayette, Newburgh, 5 April 1783, ibid., vol. 26, 276-77, 297-301.

<sup>1</sup> George Washington to Henry Lee, Mount Vernon, 31 October 1786, in The Writings of George Washington from the Original Manuscript Sources, 1745-1799. Ed-John C. Fitzpatrick (Washington: Government Printing Office, 1938), vol. 29, 33-35.

## 三、《联邦宪法》的制定

新体制要解决的核心问题是如何建立一个既有足够权威来保 护和发展各州的共同利益但又不损害各州主权和人民权利的全国 性政府。这对当时美国的政治领袖们来说是一个极大的挑战。邦 联的历史说明,将美利坚联邦的利益置于各州的意志之下只能导 致各州联盟的毁灭,但要建立一个在主权方面高于各州的联邦政 府又是极其困难的, 因为根据邦联条款, 任何对于条款的修改都 需十三个州的一致同意。在1787年联邦制宪会议前, 些州曾 采取行动、要求修改邦联条款、但均因得不到多数州的支持而失 败。如在 1782年, 在亚历山大·汉密尔顿 (Alexander Hamilton) 的推动下、纽约州议会曾要求修改邦联条款,马萨诸塞附议表示 支持,但其他州没有响应。

1785年, 弗吉尼亚和马里兰为了解决两州间的商业和航海 纠纷签订了和约。马里兰同时建议,为解决地区州际商业纠纷, 君开一个包括特拉华和宾夕法尼亚在内的大范围的协调会议,弗 吉尼亚则提议激请邦联内所有州召开一个有关州际商业贸易政策 协调的会议。1786年9月,协调会在马里兰的安纳波利斯 (Annapolis)召开,虽有9州接受邀请,但仅有5个州派代表出席。 但汉密尔顿和弗吉尼亚的詹姆斯·麦迪逊 (James Madison) 立即 抓住这一机会, 建议次年5月 (1787年5月) 在费城召开一个 新的会议、对邦联条款进行修正和补充、使其能够适应邦联面临 的紧急状况,马萨诸塞发生的谢斯起义显然对汉密尔顿和麦迪逊 的提议起了意想不到的推动作用,邦联内的绝大多数州都同意派 代表出席会议。汉密尔顿和麦迪逊也没有想到这次会议竟成了后 来的联邦制宪大会。

1787年5月25日至9月17日, 联邦制宪会议在费城召开。

#### 第二章 (联邦宪法)的形成 85

这是美国历史上最重要的事件之一、会议产生的美国联邦宪法对 于美国乃至后来世界政治的发展都有深远和独特的影响。这次会 议原本是为修改邦联条款而开,但后来却成了一个重新设计美国 体制的机会。从中产生了一个新的联邦制的政府设计。

参加费城制宪会议的各州代表共有55人,其背景多为种植 同主、商人、银行家、律师等,平均年龄42岁。其中许多人是 美国革命时期的领袖,有8人在独立宣言上签过名,21人参加 过独立战争, 2 人参加过邦联条款的起草, 7 人曾担任过殖民地 的总督。代表中的大部分人是大陆会议的成员。他们中间有两人 (华盛顿和麦迪逊) 后来成为未来的美国总统, 两人 (詹姆斯·威 尔逊 (James Wilson) 和威廉·佩特森 (William Paterson) 后来成 为联邦最高法院的大法官, 16 人将成为州长, 42 人后来成为国 会议员。他们当中多数人受过大学教育,相当一部分人当过律 师,并在国外居住或学习过。他们不仅熟悉当时欧州的政治理 论,尤其是启蒙时期前后的分权和社会契约理论,而且对光荣革 命以来英国宪政的发展十分重视。他们中有多人同时又是大财产 (包括奴隶财产)的拥有者, 因此他们对于个人权利和财产的保 护问题十分敏感和关切。

担任会议主席的华盛顿虽然在理论上并无独到的见解,但他 因在独立战争中建立了卓著的功勋而亨有崇高的威望,他在会议 前表明的建立联邦权威的观点也备受尊重、他的出席将制宪会议 的目的与美国革命的主题联系起来,为会议奠定了精神基础。来 自宾夕法尼亚的 81 岁高龄的本杰明·富兰克林 (Benjamin Franklin) 早在殖民地时期就成为美国人的骄傲, 他在会上言语 不多,但时常提供经验之谈,为团结各派力量起了积极的作用。 同是来自宾夕法尼亚的詹姆斯 威尔逊是当时美国立宪理论问题 的专家,对世界上各种体制的政府形式了如指掌,他同时也是。 个激进的国家主义者 (nationalist), 坚决主张建立一个具有崇高

权威的中央政府。来自纽约的刚三十出头的年轻律师汉密尔顿也 是革命时期的领袖人物、他能言善辩、坚决反对简单式的民主政 体,力主在美国建立中央集权型的共和政府模式。

尽管制宪会议上精英如云,会议的核心领导人物却是麦迪 逊。这位年仅36岁的弗吉尼亚代表, 曾在普林斯顿学院学习过, 参与过弗吉尼亚独立的文件起草,并出席过邦联国会。他在制宪 会议期间不仅负责起草了许多重要的决议和文件,而且在会议之 前和期间,阅读了大量欧洲启蒙运动前后的哲学、自然法,政治 史、经济学和科学书籍(开会期间,他还特意随身带了大量书籍 以备参考), 每当遇到辩论陷入僵局时, 他往往能够引经据典, 以丰富的学识和敏锐的见解说服辩论各方。尽管麦迪逊本人主张 建立一个有权威的中央政府, 但他也充分尊重不同的意见, 并积 极寻求妥协的出路。同时, 麦迪逊自始至终地出席了整个会议, 并以第三人称方式对会议的辩论和表决作了详细记录。他的记录 后来成为研究制宪会议的权威文献。

制宪会议的进程分为三个阶段。从 1787年5月25日至6月 19日,会议代表先就联邦新宪法的提议(此时也可将这些提议 看成是对邦联条款的修改意见)在不同的委员会里进行逐条辩论 和修改,形成委员会草案。从 6 月 19 日至 7 月 26 日,会议进行 全体会议、对各委员会提出的宪法草案逐条进行大会辩论和表 决。此后,会议指定一个五人委员会处理遗留的问题(包括悬而 未决的总统选举的方式),并对整个宪法草案进行归类和整理。9 月6日后,由一个专门委员会对原则上通过的宪法定稿进行文字 润色。加工后的宪法草案于 9 月 12 日交与大会讨论,并作最后 的修改。9月17日, 制宪大会对宪法进行表决, 并将通过的宪 法草案送至纽约的邦联国会,由其交与各州批准。

制宪会议一开始花了两天时间讨论程序问题。为了确保会议 进行顺利和产生权威性的结论,代表们决定建立三条会议纪律和

程序: (1) 会议以闭门方式举行, 以保证与会者能畅所欲言; (2) 所有问题的议决必须以州为单位来投票;(3) 投票的结果以 当时在场的州的总数的大多数 (the majority of the states present) 的意愿为准,也就是说,这个在场的多数有权决定任何问题。事 后证明, 这些程序对于会议的成功极为重要。在会议上, 代表们 不受外界政治的干扰, 对重大同题进行充分和详尽的辩论, 各种 意见都得到了表述的机会。这种坦率的辩论营造了一种协商和妥 协的环境,对立宪的成功意义重大。

从表面上看,制宪会议要解决的主要问题是如何增加中央政 府的权力, 实际上, 为了建立有效的中央政府, 制宪会议必须解 决其他一些更为深层的问题。首先,为了使中央政府有权威,中 央政府必须拥有高于各州的权威, 必须改变邦联条款下几个甚至 …个州就能控制其权威的情况。但是,中央政府权威的来源何 在,这是一个需要从理论和现实两个方面解决的问题。其次,如 果中央政府的权威来自各州, 或者说, 中央政府的权力是通过各 州的让权而取得的, 那么, 这里又涉及两个新的问题: 一个是各 州对让与的权力还有没有最终的控制或收回的权力,另一个是各 州的人口、面积和财富不等,它们是否应在中央政府中具有同等 的代表权。再者, 如果中央政府的权力越过州, 直接来源于另一 个权力源(如美国各州的人民),那么,是不是各州所有的人民 都将超越州的局限而成为一个统一的人民,直接参与中央政府的 组建?如果是这样,州政府的权威何在?中央政府与各州政府之 间在主权上应是隶属,还是平行,还是分享的关系?中央政府的 意志如何能够得到各州的承认并通过各州的政府机器得以贯彻? 此外, 各州在制定州宪法时, 对州政府的权力作了种种限制, 目 的在于保护人民 (尤其是有产者) 的权利, 当一个高于州的新的 中央政府产生时, 这个政府有可能以超越州的方式, 侵犯州和州 内人民的利益,如何对中央政府滥用权力的可能和行为进行有效

的钳制,显然也是一个重要的问题。所以,制宪会议的任务远远 不是修补邦联条款,而是建立一个新的国家体制。

会议一开始便针对如何增强中央政府权力的问题进行讨论。 弗吉尼亚的代表首先提出了一个方案, 称之为"弗吉尼亚方案" (The Virginia Plan)。这个方案是由麦迪逊起草的, 由埃德蒙·伦 道夫 (Edmund J. Randolph) 提出, 其原形参考了当时的许多州 宪法。弗吉尼亚法案建议,在美国建立一个真实意义的国家政 府, 政府由立法、执法和司法三部门组成; 立法机关由两院组 成:一院的议员由人民直接选举, 议员人数根据各州人口总数按 比例分配, 另一院议员由前一院的议员选举产生; 新的联邦国会 "将拥有邦联国会享有的一切权力,并有权在一切各州无法单独 立法的事务中行使立法权";还规定联邦国会有权否决各州与中 央政府宪法相违背的法律、并在州不履行其职责和义务的情况 时,征召联邦军队,强制其履行职责。该案还提出,联邦执法机 关首脑将由国会选出, 最多只能任职一届, 负责执行联邦法律; 联邦司法机关由两层法院组成,其成员也将由国会任命,司法机 关将有权审理一切涉及海盗、公海事务以及州际公民权利的案 件。该方案还提出了接受新州加入联邦的程序,提出了联邦政府 必须"保证在联邦内各州实行共和形式的政府 (republican form of government)"的原则, 要求各州必须宣誓支持(新的) 联邦 条款、并提出将对邦联条款的修改条款交由各州人民批准。1

弗吉尼亚方案包括了后来联邦宪法的几条重要原则, 如联邦 政府立法、执法和司法三权分立,国会拥有最高立法权,宪法必 须由人民批准, 联邦政府有权强迫州遵守联邦宪法, 以及在全国 实施统一的共和政府体制等。但该方案在宪政思想上,仍然遵循

<sup>(</sup>D) Max Farrand, (ed.), The Records of the Federal Convention of 1787, 3 vols. (New Haven; Yale University Press, 1911-1937), vol. 1, 18-23.

#### 第二章 (联邦宪法)的形成 89

当时州宪法的模式,将立法权看成是至高无上的。显然,它的目 的很单一。解决现存联邦体制的弱点、在不损害州政府原有权力 的基础上,建立一个有权威的全国政府, 赋予其解决各州无法解 决的问题的权力、两者各司其政、互不干涉。

弗吉尼亚方案提出的第二天,纽约州的古维诺尔·莫里斯(Gouverneur Morris)建议推迟该提案的讨论。他认为在决定全国政府的 权力和构造之前,制宪会议必须先解决一个更为基本的问题:即全 国(或中央)政府的权力基础和来源。莫里斯说,"一个以邦联形式 组成的联邦(a Union of the States merely federal)是不可能完成邦联 条款提出的各种使命的,由具有独立主权的各州签订的任何协约都 不足以完成这些使命。"莫利斯指出,在邦联所有的政治实体中,"只 应有一个惟一的最高权力",惟有建立一个由"享有最高权威的立 法、执法和司法部门"组成的"全国性的政府"(a National Government), 邦联条款的致命弱点才可得以消除。<sup>①</sup>

在接下来的辩论中, 莫里斯对"联邦最高政府"(Federal Supreme Government)和"全国最高政府"(National Supreme Government)两个 概念作了区分。他说:前者指的是"一个仅仅基于结盟各方良好信 誉之上的契约性同盟体", 而后者本身就已经是一个具备了"完整的 运作功能和具有(内在的)强制性的"的政府。莫利斯认为,在美利 坚联邦中,最高权力应掌握在全国政府而不是在州政府手中。<sup>②</sup>莫 里斯提出的这一原则得到了在场八州中六个州(马萨诸塞、特拉华、 南卡罗来纳、北卡罗来纳、弗吉尼亚和宾夕法尼亚)的支持,纽约州 因内部意见分裂而弃权,只有康涅狄格投了反对票。

莫利斯提案意义重大,它确立了联邦主权的独立性和崇高性 的原则, 奠定了美利坚合众国的主权基础。在这一原则指导下,

2 Ibid., 34.

<sup>1</sup> Farrand, Records, vol.1,33.

制宪会议的任务将不再是修补旧的邦联条款, 也不再是讨论如何 协调各州的主权问题,而是为一个新的具有统一主权的国家制定 一部基本法。

莫里斯原则仅仅建立了联邦主权崇高性的原则,但这个原则 如何通过具体的政府设计夹体现,仍是未知数。事实上,当制宪 会议代表开始讨论弗吉尼亚方案时,他们才意识到他们在联邦政 府应该如何组成, 应拥有什么权力以及如何拥有这些权力等问题 上存在巨大分歧。在近两个半星期的讨论中,制宪会议代表对弗 吉尼亚方案进行了逐条辩论。他们讨论了如何选举议员、分配议 员名额、选举法官、确定议员和法官的任期年限以及如何选举执 法部门首长等诸多问题,但最终未能接受弗吉尼亚提案。主要困 难在于:弗吉尼亚方案中提出的国会组成方式不能为大会接受。 康涅狄格的罗杰·谢尔曼 (Roger Sherman) 反对国会议员由人民 直接选举,认为联邦国会的议员应由各州指派,因为州政府是人 民的主体政府, 而联邦政府的作用是通过州来体现, 对于各州的 人民来说, 联邦政府是次要的, 人民对于联邦政府的参与主要通 过选举州议会的方式, 由本州人民选出的州立法机构有权在联邦 政府中代表本州人民。<sup>①</sup>

弗吉尼亚的乔治·梅森 (Gcorge Mason) 反驳了谢尔曼的说 法。他指出, 弗吉尼亚方案中的中央政府与邦联条款下的中央政 府本质不同, 前者的权力基础是人民, 所以其代表应由人民来直 接选举。梅森强调, 根据共和政府的原则, 国会代表的先决条件 "是他们必须至少同情他们所代表的人民的要求, 应该想他们之 所想……而且甚至应该住在人民中间"。2

谢尔曼和梅森代表的两种意见实际上反映了制宪会议代表对

**2** Ihid., 142.

<sup>1</sup> Farrand, Records, vol. 1, 142-143.

#### 第二章 (联邦宪法)的形成 91

新联邦体制的不同理解。这种分歧的背后还存有现实的政治考 虑。如果联邦国会由人民直接选举,人口众多的大州(如弗吉尼 亚)则可能在国会获得较大的发言权,这种情形自然是康涅狄格 这样的小州不愿看到的。因此,小州的代表不赞成建立一个过于 强大的全国政府, 认为联邦国会的权力太大会危害人民的自由, 因而希望启用州主权的理论来限制中央政府。事实上,所谓大州 与小州之间的划分并不十分严格, 根据南卡代表查理·科茨沃斯· 平克尼 (Charles Cotesworth Pinckney) 在 1788年的统计, 美国 十三州的人口总数为250万人左右(其中包括近52万黑奴)。人 口总数在10万以下的有三个州:特拉华(3.7万)、罗得岛 (5.8 万) 和佐治亚 (9 万), 人口总数在10 万以上的州依次为: 新罕布什尔 (10.2 万)、新泽西 (13.8 万)、南卡罗来纳 (15 万)、北卡罗来纳 (20 万)、康涅狄格 (20.2 万)、纽约 (23.3 万)、马里兰 (13.8 万)、马萨诸塞 (36 万)、宾夕法尼亚 (36 万) 和弗吉尼亚 (42万)。1在代表权问题上, 大州与小州的对 立比较明显,但如同我们将要在后面的讨论中看到的,州面积的 大小和人口的多少并不是州际利盖冲突的惟一原因。

对于弗吉尼亚方案的起草者麦迪逊来说, 新联邦政府设计中 的基本原则是防止派别组合的利益集团控制甚至垄断政府。他认 为国会两院中至少应有一院要由民选产生,这样既符合代议政府

① 平克尼在计算南部的五个蓄奴州(马里兰、北卡、南卡、佐治亚和弗吉尼亚)的 人口时,以五分之三的比例(即每五个奴隶按三个白人自由人计算)将这些州的奴隶人 口算在该州的总人口数里。五个蕃奴州的奴隶人口总数为 52 万(佐治亚 2 万, 北卡 6 万,南卡8万,马里兰8万,弗吉尼亚28万),但平克尼的计算仅包含了奴隶总人口数的 五分之三(约31.8万人),没有包括另外的五分之二(约20.8万人)。加上被排除的奴 求人口,平克尼计算的美国各州人口的总数应为 277 万。Farrand, Records, vol. 3. 253; vol. 1, 573-574; Ford, Journals of the Continental Congress, vol. 29, 767; Winton U. Solberg, ed., The Federal Convention and the Formation of the Union of the American States (Indianapolis: Bobbes-Merrill Company, 1958), 407-409.

的原则,又可避免州在联邦政府内组成特殊利益集团。麦迪逊认 为,在任何社会中,都有不同利益的存在,而且在多数利益联合起 来的时候,少数派的利益就要面临危险,在共和体制下,多数派当 政的机会更多;为了防止政府为某一派别或利益集团控制,"惟一 的补救办法"就是以毒攻毒,即"将(参与政府的)范围扩大和将社 会划分成众多的利益和派别,多到任何一种多数派在不同时分享 全体或少数派的利益时就不无法组成多数的程度,多到多数派虽 有同样的利益但却不可能联合起来去追求那种利益的程度";只有 这样,派别的"邪恶"才能摈除。1 显然,麦迪逊的用意是通过扩展 和增加政治运作的层面和渠道来减少派别的影响,削弱个别多数 派独霸政治的可能性,从面使少数派的利益得到保护。

但小州的代表却坚持认为弗吉尼亚方案只会损害小州的利 益,要求利用传统的平等代表权的方式来解决国会代表权的划分。 6月15日,对弗吉尼亚方案的辩论陷入僵局后,来自新泽西的威 廉·佩特森(William Paterson)提出了一个代表小州利益的变通方 案,即所谓的新泽西方案(The New Jersey Plan)。这个方案提出: 坚持现有的邦联政体,尊重各州主权,各州在国会仍只有一票的投 票权。但该方案提出了几项重要的改革措施.全国(联邦)政府应 有直接征税的权力,增设由立法机关选举的全国行政执法部门,建 立由行政首长任命的联邦最高法院,各州必须服从国会的税收分 派,国会有权管理关税、海关、贸易和邮政。

新泽西方案的最重要建议是: "联邦政府的一切法律…… 及 所有由联邦政府授权签订或批准的条约都将是各州的最高法(the Supreme law of the respective States)。只要这些法涉及各州和它们的 公民,联邦法就对该州具结效力。当州法与联邦法有冲突时,州 法院必须裁定以联邦法为准;在遇到州不尊重联邦政府的决定时,

 $\mathbb{D}$  Farrand, Records, vol. 1, 134-136.

联邦政府可有权调动各州民兵,强迫不守法的州遵守联邦法。"1 这个法案无疑是支持建立一个具有极大权威的全国政府的,但它 坚持中央政府的建立和其功能的发挥必须由州来控制。在坚持州 权是神圣的、平等的、不能被削弱和让与的同时、该案又建立了 联邦法是最高法的原则。后者无疑具有十分激进的宪政意义。

在某种意义上, 新泽西方案是支持弗吉尼亚方案的基本思 想,并将莫里斯关于联邦政府权威的崇高性的原则法律化和具体 化了。新泽西方案的这些重要建议最终都将写进联邦宪法,但在 主张建立全国政府的代表眼中,该方案不过是邦联条款的翻版。 汉密尔顿对此发表了长篇宏论,他认为,联邦政府是一个统一的 政府,必须拥有"完整的主权",如果各州在联邦政府中有平等 代表权,联邦政府实际上就不会有任何权力。他坚信,两个主权 是不能在同一(政治实体)范围内同时存在的(Two Sovereignties can not co-exist within the same limits), 所以"为了保存自 己, 联邦政府必须吞掉州的权力, 否则它将被州所吞食"。2在大 州的反对下,新泽西方案也遭到否定。

小州方案虽遭否决,但小州却由此而知,没有他们的支持, 大州的任何提案都休想通过。于是两者都力图在集权的中央政府 与州主权为基础的联邦制政府两者之间寻求一个可以妥协的方 案。这显然是十分困难的,因为问题的实质是如何定义和区分联 邦 (Union) 和邦联 (Confederation)。

事实上,这两个概念的使用也很混乱,在邦联条款中,两者 被交换使用。在弗吉尼亚方案中, 联邦国会是用"National Legislature"来表述的,在新泽西案中,联邦首脑用的是"National Executive"但联邦司法一词却用的是"Federal judiciary"。理论

© Ibid., 294-301.

<sup>1.</sup> Farrand, Records, vol. 1, 242-245.

上, 制宪者们面临一个进退两难的局面: 如承认州为主权政治实 体, 联邦就不能具有最高主权, 也不能通过具有最高法律效力的 法律; 如果不建立有主权的联邦, 州又无法解决超出该州主权管 辖以外的联邦事务, 联邦的存在与繁荣会受到威胁, 州的安全与 繁荣也将由此受损。联邦与州之间到底哪一方应是美利坚主权的 最终拥有者?

经过反复的辩论, 问题开始明朗。马萨诸塞的鲁弗斯・金 (Rufus King) 指出: 代表们使用的"州"、"主权"、"国家主义 (nationalism)"等概念是含混不清的,实际上"联邦"与"邦 联"并不是完全分离的;州也从来不是完全和绝对地独立的。事 实上, 从一开始州的主权就是不完全的, 譬如州并没有具备宣战 和缔约权,对英国人的宣战和缔结和约都是以大陆会议(即联合 起来的州)的集体行动,州在国际事务中是一个"既聋又哑的政 治实体", 连自卫的功能也没有。但由州组成的联邦则不同, 如 果说联邦包含了邦联的成分,它同时也包含了固不可分的成分。 金认为,"一个由州组成的联邦实际上是由构成州的人民组成的 联邦, 联邦在形成时已具备一种统一的国家性质", 所以,"当一 个州继续保留其主权的一部分时,它一定已经失去了最基本主权 的另一部分"。换言之,如果各州在某些方面组成了一个邦联 (Confederacy), 它们在另一些方面却组成了一个国家 (Nation), 联邦早已存在邦联之中。①

金的这种分析为解决联邦制与邦联制的争执达成妥协开拓了 新路子。但也遭到小州的挑战。来自马里兰的路德 · 马丁 (Luther Martin) 声称当十三个殖民地与英国决裂时, 它们也摆 脱了原来在英国体制下的相互关系, 回到了"一种自然状态"(a state of Nature), 州与州相互之间是独立的, 是名副其实的独立

 $\mathbb D$  Farrand, Records, vol. 1, 323-324.
主权国家, 所以, 在组建新的联邦时, 各州的权力必须平等。1 马丁的论点立刻遭到全国政府派的詹姆斯·威尔逊和汉密尔顿的 反驳。威尔逊强调说,北美殖民地是以"联合的殖民地"(United Colonies) 的名义与英国独立的, 独立不是各殖民地的单独行 为,而是所有殖民地的联合行动,所以,在赢得独立的同时,所 有殖民地也就结成了相互依赖、唇齿相依的整体了。©这番争论 显然对大小州达成第一步妥协有促进作用。

6月20日,代表们同意将原莫里斯提案中的"全国性政府" (nationalist government)改为"合众国政府"(the Government of the United States), 表明大多数人希望在中央集权和州权之间妥协, 建立一个同时包含联邦制(federal)和中央集权制(national)原则的 联邦政府。应该指出,制宪会议这里用的"federal"一词实际上意 味"邦联", 而"national"一词则意味后来意义上的"联邦"。这个妥 协的达成也是因为现实所致,因为制宪会议的初衷是修改邦联条 款,而只有以修改邦联条款的名义, 荆宪会议才可望得到各州的支 持得以继续进行;况且,任何修改的条款或产生的新宪法都必须经 州的批准才能生效,如果在此时完全抛弃州,宪法被批准的机会将 受到影响。这个难题解决后,制宪会议接受了新泽西方案中的关 于联邦法是"最高法"(supteme law)的原则,并据此起草了后来联 邦宪法的第6条(Article VI), 宣布联邦宪法及联邦法律将成为美 利坚合众国的最高法律。

制宪会议虽接受了"半联邦制、半中央制"(或半邦联制, 半联邦制)的模式,但大小州之间权力均衡难题仍未解决。与这 个问题相关的是国会议员的产生方式。激进的中央政府派(如威 尔逊)主张国会两院的议员均由人民直接选举,这一主张遭到大

2 Ibid.

<sup>1</sup> Farrand, Records, vol. 1, 324.

多数州的反对。制宪大会后决定联邦众议院由民众直选、参议员 由各州议会选举。在辩论中,康涅狄格的奥利弗·埃斯沃斯(Oliver Ellsworth) 特别强调, 参议员由州选举有利于政治的稳定以 及有助于加强联邦与州政府之间的合作。他说,众院是由人民选 举,主导民选的力量往往不是智慧而是激情和偏见,由州立法机 关选出的参议院一方面可对民选的众议院有所牵制,另一方面又 可"维系州的存在,发挥其功能"。他认为,共和政府要在(美 国)这样范围广大的国家内取得成功与支持,必须"将中央政府 嫁接到每一个州政府之中"。<sup>①</sup>

从制宪会议最后对这个问题的表决结果(9 泉同意参议员由州 议会选举, 2票反对)中可以看出, 埃斯沃斯的这种观点很有市 场。麦迪逊本人也不赞成民众直接选举联邦参议员。汉密尔顿则 更为极端, 对国会两院都抱有一种不信任态度, 主张建立强大的 终身制形式的联邦执法首脑制度、与民选和州选的国会抗衡。除 极少数人外, 制宪会议的大部分代表对普遍民主持相当保留的态 度,希望借助参议院来以抵销或至少减弱"暴民政治"的影响。②

尽管在参议员产生方式上取得了一致意见, 制宪会议代表在 国会代表权的分配问题上再次陷入僵局。关于国会两院议员席位 分配的辩论从 6月27日开始一直延续到 7月16日, 争论的焦点 是:1)各州无论大小是否应在国会两院中具有同等数量的代表 席位? 2) 众议院席位的分配的基础是什么? 大州倾向于支持弗 吉尼亚方案中提出的依各州人口总数按比例分配国会两院席位、 小州则坚持各州在国会应享有平等的代表权。马里兰的路德·马 丁说,没有平等代表权,小州将会受制于大州,成为其"政治上

**<sup>(</sup>I)** Farrand, Records, vol. 1, 406-407.

② 麦迪逊和汉密尔顿对此问题的观点分别见 Farrand, Records, vol. 1, 134-36,  $304-305$ ,  $323<sub>o</sub>$ 

的奴隶"。① 康涅狄格的谢尔曼则更形象地解释说: 大州与小州如 富人和容人一样,如两人在一个社会中拥有同样的政治代表权, 表面上看起来这样作对富人好象有些不合理, 但"他却与穷人一 样感到绝对地安全": 如果按富人的地位给他比穷人更多的政治 权,"那么,穷人的权利立刻就会变得不安全起来"。②

争执不下,大会只好任命一个新的委员会(由各州各派一名 代表组成)去寻求一个妥协方案。7月5日,该委员会向大会提 出了妥协方案(因妥协方案最初由康涅狄格的埃斯沃斯提出,被 称作康涅狄格妥协案),其内容包括:国会由两院组成:两院实 行不同的代表权分配方式; 众议院 (House of Representatives) 的议员由各州选民直接选出, 每四万人可选一名众议员, 不足四 万人的州至少要有一名众议员; 各州在参议院的代表权相等; 众 议院将拥有所有议案的提案权,并单独拥有联邦政府财政预算的 提案权: 对众院提出的财政预算, 参院无权修改, 只能接受或拒 绝。<sup>©</sup>委员会的用意很明显,用各州在参院的平等代表权来满足 小州的要求, 众院代表权按人口比例分配, 可部分满足大州的要 求,将财政预算的控制权置于众院,又允许参院拥有对预算法案 的否决权,以此来吸引大小州接受妥协。

康涅狄格妥协案只是为大小州之间的最终妥协提供了出路, 但要各州接受这个妥协案并不容易。妥协案中最有争议的问题是 众议院议员席位的分配、在这个问题上、制宪会议又一次陷入僵 局。不过在这个问题上对立的双方不是大小州,而是南北两个区 域。根据妥协案,各州在国会众院的议员人数依照各州人口总数 按 40 000:1 的比例来分配, 一州的总人口数越大, 其在众院拥

<sup>1.</sup> Farrand, Records, vol. 1, 444-45.

<sup>2</sup> Ibid., 450.

**②** Ibid., 526.

有的议员席位也就相应越多。在辩论中,南部坚持要把南部各州 的奴隶人口算入州总人口,目的在于藉此增加南部各州在众议院 的代表席位。根据1790年第一次联邦人口普查统计,当时(制 宪会议后三年) 美国人口总数为360万人左右, 南部五个蓄奴州 (马里兰、弗吉尼亚、北卡、南卡和佐治亚)的人口总数为180 万人左右,其中包括63万奴隶人口;大西洋中部四州(宾夕法 尼亚、纽约、新泽西、特拉华)的人口总数为100万人左右,其 中奴隶人口不到5万人; 东北部的新英格兰四州(马萨诸寨、新 罕布什尔、康涅狄格、罗得岛)总人口为87万左右,其中仅有 3 870 人是奴隶。<sup>①</sup>

这些数字表明, 南部蓄奴州的人口总数在除去奴隶之后, 远

① 制宪大会在讨论众议院席位分配时, 使用的数字是根据邦联国会向各州分配 税收时用的数字,这些数字与前面提到的平克尼数字一样,并不十分准确。为了更 准确地说明问题,我在此使用了 1790年 (也就是第一次)美国联邦人口普查的数 字。1790年的人口普查对各州的自由人和奴隶人口统计数据如下:

| 州      | 自由人       | 螟<br>隶  | 总人口       |
|--------|-----------|---------|-----------|
| 新罕布生尔  | 141 727   | 158     | 141 885   |
| 马萨诸塞   | 378 787   | 0       | 378 787   |
| 罗得岛    | 69 933    | 948     | 68 825    |
| 康涅狄格   | 235 182   | 2.764   | 237 946   |
| 组约     | 318 796   | 21 324  | 340 120   |
| 新泽西    | 172.716   | 11 423  | 184 139   |
| 宾夕法尼亚  | 430 636   | 3 737   | 434 373   |
| 特拉华    | 50 209    | 8 887   | 59 096    |
| 马里兰    | 216 692   | 103 036 | 319 728   |
| 弗吉尼亚   | 454 983   | 292 627 | 747 610   |
| 北卡罗来纳  | 293 179   | 100.572 | 393 751   |
| 蜜卡罗来纳  | 141 979   | 107 094 | 249 073   |
| 佐治亚    | 53 284    | 29 264  | 82 548    |
| 教<br>忘 | 2 956 047 | 681 834 | 3 637 881 |

资料来源: Historical statistics of the states of the United States: Two Centuries of the Census, 1790-1990, compiled by Donald B. Dodd (Westport, Conn.; Greenwood Press, 1993); 同时参阅. Winton Soldberg, The Federal Convention and the Formation of the Union of the American States (Indianapolis: Bobbs-Merrill, 1958), 409.

#### 第二章 (联邦宪法)的形成 99

远低于北部各州(包括中部和东北部)各州人口的总和, 而奴隶 制在北部已经或即将被铲除。南部蓄奴州担心,联邦政府建立 后。中北部的自由州如在围会中拥有较大的控制权,会通过税收 来夺取南方的经济利益,因此它们坚持要将奴隶人口计算在州人 口总数内、以争取能与中北部抗衡的代表权。

北部州的代表坚持只有自由人才能作为州人口的基数,否决 了南卡州提出的将奴隶纳入州人口总数的提案。新泽西的谢尔曼 说, 奴隶连人身自由都没有, 完全是听凭主人处置的财产, 何以 能成为有自主能力的人。他指出,弗吉尼亚州议会的代表名额的 分配并没有将奴隶计算在内,"如果黑人在他们所属的州内都没 有代表权,他们为什么会在联邦政府里有代表权"?① 南部提出将 奴隶以五分之三的比例计算, 北部也坚决反对。宾州的威尔逊严 肃地质问道: 如果黑奴被计算在国会代表权里, 那他们应被看作 是公民还是财产,如是公民,为什么他们不能得到与白人公民同 等的待遇;如他们是财产, 是不是其他的财产也可以同样地纳入 代表权的计算之中?②

南北双方在这个问题上僵持不下,直到 7 月 11 日,麦迪逊 提出了将众院的代表权与联邦对各州的税收挂钩的想法。这个想 法在次日由宾州的莫里斯作为议案正式提出。莫里斯提议、联邦 政府向各州征收(直接)税的比例应与各州在国会代表权的分配 应与相称,也就是说,如果南部要以五分之三的比例将区域的奴 隶计算在州人口基数中来争取较大的国会代表权,联邦政府也将 按同一比例向南部征收直接税。莫里斯说,他之所以提出这个妥 协的方案是因为他意识到,东北部各州"坚持要南部各州接受它 们永远也不会接受的条件的努力是徒劳的,而南部企望东北部各

 $\mathbb D$  Farrand, Records, vol. 1, 561.

2 Ibid., 587.

州放弃自己的主张也是枉费心机"。双方必须采用一种妥协的立 场, 使各州都能自愿地结合起来, "组成一个对美国有利的联 盟"。<sup>①</sup>莫里斯的提案得到了南北部的赞同, 康涅狄格的埃尔斯沃 斯和南卡的皮尔斯·巴特勒 (Pierce Butler) 提议, 各州在众院代 表权和联邦在各州征收直接税 (direct tax) 的数额将依各州人口 基数按比例进行分配和征收, 人口基数的计算方法为, 自由人口 的总和加上本州内"黑人居民(black inhabitants)总数的五分之 三"。提议同时规定, 国会将在六年之内进行人口普查, 并在以 后每十年进行一次人口普查,对各州在众院的代表权分配作出调 整。这项提议为在场的 10 个州中的 6 个州所接受,得以通过。②

众议院席位分配妥协的达成为解决参议院的代表权问题铺平 了道路。在参院代表权的辩论中,大小州之争与南北之争纠缠在 一起,使制宪会议出现了一种双重利益交错的局面。大州再次要 求使用民选的方式选举参议员和按州人口数来分配参院席位,南 北两地的小州则坚持众议院的财政权与参议院的平等代表权不可 分离,没有后者,前者也不能为小州接受。新泽西代表谢尔曼认 为,"除非州政府在联邦政府中都能得到代表和拥有否决权、否 则它们不能保存自己。"③

此时,在场的麦迪逊注意到,各州在参院代表权问题上"真 正的利益分歧"不是大小州的分歧,而是南北分歧, 是"奴隶制 及其产生的后果"在南北之间形成了"一条鲜明的利益分界线"。 在这种情况下, 北部的八个州将始终是国会中的多数, 参院的平 等代表权虽不能完全消除北部的多数,但至少可以对其起到遏制 作用。当然,对于所有的小州来说,参院的平等代表权是消除大

**3** Farrand, Records, vol. 2, 5.

**<sup>(1)</sup>** Farrand, Records, vol. 1, 591-593.

<sup>©</sup> Ibid., 594.

州多数的威胁的必不可少的机制。

正是在这些错综复杂的考虑之下, 制宪大会终于在7月16 日以 5-4 的微弱多数接受了参院平等代表权的议案, 从而使整 个康涅狄格妥协案得以通过。最后投赞成票的五个州是康涅狄 格、新泽西、特拉华、马里兰和北卡。投反对票的四个州是宾夕 法尼亚、弗吉尼亚、南卡和佐治亚;马萨诸塞因内部意见分歧无 法形成统一的决定。纽约在投票时缺席。罗得岛和新罕布什尔未 参加辩论。①

邦联国会对康涅狄格妥协案的达成也有重要的促进作用。在 费城制宪会议举行的同时,邦联国会也在纽约举行专门会议,讨 论西北领土的开发问题。所谓西北领土 (Northwestern Territories) 是位于密西西比河以东、俄亥俄河以北的大片未开发的土 地。这些土地原是英王赐予某些殖民地的领土,因王室宪章对这 些土地的界限划分十分混乱,殖民地就这些土地的拥有权素来争 执不休。独立战争后,邦联经过与英国的谈判,获取了美国对这 些领土的拥有权,相关州也放弃了对这些土地的主权要求,将其 转让邦联。但是如何开发这片领土,南北分歧很大。南部把西部 看成未来联邦扩展的方向,希望早日建立新州组建的法律程序、 以便尽快在西部发展农业资本主义和奴隶制。北部州则希望缓慢 开发西部,以保护北部工商业州在联邦中的政治经济上的优势。

1787年7月上旬, 当费城制宪会议因国会代表权问题陷入 僵局时, 纽约的邦联国会通过了著名的《西北法令》 (The Northwest Ordinance)。该法令将西北部领土(包括今密歇根、 威斯康星、俄亥俄、印第安纳和伊利诺伊五州)变成联邦控制的 领土,允许在该领土建立新州,并规定新州在加入联邦后享有生 原始州同等的权利。在北部的坚持下, 法令规定西北领土上禁止

<sup>19.</sup> Farrand, Records, vol. 2, 19.

实行奴隶制,但允许捕捉逃入该领土的奴隶。南部接受了西北上 地法令, 主要因为法令将组成新州的人口总数设在 60 000人, 缩短了新州成立的时间。同时, 法令并没有对与弗吉尼亚和北卡 毗连的西南部土地作出禁止奴隶制的限制, 当新州在西南部土地 上组建时,完全引进奴隶制,从而增加与北部工商经济州抗衡的 力量。4 西北土地法令为新州加入联邦开辟了道路, 也缓解了南 北和大小州间在国会代表权问题上的冲突,促使制宪会议就此达 成妥协。

需要指出的是,制宪会议上关于众院席位分配的妥协,即所 谓"五分之三条款" (three-fifths clause), 是南北双方在奴隶制 问题上的第一个重要妥协。南部的蓄奴州因其奴隶人口按五分之 三的比例加入州总人口而增加了它们在众院的代表权,虽然这些 州也要按此比例交付联邦税。由于奴隶并不能行使选举权,所以 实际上南部五州的自由人人均政治代表权实际高于北部各州。

制宪会议最后对众院席位分配的结果是: 十三个州共选出 65 名众议员,南部五个蓄奴州共占其中的 29 名(44.6%),北 部八州占 36 名(55.4%)。按照平克尼在 1788 年使用的各州人 口数字, 南部五州众议员名额与五州自由人总人口的比例为 26 400:1 (即每2.6 万自由人选一名众议员), 而在北部八州,

 $\mathbb D$  An Ordinance for the Government of the Territory of the United States northwest of the River Ohio (July 13, 1787), in Thorpe, Federal and State Constitutions, vol. 2, 957-963

这项比例为: 41 400:1 (即每 4.1 万人选一名众议员)。1 间样, 使用平克尼的数字, 南卡州的自由人口总数为10万人, 却可选 出 5 名众议员,新罕布什尔州有 14 万人,却只能选 3 名众议员。 弗吉尼亚的自由人口为25万,可选出10名众议员,而人口总数 都为36万的宾夕法尼亚和马萨诸塞却分别只有8名众议员。由 此可见,南北之间的人均政治代表权是不平等的。

但是,没有"五分之三条款"的妥协,其他后来的妥协是不 可想象的。对于麦迪逊来说,把奴隶制的问题纳人制宪会议上各 州之间的讨价还价之中是极为危险的。早在1787年6月当埃尔 斯沃斯提出"半联邦制、半中央制"政府模式时,麦迪逊就曾警 告说,南北双方"在北美大陆的利益冲突"将对新生的联邦政府 构成最大威胁。联邦后来发展的历史证明他的担忧不无道理,但 此时麦迪逊已经无法左右妥协的具体内容。

在代表权问题解决之后, 制宪会议转向讨论另一系列棘手的 问题,包括行政和司法部门的设置问题以及三权之间的关系问 题。从7月17日起,大会开始辩论有关行政首长的建立问题。 根据弗吉尼亚方案,新的联邦政府应设立一个联邦总统,专门负 责执法。此时各州的宪法都保留了州长(虽然对州长的权限规定 不同), 邦联时期的种种问题和弊病也表明, 联邦政府没有一个 专职的执法部门是无法有效运转的, 所以, 大部分代表并不反对

① 如前所述,平克尼数字是制宪会议使用的几个数字之一。根据该数字,南部 5个蓄奴州的总人口数为1078000人,除去其中包含的以五分之三比例计算在内的 312 000 奴隶人口, 实际自由人口的总数为 766 000。北部 8 个州的总人口数为 1490-000人,其中奴隶人口数极小,平克尼没有单独列出。按 1790年的联邦人口普 查统计资料,南部5州自由人口的总数为1160000人,北部8州的自由人口总数为 1,796 000。即便按这个数字, 南部的众议员名额与州自由人口的比例是40 000:1, 而北部是 49 000: 1。应该指出,这里指的北部 8 州中,除特拉华外,都在 1804 年以 前废除了奴隶制。特拉华的奴隶人口并不多,但直到内战时期,一直保留了奴隶制。

设置行政首长。但是在总统的权限、选举方式和与国会的关系 上,制宪会议代表有较大的分歧。麦迪逊等人坚持总统必须由民 众直接选举, 而不能由国会议员来选举, 理由是"如果行政部门 依赖于立法部门而存在,等于立法部门可以既为执法者又为立法 者"。麦迪逊的用意很明显,总统民选可以使总统权威直接来源 于人民, 使总统摆脱国会的控制而具有独立性, 总统只有在具备 了独立性的基础上,才可能不受立法机关的控制,也才可能对立 法部门进行有效的钳制。1但代表中相当一部分人反对总统民选, 理由是人民并不一定有足够的能力来判断谁是最合适的总统人 选。马萨诸塞的埃尔布里奇·格里 (Elbridge Gerry) 对人民参与 政治的能力颇为怀疑: "人民通常并不懂得政治,很容易为一小 撮居心叵测的人所误导。"<sup>②</sup>

争执之下, 制宪会议最后接受了由中北部一群小州提出的一 个颇为复杂的妥协方案。这个方案的总原则是总统选举采用人民 选举的方式, 但具体的选举却又不是完全的直选。根据妥协方 案, 总统选举时, 各州议会先指定或任命一些总统选举人(electors), 其数量与各州在国会两院的议员人数之和相等(但议员和 联邦政府的官员不得成为总统选举人), 各州的总统选举人在全 国总统候选人中投票选举两人(其中一人必须是来自本州以外的 候选人), 各州选举人的选举结果在参院统计公布, 总统候选人 中得各州总统候选人的多数票者为总统;如果有两位总统候选人 同时得到多数票,则由国会众院对两人进行投票,得多数票者即 当选为总统;如无候选人得到各州总统选举人的多数票,国会将 以每州一票的方式在各州选出的总统候选人的前五名中决定总统 人选。这样, 各州选民只能投票选举本州的总统选举人, 然后由

- 1 Farrand, Records, vol. 2, 34.
- 2 Ihid., 2, 57.

## 第二章 (联邦宪法)的形成 105

选举人代表选民去选举总统。因投票前总统选举人必须明确声明 他们将选举哪一位总统候选人,人民仍然可按照自己的意愿(即 希望选举哪一位总统候选人)来选举总统选举人,但由于总统选 举人的数量与各州国会议员的数量相等,所以,最终决定总统当 选的不是全国选民人数总数的大多数,而是各州总统选举人总数 ----即所谓"选举团"(electoral college) ----的大多数。这样的 妥协显然增大了小州控制总统选举结果的优势。

针对行政部门的权力是否应由总统一人掌管的问题,代表们 也争论不休。有人认为一人执掌大权,总统形同英国国王。但坚 持总统权力的人认为美国宪政中必须要有一个独立的、有实权的 行政长官, 这样才可能对立法机构可能出现的滥用权力和不规行 为进行钳制, 而邦联失败也是因为没有行政首长, 而各州议会权 力过大、滥制法律且不受另一个有力权威的限制,也是近在眼前 的事实。麦迪逊引用孟德斯鸠的话说,既然暴政的法律可以(由 议会)产生,也可以(由议会)以暴政的方式得以实施,为了防 止这种情况发生, 立法与执法部门的权力必须分开。麦迪逊以现 行的州宪法为例, 指出许多州将过多的权力置于议会手中, 州长 通常只能扮演一个传声筒 (cypher) 的角色, 但因议会本身并不 是一个稳定的机构,其作出的决定往往只反映出即时的、短视的 利益,如果州宪法不能对州议会采取有效的限制和约束,"这样 或那样形式的革命便不可避免"。<sup>①</sup>他认为在联邦政府的机制中, 总统应该有足够大的权力来钳制国会可能出现的独断和多数暴政 的情形。汉密尔顿则主张将行政首长的任期变为终身制。他在早 些时候曾主张中央政府的模式仿效英国、将行政首长设为终身制 并赋予其许多重要权力。汉密尔顿认为,代议制政府的体制会给 一些"格调低俗的人"机会去执掌重大的权力,而这些人往往会

<sup>(</sup>I) Farrand, Records, vol. 2, 34-35, 57.

变成某种利益的代言人,为了政府的稳定和政治的长治久安,必 须建立一个稳定的执法部门。(I)

对于总统权力的讨论一直进行到7月26日,仍未达成妥协, 最后宪法草案细节委员会 (Committee for Details) 综合各方面意 见建议: 总统拥有对国会议案的否决权(国会可以三分之二的多 数推翻总统的否决),总统为国家武装力量的最高指挥,有权任 命联邦法院的法官和外交官员,有权与外国签约,但任命和签约 必须得到参院的同意。

与总统问题相关的是联邦政府行政机构的建立。根据制宪大 会确立的联邦制原则, 联邦政府应拥有自己的权力范围和行政部 1], 为了执行联邦法律, 联邦政府必须建立和拥有自己的执法机 构,包括执法官、法院、税收官等。弗吉尼亚方案曾提出以强制 命令的方式来要求各州政府执行联邦政府的法令,但这个方案显 然与联邦制的原则是冲突的, 因在联邦制原则下, 各州政府仍拥 有自己的主权,其官僚机构不能被任意变成联邦政府的工具,所 以联邦政府必须建立自己的行政执法机构。

但这又引发另一系列难题: 如果联邦和州政府作为两个拥有 主权的政府同时存在, 两套分别执行各自主权意志的政府机制同 时运行, 两者权力的范围应如何划分?两者违反或超越自己主权 的行为应如何加以判断?由谁来裁定两个政府的违权行为?裁定 将根据什么标准?这些问题的实质是如何划分州与联邦政府之间 的权力界限,犹如一场体育比赛需要选择一个公正的裁判来监管 比赛双方的行为。制宪会议的代表曾考虑由国会来担任这个裁 判,即国会可以有权审查各州法律并推翻那些违反联邦宪法的法 律,但这种想法很快就遭到否定、因为这样作一方面给了联邦国 会去随意干扰州的立法, 另一方面又迫使国会去审议各州的许多

(j) Farrand, Records, vol. 1, 294-301, 304-305.

#### 第二章 (联邦宪法)的形成 107

甚至全部法律,这无疑将大大增加国会的开会时间和议事负担。 此外,如果国会在审议某州的某个法律时产生意见分歧而一时无 法形成统一意见时, 该法律就可能在违宪的情况下继续运行, 这 种情形将最终损害联邦宪法的最高权威。

解决这个问题的答案最后在新泽西提案中找到。该案曾提出 将宪法和联邦政府制定的一切法律规范作为美利坚土地上的最高 法, 并要求各州法院和法官维护其绝对的崇高性。这一观点在此 时得到采纳,写进了宪法的第6条第2款。这一规定的重要意义 在于建立了联邦宪法的崇高性和权威性: 即宪法的原则必须在全 国任何一级法院(包括各州的各级法院)得到尊重。换句话说, 美国所有司法审判的最终原则是联邦宪法确立的原则,而不是各 州宪法或其他联邦法确立的原则;联邦宪法在美国所有的法院都 应当是而且必须是通用的。

但如何维持宪法和联邦法的最高权威?采用什么机制?这是 涉及联邦司法机构的建设问题。与立法和行政部门的讨论不同的 是,制宪大会代表对于司法问题的讨论非常顺利,几乎没费什么 周折,后来联邦宪法中关于司法部门的文字最为简短。原弗吉尼 亚方案提出建立一个或多个联邦高级法院来专门处理一切涉及州 际纠纷、公海事务、国家安全等在内的案件。制宪代表对建立一 个联邦最高法院没有任何争论。但对是否应建立联邦初级法院有 些分歧。约翰·鲁特利奇(John Rutledge)认为联邦最高法院的 建立已足够保障宪法的权威,所有的案件应首先由州法院初审。 麦迪逊反驳说, 如果没有联邦初级法院的帮助, 最高法院是会被 无数上诉案件压塌的。而埃德蒙·伦道夫 则认为维护联邦法的责 任根本不能交由州法院去承担。最后代表们决定将建立初级联邦 法院的事务留给国会去处理。代表们同时接受了州法院可以向联 邦最高法院上诉以求得最终裁决的方案,但他们不认为这种申诉 权等于联邦最高法院裁定各州权力范围的权力。

制宪大会代表在谁拥有对联邦法的最终解释权的问题上也产 生了争论。麦迪逊认为, 州法院不具备联邦法的最终解释权, 因 州法院并不完全独立,仍受到州立法机构的影响,联邦法必须山 联邦法院来解释。7月21日, 詹姆斯·威尔逊提出联邦最高法院 应与总统分享对国会法案的"修正权"(revisonary power)。他 说, 有的法律可能是"不正义的、不明智的、有危害性的和具有 破坏性的",但却不一定是违宪的,所以法官不能宣布其违宪, 只有让法官享有否决法案的权力时,他们才有机会"抵制立法机 关的不合适的观点"。埃斯沃斯表示赞同,并说,法官实际上比 总统具备对法律更系统和准确的知识,只有他们才能为国家法律 将面临的问题提供"令人信服的信息"。麦迪逊也支持司法部门 对法律的修改权,认为这样的设置将对整个国家有利,能防止专 权和不明智的法律出现。4马里兰的路德·马丁则反对行政和司法 部门联合分享修正权, 在他看来, 法官的专业知识不能成为他们 拥有比立法机关更高权力的资本,而且如果司法部门利用权力反 对人民拥护的法律, 反而会造成另一种形式的专断。马萨诸塞的 纳撒尼尔·戈勒姆 (Nathaniel Gorham) 也表示反对, 他认为法官 人数多于总统,弄不好,总统还会因此失去否决权。2必须指出, 尽管大多数代表认为最高法院有权拒绝承认一个违宪的法律,但 并没有明确同意最高法院拥有对宪法的解释权。这项权力(即最 高法院的司法审查权)是在后来的宪政发展中建立起来的。(关 于这个问题的详细讨论, 请看本书第三章)。

从 5 月 25 日至 7 月 26 日,制宪大会经过辩论,在上述几个 重大问题上达成了初步共识, 对原来的弗吉尼亚方案提出了 23 条修正案。随后,大会任命了一个五人专门委员会,结合弗吉尼

2 Ibid., 76-77, 79.

<sup>(</sup>I) Farrand, Records, vol. 2, 73-75.

¥

亚和新泽西方案及大会提出的修正案,写出宪法初稿。8月6日 至9月10日, 大会对委员会提出的宪法初稿进行了逐条审阅和 辩论,并进行了再修改。

在这期间, 制宪会议作出了另外两个关于奴隶制问题的妥 协:进口奴隶的贸易和逃奴的追捕。有关进口奴隶贸易的争论是 由联邦政府管理州际商业管理的权力的辩论引起的。究法初稿提 出, 联邦政府对州际和国际商业管理的法律须经国会两院各自三 分之二多数的同意(其他法律只须简单多数),国会只能向进口 商品征税,不能向出口商品征税,而且不能干扰进口奴隶的贸 易。北部的大部分州希望联邦政府拥有较大的管理州际和进出口 贸易的权力, 这样有利于北部的经济发展, 而南部则在这个问题 上意见分歧。尽管南部各州都希望有较大的海外贸易自主权,但 上南部 (upper South) 的州 (弗吉尼亚和马里兰) 提出以联邦政 府的名义禁止进口奴隶的贸易, 而下南部 (deep South) 的州 (如北卡、南卡和佐治亚)则坚决反对联邦政府干预这种贸易。 表面上, 弗吉尼亚和马里兰的代表谴责进口奴隶的贸易是"罪恶 的", 用路德·马丁的话说, 进口奴隶的作法"是与革命的原则相 违背的, 是对美国民族精神的亵渎"。但实际上, 两州还有更现 实的经济意图。弗吉尼亚是当时最大的蓄奴州,马里兰的奴隶人 口也不少, 奴隶人口的再生率很高, 大量过剩奴隶被转卖到南面 的蓄奴州, 两州要求取消海外奴隶贸易的真正意图是为保证自己 的国内奴隶转卖市场扫清障碍。1

南卡罗来纳和佐治亚两州对弗吉尼亚的提议表示坚决反对, 坚持认为进口奴隶对州的经济发展十分重要。南卡的约翰·拉特 利奇 (John Rutledge) 毫不掩饰地宣称: "宗教和人性与这个问

① 马丁·路德 (Martin Luther) 语, 出自 Farrand, Records, vol. 2, 364。

题均不沾边,惟有利益才是所有国家的主导性原则。"1 拉特利 奇还威胁说,如果其他州坚持要取消奴隶进口贸易,南卡将要考 虑其是否要加入联邦。他还提醒北部各州说,北部的商人和造船 业实际上也是这项贸易的受惠者。最后,制宪大会达成妥协:取 消原来的三分之二多数的前提条件,给予国会较大的管理州际贸 易的权力; 禁止国会在1807年前立法取消进口奴隶的贸易。换 言之, 南部在联邦立宪后将拥有20年时间继续从事进口奴隶的 贸易。北方在得到了所期望的联邦政府对州际贸易的管理权后, 接受了这项妥协,但坚持国会要对每个进口的奴隶征收10美元 的进口税。这条妥协被写入联邦宪法的第一条第九款。

进口奴隶贸易的妥协达成后,南卡的皮尔斯·巴特勒马上提 出了逃奴的追捕与归还的问题。他要求在宪法中写进各州应在奴 隶主的要求下帮助捕捉并归还逃到他州(尤其是北部非蓄奴州) 的奴隶。这项要求使北部有的代表感到为难:如果联邦宪法要求 各州这样做,等于宪法承认和支持奴隶制,至少是承认奴隶主拥 有奴隶的权利是正当的和合法的,奴隶制也因此得到宪法的保 护;但如果不写进这一条,南部必然不会痛快地接受究法。最后 制宪大会接受了南部的要求,但在文字上作了一些技术性的改 动, 将原来对逃奴的文字表述从"正在某一州内服法定劳役的 人" (Person held to Service or Labor legally in one state) 改为"正 在某一州的法律下服劳役的人"(Person held to Service or Labor in one state, under the laws thereof)。2 历史学家唐·费伦巴克 (Don Fehrenbacher) 认为, 这样的改动说明制宪会议的部分代表

2 Farrand, Records, vol. 2, 453-454.

① 此句原文是: "Religion and humanity had nothing to do with this question. Interest alone is the governing principle with nations." 约翰 · 拉特利奇 (John Rutledge) 语, 出自 Farrand, Recards, vol. 2, 364。

力图把奴隶制定义为并不受宪法本身认可和支持的一种地方性体 制。<sup>1</sup> 宪法规定各州必须归还逃奴, 联邦政府也有权实施追捕逃 奴的法律。

南北关于奴隶制的争论使麦迪逊深为忧虑,他感到这个问题 将成为日后困扰联邦的一个主要问题。虽然联邦宪法中通篇没有 使用"奴隶"、"奴隶制"这样的字眼,而采用其他隐晦用语,但 宪法对于奴隶制问题的妥协是显而易见的。

从8月31日至9月初, 制宪大会将对初稿讨论的结果交麦 迪逊、莫里斯和戴维·布利尔理 (David Brearly) 等人去整理。 在这期间,代表还继续不断提出建议。宪法的定稿是由莫里斯润 色而成。莫里斯将初稿的23条归纳为7条,并在文字上作了加 工。9月12日, 委员会向大会报告了宪法的定稿。9月15日, 弗吉尼亚的乔治·梅森向大会提出了对宪法的反对意见,指宪法 没有保护人民权利的条款, 参院的权利过大, 总统没有参事会的 约束,国会对州际商业管理的权力过大。梅森的反对并没有阻止 大会对宪法的表决。

9月17日, 制宪大会举行宪法签署仪式。签署前, 富兰克 林发表了一番肺腑之言。他说,尽管这部宪法仍有许多不尽人意 之处,他也将全力支持,因为要所有人在所有事情上取得完全一 致的意见是不可能的,事实上,当一群人因集合在一起而产生出 智慧的同时,他们也不可避免地带来了自己的"偏见、偏激的情 绪、错误的意见, 地方利益以及自私自利的观点", 因此, 制宪 会议必须同时接受他们的智慧和偏见, 不能指望得到一部完美无 缺的宪法。富兰克林劝说代表们从美国长远的利益出发,为了美 国人民及后代的幸福, 批准宪法。在结束讲话时, 他使用了颇具

<sup>1</sup> Don E. Fehrenbacher, Slavery, Law, & Politics: The Dred Scott Case in Historical Perspective (New York; Oxford University Press, 1981), 14.

他个人风格的警句式的语言:"我支持这部宪法,因为我并不期 望得到一部比此更好的宪法,也因为这部宪法不一定就不是一部 最好的宪法。"4大会主席华盛顿也在会上发言, 敦促代表不要再 纠缠枝节问题, 以大局为重, 尽快接受宪法。

虽然弗吉尼亚的兰道夫、梅森和马萨诸寨的格里等入拒绝接 受宪法,仍有39名代表签名支持,使宪法最终获得通过。并通 过邦联国会交与各州批准。至此,历时四个月的制宪会议结束。

# 四、《联邦宪法》的内容分析

费城制宪会议实际要解决的是美国宪政体制转换的问题:即 如何使美国从邦联式的政治实体转化为一个民族国家式的联邦。 这个转化需要解决三个关键问题:(1) 联邦的权力基础;(2) 联 邦(或中央) 政府的权力范围与制衡;(3) 联邦与州政府的权力 划分。

对于联邦权力基础的问题, 制宪会议采用了一种创造性的方 法来处理: 启用"人民" (people) 这个现实而又抽象的政治群 体作为联邦政府的权力基础,转换美国的国家性质。宪法的导言 清楚地表述了这一转换:

我们合众国人民,为了建立一个更完善的联邦,树立正 义, 确保国内安定和平, 提供共同防务, 促进公共福利, 并 保证我们自己及后代得享自由的恩赐,特为美利坚合众国颁 布和制定本宪法。

当美利坚合众国成为由美国人民组成的"联邦"(Union) 时, 旧的邦联体制在理论上已被取而代之了。联邦与邦联的区别 极其重要: 邦联的基本构成单位是州, 权力是由各州让与的, 是

<sup>1</sup> Farrand, Records, vol. 2, 641-643.

一个联盟性质的政治实体; 而联邦的基础是人民, 权力直接来自 人民, 联邦不再是州的联盟体, 而是一个统一的民族国家(nation-state)。由于联邦具有了新的权力基础, 其政府目的也就得 以扩展。联邦不再是一个调节各州关系的机构,而具备了自己的 使命,包括"树立正义"和"促进公共福利"等。

我们应该注意到, 在制宪会议的辩论中, 麦迪逊和汉密尔顿 等力主建立中央权威的制宪领导人极少使用"民主"(democracy) 一词, 在谈到政体时, 他们经常使用的词汇是"共和政体" (republican form of government) 或"其和传统" (republican tradition) 等。至于什么是共和政体的内涵, 并没有人作详细的定 义。将人民作为联邦政府的权力基础是在讨论国会众院的选举方 式时提出的一种设计,目的是使国会拥有独立的、不受州控制的 立法权。正如麦迪逊所说,"联邦和各州政府的权力都是从美国 人民那里衍生出来的。"4但这个为解决现实问题的设计却有深远 的意义, 它扩展了"人民"这个群体具备的政治功能, 使人民主 权(popular sovereignty)或主权在民的思想从抽象的观念变成了 现实。

然而, 对绝大多数代表来说, 制宪会议的目的不是建立一个 流芳百世的民主政府体制、事实上、制宪会议的大多数代表并不 真心欣赏现代意义上的民主。他们关心的更多的是如何建立一个 有效力的但又受到约束的政府。代表们既想建立一个有足够权威 的中央政府, 又要竭力保护各州已经拥有的重要权力; 他们既希 望联邦政府的权威得到有效的施展,但又要防止不同利益集团对 政府权力的垄断;他们既反对贵族或寡头政治,又害怕简单无序 的"暴民政治"。正因为有这些忧虑,1787 年的宪法格外注重权

<sup>(</sup>D. James Madison, Federalist No. 10, in The Federalist ed. Jacob E. Cooke (Hanover, Wesleyan University Press. 1982), 56-65.

力的分割与制约。可以说,建立一个有效和有限的联邦政府是这 部宪法的核心。

在政府权力的制约方面, 联邦宪法采用了在同一体制内对于 政府权力进行两向分割。首先在联邦政府的层次上依三权分立的 原则对中央政府的权力进行横向分割,同时又对联邦和州政府的 权力进行纵向分割。根据宪法、联邦政府山立法(国会)、执法 (总统) 和司法 (联邦法院) 三部分组成, 三权相互独立却又相 互制约。所有的立法权属于国会; 国会由参众两院组成, 参议院 议员由州立法机关选举, 每届任期6年, 名额各州相等; 众议院 议员由各州选民直接选举、每届任期两年、名额依各州选民人数 按比例而定,大小州议员名额因州人口数量不等而不同。两院代 表虽都来自州、但在利益代表上有重要区别、参院在功能上代表 各州利益, 众院则代表各州选民利益, 两院可相互制约。虽然两 院对所有法案有同等的表决权,但它们分别独享某些权力,如众 院享有联邦预算提案权(参院只能批准或拒绝,不能修改),但 参院拥有审查和同意最高法院大法官的权力; 众院可对总统定罪 并作出是否弹劾总统的决定,但弹劾的审判则只能由参院来进 行。国会虽有权通过任何法律,但所有的法律需在两院通过后经 总统签字后方能生效。如总统否决某一法案,法案将回到国会. 由两院以各自三分之二的多数再通过后,方能生效。

总统为联邦政府最高执法官,负责执行法律,统率联邦所有 武装力量(在紧急情况下,还可将州的民兵转换为联邦军队), 但总统也分享立法权, 方面总统有权建议国会立法, 另一方 面,总统可通过行使否决权在一定程度上阻止他反对的法案变成 法律,或迫使国会进行修改。总统代表美国处理外交事务,任免 驻外大使,签订协约,但他无权向外国宣战,签订的重要协约也 必须由国会批准才能生效。总统有权任命联邦法院(包括联邦最 高法院)的法官和重要的外交官员,但所有任命须经参院认可,

如果参院反对,总统只能重新提出新的任命,直至参院接受为 止。由此可见。行政和立法部门对司法部门皆有一定的钳制功 能,但宪法同时又规定,联邦法官一旦得以任命,只要不违反联 邦法律,可任职终身,而他们有权审查联邦法律而不必顾及总统 或国会的意见,反过来对行政和立法部门形成一定钳制。宪法之 所以对中央政府的权力作如此繁琐细致的划分,目的是为了防止 国家大权轻易落入某一派别或某一利益集团手中。从另一个角度 来看, 这样的分权也是对传统欧洲"混合政府"分权理论的一种 极有创意性的改进。

宪法对权力的纵向分割是通过所谓联邦制的设计来完成的。 人民主权的原则的确立使联邦政府成为了名副其实的主权政府、 国会也因此得到了许多前所未有的权力。联邦宪法的第一条第八 款列举了一系列国会权力,国会有权征税,管理州际和国际商业 贸易,制币和发行货币,举债、管理破产、推动和保护科技发明 (建立全国性的专利管理),建立全国性的邮政服务和道路,组建 联邦最高法院的下属和联邦低等法院、打击海盗和其他公海犯 罪,对外国宣战,征集军队,建设海军,为镇压内乱征召民兵。 联邦宪法特别明确规定,为实施上述的国会权力和执行宪法赋予 联邦政府的其他权力,国会有权制定一切"必要和适当的" (necessary and proper) 法律。在宪法第4条中, 宪法赋予了国会 接纳新州、管理和处置联邦拥有的土地(指十三州共同拥有的土 地,不是指各州的土地)的权力。在这一条中, 宪法宣称联邦政 府将"保证本联邦内各州实行共和政体 (republican form of government)", 保护州免遭入侵, 并应州的要求平定内乱。所有这 一切都是邦联条款不可企及的。宪法给了国会极大的权力,尤其 是"必要的和适当的"权力条款等于给了国会制定任何法律的权 力。

但联邦政府的权力并不是无止境、无限制的。宪法的第1条

第九款对国会不能拥有的权力也作了明确规定,包括国会不能在 宪法生效后 20年内立法禁止进口奴隶的贸易,不得在和平时期 中止人身保护权的特权 (the Privilege of the Writ of Habeas Corpus), 1 不得通过任何剥夺公民法庭审判权的法律(bill of attainder), 2 不得通过任何追溯既往事实或行为(包括现在看来是犯 罪事实或行为)的法律 (ex post facto law), 3 不得向州输出的 货物征税、不得在商业或税收和港口管理上采取歧视政策(即给 予一州比其他州更为优惠的条件), 不得在没有通过法定的财政 拨款法案的情况下从联邦财政提取任何款项。一切国家财政报告 和账目须定期公布, 合众国不得授予任何人贵族爵位, 国家公职 人员和雇员不得在未经国会同意下接受任何外国授予的礼物、俸 禄、官职或爵位。

与此同时, 宪法明确规定了各州不能拥有的权力。宪法第1 条第10款规定,任何一州都不得与其他州或外国缔约或结盟,

② 这项法律意指不经法庭审判而将人治罪的法律。

③ 根据普通法传统,一个人不能因在过去的某种行为和作的某件事而受惩罚, 尤其是当他的行为或参与的事件是在并不违背当时的法律的情况下发生的。换言之, 只要一个人过去作的事不违反当时的法律。国会无权在事后通过法律来对这种过去 的行为进行惩罚。

① 人身保护权特权最早起繁于英国正室与贵族的斗争,是为了限制国王任意拘 捕自己的敌人而设置的一项保护人身安全的权利,后演变成为英国普通法的一项重 要而著名的传统权利。"人身保护权"(writ of habeas corpur) 的拉丁语原意为:"楣 有(犯罪嫌疑人的)人身" (have the body),它原指法院向监狱机关发出的一项命 令,要求监狱将被监禁的人带到法院,陈述其被监禁的法律理由。在实践中,法官 通常要求监狱机关出具证明、说明被监禁的人的确违反于正常通过的和正常实施的 法律,如果监狱机关出具的理由不能说服法官,法庭有权将被监禁人释放。后来, 这项法律程序逐渐演变成一种自由人的权利。用于反对执法机关(主要是王室)不 经正当法律程序将自由人任意投入监狱。这项权利也是英国普通法中一项重要权利。 美国立宪时,将这项权利通过宪法转化为美国公民的宪法权利。在 1861~1865 美國 内战期间、林肯总统曾一度中止这项特权的便用。

#### 第二章 (联邦宪法)的形成 117

不得颁发捕获敌船的命令,不得自行铸币、发行纸币或使用金银 币以外的其他物品来偿还债务,不得通过剥夺公民法庭审判权的 法律, 不得通过追溯既往事实和行为的法律, 不得通过任何损害 契约义务的法律,不得向任何人授予贵族爵位,不得未经国会的 同意对进口或出口货征收关税、各州征得的关税和输入税的纯利 益将上缴联邦国库, 各州未经国会同意不得征收任何船舶吨位 税,不得在和平时期保持年队或战舰,不得在没有遭到实际入侵 的时候进行战争等。

除了建立中央政府和联邦制外、宪法还对其他有关问题作了 规定。宪法第4条对州际关系作出规定,要求每个州须充分信任 和尊重他州的法律、文件和司法程序,每州公民享有各州公民的 一切特权和豁免权。这项规定实际上间接地将各州的公民资格转 换成为了联邦公民资格。宪法第4条还规定各州有义务归还他州 逃往本州的罪犯,包括逃亡的奴隶。宪法第5条规定了宪法的修 改程序: 宪法修正案可由国会提出, 但需经两院三分之二议员的 同意(其他议案只需简单多数的同意); 宪法修正案也可由三分 之二以上的州以修宪大会的方式提出,但无论何种方式提出, 宪 法修正案须经联邦各州的四分之三的州立法机构或四分之三的州 制宪大会的批准后才能生效。宪法的第6条承诺合众国将承担邦 联时期的一切法律和债务,确定了联邦对邦联的取代。

宪法第6条还宣布, 联邦宪法和依宪法制定的一切联邦及联 邦政府签订的一切条约,都是美国的"最高法律"(The Supreme Law of the Land), 要求各州法官受宪法约束, 并在州宪法与联 邦宪法相抵触时,以联邦宪法为准。此条还要求各州和联邦政府 的一切议员和行政、司法官员在就职时必须宣誓效忠联邦宪法, 并规定不得以宗教信仰作为担任联邦官职或公职的必要条件。

宪法在许多方面建立起了一个新的中央权威,但并没有完全 抛弃邦联制的影响。从联邦与州的权力划分中,我们可以看出,

**宪法在力图建立新体制时, 仍然保留了邦联体制的重要内容。州** 仍旧拥有对本州人民直接管理的权力、人民选举国会议员的资格 仍由各州来决定,联邦并无统一的规定。联邦政府所拥有的权力 实际上都是与州际利益有关的权力、如征税权、外事权、战争权 和州际贸易管理权。而州被限制的权力大多也是州无法行使的权  $J_{\rm J\,\circ}$ 

此外,虽然宪法对联邦政府拥有的权力作了颇为详细的规 定,但对于哪些权力是州应该拥有而且不受联邦政府控制的,宪 法却没有一一列举。联邦与州的关系并未有明确的界定,虽然宪 法规定了联邦法为最高法,但对州违背宪法后应如何处置,州是 否有权退出联邦等问题均无规定。宪法没有明确建立联邦公民资 格,只是笼统地将各州公民资格转换为联邦公民,没有考虑各州 的公民资格要求有出入,关于公民权,宪法没有专门的条款,而 只是通过限制国会和州的权力间接提出保护三项传统的普通法权 利。最大的疏漏是, 宪法没有说明哪一个政府部门有权解释宪 法。这些问题有的会在宪法批准的阶段得到改正,有的则需要在 宪法进入运作之后才能得到改正和补充。这些疏漏也说明,制宪 会议关心的并不是建立一个十全十美的制度,而是联邦的生存。 尽管有这些疏漏和缺陷(有的缺陷是相当严重的),联邦宪法的 创造性是不能低估的。

## 五、《联邦宪法》的批准

1787年9月17日, 制宪会议代表签署宪法后, 宪法送交各 州批准。根据宪法第7条规定, 宪法需经至少联邦内四分之三以 上的州的批准才能生效,也就是说,宪法必须得到至少9个州的 批准后才能具备最高法的效力。为了保证宪法的权威性和体现主 权在民的思想, 麦迪逊和其他制宪会议代表坚决反对用传统的州

#### 第二章 (联邦宪法)的形成 119

议会批准的方式来批准宪法,他们主张联邦宪法必须通过"人民 的最高权威"来批准。所以, 制宪会议规定宪法必须由各州召开 的专门的宪法批准代表大会来批准。应该强调的是,批准大会的 代表是由有选举权的白人男子推选产生,当时美国自由人口有 300 万左右,但因各州对行使选举权有严格的限制,在大多数 州,只有男性白人中的有产者才有资格参加选举制宪会议的代 表,而真正参与了批准宪法活动的选民则更是总人日中的极少 数,所以,宪法批准过程中的"人民"是有其特定历史含义的, 其代表性也是有限的。

宪法批准从1787年9月开始到1788年7月结束。由于宪法 本身是妥协的结果,带有诸多前所未有的体制设计,各州的利益 及各州内不同地区、不同行业、不同社会层次之间的利益又不尽

我,宪法批准的过程实际上成了一次对宪法的全国性政治辩 论。各州内不同的利益集团针对宪法的具体条款和总体精神产生 了激烈的争论。这些争论在全国范围内形成了两个不同的派别集 团, 即后来俗称的支持宪法的"联邦党人"(Federalists) 和反对 宪法的"反联邦党人"(Antifederalists), ①

在某种意义上, 联邦党人扮演了现代民族国家主义者 (na tionalists) 的角色。他们重视政府的功能并主张扩大这种功能。 他们在政治哲学上倾向于建立严格的法治国家,并认为在一个利 益日渐复杂多元的社会,没有一个有权威的中央政府,社会的整 体利益将得不到保护,其结果必然是损害小的集团和个人的利

<sup>4</sup> 这两个词都有特定的历史含义, 在这里需稍加说明。Federalists (习惯上译 作联邦主义者)最初用来指那些邦联体隔下倾向于强调邦联(或中央)政府权威的 人, 即所谓 federal-minded 的人, 与那些倾向于强调州权的人 (state-minded) 加以区 别,后者也因他们常持有的"非联邦(化)立场"(unfederal disposition) 被称为"反 联邦党人"(antifederalists)。从这个意义上讲, federalists 指主张加强中央政府权威 的人, antifederalists 指强调州必须能对中央政府进行绝对律制的人。

益。对于联邦党人来说,邦联时期的政治给美国政治带来两点重 要的启示: 第一, 人是不可能在道德上做到完美无缺的, 美德与 良心不能成为政府的基础、指望用人们的良知来保证政府的效率 极不现实; 第二, 在一个复杂的政治社会中, 人们必然按不同的 利益结成派别,利益之争不可避免,解决利益之争的方法是强调 公共福利的理想,并将这种理想的实现交给一个高于小集团利益 但又代表了小集团利益的政府来完成,那种指望小利益集团会白 动尊重并以公共福利为重的想法显然是自欺欺人,邦联政治已证 明子这一点。

反联邦党人的政治哲学则不同。他们希望建立一种以小政 府、小国家、自食其力的小农经济为特征的共和政府,他们不相 信联邦制是一个可行的方案,不相信两个政府可对同一人民同时 拥有和行使主权。他们认为两个主权政府同时存在的结果必然是 中央政府(即具有较大权力的政府)吃掉州政府(权力较小的政 府)或损坏州政府的自治权力。所以他们坚持联邦制不但没有体 现、反而将直接危害共和主义。反联邦党人还认为联邦宪法下的 代议制政府 (representative government) 不能有效地代表人民的 意志:每三、四万人才能选出一个众院代表,每州仅有两名参议 员, 人民的意志何以能得到准确及时的反映?况且, 联邦政府远 离人民,很难得到人民的信任,更得不到人民有效的监督, 宪法 也没有设立人民召回(recall)议员的机制,上层政治与普通选 民完全脱节,其后果自然是政治的异化和腐败。

反联邦党人对宪法的分权设计也进行了猛烈的抨击。他们认 为总统部门和参议院的权力过大、这两个部门有可能因有独掌的 某些权力和任期较长而结成一个帮派来对抗民选性质较强的众 院,也许会使美国政治重新出现殖民地时代总督与参事会同流合 污、共同对抗殖民地议会的现象。用弗吉尼亚代表理查·亨利·李 (Richard Henry Lee) 的话来说, 当行政官员和参院议员勾结起

来组成一个"极为危险的寡头利益集团"时,民选的众院就只能 成为所谓代议制的"一块破布条"而已。1

反联邦党人对宪法赋予了国会极大的权力甚为不满,他们尤 其反感那些定义模糊、伸缩性很大的权力条款, 如"公共福利"、 "共同防御"、"必要的和适当的"以及"最高法"等。他们认为 这些条款都将削弱和剥夺州原来拥有的主权。虽然制宪会议对联 邦最高法院的讨论不多,反联邦党人意识到,联邦最高法院将有 权解释宪法、而一旦作出决定,有关宪法准确性的争执便没有上 诉的可能,即便最高法院作出了错误的决定,州也无法对此进行 改正。正如一篇反联邦党人的文章指出, 在这样的宪政体制下, 未经民选的最高法院可"按自己的意愿来塑造联邦政府"。2

反联邦党人对联邦宪法的最主要攻击在于宪法中缺乏保护人 民基本权利的条款。他们认为,如果一部基本法不包含对公民权 利进行保护的内容,无疑是为政府侵犯和剥夺公民权利开了绿 灯。实际上, 在费城制宪会议的后期, 已有梅森等人提出了公民 叔利的保护词题,但并没有引起制宪会议大多数代表的重视。另 外,制宪会议代表中一些人也担心,如果在联邦宪法中加进了权 利条款、可能会与各州州宪法中的权利条款发生冲突。从这个意 义上看, 制宪会议的代表仍然将对人民基本权利的保护看成是州 政府的责任。所以,制宪会议最后在这方面未作任何努力。

面对反联邦党人的抨击、联邦党人进行了十分有力的回击。 在1787--1788年间, 力主实行联邦制的制宪领导人麦迪逊、汉

<sup>1787).</sup> Letter of Richard Henry Lee to Governor Edmund Randolph (6 October 1787). in The Complete Anti-Federalist, ed. Herbert J. Strong, 7 vols. (Chicago: University of Chicago Press, 1981), vol. 5, 112-116.

<sup>2 &</sup>quot;Brucus "XI, New York Journal (31 January 1788) in The Debate on the Constitution : Federalist and Antefederalist Speeches, Articles and Letters during the Struggle over Ratification, 2 parts (The Library of America, 1963), part 2, 129-35.

密尔顿和约翰·杰伊(John Jay)写作了共 85 篇为宪法辩护的政 治论文、这些文章对宪法的结构和思想、联邦制的设计和功能、 联邦政府的功能与权力制约都作了说明。这些开始以匿名的方式 发表在纽约等地报刊的文章就是后来著名的《联邦党人文集》 (The Federalist Papers) (又译联邦主义者文集)。

与反联邦党人一样、联邦党人也看重政府对人民权利的保 护,但他们也注意到社会被分割成不同的派别和利益集团,派别 之间的分歧不可能也不会真正被消除,相反,如果因为体制设计 上的失误或不当,个别派别或利益集团会掌握权力,而是社会的 共同权利受到损害,为了防止某一派别对权力的独薪,其他派别 必须能够从体制上对其进行钳制,用麦迪逊的话来说,就是以毒 攻毒,"用野心来对付野心"。①

在他那篇著名的《联邦党人文集》第10篇中, 麦迪逊对派 别与自由的关系作了更生动的论述。在文中, 麦迪逊痛陈了派别 之争给美国公众利益带来的损害,但他意识到,派别又是不能以 强制的手段来消灭的。他说,一个提倡自由的社会,必须容忍派 别的存在,这是享受自由必须付出的代价;只有允许派别利益的 存在,自由才有意义;自由对于派别就像空气对于火一样,没有 空气, 火就不能燃烧; 但"仅因为自由助长派别就取缔自由是再 愚蠢不过的事了,如同因空气能使火产生破坏作用便将生命需要 的空气也一起隔绝掉一样"。麦迪逊认为, 派别利益的分歧原本 可通过立法中少数服从多数的原则来解决,但如果立法机构为多 数派所把持,少数派的利益便得不到保护,而多数派的行为又不 是以全社会的共同福利为出发点, 而经常是以结成多数的各派之 间共同接受的利益为准绳,这种情形下的立法往往是那些被排除 在多数之外的少数人或少数派的利益受到损害。麦迪逊提出,解

**CD** James Madison, The Federalist No. 51, in The Federalist, 347-353.

决这种弊端的办法是增加组成政府的渠道和分散政府的权力面, 让不同的派别或利益集团都有一定的渠道来影响和参加政府的组 成与决策。当影响政治和政府的渠道多元化了,没有任何一种派 别利益可以轻易和完全地控制政府。建立一个有权威但权力又分 散的联邦政府, 不但不会引起无政府主义和政治混乱, 相反, 人 民的权利可以得到更好的保护。1)汉密尔顿也指出, 政府的目的 是保护人民的自由, 但为了有效地行使职责, 政府必须首先保护 自己,必须拥有权力和活力;纯粹的民主只会导致暴政或无政府 主义,但如果将"民主"运作的渠道扩大,一个议员要想当选, 必须代表更广泛的利益,必须用理智而不是激情来争取民众的支 持。②

这里, 我们应注意到, 麦迪逊和汉密尔顿深化了传统共和思 想的内涵。在他们看来,真正的共和政体不是要求和追求社会意 见与意志的同一性,而是允许多种意见和意志在一种有秩序的体 制下妥协共存。当然,我们应该也意识到,联邦党人指的派别是 以州为代表的派别集团,即便在提到不同的经济利益集团时,其 所指的也是有产阶级内部的派别,如土地拥有者、商业资本家、 手工业者、债权人、工业制造者等。但联邦党人对利益多元化的 论述对于美国未来的发展具有重要的前瞻意义。

麦迪逊在《联邦党人文集》第39篇进一步反驳了反联邦党 人对联邦制的批评。他强调说, 联邦宪法并没有剥夺州的主权, 因为众议院拥有较多的和重要的立法动议权(如财政权), 众院 议员又为人民直接选举, 美国人民因此可以影响国会; 总统由各 州的选举团选举, 参议员也由各州议会选举, 这实际上保证了各

 $\epsilon$ 

<sup>1.</sup> James Madison, The Federalist No. 39, in The Federalist, 250-257.

<sup>2</sup> Alexander Hamilton, The Federalist Nos. 1, 9, 70, in The Federalist, 3-7, 50-56, 471-480.

州主权在联邦政府组成中的作用,所以宪法是同时具备"全民性 质和联邦性质的特点"。1表迪逊认为, 一个有权威的中央政府可 改正邦联时期的"民主专制主义"(democratic desporism)造成 的弊端, 但他强调, 为了保证民众的意志得以表达, 州和联邦政 府必须实行代议制,使人民有机会对两级权力进行监督,同时保 持两级政府在性质上的一致性。®

针对反联邦党人对中央政府权力过大的批评,联邦党人注意 说明他们的用心。在《联邦党人文集》第49 篇中,麦迪逊指出, 宪法在分权上设计了地域和体制双向平衡的机制,即州-联邦政 府的分权和联邦政府内部的分权, 这样作的目的是创造一个"宪 政平衡机制"(constitutional equilibrium)。3 在辩论中, 联邦党人 注意强调宪法并没有完全无视州的存在。他们指出,宪法对中央 政府的权力作了详细列举和具体指定,保证州仍保留大部分原来 的权力, 这说明中央的权力还是由州和人民让与的, 这是邦联性 质。国会有国家意义上的最高权是出于保护全体利益的需要。汉 密尔顿认为,中央政府可抗击以州为基础的派别活动,防止州与 州之间的恶性竞争, 最重要的是, 保证各州的共和政体, 消除贵 族制在美国土地上生长的可能,打击那些有可能成为"凌驾于全 州人民头上的暴君"的人。<sup>④</sup> 联邦党人这种不否认州的主权但又 强调州与联邦相互配合的说法极为有力地帮助他们赢得了支持。

但帮助联邦党人最后获胜的重要武器在于联邦宪法本身。宪 法权力的来源是各州的选民而不是州议会,宪法的批准要由各州 选民组成的特别代表大会来批准。选民是联邦主权的最终拥有

<sup>1.</sup> James Madison, The Federalist No. 39, in The Federalist, 250-257.

<sup>2</sup> Ibid., 384-390.

**<sup>338-343.</sup>** (338-343.)

**<sup>4</sup> Alexander Hamilton.** The Federalist No. 85, in The Federalist, 587-595.

第二章 (联邦宪法) 的形成 125

者, 如果他们愿意, 他们可以将一部分主权让与中央政府, 另一 部分让与州政府。在这种意义,各州的选民与州政府产生了宪政 意义上的分离, 他们不再只是某一个州的公民了, 不只是仅对州 政府具结政治契约,他们同时成为了美利坚联邦的公民并有权与 联邦政府具结新的更高层次的政治契约了。所以,批准宪法的过 程将人民(或选民)的权力扩大了,人为地赋予了各州选民一个 创造新的中央政府的权力。在这个过程中, 人民主权的抽象概念 转换成为现实的政治手段。这种转换使联邦政府的诞生和联邦公 民的产生成为可能、也回驳了反联邦党人关于联邦宪法无民主成 分的指责。

整个批准过程进行了十个月左右。特拉华州于 1787年12月 7日率先批准了宪法。紧接着, 宾夕法尼亚州以 46-23 的多数 批准了宪法。新泽西积极跟进,也在当年以全体赞成的结果批准 了宪法。这几个州希望能尽快解决邦联体制带来的问题。南部的 佐治亚在1788年初批准了宪法, 因其希望一个强大的中央政府 可帮助处理令人头痛的印第安人问题。联邦党人和反联邦党人的 斗争在康涅狄格、马萨诸塞、马里兰、南卡罗来纳和新罕布什尔 等州比较激烈,但最后都以联邦党人的胜利告终。

1788年6月21日新罕布什尔批准宪法后, 宪法已得到九个 州的批准, 按理可以生效了。但由于弗吉尼亚和纽约两个重要的 大州还没有批准宪法, 所以即便已有9个州的同意, 宪法实际上 并没有立即生效。1788年6月26日, 在提出宪法必须加进保护 公民基本权利的条款的先决条件后,弗吉尼亚制宪大会以 89-79 的微弱多数批准了宪法。纽约州反联邦党人势力强大,但在 汉密尔顿和杰伊的领导下, 联邦党人努力抗争。汉密尔顿甚至威 胁说,如果纽约州不批准宪法,联邦党人控制的纽约市将退出该 州而单独加入联邦。最后,纽约州终于在 7 月 27 日以微弱的多 数 (30--27) 批准了宪法。

参加上述11个州制宪大会的代表总数是 1 301 人, 支持宪 法的人数为844人,反对者为467人。在得到弗吉尼亚和纽约的 批准后, 宪法开始生效。北卡罗来纳开始拒绝批准宪法, 直到 1789年12月才改变决定,批准了宪法。罗得岛没有派代表出席 费城制宪会议,也拒绝批准宪法。直到1790年5月联邦政府已 运行一年多之后, 该州才批准了宪法, 成为最后一个批准宪法的 州。①

## 六、联邦政府的建立和《权利法案》的产生

各州的批准使联邦宪法的运作具备了程序上的合法性、但宪 法是否能在现实政治中产生预期的作用,其实际运作的合法性是 否能为人民和各州认可,仍是一个未知数。由于在一些州内支持 和反对宪法的力量接近,如果联邦政府的运作不当,很可能引起

1 各州批准宪法的有关资料统计如下(引自 Solberg, The Federal Convention and the Formation of the Union of the American States, 375);

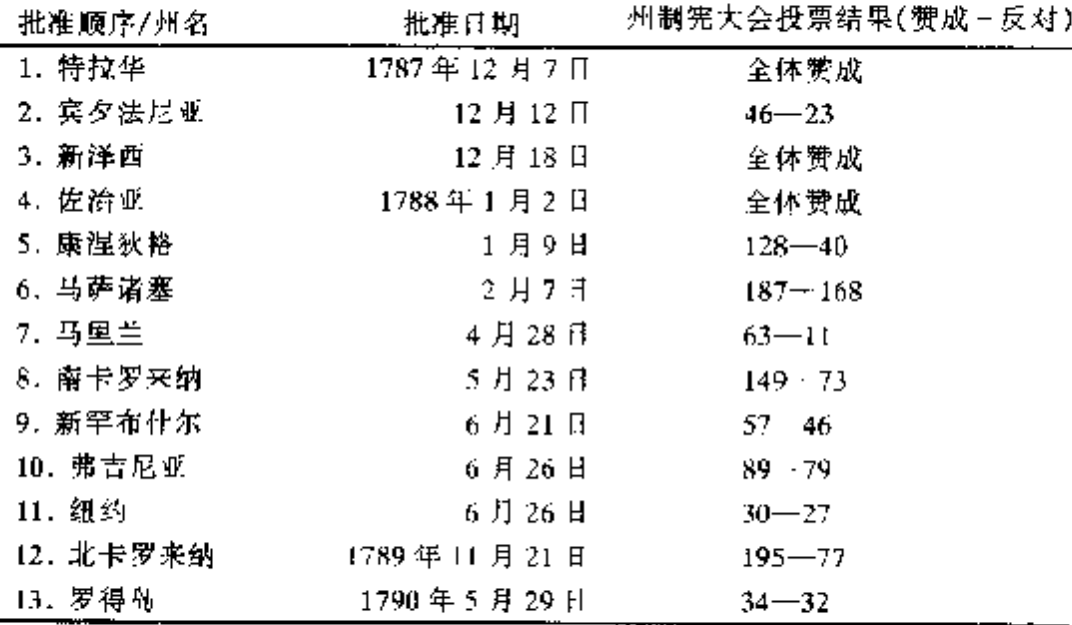

州和民众的反感,造成政治上的反弹,不但宪法的实际合法性不 能建立、联邦政府还有可能因此而失败。所以,早期联邦政府 (包括国会和总统部门)的运作和政策对宪法权威性的建立极为 重要。

1788年11月, 各州开始选举出席第一届国会的议员和总统 选举人。根据宪法,国会议员和总统选举人的方式和资格由各州 自定,没有全国意义上的统一规定。所以,在联邦的第一次选举 中, 各州的规定五花八门。譬如, 在弗吉尼亚和马里兰, 总统选 举人由选民直选;在马萨诸塞,选民和州立法机构分享选举总统 选举人的权力;而在其他州、总统选举人由州立法机构的成员选 举产生。各州有资格参加选举的人在州的总人口中占少数。据估 计, 当时美国 320 万自由人口中, 仅有 8 至 12 万人参加了第一 届联邦国会议员的选举。1

1989年2月4日,各州推选出的总统选举人投票选举总统。 按宪法规定, 总统选举人的人数应与各州在国会两院的议员的总 数相等, 应为91人 (65名众议员加上26名参议员), 但因当时 北卡和罗得岛还未批准宪法,它们没有参加总统选举,纽约州因 州议会意见分歧不能妥协,放弃了选举总统的权利。剩余的十个 州共有总统选举人73人,但弗吉尼亚和马里兰分别有两名选举 人未参加投票, 这样实际参加总统的选举人总数为69人。根据 塞法、每位选举人可投两票,理论上是分别投给总统和副总统、 但宪法并未要求选举人对总统和副总统分开投票,只是规定得超

① 根据 1790年的人口统计数字,美国 13 州人口总数为 3 893 635 人(不包括 属于联邦的西北和西南领于上居住的35 691 人), 其中年满 16 岁以上的男性自由白 人为 807 094 人, 十六岁以下的男性自由自人为 791 850 人, 自由自人女性总数为 1541 263人, 其他自由人(包括自由黑人)为59 150人, 奴隶人口为 694 280人。 根据这个数字, 8 至 12 万人的选民总数是有道理的。A Century of Population Grouth, 1790-1900 (Washington, D.C.; Government Printing Office, 1909), 47.

过半数以上的最高票者当选为总统,得次高票者为副总统。这 样,69名选举人每人都投了弗吉尼亚的华盛顿一票,选举人的 另外 69 票则投得比较分散, 在剩下的 11 个候选人中, 马萨诸塞 的约翰·亚当斯因得到34票而当选副总统。4

需要说明的是,这种不区分正副总统的选举方式有重大弊 病、极易引起混乱。随着党派政治的出现、选举人将按党派倾向 投票, 同一党派的两名候选人可能得到的选举人票相等, 这样总 统人选将由国会来裁决,这正是1800年出现的情形。这种总统 选举的方式将在1804年为宪法第十二条修正案改正(详细讨论 见第三章)。

1789年3月3日傍晚,纽约民兵在位于曼哈顿南端的炮台 鸣放礼炮,向旧的邦联告别。次日,纽约全市所有教堂钟声齐 鸣,伴随炮台的礼炮,宣告新的联邦的降生。4月30日,乔治· 华盛顿在位于华尔街与百老汇交界的联邦大厅前宣誓就任联邦第 一届总统。华盛顿在就职仪式上发表了一篇充满谦词的就职演 说。他称刚刚建立的"联合政府体制"是由美国社会无数个团体 经过"冷静的思考和自愿的同意"而产生的结果,呼吁联邦的成 功必须依赖于有智慧的政策, 保证绝不让"地方的偏见"和"党 派敌意"之类的不良因素干扰和误导联邦政府。<sup>②</sup>

1789年4月, 第一届国会在纽约开幕, 首先建立了三个重 要的行政部门---一外交事务部、财政部和战争部(War Department, 后与 1798年成立的海军部合为国防部)。宪法只设立了总 统,并没有具体条款指示如何建立行政部门,所以国会在这方面

 $\times$  Congressional Quarterly's Guide to U.S. Elections (Washington, D.C.; Congressional Quarterly, Inc., 1994), 343, 359, 1342.

<sup>2</sup> George Washington, The First Inaugural Address (30 April 1789), in The Writings of George Washington ed. John C. Firzpatrick, vol. 30, 291-296.

拥有一定的任意权。但因这三个部门早在邦联时期就变相存在, 建立起来相对容易。国会原还打算建立一个专门负责国内事务的 内务部,但未能成功。后来国会采取权宜之计,将外交事务部改 名为国务院 (Department of State), 责成其除负责处理外交事务 外, 还兼管国家档案文件, 包括联邦内各州之间的通讯文件等。

在讨论建立外交事务部时。国会就总统是否拥有将行政部门 首长解职的权力一事进行了激烈辩论。由于宪法在这方面没有明 确规定,无规可循,故引起争论。担任众院第一任议长的麦迪逊 认为总统有权解除部门首长的职务, 无须经国会的同意。另一些 议员不同意,他们认为参议院与总统应分享此权、如同总统任命 的部门首长必须在得到参院的认可之后才能生效一样。麦迪逊及 其同僚则反驳说, 如果总统不能独立行使解职权, 他就无法有效 地贯彻行政部门的意志和纪律,总统的权威就得不到部门首长的 绝对服从和尊重,部门首长甚至还可能仰仗国会的介入违抗总统 的旨意,造成行政部门的瘫痪。这里争论的问题实际上制宪会议 上未解决的立法与行政部门之间的权限划分的问题。最后国会决 定仍依据传统习惯、将解职权交给总统使用。虽然这项原则在联 邦政府初期得到承认,但在重建时期将再度引起争论并导致弹劾 总统的事件。(关于这个问题的详细讨论,见第五章)。

在制宪会议时,制宪代表曾打算建立一个强有力的行政部门 来钳制可能出现的国会对立法权的滥用。根据宪法,总统不仅是 行政首长,他也拥有一定的事实上的立法权;总统可以在提交国 情咨文时向国会建议他认为"必要的和妥善的(necessary and expedient)"立法建议,有权否决国会通过的法案,并可通过任 命高级行政首长和最高法院法官来影响法律和政策。在所有这些 权力中,最有分量也是最直接的总统立法权是否决权。但早期美 国总统使用否决权的次数都很少。华盛顿在 1791 年第一次使用 否决权、否决了国会提出的一项关于选举国会议员的名额分配提

案,理由是不合宪。在他以后的亚当斯和杰斐逊两任政府都没有 使用过否决权。

对于行政部门行政首长,国会认为他们的直接上司是总统, 并不要求他们对国会负责(但国会惟独要求掌握财政的部长同时 向国会和总统负责)。国会的这种要求开创了总统负责下的内阁 制。起初、华盛顿只要求各部门首长定期提交工作报告、并无定 期举行内阁会议的作法。但在第二届任期内,华盛顿开始经常召 集部门首长碰头会,内阁会议开始制度化。

华盛顿任内的部门首长多为革命和制宪时期的领袖人物、国 务卿是《独立宣言》的起草人杰斐逊,财政部长是制宪运动的领 衔人物汉密尔顿, 战争部部长是亨利·诺克斯 (Henry Knox), 联邦政府检察长 (Attorney-General, 此职位在 1870年联邦司法 部成立后改称为司法部长)是埃德蒙・伦道夫。华盛顿原意是集 思广益,有意吸收意见不同的各路精英入阁,但他后来意识到, 这样作并不明智。1791年, 汉密尔顿和杰斐逊在联邦政策上产 生严重分歧,华盛顿又不能说服两人接受对方的观点,结果造成 行政部门内意见不统一。这个教训很快为后来者吸取。自杰斐逊 起,总统在考虑内阁成员时, 首要条件就是内阁在政见上必须与 总统保持一致。总统启用在学识上超过自己的人为部门首长,这 些人的意见可能在内阁有重要的分量,但他们只能是总统意志的 绝对服从者和忠实执行者,他们不能(也不会)在任职期间公开 与总统唱反调。

第一届联邦国会也为稳定联邦政府和完善宪法起了极为关键 的作用。这届国会完成的最重要的工作是制定了《权利法案》 (The Bill of Rights)。各州对权利法案的要求和关切是有历史根 源的。早在殖民地时期,各殖民地就存在各种形式的权利法案, 虽然并非所有殖民地居民都能得到同等的保护。1641年建立的 《马萨诸塞自由法规》(The Body of Liberties of Massachusetts) 是
第二章 (联邦宪法)的形成 131

北美殖民地最早的权利法案之一,其中对殖民地中自由人的权利 --包括私人财产不受侵犯、言论自由、集会和请愿权、保释 权、律师咨询权、陪审团制和禁用酷刑等 -- 作了明确的列举和 规定。1682年的宾夕法尼亚政府基本法除保护上诉权利外,还 加进了宗教自由权。值得特别注意的是, 1682年宾夕法尼亚开 创了将居民权利的保护写进政府基本法的作法。这种作法使权利 法案在法律上获得了特殊的地位,它不再是一种由殖民地总督或 议会任意处置的普通法, 而成为一种对政府权力的限制。这种重 视保护基本权利的传统在北美殖民地独立后更明显地表现出来。 1776年, 弗吉尼亚在制定州宪法时宣称该州将起草一个权利法 案、并将其作为州宪法的不可分割的一部分。从1776至1787 年,至少有八个州都通过了专门的权利法案,其他州则在州宪法 中写进了权利保护的专门条款。费城制宪会议注重建立政府模 式,忽略了权利法案,结果使宪法在批准过程中备受反联邦党人 的攻击。独立宣言的起草人杰斐逊没有参加制宪会议(当时他出 任邦联驻法国的公使), 在制宪会议结束后立即提出了权利法案 的问题。1787年12月杰斐逊在给麦迪逊的信中指出,他非常赞 成建立一个摆脱州控制的中央政府的主意,对三权分离也无异 议,但他不能接受一个没有"权利法案"的宪法。他说,宗教自 由、出版自由、反对垄断的自由、人身保护权、陪审团制等"本 来就是属于人民的权利,是人民抵抗地球上任何形式政府的武 器", 任何正义的政府都不能对此加以拒绝。杰斐逊鼓励州在批 准宪法时提出前提条件,要求在宪法中加进权利法案。

麦迪逊对权利法案的态度经历了一个变化的过程。1788年

<sup>1787.</sup> Thomas Jefferson to James Madison, Paris, 20 December 1787. in The Papers of Thomas Jefferson, ed. Julian P. Boyd, 27 vols. (Princeton: Princeton University Press, 1950-), vol. 12, 438-442.

12月, 他向杰斐逊解释说, 宪法没有加入权利法案主要是因为 代表们担心如果以肯定式的宣言来在宪法中罗列公民的基本权 利, 在实施上极不现实, 并会束缚政府手脚。在麦迪逊看来, 强 权政府不可取,滥用自由也是危险的。他认为联邦制的设计为保 护人民的基本权利"设置了一个前所未有的安全机制",可在自 由与政府权威方面争取平衡。1但反联邦党人的意见引起了麦迪 逊对权利法案问题的重新思考。他承认自己从来没有料到权利法 案的忽略会引起如此强烈的反响。当时,除弗吉尼亚外,其他一 些州(如马萨诸塞、纽约、南卡罗来纳等)也都要求在联邦宪法 中加入权利法案。弗吉尼亚批准宪法的辩论使麦迪逊意识到,权 和法案对巩固联邦和建立宪法的合法性极为重要。1789年, 宪 法得到十一州的批准后,他开始谈到新的国会中必须制定权利法 案,这样作"可以一箭双雕,一方面满足那些好心的宪法反对者 的要求,另一方面可进一步保护自由"。2华盛顿就任总统后也写 信给已担任众议院议长的麦迪逊,表示他将支持国会制定权利法 案。③

所以, 当第一届国会在1789年4月开始时, 制定权利法案 成为国会的首要议题。6月8日, 麦迪逊向众院提出了他起草的 权利法案的议案,他的议案参考了各州的权利法案,也吸取了反 联邦党人的一些批评意见。麦迪逊将各种提议归纳总结,形成十

<sup>10</sup> James Madison to Thomas Jefferson, New York, 17 October 1788, in The Papers of James Madison. ed. Willaim T. Hutchinson and others, 17 vols (University of Chicago Press, 1-10 vols.; University Press of Virginia, 11-17 vols. 1962-1991), vol 11. 295-300.

<sup>2</sup> James Madison to George Eve, 2 January 1789: Madison to Thomas Mann Randolph, 13 January 1789: in Papers of James Madrson, vol. 11, 404-405, 415-416.

<sup>3</sup> George Washington to James Madison, New York, May 1789, in The Writings of George Washington, vol. 30, 341-342.

第二章 《联邦宪法》的形成 133

二条法案、提交国会辩论。国会开始打算将这些条款分置于原宪 法中,后决定采用修正案 (Amendments) 的方式将其补入宪法。 根据宪法, 宪法修正案如由国会提出, 必须首先经国会两院各自 三分之二的多数通过、再由联邦内四分之三的州通过后,才能生 效。十二条宪法修正案在国会通过后,交由各州批准,结果其中 的十条得到十个州的批准。1791年12月15日,被批准的十条 修正案正式加入联邦宪法,成为第一至第十条宪法修正案,通称 为《权利法案》。

权利法案的主要内容包括:禁止国会对宗教问题立法,禁止 国会立法侵犯和限制人民的言论、新闻、和平集会以及向政府请 愿的自由 (第1条): 人民有持有和携带武器的权利 (第2条); 未经主人允许、军队不得在和平时期进驻民房,战时占用民居需 经法律程序 (第3条): 人民的人身、住宅、文件和财产不得受 到无理的搜查和扣押, 在没有可能成立的理由和没有详细说明搜 查和扣押的地点和人物时,不得发出搜查和扣押状(warrants) (第4条); 禁止轻易和随意对任何人判以死罪或重罪 (战争情形 除外),任何人不能被迫自证有罪(即不能通供),不经正当法律 程序,任何人不得被剥夺生命、自由和财产,私有财产在未给予 公平赔偿时不得充公使用(第5条);在刑事诉讼中,被告有权 得到当地公正陪审团的迅速和公开审判,并有权被告知控告的性 质和理由、与原告对质、取得于自己有利的证人以及得到律师的 辩护(第6条);一般情况下,联邦法院不得重新审查经陪审团 裁决的事实(第7条);禁止要求过多的保释金和处以过重的罚 金,禁用残酷和非常的惩处方式 (第8条); 本宪法未列举的由 人民保留的其他权利不得受到否认和轻视 (第 9 条); 宪法未授 予联邦政府的、也未禁止各州使用的权利、由各州或人民保留  $(\widetilde{\mathfrak{X}} 10 \ \widetilde{\mathfrak{X}})_\circ$ 

权利法案列举的基本权利实际上来源于英国普通法和殖民地

时期权利的积累。从这个意义上看, 权利法案是对北美权利传统 的继承。虽然各州的宪法都明确宣称保护这些权利,但在宪法中 列举这些权利有特殊的宪法意义。权利法案的加入没有削弱原宪 法的原则, 反而保证了所有州对宪法的支持。另一个重要意义 是, 殖民及革命时期建立的所谓"自然权利"通过权利法案转换 成了宪法权利, 从而完成了美国革命的另一个原始目的: 维护殖 民地居民的基本权利。我们注意到, 权利法案对权利的列举不是 采用肯定语式,而采用否定语式,即不准联邦政府侵犯或剥夺人 民这样或那样权利,而不是说人民拥有这样或那样的权利。这种 语式上的安排充分表现了18世纪末美国人的政府观:政府的权 力必须受到限制,而首先要受到限制的是联邦政府。所以,权力 法案在处理联邦政府与人民权利的关系时,带有一种时代的负面 态度,只是注重限制联邦政府对人民基本权利的侵犯,而忽视了 另外一种可能, 即州也可能侵犯人民的权利, 而当州侵犯或剥夺 人民权利时,联邦政府应该以保护人民的宪法权利的名义对州权 进行限制。虽然第九、十宪法修正案隐含了这方面的内容,但联 邦政府对公民权利保护的机制要到 1868 年第十四条修正案加人 **宪法后才能产生。权利法案之所以如此设计, 受制于当时美国的** 政治和法律环境,是对反联邦党人的意见的一种妥协。

事实上, 联邦宪法本身就是一个不同派别和利益集团妥协的 结果。宪法是为了解决具体的、现实的、迫切的宪政危机而制定 的。制宪的过程就是一个利益谈判的过程。宪法并没有解决美国 面临的一切问题,甚至也没有根除邦联体制留下的矛盾。尽管如 此,1787年制定的美国联邦宪法在美国历史上的重要性是其他 事件无法取代的。它对世界宪政发展的影响也是深刻和久远的。 在下列几个方面,联邦宪法为美国的发展和宪政传统奠定了坚实 耐用的基础。

首先, 联邦宪法创造一个崭新的美国政治体制, 第一次将联

### 第二章 《联邦宪法》的形成 135

邦制、政府权力制衡及人民主权等抽象理论变成了现实。联邦宪 法的制定证实了汉密尔顿等人笃信的理想主义观点: 人类可以依 靠理性的意识和能力来选择和建立一个较为合理的政府,而并不 一定只能无可奈何地依赖命运巧合或通过诉诸武力来建立政府。 联邦宪法的建立为美国社会各种利益的竞争和发展提供了新的渠 道、使利益之争有了不同的形式和意义。

其次,联邦宪法的制定为使美国转变成一个现代意义上的民 族国家 (nation-state) 准备了条件。制宪和批准宪法的过程是一 个利益讨价还价的过程,同时也是一个对美利坚民族的政治原则 和理念进行讨论和检索的过程。在这个过程中,那些平时抽象的。 概念——包括共和政体、人民主权、有限制的政府、公民权利、 自由与平等——因与实际的政治机制相联系而被普及化了、大众 化了、日常生活化了。它们不再是高不可攀的抽象理论,而是日 常的政治实践。当制宪时期使用的政治思想和言辞加大了实际的 内容和形式时, 这种思想便成为了一种强有力的意识形态, 将对 美国政治文化的发展发挥重要作用, 尽管在宪法制定的时期, 这 种意识形态还只能为十分有限的一部分美国人所欣赏。

第三,联邦窑法为当时被排斥在美国政治体制之外的群体争 取平等和自由奠定了宪政基础。宪法在阐述政府的目的时, 使用 子意义"中性"的原则(如追求更完善的联邦、树立正义、保障 国内安宁、促进共同福利等),这些原则有极大的延伸性和通用 性、在解释上有充分的发挥余地。因此这些政治原则的时效性 长,包容度高,可为不同的美国人为争取自己的权利而使用。这 些原则及多元的政治渠道在居来为改革派人士向美国宪法结构下。 不合理的现象挑战提供了必不可少的条件,虽然这种挑战需要经 过长期的努力才能成功。

第四,宪法的制定和批准使宪法的崇高地位得以确立,使宪 法本身的法律含量发生了质的变化。宪法不再是一种与其他法律

分量相等的法律,而是国家组成的根本法,是国家其他法律制定 和执行的准绳。宪法不仅取代了旧时英国的习惯法的地位, 而且 将自然法(Natural Law)通常包含的那种崇高的、不允许篡改 和侵犯的、近乎神圣的权威移植到自身, 使其成为了实证法 (positive law)。当然, 宪法的崇高地位和不可动摇性还必须通过 后来的历史实践——包括政党政治的建立和内战的冲击——才能 真正建立。但是,美国人对宪法的建立和批准注入如此巨大的热 情和关注,表明他们对宪法的性质和地位的认知,早已大大超过 他们对英国宪法和殖民地时代的基本法的尊重。

在肯定联邦宪法历史意义的同时,我们也应认识到制宪者们 (包括后来反对和支持宪法的人们)当时并不着意建立一个现代 意义上的民主政体。反联邦党人反对宪法并不是因为宪法没有赋 予当时众多的美国无产者平等的投票权,也不是因为美国黑人的 人权还在继续遭到剥夺。联邦党人和反联邦党人都不是现代意义 上的民主派,两者都没有、也拒绝考虑全面地平等地给予所有的 美国人平等的政治和经济权利。制定宪法者中的大部分人是美国 社会的精英分子,也是大财产的拥有者,他们深知政治权利的不 平等正基基于经济地位、知识占有和社会影响的不平等。

联邦宪法在几个重大问题上存在严重的隐患。最大的问题是 奴隶制同题。制宪会议在奴隶制问题上的三项妥协保证了联邦宪 法的产生,但却为宪政的发展埋下了一颗定时炸弹,随着南北经 济发展的模式的差距的加大,围绕奴隶制与自由劳力经济的冲突 格升级。与之相关的是联邦制运作的规则问题,尤其是州和联邦 政府的权力分割问题。宪法虽建立了中央政府的权威,但联邦的 主权仍然处于分裂状态,联邦和州政府虽有自己的权力范围,但 许多问题需要州和联邦之间的协商与配合,但因为联邦政府由地 方和州的利益组成,各种利益交错,致使州与联邦都不能任意左 右另一方,联邦在一些重要问题上——包括奴隶制、联邦公民的

### 第二章 《联邦宪法》的形成 137

寄格和权利、联邦和州政府的"共和"形式和性质的定义、州是 否有权退出联邦、联邦政府是否有权保护公民权利——无法形成 妥协。

1787年的联邦宪法建立了一种可供不同利益集团进行利益 交换和妥协的机制,但这种机制不可能也无法无限制地允许和容 忍体制内的利益冲突, 尤其是在各种利益集团的力量和质量发生 了重大变化的情形下。如果利益集团的冲突变得不可调和, 宪法 的崇高性便将受到挑战,原来的宪法机制的妥协功能将受到破坏 以至完全失效, 这时美国的宪政就必须重建, 这正是美国南北内 战和重建时期发生的情形(详细讨论见第四、五章)。

 $\epsilon$ 

# 第三章 早期宪政的演进

联邦宪法的制定与批准为美国的发展奠定了一个政治和法律 基础。但在未投入使用和经过考验之前、宪法仍是一纸空文、其 原侧是否有效,功能是否实用,设计是否合理,尚属未知。费城 制宪会议的代表在讨论宪法时,自然希望宪法能有较长的时效 性,能较灵活地适应美国的发展。但他们毕竟是生活在特定历史 环境中的人,他们是凭借过去的经验和当时的政治理论作为依据 来设计宪法的。他们不可能准确地预测未来,也不可能预测宪法 实施后会出现的所有的新的宪政问题。实际上、制宪领袖们尚未 退出历史舞台、联邦宪法便面临了严峻的挑战。早期宪政发展遇 到的主要问题包括: (1) 政党在光法体制中的位置和功能, (2) 联邦宪法的最终解释权的归属,(3)联邦制性质的定义(即联邦 与州政府之间权力划分的界限)。

政治派别斗争在殖民地时期就已出现、在邦联时期有增无 减。并在立宪和批准宪法时期愈演愈烈,宪法实施后更是明目张 胆地进入了联邦政治机制。联邦政治的党派化导致了党派对联邦 政府权力的争夺与控制, 政党滥用权力的情形也有发生。如何建 立一个既允许政党(或组织起来的政治利益集团)合法存在、同 时政党政治的运作又必须遵从宪法原则的宪政机制和宪政文化、 对于美国的政治领袖来说,这是一个前所未有的挑战。

与之密切相关的是如何维护宪法的至高无上的权威的问题。 费城制宪会议虽然解决了宪法的崇高性的争论、但这种崇高性如 何在实践中得以体现和维护以及由谁来维护,制宪会议并没有作

### 第三章 早期宪政的演进 139

明确的说明。联邦政府三权分立,是不是意味着立法、执法和司 法三个部门都有权解释宪法? 如果是这样,当三个部门对宪法的 解释发生冲突时, 应以哪一部门的解释为准? 联邦宪法也没有作 出明确的规定。宪法虽规定联邦政府将建立自己的司法系统,但 司法部门在联邦宪政体制中应扮演什么角色, 如何建立自己的独 立性?制宪会议没有提供现成的答案。

但是, 对新生美国宪政最具威胁性的是宪法休制下联邦与州 之间的关系如何定位的问题,也就是联邦制的性质问题。虽然宪 法对州和联邦政府的权力进行了划分,俱由于联邦制是州权派和 中央政府权力派之间的妥协结果,这种划分是否会在实践中得到 州和联邦政府的忠实尊重, 制宪会议的代表无法担保。况且, 随 着美国的扩张和发展,州与联邦政府之间将不断针对新出现的问 题进行相互间权力的重新划分;因为联邦政府由州的代表组成, 州与联邦利益的定义将变得十分复杂。两级政府权力划分的标准 是什么?应该由谁来划分?这些问题都直接关系到宪法原则的解 释和运用。

从1789年联邦宪法生效到内战前夕,上述问题相继出现, 对美国宪政机制提出了严峻挑战。经过一系列政治上的妥协和体 制程序的调适,到1840年, 美国宪政体制建立了合法反对党制 和联邦最高法院司法审查权两大原则,但未能有效地解决联邦制 内联邦与州的主权定义和划分问题。

## 一、政党体制的形成与合法化

自殖民地时期起,党派活动就是美国政治文化的重要内容。 但需要说明的是,早期的美国政党政治与现代意义上的美国政党 政治有很大的差别,虽然两者有相似和相通之处。同时应说明的 是,美国历史上的政党与 20 世纪初出现的那种革命性政党在组

 $\mathcal{L}^{\text{max}}$  .

织和功能上有天壤之别。后者是改造阳体制的先锋队组织,信奉 特定的意识形态和政治理论, 抱有宏伟广大的历史目标, 实行严 格有效的党内纪律, 要求成员对党抱有无条件的忠诚; 而美国历 史上的政党, 除内战前后外, 基本上是一种为了实行某种特定 的、具体的政治目标或争取某项政策的实施而组成的政治利益集 闭或派别, 它并不有意识地主动承担久远的历史重任, 并不要求 推翻宪法(虽不同的党派对宪法的原则会有不同的解释), 也并 不企图代表全社会的利益,它不是靠意识形态来吸引或用铁的纪 律来要求成员, 它是因利益而组合的政治派别。这种特点在联邦 宪法实施的早期尤其明显。

实际上, "党"(party) 和"派"(faction) 两字在 18 世纪欧 洲的政治语言中是通用的, 并没有很大的差别。两者指的都是为 了某种利益而组合的政治团体或群体。党派政治也是光荣革命后 英国议会政治的一项特征, 曾在18世纪早期遭到过英国政论家 的严厉抨击。对于英国政治评论家博林布罗克来说,所谓"党" 和"派"的区别是:"党是一种政治邪恶,而派则是邪恶之邪  $\mathbb{R}^n$  "

殖民地时期的党派多是因经济利益、宗教信仰和地域环境的 差异而起。当时虽然派系众多, 矛盾复杂, 但却从未出现过有纲 领、有组织、跨区域的政党组织。如前一章提到的, 制宪会议期 间,麦迪逊和汉密尔顿等人对党派别活动及其可能带来的恶果十 分警惕, 他们之所以如此注重对联邦政府进行权力分离和制衡, 其目的就是为了防止某一政治利益集团垄断政治。麦迪逊在制宪 会议上指出, 美国已经存在了各种各样的利益派别——穷人与富

① Bolingbroke, The Idea of a Patriot King (1749; ed. 1965), 46, 引自 Richard Hafstadter, The Idea of a Party System: The Rise of Legitimate Opposition in the United States, 1780-1840 (Berkeley, University of California Press, 1969), 10.

#### 第三章 早期宪政的演进 - 141

人, 不同的政客的追随者, 不同的宗教派别等——这些派别在立 宪后还会继续存在,正因为如此,"我们必须引入钳制机制,为 多数利益集团(可能)对政策的垄断设置障碍。"1 汉密尔顿则将 州本身看成是政治派别的一种。在他看来,邦联的失败应归咎于 以州为基础的帮派政治, 一个州因某项措施不合自己的利益, 动 用否决权,从而毁掉其他州人民的幸福和自由,实在是一种变相 的"暴政"。他认为, 在一个宪法或代议政府体制下, 政治的参 与者经常变化,国家的发展也就形成长期的发展目标,只有建立 中央政府的权威。才能有力反对当权者对权力的篡夺、阻挡派别 的形成,打击社会的叛乱。<sup>2</sup>

正如历史学家理查德·霍夫斯塔特 (Richard Hofstadter) 所 言, 在制宪会议上, 麦迪逊等人对党派政治已有防备之心, 力图 通过宪法建立起一个最终"能制约党派的宪法政府"(a constitutional government that would check and control parties), 他们竭力 避免建立一个受政党控制的宪政, 即所谓"宪法(名义)下的政 党政府" (a party system under a constitution)。<sup>3</sup>换言之, 麦迪逊 和汉密尔顿希望利用新的联邦宪政机制分散和削弱党派活动的力 量, 使党派难以集中和串通起来, 控制联邦政府, 将联邦政府变 为单纯的执行党派意志的工具。他们希望通过宪政机制限制党派 的发生和发展, 使宪政原则成为所有党派活动不能逾越的原则。 但麦迪逊和汉密尔顿都没有料到,在联邦政府刚刚建立后几年 内, 有组织的政党就会随之出现, 并且迅速渗透到联邦政府的各

<sup>1787, 3</sup> vols. (ed.), The Records of the Federal Convention of 1787, 3 vols. (New Haven: Yale University Press, 1911-1937), vol. 1, 108.

<sup>2)</sup> Alexander Hamilton, The Federatist No. 20, in The Papers of Alexander Hamilton, ed. Harold C. Syrett and others. 15 vols. (New York: Columbia University Press, 1961-), vol. 4. 396-401.

**<sup>13</sup> Holstadter**, The Idea of a Party System, 53.

部门中,为政府的决策带来干扰。他们更没有想到,他们自己则 会成为政党的领袖、并学会利用反对党作为有力的工具去争取政 治意选的成果。

联邦政府中的党派活动起源于华盛顿政府时期。1789年, 华盛顿政府就职时, 把他的内阁中的两个最重要的职位 -- 国务 卿和财政部长——分别交给杰斐逊和汉密尔顿担任。两人对美国 的独立和立宪都有卓著的贡献,且才华过人、深为华盛顿信任和 欣赏。来自纽约的汉密尔顿当时仅34岁,原来出身清寒,靠自 己的奋斗进了王家学院(即后来的哥伦比亚大学),后又成了律 师,是一个名副其实的自我造就的美洲贵族。独立战争时期,他 担任过华盛顿的助手,后来又担任过邦联国会的议员和邦联政府 的税收官。在费城制宪会议上、他与麦迪逊一起,竭力鼓吹建立 中央集权型的联邦政府、后来又在纽约为宪法的批准奔波,可谓 为联邦宪法的建立立下了汗马功劳。杰斐逊比汉密尔顿年长12 岁, 经历丰富做人。他本是富家子弟, 博学多才, 精通多种语 言、从政之余、还亲手设计了弗吉尼亚大学。杰斐逊不仅是大陆 会议的参加者。还是独立宣言的起草人。虽同为美国革命的领袖 人物,汉密尔顿和杰斐逊对美国联邦的性质和发展前景却有着十 分不同的认知。他们对联邦宪法的性质和功能也有不同的定义。 两人间关于美国宪政性质的争论将伴随未来两个世纪美国宪政的 发展。

汉密尔顿不仅是一个联邦党人,而且是一个激进的联邦党 人。他预测来来的美国是一个多元化的经济体:农业、工业和商 业经济并存、并相互支持; 而商业和工业经济的发展可能是美国 发展的最大希望所在;所以他主张在美国建立起一个强大的中央 集权的联邦政府,由这个政府来建立一个良好有效的经济发展的 秩序、鼓励资本主义发展。汉密尔顿对平民政治十分反感,这一 点在制宪会议的辩论上充分表现出来。他认为,绝对的社会平等 是天方夜谭、政治必须要有精英阶层来领导和控制、共和社会绝 不意味着所有社会成员在地位和财产占有方面的绝对平等,也绝 不意味着所有的社会成员对政治会有同样的兴趣和责任感。

杰斐逊对未来美国的期望则不同。他认为美国应该始终是一 个以农业经济(尤其是独立的小农经济)为基础的国度。他对汉 密尔顿鼓吹发展工业、制造业和商业十分反感,认为工业社会除 了制造出拥挤的城市外,还会造成财产享有和分配的极度不均, 其结果是大有产者不仅在经济上剥削贫苦的平民,而且在政治上 也可任意操纵后者。对于杰斐逊来说,独立的小农经济正是共和 政治的最好基础, 因为独立的自耕农拥有自己的上地,能够支配 自己的时间、资源和劳动成果,只有这样的人才算得上是独立的 人,而惟有享有这种独立的人才可能成为有道德的和诚实的人, 只有他们对政治的参预才可能保障政治的纯洁、才能使人们感受 到共和思想的真谛。杰斐逊因而主张, 在新的宪政体制下, 人民 应该得到尽量多的自由和自主的空间, 而政府的权力必须受到限 制。①

杰斐逊的思想同时继承了欧洲启蒙运动的宪政理念和洛克自 然法理论的传统,他对经济上自食其力与政治上独立自主的对应 关系的理论以及对自由劳动的价值的重视,构成了后来在19世 纪中吐出现的反对奴隶制扩张的北方共和党人的思想基础。在汉 密尔顿强调宪法应成为执行政府意志的工具的时候,杰斐逊则认 为塞法应该是限制政府意志的机制。

① 杰斐逊的观点表述在他给其他弗吉尼亚的领袖人物的信中,如 Thomas Jefferson to James Monroe, Philadelphia, 17 April 1791; Jefferson to Monroe, 10 July 1791; Jefferson to Edmond Pendleton, 24 July 1791; in The Papers of Thomas Jefferson, ed. Julian P. Boyd, 27 vols. (Princeton: Princeton University Press, 1950.). vol. 20, 234-236, 296-298. 669-679. 早些时候的同类观点见 Jefferson to George Washington, Paris, 14 August 1787, ibid., vol. 12, 36-38.

当然。汉密尔顿提倡集权中央政府并不完全是因为他信奉精 英政治的哲学, 他的主张也是出于现实的政治需要: 一个过弱的 中央政府不能保证联邦的政治稳定, 放任派别集团的发展, 则会 引起跨州利益集团的产生,从面导致联邦政治的全面失序。为了 防止这种情况出现, 汉密尔顿主张采取一系列措施增强联邦政府 的实际能力: 建立强大的联邦军队(以便与各州的民兵力量抗 衡);接管继承各州在独立战争时期欠下的一切债务(从面使联 邦政府拥有巨大的财政权力); 建立一个由国会监管的合众国银 行,负责全国货币流通的管理;建立健康的税收和信用制度;大 力鼓励和扶持制造业的发展;实行开放的移民政策。汉密尔顿最 为关心的是建立一个有效的联邦银行体制,他认为政府的无能本 身就是一种"犯罪", 个"软弱无能的政府"不能"推动公共 福利",因而将失去人民对它的尊重。<sup>①</sup>

汉密尔顿的合众国银行计划的构想是,银行由联邦政府出面 建立、联邦政府和私人投资者共同提供启动资金,然后发行股 票、用来支付革命时期各州发行的债券,从而收回留在民众手中 的债券,促进经济开发;同时联邦政府应向各州和人民征税,对 所有进口货物征收进口税。税收得来的钱将存入合众国银行、然 后再由银行借钱出来资助商人和种植园业主发展经济。汉密尔顿 的计划的核心是建立一个由有产商业阶级支持的联邦政府,通过 联邦政府的调节和功能为上层经济精英提供和保证继续发展的机 会、而期望后者对联邦政府予以支持。在外贸政策方面,汉密尔 顿提出建立高关税, 保护国内制造业的发展。汉密尔顿的财政计 划, 除希望利用联邦政府对财政控制建立起一个有实权的中央政

① Alexander Hamilton, "Defense of the Funding System" (1790), 引自 Richard Morris, Alexander Hamilton and the Founding of the Nation (New York: The Dial Press, 1957), 143.

#### 第三章 早期宪政的演进  $-1.15$

府外,也希望借此为他所在的纽约州的工商业发展提供较大的机 会。汉密尔顿的经济思想在当时有些"反潮流", 与亚当·斯密 (Adam Smith) 在 1776年发表的《国富论》 (The Wealth of Nations) 中提出的自由放任的资本主义经济思想相对立。难怪历史 学家理查德·莫里斯 (Richard B. Morris) 要将汉密尔顿称之为 个"经济民族主义者"(或"经济国家主义者")(economic nationalist)。1 事实上, 汉密尔顿的经济思想不仅对后来19世纪中 叶辉格党人的美国发展经济计划颇有影响。而且也可被看成是 20世纪30年代罗斯福"新政"的理论来源之一。

汉密尔顿的计划自然遭到来自南部的国会议员和国务卿杰斐 逊的强烈反对。当汉密尔顿的财政计划提交国会后,麦迪逊带头 反对。这两位制宪时期的同志,此时却发生意见分岐。麦迪逊反 对的理由是, 南部各州对革命时期的债务问题已作了妥善处理, 而新英格兰地区仍然有大量债务没有解决, 利用联邦政府来支付 一切债务, 南部会受到不合理的摊派。麦迪逊以特有的政治敏觉 嗅到汉密尔顿经济计划后面的政治目的。他虽然继续支持建立强 大的联邦政府、但也意识到州权不能随意为联邦政府侵犯。麦迪 逊希望在州权与中央集权之间找到一个使两者平衡的位置。作为 财政部长, 汉密尔顿本人在国会没有发言权, 于是施展政治游说 之术, 网罗赞成或同情他的计划的国会议员, 使他们成为他在国 会辩论中的代言人。汉密尔顿的努力没有白费, 1791年2月, 国会依宪法第1条第8款中关于国会有权通过一切"必要的和适 当的"法律的原则通过了建立合众国银行的法案。

华盛顿在签署此案前, 为谨慎起见, 向内阁成员征询建立合 众国银行的合宪性 (constitutionality) 的意见。杰斐逊立即上书 反对汉密尔顿的银行计划。在意见书中,杰斐逊对联邦宪法中规

<sup>10</sup> Morris, Alexander Hamilton and the Founding of the Nation, 285.

#### 原则与妥协: 美国宪法的精神与实践  $146.$

<u> 定的联邦权力作了狭义的解释。他以究法第十条修正案对州权有</u> 特别保护为由, 强调银行属于商业范围, 而州内的商业管理是各 州的权力,并未让与联邦政府、虽然宪法允许国会通过一切必要 的法律,但建立合众国银行并不属于必要的法律之列。他尤其反 对联邦政府为了自己的"方便"而任意使用"必要的和适当的" 条款, 这项条款等于允许联邦政府"吞食所有的(由人民交与 的) 议政权 (delegated powers), 从而将所有的权力缩减为一句 话": 而这句话实际上等于允许联邦政府处于不受约束的地位。 杰斐逊认为, 台众国银行一旦建立, 联邦政府将变成债主, 而人 民则可能受政府的剥削,这是有违共和政府的原则的。杰斐逊承 认合众国银行可能为中央政府管理经济带来许多便利,但他强调 绝不能因为这种管理上的便利而吞掉州的自治权。杰斐逊表面上 是维护州权、实际上是反对建立中央集权的经济体系。<sup>①</sup>

华盛顿接到杰斐逊的意见后,又向汉密尔顿征求意见。汉密 尔顿马上对杰斐逊的意见进行了反驳。在给华盛顿的报告中,他 按引联邦宪法第 1 条第 8 款来捍卫联邦政府建立合众国银行的宪 法权力。他认为宪法不仅明确列举了联邦政府拥有的许多具体权 力, 也赋予了联邦政府许多"隐含性和延伸性的"(implied or resultant) 权力, 如国会有权通过一切"必要的和适当的"法 律, 就属于这样一类权力。汉密尔顿指出, "必要的" (necessary) 一词可以理解为"有必要的、被(形势所)要求的、附属 (于主要权力) 的、有用的或延展性的" (needful, requisite, incidental, useful, or conducive to); 在这种时候, "必要的"与"绝 对的"和"不可没有的"是同义的。汉密尔顿强调说,一个法案

 $\mathbb D$  Thomas Jefferson, Opinion on the Constitutionality of the Bill for the Establishing a National Bank (15 February 1791) in Papers of Thomas Jefferson, vol. 19, 275-280.

第三章 早期宪政的演进 147

是否能得到宪法的允许而被制定,不是看该法案是否有必要或是 杏有用, 因为那是一个仁者见仁、智者见智的问题; 一个法案是 否应该成为法律,应由该法案与其欲达到的目的之间的关系来决 定, 或者说, 应该由法律作为手段欲达到的目的来决定。他说: "如果一个法案的目的是在宪法权力规定的范围以内,法案又与 这个目的有着非常清楚的联系,法案的目的也不为宪法的任何一 部分所禁止, 那么, 这种目的便可理所当然地被认为是联邦政府 的权力范围之内。"<sup>①</sup>

汉密尔顿的这段陈述建立了一条原则: 联邦政府有权制定和 实施为了到达某一目的的法律,只要目的不违宪,为实现这一目 的而制定的法律也必然是合宪的。这条原则成为联邦党人宪政理 论的基础, 在后来的宪政发展中被广泛引用。汉密尔顿的隐含权 (implied power) 概念也将在 1816 年的麦卡洛诉马里兰案 (Mc-Culloch v. Maryland) 的判例中为联邦最高法院首席大法官约翰· 马歇尔 (John Marshall) 充分运用。汉密尔顿的理论显然说服了 华盛顿,后者批准了银行法案。1791年7月4日,合众国银行 发行股票, 两百万元的股票在几小时内销售一空。

银行风波未平,联邦党人的外交和外贸政策又遭到来自南部 的国会议员的反对。外交上, 联邦党人奉行的是反法亲英的政策。 1792年后, 法国雅各宾派掌权后, 出现了许多在联邦党人看来是 过激的政策和行动, 令联邦党人十分恐惧。他们视法国革命为暴 民政治, 要求华盛顿在当时的英法战争中宣布中立, 不支持雅各 宾政权。但杰斐逊却说服华盛顿对法国的新政府予以承认。后来, 因法国公使热内在美任职时组织政治活动, 联邦党人指控他违反

**<sup>(</sup>i)** Alexander Hamilton, Oponion Sustaining the Constitutionality of a National Bank (1791), in The Works of Alexander Hamilton, ed. Henry Cabot Lodge, 12 vols. (New York; G.P. Putnam's Sons, 1904), vol. 3, 445 494.

美国宪法煽动民众, 要求法国将其召回。1795年, 联邦党人约 翰·杰伊受华盛顿派遣与英国人谈判,协商处理英国人撤离美国西 部和美国在英占西印度群岛的合法贸易的问题。在财政部长汉密 尔顿的授意下, 杰伊与英国人签订了条约, 确立了英美两国最惠 国贸易的平等地位,但没有要求英国赔偿和归还在独立战争时期 被英国人抓去的南部奴隶。南部奴隶主对杰伊条约极为不满,指 责联邦党人为了满足东北部商业资本的利益不惜牺牲南部农业资 本的利益。此外,对于联邦党人政府未能向西班牙施加压力,以 取得开发和使用密西西比河的权利,促进内陆经济的发展, 南部 也是怒气冲天。此外,联邦党人政府的另一些做法也遭到了反对。 1792年,国会宣布,当州对联邦法的反对超出了一般的法律机关 和执法官所能控制的范围以外时,联邦政府可动用民兵进行镇压。 根据这一法律, 1794年8月, 当宾夕法尼亚州山民因反对政府征 收威士忌税而举行有组织的武装暴动时,华盛顿便立即动用了此 项权力、调集宾州以及邻近州的民兵对暴动的山民进行镇压。这 种使用武力的做法引起了一些反联邦党人的反感。

汉密尔顿和联邦党人的一系列政治行动使杰斐逊和麦迪逊开 始考虑反对党的价值。在独立战争和立宪时期,杰斐逊本人是反 对党派政治的。在批准联邦宪法的争论中,有人曾经问他站在哪 一边,他回答说自己既不是联邦党人也不是反联邦党人。1789 年,在一封给友人的信中,杰斐逊对党派政治表示出极大的厌 恶:"无论是在宗教、哲学、政治或其他任何问题上,凡是我自 己能独立思考的, 我决不将自己全部的思想和意见置于某一党派 观点的教条之下…… 如果不入党派便不能升人天堂, 那我宁可 不上天堂。"4 但随着杰斐逊与汉密尔顿在银行问题上争执的激烈

<sup>13</sup> Thomas Jefferson to Francis Hopkinson, Paris, 13 March 1789, in Papers of Thomas Jefferson, vol. 14, 650.

#### 第三章 早期实政的演进。  $149$

化,党派活动开始公开化,杰斐逊不得不重新考虑政党在宪政中 的功能。

1792年,为了推行他的财政计划,汉密尔顿对一些国会成 员展开了积极的游说工作。汉密尔顿的做法引起了非议。国会中 有人称他使用了不正当的手段(如贿赂和泄密之类)来影响国会 的运作, 杰斐逊立即抓住机会, 写信给华盛顿, 指责汉密尔顿的 行为"削弱和破坏了共和政府"。杰斐逊认为,汉密尔顿的作法 实际上是用手中掌握的行政部门的权力去影响国会(立法部门) 内政治的运作和结果。在杰斐逊看来, 汉密尔顿的目的, 是以发 展制造业的计划作为诱饵, 对国会议员进行分裂活动, 企图逐步 建立一种"腐蚀国会议员的机制",将国会内"都市选票"分散 开来。从而将部分国会议员变成财政部长(指汉密尔顿)在国会 内的御用军。听凭其调动。杰斐逊认为。这样下去的结果无疑是 毁灭宪法中权力分立的原则。<sup>①</sup>

杰斐逊无疑是注意到了美国宪政机制中的漏洞,即行政部门的 官员有可能利用职权,影响立法部门的运作,而掌握财政大权的财 政部长则可能因此而成为左右政府政策的人。但是,汉密尔顿的做 法也是为了解决现实的问题:推行有效的政策,必须通过国会的立 法来实现、对那些与某项政策有切身利益的议员实行游说、等于对 立法的力量进行利益组合,增加成功的把握,比起那种毫无组织的 任意性投票,游说的结果显然更为有效。汉密尔顿的做法表明他首 先意识到了后来美国政治运作的一项经典内容 要想在宪政中赢得 决策的胜利,必须有效地识别、建立和使用利益集团。

内阁成员的对立引起了华盛顿的忧虑。他在1792年分别写 信给汉密尔顿和杰斐逊, 道出了他的担心:"内部的不和必将破

 $\oplus$  Thomas Jefferson to George Washington, Monticello, 9 September 1792. in Papers of Thomas Jefferson, vol. 24, 353.

坏我们的团结和干扰政府、除非对立的双方采取相互谅解和计步 的态度, 政府将无法得到行之有效的管理, 州与州之间的联邦也 难以长久地维持下去。"①

第二届华盛顿政府期间, 国会内部开始出现公开的派别组织, 派别活动主要表现在,当一项议案被付诸于投票前,意见相同的 议员常常会碰头磋商,统一意见。在汉密尔顿的授意下,联邦党 人经常协调他们之间的表决意向。而民主共和党人则由麦迪逊出 面,在杰斐逊的背后支持下,代表南方或农业经济利益,在一系 列问题上与联邦党人针锋相对地投票。正是在这一时期,核心党 团会议 (Caucus) 开始在国会内出现。<sup>③</sup> 党团会议是议会政党的维 形, 其功能是串联党派成员, 统一意见相同的议员的投票意志。

1796年, 麦迪逊在众议院内领导了反对杰伊条约的活动。 在国会的辩论中,麦迪逊开始"修正"他自己在费城制塞会议上 曾竭力坚持过的联邦政府主权之上的理论。他一方面承认签约权 在总统和国会手中,另一方面又坚持国会的立法权高于一切,而 国会的立法权是代表各州的人民的利益的。下面一段话充分反映 了麦迪逊究法观的转变。

<sup>1792;</sup> Washington to Alexander Hamilton, 29 July. 26 August 1792; Washington to Thomas Jefferson, 23 August 1792, The Writings of George Washington, ed. Fitzpatrick. 34 vols. (Washington, D.C.; Government Printing Office, 1931-1944), vol. 32, 128-132.

<sup>2</sup> Caucus 词来自土著印第安人语言、原意为"发言"或"商量"。后演变成为 美国政治中的一个重要术语。就目前的用法来看,caucus 有下列几种意思:(1) 指某一 地区或州召开的特别的政党会议,在这样的会议上,政党内部要选举出席全国或州的 政党代表大会的代表,或要决定重要的政党纲领; (2) 指国会中同一政党内部意见相 同的人或因推行某一政策而由同一种族、血统背景的人组成的政治联盟组织; (3) 由 同一玫党内的领导人组成的决策小圈子,这些人常常就重要问题(包括填补临时出现 的议员或官员的空缺等)而举行闭门会议。统一意见。在某种意义上,Caucus 有些类 似于非正式的政策碰头会或党团骨干会议。

#### 第三章 早期宪政的演进 151

不管我们对制定宪法的人有何等的崇敬,制宪代表们的 意图 (sense) 绝不能成为解释宪法的神旨。他们所产生的 不过是一个(政府的)蓝图,除非其吸收了人民的声音而获 得生命和活力, 宪法不过是一纸空文。人民的声音是通过州 的製 宪大会来表达的。 知果我们真的要在宪法的文字以外寻 找完法的意图,我们不能在提出宪法的制宪大会里去寻找, 而必须从接受和拙准宪法的州的制宪大会中去寻找。(1)

可以看出,为了反对联邦党人的计划和他们对宪法的解释, 麦迪逊对宪法的性质作了新的解释,并且在公众舆论上制造了一 个新的支持州权的麦迪逊形象。因为 1787 年制宪大会的记录当 时并没有公布,除极少数人外,公众并没有察觉到麦迪逊在立场 上的转变, 直到 1821年, 制宪大会代表叶慈 (Abraham Yates) 发表了他的制宪会议记录, 麦迪逊在1787年的真实立场才为人 知。不过,即便是强调州有权解释联邦宪法,麦迪逊在1796年 仍然坚持,州对联邦宪法的解释权来自州的制宪大会、而不是州 的立法机构。无论如何,麦迪逊的这番言论为后来的州权主义理 论奠定了基础。杰伊条约因直接关系到新英格兰地区的商业利 益,受到该地区和北部州的支持,在众议院以 51-48 的多数得 以通过。麦迪逊和杰斐逊为此极为愤怒,指责新英格兰的政治已 为"贵族、亲英派和重商派所控制,共和思想已摇摇欲坠,即便 在波士顿也是如此"。2

与此同时, 杰斐逊开始谈论反对党的必要性。他认为反对党

Q) Annals, 14 and 15 April. 1796; Irving Brant, James Madison, 6 vols. Undianapolis, Bobbs-Merrill, 1941-1961), Father of the Constitution, 1787-1800, 436.

② James Madison to Thomas Jefferson, 1, 9, and 22 May 1796, The Papers of James Madison, ed. William T. Hutchinson et al. 17 vols (Chicago: University of Chicago, 1-10 vols; University Press of Virginia, 11-17 vols., 1962-1991), vol. 16, 342-243, 352, 363-365.

在自由社会中不可避免, 互为反对党的政党能制约对方, 防止一 种利益集团独霸政治的现象。当看到部分国会议员因不满汉密尔 顿的做法扬言要退出国会时, 杰斐逊竭力劝阻, 鼓励反对派议员 联合起来,建立相应的政治集团来对抗联邦党人。麦迪逊也公开 撰文指责联邦党人违反共和原则,称自己一方是维护共和原则和 保护人民利益的。也许因为如此,支持杰斐逊和麦迪逊观点的人 开始称自己为民主共和党人 (Democratic-Republicans), 或杰斐 逊式的共和党人 (Jeffersonian Republicans), 后来又简称为共和 党人(注意:这与1850年代成立的共和党并无直接关系)。这样 的称呼是为了与汉密尔顿为首的联邦党人代表的共和传统区别开 来。在组党运动中, 杰斐逊本人一直保持低调, 但在背地里积极 支持各地的报纸,使它们尽量成为(民主)共和党人的喉舌。此 时的杰斐逊改变了原来的对政党的态度,认为当一个人必须在 "好坏之间"和"共和制与君主制之间"作出选择时, 继续"寻 求中间道路"是不道德的。

党派活动公开化使华盛顿十分忧虑。1796年, 当他卸任时, 华盛顿在离职演说中苦口婆心地劝戒国人不要介入和制造党派。 他说, 派别是人们为了不同的目的而组成的, 在短时间内, 党派 也许会满足或响应一些大众要求、但从长远看,"党派终将成为 奸诈狡猾、野心勃勃利无原则的人操纵的政治工具"。华盛顿指 出,结党营私是人类的通病,也是人类的弱点;党派竞争会使致 治残酷化, 两派交替执政, 都将具备强烈的报复精神; 一方为了 保证自己政治上的安全,必然要绝对地剥夺另一方的自由,最终 导致全社会所有人的自由受到剥夺。1 但此时, 党派政治大势已

<sup>1</sup> George Washington, Farewell Address (1796), in A Compilation of the Mes sages and Papers of the Presidents. 20 vols., (New York : Bureau of National Literature, Inc., 1897-1917, 此后引用简缩为: Messages and Pupers), vol. 2, 213-217.

成。华盛顿的劝告已无济于事。

1797年3月, 约翰·亚当斯 (John Adams) 继任总统后, 继 续执行联邦党人的政策, 在外交上采取更明显的亲英反法做法, 而美国与法国之间的关系因海事纠纷等一系列事件迅速恶化。 1797年10月, 亚当斯政府企图与法国签订商务条约, 缓和两国 之间的紧张关系,但法国要求美国让步,并隐示美国代表采用贿 赂手段, 美国代表拒绝后, 谈判失败。国会于1798年7月废除 了与法国的一切条约,并建立了海军部,大有与法国一战的气 势。联邦党人的政策引起了亲法的(民主)共和党人的不满。

与此同时,联邦党人把持的国会以反法备战为名,在1798 年6月至7月, 连续通过了四项法律, 通称"外侨与叛乱法", 严厉打击不同政见的反对力量,尤其是(民主)共和党人的那些 同情法国革命的过激言论和活动。其中的《归化法》(Naturalization Act) 将外国人归化成为美国公民的时间从原来的5年延 长至14年。《外侨法》(Alien Act) 授权总统驱逐任何对美国安 全造成威胁或被怀疑有"叛乱或秘密"倾向的外国侨民。《敌对 外侨法》(Alien Enemies Act) 授权总统在战争时期对来自敌国 的侨民逮捕、监禁或驱逐出境。虽然亚当斯从未下令驱逐过任何 人,但一些外国人因担心被逐而自动离境。《惩治叛乱法》 (Sedition Act) 将所有以反对联邦政府政策的个人或团体活动定 为重罪,任何阻挠联邦官员公务的行为都将受到惩罚,同时严禁 任何人印刷和出版"任何不实的、带有中伤性质的和充满恶意 的"反政府(和政府高级官员)的文字。<sup>11</sup>此法的目的之一在于

<sup>1</sup> United States Congress, The Alien and Sedition Acts, including The Naturalization Act (18 June 1798). The Alien Act (25 June 1798). The Alien Enemies Act (6 July 1798), and The Edition Act (14 July 1798), in United States Statutes at Large (此后引 用简缩为 Statuses at Large), vol.1, 566-597.

打击和压制(民主)共和党人对联邦党人政府政策以及对亚当斯 本人的批评。

从亚当斯任期开始,(民主)共和党人便立即着手为1800年 总统大选作组织和宣传上的准备,并利用民众对联邦政府税收政 策的不满, 在各州串联反联邦党人政策的选民, 对有地方影响力 的选民加紧游说和登记工作。在当时的情况下,报纸是党派宣传 的主要工具,(民主)共和党人的报纸在反联邦党人的活动中影 响大、自然首当其冲、要遭到亚当斯政府的打击。在外侨法和惩 乱法的实施过程中, 先后有25名支持(民主)共和党的报纸发 行人和主编被起诉, 10 人被判罪。这些人最终在杰斐逊就任总 统后被特赦。

(民主)共和党人认为这些法律根本违反了宪法原来的精神, 用麦迪逊的话来说,把政府高官从"人民的公仆"变成了人民的 "主人"。(民主)共和党人企图借助联邦法院的权威来取消这些 法律, 但未能成功。麦迪逊还指出, 联邦党人的作法说明了"一 个普遍的事实",即"抵御外来的真的或假的威胁往往成为剥夺 国内自由的借口"。1

杰斐逊利麦迪逊十分清楚这些法律都是亚当斯政府为扼杀 (民主)共和党人的政治活动而制定的。但他们没有自己出面直 接与亚当斯政府作对, 避免给联邦党人落下口实, 而是以匿名的 方式起草了两份谴责惩治叛乱法的决议、分别送至肯塔基和弗吉 尼亚州的议会, 让这两个州以州议会的名义发表决议(Resolutions), 向亚当斯政府提出抗议。由麦迪逊起草的弗吉尼亚州议 会决议指责联邦惩治叛乱法违背了宪法精神, 侵犯了宪法第一条 修正案保障的言论和出版自由。决议宣称新闻出版的管理是州权

<sup>1</sup> James Madison to Thomas Jefferson, 13 May 1798. 5 [1] Ralph Ketcham, James Madison, A Biography (New York; Macmillan, 1971), 393.

#### 第三章 早期宪政的演进 -155

的一部分, 联邦无权过问, 只有州和人民才有权来裁定某一出版 物或言论是否违害了公众利益。决议还反驳了联邦党人关于国会 权威与普通法的目的并存的说法(意即只要普通法可以定罪的, 国会就可以立法惩罚), 指出州与联邦的权力是分割的, 限制公 民权利不在宪法授予联邦的权力之中, 联邦政府应取消这项法 律。由杰斐逊起草的肯塔基决议也指出、惟有州才有权裁定联邦 法是否违宪。<sup>①</sup>

杰斐逊和麦迪逊起草的决议对后来有关宪法性质的争论有重 要影响。决议提出了两个悬而未决的宪政问题。第一个是国会立 法权的权限问题,即国会在哪些问题上可以立法,这是制宪会议 没有彻底解决的问题。第二,当州与联邦对宪法的理解和解释产 生不同意见时, 应由谁来裁决。(虽然联邦最高法院将在不久的 将来建立起司法审判的原则,但在当时这仍是一个未知数)。民 主共和党人使用州议会决议的方法来反对联邦法显然不是一个安 全稳妥的办法。如果州可以任意推翻联邦法的话,那么联邦还有 什么权威而言? 联邦的性质又是什么呢? 更令人不安的是, 肯塔 基决议对联邦宪法的性质作了一番新的解释。该决议称,联邦宪 法是由各主权州之间签订的契约 (a compact of sovereign states), 因此各州"有同等的权利来判断"这个契约是否受到了破坏和侵 犯。按杰斐逊的观点推论,各州而非美国人民才是美利坚联邦的 基本组成单位。杰斐逊虽未直截了当地将联邦重新定义为邦联, 但其隐含的意思却推翻了制光会议时期国家联邦主义者对宪法性 质的定义。

<sup>(</sup>D) The Virginia and Kentucky Resolutions (1798, 1799), in Jonathan Elhot (ed.), The Debates in the Several State Conventions on the Adoption of the Federal Constitution "Together with the """ Virginia and Kentucky Resolutions of '98-'99, 5 vols. (New York, B. Franklin, 1968), vol. 4, 540-545.

在这一点上, 麦迪逊和杰斐逊两人是有区别的。麦迪逊强调 州有权否决 (interpose) 联邦法律时, 用的复数 (states), 他不 是指一个州, 而是多个州, 而杰斐逊则认为每个州都有权宣布联 邦法无效。麦迪逊认为,州与州的立法机构之间有区别,因宪法 是州的人民组成的制宪大会批准的,只有州的人民才是宪法的最 终裁判, 而不是州议会。麦迪逊的言外之意是, 联邦是由人民组 成,而不是由州组成。1 但事实上,他与杰斐逊的决议却被后来 的州权主义者当成向联邦政府权威挑战的理论武器。1832年南卡 罗来纳州挑起的所谓废止联邦法令(Nullification)危机、约翰·卡 尔霍恩 (John Calhoun) 在 1837 年提出的州主权联邦论以及 1860年内战前夕南部退出联邦,均沿用杰斐逊的这种理论逻辑。

联邦党人对杰斐逊派(民主)共和党人的宪法观进行了反 驳, 坚持认为美国人民是宪法的主体, 宪法不是主权国之间的契 约, 而是具有主权的联邦国家的基本法; 在联邦宪法下, 州不再 是有主权的实体,也不保留否定联邦法的权力。肯塔基和弗吉尼 亚决议最终没有赢得其他州的支持。南部其他各州内部意见分 岐, 而北部州多为联邦党人的天下, 都没有对(民主)共和党的 决议给予支持。结果联邦惩治叛乱法没有被强行取消,而是在 1801年亚当斯政府结束时自动终止的。

(民主)共和党和联邦党人的对立在1800年总统选举时达到 高潮。联邦党人提名现任总统亚当斯为总统候选人。(民主)共 和党则提名杰斐逊(当时为亚当斯政府的副总统),并同时提名 纽约州的艾伦·伯尔(Aaron Burr)为副总统候选人。选举前, 两党互相指责。联邦党人骂(民主)共和党人是无政府主义者,

<sup>3)</sup> James Madison to Thomas Jefferson, 29 December 1798, The Writings of James Madison, ed. Gaillard Hunt, 9 vols. (New York; G.P. Putnam's Sons, 1900-1910), vol. 6, 327-329.

### 第三章 早期宪政的演进 157

无神论者, 企图推翻政府; (民主) 共和党人则反诘联邦党人是 王权主义和贵族政治、企图剥夺人民的自由等等。双方唇枪舌 剑, 各不相让, 都把对方看成是美国理想的敌人, 并不考虑对方 的合理性。大选前夕, 联邦党人内讧突起, 汉密尔顿突然反对亚 当斯连任, 提名南卡罗来纳的查尔斯·平克尼 (Charles Pickney) 为总统候选人, 结果削弱了联邦党人的力量, (民主) 共和党则 因此大获全胜,不仅赢得了总统和众议院,还在参议院与联邦党 人打了个平手,既然宪法规定副总统是参议院议长,并在支持与 反对票对等时有表决权, (民主) 共和党人完全有希望全面控制 联邦政府的立法和执法部门。

但1800年总统选举并非一帆风顺。前面讲过,根据宪法, 总统选举时,赢得选举团最高多数票的候选人应当选总统,次高 多数票的为副总统。但宪法同时规定,在两种情况下,众议院有 权决定总统人选: 一种情况是候选人中获得过半数的选举人票的 不止一人, 而且票数相等; 第二种情况是候选人中无人获得过半 数的选票。在第一种情况发生时,众议院应立即投票选举其中一 人为总统, 在三分之二的州出席的情况下, 这种投票就可进行, 但各州只能投一票,获得过半数的州的选票的人当选为总统,获 次高票者为副总统。

1800年总统大选出现了上述的第一种情况。当年的总统选 举人中有 73 名(民主)共和党人和 65 名联邦党人,所有选举人 都循党派意志投票, 73名(民主)共和党选举人无一例外地将 自己可投的两次票都投给了本党的两名候选人,杰斐逊和伯尔, 结果两人的票数相等,都为73票。虽然同年(民主)共和党人 以 65-39 的多数赢得了众院, 但新国会要等到新总统就职之日 才能开幕,所以,杰斐逊和伯尔之间由谁出任总统,还得由联邦 党人控制的现任众议院说了算。

众议院投票时, 杰斐逊只能保证得到16 州中的 8 个州的支

持,其余8个州则在联邦党人的控制之下。众议院连续35次投 票之后, 杰斐逊和伯尔之间无人获得过半数票。最后, 在汉密尔 顿的说服下, 几个联邦党人改变主意, 由佛蒙特和马里兰两州宣 布缺席, 这样参加投票的州数由16州变为14州, 而杰斐逊原有 的8票也立即成为过半数票, 使他得以当选为总统, 伯尔当选为 副总统。这种安排也使联邦党人避免公开支持杰斐逊的当选。

为了避免再次出现这样的危险局面(因为当时弗吉尼亚州曾 扬言,如杰斐逊不能当选总统,该州将不会承认这次总统选举的 结果), 1801年新国会开幕后, 立即提出了新的宪法修正案(即 后来的第十二条宪法修正案), 规定在未来的总统大选中选举团 对总统和副总统候选人分别投票、即每位选举人仍投两票,但其 中一票投给总统候选人,另一票投给副总统候选人。第十二条宪 法修正案在1804年总统选举前得到各州的批准, 成为宪法的一 部分。这条修正案及时改正了原宪法中的不适之处,也为美国未 来的政党政治发展作了一个宪政机制上的安排。如未加进这条修 正案,未来总统选举很可能再次出现1800年的情形或两个反对 党的候选人都未获得过半数票的情况,而受政党控制的国会投票 则可能因微弱的票数悬殊完全改变选举的结果。

1800年总统选举在美国宪政史上具有特殊的意义。这次选 举是美国政党政治的一次公开较量, 其结果是联邦政府的权力从 执政的联邦党人手中依照宪政程序以非暴力的方式转移到扮演反 对党角色的(民主)共和党人手中。这种转移不仅说明政党在竞 争政府领导权的活动中极有效力, 而且也使反对党政治成为美国 宪法体制可以接受的政治实践。但我们丝毫不应夸大美国早期政 党政治的效用。(民主)共和党人与联邦党人的分歧并不在于他 们对美国宪法和政治基础有完全不同的看法,两党之争与其说是 原则上的分歧不如说是对同一原则理解上的分歧。杰斐逊本人也 十分清楚这一点。

 $\epsilon$ 

### 第三章 早期宪政的演进 159

1801年3月, 杰斐逊在联邦的新首都华盛顿发表了语气和 缓的就职演说。他一方面承认(民主)共和党人与联邦党人有不 同的政治意见,但同时他也强调:"意见的不同不等于原则的不 同。我们是名字不同但原则一致的兄弟,我们都是共和党人,我 伯(同时)也都是联邦党人。"他还对 1800 年总统选举产生的结 果讲行了哲学意义上的总结。他说,我们不应该因为有人希望解 散联邦或改变其共和形式而感到惊慌,因为这次选举说明"在安 全的丰碑之下错误的意见是可以容忍的,而同时也会被自由存在 的理智所改正。"<sup>①</sup>

事实上杰斐逊也是这样作的。在他执政期间 (1801-1809), 他并没有对宪法作狭义的解释,也没有缩小联邦政府的权力,更 没有随意砍杀联邦党人的建树等。相反,在他和继他而后的麦迪 逊和詹姆斯·门罗 (James Monroe) 两任政府内, (民主) 共和党 人都有效地利用了总统部门的权力来扩大联邦政府的功能和利益 范围。

# 二、杰斐逊共和宪政的实践

杰斐逊执政后, 修改了自己在宪政问题的原有立场, 接受并 不失时机地采用了联邦党人的许多观点,加强了立法与执法部门 间的配合。他一面表示尊重国会, 但同时又通过多种方式来建立 一个强有力的执法部门。他将自己的亲信安置在重要政府职位 上, 利用党领袖的身份对(民主)共和党国会议员施加影响, 通 过他们来影响立法。早年杰斐逊曾批评过汉密尔顿利用财政部长 之便, 沟通国会与总统之间的意见, 从而变相影响立法。但担任

<sup>1</sup> Thomas Jefferson, First Inaugural Address (4 March 1801), in Messages and Papers, vol.1, 309-312.

总统后,他也利用他的财政部长作为他与国会之间的主要媒体, 使他能及时准确了解国会的意见。他甚至亲自出席国会委员会的 会议、旁听其讨论、并及时为国会各委员会提供其需要的文件。 他的这些做法将立法与执法两部门和诸地交融在一起,而不是对 立起来。也许因为如此,杰斐逊任内,他没有否决过国会通过的 任何法律。杰斐逊政府可以被称作美国宪法史上总统与国会合作 的典范。这并非仅凭杰斐逊的德高望重、深谋远虑、仔细周到, 关键在于他对宪法原则的娴熟运用。杰斐逊不固守成规、该延伸 宪法原则时,他毫不犹豫;该坚持原则时,他寸步不让。他曾形 象地比喻说, 法律如同人身上的衣服, 人的身体长大了, 仍穿过 去的衣服,就显得不合体,必须要改变衣服的尺寸。也正是在杰 斐逊时代,总统部门的作用变得突出有力、杰斐逊将宪法赋予的 权力充分运用,作出了一系列重要决策,现实而永久地影响了美 国的经济和政治发展。

杰斐逊政府对美国发展作出的最重大贡献可能要数 1803年 的路易斯安那领土购买(The Louisiana Purchase)。路易斯安那 领土面积约 82 万平方英里, 相当于当时美国领土的总面积, 包 括密西西比河以东至落基山脉 (The Rocky Mountains) 之间从 南到北的大片土地。路易斯安那的部分原为西班牙占领, 1802 年, 西班牙与法国达成秘密协定, 将新奥尔良 (New Orleans) 和其他密西西比河西属土地让与法国。杰斐逊得知后,立即派遣 特使去巴黎与拿破仑谈判,希望能取得美国商船在新奥尔良航行 和贸易的权利,以帮助发展美国西南部内陆的经济。国会对这笔 交易只批准了两百万美元的预算,杰斐逊指示他的特使这项交易 最高不能超过一千万美元。谁知拿破仑竟然给了一个意想不到的 回价,法国愿以六千万法郎(相当于一千五百万美元)的价钱将 整个路易斯安那领地卖给美国。美国特使听后一时间竟有些语无 伦次,几乎不敢相信这桩前所未有的幸运交易。杰斐逊政府与法

国在1803年就购买一事签订了条约, 但购买土地的款项需由国 会来批准。

由于联邦宪法并没有关于购买和兼并外国土地的条款, 在总 统或联邦是否有权购买路易斯安那土地问题上,(民主)共和党 人和联邦党人又爆发一场宪政意义上的争论。此间, 两党位置发 生倒转: 联邦党人采用狭义宪法解释的立场, 认为杰斐逊无权购 买路易斯安那领地,他们的真正担心在于西部土地的增加必然带 来新州的建立, 而新州的增加无疑会使联邦政治重心从大西洋和 东北部转移到西部和南部。这对于以东北部为基地的联邦党人来 说是不利的。在国会的辩论中,来自康涅狄格的菲尼亚斯·特蕾 西 (Phineas L. Tracy) 说, 购买路易斯安那将给南部各州的经 济带来好处, 实际上将损害联邦的"共同利益"。因为北部州并 享受不到即时的好处。他宣称:"联邦政府对商业和财政的任何 管理都不能以牺牲一些州的利益而使另一些州受益的方式来进 行。"<sup>①</sup>支持购买的(民主)共和党人则坚持认为, 联邦由州和领 地 (territory) 两个部分组成, 管理联邦土地的权力也就包含了 购置新领上的权力。(民主)共和党人认为购置土地可解决南部 已经出现的土地紧张问题。他们坚持虽然宪法没有明示总统有购 买土地的权力,但宪法规定总统有缔约权、缔约权中就隐含了购 置土地的权力。2这种隐含和延伸权的理论正是联邦党人汉密尔 顿在 1791 年关于合众国银行法合宪性的报告中建立起来的!而 当时的杰斐逊是竭力反对扩大联邦政府的权力的。

支持购买的一些(民主)共和党人还进一步指出,索取土地 是美国作为一个主权国家自然应有的权力。杰斐逊虽接受这一观

② Ibid., 448-450.

<sup>(1)</sup> Elliott, Debate in Several State Conventions on the Adoption of the Federal Comstitution, vol. 4, 448-450.

原则与妥协:美国宪法的精神与实践  $162.$ 

点,但并不过分渲染,因为他知道这种观点实际上推翻了他早些 时候提出的联邦是各主权州组成的契约联盟的说法。杰斐逊建议 国会最好通过一条宪法修正案来明示联邦政府购买土地的权力, 但他认为"无论国会应该做什么,最好是尽量以息事宁人的方式 去做, 尤其在涉及宪政上的困难时。"他认为国会最终有必要建 立一个反对任意扩大联邦政府权力的机制,但如果"我们的朋 友"认为现在还不到时候,"我也将不表示异议,相信当〔我们 现在对宪法的解释〕产生不良的后果时,我们国家的良知会改正 这种解释带来的恶果。"1803年10月参院以 24-7 票的绝大多 数批准了购买路易斯安那领地的法案。国会两院迅速批准了购买 需用的款项,并通过了在新取得的领土上组建政府的程序,规定 新土地临时政府一切军事、文官和司法权掌握在总统任命的官员 手中,随后又沿用1787年西北上地法令的作法,规定总统委任 总督和一个参事会组成领土临时政府。同时规定在这片土地居住 的原法国和西班牙的居民将逐步转换为美国公民并建立地方自治 的政府。

1803年12月, 美国正式接管路易斯安那领土。大量南部移 民开始涌入新土地,并将奴隶制也带进了这个区域。联邦党人反 对将原属国会的归化移民的权力交给总统,但杰斐逊不予理会。 联邦政府又廉价出售西部土地,以吸引移民和鼓励上地投机。杰 斐逊的财政部长还建议用出售土地的钱来建立交通干线。1812 年路易斯安那州作为这片土地上成立的第一个州加入了联邦。

购买路易斯安那领土对美国宪政的发展有几个关键的意义: 首先, 此举将美国的土地扩大了一倍, 为美国未来的发展奠定了 极重要的物质和地理基础。在路易斯安那购买完成后,杰斐逊迅

<sup>1</sup> Thomas Jefferson to Dr. Siblley, June 1803, in Elliott, Debate in Several State Conventions on the Adoption of the Federal Constitution, vol. 4, 450.

### 第三章 早期宪政的演进 163

速向国会建议, 立即向更西面的土地探索。国会立即给予支持。 1805年11月, 由梅里韦瑟·刘易斯 (Meriwether Lewis) 和威 廉·克拉克 (William Clark) 带领的探险队伍跨越洛基山脉, 看 到了太平洋、为美国的进一步扩张带来了极为诱人的期望。

其次,路易斯安那购买体现了总统权力的巨大威力,开创了 执法部门权力的广阔空间, 以现实的利益增强了美国作为一个主 权国家的理论、显示了联邦政府在获取土地、为西部和南部经济 的发展提供机会、帮助内陆商业发展等方面的三大功能。显然, 没有联邦政府,这桩交易是不能想像的。

但另一个、也许最重要的意义是联邦党人和(民主)共和党 人在购买路易斯安那问题上表现出来的立场交换,原来主张扩大 联邦政府权力的联邦党人反对购买,而原来要求限制联邦政府权 力的民主共和党人则竭力拥护杰斐逊政府的决定。这种在联邦制 理论问题上的"换位",表现出两党对于宪法原则的灵活理解, 同时也说明原则本身是具有弹性的。两党无疑都是从实际利益出 发,表面上看起来两党好像没有坚持自己原有的原则性,实际上 两党争论的不是原则的抽象意义,而是原则的内涵。什么是原 则?同一原则是否可在新的环境下运用或具有新的意义?对同一 原则的不同解释是否就一定等于对原则本质的改变, 还是对原则 本质的进一步发掘和充实并在实质上与之一脉相承? 路易斯安那 领上购买表现出一种延续至今的美国宪政文化的特点: 政党和政 府在追求现实政治利益的时候,力求作到宪政上的名正言顺,并 得到宪法原则的支持,而原则本身的内容在争论中得到丰富和扩 展。

杰斐逊的总统权力还通过 1807年的《禁运法》(The Embargo Act of 1807) 更进一步地表现出来。该法禁止美国商品出口, 停止与任何干扰美国商船的国家进行贸易往来,目的是为了防止

#### 原则与妄协,美国宪法的精神与实践 164

正在交战的英法双方继续骚扰和掠夺美国船只。1808年1月, (民主)共和党人控制的国会又通过了另外两项辅助法案。禁运 法的实施对于英法的效果不大。英国人从南美的贸易中得到了补 偿,而法国人则借帮助美国实施禁运大肆骚扰和捕获美国船只。 与此同时,美国经济却因禁运受到损失。1808年,美国出口贸 易从上年的一亿美元降至两千万美元,进口贸易也从一亿三千万 美元跌至五千万美元。受打击最大的是与英国经济关系深厚的新 英格兰地区。该地区的许多人在禁运期间继续从事与英国的商业 往来。当联邦执法部门截获违令开往英国的美国商船后,联邦党 人立即使用殖民地时革命者反对英王的语言,说联邦政府只有权 "管制" (regulate) 贸易而无权规定商业发展。当联邦政府在 1809年通过强制实施法来执行禁运时, 新英格兰地区的城镇掀 起了反禁运的活动。马萨诸塞州议会通过了一项决议,称禁运法 - 最一项专制的法律。康涅狄格的州长呼吁该州议会要保卫本州居 民的权利和自由。新英格兰各州都拒绝派出民兵帮助联邦政府执 行禁运法。禁运法在国会内也受到挑战,联邦党人与民主共和党 内的异见分子联合起来,向总统施加压力。1809年3月1日, 在他卸任前, 杰斐逊签署了《不接触法》(Non-Intercourse Act), 恢复了美国与除英法以外其他国家的贸易交往。

英美在海事和西部土地上的纠纷在1809年麦迪逊就任总统 后愈演愈烈, 助长了美国国会内"主战派" (war hawks) 的势 力, 并引发了两国之间的1812年战争 (The War of 1812)。1811 年5月, 美国军船与英国船只发生武力冲突后, 英国人又支持西 北部的印第安人向印第安纳领地发起进攻, 两国关系更加恶化。

**<sup>(</sup>i)** United States Congress. An Act laying an Embargo on all ships and vessels in the ports and harbors of the United States (22 December 1807), in Statutes at Large, vol. 2, 451.

### 第三章 早期完成的演进 165

"主战派"希望与英国打一仗,以出口恶气,并借机向西北部扩 展,有人甚至提出兼并加拿大。1812 年 6 月,在英美谈判破裂 后, 麦迪逊向国会提出宣战要求, 众议院很快批准了宣战决议, 而参议院则经过了激烈的辩论,最后在西部和南部各州的坚持 下,以微弱多数批准了对英宣战。新英格兰各州和纽约、新泽西 和特拉华等商业州则反对宣战。马萨诸塞、新罕布什尔议会通过 决议, 反对联邦政府进行的战争。马萨诸塞和康涅狄格两州政府 拒绝派遣民兵去充实联邦军队,有的新英格兰商人甚至反过来支 持英国军队。战争显然为麦迪逊在1812年的连任扫清了许多障 碍,国会中的南部党团代表联合起来,共同支持麦迪逊的连任, 使他顺利当选。

1813年,为了打击新英格兰商人与英国军队的贸易,寿迪 逊建议国会重新实施禁运法、严禁该地区的一切对外贸易。这一 举动引起了新英格兰各地的极大反感。许多地方议会纷纷要求召 开该地区的代表大会,以解决面临的经济和政治危机。1814年 12月15日, 在马萨诸塞议会的邀请下, 由马萨诸塞、康涅狄 格、新罕布什尔、佛蒙特和罗得岛的联邦党人代表在康州的哈特 福特城举行秘密会议,商讨对付危机的办法。哈特福特会议 (The Hartford Convention) 通过了一系列决议, 要求修正联邦宪 法对几个问题的规定,其中包括:(1) 保护人民不受宪法未授权 的强行征兵;(2)在新英格兰地区征收的税收必须用于该地区的 防卫事务;(3)建立一个独立于联邦的州际军事联防机制:(4) 修改联邦宪法,规定联邦税收和众议院名额分配的比例只能按各 州自由人口的总数计算,不能包括奴隶;(5) 联邦政府只有在国 会两院各自三分之二多数的议员的同意下才能实行 60 天以上的 商业禁运、对外宣战、限制对外贸易和接纳新州;(6)联邦政府 的职位只限于由在美国出生的人来担任;(7) 联邦总统不能连

任, 严禁从同一州连续选举总统等。4

这项"一揽于"修宪要求可以说是1800年大选挫败以来联 邦党人对把持联邦政府的(民主)共和党人的最强烈的挑战。极 有讽刺意味的是,决议使用的逻辑完全遵照 1798 年杰斐逊和麦 迪逊等(民主)共和党人策划的肯塔基和弗吉尼亚决议的理论, 即联邦法需要由各州来裁定其合宪性。哈特福特决议暗示,如果 不按这些要求修宪, 新英格兰各州将退出联邦。会议甚至已经任 命了一个委员会, 负责执行与联邦政府的谈判。但是不等会议结 束, 英美两国便在1814年12月24日达成了停战协定。1815年 2月, 参议院批准了停战协定, 战事正式结束。在全国上下欢呼 胜利的同时,哈特福特会议被看作是一个背叛联邦的行为,遭到 舆论的耻笑, 而鼓动和策划这次会议的联邦党人的声望也一落千 丈。在后来的几年中,除在新英格兰地区尚有残余影响外,该党 在其他地区失去了影响。1820年代,联邦人党逐渐销声匿迹, (民主) 共和党成了惟一有全国影响的政党, 美国第一个两党制 体系也就结束了。

1812年战争之后, (民主) 共和党人的国家共和主义 (Nationalist Republicanism) 理想与实践得到迅速发展。新生代的 (民主) 共和党人, 如肯塔基的亨利·克莱 (Henry Clay) 等, 完 全背弃了杰斐逊式的共和宪政主张,大力鼓吹"美国体系" (American System) 的经济发展思想, 主张用国家的力量帮助振 兴美国的国内工业和商业,建议联邦政府出资兴建基础工程、如 修建联结各州的军用和民用道路、桥梁和运河等, 开发自然资 源, 为西部的经济发展和其与全国经济联网创造必要的条件。这 些(民主)共和党人还建议实行高关税,保护美国国内的工业,

**<sup>1912</sup>**: Report of the Hartford Convention, 3 |  $\dot{\mathbf{L}}$  Donald R. Hickey, The War of 1812; The Forgotten Conflict (Urbana: University of Illinois Press, 1989), 277-278.
减少美国经济对外国的依靠,并要求恢复1811年终止运行的合 众国银行, 由其发行货币, 并要国家财政补贴商业和工业开发 等。这些经济主张引起了(民主)共和党内的分化。自称杰斐逊 信徒的老牌(民主)共和党人反对新生代的计划, 坚持宪法没有 授予联邦政府管理各州商业的权力。认为新生代的主张最终将损 害普通美国人的平等权利,给上地投机者和有产阶级制造肥缺, 使投机取巧的人首先得到发财的机会,从而建立起一个特权集 团。新生代则沿用当年汉密尔顿的理论,宣称宪法不仅给了联邦 政府管理州际和与对外贸易的权力,而且也给了征税和为了公众 和益花钱的权力以及为了通信和进行战争要修建邮路公路的权 力,这些权力都可以作为联邦政府开发西部的宪法根据。他们还 争辩说,建立关税是为了防止外国企业的竞争,属于联邦的管理 对外贸易的权力范围之内;征税修路和建立合众国银行都是有利 于全民经济的发展, 这一切都是宪法原则允许的。稍微比较一下 就可看出, 新生代的"美国计划"几乎是当年汉密尔顿财政计划 的翻版。新生代的(民主)共和党人变相地成了早年联邦党人经 济政策的忠实追随者和代言人,成了披着(民主)共和党外衣的 联邦党人!

新老(民主)共和党人在经济发展方面的争斗经历了好几个 会合, 最终还是新生代占了上风。1816年, 国会连续通过了第 二个合众国银行法,允许合众国银行运行二十年,又通过了关税 法。但 1817 年通过的开发西部交通法为麦迪逊否决。1819 年, 詹姆斯·门罗 (James Monroe) 就任总统后, 继续坚持保守的宪 政解释原则,限制国会在经济发展方面的权力。1822年,门罗 否决了坎伯兰公路法案 (Cumberland Road Bill)。该法案提议国 会拨款修建从马里兰的坎伯兰到今西弗吉尼亚的惠灵(Wheeling) 的收费公路。门罗认为国会无权修建这样的跨州公路, 建 议国会现通过必要的宪法修正案来解决权力来源问题。但在

1824年, 国会通过了一项全国性勘查法案, 授权总统在全国范 围内勘查为国防和邮政事业发展需要修建的道路和运河、以便国 会拨款修建。新老(民主)共和党人在经济发展问题上的分歧是 他们对宪法性质和功能理解上分歧的表现, 在某种意义上, 这种 分歧仍是围绕早年联邦党人与(民主)共和党人曾经争论的问 题,即联邦与州的权力划分问题、联邦的性质问题以及联邦政府 的功能问题。这些分歧也显示了民主共和党内因地域和经济利益 而存在的派别,虽然到1824年总统大选时,所有的候选人都自 称是"共和党人", 但实际上激烈的党内派别之争已使杰斐逊创 立的(民主)共和党逐渐演变成两个政治派别:"国民共和党派" (National Republicans) 和"民主共和党派" (Democratic Republi- $\c{ans}$ <sub>o</sub>

# 三、司法审查原则的确立

(民主)共和党内部对上述问题的争执最终将由联邦最高法 院来回答。但在没有建立司法审查(Judicial Review)原则之前, 最高法院一时还没有足够的权威来回答这些问题。在讨论司法审 查原则建立的经过之前, 有必要先简述一下联邦宪法对司法部门 的规定和联邦司法系统的建立。如第二章所述,联邦宪法中有关 司法部门的规定相对立法和执法简短,虽明示要建立联邦司法部 门,但对该部门的组织和职能并没有作详细的说明和其体的规 定。宪法第6条确立了联邦宪法为最高法的原则,并要求所有联 邦和州的法官宣誓遵守这一原则。该条同时要求各州法院要忠实 于任何为保护宪法原则而制定联邦法。宪法第3条第2款宣布联 邦司法权是审理一切由宪法、联邦法律和条约的权力范围内引起 的一切案件,即审理一切因国会规定产生的案件。

1789年,国会根据宪法的相关条款,制定了《司法法》

(The Judicial Act of 1789), 确定了联邦司法系统的机构和具体权 力。司法法规定建立一个联邦最高法院 (The Supreme Court of the United States), 由一名首席大法官 (Chief Justice) 和五名大 法官 (Associate Justices) 组成, 同时设立十三个联邦地区法院 (District Courts) 和三个联邦巡回法院 (Circuit Courts); 各地区 法院设一名联邦法官 (federal judge), 巡回法院由两名最高法院 的大法官和一个地区法院的法官组成。地区和巡回法院的终审机 构为联邦最高法院。《司法法》还规定联邦最高法院对州和联邦 法冲突的案件有终裁权,同时规定州法院在大多数由联邦法引起 的案件中可以保留与联邦法院合议的权力 (concurrent jurisdiction), 凡涉及不同州的公民之间的案件 (diversity cases), 既可 以由州法院审理,也可以由联邦法院审理,但一旦案件送交州法 院审理、将很难转至联邦法院、惟一补救的办法是经过州法院的 ·系列申述, 最终达到联邦最高法院终审。最后一项规定是联邦 党人与反联邦党人的妥协。前者希望建一个完整的与州法院平行 的司法系统, 专门审理联邦法案件; 后者则希望保留州在普通联 邦法案件中的初审权。<sup>①</sup>

1789年《司法法》中最重要的条款是第25条。该条规定, 一切涉及联邦宪法、联邦法和联邦条约的案件的终审权都将掌握 在联邦最高法院手中;最高法院有权对所有经过州法院审理的、 但其审理结果被认为是没有给予联邦宪法和联邦法最完全尊重的 案件进行"复审,或推翻或肯定原来的决定。"这一条等于解决 了联邦和州权力的冲突问题。<sup>②</sup>

尽管如此,一开始联邦司法部门远不如总统和国会那样引入

**<sup>4</sup>** U. S. Congress, An Act to Establish the Judicial Courts of the United States (24 September 1789), in Statutes at Large, vol. 1, 73-93.

<sup>2</sup> Ibid., 85-87.

注目, 更没有前两者的名望。联邦政府建立后的前三年, 联邦最 高法院几乎无案可审。大部分案件仍由州法院受理。1790年代 联邦法院受理的案件大部分涉及联邦政府各部门之间的分权问 题, 法官们在联邦和州的政治压力下, 竭力将政治和法律分开。 这一段时间法院关注的焦点是解决州法与联邦法的矛盾问题。较 为有名的案件包括 1793 年的奇赫姆诉佐治亚案 (Chisholm v. Georgia).  $\Phi$ 

奇赫姆是一个来自南卡罗来纳的商人,他因革命时期的一桩 商业债务与佐治亚州发生纠纷,于是向联邦法院起诉佐治亚州。 佐治亚州拒绝出庭,理由是州作为一个主权和独立的政治实体享 有起诉豁免权的保护。但联邦最高法院根据宪法第3条第2款规 定, 宣称联邦司法机构有权审理一个州与另一个州的公民之间的 案件。由联邦党人中坚分子约翰·杰伊和詹姆斯·威尔逊主持的最 高法院宣布, 佐治亚不是一个主权实体, 主权在美国人民手中, 所以佐治亚在宪法的要求下必须出庭。威尔逊认为此案绝非小事 一桩, 实际上是"一个严重性不同寻常的案件", 其核心问题涉 及到联邦法院是否有权过问和管理州的问题。作为费城制宪会议 上国家主权思想的主要倡导人之一,威尔逊毫不犹豫地沿用联邦 党人的宪法观来解释州权与联邦权之间的关系。他说,当邦联转 变成联邦时, 州的主权的一部分就转移到联邦手中了; 也就是 说, 当佐治亚制宪大会批准联邦宪法时, 佐治亚的人民已将他们 以前赋予州的权力"部分地…… 转让给联邦政府了,"所以联邦 法院有权审理此案,也有权要求州出庭。©

这是最高法院的第一个重大判决,自然贯穿了联邦党人的中 央集权的思想。但此案也带来了一个宪法设计上的明显失误:如

 $\circled{2}$  Ibid...

 $\epsilon = 1$ 

<sup>1</sup> Chisholm v. Georgia, 2 U.S. 419 (1793).

果一州政府可以任意为另一州的公民起诉, 那么州政府就会被不 断地为他州公民所诉, 联邦法院面临的后患无穷, 而且可能不堪 重负。在佐治亚和其他州的抗议下, 1794年3月, 国会提出了 一条宪法修正案的法案, 规定联邦司法权不适用于一州公民(或 外国公民)对于联邦另一个州的起诉。换句话说, 联邦最高法院 无权审理奇赫姆这类案件。联邦党人支持了这项修正案, 认为这 不过是原已建立的"主权豁免"原则的延伸,(民主)共和党人 则把这项修正案看成是在宪法下各州保留主权的证据。1798年1 月, 这条修正案得到批准而生效, 成为联邦宪法的第十一条修正 案。奇赫姆案也因此成为美国宪法史上第一个最高法院的判决被 国会以宪法修正案的方式加以否决的案例。

1801年亚当斯政府结束前夕,联邦党人控制的国会通过了 一部新的《司法法》(The Judicial Act of 1801), 将最高法院的六 名大法官减为五名, 杜绝了可能出现的僵持现象; 同时将联邦巡 回法院增加至六个, 授予其独立的审理权, 允许巡回法院受理宪 法和由宪法产生的一切法律下的案件,从而简化了案件从州法院 向联邦法院转审的程序。同时该法案还将巡回法官增至16名, 也增加了地区法官的人数。4新的司法法一方面意在改革司法体 制,减轻最高法院的大法官的工作量,另一方面也是为了满足联 邦党人的政治私利。山于亚当斯政府任期将满、联邦党人希望利 用总统的任命权尽可能地将联邦党人安插进联邦司法机构,使该 党对联邦政治的影响永久化。因此, 1801年3月亚当斯在离任 前匆匆任命了一批联邦党人法官、俗称"午夜法官"(midnight judges)。联邦党人的做法遭到新当权的(民主)共和党人反对。 后者一上台就宣布 1801年司法法无效,同时宣布恢复 1789年的

<u>2008 - Johann A</u>

 $\mathbb Q$  U.S. Congress, An Act to provide for the more conveniency of the Courts of the United States (13 February 1801), Statutes at Large, vol 2, 89-100.

 $372<sub>1</sub>$ 原则与妥协:美国宪法的精神与实践

《司法法》。<sup>①</sup>随后,(民主)共和党人国会又通过了一个新的巡回 法院法,仍将法院数目维持在六个,但每个法院由联邦最高法院 ·名大法官和一名地区法院法官组成。这种司法格式一直延续到 内战之后。

紧接着(民主)共和党国会还对司法部门的一些联邦党人采 取了一系列打击行动。根据宪法, 弹劾 (impeachment) 是强迫 联邦执法和司法官员离职的惟一的合法方法。联邦的行政和文职 官员如犯了"叛国、受贿及其他重罪和罪行时"将由众议院投票 决定是否对其进行弹劾,然后由参议院进行弹劾审判。(民主) 共和党利用他们把持国会之机、对不听话的联邦法官进行弹劾。 而联邦党人把这种行为称为政治上报复,指出法律应高于政治。 不应受政治的干扰。但(民主)共和党人则称法官自从被任命之 时起就介入了政治,自然也不能逃脱政治斗争的后果。1803年2 月,(民主)共和党人首先在参议院以投票决定的方式将在任职 期间酗酒讲怪话的 新罕布什尔地区法院的法官约翰 平克尼 (John Pickney) 判为有罪, 将其解职。1804年初, 国会又对联 邦最高法院大法官塞缪尔·蔡斯 (Samuel Chase) 进行调查。蔡 斯是联邦党人, 曾对杰斐逊政策提出过批评。但(民主) 共和党 人以蔡斯在有关惩乱法案件的审理中有重大失误为由对其进行调 查,以煽动人民"对美国政府的恐惧和仇恨"为名决定将其弹 劾,最终在参议院的审判中弹劾案因没有得到必需的三分之二多 数的支持而失败,但此案足以说明政党政治干扰联邦司法体系的 程度。

但是,这一时期(民主)共和党人在司法问题上的所有反

 $\mathbb Q$  U.S. Congress, An Act to repeal certain acts respecting the organization of the Courts of the United States, and for other purposes (8 March 1802), Statutes at Large, vol. 2, 132.

动,与联邦最高法院首席大法官约翰·马歇尔(John Marshall) 在1803年建立起"司法审查权"(judicial review)原则的伟业相 比,都不能同日而语。所谓司法审查权指的是联邦最高法院对联 邦法律的合光性 (constitutionality) 进行审查的权力。也就是 说,凡是国会通过的法律,最高法院都有权审查,如果发现某联 邦法与宪法(具体讲,究法条款或条款隐含的原意)有不相符合 之处, 最高法院可宣布该法违宪 (unconstitutional), 从而使该联 邦法律无效。这是美国宪政机制中最重要的权力之一,是"分权 与制衡"的关键权力, 是最高法院钳制国会与总统的惟一的有效 武器。

1787年制定的联邦宪法和 1789年的司法法对联邦最高法院 是否有此审查权都未作明确的表述。宪法的第3条第1款称联邦 的司法权将通过最高法院和其他联邦法院来建立。同条第2款宣 布联邦法院有权处理一切"由本宪法、联邦法律和条约导致" (arising under this Constitution, the Laws of the United States, and Treaties made) 的案件和纠纷, 俱并没有说最高法院可以宣布国 会、州议会或总统的任何行为(或行为结果)违宪。在制宪会议 的领袖人物中, 惟有汉密尔顿对司法审查权有较为明确的说明。 在《联邦党人文集》第78篇中,汉密尔顿强调对所有法律的解 释都应是法院的"正当的和专有的"(proper and peculiar) 权力, 既然宪法必须被看作是国家的基本法(a fundamental law), 它的 解释权与其他法律的解释权一样,是属于法院的。汉密尔顿还强 调, 如果宪法与其他法律发生法理上的冲突的话、其他的法律必 须服从宪法,因为"人民的意愿必须比那些服务于他们的人的意 愿更为重要。"1 言外之意, 宪法是代表人民的意愿, 而其他

<sup>1</sup> P. Airsander Hamilton, The Federalist No. 78, in Cooke (ed.), The Federalist (Hanover, N.H.: Wesleyan University Press, 1961), 521-29, esp. 525.

法律则可能是国会或行政部门制作的,并不能完全代表人民的意 志, 而最高法院则可通过解释宪法, 使"人民的意愿"得到尊 重..

在马歇尔之前, 最高法院也使用过司法审查权, 如在 1796 年的海尔顿诉美国案(Hylton v. United States)中,最高法院曾 宣布联邦一项关于征收载人马车税的税法是合宪的、只是提醒联 邦政府在征税时要建立全国统一的税收政策和按宪法规定直接税 与人口比例相称的原则。① 这是联邦法院第一次涉及国会法律的 合宪与违宪的问题。早期的司法审查概念包含了一种部门分别解 释宪法的理论。根据这种理论,联邦宪法具有两重性,一方面它 是国家的基本法,包含政府的构建规则和行为规范,另一方面它 又是普通的法律,其中包含许多具体的法律措施,而这些措施又 是可以在普通法院量衡的。由于这种两重性、宪法中的政治问题 应由政治部门(如立法和总统部门)来决定,法律部分由司法 (联邦法院)来决定,这样可以避免发生英国那种由议会来解释 宪法的弊病。杰斐逊也认为三权中的任何一权有权根据自己的判 断决定一个联邦法律的合法性。麦迪逊也同禽司法部门有责任对 尤其涉及个人权利和财产方面的联邦法作出裁决,但他反对三权 中任何单独一方比其他两方有更大的权来决定其他两方的权限。 这种部门解释宪法的理论与最高法院在1803年的马伯里诉麦迪 逊案的判决中建立的司法审查理论是一致的。

马伯里诉麦迪逊案(Marbury v. Madison)源于前面提到的 "午夜法官"一事。21801年3月,亚当斯总统任职到期,卸任 前,他将当时担任国务卿的马歇尔任命为联邦最高法院的首席大 法官, 又根据 1801年司法法任命了 16 名巡回法院的法官。自

 $\mathbb{D}$  Hytton v. United States, 3 U.S. 169-184 (1796).

<sup>2</sup> Marbury v. Madison, 5 U.S. 137-180 (1803).

然、包括马歇尔在内的所有的新任命的法官都是联邦党人。按规 定, 亚当斯的法官任命书必须由国务卿签字, 然后送达被任命人 手中。在亚当斯政府的最后一天,国务卿马歇尔忙到半夜才将所 有的法官任命书签署完毕,并加封盖印,但他来不及将任命书发 出去, 就匆匆离开国务卿的办公室, 到最高法院去上任去了。新 任国务卿麦迪逊第二天早晨来接任时, 发现了这些未寄出的任命 书。(民主) 共和党人本来就十分反对任命"午夜法官"的做法, 麦迪逊自然不将这些任命书送达给那些联邦党人的"半夜法官"。 在马歇尔的支持下,被亚当斯政府任命为哥伦比亚特区联邦法院 法官的威廉·马伯里 (William Marbury) 向联邦最高法院起诉, 要求法院发出命令书 (writ of mandamus), 令麦迪逊按照法律程 序将委任书送交给他。

这个案子为马歇尔建立司法审查的原则提供了一个极好的机 会。马歇尔代表最高法院宣布对此案的判决。他首先明确肯定马 伯里有权得到他的委任书、理由是当一份联邦政府的委任书在被 签署和贴封之后就已完成了必要的法律程序,被委任的人因而 "也获得了由此产生的获得职位的法律权利;"如果政府不将已成 为法律的委任书送交给被委任人,就等于政府侵犯了被委任人的 正当的法律权利; 而"被委任人的国家必须为他受损的权利进行 补偿或补救。"<sup>①</sup>

有没有办法补救呢?马歇尔回答是肯定的。他说, 最高法院 无权命令一个联邦官员履行他职权以外的责任,但有权命令他履 行法律规定的责任; 也就是说, 最高法院有权命令国务卿将委任 书送交给被委任人,因为这是国务卿的职责。根据普通法,法院 可向国务卿发出传令, 命令他将委任书送达被委任的人; 而且国 会在1789年通过的《司法法》第十三款中明确指出最高法院有

1803). Marbury v. Madison, 5 U.S. 157-59, 167 (1803).

and the company of

权发出传令。<sup>①</sup>

讲到这里,马歇尔突然话锋一转,说最高法院不能对国务卿 发出传令, 因为1789年司法法在允许最高法院发出传令时已经 越出了宪法授予的权力。马歇尔指出, 宪法第三条规定最高法院 的原始司法权只限于受理上诉的案件、并不包括向国务卿发出传 令: 国会通过的司法法在规定最高法院有权向政府官员发出命令 书的时候, 实际上将联邦宪法规定的原始司法权扩大了。既然司 法法中关于最高法院有权发出命令书的规定 "在宪法上找不到根 据"。最高法院也就不能发出这样的法院命令。

然后, 针对司法法与宪法的冲突, 马歇尔发表了一通议论。 他说, 如果最高法院执行 1789年的司法法, 就等于最高法院承 认国会可以扩大宪法明确授予它的权力。然而宪法是人民制定 的, 制宪是人民"原始权利" (original right) 的"伟大运用", 但这种权利的运用"不能也不应该经常地重复;"所以,宪法一 旦得以建立,其基本原则也就得以确定,这些原则所产生的权威 在设计时就被看成是"崇高的"(supreme)和"永久的"(permanent). 在这种情况下, 宪法也就不能随意为国会的法律所修 改;如果宪法的权威可任由国会的立法而违背,那么宪法的本质 便有严重的缺陷,人们应该问: 宪法应该是一部崇高的、永久性 的、不为普通方式而改变的法律呢还是一个与普通的立法相等的 法律? 如果宪法是最高法, 它包含的公共原则就不能为普通国会 法所改变, 而"普通国会立法与宪法的原则相抵触时, 就不能成 为法律;"如果宪法与普通法等同,那宪法就是一种"荒唐的" 试图 "对一种本质上不可限制的权力进行限制的企图。"②

按理, 话说到这里, 马歇尔就可以停止, 但他却继续展开他

C. Marbury v. Madison, 5 L.S. 172-176 (1803).

<sup>2</sup> Ibid., 176.

的理论。他说: 当一条联邦法律和宪法发生冲突时, 最高法院必 须就其合法性作出裁决。决定什么是法律以及哪一条法律是法院 必须依循的最终根据和准则,"毫无疑问是联邦最高法院的权力 和职责";如果一个联邦法和宪法用于同一案件而两者之一必须 被实行的话、最高法院必须在两者之间作出选择;在这种情况 下, 最高法院的决定当然是以宪法为准。因此, 在马伯里案中, 最高法院不能依 1789 年司法法的规定向国务卿发出命令,因为 塞法并未明确地将这种权力授予最高法院。马歇尔进一步推论 说,如果宪法没有明确规定,那么国会是否有权授权法院去发布 传令呢?马歇尔认为是没有的,理由是联邦政府的权力来自人 民、是人民通过宪法让与的。宪法的目的就是在于限制政府的权 力、而如果宪法所设的限制可以任意被忽视的话, 宪法还有何 用? 宪法还有什么权威可言? 他宣布, 1789 司法法的第13 条是 违宪的。 $\Phi$ 

细读马歇尔的判词,不难看出,他的司法审查权理论既包含 了部门解释宪法理论的成分,也有汉密尔顿早年对法院功能的解 释,后者的分量更重。马歇尔虽然坚持最高法院拥有司法审查 权,但并没有明说在联邦政府三权中最高法院拥有最终的、惟一 的宪法解释,也没有强调最高法院的宪法审查权比国会和总统可 能有的相同权力更高。这是马歇尔十分老练的一手。他深知国会 通过的法律, 无论形式如何不同, 最终都将与公民的个人权利有 关,而只要是权利问题,最终都将变成需由法院来裁决的司法问 题,所以最高法院将在三权之中拥有实质上的宪法解释权。

马歇尔在马伯里案中采用的战术也是颇为老练的。马歇尔知 道,无论以什么法律上的理由向麦迪逊发出传令,(民主)共和 党人的政府都会找到其他的办法来拒绝送交马伯里的委任书,而

 $\Phi$  Marbury v. Madison, 5 U.S. 176-178.

如果法院的命令被任意忽略或有意违背、联邦最高法院的威信和 权力就会受到损害。所以,马歇尔同时采用了欲擒故纵和声东击 西两种战术。表面上承认最高法院无力帮助马伯里等"午夜法 官"得到委任书,变际上建立了最高法院解释宪法的最高权威。 可谓以暂时的(甚至有意的)失利换取了永久的实力。从深层和 长远的意义讲,马歇尔的司法审查理论是为联邦司法部门配备了 强大的永久性的法律工具,建立起一道防止国会立法侵犯公民权 利的法律防线。

司法审查权无疑大大提高了最高法院在三权中的分量。杰斐 逊企图通过任命与自己观点相近的大法官的方式来改变法院的政 治力量组成,但此招并不见效。他任命的约瑟夫·斯托利 (Joseph Story) 最终成了马歇尔的盟友。两人都相信联邦至上的 原则, 努力维护与北方商业社会息息相关的经济原则, 积极保护 有产阶级的经济利益。在哲学观点上,马歇尔与汉密尔顿是一脉 相承的。马歇尔主张建立强大的中央政府, 认为私有制资本主义 与一个有效有权威的中央政府并不矛盾的,相反,他认为两者可 兼容。在他看来,一个强大的中央政府可建立一个稳定的政治环 境,帮助经济发展,而私人经济的发展则可反过来巩固中央政 府。在这种观点的影响下。马歇尔法院在一系列判决中十分注意 协调政府与私人经济的关系,尤其强调对州法的限制和利用联邦 法来防止州法对公民权利(尤其是财产权)的侵犯。

1810年马歇尔法院对弗莱切诉培克案 (Fletcher v. Peck) 的判决就是其中较为有影响的一例。1 此案源于佐治亚州的一桩 土地买卖。1795 年,佐治亚议会决定将本州 3000 多万英亩土地 以每亩1.5 美分的价格卖给一个土地投机集团,该投资集团随后 以每亩 14 美分的价格将土地转手卖给东部各州的一些买主。次

**C** Flectcher v. Peck, 10 U.S. 87-149 (1810).

年、与此项土地买卖相关的议员受贿案曝光、公众被激怒。新的 州议会决定废止上届议会通过的土地出卖法,弗莱切尔正好买了 一些佐治亚土地。面临失去买来土地的可能,弗莱切尔投诉卖主 培克有欺诈性的商业行为。

对于最高法院来说,此案表现了一个双重难题;既牵涉政治 腐败、又涉及私有财产权、前者必须坚决制止、后者必须坚决保 护。马歇尔决定将两者分开处理。马歇尔本人对政治腐败十分痛 恨,对"腐败侵入到我们年幼的共和国的政府中,毒害了立法的 最根本的源泉,致使不纯的动机推动了一个法律的形成"的现象 感到"震惊和悲哀",但是不是出现了腐败的法律,最高法院就 有权顺应公众的情绪 (public sentiments) 来取消法律呢? 马歇 尔承认这是一个困难的问题。但他在判词中将这个问题推回给人 民去解决。他宣称, 政治腐败必须通过政治方式(如人民对政府 官员的选举)来解决,而不能由法院的判决来解决;因为州的立 法机关是代表州的人民的, 人民是此案的"真正被诉人"(a real party),州立法机关通过的法律应被视为"入民的法律" (acts of the people),但人民如果觉得他们的代理人对入民不忠,可以在 下一选举时将他们撤换。<sup>①</sup>

但后一届政府是否有权宣布由前一届立法机关通过的涉及公 民财产权的法律无效则是一个宪法问题,这是因为宪法明确规定 州和联邦的立法部门都不能通过追溯以往的法律(即所谓 expost laws),此外,宪法对公民的财产权明确地给予了保护。马歇尔 认为,弗莱切尔作为买土地的人是想得到合法的土地拥有权,他 并不知道这些土地交易中的不合法性,因此,他的财产权(即土 地拥有权)不应因其他人的罪行而受到剥夺,"如果一项行为在 过去是合法的,后来的立法机关不能取消这项已经发生的行为,

**(1810)** Flectcher v. Peck, 10 U.S.130-33 (1810)

 $\sim$   $\sim$ 

最权威的权力也无法召回过去。"佐治亚的法律虽不是一项明显 的追溯以往法,但实施起来就会具有相同的效果,"弗来切的土 地会因一项他并没有犯的罪刑……而遭到没收。"马歇尔又从另 一个角度阐述了佐治亚州的新法律的违宪性。他说,一项允许公 民买卖土地的法律"本质上也是一项合同", "当绝对的权利 (absolute rights) 在那项法律下得以具结 (vested) 后, 对原法律 的废除也不能强迫使那些既得的权利失效,即便要合法地废除这 些权利、废除的权力应平等地掌握在社区里的每一个成员手中。" 显然, 在论述第二点理由时, 马歇尔动用了公民财产权受宪法合 同法条款保护的理论。他强调,只要合同是经过法律程序制定 的, 就应受到保护。他还从自然法的角度来加强他的论述, 认为 财产权是不可被任何法律剥夺的绝对权利 (vested rigbts) 的一 种。1 马歇尔这项判词建立了联邦法院宣布州法违宪的权威,同 时也宣示了最高法院保护私有财产权的决心。这项判决对于促进 美国早期资本主义的发展十分有效, 在保护弗莱切土地拥有权的 同时,最高法院也保护了士地投机者的利益。

这一时期最高法院保护私有财产权的另一个著名案例是达特 茅斯学院诉伍德沃特案 (Dartmouth College v. Woodward)。<sup>20</sup>达 特茅斯学院是1769年根据英国王室的一项特许状而建立的。 1816年, 新罕布什尔州州政府企图将其从私立大学转为州立大 学、并要在学院董事会中加入由州政府派出的人选。该州的理由 是,既然原有的英王殖民地的---切权利和特权都随殖民地的独立 和州的建立而转化为州政府的责任了, 州有权对该学院的组成和 管理负责。而学院董事会的原成员则告州政府的决定损害了筅法 保护的合同自由,州的决定是未经正当程序剥夺了他们的财产

<sup>10</sup> Flectcher v. Peck, 10 U.S. 135-37 (1810).

<sup>©</sup> Dartmouth College v. Woodward, 17 U.S. 518-672 (1819).

权。学院董事会在州法院败诉后,上诉到联邦最高法院。

马歇尔在宣判时,沿用了他在弗莱切尔案判词中建立的原 则, 宣称达特茅斯学院在1769年从王室取得的建校宪章实际上 是一个合同, 合同下的学校不是一个公共组织, 而是一个私有企 业, 即便达特茅斯学院从事的是公共教育, 但也不能被州立法机 构视为公共事业而将其控制。马歇尔强调,王室的合同并不因革 命而失效;州政府改变学校董事会的组成等于剥夺了原董事会成 员对学院财产的掌握, 因此新州的决定是违宪的。<sup>①</sup> 所以, 最高 法院推翻了新州法院的决定。

值得注意的是, 在此案中, 马歇尔第一次将合同法的原则用 于企业。马歇尔和大法官斯托里提及了企业法人的概念。马歇尔 将达特茅斯学院看成是一个"公司" (corporation), 认为"一个 企业是一个人为的、不可分割的、无形的、只能在法律的思考中 存在的实体" (an artificial being, invisible, intangible, and existing only in contemplation of law)。<sup>2</sup> 斯托里则进一步发挥说, … 个公司或企业实际上是"在一个特定的名称下由单独的个人联合 起来的集合体、它具有组成它的自然人的某些豁免权、特权和能 力。"3这可能是最高法院最早涉及企业法人的概念的案例之一。 达特茅斯案决定钳制了州政府对私人企业权利的侵犯,使各种各 样的私有性质的企业组织可以不受州政策的严格管制,鼓励了私 人经济的发展。表面上看, 马歇尔法院反对一部分人通过政治手 段剥夺另一部分人的权利,在政治上有反特权的色彩,但与此同 时, 法院的判决也支持和延续了另一种特权, 即达特茅斯学院原 董事会成员的特权。

**①** Ibid., 667.

 $\overline{w}$  Dartmouth College v. Woodward, 17 U.S. 518-672 (1819).

② Ibid., 636.

在跟制州对私有财产侵犯的同时,马歇尔法院积极支持用联 邦的权力帮助发展国家经济、并在联邦和州权发生冲突时,坚决 维护联邦权力至上的原则。1819年的麦卡洛诉马里兰案(Mc-Culloch v. Maryland) 是其中最突出的例子。① 麦卡洛案的背景与 1816年建立的第二个合众国银行有关。当年, (民主) 共和党国 会重建了第二个合众国银行,目的是在遇到经济危机时减轻联邦 企业和商业部门的损失。这个新建的合众国银行, 基本上是一个 半联邦性质的私有银行,但却担负着许多的公共责任,其中之一 是在经济危机时调节货币市场。由于合众国银行的汇票可作为货 币,许多州银行不得不向合众国银行借款,这使合众国银行实际 上有了控制货币市场的功能。这种功能对于阻止过分消费和漫无 边际的投机是有用的,但也束缚于州银行的手脚,因而遭到州的 反对。包括马里兰在内 6 个州决定限制合众国银行在本州的运 作、以保护本州的金融业。1818年, 马里兰州通过法律, 要对 所有"未经本州立法机关批准建立的"银行所发行的兑票课税。 位处巴尔的摩的台众国银行分行的负责人詹姆斯·麦卡洛(James McCulloch) 拒绝缴钠这笔州税, 并向州法院控告马里兰州。州 法院支持州的法律,麦卡洛又将此案上诉到联邦最高法院。最高 法院以7-0的多数推翻了州法院的判决。马歇尔在最高法院的 决定中借题发挥,重申了早年联邦党人的中央集权联邦制理论。

在论述合众国银行的合宪性时, 马歇尔首先推翻了1798至 1799年间肯塔基和弗吉尼亚两州决议中的提出的州权为主的联 邦权理论。马歇尔承认州是有主权的,但他强调,当州的主权与 联邦的主权相碰撞时, 州的主权必须让位于联邦主权。马歇尔 说:"联邦政府是一个绝对的真正的由人民组成的政府,无论从 形式上还是内容上, (联邦) 政府都是从人民中产生出来的, 它

D McCulloch v. Maryland 17 U.S. 316-436 (1819).

的权力是人民赋予的, 也必须为人民的福利服务。"他强调, 既 然联邦政府的权力是有主权特性的、而宪法又允许联邦政府有权 建立一切"必要的和合适的"的法律,联邦政府就有权建立合众 国银行。他用当年汉密尔顿的语言宣布说,只要(联邦立法的) 目的是合法的。并在宪法允许以内的、所有纯粹用于实现此目的 手段, 只要是不被宪法所禁止, 并与宪法的精神和文字相吻合, 都是合宪的。马歇尔强调, 一个"有益的对宪法的解释"必须考 虑给予国会一定的、实际操作上的"任意性"(discretion)权力, 这种权力的使用则是为了执行法律, 保证政府能以使人民最为受 益的方式来履行自己的职责。1 联邦银行是合宪的, 州对联邦政 府课税则是违宪的。马歇尔指出,课税权是一种具有破坏性的权 力, 容忍州对联邦机构课税, 无疑等于容忍州随意控制联邦的生 存,其结果是彻底地打败人民制宪时期望达到的"政府的所有目 的,"这决不是制宪时人民的愿望;制宪时人民并没有将联邦政 府设计为依赖州才能生存的机制。据此,马歇尔宣布马里兰向联 邦银行收税的法律违宪。<sup>②</sup>

马歇尔的联邦权威至上的宪政原则引起州法院的对抗和反 对。弗吉尼亚州的上诉法院就拒绝承认联邦最高法院有权推翻一 个州法院的决定。在 1821 年的科恩诉弗吉尼亚州案(Cohens v. Virginia) 中, 弗吉尼亚州逮捕了科恩兄弟两人, 罪名是在本州 内卖彩票,违反了弗吉尼亚州禁卖彩票的法律。科恩兄弟申述 说,他们的彩票是在与弗吉尼亚州交界的华盛顿市(哥伦比亚特 区)买的,华盛顿属联邦管辖范围,因而准允在华盛顿卖彩票的 联邦法高于弗吉尼亚州不准卖彩票的州法。当该案上诉到联邦最 高法院后,弗州法院拒绝送交有关案情,也不派人参加辩论。马

------*-*-- -

**C** McCulloch v. Maryland 17 U.S. 421 (1819).

<sup>2</sup> Ibid., 436.

歇尔又借机重新申述了他的联邦主义观点,教训了弗州法院一 通,但最后以国会并没有意愿让华盛顿市的彩票在外州出售为 由,肯定了弗吉尼亚州逮捕科恩兄弟的合法性。这是马歇尔用一 种法律上的战术来维护联邦政府权威至上的原则的作法。1

我们应该看到, 马歇尔的意见和实行维护联邦政府的权威的 崇高性、他虽然承认州有一定的权力、但他更强调联邦政府在重 大问题上的绝对权力。马歇尔这种抑制州权的作法遭到了1828 年进入白宫的杰克逊总统的抵制。美国各地域在1820年后在一 系列问题上针对联邦和州政府权力的划分展开了激烈的争论。随 着西部土地的开发和奴隶制的扩张,南部和西部为主体的反中央 集权联邦主义的活动加剧。这种情形在杰克逊政府时期表现得十 分突出。

# 四、杰克逊时代二元联邦制的困扰

1828年, 普通平民出身的安德鲁·杰克逊 (Andrew Jackson) 当选总统, 开始了美国历史上的"杰克逊式的民主"(Jacksonian Democracy) 的时代。杰克逊民主有象征和实际政治结构改变两 个层次上的含义。它的象征意义在于杰克逊本人靠自己奋斗成功 的典型。杰克逊以前的六任美国总统都是革命时期的领袖人物, 如华盛顿、亚当斯、杰斐逊、麦迪逊、门罗、或显赫名门的后 代, 如亚当斯之子约翰·昆西·亚当斯 (John Quincy Adams)。杰 克逊的入主白宫标志着传统意义上的权贵政治时代的结束。但从 现实政治的角度看,杰克逊的当选也是美国基层选举权的扩大和 新型政党组织运作成功的结果。

在这里,我们可以简略地观察一下美国基层政治在1812年

<sup>(</sup>D) Cohens v. Virginia, 19 U.S. 264-447 (1821).

战争前后发生的一些重要变化。1812年战争结束后,美国开始 进入经济发展的重要年代。随着西部的开发,西部和南部各州逐 渐在国家政治中变得重要起来。西部带来了经济发展的机会,使 许多新移民有了自食其力和成功的机会。与此同时,小有产者和 劳工阶层要求扩大选举权的呼声也目益加强。

1812年以前, 新泽西和马里兰两州废除了对选民的财产要 求。随后,康涅狄格、马萨诸塞和纽约等州也作出了相应的决 定。1816年至1820年间加入联邦的印第安纳、伊利诺伊、阿拉 巴马州均没有在州宪法中设置对选民的财产要求。一些州还取消 了原宪法中对选民宗教背景的限制。还有不少州修改州宪法、将 原来由州议会选举总统选举人的方式改为由选民直接选举。到 1828年杰克逊当选时,联邦24个州里,仅剩南卡罗来纳和特拉 华两州仍由州议会选举总统选举人。这些变化使大量普通白人男 性成年公民拥有了投票权。扩大了各州的选民基础。选民范围的 扩大和普通选民的增加可以说是杰克逊在1828年当选的重要因 萦。

但需要指出的是, 这种在当时被法国政治观察家阿历克斯· 托克维尔 (Alexis de Tocqueville) 誉为"美国民主"的政治平民 化进程并没有包括妇女和有色人种。事实上,政治民主在白人社 会中的扩展与白人社会对黑人权利的加紧剥夺是同时进行的。革 命时期和联邦早期北部和某些南部州允许自由黑人投票,但到 1820 至 1830 年间, 除新英格兰地区外, 联邦其他州都直接或间 接地取消了自由黑人的投票权。如纽约州在1821年取消对白人 选民的财产资格要求的同时,规定本州黑人公民必须拥有价值 250 美元的自由地产或财产(freehold)时才能有投票权。宾夕法 尼亚州在独立战争后曾给予本州黑人选举权,但在 1837 年州议。 会通过决议,取消了黑人的政治权利。内战前新加入联邦的州无 一例外地在州宪法中将选举权限于白人男子。在大部分州,妇女

的经济地位有所改变(如已婚妇女可以拥有自己的财产和签订合 同), 许多州也放宽了离婚法, 允许妇女在丈夫长期不归、酗酒 过度和摧残妻子的情况下离婚。但妇女仍不能参与政治, 没有选 挙权。

选民基础的扩大在一定程度上改变了全国政治力量的成分。 在联邦的初期, 政治与经济利益的分配极不平衡。马歇尔法院对 于私有经济的积极保护被看成是对特权阶层的保护。而由国民共 和党人克莱等提倡"美国体系"的政策又只使得一部分人获益。 这些人从联邦政府处得到合同,建桥修路,从中得到免税、政府 补贴和股票担保的好处。此外,联邦银行的合资人也因政府的全 部财产存入联邦银行而获得了金融市场上的竞争优势,联邦银行 起着稳定货币的作用, 合资人一本万利。在这一时期, 联邦政府 的高关税政策保护了美国工业和制造业、但也提高了物价。经济 机会的分配不均以及由此造成的受益不均引起了许多人尤其是基 层人民的不满和反对。马歇尔和克莱等人代表的思想和实践被认 为是破坏了"平等权利"的共和原则。在这种背景下, 杰克逊提 出的铲除特权利益集团、建立以平民利益为主的联邦的口号正好 迎合了刚刚获得选举权的中下阶层选民的政治期望和经济要求。 在意识形态上, 杰克逊继承了早年杰斐逊提出的平民共和主义的 思想。他谴责旧式贵族政治和特权利益,声称要建设一个权利平 等、关注平民百姓利益的新联邦。

尽管如此, 杰克逊在1828年的成功当选与旧(民主)共和 党的改造成功是分不开的。这里我们可以稍微回顾一下早期美国 总统选举的程序。制宪时期,为了防止党派控制联邦政府和解决 大小州的对抗, 宪法采用了选举团的机制, 俱宪法没有解决总统 候选人的提名程序。第一任总统华盛顿的提名和当选是众望所 归, 提名程序问题基本上不存在。但如同我们在第一节讨论过 的,华盛顿任期内开始出现的党团会议早已成为正规和必须的政

党活动了。党团会议的最重要任务就是提名政治派别的总统候选  $\mathcal{N}_{\alpha}$ 

1796年,国会的(民主)共和党人联名提名国务卿杰斐逊 为总统候选人。联邦党人则提名副总统亚当斯为候选人,两人实 际上是正在出现的党派的领袖人物。在总统选举团投票时,总统 选举人按党派意志投票, 亚当斯和杰斐逊都得到党内的高票, 但 因联邦党人力量稍强, 亚当斯得到的选举人票比杰斐逊多3票, 按宪法他当选为第二任总统,而他的对手杰斐逊当选为副总统。 杰斐逊因与亚当斯政见不合, 开始不愿担任副总统, 后在国会 (民主) 共和党人的劝说下, 他接受了副总统的职位。

从1796年后,国会党团会议便正式成为总统候选人的提名 机制。国会里的多数党的党团会议往往拥有总统候选人的提名 权。这种提名方式保证了对总统选举的方向的主导作用,使各州 总统选举人的选票能够集中在国会党团会议提名的候选人身上, 避免出现各州候选人互相厮杀无人取胜的局面,但与此同时也剥 夺了各州选举人提名总统的权利和机会,将总统的选举变成了一 种上层政治行动。杰斐逊和麦迪逊两任总统都是由(民主)共和 党人党团会议提名的。1820年门罗的当选因处于1812年战争后 的所谓"好感时代",无须党团会议的提名。但1824年的总统大 选对党团会议的提名机制提出了严重挑战。当年、联邦党人已气 息奄奄, 第一政党制度时期的联邦党人和(民主)共和党的对立 基本结束,美国政治基本特征是(民主)共和党的"一党政治"。 虽一党执政,(民主) 共和党内因对联邦制的理解有分歧,加上 地域政治的因素, 党内派系林立。

1824年总统大选时, (民主) 共和党内要求竞选总统的有若 干人,包括军事部长约翰·卡尔霍恩 (John C. Calhoun), 众院议 长亨利·克莱 (Henry Clay), 财政部长威廉·克劳福特 (William H. Crawford) 和来自田纳西州的参议员安德鲁·杰克逊 (An-

原则与要协:美国宪法的精神与实践 188.

drew lackson), 再加上国务卿约翰·昆西·亚当斯 (John Quincy Adams)、呈现一个五雄相争的态势。当年的总统选举人票总数 为261票, 结果五人中无一人得到多数票, 最后由众院投票选举 约翰·昆西·亚当斯(第二任总统约翰·亚当斯之子)为总统。

1824年的总统选举暴露了国会党团会议的致命弱点: 当党 内出现众多候选人的情况下,党团会议无法说服任何人放弃自己 的竟选愿望转面支持他人。党团会议本来就是一个妥协机制,但 它本身并不具备任何约束力, 所以当党内各派的分歧不能在党团 会议中达成妥协时, 各派的总统候选人便要抛开党团会议, 自行 上阵,加入竟选,其结果必然是互相残杀。在这种情况下,一种 新的总统候选人提名机制应运而生。

1825年10月亚当斯入主白宫后不久,田纳西议会便公开提出 要拥安得鲁·杰克逊为下届总统候选人,杰克逊接受了提名,并选 取南卡罗来纳州的约翰·卡尔霍恩为他的副总统。杰克逊的提名由 华盛顿的一家报纸公布,并向全国传播。与此同时,宾夕法尼亚 州议会则提名亚当斯连选连任,并也提名本州的理查德·拉什 (Richard Rush) 为副总统候选人。这样, 全国各州的议会或州的总 统候选人提名大会便纷纷在亚当斯和杰克逊间进行进择,将原本 由党团会议操纵和控制的总统候选人提名权转移到州和地方。

但是,真正帮助杰克逊当选的是纽约老牌政客马丁·范布伦 (Martin Van Buren) 对旧(民主)共和党的改造。范布伦首先将 纽约的共和党组织从原来的依个人权威为基础的临时性派系组织 变成了一个有组织、有纪律、有政治纲领的永久性组织。范布伦 改造过的(民主)共和党在1822年纽约州竟选州长时发挥了巨 大的作用。1828年,范布伦将纽约经验扩至全国,他说服杰克 逊接受了州权不可侵犯的政治纲领,并组织专门人员,支持和组 织杰克逊的竟选。这种有纲领、跨地区、跨行业的专业竞选活 动, 加上杰克逊本人的声望, 使杰克逊得到了广泛的选民支持,

击败了以"国民共和党人" (Nationalist Republicans) 名义参加 竟选的在任总统亚当斯。当年261张选举人票中,亚当斯仅得 83 票, 24 州中有15个州投了杰克逊的票,包括北部的纽约、宾 夕法尼亚、俄亥俄和伊利诺伊等。1828年的总统候选人提名方 式是现代美国政党代表大会提名制度的开始, 1831年后, 提名 权便完全由全国性的党代表大会来行使了。

1828年提名制度的改变也是各州总统选举人产生方式改变 的结果。1800年总统选举时, 16个州中只有4个采用民选总统 选举人的方式, 而到 1828 年时, 24 个州中有 18 个州的总统选 举人是由选民直接选举。随着这一时期内选举权的扩大,选民数 量增加(达110万人), 传统的以裙带关系和地方精英运作的政 治方式显然已经失效。1828年的总统选举的重要意义之一就是 开始将刚刚或正在获得选举权的普通白人选民纳入了美国总统选 举的过程,改变了早期那种政党政治由上层和自封的精英控制的 局面, 使总统的选举直接与选民挂钩, 实行行政权与立法权在产 生程序上的真正分离,使人民的投票对总统的选举产生真实的影 响,也使政党成为引导选民投票、整合分散的政治力量和争取选 举成功的最有效工具。

在他的就职演说中,杰克逊保证他将以实际行动实现他许诺 的"民主政治",表示要精简政府,限制联邦政府的权力,尊重 州的权力, 对印第安人采取"公正和自由的政策", 但他在其他 一些敏感问题上,如关税、内陆开发、货币和联邦银行等问题上 没有明确表态。1在宪政问题上, 杰克逊的重州权的宪政原则很 快带来了他与国会(尤其是国民共和党人)的对立。

1830年5月,国会通过了一条法案,授权联邦政府投资在

<sup>1</sup> Andrew Jackson, Inaugural Address (4 March 1829), in Messages and Paters, vol. 3, 999-1001.

肯塔基州内修建一条 60 英里长的公路,这项法案名义上是为发 展中西部交通和经济。是由国民共和党人的领衔人物克莱极力推 动的。杰克逊立即否决了这项法案, 理由是这条公路的全线都在 音州境内, 属于州内的经济事务, 纯属"地方事务", 与联邦 "内陆开发的体系毫无关联",不属联邦管辖范围,所以联邦政府 无权拨款修建。1杰克逊的否决激怒了参院领袖克莱。克莱引用 "美国体系"的思想,力主对宪法赋予联邦政府的权力作广泛解 释、但杰克逊毫不退让,坚持宪法没有授予国会拨款修建州内交 通的权力,如果实在要建路,应先通过宪法修正案。杰克逊的否 决也有其他的政治背景。克莱本人来自肯州,希望借用联邦的资 助修建这条公路帮助本州经济起步,而杰克逊却认为克莱的法案 是维护特权利益、滥用联邦政府权力的表现,更重要的是,杰克 逊希望藉此机会赢得南部民主党人的支持,打击日益与他同床异 梦的克莱等人。但杰克逊的否决也加速了民主党人内部的分裂。 由于杰克逊反对联邦在内陆开发方面的权力, 一些国民共和党人 开始从杰克逊的政治盟友变成他的对手。

杰克逊的州权至上的立场也在处理佐治亚州与印第安人的土 地纠纷中表现出来。居住在佐治亚州的切诺基部落 (The Cherokee Nation) 曾在 1791 年与联邦政府签订了一系列协定, 协定承 认该部落的土地拥有权,并承认印第安人内部自治的法律和习俗 有效。但随着移民的增加,佐治亚州的居民不断向切诺基部落的 领地侵犯、霸占印第安人的土地, 邻近的阿拉巴马和密西西比两 州也违反了联邦政府与另外两个印第安人部落 (Choctaw 与 Chickasaw) 的协定, 兼并了它们的土地。1828年, 佐治亚州议 会通过了一项法律, 宣布切诺基部落的法律在1830年6月后失

<sup>1</sup> Andrew Jackson, Veto Message (27 May 1830), in Messages and Papers, vol. 3, 1046-1056.

效、这项法律的目的是强行将州法律推行到切诺基部落的土地 上,给予州政府出卖印第安人部落土地的方便,为本州的土地投 机者夺取印第安人领土扫清法律上的障碍。切诺基部落在1829 年向联邦最高法院提出申诉,要求最高法院禁止佐治亚州的行 为。

在 1831年的切罗诺基部落诉佐治亚州案 (Cherokee Nation v. Georgia) 的意见中, 马歇尔法院虽然以切诺基部落不是一个 真正的外国为由拒绝发出禁令 (injunction), 但宣布佐治亚州的 法律违宪, 因为只有联邦政府才能与印第安人部落签订条约、而 且签订的条约必须受到州的尊重;州无权破坏这个条约。1 在 1832年的伍斯特诉佐治亚案 (Worcester v. Georgia) 的判例中, 马歇尔再次重申,印第安人部落有权与联邦政府签订协议,签订 的协议属于联邦法的一部分,高于州和地方法律,只有联邦政府 才对印第安人的领地有司法权,州不具备这种权力。2

在这两个案例中,马歇尔法院说明了印第安人部落在美国的 法律地位及其与州和联邦政府的关系。马歇尔在判例意见中指 出、切诺基部落虽然以"外国"的名义起诉佐治亚州、但切诺基 部落和其他印第安人部落一样不是真正意义上的外国; 联邦政府 认可印第安人部落的内部"自治",也承认它们对自己占领的土 地"在自愿地割让给我们的政府之前有无可置疑的拥有权"、但 印第安入部落又不是一个真正的独立的国家;印第安人还处于 "一种学生的地位" (a state of pupilage), "他们与美国的关系犹 如一个未成年人与他的监护人之间的关系一样,他们需要从我们 的政府那里寻求保护,有困难时要向我们申诉,将我们的总统当

 $\Phi$  The Cherokee Naturn v. Georgia, 30 U.S.1-81 (1831).

<sup>(2)−</sup> Worcester v. Georgia, 31 U.S. 515-596 (1832).

成他们的祖父",为此, 联邦政府有义务履行与印第安人的条 约。1 马歇尔认为, 佐治亚州的法律违背了联邦政府与切诺基部 落的条约, 属于违宪。在伍斯特一案中、马歇尔认为佐治亚州所 有关于印第安人的法律都是违宪的、要求该州释放因违反这些法 律而被监禁的伍斯特等人。

最高法院的判决引起南部的反对。阿拉巴马和密西西比两州 此时与佐治亚州联合起来,反对最高法院的判决。佐治亚州无视 最高法院的决定,杰克逊也不命令联邦司法部长去执行最高法院 的判决。他甚至说:"既然马歇尔作了这样的决定,那就让他自 己去执行这项决定吧!"2在杰克逊执政的时期内 (1829-1837), 联邦政府采取高压政策, 强迫印第安人签订了共 94 项条约, 切 诺基部落开始坚持不放弃上地, 最后在1835年终于顶不住联邦 政府的压力, 将原来拥有的密西西比河以东的土地以500万美元 的价钱全部转让联邦政府, 然后, 与其他部落一起被联邦政府移 置到密西西比河以西的印第安人保留地, 在迁移过程中, 印第安 人历经磨难, 在美国历史版图上留下了一条"血泪之路"(The Trail of  $Tears)$ 

1832年, 杰克逊还否决了国会关于延续合众国银行宪章的 法律,并在否决意见中向马歇尔创立的司法审查理论提出挑战。 杰克逊本人自一开始就憎恨合众国银行的存在,他认为银行刺激 和鼓励投机取巧, 压制"诚实劳动"的分量, 对有利于民主和自 由生长的农业化社会造成危害;而且他认为,因为外国人也可在 银行投资,所以联邦银行的存款可能流向外国,各州对外国人在

 $\Phi$  The Cherokee Nation v. Georgia, 30 U.S. 54-55 (1831).

Charles J. Johnson to (?), 23 March 1832, in David Campbell Papers, Duke University Library, 引自 Robert V. Remini, The Legacy of Andrew Jackson: Essays on Democracy, Indian Removal and Stavery (Baton Rouge; Louisiana University Press, 1988), 71.

美国拥有财产都有许多规定, 但联邦银行却给了外国人操纵美国 金融的特权。对于这些"有钱有势的人"享有的特权必须坚决取 消。杰克逊在否决意见中写道:"有钱有势的人常常迫使法律向 他们的私利屈服,这是十分令人遗憾的。政府本身并不一定是邪 恶的, 政府的邪恶来自于对其〔权力的〕滥用, 如果政府能使自 己为穷人和富人提供平等的保护时,如同上帝下雨时对高山和平 川一样的公平, 那就是一种真正的恩赐了。"对于宪法的解释权, 杰克逊提出:"国会、执法部门和最高法院都必须按自己对宪法 的理解行使自己的职责。每个联邦官员在宣誓效忠宪法时是效忠 他所理解的宪法,而不是其他人所理解的宪法…… [因此], 最 高法院〔关于宪法〕的意见对于国会来说并不比国会本身的意见 具有更高的权威,如同国会的意见对于最高法院也没有更高的权 威一样;在这一点上,总统是独立于国会和最高法院的。"1 国会 企图推翻杰克逊的否决,但没有成功。1833年,杰克逊下令将 联邦资金从合众国银行中取出,分别存在23个州银行中,合众 国银行在1836年宪章到期时,无法得到延续,变成了宾夕法尼 亚的州银行。

但是,杰克逊的重州权的联邦制原则很快就变成他的一个政 治包袱。1832至1833年冬季,南卡罗来纳州棉花生产因西南部 棉花种植面积扩大而受损,加上国际信贷市场紧缩,棉花的出口 量下降。南卡州将经济衰退的原因归罪于联邦政府的高关税法, 认为其限制了该州的经济发展,干扰了州的社会和政治秩序。此 时,北部各州的废奴主义运动正在兴起,废奴主义者的宣传材料 大量寄往南部, 使南部奴隶主势力恼怒不已, 而 1831 年在弗吉 尼亚发生的奈特·特纳 (Nat Turner) 领导的奴隶暴动则更使南

<sup>1</sup> Andrew Jackson, Veto of the National Bank Bill (10 July 1832), in Richardson, Messages and Papers, vol.3, 1139-1154.

卡奴隶主势力感到威胁。南卡州是南部的蓄奴大州,其奴隶人口 超过白人人口, 奴隶主势力担心如果不采取强硬措施和态度, 本 州的奴隶制经济及其由奴隶主势力主导的政治将受到联邦政府和 反奴势力的挑战。

1830年, 南卡州议会曾企图发动召开州公民代表大会, 抗 议联邦政府的关税政策, 会议虽未开成, 但议会发表了一份由约 翰·卡尔霍恩(当时任美国副总统)秘密起草的宣言,指责联邦 关税法不合宪、坚持州对联邦政府政策的否决权是联邦宪法的基 本特征, 防止政府对人民的侵犯"是任何宪法的惟一的目的和价 值。"1 围绕州是否有权宣布联邦税法无效的议题,南卡州内政治 分成两派,州权派坚决主张州有权宣布联邦税法无效,而联邦派 则反对这种做法。双方的对立因1831年卡尔霍恩公开支持前者 而变得十分尖锐。

1831年4月,卡尔霍恩与杰克逊的对立公开化,杰克逊的 内阁陷入瘫痪。同年10月,卡尔霍恩发表了轰动一时的"福特 小丘演讲"(Fort Hill Address)。在这篇文章中,卡尔霍恩抛出 了他的宪政理论,比较系统和全面地阐述了州权联邦制的理论。 这些论述对1832年至内战前美国政治的发展有重要影响。

卡尔霍恩的主要观点如下: (1) 根据 1798-1799年的弗吉 尼亚和肯塔基州宣言的立场, 州有权"干预那些侵害他们权力、 权利和自由的邪恶的发展和蔓延";这种干预的权力称为"宣布 (联邦法律) 无效权" (nullification) 或称为"州权否决" (state right veto), 这项否决权是"我们体制中的一个基本原则"。(2) 多数统治(majority rule) 的政治制度比起君主制和贵族制来说,

<sup>1</sup> John C. Calhoun, Draft of the South Carolina Exposition (1828?), The Papers of John C. Calhoun vols., ed. Clyde N. Wilson, 17 vols. (Columbia: University of South Carolina Press, 1959-), vol. 9, xxxiñ-xxxiv.

是进步的体制,应该受到尊重,但绝不能将多数统治看成是"一 种自然的而不是人为的权利";在大家利益一致的情况下,使一 方受益的法律也会惠及所有人,"但如果大家利益有分歧,对一 方有益的法律也许对其他方来说是灾难性的、不公正的和荒谬 的"。(3) 人民虽是美利坚联邦最终主权的拥有者, 但人民主权 是以州为单位的,州是一个不可分割的集体主权,如果硬要认为 主权来自具体的个人或将主权分散到每个民众手中, 等于毁灭主 权: 联邦之所以得以产生, 是因为有邦联的存在, 而邦联则是由 各个独立的有主权的殖民地组成; 宪法只是一个契约, 它的签订 是由拥有主权的州同意而成。中央政府不过是各主权州的代理 人, 而州并没有将主权交与联邦政府。(4) 由于联邦政府功能和 机构的扩大,州对联邦政府施加影响的余地也就愈来愈小,虽然 塞政机制中的参议院、总统否决权和司法审查权都可以用来作为 保护联邦中少数派利益的工具、但由于南卡州没有能够占据到这 些位置(或在这些位置中未占有绝对优势), 南卡的利益就可能 在这个复杂的联邦体制中受到多数派决定的损害和侵犯, 州可能 由一个原来具有独立权力的实体被贬低成为一个"依赖他人的团 体"。(5) 当州与联邦政府就涉及州的根本利益发生冲突时, 应 诉诸"一个更高的解决办法", 即将组成联邦政府的权力取消或 收回 (invoke); 为了保卫本州的利益, 各州可以废除那些与本 州的保留权力相抵触的联邦法律, 或将其宣布无效; 正因为州的 主权是不可分割或让与的、各州只是给了联邦政府一些有限度的 为了实现自己目的的权力、所以人民有权通过州选民代表大会的 方式来反对联邦政府的某些决定; 州选民代表大会是人民主权的 具体表现,因为它是在州的立法机构以外由人民自己组织的政治 行动;如果四分之三的州都以州选民代表大会的方式来宣布联邦 法无效, 联邦法即为无效。(6) 如果某州提出的宣布联邦法无效 的要求没有得到其他州的支持、而该州人民又坚持认为本州的权

利遭到了联邦法律的侵犯,该州就有权退出联邦。1

卡尔霍恩的理论全盘否定了制宪时期建立的分治主权和宪法 至高无上的联邦理论。他当时的目的不一定是要立即分裂联邦, 而是企图用这种分裂主义的理论来要挟联邦以达到保护南卡州在 联邦中的利益。卡尔霍恩的州权理论将在1860年南方各州因奴。 隶制问题退出联邦时得到全面应用。

1832年冬,卡尔霍恩的理论为主张州权至上的南卡州议员 利用。这些议员摆脱州议会擅自召集了州选民代表大会。通过决 议, 要州议会宣布1828年和1832年联邦关税法在南卡无效, 不 准任何有关关税法的案件上诉,并威胁说如联邦政府强制实施此 法,南卡便宣布退出联邦。他们宣称,人民只效忠州政府,而不 能效忠联邦政府。2

面对这种情势, 杰克逊发布总统文告, 谴责南卡州的行为, 并宣布南卡州的宣言违宪。杰克逊此刻启用了早年联邦党人的理 论, 宣布了他的联邦性质观点: 联邦在组成时, 各州已放弃了一 部分权力, 联邦政府也因此成为联邦内所有的人民的代表, 而联 邦宪法因而也具有一种约束性责任: 即可以惩罚任何企图毁灭联 邦政府的力量;州否决联邦法律的作法与联邦宪法的精神相抵。 触,如果各州可任意否决联邦法,联邦与邦联还有何区别?杰克 逊承认没有一项法律对所有州是完全的公平,税法也不可能是绝

<sup>1</sup> Calhoun, "Address on the Relation, Which the States and General Government Bear to Each Other," Sent to Frederick W. Symmes. Editor of the Pendleton, S.C. Messenger, from Fort Hill, 26 July 1931, in Papers of John Calhoun, vol. 11, 413-440, at 415-417, 420-421, 434-437.

<sup>2</sup> South Carolina, An Ordinance to Nullity Certain acts of the Congress of the United States, Purposing to be Laws of Laying duties and Imposts on the Importation of Foreign Commodities (24 November 1832) in Thomas Cooper and D.J. McCord (eds.), Statutes at Large of South Carolina 10 vols. (Columbia, S.C.) vol. 1, 329.

对的公平,但州绝不能因此而宣布联邦法无效。他呼吁,宪法的 重要性在于维系联邦, 只有对宪法抱有"明智的理解"甚至对 "地方利益"和"个人怨恨"作出牺牲,才可能"使宪法不受腐 败地传给我们的后代。杰克逊宣布, 联邦是一个政治契约实体 (compact), 没有任何州有权退出联邦; 如果容忍一个州随意退 出联邦, 就等于说美国不是一个国家。他坚持联邦关税法一定要 在南卡州实施。1

1833年3月。国会在杰克逊的建议下通过强制实施关税法 的决议。授权总统反击任何阻挠联邦法的实施的行为。对执法的 联邦官员实行法律保护、并有史以来第一次授权联邦法院为联邦 执法官员提供人身保护令(即执法的联邦官员不得随意被州法院 拘留)。杰克逊一方面表现出维护联邦主权的强硬态度,另一方 面又积极寻求政治解决的途径。他敦促国会修改关税法,所以在 国会通过实施关税法的同时, 又宣布到1842年时关税会逐步降 低20%左右。与此同时、南部其他州并没有响应南卡反联邦法 分子的要求, 对前者的士气也是一个打击。最后, 南卡分裂主义 者宣布停止废止联邦法令无效的行动,这场危机才算化解。

1832-1833年南卡关税危机在美国宪政史上有一个重要的 意义: 它改变了美国人争论宪政问题的焦点。在此之前, 联邦只 是推进共和思想的工具或途径, 本身并没有什么永久的自身价 值。各州对联邦的依附更是一种功利性的行为,没有把联邦看成 是一个自然的政治母体。即便是联邦主义者、也从未有人坚持过 联邦永远不可分解的观点, 如同州权主义者中也没有人大张旗鼓 地谈论要退出联邦一样。围绕废止联邦法令无效的争论,使两派 的观点都得以深化。联邦不再是一种工具,而变成了一个目的;

 $\overline{v}$  Andrew Jackson, Proclamation to the People of South Carolina (1832), in Meysages and Papers, vol. 3, 1203-1219.

联邦不仅代表革命时期创立的共和价值,而自己本身也成为共和 思想的实体,成为美国人民争取自由和实现自由价值的政治基 础; 保卫联邦的存在等于保卫美利坚民族的政治目的和政治价 值,一句话,等于保卫美国的存在。这个观念上的转换将通过美 国内战而永久性地固定下来,成为美国宪政思想的一部分。

但是, 杰克逊的联邦主义观并未能整合民主党内的不同意 见,而卡尔霍恩的州权至上理论更不为北部接受。1830年代中 后期。国会内的部分反杰克逊政策和反州权主义者组成了辉格党 (The Whig Party), 与由杰克逊及其继承人范布伦领导的民主党 抗衡。1840年辉格党人终于赢得民众支持, 将该党的候选人威 廉·哈里森 (William Henry Harrison) 送进自宫、开始了美国历 史上的第二政党体制。民主和辉格两党都接受对方为合法反对 党。

耀格党人的出现对杰克逊时代的宪政理论作了一些修正,逐 渐形成了二元联邦制 (dual federalism) 的宪政理论。该理论的 主要观点为: 联邦与州在不同领域中拥有各自的管辖权, 宪法的 "最高法"条款虽指明联邦法是最高法,但其宪法第十条修正案 又指出州在某些领域内(并未明确指定)拥有管辖权,所以,联 邦政府不能侵犯州权管辖的范围,如同第一条修正案禁止联邦政 府用人民让与的权力来侵犯人民言论自由的权利一样。最高法院 有权对州与联邦政府管辖权限进行裁决,如果联邦政府的法律侵 犯子州的权力,即可被认为是不正当地使用了州让与的权力,该 法可宣布为违宪。虽然二元理论将裁定权给了联邦最高法院,但 却给其审理加进了一个过去被最高法院忽略的内容,防止联邦对 州权的侵犯。

在马歇尔任职的后期,最高法院的判例开始显现二元联邦制 理论的影响。在1833年的拜伦诉巴尔的摩案(Barron v. Baltimore)中,马歇尔宣布州有权行使对自己港口的巡查和管理权,

联邦政府不得干预。巴尔的摩市为整顿和治理市内河道,要求码 头营业主缩短工时并限制码头营业额、由于市政府为改造公路将 河流引入海湾、造成了淤泥积压。码头主拜伦的码头因水太浅不 能进船无法营业、造成经济损失。拜伦便告市政府未经正当法律 程序剥夺了他的财产权,违反了联邦宪法第5条修正案。马歇尔 法院在早些时候也许会以财产权是"不被法律剥夺的绝对权利" 为由、要求市政府赔偿拜伦的经济损失、最高法院在审理此案时 一致表示,权利法案是"为了钳制联邦政府对公民权利的侵犯" 而制定的,不适用于州,既然拜伦的经济损失是由州的法律造成 的,他应在州法院寻求审理,而联邦法院无权过问。言外之意, 宪法将管理州内经济的权力留在了州的手中。①

1835年,主持了联邦最高法院 34年之久的马歇尔去世,杰 克逊总统任命来自马里兰州的罗杰·坦尼 (Roger B. Taney) 接 任首席大法官。坦尼是杰克逊政治和宪政观点的忠实支持者,他 所领导下的最高法院十分注重维护州权、通常支持州进行经济管 理和规定。1836年、坦尼法院支持肯塔基州控制的印发类似纸 币的银行股票。1837年, 又在纽约州诉米恩案(New York v. Miln) 的判决中宣布纽约州管理贸易和外国船只的法律是合宪 的。该法要求所有进入纽约港口的外籍船只和非纽约州船只的船 主必须在抵港 24 小时内向州官员报告船只的船员和乘客名单, 否则将处以罚款。最高法院的多数派意见认为州有权对本州的水 域秩序进行管理。但大法官斯托利却表示异议,他认为,纽约州 这项法律涉及到非纽约公民的权利和非美国船只的管理,纽约州 无权管理,只有国会才有权过问州际和国际贸易的事务;如果允 许州在这种事务上插手,等于允许纽约州向他州或外国公民课 税。斯托利坚持认为组约的港口管理法是违宪的、严重违反了当

<sup>1</sup> Barron v. Baltimore, 32 U.S. 243-250 (1833).

年马歇尔建立的联邦权至上的原则。<sup>1)</sup>

最能表现坦尼法院司法原则和精神的是 1837年最高法院对 查尔斯河桥梁公司诉沃伦桥梁公司案 (Charles River Bridge Co. v. Warren Bridge Co.)的判决。2 查尔斯河桥案产生的背景是这 样的: 1785年, 马萨诸塞州立法部门曾以特许状的形式准允查 尔斯河桥梁公司建造一座横跨查尔斯河连接波士顿与其北部查尔 斯镇 (Charlestown) 的桥梁, 并允许该公司在桥建成投入使用 后的40年内征收过桥费。后来马萨诸塞州立法机构又将该公司 征收过桥费的时间延长了30年。查尔斯河桥建成后,成为波士 顿市区与周围小区连接的重要通道,过桥费为桥梁公司的股东们 (哈佛大学也是其中一员)带来了巨大的经济收益。但随着波士 顿地区商业的发展、查尔斯河桥开始不能满足经济发展的需要。 因此, 马萨诸塞州立法机关在1828年又特许由查尔斯镇的商人 组成的沃伦桥梁公司在查尔斯河桥旁边建造一座新桥,同时规定 该公司可征收过桥费, 直至所有建桥费用得到回收时为止, 然后 沃伦桥将转为州的财产、届时该桥将成为免费桥。这项决定实际 上打破了原有的查尔斯河桥对从北进入波士顿通道的垄断,同 时,免费新桥的使用将使查尔斯河桥的桥费收人大大减少。查尔 斯河桥梁公司声称州政府准建新桥的决定违背了马萨诺塞州州宪 法保护人民生命、自由和财产的承诺,违反了联邦宪法中的合同 条款 (contract clause) 的原则。他们认为 1785 年的特许状是该 公司与州政府之间的合同, 而根据马歇尔在达特茅斯案决定中建 立的原则, 州是不能侵犯私入或企业的私有财产权的。在马萨诸 塞州最高法院拒绝发出停建新桥的法院命令后,该案送至联邦最 高法院。

<sup>1837)</sup> New York v. Miln, 36 U.S. 102-161 (1837).

<sup>©</sup> Charles River Bridge v. Warren Bridge, 36 U.S. 420-649 (1837).

1831年,最高法院听完本案的辩论后,因意见不一致,加 上有法官因病缺席,未能达成意见。1837年(也就是坦尼继任 首席大法官后), 最高法院再度听取了本案的辩论后, 以 4-3 的 多数作出了裁决。坦尼代表多数宣读了最高法院的决定。坦尼首 先推翻了1785年特许状是一个具有合同性质的文件的说法,指 出该特许状没有明确地说明州不能再允许其他公司建造新桥。坦 尼认为,州政府为了推进本州的公共繁荣和经济发展,可以授权 (某一私人企业) 修建便捷的交通枢纽和道路, 但(除非明文规 定)这种授权不能被解释为州政府因此而放弃了保障公众福利方 便和舒畅地发展的权力。如果硬把 1785 年特许状看成是隐含的 合同 (implied contract)、并以此同意查尔斯河桥梁公司的要求, 那就意味着在没有满足旧桥拥有者的经济要求之前,州政府是无 权对包括铁路和运河在内的公共交通设施进行现代科学意义上的 改进,这样做的结果实际上是阻碍财富的增加和经济的发展。

接着,坦尼强调,美国法律遵循英国传统,而英国法律的精 髓就是"以最严格的方式来限制垄断的思想(the spirit of monopoly) 和带有垄断性质的的特权, 将公司的特权限制在那些 明确给予的权利范围内",联邦最高法院绝不会违背英国传统, 借用隐含权的理论"将(这种)特权扩大,构造一个损害大众和 公众社会权利的法律。"4

坦尼指出,准建新桥并不损害查尔斯河桥公司的经济利益, 相反,新桥的修建会刺激经济增长,从而使所有的人得利。坦尼 在本案中建立的最重要的原则是政府必须将对公共利益的保护看 成比对某一特殊利益的保护更为首要的职责。坦尼宣称,虽然 (政府对于)私有财产必须给予"神圣的"保护,但当私有财产 权与社区共同权利(the rights of community)发生冲突时,应以

<sup>1.</sup> Charles River Bridge v. Warren Bridge. 36 U.S. 536-546.

后者为重。随即,坦尼利用最高法院的法坛将杰克逊的重民政治 理论宣示出来:"所有政府的目的都是为了推进公众的幸福和繁 荣…… 我们绝不能随意认为政府会有意识地去损害自己为实现 上述目的而必须拥有的权力。"换言之,既然政府是由人民授权 产生的,政府的目的又是为人民谋利益的,政府不可能置人民的 利益于不顾, 因为那样作会将政府权力的基础摧毁掉。所以, 马 萨诸塞州政府不可能置波士顿经济发展的需要于不顾而让查尔斯 河桥公司独享收过桥费的权利。4

表面上看, 坦尼的决定带有反"特权利益"和反垄断利益的 成分, 与马歇尔在达特茅斯学院一案中对私人产权的坚决保护形 成鲜明对比。但从严格的宪法意义上讲,坦尼实际上采用了马歇 尔等联邦党人的观点,即政府的目的和功能是为了保护人民的利 益。但坦尼在这里作了一个偷换概念的手脚,将马歇尔意中的联 邦政府变成州政府,从而在宪法解释上支持了二元联邦制理论。 尽管坦尼法院从未公开表明建立"州权至上"或"二元主权"的 法律原则、但其做出的许多判决都明显地带有杰克逊时代的政治 色彩。

**Q** Charles River Bridge v. Warren Bridge, 36 U.S. 546-548.
从美国建国开始, 一个幽灵就盘桓在这个新生的立志追求自 由和平等的国家头上。这个幽灵就是奴隶制。美国革命时期, 殖 民者以不堪忍受英国的"政治奴役"(political slavery) 为由, 奋 起反抗英国议会和王室的暴政, 发表独立宣言, 宣称人人都有不 可剥夺的生命权、自由权和追求幸福的权利。但与此同时、殖民 者中的相当一部分人(包括许多革命的领袖人物)却集体地奴役 着成千上万名非洲黑人。据 1790年美国第一次人口普查资料, 当时美国总人口数为390万,其中75万为黑人,占联邦总人口 的五分之一左右。百分之九十以上的黑人是奴隶,绝大部分生活 在南方的种植园, 是奴隶主的财产。1) 为了保证联邦的建立, 费 城制宪会议的代表在奴隶制问题上作了一系列的妥协。1787年 的宪法实际上容忍和支持了南部奴隶制的存在和发展。随着美国 经济的发展和领土的扩张, 南北两部分的经济形式和社会意识形 态的差异日益扩大。北方工业资本主义的发展和废奴主义运动的 兴起对南方的奴隶制提出了严峻的挑战。奴隶制问题随西进运动 的深入更加突出, 并逐渐演变成困扰美国光政发展的主要难题。

内战前, 南北双方曾多次在奴隶制问题以及联邦政府是否有 权管理奴隶制的问题上发生冲突, 虽然最后都达成了妥协, 但这

**CE** Department of Commerce, Bureau of the Census, Negro Population, 1790-1915 (Washington, D.C.: Government Printing Office, 1918), 33.

些妥协只是延缓和推迟了危机,并没有解决造成南北对立的根本 问题。1850年代中期,南北双方再度因奴隶制问题发生了激烈 的辩论,进而演变成对美国联邦制和宪法性质的争论。这场辩论 导致了由民主党和辉格党组成的美国第二政党体系的瓦解。北方 各种反对奴隶制的政治势力得以机会重新组合,建立了以反奴隶 制扩张为旗帜的共和党 (The Republican Party)。而作为全国性 政党的民主党 (The Democratic Party) 则产生了分裂。支持和反 对奴隶制的力量在国会内的对峙达到空前的严重程度,加上总统 的相对无能,正常的政治妥协机制失去了效用。

1857年, 受南部民主党人控制的联邦最高法院企图通过司 法渠道解决空前的宪政危机,但其带有严重偏见的判决不但没有 缓解南北对立,相反却加剧了南北的对抗,并损害了联邦宪法的 权威。随着原有宪政机制的失效。南北关于奴隶制在美国宪政中 的位置之争愈演愈烈,最终导致了国家的分裂和一场长达四年的 血腥内战。在付出了血的代价之后, 联邦体制得以重新建立, 奴 隶制被废除,美国宪政发展也发生了重要的转折。

# 一、早期宪政中的奴隶制问题

1860年, 美国联邦的南北双方因奴隶制的争论陷入了分裂 危机。但危机的种子早在制宪时期就埋下了。1787年联邦宪法 究竟对奴隶制持什么立场, 是支持还是反对; 制宪会议代表们到 底是想阻止还是鼓励奴隶制在美国的生长, 重是美国宪法史学 界争论不休的问题。

如前所述, 宪法原文中并未使用"奴隶制" (slavery)或 "奴隶"(slaves)这样的词,凡是涉及奴隶的地方、宪法都用类 似"所有其他人口"(all other Persons)、"服劳役的人"(Person held to Service or Labour)、或"现在某些州存在的这样的人口"

(such Persons as any of the States now existing) 字眼, 有的学者 认为制宪者们选择这样的词是有用意的, 因为宪法是基本法, 制 宪代表不愿在宪法中承认奴隶制的合法性,至少不愿意给予奴隶 制永远的承认。这些宪法史学者认为,尽管宪法有对奴隶制妥协 的条款,但这些妥协的用意并不一定是支持奴隶制在美国长存下 去, 有的妥协甚至是一种缓兵之计, 目的在于彻底消灭奴隶制。 如宪法的奴隶贸易条款(宪法第一条第九款)规定, 在联邦建立 后20年内南部蓄奴州可继续进行进口非洲黑奴,而且国会不能 立法禁止这种贸易。看起来,这是承认进口奴隶是合法的,但 20年的期限又可被理解为是为了逐步杜绝外部奴隶来源的做法。 此外, 虽然宪法的逃奴条款(联邦宪法第四条第二款)允许奴隶 主逮捕逃亡奴隶、并要求非蓄奴州尊重奴隶州的法律、似乎也是 一种支持奴隶制的存在的措施,但制宪者这样安排是出于无奈, 因为奴隶在当时被认为是财产, 而宪法不能剥夺公民财产, 故自 由州也必须承认蓄奴州的奴隶制法。<sup>①</sup>

但另一些宪法史学家认为, 联邦宪法实际上是支持奴隶制的 文件。他们指出宪法中直接涉及奴隶制或奴隶的条款有五条,间 接涉及的有十多项条款;其中最重大和最直接的关于奴隶制的妥 协有三条, 即所谓"五分之三条款" (the Three-Fifths Clause)、 "逃奴条款"(the Fugitive Slave Clause)和"奴隶贸易条款"(the Slave Trade Clause)。无论这些条款在遣词造句上如何小心谨慎, 但所有关于奴隶制的妥协都等于承认了奴隶制在美国究政中事实

① 关于这种论点的代表文章,可参阅 William Freeling, "The Founding Fathers and Slavery," American Historical Review (February 1972): 81-93; Staughton Lynd. "The Compromise of 1787," Political Science Quarterly (June 1966): 225-250。有关这 方面的最近研究, 可参阅 James Oakes, "'The Compromising Expedient': Justifying a Proslavery Constitution," Cardozo Law Review, vol. 17, no. 6 (May 1996): 2023-2056.

上的合法性。如"五分之三条款"允许南部蓄奴州利用其奴隶人 口得到较多的政治代表权,本身就代表了美国光法中的非民主 性。准允奴隶主到自由州捕获逃奴,更是对独立宣言中宣称的人 人具有平等的天赋人权理念的亵渎。宪法中规定, 在各州发生叛 乱时, 联邦政府有权帮助州平定叛乱, 这也意味着联邦政府在奴 隶们进行反抗压迫的暴动或逃离种植园时, 将遭到联邦政府的镇 压和捕获。这些宪法学者认为、所有这些妥协条款不仅成为奴隶 制在宪法实施后肆无忌惮地发展的法理基础、而且由于有这些条 款的存在,类似美国内战这样的悲剧是不可避免的,所以,他们 接受著名的激进废奴主义运动领袖威廉·劳埃德·加里森 (William Lloyd Garrison) 的说法, 1787年的美国宪法是"一部 与死亡签定的契约。"<sup>1</sup>

多数宪法史学家者认为,在建立联邦时铲除奴隶制是不可能 的,因为联邦宪法本来就不是也不可能建立一个乌托邦式的人间 天堂; 立宪的过程不过是有产阶级和集团利益交换妥协的过程, 所以制宪者必须先承认奴隶制的存在, 在宪法中尽量有节制地给 予其现实的默认,然后通过一些措施使其将来逐渐衰退死亡。当 时任何对奴隶制的过激行动只会破坏联邦建立的基础。历史学家 唐·费伦巴克尔(Don Fehrenbacher) 曾精辟地分析说, 在处理奴 隶制问题上, 费城制宪会议的代表们实际上是制定了两个宪法, 一个是他们自己马上可以使用的,另一个则是留给他们的后代。 也就是说, 制宪者们在奴隶制问题上只作妥协, 而把最终解决这 一问题的责任推给后人,希望后人能有足够的智慧来解决这个问

 $\blacksquare$ 

① 最为突出地表现这种观点的文章包括 Paul Finkelman, "Making a Covenant with Death: Slavery and the Constitutional Convention," in Finkelman, Slavery and the Founders: Race and Liberty in the Age of Jefferson (Armonk: M.E. Sharpe, 1996), 1-33。同时参阅 Barbara F. Fields. "Slavery, Race, and Ideology in the United States of America," New Left Review, no. 181 (May/June 1990), 95-118.

顕 ①

然而,制宪会议对奴隶制问题模棱两可式的处理给新生的联 邦政府带来极大的困惑。并导致了联邦政府在相关政策上的左右 摇摆。1789年, 第一届国会召开时, 主张废奴主义的教友会曾 要求国会回答国会是否有权废除奴隶制。在南方的反对下,国会 通过决议、称只有拥有奴隶的州才有权作释放奴隶的决定。同 年,国会重新通过了由邦联国会在1787年制定的《西北土地法 令》(The Northwest Ordinance)。这条法令是邦联国会通过的关 于在俄亥俄河以北、纽约州以西的领土上(包括今日的俄亥俄、 伊利诺伊、印第安纳、密西根和威斯康星五州)如何建立州政府 的规定,其中的第6条规定在西北联邦领地上成立的新州将不得 实行奴隶制,但允许奴隶主到该地区追捕逃奴。此规定被反对奴 隶制的人士认为是联邦政府决心最终废除奴隶制的表现。但逃奴

ý

**Q** Don Fehrenbacher, Slavery, Law. & Politics: The Dred Scott Case in Historical Perspective (New York: Oxford University Press, 1981), 15; Fehrenbacher, "Slavery, the Framers, and the Living Constitution," in Robert A. Goldwin and Art Kaufman (eds.), Statery and Its Consequences: The Constitution. Equality, and Race (Washington, D.C.; American Enterprise Institute for Public Policy Research, 1988), 1-22.

法在该领地上的实施又表明奴隶制是可以容忍的。①与此同时, 弗吉尼亚和北卡罗来纳决定将原属于两州西部的土地交给联邦管 理,但它们提出了一个先决条件,在这块俄亥俄河以南的领地上 不能禁止奴隶制,国会接受了这一条件。1793年,国会制定了 联邦第一个《逃奴法》(The Fugitive Slave Act of 1793), 规定当 奴隶逃至外州时,奴隶主及其代理人有权在外州将逃奴追捕,并 在当地的任何联邦和州法院出具逃奴身份和归属的证明后将逃奴 带回本州。21801年, 联邦政府选取弗吉尼亚州和马里兰州交界 之处为美国首都新址,建立哥伦比亚特区。在向国会转让土地 时,弗吉尼亚和马里兰要求联邦政府不得改变该地区现行的法律 和体制,包括奴隶制,国会也接受了这一条件,从而开始了联邦 首都实行奴隶制的历史。同年通过的另一项法律规定,凡逃入特

① 该法令最初由杰斐逊在1784年起草,后在1786年修改后提出讨论。法令的 主要内容包括:(1)联邦西北领地的最初管理将由国会任命的总督和三人法官组成的 领地法院来执行;(2)当领地上的自由人居民达到 5,000 人时,领地上应建立一个两院 制的立法机构:(3)西北土地最终将组成3至5个州;(4)新加入联邦的州将与原始州在 所有方面享有同等的权力;(5)新州内必须实行宗教信仰自由,陪审团制和公众支持的 教育;(6) 除用于惩罚外,该领上禁止实施强制性劳役,但奴隶主可在该领地抓逃奴。 西北上地法令被认为是邦联国会的惟一引人注目的成就,因为它建立了新州建立政 府、加入联邦的程序。见 Francis Newton Thorpe (ed.), *The Federal and State Constitu*tions, Colonial Charters, and Other Organic Laws of the States, Territories, and Colonies Now or Heretofore Forming the United States of America, 7 vols. (Washington: Government Printing Office, 1909; 此后引用简缩为 Federal and State Constitutions), vol. 2, 957-962; Journals of the Continental Congress vols. 32-33 (May-September 1787), 242, 274-275, 281-283, 313-320, 334-343, 701, 746, 756-757.

2 U.S. Congress, An Act Respecting Fugitives from Justice, and Persons Escaping from the Service of Their Masters (1793), in United States Statutes at Large, (此后 引用简缩为 Statutes at Large), vol.1, 302-305.

区的奴隶, 被抓获后, 将被送还其主人。(i)

尽管包括麦迪逊在内的许多制宪领袖人物强烈反对, 1787 年宪法还是允许南方继续从事贩卖黑奴贸易20年,使南部各州 有了足够的黑奴自身繁殖的人口基数。1807年,在杰斐逊的敦 促下,國会通过法律,禁止各州继续参与国际贩卖非洲奴隶的贸 易。21818年, 针对南部有的奴隶主无视联邦法继续从事黑奴走 私,国会又通过法律,对走私黑奴者予以重罚。联邦政府打击奴 隶贸易的决心很坚决,这一点在最高法院对1825年安特罗普案 (The Antelope) 的审理中得以体现。3

安特罗普是一艘西班牙籍的船只, 在公海上被海盗劫持, 用 来装运从其他船上抢来的非洲黑奴。后来该船被美国联邦缉私船 截获,并将船上的280名黑奴带到佐治亚州的萨凡纳城(Savannah)。包括西班牙和美国公民在内的船主纷纷前来索取这些被海 盗抢走的黑奴。马歇尔在代表最高法院作出的判决中援引自然法 的原则宣布, 人人都有"获取自己劳动成果的自然权利", 没有 任何人可以剥夺这种权利, 从道德哲学的观点来看, 販卖黑奴 "是违反自然法的",奴隶制是不能被接受的。但马歇尔同时又 称, 奴隶制和国际奴隶贸易是历史形成的结果, 所有欧洲殖民大 国都曾参与过贩卖奴隶的贸易,虽然英美两国已通过法律禁止本 国公民继续从事这种贸易,但西班牙等国的法律则继续容忍这种

<sup>(1)</sup> U.S. Congress, An Act concerning the District of Columbia (27 February 1801), Statutes at Large, vol. 2, 103-108: An Act supplementary to the act... concerning the District of Columbia (3 March 1801), Ibid., 115-116, section 6.

**<sup>2</sup>** U.S. Congress, An Act to Prohibit the Importation of Slaves into any Port or Place within the Jurisdiction of the United States, from and after the First Day of January, in the Year of Our Lord One Thousand Eight Hundred and Eight (2 March 1807), Statutes at Large, vol. 2, 426-430.

**①** The Antelop, 23 U.S. 66-133 (1823).

贸易的进行, 因为美国不能代他国立法, 法官必须在历史遗留与 现实原则之间"寻找解决的办法"。1

依据这个逻辑,马歇尔法院将安特罗普导上的黑奴加以区别 对待, 将约30名黑奴归还给西班牙籍的船主, 理由是当该船被 截获时这些非洲人已经为西班牙籍的公民所拥有并成为他们的财 产, 对剩余的由美国船主声称拥有的黑奴则以"非法猎取的"走 私物品予以没收。后来这批奴隶也未能在美国居留下来,而是被 美国非洲殖民协会 (The American Colonization Society) 运送到 该协会在北非的殖民地(今利比利亚)去了。这项判词虽然宣示 了反对奴隶制的道德原则,但只将此原则运用于当时已明令禁止 的海外奴隶贸易, 并没有涉及美国国内的奴隶制。与此同时, 马 歇尔也非常用心地强调了对奴隶制形成的历史的尊重、避免给南 部奴隶主势力造成精神压力。

最高法院在 1841年在美国诉阿米思达特案 (United States v. The Amistad) 一案的审理中, 采取了较为强硬的态度, 但也 基本上是遵循马歇尔的逻辑。2阿米思达特号也是一艘西班牙籍 的黑奴走私船。在一次从古巴出发的航行过程中,船上的奴隶在 船行至公海时发生暴动,杀死了船主,并将船上的其他白人水手 擒获关押。起义的奴隶原打算驾船返回非洲。但后来在夜间航行 中误入美国水域,在纽约长岛附近被美国海岸警卫队截获。这件 事为北方的废奴运动者所重视,他们积极活动,希望以此为突破 口、从法律上否定奴隶制。

阿米思达特号一案在康涅狄格州的联邦法院进行。西班牙人 要求美国退还奴隶, 按国际法将奴隶的起义视为海盗行为, 并严

<sup>1</sup> The Antelop, 23 U.S., 124-25.

<sup>2.</sup> United States Applellants v. The Unetiants and Claimants of the Schooner Amistad, 40 U.S. 518-596 (1841) -

惩杀死船长的奴隶。为起义奴隶辩护的废奴运动的律师(包括前 总统约翰·昆西·亚当斯在内) 则认为奴隶暴动是一种争取自由、 反抗劫持的自卫行动、而且奴隶受审的地方是在不承认奴隶制的 康涅狄格州, 退还奴隶, 等于康州承认奴隶制的合法性, 所以奴 隶应被无罪释放。1 此案也引起联邦政府的重视, 当时在任的总 统马丁·范布伦极力向最高法院施加影响,希望将奴隶退还给西 班牙人了结此事。但最高法院最后以西班牙人出示的拥有奴隶的 文书有问题为由驳回了西班牙人的要求。与此同时,大法官斯托 利在判词中对国际奴隶贸易的问题作了发挥。他说,根据美国与 西班牙的海事协定, 双方应为各自遇险的船只和公民提供援助, 如果阿米思达特号上的黑人是西班牙船主合法拥有的财产,美国 应照章办事,但"这些黑人并不是西班牙人的合法财产 …… 他 们是非洲的居民,被非法地从非洲劫持到古巴,(他们的被劫持 和贩卖)是违反了西班牙关于取消奴隶贸易的法律和条约的行 为";所以, 这些黑人"不是奴隶, 而是被劫持的非洲人, 即便 根据西班牙的法律,他们也是自由的"。最高法院宣布,奴隶们 争取自由的方式也许"令人感到恐怖"(dreadful), 但他们不能 被看成是国际法意义上的海盗。©

尽管在国际奴隶贸易上,联邦政府采取了比较坚决的态度, 但在国内奴隶制问题的处理上却陷入极大的困境,而且随着美国 南北经济的发展和西部领土的扩张,这种困境愈来愈严重。但在

<sup>1</sup>D United States Applellants v. The Libellants and Claimants of the Schooner Amistad, 40 U.S.; John Quincy Adams, Argument of John Quincy Adams, before the Supreme Court of the United States, in the Case of the United States, Appellants, vs. Cinque, and Other Africans, Caputured in the Schooner Amistad. (New York: S.W. Benedict, 1841: Reprinted. New York: Arno Press, 1969).

**<sup>2</sup>** United States Applellants v. The Libellants and Claimants of the Schooner Amistad, 593-594.

联邦初期。南北双方和联邦政府本身对奴隶制问题的处理基本上 沿用制宪会议的妥协方式。因蓄奴州和自由州在国会和联邦政府 有相当的代表权, 双方对奴隶制问题都相当敏感, 不轻易对这个 间题作任何匆忙的结论。遇到因奴隶制问题引起的宪政危机时, 国会都尽量采取一种继续妥协和推迟危机的做法。1820年的密 苏里妥协 (The Missouri Compromise of 1820) 就是南北部在奴 隶制问题上的第一次重大妥协。

1789年,联邦宪法建立时,联邦内的十三个州中有七个州 (宾夕法尼亚、新泽西、康涅狄格、马萨诸塞、新罕布什尔、纽 约和罗得岛)已经宣布废除或即将宣布废除本州内的奴隶制,另 外六个州(特拉华、佐治亚、马里兰、南卡罗来纳、弗吉尼亚和 北卡罗来纳)则拒绝取消奴隶制。废除了奴隶制的州位于北部、 其地理和经济环境不适合奴隶制的发展,而革命时期的自由观念 也发生了作用,奴隶制难以继续维持,这些州因而成为美国历史 上的"自由州" (free states)。继续保持奴隶制的州称为蓄奴州 (slave states),大部分位于南部 (除特拉华外),种植园经济是其 经济命脉, 1793年伊莱·惠特尼 (Eli Whitney) 发明轧棉机后, 南部的棉花种植园经济如虎添翼,奴隶制因而也加速蔓延。自由 州与蓄奴州以南北地理为界。由于各州在参院的席位相等,双方 在联邦的政治力量可谓相对持衡。

如前所述,联邦初期,联邦政府对奴隶制是否可在新获得的 联邦领土上实施这一问题没有统一的规定。根据西北土地法令, 联邦西北土地上组建的新州不能实行奴隶制,而根据西南土地法 令, 联邦西南土地上组建的新州则不禁止奴隶制。这种政策带来 的结果之一是在南北领土上组建的新州也都自然而然地延续原始 州的地理分界, 分别成为了蓄奴州和自由州。

从 1791 年至 1819 年,共有九个新州分别从西北和西南领地 上组建并加入联邦,其中的佛蒙特(Vermont)、俄亥俄(O-

hio)、印第安纳 (Indiana) 和伊利诺伊 (Illinois) 四个州是作为 自由州加入联邦的,而肯塔基(Kentucky)、田纳西(Tennessee)、路易斯安那 (Louisiana)、密西西比 (Mississippi) 和阿 拉巴马(Alabama)五个州是作为蓄奴州加入联邦的。到 1819年 时,联邦内共有二十二个州,自由州和蓄奴州数正好相等(同为 十一个州),双方在参议院的代表权是同等的。国会在组建和接 受这些新州时也没有就奴隶制问题发生特别的争执。

但在1819年2月,当位于路易斯安那购买领上上的密苏里 要求以蓄奴州的身分加入联邦时, 奴隶制问题便成为南北双方争 执的一个重大难题,导致了一场宪政危机。如第三章第二节所提 到的,路易斯安那领地是杰斐逊政府在1803年从法国买下的领 七, 面积相当于原始美国的一倍。在1819年以前, 这片领土上 只有路易斯安那州在1812年得以组建, 因该州位于南部的南面 (deep South), 其蓄奴州的地位并没有引起争论。路易斯安那州 建立后, 原来的路易斯安那领土改名为密苏里领地。作为该领地 上组建的第一个新州以及其位于南北之间的地理位置,密苏里的 "身份"同题(即该州应为奴隶州还是自由州)变得十分重要, 因为这直接关系到奴隶制在这片土地上的位置问题。南北双方都 看到, 密苏里领地(即原路易斯安那领土)面积广大, 将会有较 多的新州从中建立,这对改变自由州和奴隶州在国会的政治力量 对比无疑有至关重要的影响。南北双方当时在国会的力量对比 中,北部因人口增长较快、人口总数较多,因而在众院内拥有较 多的代表席位。1819年, 北部各州的人口总数为5 152 000人, 在众院有105个席位, 南部人口为4485000人, 在众院的席位 总数为85席。在这种情况下,南北双方在参议院的相等代表权 便成为保持南北政治力量平衡的惟一有效机制, 无论密苏里是作 为自由州还是蓄奴州加入联邦,都将打破这个平衡。

为了防止路易斯安那领土变成奴隶制的天下,同时也是为了

给北部各州增加向西部移民扩张的机会,北部的国会议员要求在 接受密苏里加入联邦时承诺在加入后逐步取消奴隶制。1819年2 月, 来自纽约的众议员詹姆斯·塔尔梅奇 (James Tallmadge) 提 出,国会在接受密苏里的同时需加一个限制性的条件,即密苏里 在加入联邦后, 不得再接受新的奴隶人口, 而且"所有在密苏里 加入联邦后出生在该州的奴隶在25岁时将获得自由"。1但这一 条件遭到参院里南部势力的坚决反对。塔尔梅奇的提案在众议院 经过激烈的辩论后以微弱的多数得以通过, 但在南北势力相当的 参院遭到扼杀。

国会的辩论始终未正面涉及奴隶制的道德问题和奴隶的权利 问题,而是集中在奴隶制对南北政治和经济的影响上。北方反对 密苏里作为奴隶州加入联邦是因为奴隶州的实际政治代表权大于 自由州, 因为宪法中的"五分之三条款"的规定, 百分之六十的 南部奴隶人口将加入南部的总人口作为分配众院席位的基数。在 塔尔梅奇提案失败后, 北部议员又在两院讨论阿肯色领地(The Arkansas Territory, 位于原路易斯安那领土的南部) 和密苏里加 入联邦案时数度提出禁止奴隶制的问题,均未能通过。此时,位 于联邦最北部的缅因 (Maine) 地区提出加入联邦。缅因原为马 萨诸塞州拥有,但在地理上却因新罕布什尔州的间隔与马萨诸塞 分离,自成一体。

缅因的要求为解决危机提供了转机。1820年3月,国会南 北双方终于达成了妥协:国会同意缅因从马萨诸塞分离出来并以 自由州的身分加入联邦;与此同时,国会接受密苏里以奴隶州的 身分加入联邦, 以继续保持自由州和奴隶州在参院投票权的平 衡; 为了防止类似的危机再次发生, 国会决定以北纬36度30分

<sup>15</sup> U.S. Congress, Journal of the House of Representatives, 15 Cong. 2 sess. 272 (13 February 1819); Annals, 15 Cong. 2 sess. 1170 (13 February 1819).

为界对余下的路易斯安那领土进行划分, 此线以北的领地(密苏 里除外) 禁止实行奴隶制, 但允许逃奴法的实施。1这就是后来 著名的"1820年密苏里妥协案"。密苏里妥协并没有根本解决危 机、而只将危机推迟。事实上、密苏里危机使南北之间关于奴隶 制间题的争论大大政治化了,并变成了一个宪政问题。此后,奴 隶制问题始终是一个威胁联邦团结的危险问题。

与此同时,奴隶制在州与州之间的法律相互尊重方面也引起了 巨大的困难,尤其是关于归还逃奴的问题。因基本经济形式和社会 结构不同, 南北两地法律也有很大差异, 在对待黑人的权利方面更 是如此。南部法律基本上是一个种族控制的武器。南部许多州规 定除非一个黑人能证明他是自由的,否则就会自然而然地被作为奴 隶来定位。南部法律对奴隶主的奴隶拥有权尤其给予重要保护,这 种保护可以延伸到在奴隶逃跑后奴隶主有权不经任何法律程序捕 提逃奴。北部自由州的法律却认定所有人都首先是自由人,并在此 基础上保证每个人的自由和基本权利,包括一个人在遭到他人拘留 时法院有权向拘留人询问被拘留的原因。在对待南方人进入北方 追捕逃奴的问题上,北方州的法律要求奴隶主在自由州内捕捉到逃 奴后不能随意将逃奴带离,而必须经过一定的法律程序,包括有当 地的陪审团出面审理和决定。有时北方州法院会动用人身保护权 (habeas corpus)来保护逃奴的自由。同时北方各州也强调各州有权 对本州公民的个人自由和公民权利进行规定,即州可以对逃奴提供 必要的保护,尤其是在奴隶主不能出示有效的证据的情况下。在这 方面最为突出的例子是宾夕法尼亚州的个人自由法(Personal Liber-

 $\mathbb D$  U.S. Congress, An act to authorize the people of the Missouri territory to form a constitution and state government and for the admission of such state into the Union  $\cdots$ . to prohibit slavery in certain territory (6 March 1820), Statute at Large, vol. 3, 545-548; An act for the admission of the State of Maine into the Union  $(6 \text{ March } 1820)$ , ibid., 544.

ty Law)。该法规定,凡是到宾州追捕逃奴的奴隶主及雇佣者必须向 州法院"出具书面证明",凡以"欺骗和虚假方式"将该州内的黑人居 民诱骗或强行出境并导致其被买卖的人将被罚以500至2000美元 的现金或 7 至 21 年的监禁。<sup>①</sup>

在这种情况下, 南北法律经常发生冲突。一个经常涉及的法 律问题是: 南部各州的财产保护法(或奴隶制保护法)在外州是 否还有效?一个逃亡奴隶在本州内可被主人任意捕获,那如果他 逃到了外州(尤其是自由州)时,他的主人是否也有权不经正当 的法律程序就拘捕他?这个逃奴是否可以顺依自由州的法律而成 为自由人?这个问题自联邦一开始便出现了,但在1790年至 1830年间, 南北双方大都通过协商或治外法权的方式处理这类 问题。北方各州通常变相承认对方的法律,在允许逃奴临时居住 本州的同时,也积极配合南部捕捉逃奴。而南部也把长期居住北 部的逃奴视为自然解放,不予长期追究。

但在1830年之后,随着北部反对奴隶制运动的高涨,北部 各州开始将原来赋予协助追捕逃奴的权力变成保护逃奴的权力、 以此来支持废奴主张,打击奴隶制。根据1793年的联邦逃奴法, 联邦和州法院都同时具备审查逃奴身份和奴隶主证明的责任和权 力。因此北方对归还逃奴的程序作了许多不利于奴隶主的规定, 如规定逃奴在被捕后,需由陪审团来听审, 逃奴本人也要出庭作 证,低级的州法院不能处理逃奴案件等。有些州干脆在可能的情 况下宣布逃奴为自由人。1836年,马萨诸塞州最高法院首先在 马萨诸塞诉艾威斯案 (Commonwealth v. Aves) 中宣判一个由路

 $\mathbb Q$  U.S. Congress, An act to give effect to the promisions of the Constitution of the United States, relative to fugitives from labor, for the protection of free people of color, and to prevent kidnapping (25 March 1826). Pennsylvania Laws, 1825-1826, ch. L., 150.

易斯安那州来的奴隶为自由人, 理由是马萨诸塞州不存在奴隶 制。1 马萨诸塞州立法院的判决是遵循 1772年英国法院审理的桑 门塞特诉斯图尔特案 (Somerset v. Stewart) 建立的原则。桑门 塞特原是牙买加的一个奴隶, 1769年他被主人带到英国后, 寻 机逃跑,但后来被抓回。在废奴主义人士的帮助下,他向英国法 院申诉,要求获得自由。他的案件得到英国法院大法官曼斯菲尔 德(Lord Mansfield) 的审理。曼斯菲尔德宣布桑门塞特是自由 的,理由是奴隶制在英国是非法的,既然英国没有奴隶制,桑门 塞特的奴隶身份在英国就失去了法律的效力。曼斯菲尔德还借机 宣称,任何一个自由社会都不应有奴隶制,奴隶制的生存必须要 有实证法的支持等。2这个案件以及曼斯菲尔德的观点为北部的 废奴运动提供了有力的法律武器。

北部各州的做法显然增加了奴隶主索取逃奴的许多麻烦和困 难,引起了南部的强烈不满。与此同时,随着棉花生产逐渐成为 南方经济的主要支柱, 奴隶的价值也开始提高, 南方奴隶主要求 追回逃奴的呼声也就更加强烈。有的奴隶主甚至不顾自由州的法 律,强行擅自将逃奴带回。自由州和奴隶州之间为逃奴问题发生 的纠葛逐渐增多。为解决州法之间的矛盾,1841年,马里兰州 和宾夕法尼亚决定设计---个试验案例 (test case),希望从联邦最 高法院得到解决这一问题的权威意见。这个试验案例就是1842 年的普利格诉宾夕法尼亚州案 (Prigg v. Pennsylvania)。<sup>③</sup>

爱德华·普利格 (Edward Prigg) 是马里兰州的职业逃奴追

<sup>1</sup> Commonwealth v. Aves, 18 Pick, 193-225 (1836), 4 Catterall.

<sup>2</sup> Somerset v. Stewart, Loft. 1, 98 Eng. Rep. 499, 20 How. St. Tr. 1 (1772), 引自 Albert P. Blaustein and Robert L. Zangrendo, (eds.), Civil Rights and the Black American: A Documentary History (New York: Washington Square Press, 1968), 36.40.

**<sup>12</sup> Prigg v. Prinsylvania**, 41 G.S. 539-671 (1842) .

捕人、他进入宾州捕捉到逃奴、故意不遵守宾州的法律程序(如 向法官出示各种证明文件), 便将逃奴带回马里兰州。然后他再 回到宾州自首, 宾州法院以违反宾州的个人自由法判他有罪。普 利格上诉到联邦最高法院。大法官斯托利代表最高法院多数派在 判词中指出, 宾州要求普利格出示过多的证明的法律是违宪的, 因为逮捕逃奴的权力是奴隶主财产权利的一部分, 属于公民的不 可剥夺的基本权利的一种,无需经过州或联邦的法律才能实施。 斯托利尤其指出,根据联邦宪法中的逃奴条款(宪法第4条第2 款第三节), 奴隶主有多次捕捉自己所拥有的逃奴的权力, 在该 条款隐含的权力下, 奴隶主可不必遵守 1793年逃奴法的规定而 再次捕捉逃奴。这样的解释实际上等于说,联邦宪法是支持奴隶 制的, 拥有奴隶是美国公民的权利, 这种权利是受宪法保护的; 而宾州要求奴隶主在捕捉逃奴时出示繁杂的证据的法律是违宪 的。此外, 斯托利还指出, 逃奴涉及州际商业问题, 管理这种事 务的权力属于国会,州无权过间。但斯托利同时强调,虽然州政 府可以帮助实施联邦逃奴法,但联邦政府却无权强迫州来帮助实 施这项法律, 只要州不违背联邦逃奴法的要求, 州有权针对逃奴 的程序作出规定。他强调,最高法院对逃奴法的支持不应被理解 为对州主权的干涉, 对于州主权范围内的逃奴事务, "各州有完 全的权力来管理。"1 斯托利的判词引起了许多争论。首席大法官 坦尼认为斯托利的意见实际上是禁止州政府官员对逃奴问题的干 预, 从而减低了逃奴法的效力。2 而斯托利本人在这个案子中, 更多地是考虑法律实施的程序问题。他在私下督促国会制定更为 可行的法律来实施光法中的逃奴条款, 1850年国会通过的逃奴 法则吸收了他的建议。普利格一案的决定被认为是南方奴隶主势

2 Ibid., 625-633.

**C** Prigg v. Pennsylvania, 41 U.S., 608-625.

力的法律胜利。

# 二、西进与奴隶制问题的激化

在南北就逃奴问题发生纠葛前后, 其他有关奴隶制的问题, 尤其是联邦政府是否有权处理奴隶制的问题、也频频出现。首先 引起争论的是关于哥伦比亚特区的奴隶制问题。北部废奴主义者 要求联邦政府废除美国首都的奴隶制,理由是联邦政府对特区有 绝对的管辖权。但国会拒绝采取任何行动, 理由是1802年联邦 政府与弗吉尼亚和马里兰两州签订条约时,已同意位于两州之间 的特区将允许奴隶制存在。特区后来成为美国最大的黑奴交易市 场。当废奴运动的律师强调奴隶也拥有不经正当法律程序就不能 被剥夺生命和自由的权利时, 奴隶制的维护者则声称奴隶是奴隶 主的财产、而奴隶主拥有奴隶的财产权是受宪法第五修正案的保 护的, 国会无权取消特区的奴隶制。北方废奴主义者采取邮件轰 炸战术,利用第一修正案中保证的请愿的权利连续不断向国会投 递废奴的请愿书及文件,一时弄得国会不知如何处理这些数量之 大的邮件。最后在 1836 年国会通过所谓的"限制规定"(gag rule,又译钳口律)禁止国会讨论任何有关奴隶制和废除奴隶制 的问题和提案。在马萨诸塞州众议员亚当斯(卸任总统)的坚持 抗议下,"限制规定"在 1844 年被取消。

在实行"限制规定"后, 南卡罗来纳州的卡尔霍恩还主张参 议院通过决议重申州权原则, 并再次暗示如果南部权利被剥夺, 南部就要退出联邦。在 1837 年的宣言中,卡尔霍恩振振有词地 宣称: 在南部和西部各州实行的奴隶制"是这些州内的体制的一 个重要组成部分、是从祖先那里继承下来的、并在联邦宪法制定 和批准时就存在的,并在分配联邦权力时作为一个重要的组合和 基本因素来考虑的。不管联邦内其他的州对奴隶制问题有什么看

法和感情上的改变,它们或它们的公民都无权攻击甚至叫嚷推翻 奴隶制。所以类似的攻击都是对在宪法公约下结盟的各州相互作 出的保护对方的严肃承诺的公开侵犯"; 各州的联邦是基于各州 权利和优势平等的基础上,"无论什么事物,只要它破坏了这种 (权利士)的平等。它也将毁灭联邦本身";所以,禁止南部各州 向西部扩张奴隶制,无非等于阻止南部各州获取平等优势的机 会,这样的做法是不道德的和邪恶的。<sup>①</sup>

但引起南北对立的最主要问题仍是密苏里妥协未能彻底解决 的问题,即奴隶制是否能被允许在新增加的联邦领地上发展。 1820年后,奴隶制问题没有成为干扰国会政治的主要议题,这 是有原因的。一方面,国会的"限制规定"约束了这个问题的提 出。另一方面,此刻北部的废奴运动还是以体制外斗争的方式, 民间废奴运动的力量还很分散。威廉·劳埃德·加里森 1831年在 马萨诸塞发起了激进的废奴运动, 宣布美国宪法是支持和助长奴 隶制生长的文件。他的激进观点使一些具有反奴倾向的人望而生 畏。1839年, 由温和色彩的废奴主义者组成的自由党(Liberty Party) 在纽约成立, 该党宣称支持宪法, 反对自由州退出联邦, 主张在新的联邦领土上禁止奴隶制,但其声势有限,难以与民主 党抗衡。此外,北方工业资本家和南方种植主还能在民主党内达 成一定的共识、维持该党的团结、联合起来保护奴隶制。但到 1840年中期. 当联邦领土再次扩张时, 围绕奴隶制问题而产生 的又一次宪政危机便不可避免了。

奴隶制在西进问题上的第二次完政危机的导火索是辉格党总 统约翰·泰勒 (John Tyler) 在 1844 年提出的兼并得克萨斯 (Texas) 的计划。得克萨斯原为墨西哥的一部分, 但居民中也有

<sup>(</sup>J) John C. Calhoun. Resolutions on State Sovereignty and Slavery (1837), Congressional Globe, 25 Cong. 2 sess., 98 (12 January 1838); Appendix.

第四章 叔隶制、内战与姜国宪法 221

不少从美国南部去的移民。1836年, 得克萨斯共和国(The Texas Republic) 要求从墨西哥独立并入美国。北部废奴主义者 担心得克萨斯成为南部奴隶制扩展的新地盘,坚决反对兼并。联 邦政府也一时不敢轻易答应兼并。1838年,得克萨斯正式宣布 从墨西哥独立,并积极寻求英法等欧洲国家的承认。墨西哥政府 对得克萨斯的独立不予承认,并在1842年发动了进攻,企图以 武力解决得克萨斯的分裂问题,后经英法斡旋,战事暂停。欧洲 的干涉引起美国的不安, 泰勒的前任都怕兼并会导致美墨战争, 不敢轻易动手,但1843年后,美国国内推动兼并得克萨斯的呼 声高涨。

1844年4月, 泰勒政府与得克萨斯签订兼并协议, 宣布得 克萨斯将所有公共土地交由美国管理,在变成美国领土的一部分 后,其管理将遵循宪法对其他美国领地的条例,美国保证派兵到 墨西哥湾和得克萨斯西部防范墨西哥可能发动的进攻。美国同时 承诺将承担得克萨斯欠下的一千万元债务。泰勒的兼并协议送交 参议院批准时, 遭到反对。尽管泰勒再三重申兼并对美国国家利 益关系重大,但参议院中的北部议员认为这是南部奴隶主势力的 …--项阴谋,加上协议的最后谈判是由卡尔霍恩主持的,更使北部 议员怀疑其动机。北部议员以联邦宪法没有明确规定联邦政府可 以兼并另一个主权国家为由, 拒绝批准兼并协议。但南方势力雄 厚的众议院却支持泰勒的兼并计划,他们借用当年联邦党人的理 论、声称联邦宪法隐含了允许美国进行兼并的权力。南部自然清 楚,得到得克萨斯广袤的土地。对于其奴隶制经济的发展将有极 大的好处。

与此同时,兼并问题也影响了 1844 年总统大选,主张兼并 的詹姆斯·波尔克(James K. Polk)的当选说明人心所向。大选 后,泰勒主张以国会两院联合决议(ioint resolution)的方式来 批准兼并协议。他呼吁说, 总统大选"说明了绝大部分州都希望

(对得克萨斯) 立即兼并"、得克萨斯与墨西哥的不和会使英国人 "钻空子"。① 最后,国会终于在 1845 年 2 月(泰勒卸任前)批准 了兼并。2 国会的决议规定, 得克萨斯可不经过预备阶段而立即 被接纳成为联邦的一个州,在其土地上新建立州时应征得其同 意,总数不得超过四个,1820 年的密苏里妥协线将延伸至得克 萨斯。1845年12月,得克萨斯被正式并入美国。③

关于得克萨斯兼并的辩论将一度沉寂的奴隶制问题再度复 活,并且开始将奴隶制问题带入党派政治。在两院的投票中,党 派和区域利益交混, 支持兼并的多为南部的民主党人, 反对者多 为北部的辉格党人。这不仅显示政党开始介入关于奴隶制问题的 辩论,而且也表明政党的划分开始受到区域利益的影响。启用国 会两院联合决议的方式来批准一个对外协议在美国历史上也是第 一次, 这一切充分表明奴隶制间题正在成为日益敏感的政治间 题.

得克萨斯的兼并一度被美国公众舆论看成是挫败欧洲对美洲 事务干预的胜利。1845年, 新当选的总统詹姆斯·波尔克在就职 演说中重申了1823年的"门罗主义", 宣称"只有本洲(指美 洲)的人民才有权决定美洲的命运。"4随后, 一些报纸便开始大

 $\frac{1}{2}$ 

 $\oslash$  U.S. Congress, An Act to extend the Lancs of the United States over the State of Texas, and for Other Purposes (29 December 1845), in Statutes at Large, vol. 9, 1-2; Joint Resolution for the Admission of the State of Toxes into the Union (29 December 1845), ibid... vol. 9, 108.

4 James Polk, Insugaral Address (4 March 1845), in Messages and Papers, vol. 5. 2223-2232.

<sup>(</sup>D) John Tyler, Fourth Annual Message, (3 December 1844), in James D. Richard son, (ed.), A Compilation of the Messages and Papers of the Presidents (此后引用简缩 H Messages and Papers), 20 vols., (New York: Bureau of National Literature, Inc., 1897-1917), vol. 5, 2187-2205.

② 参院表决的结果是 27-25. 众院为 132-176.

肆宣扬"天定命运"(Manifest Destiny) 理念, 称得克萨斯的兼 并说明美国人拥有"上帝赋予的在北美土地上……自由的发展" 的"天定命运",任何外国政府都不能阻挡这种使命的完 成。1846年, 美国由于与英国完成了关于俄勒冈领上的谈判, 使这块原来主权不清的领土在英美之间作了明确划分。俄勒冈间 题的解决更助长了"天定命运"论思想的蔓延。

美国兼并得克萨斯的直接后果之一是1846-1848年间的美 墨战争(The Mexican War)。在国会通过兼并决议后, 墨西哥断 绝了与美国的外交关系, 拒付债务, 并威胁将在加利福尼亚的美 国人驱逐出境。美墨双方在西部边境上冲突加剧。1846年5月, 在波尔克的催促下,国会通过了对墨西哥的宣战令。8月,战争 开始后, 波尔克政府要求国会拨款 200 万元, 用于与墨西哥谈判 战后土地的割让同题。北部议员深知美国将打赢这场战争,但他 们担心领土的扩张会助长南部奴隶制的蔓延,从而导致新的更多 的奴隶州在新取得的联邦领土上建立。这幅政治前景引起北部议 员的极大恐慌。辉格党人本来对兼并得克萨斯就耿耿于怀,此刻 更是谴责波尔克政府的扩张政策。北部的民主党人虽支持战争, 但要求对奴隶制在新获得领土上的发展加以限制。所以,当波尔 克提出拨款要求后, 来自宾夕法尼亚州的民主党人戴维·威尔莫 特 (David Wilmot) 提出国会为美墨战争拨款两百万美元时要加 入一个"明确的和基本的" (express and fundamental) 限制性条 件: 即因使用这笔拨款而使美国在战后取得的土地上"禁止实行 奴隶制或强制性劳役(除了惩治犯罪行为之外)。"2

<sup>1</sup> John L. O'Sullivan, Editorial, The United States Magazine and Democratic Review  $(\text{July-August, } 1845)$ .

<sup>2</sup> Statement of David Wilmot, Congressional Globe, 29 Cong., 1 sess, 1214 (8) August 1846).

这条后来被称为"威尔莫特附文"(Wilmot Proviso) 的修正 案立即引起轩然大波。这个表面上看起来温和而实际上激进的附 文打破了联邦实际上一直奉行的自由与奴隶州的地理分界线。众 议院通过了威尔莫特附文,但参院却由于自由和蓄奴州数量相 等、将其打入冷宫。1847年2月,当国会再度讨论拨款案时, 北部议员再度提出与威尔莫特相同的限制性条款,但再次在参院 遭到击败。最后, 国会通过了拨款案。

1848年2月,美墨战争以墨西哥的战败而结束。通过美墨 停战协定,美国从墨西哥手中获得了大片土地,加土 1845 年兼 并的得克萨斯,美国得到的土地面积近 120 万英亩(准确数字为 1 193 061 英亩)。在这些新获取的领土上, 美国后来建立了亚利 桑那 (Arizona)、加利福尼亚 (California)、犹他 (Utah) 和内 华达(Nevada)四个州,其余的土地促成了新墨西哥(New Mexico)、科罗拉多 (Colorado) 和怀俄明 (Wyoming) 等州的建 立。美墨战争和1848年的俄勒冈法案在将美国的版图推进到太 平洋海岸的同时,也把"天定命运"的思潮推至顶峰。

威尔莫特附文虽遭失败,但其在国会的辩论却深深地激化了 南北民主党人之间、辉格党人和民主党人之间关于奴隶制问题的 分歧。威尔莫特附文的辩论之后,以卡尔霍恩为首的南方民主党 人在1847年2月连续提出了四项决议,表明他们对奴隶制的立 场。

卡尔霍恩的决议再次启用州权联邦制的理论,声称联邦新取 得的领土是联邦内各州的"联合和共同的财产";国会作为各州 的代理机构,必须保障各州人民在联邦内享有平等的利益,而不 能剥夺任何州人民的权利; 联邦政府或国会禁止在新取得的联邦 领土上实施奴隶制是违宪的,也是侵犯州的固有权利,南部奴隶 主有权把自己的奴隶财产带进新的联邦领土;而奴隶制是否应在 联邦新取得的领土上实施、则应由在那块领土上组成新州的人民

来决定, 国会无权将其宣布"自由领土" (free soil), 也无权在 新州加入联邦时设定禁止奴隶制的前提条件,设定条件无异于将 国会的意志强加于人民,这样情形下组成的州将是违背共和政府 的原则的。卡尔霍恩警告说、南部在国会内已是政治上的少数 派,如果北部执意打破南北在联邦政府中的势力均衡,美国将面 临"政治上的革命、无政府主义、内战和全面的灾难"。1卡尔霍 恩的决议论将州主权和"平等权力"的老牌概念应用到极点,同 时还在其中搀和了"住民自决"(popular sovereignty)的概念, 后者将在1850年代的宪政危机中多次被运用。

与此同时, 威尔莫特附文也将北部的各种反奴隶制扩张的政 党和团体组合起来。一些在奴隶制扩张问题上意见相近的人,包 括自由党入、辉格党人及部分民主党人、在1848年利用总统大 选的机会组成了"自由领土党"(Free Soil Party)。自由土壤党 人在竞选纲领中强调,南部蓄奴州的奴隶制是一种"依州内法律 而存在的体制", 联邦政府不能对其进行干预, 但也不对"其生 存和发展"负责;正因为奴隶制是一种地方体制,国会必须采取 措施, 保证不让奴隶制侵入现在处于自由状态的联邦领土。自由 土壤党人采取了一种不同的宪政观。他们认为,国会对联邦的领 土拥有全部的主权,有权对新的州是否应实行奴隶制作出规定, 因为美利坚联邦的通用政治原则应是自由 (freedom), 而不是奴 隶制(slavery)。他们提出了一个响亮的政治口号: 自由是普遍 的联邦性的政治原则,而奴隶制则是个别的地方性的原则 (Freedom National, Slavery Local)。2 这种观念赢得了北方选民

<sup>19-20</sup> John Calhoun, Resolution, Congressional Globe, 29 Cong., 1 sess, (19-20 February 1847).

<sup>2.</sup> Free Soil (Party) Platform of 1848, in Kirk H. Porter and Donald B. Johnson, (comp.), National Party Platforms, 1840-1964 (Urbana, University of Illinois Press, 1966), 13-14.

 $\mathbf{I}$ 

的支持。自由领土党人虽没有在总统大选中取胜,但他们的政治 思想和对民主党的挑战开始将奴隶制问题的讨论带入了联邦政 治, 并将这种辩论上升到意识形态的层次, 为1850年代中期共 和党的建立作了思想上和组织上的铺垫。

1850年, 国会在讨论加利福尼亚加入联邦的问题时再度陷 入僵局。美墨战争后,国会没有制定一个如何在新领地上组建新 州的计划。但与此同时西部的加利福尼亚因在 1848 年发现金矿 而涌入了大量淘金入流,该地区人口骤然膨胀,在 1850 年达到 九万多人(其中绝大部分是白人,大约有一千人是自由黑人,没 有奴隶)。1为了保证边界的安全和社会的稳定, 总统扎卡里·泰 勒(Zachary Taylor) 建议加利福尼亚尽快加入联邦。泰勒为了 避免国会在奴隶制问题上纠缠,建议将奴隶制问题交由加利福尼 亚居民去决定。1849 年 10 月,加利福尼亚制宪大会通过了未来 的州宪法,决定以自由州的身份加入联邦。11月,州宪法得到 住民的批准。1850年3月, 在泰勒的推荐下, 加利福尼亚正式 向国会申请加入联邦。

此刻,联邦内的自由州与蓄奴州的数量相等,同为十五州, 情形与1820年密苏里妥协前一样,无论加利福尼亚以什么身份 加入联邦都将打破双方在参议院的权力平衡。南方民主党入在卡 尔霍恩的带领下,坚决反对以自由州的身份接受加利福尼亚。早 些时候, 南部议员曾采取步骤, 在国会内发表声明, 要求取消所 有限制奴隶制在联邦新领地上发展的规定,要求通过一个更强硬 的逃奴法, 来打击事实上为北方各州暗中支持的奴隶逃亡活动。 而北部各州的反奴议员则要求停止在首都华盛顿的奴隶贸易。

1850年, 面临这一系列问题, 在亨利·克莱主导下, 国会的

<sup>10.</sup> U. S. Congress. Preliminary Report on the Eighth Census (Washington: Government Printing Office, 1862), 130.

辉格党人和民主党人达成了一个"一揽子妥协"的方案,即后来 俗称的"1850年大妥协"(The Compromise of 1850)。这项妥协 案的主要内容包括: (1) 加利福尼亚将作为自由州进入联邦; (2) 其他从墨西哥战争夺得的土地以北纬 37 度为界, 划分为新 墨西哥领地 (New Mexico Territory) 和犹他领地 (Utah Territory), 至于未来从新墨西哥领地上组建的新州是否实行奴隶制, 应"由该领地上的居民在州的宪法中决定,"即通过"住民自决" (popular sovereignty) 的方式来决定; (3) 国会必须修订 1793年 的逃奴法, 将管理逃奴的事务全部置于联邦政府的手中;(4) 哥 伦比亚特区的奴隶贸易将被禁止。<sup>①</sup>

与1820年的密苏里妥协案一样,这个充满矛盾的妥协案仍 是在推迟危机, 没有解决根本的问题。对于北部来说, 新的逃奴 法 (The Fugitive Slave Act of 1850) 是一剂难吞的苦药。此法给 了捕捉逃奴的人较为宽松的法律权力,并要求所有身强力壮的人 帮助捕捉逃奴, 奴隶主只要出具自己一方的证据即可将逃奴带 回, 所有的逃奴都不许为自己申辩, 也没有要求陪审团审理的权 利。同时,如果地方官员认可奴隶主出具的证明,他将得10美

 $\oplus$  U.S. Congress, An Act proposing to the State of Texas the Establishment of her Northern and Western Boundaries, the Relinquishment by the said State of all Territory claimed by her exterior to said Boundaries, and of all her Claims upon the United States. and to establish a territorial government for New Mexico (9 September 1850), Statutes at Large, vol. 9, 446-452; An Act for the Admission of the State of California into the Union (9 September 1850), ibid., 452-453; An Act to establish a Territorial Government for Utah (9 September 1850), ibid., 453-458; An Act to suppress the Slave Trade in the District of Columbia (20 September 1850), ibid., 467-468: An Act to amend, and supplementary to, the Act entitled "An Act respecting Fugitives from Justice, and Persons escaping from the service of their Masters," approved February twelfth, one thousand seven hundred and ninety three (18 September 1850), ibid., 462-465.

元的工作费, 如他否认证明的可靠性, 他只能得到5 美元。<sup>①</sup>这 些极偏袒南部奴隶主势力的规定自然引起北部废奴主义者的极大 愤怒,他们认为逃奴法等于将南方的奴隶法强加于北方各州。

1850年妥协案虽由克莱、丹尼尔·韦伯斯特 (Daniel Webster) 和卡尔霍恩促成, 但它得以在国会通过是伊利诺伊州民主 党参议员斯蒂芬·道格拉斯 (Stephen Douglas) 的功劳。道格拉 斯采用"分而治之"的策略,将"一揽子妥协"中的七个妥协分 开投票,最后使全部妥协都得以通过。南部之所以同意这个妥协 案,是因为他们从中可以得到几点好处,包括将从新墨西哥领土 中得到的一大部分并入得克萨斯州, 从而可望与自由的加州抗 衡。大妥协所包含的最重要原则是道格拉斯提出的人民主权原 则。根据这项原则, 新建立的州是否实行奴隶制, 要由居住在该 州的居民投票表决。道格拉斯的这项妥协措施,实际上是一种转 嫁危机的权宜之计。允许各领地居民来决定新州要不要实行奴隶 制, 等于把关于奴隶制的辩论和政治危机从国会转移到联邦管辖 的领地上,每一个新成立的州都将为本州是否要有奴隶制而在废 奴主义和拥奴主义的居民中产生激烈的对抗。这种作法的结果是 奴隶制问题的全国化,而一旦奴隶制成为新州居民所选择的体 制,联邦政府就不能插手干预,只能予以保护,这样一来,奴隶 制将不再是一个南部的地方体制问题、而有可能成为全国性的体 制, 也就是说, 奴隶制可能成为美利坚合众国的主要体制或通用 体制, 而不实行奴隶制(即保持自由州的地位)则可能成为美利 坚的次要的或局部的体制了。南北双方最后同意接受大妥协的原

j

 $\Phi$  U.S. Congress, An Act to amend, and supplementary to, the Act entitled "An Act respecting Fugitives from Justice, and Persons escaping from the Service of their Masters," approved February twelfth, one thousand seven hundred and ninety-three (20 September 1850), Statues at Large, vol. 9, 462-465.

因在于, 它们都认为自己的政治主张会为联邦领地上的人民所接 受。可以说,双方在进行一场政治赌博。

一波未平、一波又起。奴隶制危机在 1854 年再次出现和加 深。是年, 国会讨论内布拉斯加领地(Nebraska Territory) 上新 州的组建,南部因怕新州成为自由州而刻意发难。参议院领地委 员会主席道格拉斯为了迎合南部,希望借助南方的奴隶主势力的 支持赢得1856年民主党总统候选人的提名,同意将原属于路易 斯安那领地的内布拉斯加领地分成堪萨斯 (Kansas) 和内布拉斯 加两部分,每一部分是否实行奴隶制,也依照 1850 年大妥协对 新墨西哥领地的作法,由该地居民投票而定。根据这个思路,道 格拉斯提出了堪萨斯-内布拉斯加法案 (The Kansas-Nebraska Act), 希望既可讨好南部, 又不至于太得罪北部。1但道格拉斯 没有想到,他祈求联合南北的方案正是将南北推向分裂的不归路 的方案。道格拉斯的致命错误在于他完全忽视了堪萨斯位于北纬 40 度的事实, 按他的方案建州, 等于宣布废除 1820 年的密苏里 妥协的反奴原则 (即在北纬36度30分以北的联邦领土上组建的 新州禁止实行奴隶制), 而代之以 1850年妥协案中的"住民自 决"或"占地为先"(squatter) 的原则。由于堪萨斯与奴隶州密 苏里接壤、许多密州的奴隶主听到消息后,赶紧携带奴隶涌入堪 萨斯、而自由州的伊利诺伊和印第安纳的移民也纷纷进入堪萨 斯。东北部的马萨诸塞也组织了"新英格兰外移民援助公司" (New England Emigrant Aid Co.), 专门向自愿移居堪萨斯的人 提供援助。该组织从 1855 年至 1857 年间帮助大约两千人移居堪 萨斯,以帮助建立反奴宪法。双方都希望凭借人多势众的力量制 定一个于自己有利的州宪法。结果两派分别召开了自己的制宪大

<sup>&</sup>lt;sup>1</sup> U.S. Congress, An Act to Organize the Territories of Nebraska and Kansas (30 May 1854), Statutes at Large, vol. 10, 277-290.

 $\frac{1}{2}$ 

会,制定出反对和赞成奴隶制的两部宪法。1856年5月至9月, 堪萨斯的反奴和亲奴力量发生暴力冲突,导致两百多人丧生。国 会内南北议员针锋相对,无法决定应接受哪一派制订的堪萨斯宪 法。

堪萨斯一内布拉斯加法案的最直接的政治后果是分裂了本身 就风雨飘摇的北方民主党人, 导致1840年以来的民主党一辉格 党两党制的彻底崩溃。1854年至1856年间,在反对堪萨斯一内 布拉斯加法案的旗帜下,北部各州的废奴派人士、辉格党人、自 由党人、自由领土党人、一无所知党人(The Know-Nothing Party) 及一些反对奴隶制扩张的民主党人组成了一个新的政党。 这个新政党声称要追随当年杰斐逊共和党人主张的"平等权利," 坚决反对在联邦的新领地上引进奴隶制,提出联邦所有的新领地 都应为"自由土地"。参加这个党的人都认为他们是在坚持真正 的共和理想,因而将这新成立的政党命名为"共和党"(The Republican Party).

共和党人在他们1856年的党纲上宣称,我们与共和先父们 -样,将所有人都有不可剥夺的生命、自由和追求幸福的权利看 成不言而喻的真理、我们也认为联邦政府的主要目的和设计就是 为了保障在其管辖之下的所有人的这些权利, 如同我们的先父们 废除了联邦领土 (National Territory, 指西北土地)上的奴隶制, 禁止任何不经正当法律程序剥夺任何人生命、自由和财产的权 利, 现在我们视下列为己任: 坚持宪法的这一原则, 反对任何通 过现实的法律将奴隶制建立在美国领土上进而破坏联邦宪法废奴 准则的企图,坚决禁止奴隶制在那些领地上的生存和扩张。共和 党人强调,"堪萨斯必须作为自由州加入联邦。"<sup>①</sup>

<sup>(</sup>J) Republican Platform of 1856, in Porter and Johnson, National Party Platforms,  $27 - 28$ .

共和党的出现使北部原来分散的政治力量得到了整合, 而反 对奴隶制蔓延到新获取的联邦领土和主张自由劳力的思想为整合 提供了有力的思想武器。1854年前,虽有辉格党、自由党和废 奴主义组织, 但这些政党和团体的目标甚有局限, 因而限制了其 发展, 难以与民主党抗衡。1850年妥协后, 南北对立加剧, 奴 隶制问题成为困扰北部社会的最大政治问题,但各政党的目标与 政纲是分散的。辉格党人仍然采取避实就虚的态度,只主张南北 双方应"忠实于宪法","保卫联邦的生存,建立强大的联邦政府 (包括联邦银行、高关税、州内开发等)。自由党人致力于联邦和 州政府对人民权利的保护,与自由领土党人一样反对扩张奴隶 制, 而一无所知党则是反移民和天主教, 坚持只有出生在美国和 按宗教信仰归化了的公民才有权参与选举和宪法的制定。1

这些不同的政治势力在1854年之后逐步将分散的政治目标 集中到奴隶制这个焦点上,形成了共和党的意识形态基础。共和 党人反对奴隶制的不受限制的蔓延,认为奴隶制是一种残酷的压 迫制度, 不仅违背了独立宣言的精神, 剥夺了奴隶的权利, 也使 奴隶主道德堕落, 对基督教的上帝面前人人平等的教义也是极大 的亵渎。共和党人将南方民主党看成是奴隶主势力的代言人,指 出这种势力占领了联邦政府的主要位置,并要将奴隶制变成全国 性的体制,因此、奴隶制是对北方社会的最大威胁。用历史学家 埃里克·方纳的话来说,奴隶制是对整个北方社会的自由劳动 (free labor) 价值的挑战。共和党的建立不仅打出了北部追求自 由劳动、自由领土、自由人的意识形态旗帜,也在组织上将包括 黑人和白人废奴主义团体在内其他各种原来被排斥在主流政治之 外的政治势力吸收进来,形成了能与南部奴隶主势力抗衡强大的

C Whig Platform of 1856; American (Know Nothing) Platform of 1856; in Porter and Johnson, National Party Platforms, 22-23, 28-29.

政治力量。<sup>1</sup>

 $\mathbf{I}$ 

 $\overline{\phantom{a}}$ 

共和党人将反奴隶制的政治主张直接在国会宣扬,引起全国 范围内的巨大反响。1856年5月,马萨诸塞的参议员查尔斯·萨 姆纳 (Charles Sumner) 在国会发表长篇演说, 谴责南部"奴隶 主寡头政治"在堪萨斯制造的混乱。事后, 萨姆纳竟在参议院遭 南卡罗来纳州众议员普雷斯顿·布鲁克斯 (Preston S. Brooks) 的 毒打, 而国会竟然因南部议员的抵制而无法惩罚布鲁克斯。这项 发生在国会内的恶性政治事件引起了北方民众和共和党人的强烈 愤怒。北方各界群众纷纷写信给萨姆纳本人和共和党领袖,把此 事看成是南方奴隶主势力压制宪法保证的言论和出版自由的极端 表现。萨姆纳有两年不能到国会议政,但他在参议院的空座位始 终成为谴责南部奴隶主势力的象征。在堪萨斯冲突和萨姆纳毒打 事件之后, 共和党在北方的威望大增。1856年大选中, 共和党 赢得几乎所有的北方州的州政府领导权,而且在总统大选中险些 将民主党的候选人詹姆斯·布坎南(James Buchanan)击败。2

新生共和党的咄咄逼人的政治攻势引起民主党人和南部的极 大恐慌, 加速了民主党人的内部分裂。1856年的大选不可逆转 地将奴隶制问题区域化了, 使共和民主两党间的对立与南北区域 间的对立等同起来。民主党的竞选纲领坚持1850年大妥协和堪 萨斯-内布拉斯加法案是解决奴隶制扩张问题的"惟一有效和安 全的办法", 而共和党人则坚持, 宪法赋予了国会管理联邦领土

<sup>1</sup> Eric Foner, Free Soil, Free Labor, Free Men: The Ideology of the Republican Party before the Civil War (New York: Oxford University Press, 1970), esp. Chapter 1.

② 1856年总统大选的结果是: 选举人票数的总数为 296 票; 民主党的布坎南 得174票,共和党人约翰·弗里蒙特 (John C. Fremont) 得114票, 弗里蒙特赢得了 新英格兰地区的所有州、俄亥俄、密西根、依阿华和纽约等州, 见 Congressional Quarterly's Guide to U.S. Elections, 3rd ed. (Washington, D.C.; Congressional Quarterly, Inc., 1994), 376, 434.

的"主权"(sovereign power), 因此阻止奴隶制在新领土上的出 现是国会的"权利和义不容辞的责任"。<sup>①</sup>民主党的布坎南虽赢得 了总统选举,但却无法提出解决南北争端的办法,而只是在就职 演说中强调、联邦政府对州内的奴隶制应采取不干涉政策(noninterference), 对联邦领土上奴隶制问题采取"住民自决"的政 策。布坎南之所以提出这样的政策、一方面是遵循民主党人的竞 选纲领, 另一方面他也事先被告知联邦最高法院将对此作出决 定。此时,国会在奴隶制同题上已基本上陷于瘫痪,无法作出任 何有效的决定,也无法形成类似 1820 年和 1850 年的妥协。1787 年联邦宪法建立的宪政机制基本上失去了谈判和妥协的功能。美 国宪政陷入极大的困境。

当联邦的立法和执法机构对奴隶制问题柬手无策的时候, 联 邦政府三权之一的最高法院企图从司法的角度来解决关于联邦领 土上奴隶制问题的争端。正是在这样的历史背景下,联邦最高法 院于1857年3月对德雷特·司各特诉桑弗特案(Dred Scott v. Sandford)一案作出了判决。 ${}^{\circledR}$ 

司各特原是密苏里州的一个奴隶, 为一个名叫约翰·爱默生 (John Emerson) 的随军医生所拥有。1834年, 司各特随爱默生 到伊利诺伊州住过两年,后又随爱默生到威斯康星联邦领土住过 两年,并在那里结婚生子。因伊利诺伊州属于原西北土地法令管 辖的联邦领土范围, 该州禁止实行奴隶制; 威斯康星领土是 1803年路易斯安那购买领上的一部分, 在1820年密苏里妥协线 〔北纬 36 度 30 分),也禁止奴隶制的实行。所以,司各特从 1834年至1838年实际上是生活在自由州或自由联邦领土上。后

<sup>10</sup> Democratic Platform of 1856; Republican Platform of 1856; in Porters and Johnson, National Party Platforms, 23-27, 27-28.

 $\mathbb{Q}$  Dred Scott v. Sandford, 60 U.S. 393-633 (1857).

来司各特和他的家人又随主人回到密苏里。爱默生去世后, 经过 一系列的转让,司各特一家最后成了约翰·桑弗特(John F.A. Sandford) 的财产。1846年, 在密苏里州废奴团体的支持下, 司 各特向密苏里州低等法院提出申诉,要求获取自由。司各特称, 他在伊利诺伊州和联邦自由领土上居住过, 根据 1787年西北土 地法令和 1820 年密苏里妥协案,两地均禁行奴隶制,他在两地 居住时的身份应是自由人而不是奴隶, 所以他因在伊利诺伊和威 斯康星居住过而获得了自由人的身份;而一旦他获得过自由,即 便再回到实行奴隶制的密苏里州,他的自由人身份也不应被剥 夺。

密州低等法院根据州际之间相互尊重州法律的原则,判司各 特的申诉有效,准予其获得自由。但密州高等法院随即推翻了低 等法院的决定, 认为司各特在自由州的居住并没有使他获得在密 苏里州的"治外法权" (extraterritorial status) 地位, 意即司各 特虽在自由州生活过,但依然不能享有自由州法律的保护,一旦 回到密苏里,他仍将恢复原来的奴隶地位。

1854年, 在废奴团体的支持下, 司各特又向位于密苏里州 的联邦巡回法院提出上诉。联邦巡回法院维持了密州高等法院的 判决。废奴团体和司各特又将此案上诉到联邦最高法院。此时, 南北双方美于奴隶制是否应进入联邦领土的争端已因堪萨斯问题 进入白热化状态,司各特案一下具有了非常特殊的政治分量,以 南部势力为重的联邦最高法院不失时机地选择了此案的审理。

司各特案涉及三个重要的宪政问题:(1) 司各特是否具有密 苏里州的公民身份,从而具备向联邦法院申诉的资格?(2) 司各 特在自由州和联邦自由领土上的短暂居住是否可以使他自动地 (按宪法规定的州与州相互承认法律和权利的原则) 获得自由人 的身份?(3) 国会是否有权在联邦领土上禁止实行奴隶制?这些 问题分别涉及黑人(包括自由黑人和奴隶)在美国的法律地位和 权利以及1820年密苏里妥协案的合宪法性问题。表面上看,此 案涉及的是历史问题、但其政治涵义则是针对现实的争论。

最高法院在1856年2月听取了司案的辩论。最高法院首席 大法官坦尼在1857年3月6日宣布了以7-2票达成的多数派决 定。在对第一个问题的裁决中,坦尼宣布,司各特不是美国公 民、无权将他的案子上诉到联邦法院。坦尼随即解释了美国公民 资格的起源以及"公民"(citizens)与"人民"(people)之间的 关系。根据他的观点, "美国人民"和"美国公民"两者是"同 义词"、两者皆指"在我们的共和政体中……有权通过代议的方 式参与政府的……'主权人民' (sovereign people)"; 当联邦宪 法制定时,联邦本身并没有公民,当宪法批准生效后,联邦内各 州的公民在宪法生效时转化成为联邦公民;但在宪法批准的时候 黑人并不是各州的公民, 因而他们也没有能够转化成为联邦公 民。州可以在联邦成立后,将本州的黑人变成本州的公民,但不 能将黑人变为联邦公民,所以,黑人不是美国联邦公民,也不能 享有美国白人享有的一切受宪法保护的公民权利, 自然也不能到 联邦法院来告状。

坦尼特别强调,当殖民地的领袖在写下独立宣言时,他们并 没有将作为财产的黑人包括在他们所指的"所有人"的概念中, 他们"非常清楚地知道他们使用的语言的意义,也清楚其他人会 怎样来理解他们使用的语言的涵义;他们知道在任何文明社会都 不会将黑人种族包括在内,也知道黑人种族将根据公意总是被排 除在文明政府和文明国家之外而注定要成为奴隶的"。1

如果说黑人不是公民,他们在联邦中的法律地位是什么呢? 坦尼说, 黑人在联邦中的地位应定为介于外国人和公民的地位, 即他们必须效忠美国,但又不能享受美国公民的权利。坦尼在这

 $\mathbb{D}$  Dred Scott v. Sandford, 60 U.S., 410-411.

个问题上的意见是要彻底摧毁任何有关黑人公民权的法律争论的 基础、但他对制宪者们对黑人态度的解释却是极为坦率和真实 的, 用他的话来说, 黑人的公民地位和权利问题"根本就没有被 制宪者们放在心上"。<sup>①</sup>

在解释完公民定义的问题后,坦尼基本上宣判了此案法律基 础的无效,如果最高法院不打算卷入更深层次的政治纠纷,完全 可以就此终止审理。但坦尼的意图并不在于仅仅否定黑人的公民 身份,他的意图是要对联邦土地上奴隶制的宪法地位作出裁决。

在对第二个问题的讨论中,坦尼指出,司各特的奴隶身份不 能因他在伊利诺伊州居住过而改变。在这个问题的理由陈述上, 坦尼引用了卡尔霍恩等人的州权联邦制理论来解释 1787年西北 土地法令的意义。他说, 当西北土地由州转让给合众国时, "邦 联并没有在立法、执法和司法方面取得独立的主权",所以,西 北上地的最终拥有者不是邦联,而是十三个原始州,"这些州有 权通过它们之间的协议决定在这片土地上建立它们认为最为合适 的政府";1787年的西北上地法令是十三个原始州的共同协定, 具有一种共同管理共享利益的效用;联邦成立后西北土地法令成 为联邦处理联邦领土问题的原则、但该原则的使用必须有益于所 有的原始的十三州人民的利益,或者说,不能损害这些州人民的 利益。所以,即便一个奴隶到了原西北土地上建立的自由州(如 伊利诺伊), 他还是不能改变他的奴隶身份, 因为改变身份就意 味对其他原始州公民财产权利的损害。<sup>②</sup>

坦尼讨论的第三个问题表面上涉及威斯康星领地的奴隶制问 题,但这个问题的核心是 1820 年密苏里妥协案的合宪性问题。 坦尼宣称, 联邦政府根本就无权把新取得的联邦领地定位"自由

© Ibid., 434-448.

. . . . . . . . . . . . . . . . .

**C** Dred Scott v. Sandford, 60 U.S., 411.

领土"或禁止奴隶制的进入。他宣称, 联邦政府管理领地的权力 不是来自宪法中的"必须的和合适的"权力条款,而是来自有关 摄取土地和建立新州的条款,所以国会无权对联邦领土作出不利 于原始州人民的决定: 既然联邦政府是各州人民的代表, 政府就 不能因制定对联邦领土的管理规定而剥夺一部分美国公民的权 利。坦尼强调:"国会对于一个公民及其财产的(管理)权力绝 不是一个任意性的权力,既然联邦领土是合众国的一部分,自然 受到对联邦政府和人民都有约束力的联邦宪法的管理;既然联邦 宪法已对联邦政府和人民的权利作了详细和明确的规定,联邦政 府就不能对美国公民的权利作超出宪法赋予其权限以外的管理、 不能否认公民应拥有的权利……(一个公民)拥有财产的权利是 与他的人权 (the rights of person) 联合在一起的, 是被置于宪法 第五修正案的保护范围之内的。"1中尼认为,移居到联邦新获取 的领土上的美国人不再是没有身份的殖民者,他们是美国公民, 他们的权利(包括拥有奴隶财产的权利)绝对不能被联邦政府侵 犯和剥夺:如果国会或联邦政府禁止南部各州移民将奴隶带人新 的联邦土地。无疑等于剥夺这些人的财产权。据此,坦尼宣布, 国会在 1820年达成的密苏里妥协是违宪的 (unconstitutional), 司各特也不能因在自由州和联邦自由领土上居住过而改变自己的 奴隶身份。

坦尼的裁决实际上宣布了奴隶制可在联邦境内的任何地区发 展,同时也以第五条宪法修正案为依据建立了奴隶制是受宪法保 护这一重要理论, 将自 1790年以来的关于奴隶制与美国宪法的 关系作了一个清楚的结论, 从宪法的角度为南方奴隶主势力的政 治要求开了绿灯。

本杰明・柯蒂斯(Benjamin R. Curtis)和约翰・麦克莱恩

 $\mathbb Q$  Dred Scott v. Sandford, 60 U.S., 448-451.

(Iohn McLean)两名来自北部的大法官发表了少数派意见。他们 认为自由黑人在1787年联邦成立之前就已成为各州的公民,州 公民资格和地位是先于并可以自动转换成联邦公民地位。宪法允 许联邦政府对包括联邦领地和奴隶制在内的一切问题作出决定, 所以密苏里妥协是合宪的。1

少数派意见虽然代表北部共和党人的意见,但他们无法阻止 最高法院的亲奴隶制势力。在九名大法官中、有五人(包括坦尼 本人)来自南部蓄奴州,他们事实上已组成了联邦最高法院的多 数派。除麦克莱恩和柯蒂斯之外,另外两名大法官也来自北部, 他们开始并没有对南部多数派的意见投支持票,但在多数意见已 经达成后, 经当选总统布坎南的私下说服和在其他问题上的许诺 之后, 转而加入了多数派。

司各特案后来成为美国宪政史上的著名案例, 原因之一是因 为它是最高法院利用判决来推行自己政治意图的典型案例,是用 法律武器来解决重大宪政问题的例子。但从法理和历史的角度来 看,坦尼的判词乃是一个彻底的失败。坦尼对公民权同题的解释 完全忽视了革命时期北方各州将黑人变成州公民的事实,并严重 曲解了联邦政府对领地管辖区来源与权限的问题。他的那种将黑 人永远地排除在美国公民之外的理论也是漏洞百出。

司各特案的判决具有深刻的政治和宪法意义。在这之前,联 邦政府从未对奴隶制问题作过明确的决断的表态,从未表示过对 奴隶州的奴隶制有管辖权,也从未以成文法的形式承认和建立过 奴隶制。奴隶制自联邦成立以来一直是被看成一个由地方法律允 许和支持的地方性体制。而司各特案判决却将这种现象彻底逆转 过来。现在奴隶制可以蔓延全国,不受任何限制,而非奴隶制。 (即禁止奴隶制) 的做法反而成了地方性的规定。这样的判决及

<sup>1</sup> Dred Scott v. Sandford, 60 U.S., 529-533, 564-633.
其包含的政治意义极大地激化了本来已经尖锐对立的南北争执。 司各特案判决使北方共和党人更加明显地感到南部奴隶主势力的 威胁,他们决心更加紧密地团结起来,争取该党在1860年的总 统大选中的胜利。

# 三、内战时期的宪政变化

司各特案后, 南北在堪萨斯问题上继续处于僵持状态。 1857-1858年间,堪萨斯亲奴隶制势力又提出了准允奴隶制在堪 萨斯存在的雷康普顿宪法 (The Lecompton Constitution), 布坎 南总统催促国会迅速接受堪萨斯为奴隶州。但北方民主党人议员 在道格拉斯的领导下, 拒绝批准堪萨斯的亲奴隶制的宪法, 理由 是这份宪法未经全体居民的批准。道格拉斯因此得到北方自由土 地支持者的拥护。与此同时,堪萨斯的地位问题成为1858年国 会选举的重要问题。在这次选举中, 道格拉斯在争取联邦参议员 的连选连任中遇到了名不见经传的共和党对手阿伯拉罕·林肯 (Abraham Lincoln) 的强劲挑战。从 1858 年 8 月到 10 月, 林肯 和道格拉斯两人就联邦领土上的奴隶制问题展开了…系列的公开 辩论,引起了全国舆论的注意。在这场辩论中,林肯把辩论会场 变成讲台、对一系列与奴隶制有关的问题作详细的阐述、将共和 党的观点广为传播。事后有史学家称林肯-道格拉斯辩论 (The Lincoln-Douglas Debate) 是美国全国关于奴隶制问题的课堂。

事实上,在辩论发生前,林肯已就奴隶制问题和道格拉斯处 理堪萨斯-内布拉斯加问题的原则发表了著名的"分裂的房屋" (house divided) 的演讲。林肯认为, 道格拉斯的"住民自决"的 原则实际上"持续不断地扩大了"奴隶制引起的危机;"一个自 我分裂的房屋是立不住的"(A house divided against itself cannot stand); 美国不可能水远地处于目前这种"半自由、半奴隶制"

的状态,美国迟早必须结束这种分裂的状态,或者奉行自由的原 则, 或者屈服于奴隶制。<sup>1</sup>在与道格拉斯的辩论中, 林肯进一步 发挥了这个观点。他认为, 联邦的政治基础是共和与自由的原 则, 而奴隶制正是违背这一基础的; 目前的联邦正处于一半是自 由、一半是被奴役的状态,北部实行的是自由劳动经济,而南部 则在实行奴隶制;自由和奴隶制是完全对立的两种道德和社会体 制, 联邦不可能同时容纳自由和奴隶制, 两者之间只能择一; 从 道德和美国建国的原则来看, 联邦只能选择自由, 使其成为普遍 的国家原则。林肯认为道格拉斯宣扬的理论根本是自相矛盾的, 无法与司各特案的判决吻合。道格拉斯则坚持认为人民有权立法 不支持奴隶制, 如果是这样的话, 最高法院支持奴隶制的决定将 会得不到实际上的执行和认可。但林肯认为这种说法是站不住脚 的。②

林肯的雄辩被北方的报刊称为是"第二个司各特判决",它 的重要意义在于申述了北部共和党人的主张,将奴隶制定义为地 方性的体制, 而将自由的命题全国化了, 有力地回击了坦尼法院 支持奴隶制的判决。在提出共和党人的主张时, 林肯启用了为美 国革命所接受的天赋人权的思想。当一家地方报纸攻击他主张黑 人和白人的完全平等, 林肯回答说, 他并不以为在目前黑人和白 人可以做到完全平等,因为两者之间的差别太大;但他强调说: "我不愿意娶一个黑人妇女为妻,并不等于我否认她具有享有天

t

<sup>1</sup> Lincoln's speech at Springfield, (16 June 1858), in Paul M. Angel. ed., Created Equal? The Complete Lincoln-Douglas Debate of 1858 (Chicago: University of Chicago Press, 1958), 1-9, esp. 2.

<sup>2</sup> Abraham Lincoln, Reply to Stephen Douglas in the First Lincoln-Douglas Debate (21 August 1858), in Lincoln, The Collected Works of Abraham Lincoln, ed. Roy P. Basler, 9 vols. (New Brunswick: Rutgers University Press, 1955-55), vol. 3, 1-37.

赋人权的权利。"1

林肯虽然没有赢得1858年的参议员选举,却因此而成为共 和党内的优秀政治家, 在1860年被共和党提名为总统候选人。 共和党人在竞选纲领中明确提出坚持独立宣言和联邦宪法的基本 原则, 即人人生而平等, 并都享有天赋人权; 只有奉行这样的原 则, 共和体制的保存才有希望。共和党人提出联邦领土上的"正 常状态"(normal condition) 应该是自由, 国会或任何人都不能 赋予奴隶制在联邦领土上的合法性。2民主党则在1860年总统大 选时正式分裂。北方民主党人不同意在党纲中写进允许奴隶制进 入联邦领地的条文, 只是强调遵守最高法院的判决, 要求联邦政 府对公民权利提供"足够的和完全的保障。"3他们与南部分道扬 镳, 提名道格拉斯为总统候选人。而南方民主党人提名约翰·布 雷肯里奇 (John C. Breckenridge) 为总统候选人, 并坚持"不管 联邦宪法是否禁止奴隶制"美国公民"都有同等权利带着他们的 财产进入任何联邦领土居住。"4 一些持中间立场的人组成了宪法 党 (The Constitution Party), 田纳西的约翰·贝尔 (John Bell) 为总统候选人。

最后的结果是总统选举人选票四分, 林肯赢得除新泽西外所 有的北方州, 道格拉斯只赢得两个州, 宪法党赢得三个边界州, 布雷肯里奇赢得南方十一个奴隶州。林肯没有赢得民选票的多

<sup>5</sup> Abraham Luteoln, Speech at Charleston, Illinois (18 September 1858), in Lincoln, Collected Works, vol. 3, 13-36, esp. 16.

<sup>2</sup> Republican Platform of 1860, in Porter and Johnson. National Party Platforms,  $31 - 33.$ 

Democratic Platform of 1860, in Porter and Johnson, National Party Platforms, ®  $30 - 31$ .

Democratic (Breckenridge faction) Platform of 1860, in Porter and Johnson, ⊕ National Party Platforms, 31.

 $\overline{1}$ 

数, 但他得到的选举人票(共180票)超过其他三名候选人所得 选票的总和, 因而当选。<sup>①</sup>

尽管林肯保证共和党政府不干预南方内部的奴隶制问题(即 允许奴隶制在蓄奴州内继续存在),但南部政治势力认为共和党 人执政后一定会推翻司各特案的判决,并取消哥伦比亚特区的奴 隶制。他们还看到联邦最高法院和低等法院中有北部共和党的代 表, 担心这些司法部门的共和党人在时机成熟时推翻1850年逃 奴法, 甚至于让奴隶变成公民。此外, 南部上层政治势力还担心 南部内部本来就存在阶级利益之争, 一些处于社会低层的人可能 受到北部共和党人的挑唆和鼓动, 对奴隶主势力提出政治上的挑 战。

出于这些考虑, 南部各州在1860年11月至1861年2月期 间开始了退出联邦 (session) 的行动。1860年11月, 在听到林 肯当选的消息后,南卡罗来纳州议会立即通过决议,召开州公民 大会, 并在12月召开的大会上通过决议, 宣布"由南卡与其他 州在美利坚合众国名义下结成的联盟现在正式瓦解。"随后, 州 代表大会又通过了一项退出联邦的宣言,称南卡殖民地组成时遵 循两条原则: 一是州的自治权, 一是人民有权在自己组建的政府 变得具有破坏性时废除政府的权力。这两项原则都是得到独立宣 言承认的。而联邦还应遵循第三条原则,即契约的原则,"我们 认为在两方或多方组成的契约中,责任是相互的,如果契约的一 方不能按约行事,另一方也就完全不必对其履行契约要求的责 任, 在没有仲裁者的情况下, 契约的任何乙方依靠自己的判断来 决定践约,并承担一切后果。"南卡州认为,目前北方各州已屡

① 1860年总统选举的选举人票投票结果如下。林肯 180票、布利肯里奇 72 票, 贝尔 39 票、道格拉斯 12 票。Congressional Quarterly's Guide to U.S. Elections, 377, 435.

屡失言, 践踏了联邦的契约, 侵害了南卡的利益, 在这种情况 下, 南卡通过他们的代表宣布, 南卡与联邦的联盟关系至此瓦 解, 南卡罗来纳州从今开始恢复自己在世界民族之林中的分离的 和独立的国家地位。1当时还未卸任的布坎南在口头上宣布州无 权退出联邦、但马上又说宪法没有授权给联邦政府来制止退出联 邦的行为。他认为南卡的行动是因对北方各州情绪的"错误理 解"而致,他呼吁将关于奴隶制问题的争论"从立法机关转到投 票箱去。"<sup>②</sup>

1861年1月至2月初,密西西比、佛罗里达、阿拉巴马、 佐治亚、路易斯安那和得克萨斯等六个处于下南部的州宣布退出 联邦。2月8日, 退出联邦的七州在阿拉巴马州首府蒙哥马利 (Montgomery) 召开制宪大会, 宣布组成"美利坚邦联" (Confederate States of America),通过了邦联的宪法,并建立了临时 政府。南部邦联宪法在结构和宪政原则上与联邦宪法十分相似, 但两者在奴隶制问题上有重要区别。南部邦联宪法宣布邦联各州 具有 "主权和独立的特征," 但又规定邦联的法律和条约为"最 高法"。邦联宪法要求各州官员要宣誓效忠新的宪法,并隐含了 各州退出邦联的权利。南部邦联宪法明确无误地提出保护奴隶 制,但为了争取欧洲国家(尤其是英法)的同情和支持,又禁止

C. South Carolina Convention, 1860-1861. An Ordinance to Dissolve the Union between the State of South Carolina and other States united with her under the compact entitled the Constitution of the United States of America (20 December 1860, ); in Frank Moore, (ed.), The Rebellion Records, 11 vols. (New York: G.P. Putnam, 1861-1868), vol. 1, 2; Declaration of the Immediate Causes which Induce and justify the Secession of South Carolino from the Federal Union and the Ordinance of Session (Charleston; Evans and Cogswell, 1860), 기타 Michael Les Benedict. Sources in American Constitutional History (Lexingtong, Mass.: D.C. Heath and Company, 1996), 107.

<sup>2</sup> James Buchanan, Message to Congress (8 January 1861), in Messages and Pa pers, vol. 7, 3186-3190.

各州从外国进口非洲奴隶。<sup>①</sup>与此同时, 邦联各州将联邦在南部 的邮局、海关、城堡和弹药库等全部没收,要求原来服务于联邦 的执法官员辞去联邦政府的职务,转而效忠南部邦联。

林肯上任前, 南北双方的保守派人士力图再次通过国会机制 达成妥协,避免内战危机。在肯塔基参议员约翰·克里滕登 (John J. Crittenden) 的主导下, 国会甚至准备以宪法修正案的 方式保证联邦政府将永远不会干涉各州内的奴隶制、并以原密苏 里妥协线为准划分自由和蓄奴州。但林肯和大多数共和党人坚决 反对在奴隶制扩张问题上向南方让步, 南部各州也不再相信这样 的修正案还可以被北方各州接受。最后一次妥协失败。

1861年3月4日,林肯宣誓就任美国第十六任总统。在就 职演说中,林肯呼吁南北双方保持冷静和理性,但他坚决反对南 部退出联邦的举动。林肯指出,"联邦要比宪法存在的时间长" (the Union is older than the Constitution); 美利坚合众国的联盟 自 1774年大陆国会签署的《联合条例》(Articles of Association) 开始,经过邦联条款的联结变得更为成熟,最后通过1787年的 宪法变成了永久性的联邦。林肯强调, 联邦宪法的目的之一是为 了组建"一个更完美的联邦" (a more perfect Union), 如果联邦 同意州退出联邦,那就说明联邦比起宪法前的政体来说是"更不 完美的"。那么"宪法也就失去其最重要的内容"。林肯坚持, 联 邦是人民组成的、总统的职责是执行人民的意愿,没有州可以通 过决议退出联邦, 因为"从宪法和法律的角度来看, 联邦是不能 被分解的"。在演说中,林肯还间接地批判了最高法院的司各特 案判决,他认为对于奴隶制这样一个关系到全体美国人民的命运 的重大政策不能受最高法院决定的永久束缚, 因为如果是那样的

<sup>&</sup>lt;sup>1</sup> The Constitution of the Confederate States of America, 1861, in Moore, The Rebellion Record, vol. 2, 321-327.

## 第四章 叔素制、内战与姜国宪法 245

话,"人民将停止成为自己的主人,而因此将自己的权力拱手交 给那个具有影响力的不可一世的法坛"。少可以看出,林肯在这里 对联邦的性质作了与州权派完全不同的解释。

同年7月, 在他给国会的咨文中, 林肯进一步阐述了他的宪 政理论。他说,联邦先于州的产生,没有联邦就没有州,如果 1774年各殖民地不结盟抗击英国, 美国各州的独立是不可能的; 独立本身已将各州不可分割地连接为一个整体,也就是说,各州 根本还没有机会去获取它所谓的"主权"就已经从英国的殖民地 转化为未来联邦的一部分了; 联邦不是邦联, 联邦是一个有主权 的政治实体、是美国作为一个国家和民族赖以生存和发展的基 础:联邦一旦成立、便不可分解、各州也无权退出。林肯强调, 内战实际上是对美国民主体制的考验,如果一部分人因为在政治 选举中失败就一定要诉诸于分裂国家的方式, 联邦政府就必须为 了保卫自己的生存而进行镇压内乱的战争。2

在林肯发表上述观点时,南部邦联军队已经开始向联邦发起 攻击。为了取得政治上的优势,林肯向北部的民主党人和处于南 北中间地带的蓄奴州(包括密苏里、马里兰、特拉华和肯塔基四 州)承诺,他绝不首先使用武力;但林肯保证凡是在联邦政府控 制的地方, 他一定要贯彻联邦的法律。林肯用意是让南部的极端 分子打第一枪, 从而向世人证明是南方奴隶主势力蓄意践踏民主 选举的原则, 是南方为了维护奴隶制而首先诉诸武力的。所以, 当南卡州在1861年4月15日向联邦军队控制的位于查尔斯顿城 海湾的萨姆特要塞(Fort Sumter)发动攻击后, 林肯立即采取行

**C**) Abraham Lincoln, First Inaugural Address (4 March 1861), in Messages and Papers, vol. 7, 3206-3213.

<sup>2</sup> Abraham Lincoln, Special Session Message (9 July 1861), in Messages and Papers, vol. 7, 3221-3233.

动, 下令召集军队, 镇压"叛乱"(Rebellion)。与此同时, 包括 弗吉尼亚、马里兰、田纳西和北卡罗来纳在内的四个位于北端的 南部州在内战打响后投向了南部邦联。

内战是美国宪政制度对奴隶制问题的长期妥协的必然结果。 从体制上来讲、它是美国宪政的一个最大失败。内战的爆发表明 自联邦建立以来, 主权问题、州与联邦政府的关系、联邦制的性 质、奴隶制问题以及宪法的地位等问题并没有得到过真正的解 决。过去的联邦一直用临时性妥协让步的政治手段来缓和矛盾。 当联邦领土上的奴隶制问题把宪政危机深化之后, 国家的分裂便 不可避免了。

尽管因南部十一州的退出, 联邦陷入了事实上的分裂, 林肯 拒绝承认这一事实,至少他不认为是联邦从宪政体制上瓦解了。 他坚持南部退出联邦的行动不是州的行动,而是州内个别人的反 叛行为,所以他作为总统、根据宪法、有权行使权力、对反叛者 煽动和组织背叛联邦的行为进行镇压。对于林肯来说,内战面临 的最根本问题是一个宪政国家(或民主政体)能否有力量反对民 主的敌人而保持自己的领土完整。他认为,一个政府为了保证自 己的生存, 必须诉诸武力, 因此他在南方向联邦军队进攻之后召 集军队的做法并不违背宪法。1862年, 林肯再次重申, 为了联 邦的生存,他不得不动用一些宪法没有明确规定的权力,如果事 事依照宪法的规定, 联邦将无法自卫。

尽管如此, 林肯仍然不能任意行动。他一方面要证明他采取 的行动是必要的,另一方面又要使国会承认他的行动并不超出宪 法规定的原则。1861年4月, 林肯停止了人身保护权(the right of habeas corpus) 在某些地区的使用, 并命令将具有叛乱罪嫌疑 的公民实行军事拘留。林肯下令扩大征兵,并将服兵役的时间由 三个月增至为三年。林肯同时还动用联邦财政部的两百万美元的 资源来支付战争费用、下令联邦发行两千五百万元的债券。所有

这些行动都没有成文法的支持。国会在共和党的控制下, 批准了 林肯的特别权力,包括征兵、军事指挥、封锁南方和取消人身保 护权的权力。尽管国会内的民主党人反对扩大和批准总统权力, 但他们是少数派,无法阻挡占国会多数的共和党人的决策。国会 赋予林肯的权力一方面支持了林肯对内战的全民指挥和组织,另 一方面又将与战争的有关重大问题: 如奴隶解放的问题、重建的 问题以及公民权利的保护问题,统统交到林肯手中。虽然有些问 题在战争初期并不明朗,但随着战事深入,涉及宪政的许多问题 会不断出现, 总统与国会之间将在战争和重建的权力划分方面发 生冲突。

最高法院对于林肯在战争拥有和行使巨大的权力意见不一。 在1863年的宣判的涉及林肯一项封锁南部海域命令的战利品案 例 (Prize Cases) 中, 最高法院多数派意见认为, 目前进行的内 战是一场"关于个人的战争,是总统为了打击那些企图叛乱的南 部的个人的战争;"尽管宣战权在国会手中,总统无权发动战争, 但一旦叛乱发生, 在立法机关来不及采取行动的情况下, 总统有 权对形势进行判断并采取必要的行动。最高法院认为,叛乱的性 质和程度应由总统来决定, 最高法院在这种情况下应尊重"政府 的政治部门"作出的判断和决定。1 这等于最高法院从司法的角 度为林肯开了绿灯,接受了林肯关于内战是一场国内的军事反叛 行为, 而不是两国之间的交战的说法。但在此案中支持总统权力 的多数十分微弱,有四名大法官对总统的战争权力持异议,他们 坚持在国会没有宣战的情况下, 林肯无权下令封锁南部港口和劫 持南部船只。

林肯将内战看成是镇压内乱的战争也是出于外交上的考虑。 南部邦联认为退出联邦的举动已使它们成了事实上的独立国家,

(b) Prize Cases, 67 U.S. 635 699 (1863).

在法律上拥有独立国的地位,并以此为理由来寻求国际上的承认 (尤其是英国的承认)。为避免内战国际化和欧洲国家的介入, 林 肯政府与共和党国会十分谨慎地处理外交问题。战争期间,联邦 拒绝或避免给予南部邦联事实上独立国家的承认,甚至不承认南 部邦联拥有交战国的地位、林肯拒绝考虑任何与南方签订停战或 和平协定的可能, 除非这些条约的前提是南部邦联根本就没有合 法地存在过,或南方向联邦完全地无条件地投降。对于外国把南 部邦联看成交战国的做法。联邦政府还十分愤怒。战争期间,联 邦政府发言人将邦联称为所谓的"美利坚邦联"或"伪政府" (pretended government)。但战争开始后, 林肯政府不得不将南 方看成交战的敌国。所以在内战期间, 联邦对南部邦联的法律处 理有两重性,一是将其看成事实上的敌国,对于俘虏的处理,财 产的没收、及后来奴隶的释放都是以这种法律基础来进行。但另 一方面又将南部邦联看成是国内的反叛者。政治上的敌人。国会 通过新的反叛国罪法。这种从宪法上把南方邦联看成叛乱行为的 理论对后来的重建有很大的影响。

内战期间, 共和党国会以战争为名, 将宪法中"战争权力" 条款大加使用, 强调为了联邦的生存, 国会有权通过一切"必要 的和适当的"法律。在这期间, 国会下令由联邦政府控制 切铁 路和电讯设施, 将其用于联邦军事机构的管理之下, 还通过没收 财产法,抓获和释放南方奴隶主的奴隶,并以改善军事运输条件 的名义, 命令修建铁路、开发河流、修建港口等。国会还在 1862年通过《法币法》 (The Legal Tender Act), 发行纸币 (Greenbacks), 规定这种货币可作为支付私有和公共债务的合法

 $\mathbf{I}$ 

货币, 强迫债权人接受这种货币。1 用宪法史学者迈克尔·莱斯· 本尼迪克 (Michael Les Benedict) 的话讲, 这是一项"财政革 命"(financial revolution), 极大地增加了联邦政府的财权和操纵 货币供应的能力。因改变货币供应可直接影响经济发展,这时期 联邦政府对联邦经济发展的影响也是巨大的。

1862年2月至1863年5月间。联邦政府共发行了四亿多美 元的纸币。1863年2月,国会建立了《国民银行法》(National Banking Act), 鼓励私人银行购买国家债券, 并允许它们发行与 购买的债券数量相等的银行债券,通过控制国家债券的发行,联 邦政府加强了对经济的控制。与此同时,国会还通过了新的关税 法 (The Morrill Tariff), 将美国关税率提高到战前的两倍, 来保 护国内工业生产。1862年,在南部各州缺席的情况下,国会通 过了早在内战前就提出、但由于南部的阻碍迟迟不能通过的《莫 里尔土地赠予法》(The Morrill Land Grant Act)。该法规定, 每 个继续留在联邦的州可从联邦政府获得一块联邦赠予的土地、各 州获得的赠地面积以本州在国会每名代表(包括参议员和众议 员)三万英亩计算:如果一州界内的联邦土地数量不够,联邦将 从边疆领地中划出需要的部分给予补足;州可将赠地出售,但必 须要用出售赠地得到的收入在本州建立至少一所致力于"农业和 机械技术"教育的大学,并在大学设置军事训练的课程。<sup>③</sup>通过

<sup>1</sup> U.S. Congress, An Act to authorize the Issue of United States Notes, and for the Redemption or Funding thereof, and for Funding the Floating Debt of the United States (25 February 1862), in Statute at Lurge, vol. 12, 345-348.

**<sup>2</sup>** Michael Les Benedict, The Blessings of Liberty: A Concise History of the Constitution of the United States (Lexington: D.C. Heath, 1996), 185.

**<sup>3</sup>** U.S. Congress, An Act donating Public Lands to the several States and Territories which may princide Colleges for the Benefits of Agricultural and the Mechanic Arts (2) July 1862). in Statutes at Large, vol. 12, 503-505.

 $\ddot{\phantom{a}}$ 

这项法律, 联邦向各州共赠地 170 百万英亩。各州通过出售赠地 获得了700万美元的收入,并立即将收入用于兴建大学。美国中 西部七十多所大学(包括许多后来著名的州立大学)都是莫里尔 法赠地建立起来的。联邦政府的这项举措对美国高等教育(尤其 是农业和自然科学的研究和教学)的发展具有深远和永久的影 响。(1890年, 第二个莫里尔法又以同样的方式向南部的16个 州提供联邦赠地)。联邦农业部 (Department of Agriculture) 也 在这个时期建立,帮助发展农业,提供技术信息等。国家教育部 (Department of Education) 也在战后不久建立。同时联邦政府还 对一系列公共交通工程施以补助。1862年又通过了《宅地法》 (The Homestead Act), 鼓励向西部移民。按照该法, 每个移民 家庭可得到160英亩的公共土地, 而只需交付一小笔登记费和保 证在这块土地上连续居住五年。居住六个月后, 居民可以 1.25 美元一英亩的价格购买居住的上地。① 在内战结束时,约有一万 五千多宅地权建立起来了。战后、许多宅地落入土地投机者手 中。同时,联邦政府还建立了养老金制度,对联邦军队的伤残士 兵和军人遗孤寡妇提供财政补助。这些活动无疑扩大了联邦政府 的功能,加强了政府对经济的干预以及对入民生活的影响。

1863年,国会通过了《强制兵役法》 (Concription Law). 要求所有25-45岁的男性公民及有意愿变成美国公民的外国人 响应总统的号召,参加联邦军队。凡拒绝服兵役的入将被视为逃 兵,并处以罚款和监禁。2最终大约有40万左右出生在外国的美 国移民参加联邦军队。强制兵役法也引起一些州公民的反对,在

<sup>1</sup> U.S. Congress, An Act to Secure Homesteads to Actual Settlers on the Public Domain (20 May 1862), Statutes at Large, vol. 12, 392-394.

<sup>2</sup> U.S. Congress, An Act for enrolling and calling out the national Forces, and for other Purposes (3 March 1863), Statutes at Large, vol. 12, 731-737.

纽约出现过反服役的骚乱。但引起更大争议的是联邦对公民权的 处理问题。林肯在战争初期曾命令取消人身保护权的使用。由于 战事紧张, 许多公民遭到军事人员的逮捕, 既未被告知遭捕的原 因,也不能寻求法庭的保护。虽然地方法官寻求启用人身保护权 的方式将被捕者释放,但联邦军队和执法官拒绝法院的请求。这 种情形导致民事和军事法庭的冲突。1862年9月, 林肯发表文 告, 宣布所有逃避和抵制服兵役的人都将受到戒严法的惩处, 他 们将由军事法庭来审判、林肯并取消所有已经受到这种理由起诉 的人的人身保护权。1全国各地有许多人因此被捕。林肯这项政 策引起最高法院大法官坦尼的反对。1861年,坦尼曾在梅里曼 案 (Ex Parte Merryman) 的判决中对林肯的权威进行挑战。他 认为, 总统无权禁止人身保护权的行使, 总统部门只有支持和执 行法院决定的权力。2林肯的司法部长爱德华·贝茨(Edward Bates) 称坦尼的理论荒谬, 强调联邦政府的三个部门都有权保 卫联邦。围会则对坦尼的判决不予理睬,给予林肯全面支持,并 于1863年颁布了《人身保护权法》(Habeas Corpus Act), 支持 以国家安全为理由的政策取消人身保护权、准许军事人员不服从 人身保护权的命令, 但此案要求军事法庭在审清被捕人无罪后应 释放他们。3这条法律的合宪性曾在1864年左右遭到民主党人攻 击。直到 1866年, 在米利根案 (Ex parte Milligan) 的判决中, 最高法院才正式宣布总统停止人身保护权的作法是违宪的、并声 明国会虽有权这样作,但允其使用的情形也是极有限的,即只有

<sup>1</sup> Abraham Lincoln, Proclamation (24 September 1862), in Messages and Papers, vol. 7. 3299-3300.

<sup>2</sup> Ex parte Merryman, 17 Federal Cases 144 (Circuit Court, Maryland, 1861) (Case No. 9487).

<sup>3</sup> U.S. Congress. An Act relating to Habeus Corpus, and regulating Judicial Proceedings in Certain Cases (3 March 1863), in Statutes at Large, vol. 12, 755-758.

在联邦法院不能工作运作的情况下。1组此时。战事已经结束。 1864年, 首席大法官坦尼去世后, 林肯任命早年废奴运动的先 锋、他的财政部长萨蒙·蔡斯 (Salmon P. Chase) 为首席大法官, 蔡斯是一个坚定反奴隶制者, 但他对联邦最高法院在人身保护权 上的决定也持支持意见。

# 四、奴隶解放的宪政意义

尽管美国内战是因奴隶制而起,但在战争初期林肯和共和党 国会对奴隶制问题一直采取不干预的态度。林肯最初的意图是将 内战控制在原有的宪法结构下进行, 即继续遵循宪法的重要原 则,如不侵犯财产权之类。虽然林肯本人坚决反对奴隶制,但他 和共和党中的大多数人并不愿意把内战看成是一场消灭奴隶制的 斗争,而更倾向于将其看成是一场拯救联邦的斗争。用黑人领袖 弗雷德里克·道格拉斯 (Frederick Douglass) 的话来说, 北方打 内战的目的是为了把奴隶制限制在联邦内,而南方打内战则是想 把奴隶制带出联邦去。林肯的不干预政策主要出于下列四种考 虑。首先,林肯将内战的首要目的看成是保护联邦,而不是消灭 奴隶制。其次, 林肯认为, 联邦并没有因南部的退出而瓦解, 退 出联邦的举动只是南部各州个别公民的反叛行为, 不能被当作是 州的行为, 联邦宪法仍然是有效的, 宪法中对于奴隶制的保护的 承诺仍然是有效的,为了维护宪法的权威,奴隶主的正当财产权

① 在此案的判决中,最高法院承认,国会和总统的权力中都包含了"许多附属 的和辅助性的权力,"这些辅助性权力对运用正常的权力"有重要的作用,"但无论 在战时还是和平时期,总统都不能越权侵犯国会的权力,国会也不能侵犯总统的权 力,"两者都是人民的公仆,人民的意愿是通过国家的基本法来表现的。"所以,"除 非遇到十分紧急的憎况,没有任何人可以未经国会同意的情况下建立法庭对平民或 军人进行审判和惩罚。"Ex parte Milligan, 71 U.S. 2-142 (1866).

利不应受到限制。再者, 林肯也考虑到边界州(即马里兰、肯塔 基、特拉华和密苏里四个位于南北交界之处的、尚未退出联邦的 蓄奴州)的政治稳定问题,不希望采取过激措施,使这些州的亲 邦联分子得势,进而把这些州带出联邦。第四,共和党是战前北 方各种反对奴隶制政治势力的暂时性政治联盟,虽然这些力量都 反对奴隶制在联邦领土上的无限制的蔓延, 但并不要求立即废除 奴隶制,更少有人将解放黑奴作为该党的政治目标。在这些考虑 之下, 奴隶制被看成是各州的"内政", 只要不扩张, 联邦政府 不能随意干涉。1返然, 林肯的不干预政策与他当时所处的位置 和他持有的宪政观有重要的关联,他希望在不触动旧的宪政体制 的前提下解决奴隶制问题。

在这种情况下,林肯政府一开始对奴隶没有采取解放的政 策。林肯担心干预奴隶制会使北方的政治联盟分化,使保卫联邦 的战争失去宪法上的合理性。林肯鼓励国会通过决议表示联邦不 会废除奴隶制,并继续称奴隶制是各州自行管理的事务。

但是, 战事的发展和奴隶们的主动行动很快打乱了林肯的计 划,将解放奴隶的问题推到了林肯和共和党人面前。战争开始 后, 南部邦联政府下令强行征用奴隶和自由黑人作为劳动力, 为 邦联军队修筑工事和担任运输工作。许多自由黑人拒绝服从南部 邦联政府的命令, 不但不去为邦联工作, 反而自由流动, 并帮助 被征用的奴隶逃脱劳役。南北交战开始的同时, 逃奴也开始大量 出现。奴隶们利用战争带来的机会, 逃离种植园和邦联工事, 向

① 关于这方面的讨论, 见 Harold M. Hyman, A More Perfect Union: The Impact of the Civil War and Reconstruction on the Constitution (Boston: Houghton Mifflin Company, 1975). Chapters HI & IV; David H. Donald, Lincoln (New York: Simon & Schuster, (995), Chapter 12; Donald, Lincoin Reconsidered; Essays on the Civil War Era, 2d ed. (New York: Vintage, 1956), Chapter 7.

联邦军队驻扎的地方靠近。5联邦军队每到一处,都有逃奴进入 联邦军队的防线。而逃奴的主人也经常跑来向联邦军队索回逃跑 的奴隶。用历史学家芭芭拉·菲尔兹 (Barbara J. Fields) 的话来 说, 奴隶用自己的逃跑开始了自我解放的行动, 他们在林肯还没 有想到解放他们的时候开始了自我解放的运动, 奴隶们"对林肯 是他们的解放者这一点的认识先于林肯本人"。2

逃奴的出现使联邦军队的将领面临了一个两难的局面。根据 林肯的命令,联邦军队的任务是镇压南部的反叛分子,保卫宪法 的权威,维护联邦的统一与完整。维护宪法权威,意味着联邦军 队必须维护宪法下明确保护的公民权利,包括奴隶主拥有奴隶的 权利,也就是说, 联邦军队必须执行 1850年国会通过的《逃奴 法》, 将逃向联邦军队的奴隶归还给奴隶主, 尽管归还的奴隶很 可能被邦联政府再次征用为劳动力。如果联邦军队不归还逃奴, 应如何处置这批"敌产"?是把逃奴继续看作是奴隶、还是把他 们当做自由人?显然,意想不到的奴隶自我解放的运动对林肯和 共和党国会奉行的不干预地方奴隶制的政策提出了严重的挑战。 而如何处理逃奴问题则成为了对具体执行命令的联邦军队指挥官 的一个重要的政治考验。

最先在逃奴问题的处理上违反"既定方针"的是联邦军队弗 吉尼亚部的指挥官本杰明·巴特勒 (Benjamin F. Butler)。1861 年4月, 巴特勒率领军队进入弗吉尼亚东部海岸 (Tidewater), 意图堵截邦联军队的退路。可是当巴特勒的军队进驻门罗要塞

<sup>1</sup> 关于描述和报告逃发情况的各种原始文献, 见 Freedom: A Documentary History of Emancipation, 1861-1867, Series I. Volume I: The Destruction of Stavery (此后引用简缩为 Freedom), ed. Ira Berlin, et al. (Cambridge: Cambridge University Press, 1985).

<sup>2</sup> Barbara J. Fields, "Slavery, Race, and Ideology in the United States of America," New Left Review, no.181 (May/June, 1990): 111.

## 第四章 叔隶制、内戒与美国宪法 255

(Fortress Monroe) 后, 当地的一些逃奴涌入联邦军队管辖的领 域, 要求得到保护和收留。这些逃奴中有一部分人是邦联军队征 用的劳力, 他们是在自由黑人的帮助下才得以逃脱的。巴特勒命 令部下将逃奴收留, 并将其中的身强力壮者用来为自己的军队建 筑工事。随即,巴特勒向联邦军队总指挥官(General-in-Chief) 温非尔德·司各特 (Winfield Scott) 和陆军部长 (Secretary of War) 西蒙·卡梅伦 (Simon Cameron) 写信, 解释了他收留逃奴 的理由。巴特勒说: 南部邦联政府正在使用当地的奴隶修建炮台 工事,大量被征用的逃奴带着他们的家庭逃入了他所管辖的区 域,他起初"不知道应如何处置这种(特殊)财产",但考虑到 这些逃奴中的身强力壮者可"为我所用";他决定留用这些逃奴, 并向他们和他们的家庭提供食物, 算是回报他们付出的劳动。巴 特勒强调说,他收留的逃奴中,至少有十几人是从附近一个邦联 炮台中逃跑出来的,而邦联军队还从炮台向他的军队开炮,"要 是没有这些奴隶的帮助, 炮台也许会被拖延好几个星期才能建 成", 收留这些被南部邦联征用的奴隶, 等于抽走了邦联军队的 辅助力量。 $\mathbb{D}$ 

作为一个政治人物, 巴特勒意识到收留黑奴会引发的一系列 政治和法律问题。但他认为,既然目前南北之间进行的是一场真 刀真枪的战争, 凡是能够削弱敌人力量的措施都应采用, 更何况 收留逃奴可将为南部邦联军队服务的劳动力转变成为联邦军队服 务的力量。关于收留逃奴所包含的政治意义, 巴特勒避免谈论, 要求上司给予考虑,但他认为,从军事角度来看,剥夺奴隶主使 用奴隶来反对联邦的权利是"一项必要的措施"。2这样, 巴特勒

<sup>1</sup> Commander of the Department of Virginia to the General-in-Chief of the Array, Fortress Monroe, Va., 27 May 1861, in Freedom, 70-71.

② tbid., 71.

 $\mathbf{I}$ 

ł

按照战争的规律, 把逃奴看成是一种"敌产"(contraband), 予 以没收,为我所用。

巴特勒的做法在当地黑人中产生了极大的影响,弗肯尼亚东 部的黑人纷纷逃奔到门罗要塞,要求成为联邦军队的"敌产"。 奴隶的行动和巴特勒的政策对林肯的不干预政策提出了直接的挑 战。虽然此时林肯本人正在通过各种渠道,说服一些州采取主 动,以渐进和补偿的方式废除奴隶制,但联邦军队将领面临的逃 奴问题需要立即得到解决。联邦政府原来希望通过不干预政策来 削弱支持邦联的力量, 但奴隶们争取解放的自发行动迫使联邦政 府改变原来的政策。

巴特勒的这一行动使共和党的宪法理论家弗郎西斯·利伯尔 (Francis Lieber) 立即认识到, 逃奴本身的做法已提供了宪法上 解放黑奴的理由。利伯尔说,奴隶制只能在一个稳定宪法结构下 存在或受到其他州的认可,但当南部邦联使用武力进行反叛时, 它们事实上已自动放弃了宪法原有的对奴隶制的保护。利伯尔写 信敦促林肯的司法部长和国会共和党领袖,要求联邦政府宣布逃 奴为自由人。他说, 内战是一场遵循"自然法则"的战争, 它并 不承认"种族和肤色的养别", 所以"当一个黑人逃向我们的军 队时,他如同从敌人的阵营跑出来向我们求助,这种做法与一个 白人从敌人的领土上跑出来向我们寻求保护,在本质上是完全一 致的"。所以,他坚持联邦政府必须解放所有的逃奴。(I)

巴特勒的"敌产"政策得到了联邦军事部门的批准。军事部 长卡梅伦在1861年5月30日的回电中指出,虽然联邦和州都不

**<sup>(</sup>D)** Francis Lieber to Charles Sumner, New York, December 19, 1861; Lieber to Edward Bates, New York, June 8, 1862, in Francis Lieber Papers, Huntington Library,  $\exists$   $|\nexists$  Xi Wang, The Trial of Democracy: Black Suffrage and Northern Republicans, 1860-1910 (Athens: University of Georgia Press, 1997), 7-8.

能违背自己的承诺, 但"没有比消灭和镇压那些为了推翻联邦宪 法而组成的武装力量更为重要的责任了"。他指示巴特勒一方面 继续遵循不干预政策(尤其在边界州内),但在那些继续为南部 邦联控制的区域内联邦军队可"拒将自动进入联邦军队警戒线内 的逃奴交还给那些自称是逃奴的主人的人"。卡梅伦并指示说, 巴特勒可暂时使用这些逃奴,但他们的最终处置将留待未来去决 定。①卡梅伦本人并不是一个激进共和党人,对解放奴隶之事并 不格外热心,但发生在门罗要塞的逃奴事件显然改变了他的看 法。事后,他对激进共和党人的领袖人物查尔斯·萨姆纳 (Charles Sumner) 说, 内战将只能以"扫除奴隶制"而结束。<sup>②</sup>

逃奴的自我解放和巴特勒的"敌产"政策也促进了国会对此 采取必要的行动。1861年8月,国会制定了第一个《敌产没收 法) (Confiscation Act of 1861), 从法律上对巴特勒的"敌产" 政策进行了肯定。这项没收法规定: 奴隶主如果允许自己的奴隶 或奴隶的劳力被用于任何支持南部邦联政府的活动,该奴隶主对 其奴隶财产的所有权则宣告作废, 奴隶将被从邦联的劳役解脱出 来(discharge)。®换言之,如果一个奴隶主允许自己的奴隶被南 部邦联政府或军队作征用,联邦军队有权将这些奴隶作为敌产收 缴,并将其用来为联邦军队的事业服务。根据卡梅伦的解释,敌 产没收法主要在南部邦联军队控制的区域内实施,因为在这些区 域里原来的联邦法律(即联邦与州之间的政治契约)暂时地失 效, 这些地区公民的权利必须服从于"因反叛而造成的军事形

<sup>1</sup> Secretary of War to the Commander of the Department of Virginia, Washington, May 30, 1861; in Freedom, vol. 1, 72.

<sup>2</sup> Charles Sumner to the Duchess of Argyll, Boston, 4 June 1861, Sumner Papers. Huntington Library.

<sup>3</sup> United States Congress, An Act to Confiscate Property Used for Insurrectionary Purposes (6 August 1861), in Statutes at Large, vol. 12, 319.

原则与妥协 苯国宪法的精神与实践 258

垫"的需要,言外之意,联邦军队不必死板地遵守战前逃奴法的 规定, 将逃奴归还给他们的主人。卡梅伦认为比较棘手的问题是 区分逃奴的主人究竟是忠于或背叛联邦的,他指示巴特勒将逃奴 统统收留, 对他们付出的劳动给予详细的记载, 战后再由国会来 统一处理。他相信如果逃奴的主人并没有参加反对联邦的行动, 战后会得到"公正的补偿"。<sup>①</sup>

值得注意的是, 1861年的没收法对逃奴的地位没有作明确 的定义,没有说明作为敌产的奴隶到底是自由人还是奴隶。尽管 如此, 对巴特勒这样的联邦将领来说。逃奴已不是奴隶, 而是自 由人了。巴特勒认为,如果继续把逃奴当作财产来看待,那他们 只能是"他们的拯救者的财产",即联邦军队的财产,但既然联 邦"并不需要而且也不愿意拥有这样的财产", 所有围绕逃奴的 产权关系就应随逃奴的被收留而终结,逃奴也因而恢复了上帝赋 予的"正常的"自由状态,不再为任何人所拥有。2

共和党人中的激进派也作出了同样的结论。他们认为、虽然 北方进行内战的目的只是为了"限制奴隶制", 但将奴隶制与内 战分开是"荒唐的和极不可能的"; 无论内战结果如何, 共和党 人和北方都必须面临奴隶制和逃奴的问题。3共和党的政治顾问 利波尔也认为逃奴从主动进入联邦军队警戒线内时起,他们就 "必须是而且事实上也只能是自由人",因为联邦政府"不可能是 奴隶的买卖者",而且联邦士兵只能将逃奴作为人而不是物来对

 $\,$   $\,$ 

**<sup>1</sup>** Secretary of War to the Commander of the Department of Virginia, Washington, 8 August 1861, Freedom, vol. 1, 73-74.

<sup>2</sup> Benjamin F. Butler to Simon Cameron, 30 July 1861, in Private and Official Correspondence of Gen. Benjamin F. Butler during the Period of the Civil War, 5 vols. (Norwood, Mass., 1917). vol. 1, 185-188.

**<sup>3</sup>** Charles Sumner to the Duchess of Argyll, Boston 18 November 1861, Sumner Papers, Huntington Library.

待。利波尔认为,奴隶制是人类社会发展到一定阶段的产物,原 本为自然法所不容, 人与物(thing) 是不能混为一谈的, 非洲 人沦为奴隶完全是地区法 (municipal law)与暴力共同作用的结 果; 而内战"使所有人都回到了人原来所处的本来位置"。内战 是依照自然法进行的, 而"自然法并不承认肤色的差别", 所以 在战争中还继续谈论保护宪法承诺的权利未免太迟了。1和波尔 要求国会明确无误地宣告所有进入联邦军队管辖区的奴隶都是自 由人。②

虽然没有确立逃奴的法律地位、1861年的没收法仍然有重 要意义。它消除了围绕逃奴问题产生的法律争论,将原来由州掌 握的对奴隶制的控制权部分地转移到联邦政府手中, 为奴隶的最 终解放奠定了法律基础。与此同时, 在允许联邦军队收留逃奴的 同时, 没收法改变了南北对抗的性质, 邦联政府在法律上成为联 邦政府的敌入。

但在具体实施过程中, 没收法的效果有限。卡梅伦一方面支 持和鼓励下属利用没收法来打击南部邦联,但另一方面又强调在 联邦控制的区域内继续实施原来的各种有关奴隶制的联邦法律, 包括逃奴法。在边界州和联邦控制的一些南部地区,解放奴隶的 工作因受到抵制进行得非常缓慢。1861年11月,驻扎在密苏里 州的联邦军队西部指挥官约翰·弗里蒙特 (John C. Fremont) 曾 宣布在该地区实行军管,并将所有反对联邦聚众闹事的奴隶主的 财产没收充公, 将其奴隶宣布为自由人。<sup>3</sup>这项措施引起了密州

<sup>&</sup>lt;sup>(D)</sup> Francis Lieber to Charles Sumner, New York, 19 December 1861, Lieber Papers. Box 42, Huntington Library.

<sup>2</sup> Francis Lieber to Charles Sumner, New York, 29 November 1861, Lieber Papers, Box 42, Huntington Library.

<sup>3</sup> John C. Fremont, Proclamation by the Commander of the Western Department, Saint Louis, 30 August 1861, in Freedom, vol. 1, 415-416.

÷

奴隶主的强烈反抗。林肯担心弗里蒙特的激进政策导致密州或其 他边界州退出联邦,下令弗里蒙特修改他的军管令,在抗争无效 后, 弗里蒙特只得执行林肯的命令。1位其他一些边界州, 联邦 军队甚至开始拒绝接受逃奴。

没收法在南部得到实施, 但实施的力度并不平衡, 在一定程 度上取决于联邦军队指挥官的政治意识。例如,联邦将领塞缪· 柯蒂斯 (Samuel R. Curtis) 本来是一个坚定的废奴主义者, 在 1862年2月率军深入到阿肯色州时,利用没收法赋予的权力, 将许多被南部邦联政府强征去修筑工事的奴隶予以"永久的解 放"。柯蒂斯命令部下对这些黑人发放自由证书, 允其持证跨越 联邦军队的区域北上。5 在这种情形下, 柯蒂斯签署的通行证变 成了奴隶得到自由的证明。他所带领的联邦军队成为一支事实上 的解放军。但是, 在亨利·哈勒克 (Henry W. Halleck) 进驻的 密西西比州, 解放黑奴的工作进行得则比较缓慢。哈勒克基本上 遵循原来的不干预政策、命令部队不准任意接受逃奴。他强调联 邦军队不能对奴隶与主人的关系进行判断(即不能因逃奴的要求 对其进行接受), 坚持联邦军队的任务是粉碎反叛, 而不是解放 奴隶。4

1862年4月, 戴维·亨特尔 (David Hunter) 率领的联邦军 队占领了南卡罗来纳、佐治亚和佛罗里达三州沿海的海岛群 (Sea Islands) 后, 要求联邦政府允许他征用当地的黑人参加联邦

1 Official Records, ser. 1, vol. 3, 469-470, 477-478, 485-486; in Freedom, vol. 1, 415-416.

20 Henry Halleck, Order by the Commander of the Department of the Missouri. 20 November 1861, in Freedom, vol. 1, 417.

3 Order by the Commander of the Army of the Southwest, 15 August 1862, in Freedom, vol. 1, 292.

4 Official Records, ser. 1, vol. 8, 563-565; in Freedom, vol. 1, 26,

军队,增强兵力,这一要求没有得到联邦政府的理会。5月,亨 特尔发布文告, 宣布出于军事需要, 在南卡、佐治亚和佛罗里达 州实施军管,并宣布上述地区的所有奴隶从此"获得永久的自 由。"4 亨特尔的文告在黑人中间引起了一阵兴奋。但十天后林肯 发布了一个公告, 宣称亨特尔的解放文告无效。林肯指出, 他事 先并没有被告知亨特尔的文告、强调对于解放奴隶这样重大的问 题,他绝不会轻易交给具体指挥作战的将领来作。林肯隐示只有 当解放黑奴问题成为"维系政府必不可少的需要时"他才会考虑 这样的决定。2林肯在文告中重申他的以新进和补偿性的方式废 除奴隶制的主张。<sup>3</sup>此时, 林肯已经开始考虑解放奴隶, 并认为 解放黑奴也等于为"已经获得自由的人的自由提供了保障",但 他仍希望采取逐步解放的方式, 即用三十年左右的时间来逐渐消 除奴隶制。林肯希望时间的长度可以大大地削减奴隶主对废止奴 隶制的不满。<sup>④</sup>

随着战事的发展, 1861年敌产没收法已不能处理更为复杂 的逃奴问题了。在路易斯安那州,联邦军队完全被前来的逃奴和 自由黑人包围了。1862年5月, 驻扎在新奥尔良的巴特勒写信 向新任的军事部长埃德温·斯坦顿 (Edwin Stanton) 求援。巴特 勒说, 前来投奔联邦军队的黑人太多, 他们"要求得到联邦军队 的收留和食物,并希望留下来";因为路易斯安那南部的许多奴

Q David Hunter, General Orders, No. 11 (9 May 1862), in Messages and Papers of the Presidents, vol. 7, 3292.

<sup>2</sup> Lincoln, Proclamation, (19 May 1862), Ibid., 3292 - 3293.

③ 林肯在1862年3月6日向国会的特别咨文中提出:联邦政府与各州共同合 作,采取一种逐步废除奴隶制的政策。Lincoln, Message to Congress (6 March 1862), Ibid., 3269.

<sup>4</sup> Lincoln, Proclamation (19 May 191862), 同上, 3292-3293; Lincoln, Second Annual Message (1 December 1862), Ibid., 3337-3338.

隶主对南部邦联并不热心,只是被动地被牵着鼻子走,所以,联 邦军队很难区分哪些逃奴的主人直接参预了邦联; 如果按照 1861年的没收法, 联邦军队只能接受一部分逃奴, 将其他的逃 奴拒之门外。巴特勒认为这种作法极不公平,俱他确实又无法接 受所有的黑人。"我连我的区域内的白人也喂不饱,尽管我已竭 尽全力,但妇女和儿童仍然在挨饿"。巴特勒还提出:"如果进入 我们管辖的区域就等于获得了自由的话, 自由就是…和恩惠(a boon),应该是依照先来后到的秩序来得到。"巴特勒还在信中隐 约敦促联邦政府全面废除奴隶制、理由是奴隶制是美国的"一种 祸害"  $(a \text{ curse})_o \Phi$ 

1862年下半年,联邦军队对南部邦联的春季攻势失败,联 邦军队人员和物资补充的要求日益增大,北方各州也急于要求启 用黑人来替代逃役的白人以补充兵员,同时,华盛顿方面也希望 在外交上作出道义上的姿态以取得欧洲国家的支持,林肯和国会 意识到有必要采取更激进的消灭奴隶制的政策。联邦军队指挥官 乔治·麦克莱伦(George B. McClellan)在 1862 年 7 月给林肯的 信中指出,虽然强制地废除奴隶制还为时过早,但解放黑奴已成 为"军事上的需要"。他暗示, 内战应该有一个更有政治意义的 政策来指导, 这个政策应该"渗透基督与自由的精神", 能"得 到每一个忠于联邦的人的支持,能深深打动反叛州和外国民族、 并得到上帝的赞许"。<sup>②</sup>

在各种力量的推动下,国会于1862年7月通过了第二个

<sup>(</sup>C) Benjamin F. Butler, Commander of the Department of the Gulf to the Secretary of War, New Orleans, 25th May 1862, in Freedom, vol. 1, 203-207.

<sup>(2)</sup> George B. McClellan to Abraham Lincoln, Headquarters Army of the Potomac, July 7, 1862, in Edward McPherson, The Political History of the United States of America, during the Great Rebellion, from November 6, 1860, to July 4, 1864 (Washington, D. C., Philip & Solomons, 1864), 385.

《敌产没收法》(Confiscation Act of 1862)。该法宣布: 凡是为参 预了反叛联邦活动的奴隶主所拥有的奴隶都永远地获得自由。比 起 1861年的没收法, 新的没收法几乎覆盖了所有邦联支持者拥 有的奴隶, 而不仅仅是那些被邦联军队征用的奴隶。新的没收法 还规定由联邦法院来决定一个奴隶主是否忠于联邦,决定一个奴 隶是否应被定义为"敌产"; 同时严禁联邦军队任何人将逃奴退 还,并保证那些愿意移居到其他国家去的黑人将获得自由人的权 利。显然、新的没收法保护了所有投奔到联邦军队来的逃奴,并 赋予了他们自由人的地位。1 同一天,国会还颁布了《民兵法》 (Militia Act), 规定如果逃奴的主人参预了反叛联邦的活动, 这 些前奴隶可以直接为联邦政府雇佣来为联邦军队服务。<sup>②</sup>这两项 法律基本上跟上了发展的军事形势,也为林肯采取进一步的解放 政策作了铺垫。

1862年7月22日,也就是在签署了第二个敌产没收法和民 兵法后, 林肯发布了一个行政命令, 将国会新通过的法律转换成 联邦军队和海军的行动指南。林肯指示联邦军队在邦联各州执行 军事任务时"为了军事需要和方便可以收缴任何财产,无论是不 动产还是奴隶财产",并指示军队将领"尽可能多地雇佣具有非 洲血统的人并对他们的服务给予合理的报酬"。<sup>3</sup>

同一日, 林肯对内阁宣布, 他将发布一个在南部邦联各州通 用的解放奴隶宣言。林肯的想法得到了内阁的一致支持。国务卿

<sup>1</sup> U.S. Congress, An Act to Suppress Insurrection, to Punish Treason and Rebellion, to Seize and Confiscate the Property of Rebels, and for Other Purposes (47 July 1862), in Statutes at Large, vol. 12, 589-592.

<sup>2</sup> U.S. Congress, Milia Act (17 July 1862), in United States Statutes at Large, vol. 12, 597-600.

<sup>&</sup>lt;sup>3</sup> Lincoln, Executive Order, 22 July 1867. Official Records, ser. 3, vol. 2397; in  $F_{T}$  and  $(m, \text{ vol. } 1, 31)$ .

威廉·苏厄德(旧译西华德)(William Seward)建议林肯选择… 个联邦在军事上处于优势的时机来发布宣言,以显示联邦解放黑 奴并不是因为军事上的失败所致。1862年9月22日, 在南部邦 联的马里兰攻势受阻后, 林肯草签了《解放宣言》(Emancipation Proclamation)。1863年1月1日, 解放宣言正式生效。宣言宣 布: 所有的生活在那些仍在继续与联邦军队对抗的南方各州的黑 奴立即获得永久的自由; 联邦军队将承认并保证黑人的自由。宣 言同时宣布获得自由的黑人可以参加联邦军队, 为保卫联邦而 战。<sup>①</sup>

解放宣言引起北方保守政治势力的反对,他们认为林肯的行 动破坏了联邦政府不干预奴隶制的承诺,将南方奴隶主的财产权 未经正当法律程序就予以剥夺,最使他们愤怒的是,宣言违背了 宪法对奴隶制的保护。激进共和党人则认为林肯的宣言过于保 守,过于局限,只解放了那些联邦军队还未征服的邦联土地上的 奴隶, 而对已经为联邦军队占领了的土地上的奴隶和边界州的奴 隶的自由同题只字不提。他们认为林肯的宣言事实上连一个黑奴 也未解放。从空法角度来看,宣言是一个总统行使的战时措施。 林肯的废奴政策不仅变成了一种人道主义的努力而也成为极其紧 追的 …种政治要求。

共和党解放黑奴的动机是复杂的,但宣言在宪政上具有特别 的意义。它实质上废除了南方邦联内的奴隶制,以总统行使战时 权力的方式将奴隶制的控制权从州转移到联邦政府手中。林肯虽 在宣言中称解放黑奴是为镇压叛乱而采取的"一个适合的和必要 的战争措施 (a fit and necessary war measure)", 但他同时也坚信 这个举措是"一个正义的行动 (an act of justice)", 是受联邦宪

<sup>1</sup> Abraham Lincoln, Emancipation Proclamation (1 January 1863), in Messages .nd Papers of the Presidents, vol. 7, 3358-3360.

法支持的一种军事必要。1尽管早在1861年就有共和党人提出解 放奴隶来打击南部邦联,但那更多的是出于惩罚南部的动机,林 肯的宣言则将奴隶的解放与内战联系起来了, 使奴隶的解放成为 内战的新的内容。当林肯宣布联邦政府和军队将承认并"保持" (maintain) 解放了的奴隶们的自由时, 他实际上已开始改变内战 的性质,将其从一场仅为保存联邦的战争逐步转化一场在意识形 态、宪政结构和社会结构方面重建美国的战争。

解放宣言的更重要的意义是它为黑人参战创造了机会。虽然 事实上大量黑奴在宣言公布前就逃离种植园,进入联邦军队的领 域,但当宣言准许征集黑人入伍时, 联邦政府事实上已正式邀请 黑人参加联邦军队,这个举动比其他任何事件都更有力、更直接 地奠定了战后黑人要求平等政治权利的法律基础:因为他们曾以 生命和鲜血来捍卫联邦和赢得联邦的生存。自解放宣言颁布起, 在黑人领袖们的积极鼓动下,大量黑人加入联邦军队。到战争结 東时, 有近18万黑人在联邦军队服役, 还有近30万黑人为联邦 军队修筑工事和承担运输工作。在当时18至45岁的美国黑人男 性中每5个人就有一个黑人直接或间接地参加了打击邦联的战 争。大量黑人士兵的参战创造了美国历史上前所未有的先例:白 人与黑入士兵在联邦政府的统一指挥下肩并肩地为共同事业而 战。这种新型的种族关系以及大量有关黑人士兵英勇行为的传媒 报道, 对激进共和党领袖们震动很大, 可以说影响了他们对于战 后美国社会重建的蓝图的设计。共和党人不仅深深意识到黑人群 众要求自由的愿望之强烈,也认识到黑人具有高度的政治能力并 有强大的政治潜力、而这种政治潜力可以为共和党建立战后国家 新秩序提供极有价值的帮助。内战将南部白人紧密地联合起来组

<sup>1</sup> Abraham Lincoln. Emancipation Proclamation (1 January 1863), in Messages and Papers of the Presidents, vol. 7, 3358-3360.

成反对联邦的统一战线, 林肯的财政部长蔡斯私下说, 在南部 "黑人成为(联邦)惟一可信赖的忠于联邦的人口基础,"他们的 解放"也许成为他们最终获取选举权的必要的措施"。1

内战解决了困扰美国宪政史的两个根本问题。第一个问题是 奴隶制问题, 林肯的宣言和 1865年国会通过的第十三条宪法修 正案(将在下章讨论)宣布从美国永远地禁止奴隶制,从而将这 个制宪者们遗留下来的问题彻底解决。奴隶解放将伴随美国宪法 的一个巨大道德耻辱和恶性政治肿瘤割除了。第二个问题是美国 联邦制性质的定义问题。内战是对美国体制生死存亡的考验,内 战彻底粉碎了州主权和州权至上的种种理论,以林肯为首的共和 党人领导的联邦经过与南方邦联的决战,战胜了分裂,建立了联 邦主权的最高权威。内战前,美国的国家力量和概念是模糊的, 联邦政府的威力和影响十分有限;而内战后,联邦国家得以真正 的承认。战争扩大了联邦政府的权力,使政治家和人民都看到了 联邦政府的巨大潜力,这对于联邦制在战后的发展有重大的意 义。

内战把美国变成了一个真正具有统一主权、统一(政治)制 度、统一政治原则、统一意识形态的国家, 州的权威没有被完全 取消, 但被限制为从属国家的权威。退出联邦的原则和权力遭到 彻底的否定, 建立了所有美国公民将首先是美国的国家公民, 然 后才是各州的公民这一原则。与此同时,联邦在没收财产、课 税、货币管理、国家补助教育、资助经济建设、管理关税、组建 联邦银行系统诸方面的权力有了扩大。林肯在创立这种崭新的美 国民族主义和国家主义的过程中起了十分关键的作用。他通过一

<sup>1</sup> Salmon P. Chase diary, 3 August 1862, in Salmon P. Chase, Inside Lincoln's Cabinet : The Civil War Diary of Salmon P. Chase, ed. Dovid H. Donald (New York: Longmans, Green, and Co., 1954), 105-106.

系列措施有效地、果断地将联邦政府变成了新的联邦体制的领导 者,主导了从一个松散的联邦到一个真正的联邦国家在体制上和 思想上的转化。从这个意义上看,联邦政府通过内战不仅保证了 美国领土的完整,也保证了美国各区域间政治体制的统一。

1869年, 在林肯遇刺逝世后四年, 联邦最高法院在得克萨 斯诉怀特案 (Texas v. White) 的判词中,将林肯确定的新联邦 原则加以肯定。首席大法官蔡斯指出,联邦内各州的联系"绝不 是纯粹的人为的和任意的,"联邦宪法的采纳正是"为了建立一 个更完美的联邦,"而联邦只能是"永久的"(perpetual)和"不 可分解的"(indissoluble). <sup>①</sup>

内战虽然解决了奴隶制问题,但却因此引出许多新的宪政问 题。如何创立一个新的联邦宪政机制?如何使南方各州回到联 邦?如何保证今后不再发生内战?如何对解放了的奴隶的权利与 地位定义?如何清楚划分州和联邦政府在新的体制下的权限间 题?可以说,内战为美国宪政史上的发展开辟了新的广阔天地, 然而, 解决和回答这些问题并非容易。紧随内战而来的重建, 将 是对新一代美国制宪者们智慧和勇气的考验。

 $\mathbb{D}$  Texas v. White, 74 U.S. 700-774 (1869).

# 第五章 重建与新宪政 秩序的建立

美国内战从 1861年4月开始到 1865年4月结束, 历时四 年,联邦和南部邦联双方阵亡和因伤而死的人数达 62 万,受伤 人数近40万。是美国历史上人员伤亡最多的一次战争。南方四 分之一的白人青壮年战死沙场,一半以上的农庄、机器、铁路遭 到破坏、三分之二的财富付之东流。但这场巨大的历史悲剧阻止 了联邦的分裂和瓦解, 保存了美国。随着战争的结束, 如何重建 联邦的问题成为美国宪政的首要问题。实际上,当内战还未结束 时, 重建(Reconstruction) 就已经开始了。在旧有联邦制的基 础上恢复联邦显然是不可能的了,这不仅因为内战摧毁了南部邦 联的政治和军事实体,以武力否定了州主权的宪政理论、更重要 的是因为内战使南部 400 万奴隶获得了自由。黑人的解放毫无疑 问地改变了南部经济和政治基础、所以、重建不再是一个按现存 的宪法原则和程序简单地将退出联邦的各州重新接纳进联邦的问 题, 而是一个设计和建立一种新的宪政机制的问题、这种新的机 制必须同时保证南部各州内部的政府和联邦政府本身都是真正意 义上的"共和政体"。

÷

但是,这个新的机制应该如何制定?它应具备什么特征?与 联邦宪法的关联何在?在这个新的宪政机制下,联邦与州的关系 应如何定位? 前南部邦联各州应在什么条件下得以重新回归联 邦?应由谁来制定这些条件?获得自由的南部黑人是否应该成为 美国公民并得到与白人公民同等的权利?他们的公民资格应由州

## 第五章 重建与新宪政秩序的建立 269

还是联邦政府来授予和确认?他们是否应该参加新的南部各州政 府的重建?对于国会和当时主导全国政治的共和党来说,这些都 是完全陌生的问题。内战是1787年的制宪者们没有料到的事件, 原联邦宪法和宪政机制不可能对上述问题提供现成的答案。但内 战又不是一种完全和纯粹意义上的新旧政权替代的暴力革命,原 有的塞政机制不但没有失效,事实上还一直是联邦运行的基础。 所以, 重建又不能抛弃现存的宪法理论和机制, 完全依靠凭空想 象和闭门造车的方式来进行。因此, 重建既是一个创新的过程, 也是一个继承的过程。

同时, 在总统、国会和最高法院三权分立的情况下, 在南部 对联邦充满敌意的政治气候下,要建立一个新的宪政秩序必须依 靠政党的功能、而政党本身又是多种利益的组合体、各种利益需 经过妥协才能形成共识、政治意愿才能转化为法律。所以、重建 成为美国宪政史最有创造性、也最有争议性的宪政改革时期。这 时期美国宪法和宪政体制产生了一系列重要的改革,如废除奴隶 制 (第十三条宪法修正案), 确立美国联邦和州的公民资格, 赋 予联邦政府保护公民权力的责任(第十四条宪法修正案)、取消 对于公民选举权的种族和肤色限制(第十五条宪法修正案),加 强联邦政府对于公民权保护的执法力量(强制实施法案)等,这 些改革永远地改变了美国联邦制的理论和实践,充实了美国宪法 的内容。同时随这些宪政改革而产生的一系列政治变化,尤其是 黑人对于政治的参与、对于后来及至今日的美国政治发生了深刻 的影响。

## 一、重建初期的理论与实践

自内战一开始,有关重建的问题便随之出现,但当时包括林 肯在内的共和党人并没有对重建问题予以格外的重视、只是将其

视为内战事务的一部分。在战争初期,林肯强调,南部各州退出 联邦组成南部邦联的举动违反了联邦宪法, 威胁了联邦的生存, 联邦政府有权对其进行镇压,以恢复原来的宪政秩序。在1861 年7月致国会的特别咨文中, 林肯陈述了联邦政府进行战争的宪 政理由。他说,联邦宪法明确规定了联邦政府有责任保证联邦内 各州必须实行共和政府的形式,所以,当一个州退出联邦时, "它也就放弃了共和政体",这时总统"将不无遗憾地行使(宪法 赋予他的)战争权力来保卫联邦政府。"林肯强调,他举兵讨伐 邦联的宪法权力来自宪法的第四条第四款,即联邦政府将保证联 邦内各州实行共和政体(republican form of government)。© 根据 这一原则, 当 1862年10月联邦军队深入到田纳西、阿肯色和路 易斯安那等州后, 林肯立即发布命令, 组建军事法院和临时政 府,并任命了军事总督来负责处理被占领区的政治和法律事 务。②

启用"共和政体"条款来进行内战和重建十分必要。事实 上, 在内战和重建期间, 这一条款成为联邦政府重建南部州政府 权力来源的主要宪法根据。从这一时期国会辩论和行政部门发布 的文献可以看出,无论是总统还是国会主持重建,它们都是依据 这一条款来制订或支持自己的重建政策的。但"共和政体"条款 的使用也带来不少宪政上的难题。首先是"共和政体"的定义问 题。1787年费城制宪会议使用"共和政体"这一概念时,主要 是指美国联邦和各州的政府形式应体现"人民主权"的原则,以 区别于当时欧洲大陆的君主制或贵族制式的政府。但是,"共和

÷

<sup>1</sup> Abraham Lincoln, Special Message (4 July 1861), in A Compilation of the Messages and Papers of the Presidents, 20 vols., (New York: Bureau of National Literature, lnc., 1897-1917, 此后引用简缩为 Messages and Papers), vol. 7, 3221-3232, st 3232.

<sup>20</sup> Lincoln, Executive Order Establishing a Provisional Court in Louisiana (20 October 1862), in Messages and Papers, vol. 7, 3323-3324.

## 第五章 重建与新宪政秩序的建立 271

政体"的具体内涵是什么,应包括哪些具体的形式,宪法并没有 详细说明和列举。此外, 宪法中的"共和政体"条款包含了这样 一种原意,即联邦内各州在政治体制上必须是统一的共和形式的 政府, 一旦州出现了"非共和式"的政府形式, 联邦政府将有权 予以改正。但如何予以改正、由谁来主持和指挥这个改正的过 程、宪法也未作出详细说明。林肯在 1861 年的咨文中, 把宪法 赋予的战争指挥权与"共和政体"条款的权力联系在一起,理所 当然地将负责重建的权力划归为总统战争指挥权的一种或战争权 的延伸。

但是, 随着战事的发展, 尤其是奴隶的解放, 重建的目标和 内容开始变得复杂起来。谁来领导和主持重建的问题的争论也开 始出现,并成为十分敏感的问题。这里,有必要简单介绍一下内 战和重建初期联邦内部政治力量的分布情况。自1856年起,共 和党与民主党两党对峙、取代了民主党独霸政坛的局面, 开始了 美国政治史的新一轮两党制。1860-1861 年间的一系列事件 ——共和党赢得总统、民主党的分裂、南部退出联邦和内战的爆 发 ---- 使刚刚出现的新的两党制的有效性中断。内战期间, 南部 邦联完全为区域政治诉求所主导, 党派政治完全丧失了作用, 也 没有活动的空间。与此同时,北方各州均为共和党控制,联邦政 府也因南部的退出而成为共和党人的天下。与南部不同的是, 北 方的民主党人并没有完全销声匿迹,他们在谴责邦联行为,表示 效忠联邦的同时,并未放弃反对党的地位。但他们的势力单薄, 不可能对共和党人形成任何有威胁性的挑战。所以,内战和旱期

重建期间,联邦政治基本上是共和党的一党天下。1这也是重建 敢治的一个主要特点。

但是,共和党内部并不是一个团结统一的党。如本书第四章 所述,共和党是由不同的北方政治派别组成,这些派别之所以能 够在1850年代中期走到一起, 是因为它们都共同反对南部奴隶 制向联邦领土的扩张和蔓延。这些党派在反对奴隶制扩张的同 时, 又同时带有其他的政治诉求, 因为奴隶制问题变成了联邦政 治的核心问题, 反对奴隶制扩张也在这些党派的政治纲领上升成 为首要目标。从某种意义上说,这些党派希望利用反对南部奴隶 制的扩张这场运动来实现它们原有的其他政治目的。正是在这样 的情形下,反对奴隶制无止境地向联邦领土蔓延,强调劳动者的 自身拥有,主张尊重和保护所有人的基本人权,便成为北方共和 党内各派共同认同的政治原则。这种以强调"自由土壤"(free soil)、"自由劳动"(free labor)和"自由人"(free men) 为核心 的原则也就成为内战前共和党的意识形态基础。

然而, 这个共同的意识形态并没有消除不同派别共和党人之 间原有的政治诉求上的差别,也没有消除党内各派对其他一些重 要问题——包括对黑人的态度、联邦制的本质和未来美国政治走 向 -- 认知上的不同。与此同时, 内战从一场保卫联邦统一的战 争转化成了一场事实上的全国性的奴隶解放运动,这种意想不到

|                  | 参议院          | 众议院        |
|------------------|--------------|------------|
| 国会 (年限)          | 共和党/民主党/其他党派 | 示和党/民主党/其他 |
| 37 届国会 (1861-63) | 31/11/7      | 106/42/28  |
| 38 届国会 (1863-65) | 39/11/0      | 103/80/0   |
| 39 届国会 (1865-67) | 42/10/0      | 143/46/0   |
| 40 届国会 (1867-69) | 42/11/0      | 143/49/0   |
| 41 届国会 (1869-71) | 61/11/0      | 171/73/0   |

1 内战至重建期间,共和党与民主党在国会的力量对比如下:

资料来源: Congressional Quarterly's Guide to U.S. Elections, 3rd ed. (Washington, D.C.: Congressional Quarterly, Inc., 1994). Appendix, 1344.

## 第五章 重建与新宪政秩序的建立 273

的发展迫使共和党人对战前的意识形态和政治观念进行调整,以 前停留在字面上的"自由"、"平等"、"共和政体"等概念因为战 争和奴隶的解放有可能成为政治现实,这种情形要求掌握联邦权 力的共和党人提出比战前那些空泛的口号更为具体可行的政策。 但由于共和党内存在不同的派别,各派对于重建的性质和方法持 有不同的看法或理论。这些不同的理论反映出共和党内各派对内 战的意义、"共和政体"的定义、战前美国宪政体制的理解和重 建的期望等问题上存在很大的分歧。在重建过程中, 许多围绕重 建政策的辩论往往不是在共和党人与民主党人之间进行,而是在 共和党人内部进行,这可谓重建政治的另一个重要特点。

共和党内对重建的不同理论大致可分为下列三种。第一种理 论认为, 重建基本上应该是一个恢复战前联邦宪政秩序的过程, 即是一个恢复 (restoration) 的过程, 不存在重建 (reconstruction) 的问题。持这种观点的人认为, 根据从前联邦党人的联邦制理论, 联邦是不可以分解的,既然如此,那么南方退出联邦的行为虽然 违宪,但是无效的,所以,参加了南部邦联的州在宪法意义上仍 是美利坚联邦的成员;内战结束后,这些州可以自动回到联邦, 按原有的方式恢复州政府, 不必受到什么特别附加的条件限制, 国会最多能要求它们作的只是要求新的州政府官员宣誓效忠联邦 政府而已, 国会无权剥夺这些州的固有的管理本州内部事务的权 力。包括对于奴隶制的处理、黑人地位和权力的定义、州政府的 组成、公民选举权的规定等。鼓吹这种理论的是北方的民主党人、 共和党和联邦政府内的保守派。他们把内战看成是一个不幸的事 件,希望尽快恢复各州的自主权,及早化解南北恩怨。他们要求 联邦政府严守战前联邦制的权力界限,不得侵犯州的主权。这种 理论貌似合乎逻辑,但无视黑人解放的现实,对奴隶制问题没有 提供解决的方案, 显然不可能为大部分共和党人接受。

第二种重建理论认为、尽管南部各州退出联邦的行为不为宪

法所承认,但由于它们公然诉诸武力反叛联邦,这些州已不再具 备共和政体、它们也因反抗联邦而暂时地失去了联邦成员的资格 和一切权利、在法律上被降为了那种还未获得州的资格但属于联 邦管辖拥有的领地的地位。在这种情况下,这些州的地位与其他 的联邦领地一样, 需由该州人民重新组织新的州政府, 制定新的 州宪法, 按照宪法程序, 向国会申请加入联邦, 经过国会批准 后,才能成为联邦的成员。在被接纳进联邦之前,联邦政府有权 对这些州进行管理,以保证其产生出共和形式的政府。

与第一种保守的重建理论相比,这种理论强调联邦政府对州 原有的部分权力的干涉、如要求各州必须宣布水久地放弃奴隶 制, 要求参加新政府的人宣誓永远效忠联邦, 只要做到了这两 点、这些州便可按原来的程序恢复或建立州政府。除邦联的高级 官员外,其他参加过邦联政府和军队的南方人只要重新宣誓效忠 联邦并得到联邦总统的宽恕 (pardon) 之后, 即可参加各州政府 的重建,而州内其他一切事务将由各州自行处理。显然,这种理 论的主要目的是废除奴隶制, 保证联邦水远不会再因此而发生内 战,除此之外,这种理论并不要求改变原有的联邦制结构和权力 划分。该理论强调, 重建应由联邦政府的行政部门(即总统)来 主持进行。各州重建的广度和深度、重建的具体政策和步骤以及 各州是否达到了回到联邦的标准,均由总统来判断和决定。这种 理论是林肯和他的继任者安德鲁·约翰逊(Andrew Johnson)在 1863 至 1866 年制订总统重建方针政策时用的主要理论依据,也 为相当一部分温和派共和党人所赞同。应该指出的是, 林肯与约 翰逊对于重建思想和具体政策并不完全一致、这点将在后面展开 讨论。

持第三种重建理论的共和党人同意前一种理论中的部分观 点。即原南部邦联各州因退出并武装反叛联邦已失去联邦成员的 资格和地位, 但他们认为, 南部各州退出联邦的行动是一种"自
杀"性的中止自己的宪法地位的行为,内战中被战败又使这些州 处于联邦的战败方的地位, 在这种情况下, 联邦对于南部各州的 关系就不再是修复而是重建,而重建必须进行得深入彻底, 联邦 不仅要强行废除南部各州的奴隶制,而且要彻底改变南部原有的 政治基础和政府结构。国会中的激进派共和党人相信,南部是不 会甘心失败的, 如果对南部奴隶主势力采取姑息态度, 这些州在 恢复州的宪法地位后,会卷土重来,通过国会政治的方式与北方 再次较量, 争夺联邦的领导权。为了防止这种情况发生, 激进共 和党人主张重建南部政治。重建应包括两个方面, 首先是打击和 消除旧的政治势力、严惩那些领导反叛联邦运动的南部上层政治 人物,剥夺他们的政治权力;与此同时,由联邦政府出面,从法 律上承认前奴隶的自由地位、赋予他们与白人公民平等的公民权 和政治权,并允许他们参加重建。激进共和党人认为,只有将广 大的黑人变成有投票权的公民,并由黑人和拥护联邦原则的南部 白人组成南部各州的共和党、建立起与原奴隶主势力抗衡的新的 南部政治力量,才可能保障南部各州的新政权掌握在忠于联邦的 人手中、从而也保证共和党在联邦政府中的领导权。他们认为, 惟有如此, 南部的政治才可以得到根本的改变, 真正的共和政府 才能得以产生,联邦的安全才有长久的保障。

毫无疑问、激进共和党人的重建理论带有明显的党派利益, 他们显然希望通过重建南部的政治将共和党从一个局限于北部的 区域党变成一个真正的全国性的政党。但是, 激进派的理论也带 有更高层次的政治和意识形态目标。他们的观点至少表明,他们 不再把重建看成是一个对旧宪政秩序进行修补的工作,而是一个 重新定义共和政体的具体内容、扩大美国民主的涵义的过程,或 者说、重建是一场社会革命。激进共和党人的重建理论开始并不 为国会内其他共和党人所接受,但是国会大部分共和党人却认为 重建的领导权应由总统和国会分享,而不应由总统单独负责。

总结来说,共和党内部至少在两个问题上存在分歧,其一是 重建的性质,其二是重建的领导权。到底应让南部各州恢复其本 来的政治实体(包括恢复战前那些执掌政权的那些人的权利等) 还是应该对南部的政治进行改造(或要求其进行改造)?如果要 对其进行改造、应在哪些方面进行改造?是有限度的改造还是彻 底的改造?这些都成为重建政治的焦点问题。此外,应该由谁 ----国会、总统还是南部各州自己---来决定重建的内容与程 度?这些问题在宪法上都找不到准确的答案,加上重建的过程又 是一个政治过程,又涉及政党政治和联邦各部门间的权限问题, 各种政治和法律因素交错复杂,重建的任务十分困难和艰巨。

对于林肯来说,重建的领导权应掌握在总统手中,因为联邦 宪法中的战争权条款授权总统处理战争时期的宪政危机,而重建 不过是解决战争后事的一种安排。而且宪法也规定总统有权对危 害联邦的犯罪行为发布缓刑和大赦令(宪法第二条第二款)、所 以, 重建是行政部门的事务, 可由总统单独负责完成, 无须国会 插手。1863年12月8日, 林肯不等国会有机会采取任何行动, 便颁布了一个《大赦和重建文告》(Proclamation of Amnesty and Reconstruction), 其中宣布, 除高级邦联官员外, 所有南方人要 宣誓效忠联邦和联邦宪法、宣誓支持奴隶解放的政策、在完成这 些宣誓之后,他们将得到总统的赦免(presidential pardon),不 会因为反叛联邦而受到联邦的起诉和惩罚,他们的财产权(除拥 有奴隶之外)将得到"完全的恢复"; 当任何一个前邦联州宣誓 效忠联邦的选民人数达到 1860 年总统选举时(即内战爆发前) 该州选民总数的 10%时, 该州便可组织新的"共和政体"式的 州政府,新建州政府必须无条件地支持联邦政府解放黑奴的政策 和法律,并提供黑人接受教育的机会。南部任何州在满足上列条 件后,总统可宣布该州重建结束,该州在联邦国会的代表权应该 得到恢复。这就是林肯的"十分之一"重建计划(The 10 Percent Plan) 的主要内容。1

此刻, 林肯重建计划的意图在于迅速从政治上瓦解还在与联 邦作战的邦联、他的前提条件是南方对联邦的效忠和对奴隶解放 的支持,这与他的解放黑奴宣言的精神是一致的。林肯决心不容 许奴隶制再发生, 因为那将是对黑人的"一个残酷的和令人震惊 的失信。"2但是,林肯显然在当时没有考虑到联邦政府应制定广 泛的保护黑人权利的措施,他将这种保护的工作交由州去处理。 他也未考虑给予黑人选举权的问题,认为那也是属于州的权力范 围, 联邦政府无权干预。林肯认为, 黑人在各州的地位如何确 定、他们是否应被赋予选举权,应由各州的新政府来决定。林肯 也将国会排除在重建决策的过程之外。他启用赦免权条款的目的 就是为了避免重建问题落到国会的手中。

在林肯的计划指导下, 联邦军队在已占领的邦联各州建立了 临时政府,由林肯任命的军事总督签署和批准效忠联邦的宣誓证 书。被赦免的南方人和原来支持联邦的南方联邦主义者(Unionists) 开始选出代表, 通过新的州宪法。内战结束前, 包括田纳 西、阿肯色、路易斯安那和弗吉尼亚在内四个前邦联州按照林肯 的重建计划,完成了新的州政府的组建,向国会中请重回联邦。 林肯希望国会能迅速接受这些州的申请,从而为其他州的重建树 立一个模式。

对于总统重建的计划,国会内的共和党人持不同的看法。坚 持激进重建思想的共和党人(即持上述第三种理论的人)不赞成 林肯重建计划的关键内容。他们认为林肯将黑人的权利和地位完

**Q Abraham Lineoln, Proclamation of Amnesty and Reconstruction (8 December** 1863), in Messages and Papers, vol. 7, 3414-3416.

<sup>2)</sup> Abraham Lincoln. Reply to Committee Notifying Lincoln of His Renomination (9) June 1864), in Abraham Lincoln, The Collected Works of Abraham Lincoln, ed. Roy P. Basler, 9 vols. (New Brunswick: Rusgers University Press, 1955-55), vol. 7, 380.

全交由白人政府夫处理是不明智的,但令他们更担心的是,如果 让南部各州轻而易举地返回联邦,这些州有可能再次利用国会的 论坛,将战前的州权至上的政治理论和实践重演一遍,重新夺回 失去的联邦领导权。因此,他们主张对南部回归联邦提出更为严 厉的条件。激进派虽然讲得极有道理,但他们毕竟是国会中的少 数。此时国会共和党中大部分人可称为温和派 (moderates), 他 们是国会共和党的主流力量。温和派共和党人支持林肯的总统重 建的思想和计划,但他们认为重建是关系到未来联邦命运的大 事, 国会至少应分享一部分重建领导权, 同时他们也采纳一些激 讲共和党人的意见,认为联邦政府至少要对南部各州的黑人提供 一些必要的保护。在这种指导思想下,国会开始通过自己的机制 对总统重建计划进行补充和修正。

从1863年底开始, 国会的共和党人便开始讨论重建的程序 和要求。1864年7月,国会通过了威德一戴维斯重建法案 (Wade-Davis Reconstruction Bill), 该法案原则上同意林肯的由战 前合法白入选民为新政府的选民基础,但要求将林肯提出的 10%的选民人数提高到至少50%以上,也就是说,南部各州在 组建新的政府之前, 要有大多数选民宣誓效忠联邦, 并只准那些 通过以"铁誓"(ironelad oath)保证绝对效忠联邦的人才能参加 新的州政府的组成。该案同时要求各州在新的州宪法中废除奴隶 制,取消邦联的一切债务,停止邦联军事和文官政府官员的政治 权利,并保证州内所有人的自由。同时还命令联邦法院发出人身 保护权将非法拘留的黑人劳工释放, 并将捕捉和劫持黑人定为联 邦政府可惩处的犯罪行为。与林肯 1863年的重建计划相比,书 德一戴维斯法案对南部回归联邦提出了更为严厉和具体的要求, 并提出了对黑人的有限保护权。但是,这项法案仍将黑人保护的 问题留给州去管理,并且也没有考虑将黑人作为选民的一部分,

没有要求各州赋予黑人投票权。1 事实上, 激进共和党人是希望 在韦德-戴维斯法案中加入黑人选举权的条款, 激进共和党人疾 呼,既然联邦已解放了黑人,就应该给他们平等的公民权和政治 权, 否则他们的自由是没有保障的。他们提出至少应该让参加了 内战的黑人士兵参加各州新政府的组建,但国会中大部分共和党 人对此呼吁无动于衷, 坚持认为对于公民基本权利和政治权利的 处理是州的权力, 联邦无权插手。

尽管韦德-戴维斯法案并不十分激进, 林肯仍将其看成是国 会在重建问题上的不必要的插手, 拒绝签署, 以"搁置否决" (pocket veto) 方式扼杀了此案。林肯否决的理由是该项法案中 的要求与总统重建的计划有出入,如实施的话将影响已经完成重 建的州的政府组成。2 林肯的否决激怒了国会的激进共和党人, 他们决定抵制林肯的重建计划, 拒绝接受路易斯安那州要求恢复 国会代表权的申请。总统与国会针对重建问题开始出现对峙,南 部回归受阻。

虽然林肯希望自己掌握重建的政策,但他希望国会至少通过 个新的宪法修正案,将解放奴隶的原则写进宪法,一劳水逸地 解决奴隶制问题。这是林肯与国会在重建政策上陷入僵局后的惟 一可以达成共识的方面。激进共和党人企图利用国会讨论宪法修 正案的时机将联邦对于黑人的全面保护和平等权利的条款写进宪 法修正案, 但温和派共和党人对此表示反对。他们担心, 由联邦 政府将黑人保护的条件强加于各州,会引起南部的激烈反弹,同 时也会激怒北方的保守势力。更重要的是,大部分共和党人此时

1 U.S. Congress, An Act to guarantee to certain States whose governments have been usurped or overthrown a Republican Form of Government (8 July 1864), in Messages and Papers, vol. 6, 223.

2 Abraham Lincoln. Veto of the Wade-Davis Bill (8 July 1864), in Messages and Papers, vol. 6, 222.

并不赞成大幅度地修改原来的宪政秩序。国会最终拒绝在废除奴 隶制时考虑黑人的地位和权力问题。

1864年12月,国会通过了第十三条宪法修正案。该修正案包 含两条内容,第一条宣布从美国及其所管辖的领土上永远地废除奴 隶制, 第二条宣布国会将有权以"适当的立法"(appropriate legislation) 来实施这条宪法修正案。第十三条宪法修正案通过后,国会立即要 求前邦联各州必须在批准这条修正案后才能得以重返联邦。这项 要求等于对南部回归联邦设置了一个硬性的、不容讨价还价的前提 条件。1865年12月, 第十三条宪法修正案得到 27个州的批准, 正 式生效。南部六个州(弗吉尼亚、南卡罗来纳、北卡罗来纳、佐治亚、 阿拉巴马、路易斯安那)是在联邦政府的命令和压力之下批准此修 正案的,没有它们的批准,第十三修正案不可能在这样短的时间内 得以生效,成为联邦宪法的一部分。

第十三条宪法修正案在美国宪法史上的意义不可低估。它以 联邦宪法的名义明确禁止了在北美存在了二百五十年之久的奴隶 制,彻底否定了地方或州的奴隶制法律的合法性,取消了州政府 在这个问题上的固有司法权。这是一个姗姗来迟的宪法革命,但 也是一个前所未有的宪法革命。同时,以联邦宪法名义宣布禁止 实行奴隶制、等于扩大了联邦政府在管理奴隶制方面的司法权力 范围。从两方面讲,这项修正案都是联邦权力的革命性扩展。在 意识形态意义上,第十三修正案至少在字面上解决了美国建国以 来一直存在的在天赋人权的实施方面的虚伪和不实的问题,将独 立宣言中宣示的人在自然权利方面的平等以宪法形式固定下来, 消除了原宪法中的对奴隶制的默认和保护,在宪法原来的一种纯 粹机械意义的程序设计与安排中加入了政治道德的因素和原则。 在机制上,第十三条修正案的批准为国会建立后来第十四条和第 十五条修正案作了必须的和重要的法律铺垫。第十三条宪法修正 案实际上是从宪法上承认了已经存在的事实,它将林肯的解放宣

言椎及全国。并使之永久化了。

该宪法修正案的第二条, 即允许联邦政府通过任何适当的立 法来实施这条修正案,也是十分重要的,等于给了国会围绕废除 奴隶制问题进行立法的巨大权力,而这些权力在原宪法中是不存 在的(尽管原宪法规定国会有权通过一切"适当的和必要的"法 律)。随后的第十四条和第十五条宪法修正案都将附有相同的实 施条款、这是重建时期联邦政府权力增大的宪法根据。

在第十三条宪法修正案批准前, 林肯开始意识到仅是废除奴 隶制显然是不够的,他希望各州应对黑人提供保护和给予平等权 利,他甚至私下写信给路易斯安那州的军事总督,建议该州在组 建新州政府时, 将选举权赋予那些参加过保卫联邦战斗的黑人士 兵和有文化的黑人,"因为他们可能会在关键的时刻帮助保卫自 由的成果"。1但是, 林肯不希望联邦政府来承担这种责任, 他也 不希望彻底改变南部的政治和社会秩序。国会内的大部分共和党 人, 包括激进派, 都希望林肯能够作出一些让步, 接受国会的重 建计划。但是, 林肯还没有来得及作出进一步的行动和表态, 便 在1865年4月14日在华盛顿的福特剧院遭到南方极端分子约 鹼・威尔克斯・布思(Iohn Wilkes Booth)的刺杀,次日身亡。

# 二、激进重建和弹劾约翰逊的风波

林肯的突然去世使总统重建的重任落到了副总统安德鲁·约 翰逊的眉上。约翰逊来自田纳西, 原为支持联邦的民主党人, 1864年, 林肯竟选连任时, 选他作为竞选伙伴, 以显示南北团 结、共同保卫联邦的精神。约翰逊本人出身贫寒,靠自己奋斗踏

<sup>(</sup>D. Abraham Lincoln to Michael Flahn, 13 March 1864, in Lincoln, Collected Works, vol. 7, 243.

入政界、他代表了南部社会的中下层白人群体,对战前垄断南部 政治的奴隶主势力十分仇视。刚开始, 约翰逊的上任使国会内的 激进共和党人感到高兴,认为他会支持采取比林肯更为激进的重 建思想。接受国会的重建方案。但约翰逊很快打破了激进共和党 人的希望。

1865年5月起,约翰逊宣布了一连串的新的总统重建计划, 他将要求南部宣誓效忠联邦的入数提高到50%,但他允许原来 林肯计划排除的邦联高级宫员中的大有产者(财产在两万美元以 上的) 申请特赦 (special pardon)。在批准特赦的同时, 约翰逊 还恢复了这些入的财产权。内战时期, 根据 1862年没收法案, 联邦政府收缴了大量南部邦联支持者的土地(约85万英亩),并 将这些土地租借给解放了的黑人使用; 但约翰逊命令, 如充公的 土地中有获得他特赦的南部邦联分子的财产, 联邦官员必须将其 归还。约翰逊的重建计划还要求, 南部各州废除退出联邦的决 议, 批准第十三条宪法修正案, 取消战争债务。1

约翰逊的计划看起来与林肯的计划相似,甚至更接近国会韦 德-戴维斯法案的要求。但这时战争已结束, 南方邦联战败, 大 量的邦联将领匆匆跑来宣誓效忠,以求得到大赦,并参加重建, 重新回到战前的政治领袖的地位。约翰逊重建计划对南方的要求 对于他们来说太宽松了, 似乎内战只是一场误会, 对他们并没有 什么惩罚。而约翰逊对要求大赦和特赦的人一律宽大, 1865年 当年就有约13 000 名前邦联的高级官员和大有产者获得特赦, 取得了重新参政的资格。

<sup>1 4</sup>ndrew Johnson, Proclamation (29 May 1865), in Messages and Papers, vol. 8, 3508-3510; Proclamation for the Mississ.ppi Reorganization (13 June 1865), ibid., 3514-3516; Proclamation on Texas (17 June 1865), ibid., 3521-3523; Proclamation on South Carolina (30 June 1865), ibid., 3524-3526; Proclamation on Florida (13 July 1865), ihid., 3527-3529.

尽管约翰逊的内阁成员和国会激进共和党人不断提醒他,形 势与林肯时期发生了变化、建议他以总统的命令要求南方给予黑 人选举权,以保证南部州政府对于联邦的忠诚。但约翰逊对此置 之不理, 坚持认为联邦政府无权规定各州公民的选举权资格, 拒 绝在保护黑人权利问题上采取任何行动。约翰逊认为,南部各州 并没有退出联邦。重建根本就不必要。

在约翰逊重建政策的指引下,南部各州相继召开州制宪大 会, 制定新的州宪法。这些完全由白人选民组成的政治机构, 在 制定新的州宪法时, 完全没有考虑给予黑人选举权, 南卡罗来纳 州和密西西比州拒绝取消邦联债务,密西西比也拒绝批准第十三 条宪法修正案。更有甚者,南部各州的新政府还相继通过了一系 列称之为"黑人法典"(Black Codes)的地方和州法来限制解放 了的黑人的行动。黑人法典虽然也规定了一些黑人应有的权利, 如黑人可以结婚,可以拥有财产,可在牵涉黑人的案件审理中参 加陪审团,但大部分的条例是限制黑人的自由的。譬如,黑人不 许在法庭作证反对白人,不能参加陪审团审理牵涉白人的案件, 黑人不能随意拥有武器,黑人也不能随意走动,夜间走动需出示 雇主开的证明等。黑人法典尤其在劳工合同方面限制黑人的经济 自由权。有的州的黑人法典要求黑人必须以年为工作长度签约, 如提前离去将受到惩罚;如果黑人以罢工方式来要求增加工资, 雇主可要求地方法院采取行动予以制止;未成年的黑人学徒和童 工可受雇主的鞭罚,无业黑人将被重罚或卖给私人作苦力。1 南 部前奴隶制势力声称黑人法典是维持南部社会秩序的必要措施,

① 关于黑人法典的条文, 可参阅 Black Code of Missussippi、Mississippi Apprentice Law, Mississippi Vagrant law, Fenal Laws of Mississippi (1865), in Laws of Mississippi, 1865, 82-90, 165; An Act to Provide for and Regulate Labor contracts for Agricultural Pursuits and An Act Relative to Apprentices and Indentured Servants, in Acts of the General Assembly of Louisiana Regulating Labor, Extra Session, 1865, 3.

实际上幕地方白人政权企图用战前奴隶制的法律法规来限制黑人 的权利、置黑人于经济竞争中的不利地位、并在社会权利方面建 立种族等级制度。

约翰逊的重建计划本身就使国会的共和党人有受骗之感,而 南部的黑人法典更使他们震惊。共和党人将黑人法典的制定和实 施看成是奴隶主势力的反扑、他们认为除非联邦政府采取一定的 措施,对黑人的基本权利予以保护,奴隶的解放将是一句空话。 这时国会的大多数共和党人虽然没有接受激进派关于要给予黑人 完全的政治和公民权利的主张。但他们认为联邦政府至少要保护 黑人的部分基本公民权。为此,国会在1865年3月建立了联邦 自由民局(The Freedmen's Bureau), 专门对战后南部的公民事 务进行管理。<sup>①</sup>

自由民局(全名为"难民、自由民和弃置土地局")是内战 时期联邦政府建立的专门管理内战黑人(实际也包括白人)事务 的机构,其职责包括向南方难民提供救济和医疗帮助,登记和安 顿无家可归的黑人,帮助黑人劳工与雇主签订雇佣合同,并建立 黑人学校。自由民局也在战争时期行使一定的司法权,尤其是对 于那些侵犯黑人权利的案件进行审理。从一开始运作,自由民局 实际上就成了联邦政府保护黑人权利和利益的一个专门机构。原 来自由民局的期限到 1866 年结束,国会共和党人希望延长其期 限、以抵制南部实施的黑人法典,提供联邦对黑人权利的保护。

1866年 2 月,国会根据第十三条宪法修正案第 2 条的原则, 通过了延长联邦自由民局期限的法案, 即通称的"自由民局(补 充)法案" (Freedmen's Bureau Bill),提出要将联邦各州黑人的 民权置于联邦政府的保护之下, 任何人如侵犯黑人的权利, 将由

**Q** U.S. Congress, An Act to Establish a Bureau for the Relief of Freedmen and Refugees (3 March 1865), in Statutes at Large, vol. 13, 507-509.

联邦军事法庭审理,或无须经过陪审团定罪,受到自由民局官员 的严厉制裁。1 国会的民主党极力反对这一法案,声称此法严重 违宪。共和党人则坚持第十三条宪法修正案赋予、国会这样的权 力。

与此同时, 国会共和党人又通过了一个《公民权利法案》 (The Civil Rights Act of 1866)。这是自 1791年建立权利法案以 来美国建立的第一个公民权利法案。该法案宣布, 所有在美国出 生的人(除印第安人外),只要不受任何外国法律的管辖,都是 美国(联邦) 公民 (citizens of the United States)。该法案同时规 定,所有美国公民,无论种族、肤色和从前是否曾经受过奴役, 将在联邦境内各州和领地上享有同样的权利,这些权利包括:签 订和履行合同的权利, 向法院提出上诉和在法庭作证的权利, 以 及继承、买卖、出租和拥有财产的权利。该法案还规定,所有公 民的人身和财产将一视同仁地享受到与白人同等的法律保护;任 何人如侵犯其他公民的权利,都将受制裁和惩罚;联邦法院将有 专门的权力来审理涉及该法案的一切案件。<sup>②</sup>

仔细分析一下公民权利法案的内容, 不难看出, 这是一个极 具革命意义的法案。它首先明确无误地建立了美国公民和各州公 民的资格,确定了美国黑人在摆脱了奴隶制之后的法律地位,使 黑人在联邦宪法建立近80年后正式在宪法上被纳入联邦公民的 政治群体, 从而彻底推翻了由最高法院在1857年的司格特案判 例中所作的公民资格定义及其对黑人公民权的否定。其次,该法 案详细列举了联邦公民资格带有的一系列涉及经济生活和法律保

**Q**) **U.S.** Congress, An art to continue in force and to amend 'An Act to establish a Bureau for the Relief of Freedmen and Refugees, " and for other Purposes (16 July 1866), Statutes at Large, vol. 14, 173-177.

<sup>2</sup> U. S. Congress, The Civit Rights Act (9 April 1866), in Statutes at Large. vol. 14, 27-29.

护方面的基本权利, 使联邦公民资格不只是空泛的口号, 而是具 有了实在的和具体的内容; 而且, 法案中规定的公民权利都与公 民的基本自由和经济财产权利有关。这也说明提出法案的共和党 人意识到这些权利对于黑人自由的维持和发展十分重要。因该法 案专门强调了种族间的平等,其列举的种种权利也就成为黑人公 民的重要权利。再者,该法案指定联邦法院来负责审理违反本法 案的案件,实际上等于建立了联邦政府对所列举的公民权利进行 保护的机制。所有这些新的规定都是对传统宪政理论和实践的重 大修正:姜利坚联邦的公民不再通过联邦内各州的公民转换而 来, 联邦建立了自己的公民实体; 联邦政府也不再是高高在上, 而是实实在在地与普通人的公民权利联系起来了。毫无疑问, 公 民权利法案改变了联邦政府的功能, 扩展了它的权力。但是, 这 项法案有一个明显的遗漏,它在界定联邦公民的公民权利时回避 了政治权利的问题。显然这不是一项无意的疏漏。

国会里的共和党人认为自由民局法案与公民权利法案可以弥 补早期总统重建方案的不足,也认为约翰逊总统会批准这两个法 家。不料约翰逊却断然否决了这两个法案。在他对自由民局法案 的否决意见中,约翰逊称,自由民局的建立是一项战时的举措, 现在内战已结束,没有必要继续维持这个机构,对于黑人权利的 保护应由地方政府来管理。约翰逊还写道,黑人"不应浪费时 间"。而应"通过自己的努力为自己创建一个能够赢得他人尊重 和经济繁荣的环境",并说"只有通过他们自己的智慧和努力" 才能创造那样的环境。<sup>①</sup>

约翰逊对民权法案的否定主要依据旧的联邦制理论,声称民 权问题属于州权范围、联邦不能干预,"即便目前联邦36个州里

 $\mathbb D$  Andrew Johnson, Veto of Freedmen's Bureau Bill (19 February 1866), in Messages and Papers, vol. 8, 3596-3602.

有 11 个在国会内没有代表权",联邦也不能越权处理有关公民权 利的问题。具体讲,约翰逊对公民权利法案的反对集中在四个方 面:(1) 州的公民资格的审查和赋予应由州来决定, 联邦政府不 能插手;(2)其他移民(包括"那些聪明的、有价值的、具有爱 国热忱的外国人")在归化成为美国公民之前时都需要等待一段 时间, 而该法案却突如其来地将所有黑人立即变为公民, 不合传 统的宪政程序;(3) 民权法案对权利作了如此细致的规定, 有些 权利的规定于扰了州本来对这些权利的规定、这种对黑人的保护 "大大超出了联邦政府对白人的保护;……事实上,此法案对种 族和肤色作出的区别是为了使有色人种获利,并损害白人种族的 利益,这种作法是对州的州内立法权的干预,是对州与自己的公 民之间和州的居民之间的关系的干预"; (4) 这种干预是"联邦 政府(对州政府权力)的吞食和取代,如果(我)默许这种情况 发生,它将毁灭我们有限制性的联邦政府体制,破坏保护州权的 机制。这种作法是集权和联邦政府集中所有立法权的一步或一大 **步"。①** 

约翰逊的否决使国会各派共和党人异常失望, 尤其是原来一 些支持约翰逊的温和派共和党人更是有被出卖了的感觉。南部前 奴隶主政治势力的死灰复燃, 三 K 党的猖獗, 如上约翰逊的固 执已见、使得国会的共和党人深感联合起来制定新的重建政策的 必要。1866年3、4月间,国会内原来分散的共和党各派在激进 共和党人的推动下,联合起来,结成同盟,表示要与约翰逊总统 的重建政策决裂、另起炉灶、制定自己的重建计划和原则。国会 和约翰逊的决裂使重建政治的走向发生了极为戏剧性的变化。

1866年4月后,重建领导权开始从总统手中转移到国会手

<sup>(</sup>I) Andrew Johnson, Veto of the Civil Rights Bill (27 Morch 1866), in Messages and Papers, vol. 8, 3603-3611.

 $\overline{\phantom{a}}$ 

中, 在这之后的三年时间内, 国会制定了一系列新的重建政策, 包括永久性地扩大联邦政府对公民权利的保护,加强对州侵犯公 民权利行为的限制、进一步限制南部前邦联高级官员参与重建的 机会,赋予黑人选举权。这些政策在宪政上的激进性远远超过了 大多数共和党人的意料之外。

1866年4月, 国会先以三分之二的多数重新通过了公民权 利法案, 又于7月重新通过了自由民局法案, 为南部黑人提供了 暂时的权利保障。为了联邦对公民权利的保护长期化和永久化, 防止将来南部的反扑和约翰逊政府的反对, 共和党人决定通过一 条新的宪法修正案, 即第十四条宪法修正案, 将1866年公民权 利法案的基本内容用宪法形式固定下来。经过讨论,国会于 1866 年 6 月通过了新的宪法修正案法案。

第十四条宪法修正案共有五条,内容可简述为: 界定联邦公 民资格和建立联邦政府对公民权的保护(第1款);对各州剥夺 本州合格选民政治权利的做法施以消减国会代表权的惩罚(第2 款);剥夺原邦联政府中担任过高级职务的人的政治权利,并规 定这种限制要经国会两院各自三分之二的多数同意后才能取消 (第3款):保证内战时期联邦债务的有效性,但宣布所有邦联债 务无效(第4款);授权国会通过"适当的法律"来实施上述条 款(第5款)。

无论在当时还是在重建之后, 第十四修正案中的第1和第2 款最为重要,有必要在这里对此作较为详细的讨论。第十四条宪 法修正案的第1款的全文如下:

所有在合众国出生并受其管辖的人, 都是合众国的和他 们居住州的公民。任何一州、都不得制定或实施限制合众国 公民的特权威豁免权的任何法律;不经正当法律程序,不得 剥夺任何人的生命、自由和对产;在州管辖范围内,也不得 拒绝给予任何六以平等法律保护。

此条款首先对联邦和州的公民资格作了定义: 所有在美国出 生或归化的人都是联邦和他们所居住州的公民。这是在重申 1866年公民权利法案对联邦公民资格的定义后,又加上了对州 的公民资格的定义。但必须指出,这种对公民资格的定义是一个 十分微妙却又极为关键的安排, 将会引出无穷尽的纠葛。正如后 来最高法院指出的,此款建立了美国公民的双重公民资格(dual citizenship), 即美国公民既为联邦公民, 又为联邦内各州的公 民。两者有无主次之分,在当时似乎没有引起太大的注意。但从 语序上看, 修正案的制订者显然强调, 联邦公民的资格是第一位 的、州公民资格是第二位的、实际上强调了联邦公民的重要地 位。

接下来的三个短句, 建立了三项重要的原则: (1) 州不得制 定或实施任何限制联邦公民的"特权或豁免权"(privileges or immunities) 的法律: (2) 州不经"正当法律程序" (due process of law), 不得剥夺任何人的生命、自由或财产; (3) 州在其管辖 的范围内,不得拒绝给予任何人以"平等的法律保护"(equal protection of law)。按字面意义, 此款等于宣布, 所有联邦公民 都享有一套属于联邦政府管理的公民权利(即所谓特权和豁免 权),这些权利是不能被州(或州的立法机关及其法律)随意剥 夺的。这三项原则等于开创了一套新的宪政机制和内容,表现了 一种与1789年通过的权利法案(第一至第十条修正案)性质相 同但内容方向相反的立法意图。换句话说、如果原来的权利法案 是为了防止联邦政府侵犯人民的基本权利而设立的,那么第十四 条修正案就是为了钳制州政府对联邦公民权利的侵犯。共和党人 的用心非常清楚,如果南部坚持界定和保护公民权利是旧的宪政 机制赋予州的神圣权力,国会只好为联邦政府创造一种新的同样 神圣的宪法权力来保护人民。从某种意义上讲,这条修正案的原 姆丰富了制宪时期麦迪逊等人强调的州与联邦政府相互钳制的机

质上不是对立的, 对于一个具体的公民来讲, 联邦公民和州公民 的权利在内容和范围上并不冲突,虽然激进共和党人曾主张详细 列举一套新的联邦公民权利,但大多数人意识到这样做极为困 难,弄不好会造成共和党内部的意见分歧,给民主党人挫败修正 案的机会;采用原则性的提法,可避免围绕具体权利的定义产生 的矛盾,又实际上肯定了现存的公民权利,这也许是国会为什么 不直接具体列举联邦公民权利的原因。©

但这种原则性的提法在法律上留下了很大的解释空间。如同 我们将在后面看到的, 对于第十四条修正案原则的解释将逐步落 入联邦最高法院所掌握、而最高法院对于这些原则的解释有可能 完全是违背共和党人(尤其是激进共和党人)的立法意愿的。所 以, 公民权利的联邦化的过程并不是一帆风顺的。同理, 随着联 邦和州政府功能的不断变化,随着美国经济与社会生活的日益复 杂和联邦化, 上述的三个重要条款将变成后来的宪政改革者的重 要武器,不断地被用来为后来的宪政发展服务,尤其是用来强调 联邦政府对公民权的保护。这种趋势在20世纪60年代达到高 潮。重建以后的许多重要的宪政案件都与第十四条宪法修正案的 原则有关。难怪有人称1870年后的美国宪法史是第十四条宪法 修正案的历史。

第十四修正案的第2条规定,国会众议院的议员名额按各州 人口比例分配;但在联邦和州的选举中(包括选举联邦总统和副 总统的选举人、国会议员、州的行政和司法官员或州议员),除 因参加叛乱或其他犯罪外,如果一个州内(年满21岁以上)男 性公民的选举权遭到拒绝或受到任何方式的限制,该州在众议院

<sup>1</sup> 关于这个问题的新近研究, 见 William E. Nelson, The Fourteenth Amendment: From Political Principle to Judicial Dectrine (Cambridge: Harvard University Press, 1988); Xi Wang, The Trial of Democracy, esp. 18-28.

的议员席位将根据被剥夺了选举权的公民的人数与该州所有男性 选民总人数的比例而相应削减,换句话说,如果一个州任意剥夺 该州合格选民的选举权,该州在众议院的代表权将被削减。这一 条的目的是促使南部各州将选举权赋于本州的男性黑人公民。随 着奴隶制的废除和黑人公民地位的确立,原宪法中的众议院席位 分配原则, 如"五分之三"条款已经失效, 黑人人口将全部加入 各州的人口总数,这样理论上南方各州因总人口数的增加,其在 国会的代表名额也要相应增加,但如果南部继续剥夺黑人选举 权, 那么南部各州白人的政治代表权将比战前还要增大许多。<sup>6)</sup> 基于这种现实的原因,共和党人希望通过削减代表权的方式来防 止新的南部州政府剥夺黑人公民的选举权。这种安排实际上是国 会激进派和温和派共和党人之间的政治妥协。激进派希望联邦政 府以直截了当的方式明文宣布南部黑人将捌有选举权,对于他们 来说,这是保证南部政治不再是由为前奴隶主势力垄断的最稳妥 方式。黑人法典的实施证明在总统重建方案下成立的南部新政府 并不可靠。惟一的办法就是利用新的政治力量来组成南部的新政 府, 而黑人正是这种可靠力量的主要成分。

黑人在内战中站在联邦一边,并早在战争结束前就提出了政 治平等的要求。参议院共和党领袖萨姆纳在给友人的信中称: "(黑人选举权的)问题变得十分现实起来。没有黑人的投票,我 们不能在反叛州建立起稳定的政府。我们需要他们的选票如同我 们需要他们的枪杆一样。"萨姆纳认为,给黑人选举权不再是一 个维护共和党的党派利益的问题,因为共和党的利益与联邦的利

① 比较 1860年与1870年南部各州的众议院席位名额,可以看出各州都有增 加、有的州(如得克萨斯和佛罗里达)至少比战前增加2名众议员;弗吉尼亚的众 议员名额相反减少了2名。Congressional Apportionment, 1789-1990. in Congressional Quarterly's Guide to U.S. Elections, 930.

益紧密相连,利用黑人选票来维持共和党也等于维护联邦的利 益, 所以"自我利益" (self interest) 与"自卫" (self-defense) 一样, 是完全正义的。<sup>①</sup>另一位激进共和党人的领袖塞迪亚斯·史 蒂文斯 (Thaddeus Stevens) 毫不掩饰地说, 修正案的第二条 "最为重要", 因为它将"强迫(南部)各州或实施全民选举权制 …… 或永远在联邦政府中处于无望的少数派地位。"4但温和派 共和党人则坚持国会不能将黑人选举权强加于南部各州,因为那 样做是违背原宪法中关于州决定选民资格的原则。况且北部的黑 人还没有完全得到选举权,如果强迫南部给黑人政治权利而北部 在这方面无动于衷,可能有损北部的政治形象,但强迫北部各州 立即赋予黑人选举权,又会遭到北方民主党人和其他保守势力 (包括共和党内的保守势力)强有力的反对。但温和派又不得不 承认激进派对南部代表权的担忧是有道理的。最后, 党内两派同 意以削减代表权的方式来处理。这样,既给南部施加了压力,又 避免了给北方各州出难题(因北方各州的黑人人数很少),同时 又维护了原来的宪政原则。

当第十四修正案在两院通过后, 国会又要求南方各州必须批 准此案才可回到联邦,在原来的回归前提条件上又加上了一条。 1866年7月, 田纳西州批准了第十四条修正案, 被国会接受回 到联邦。但前邦联的其他10个州拒绝批准。它们期待着在1866 年国会中期大选时北部的保守势力击败国会的激进重建派,从而 使约翰逊的总统重建计划重新得以启用。约翰逊本人也有同样的 期待,他甚至鼓励南方各州不要急于批准第十四条宪法修正案, 并四处散布言论, 攻击激进共和党人的重建政策和第十四条宪法

<sup>4</sup> Simmer to John Bright, Washington, 13 March 1865, in The Papers of Charles Sumner, microfilm, Larmont Library, Harvard University.

Q: U.S. Congress, Congressional Globe, 39 Cong., 1 Sess., (1866), 2459.

修正案。与此同时,南部各州发生了多起政治骚乱,迫害黑人事 件不断发生。南部的形势和约翰逊的阻挠帮了共和党人的大忙, 1866年国会中期选举中,共和党人获得了国会两院三分之二以 上的席位,牢牢控制了国会的控制权。<sup>①</sup>

中期选举的胜利给了国会共和党人极大的鼓励,他们把选举 的胜利看成是民众对国会重建政策的支持。选举之后,他们在制 定重建政策时也开始较为放心和大胆。1867年初,国会先后通 过了三个法案,分别宣布在哥伦比亚特区、正在组建的内布拉斯 加州以及未建州的联邦土地上的男性黑人都有选举权。2这三个 法案都遭到约翰逊总统的否决,但国会又都以绝对的多数否定了 约翰逊的否决, 使这些法案都变成了法律。因为这些地区皆在联 邦的直接控制之下,给予黑人选举权并没有引起北方各州的强烈 反对。但重要的是,这几个法律为国会将黑人选举权延伸到南部 各州作了法律上的铺垫。现实的政治形势使国会大部分共和党人 开始接受激进派的重建理论。大部分人同意,惟有将南部各州当 成重新组建的新州,要求它们达到国会提出的条件,准予黑人参 加南部州政府的组成,并通过他们选出的代表组成新的州政府, 第十四条宪法修正案才可能得到南部的批准, 联邦才可能在北方 的原则上全部重建、而共和党也才可能在南部建立自己的力量, 使自己成为全国性的政党、联邦最终的安定团结才有保障。

 $\oslash$  U.S. Congress, An act to regulate the elective Franchise in the District of Columbia (8 January 1867), Statutes at Large, vol. 14, 375-376; An act for the admis sion of the State of Nebraska into the Union (3 February 1867), Section 3, ibid., 391-392; An act to regulate the elective Franchise in the Territories of the United States (25 January 1867), ibid., 379-380.

① 1866年的中期选举中,共和党继续在国会两院占绝对多数,具体席位数为: 民主党席位之比为 42-11, 众议院为 143 - 49, Congressional 参议院的共和党 Quarterly's Guide to U.S. Elections, 1344.

1867年3月2日,国会又通过了《重建法案》,全面推翻约 翰逊总统的重建计划, 宣布南部重建按照国会规定的原则和条件 重新开始。根据国会的法案,南部的十个州被划分成五个军事行 政区, 由联邦军队暂时军管, 负责保护公民的权利和财产, 一切 违法案件都将由军事法庭审理; 按约翰逊计划建立的州政府为临 时政府,任期到新的州政府产生为止;各州在联邦军队的监护 下, 选举新的州制宪会议的代表, 然后由代表制定新的州宪法, 各州所有的年满21岁的白人和黑人男性公民都有权参加制宪会 议代表的选举, 新的州宪法必须给予黑人同等的政治权利; 各州 的新政府必须批准第十四条宪法修正案。各州在达到上列各项要 求后,才具备恢复其在国会代表权的资格,才可被准允回到联 邦。①不久,国会又通过了三个补充性质的重建法案,命令联邦 军队对他们认为够格的选民进行登记、查询选民对联邦的忠诚 度、负责监管选民的宣誓仪式、并给联邦军队指挥官极大的权力 来决定南部各州前邦联官员的选民资格。<sup>②</sup>

国会重建法案的实施被认为是"激进重建"(Radical Reconstruction) 的开始。约翰逊和南方白人势力表示强烈反对, 他们 认为,激进共和党人将其政治意志通过国会法律强加到州的头 上,这是对州主权和联邦原则的粗暴践踏。无疑,重建法案的实 施是基于激进共和党人那种南部是"被占领的领土"的理论,但

**12** U.S. Congress, An Act supplementary to an Act entitled "An Act to provide for the more efficient Government of the Rebel States ...... (23 March 1967), in Statutes at Large, vol. 15, 2-4; An Act supplementary to an Act entitled "An Act to provide for the more efficient government of the Rebel States," passed [March 2, 1867] and the Act supplementary thereto, passed [March 23, 1867] (19 July 1867), ibid., vol. 15, 14 16; An Act to amend the Act [of March 23, 1867]; (11 March 1868), ibid., vol. 15, 41.

 $\bar{z}$ 

 $\mathbb D$  U.S. Congress, An Act to provide for the more efficient Government of the Rebel States (2March 1867), in Statutes at Large, vol. 14, 428 - 429.

共和党人的目的(至少同意这样做的大部分国会共和党人如此认 为)是为了尽快恢复联邦制的运行, 国会重建遵循的程序仍是由 下而上的程序, 州的宪法仍是由各州制定的, 虽然整个过程是在 联邦的监督下进行并按联邦提出的条件。必须提到的是,各州的 宪法相对战前有了一些变动,除建立了所有男性公民平等选举权 及平等公民权的原则外, 州政府的力量加强, 将原来委派指定的 州政府职位改为选举式的, 重新划分了州议会代表名额的分配, 修改了征税和财政制度,并将免费公共教育定为州的政策。

国会重建法案的效果是显著的。到 1867年底, 南部各州 (除得克萨斯州外)都举行了选举,总共有75万左右的黑人和 63 万左右白人选民参加了各州制宪大会的选举, 另外有10%一 15%的白人因参加邦联而被剥夺了选民资格。黑人参选的比例很 高,在佐治亚州,70%的黑人选民参加了投票,在弗吉尼亚州, 几乎达到90%。在密西西比、南卡罗来纳、路易斯安那、阿拉 巴马和佛罗里达等州,黑人选民占了这些州选民的多数。在其他 州, 黑人与白人选民中的亲北方派(或亲联邦派)联合起来, 组 成激进派联合阵线,控制了州制宪大会和后来的州政府选举。黑 人选民的投票保证了各州新宪法的产生,保证了南部对第十四条 **宪法修正案的批准。可以说, 没有黑人选民的参加, 南部不可能** 如此迅速地得以重建。在各州批准自己的新宪法后, 国会在 1868 年 6 月至 1870 年初逐步准允南部的 10 个州回到联邦。

根据宪法,约翰逊总统应执行国会通过的重建法案。起初, 约翰逊任命了联邦军事官员,带领约两万联邦军队进入南部,执 行国会的重建计划。但他从心底反对激进重建的做法,所以在执 法时非常不得力。更令国会感到愤怒的是,他将那些支持和同情 国会重建计划的联邦官员和将领解职或从南部调离,代之以对国 会计划持反对态度的官员,以此来阻挠重建法案的实施。为了保 证国会重建计划的有效实施,反击约翰逊对国会重建的阻碍,国

会在1867年3月通过了两个重要的法律,其中的联邦军队指挥 法 (Command of the Army Act) 规定: 所有由总统签发的军事 命令必须经由联邦军队总参谋部的陆军将领尤里西斯·S. 格兰特 (Ulysses S. Grant) 发出, 而格兰特未经参议院的同意不能被调 离华盛顿。同时规定未经参议院同意,约翰逊无权解除军队将领 的职务。1 同时通过的联邦官员任期法(Tenure of Office Act) 规定,未经参议院同意,约翰逊不得将经参议院同意而任命的联 邦官员 (包括军事官员) 解职。2

显然,这些法案意在阻止约翰逊随意将忠实执行国会重建法 案的联邦高级官员解职,也是为支持国会重建的联邦执法官解除 后顾之忧。在先法意义上,这项法律对总统的行政官员任免权作 了相当的限制。国会是否有权限制总统的任免权是一个悬而未决 的问题,早在第一届国会时就出现过。约翰逊坚决反对国会的做 法,认为这些法案严重地破坏了宪法中的三权分立的原则。但国 会则利用宪法规定的三权相互销制的原则(尤其是参议院对重要 联邦官员任命的同意权)来捍卫这些法律的合宪性。

约翰逊对国会重建的抵制和蓄意破坏引起了国会中激进共和 党人的极大愤怒, 1867年初, 激进共和党议员便开始在国会内 谈论弹劾总统的话题。他们认为,约翰逊的许多做法已经违背宪 法精神,国会有权对其进行弹劾。但其他的共和党人和国会中的 民主党人却认为, 联邦官员只能在违反了可在刑法上定罪的罪刑 的情况下才能被弹劾。但是,没有想到,约翰逊执意要与国会对

<sup>13.</sup> U.S. Congress, An Act making appropriations for the support of the army for the year ending June. 20, 1868 and for other purposes. Section 2, (2 March 1867), in Statutes at Large, vol. 14, 485-487; 同年7月, 国会又将军官的任命和解职权从总统 手中转移到格兰特手中。

<sup>20 11,</sup> S. Congress, An Act regulating the Tenure of certain Civil Offices (2 March 1867), in Statutes at Large, vol. 14, 430-432.

抗,引火烧身,很快为激进派再次提出弹劾制造了机会。

1867年8月,约翰逊下令将支持和同情国会重建计划的国 防部长艾德温·斯坦顿 (Edwin M. Stanton) 解职, 任命格兰特 暂时接替国防部长的职务。1格兰特当时正希望得到国会共和党 人的支持, 成为1868年总统大选的候选人, 不愿因此事得罪国 会,故拒绝接任。约翰逊只好又任命另一名将领接替斯坦顿。当 时国会在休会期间,约翰逊的解职命令已经违反了当年3月通过 的联邦官员任期法。

12月, 当国会重新开会时, 约翰逊向国会陈诉了他解除斯 坦顿的理由, 国会拒绝批准他的解职命令, 重新恢复了斯坦顿的 国防部长职务。但约翰逊认为国会的行动侵犯总统的权力, 坚持 在1868年2月21日将斯坦顿再次解职。<sup>25</sup>约翰逊这种故意违背 联邦官员任期法的做法被认为是对国会的蔑视,立即招致了国会 的愤怒回应。许多先前对弹劾一事犹豫不决的共和党人此时加入 了激进派的行列。就在约翰逊将斯坦顿再次解职的当日,国会的 重建委员会向众议院提出了弹劾约翰逊的决议。次日,共和党控 制的众议院以 128-47 压倒多数通过了弹劾约翰逊的议案。这是 美国历史上第一次对弹劾总统的表决。随后, 众议院起草了弹劾 条款,其中列举了对约翰逊的十一条指控,包括有意违反联邦官 员任期法和军事指挥法,蔑视和嘲弄国会的权威,有意破坏《重 建法案》的实施等。3

根据宪法第2条第4款,总统和其他官员可因叛国、贿赂或

1867). Andrew Johnson, Executive Order (12 August 1867), in Messages and Papers, vol. 8, 3754.

2 Andrew Johnson, Message to the Senate (21 February 1868), in Messages and Papers, vol. 8, 3819-3825.

(3) U.S. Congress, House of Representatives, Articles of Impeachment (2 March 1868), in Messages and Papers, vol. 8, 3907-3916.

其他重罪和轻罪而受到弹劾。弹劾的程序是沿袭英国传统, 由众 议院投票决定是否对指控犯有罪行的官员进行弹劾,然后由参议 院决定对其实麻赦免或定罪,如果三分之二的参议员认为被弹劾 的官员有罪, 参议院可对其进行弹劾, 解除其担任的联邦职务。

1868年3月30日, 弹劾审判在参议院开庭, 由最高法院首 席大法官蔡斯主持。审判首先要决定的问题是参议院的司法位 置, 即参议院应该是一个法院或是一个政治机构, 如是前者, 弹 劾案的审理将按普通法院的程序, 而且不能审判政治敌人; 如果 是政治机构,对约翰逊的审判就是一种政治审判,可以不按正常 的法律程序。这是一个重要的宪政问题,以前从来没有出现过, 决定这个问题可以直接影响弹劾审判的结果, 所以约翰逊的辩护 班子和与担任诉方的国会激进共和党派在这个问题上展开了一轮 "斗智"。

担任约翰逊的主要辩护人约翰·斯坦伯雷(John Stanbery) (约翰逊的司法部长)在辩护中指出,对于约翰逊的"审判"只 能依据普通法 (common law) 的传统, 而不能按政治审判的方 式,如果国会可以对总统进行政治审判,那就开了破坏行政部门 独立性的先例,今后的国会可以以此为例在与总统发生政见冲突 时任意对其进行弹劾审判,这种作法将对整个联邦宪法的权威造 成致命的伤害,并威胁到国家政治的公正性。1 而起诉约翰逊的 众院共和党人则称, 弹劾是一种免除无能行政官员的重要途径, 其目的是为了惩罚那些超出普通法以外的罪行。最后参议院以 35 对 19 票通过对此问题的程序规定: 由大法官按一般法院的方

<sup>&</sup>lt;sup>(D</sup> U.S. Congress, Senate, Proceedings of the Senate Sitting for the Trial of the Impeachment of Andrew Johnson, President of the United States (March 5 May 26, 1868) in Richardson, Messages and Papers, vol. 8, 3918-3955; 斯坦伯雷为约翰逊的辩 护原. 3924-3950。

式来主持审判、听证、并按法律规定决定问题,但他的决定可因 参议院的反对而失败;审讯之后,每个议员必须当众对约翰逊是 否犯有应遭弹劾的重罪表示自己的意见, 表示的方式是从自己的 座位上站起来回答"有罪"或"无罪"。1 实际上, 无论辩诉双 方出示任何证据,这场审判早已是一场政治性的审判,约翰逊的 反对者与支持者都已根据各自的政治观点作出了决定。

在审判中, 众议院共和党公诉人 (managers) 以约翰逊对斯坦 顿的解职为对其提出弹劾的主要证据,控告约翰逊滥用总统权力, 有意抵制和破坏国会政策。约翰逊的辩护人则认为,约翰逊并非 有意忽视国会法律,而是正常行使宪法赋予的权力;约翰逊对斯 坦顿的解职没有违反国会的法律,因为斯坦顿是由林肯任命的, 他的解职不能被包括在联邦官员任期法的范围内。与此同时,约 翰逊的辩护人还对宪法的弹劾条款作了非常狭义的解释, 称光法 规定弹劾总统的"重罪和亵职罪"的定义是指的那些可以为联邦 刑法具体定罪的罪行 (indictable offenses), 而不是任何抽象或意向 性的罪行。辨方有力地显示约翰逊的目的是为了制造一个机会让 国会测试一下联邦官员任期法的违宪性,并指出总统内阁的成员 是否应包括在联邦官员任期法之内仍然是一个不清楚的宪政问题。 对此, 众议院公诉人的回应是, 即便约翰逊没有犯下联邦刑法上 的罪行,他对国会意志的有意阻碍已成为被弹劾的理由。这样的 回应显然是无力的,也突现了国会弹劾约翰逊的政治意图。

最后, 参议院在5月26日对约翰逊是否有罪进行表决。按 理说、共和党在参议院占有绝对优势、取得三分之二的多数应不

<sup>1</sup> U.S. Congress, Senate, Proceedings of the Senate Sitting for the Trut of the Impeachment of Andrew Johnson, President of the United States UMarch S-May 26, 1868) in Richardson. Messages and Papers, vol. 8, 3918-3955; 斯坦伯雷为约翰逊的辩 护见 3918-3924。

- 長甸颙,但表决结果是 35 对 19 票,赞成有罪的人数仅以一票之 <u>著而未能达到三分之二的多数,约翰逊被宣布无罪。在最后的表</u> 决中,有7名保守和温和共和党人加入了民主党人,投了反对 票、使约翰逊免遭弹劾。1 这些共和党人之所以在关键时刻背离 党的意志,除不愿看到此案成为破坏权力制衡的宪法的先例外, 也不愿让激进共和党人同时控制国会和白宫。林肯去世后, 当时 的副总统约翰逊接任总统, 联邦副总统的职位一直空缺, 如果约 翰逊被弹劾,根据宪法规定,接替总统的将是参议院议长本·韦 德 (Ben Wade)。韦德是激进派共和党人的领袖之一, 保守共和 党人和民主党人自然不愿看到他成为总统,将重建引向更为激进 的方向。所以, 弹劾约翰逊的失败再次说明共和党人内部在重建 方向上有分歧,也说明即便在拥有多数的情况下政党意志的作用 也不可能是万能的,党内利益的分歧本身形成了对党的意志的钳 制。民主党人虽为少数,但只要共和党内的极少数人背离党的旨 意, 少数派便可葬送多数派的政治计划。

此次总统弹劾审判之后, 弹劾总统的事情要等到一百多年之 后的 1974年和 1998--1999年才会再次出现。2约翰逊弹劾案的

**E.** U.S. Congress, Senate, Proceedings of the Senate Sitting for the Trial of the Impeachment of Andrew Johnson, President of the United States (March 5-May 26, 1868) in Richardson, Messages and Papers, vol. 8, 3918-3955; 斯坦伯雷为约翰逊的辩 护见 3953-3954。

<sup>2 1974</sup>年8月,在调查水门事件的过程中, 民主党人控制的众议院曾通过了 对尼克松的弹劾法案,但未等参议院开始行动,尼克松便主动辞职了。1998年12 月,美国国会众议院司法委员会(共和党控制)投票决定,以伪证和妨碍司法程序 等四项罪名问众议院提出郊郊克休顿总统的法案。众议院大会通过了司法委员会提 出的议案。1999年2月,对克林顿的弹劲审判在参议院进行。经过两周的辩论,众 议院掘出的弹劾罪名没有一项得到三分之二参议员的赞同,弹劾失败。但克林顿却 因此成为美国历史上第三位涉及弹劾的总统了。关于尼克松的弹劾案的始末,见本 书第九章第二节。

失败说明了国会弹劾总统的困难程度,同时说明在1867至1868 年间,国会与总统在重建同题的对抗使两者的关系恶化到了前所 未有的程度。约翰逊虽保住了总统职位、但他也由此体会到了国 会中大多数人对他的敌视态度。他在弹劾审判期间表示要改变对 国会重建的态度。1868年5月之后,约翰逊重新任命了一位忠 实致力于执行重建法案的国防部长,并很快批准了阿肯色和南卡 罗来纳两州按国会计划制定的新宪法。在他剩下的任期时间内, 约翰逊再也没有有意与国会作对。

1868年6月, 南部有七个州达到了国会的条件, 返回了联 邦。1868年 7 月,第十四条宪法修正案得到联邦四分之三以上 的州的批准而正式成为联邦宪法的一部分。在南部各州中,开始 只有田纳西一州在国会的压力下批准了第十四条修正案,田纳西 也因批准了这条修正案而在 1866 年 7 月回到联邦。其他的南部 州、如得克萨斯、佐治亚、北卡罗来纳、南卡罗来纳、弗吉尼亚 和路易斯安那最初都拒绝批准这一修正案, 直到1868年6月国 会明确指示, 不批准第十四条宪法修正案, 前邦联各州就不可能 回到联邦,完成重建,这些州才被迫批准修正案。但在非南部的 州里, 新泽西曾在1866年批准这一修正案。因当时州政府为共 和党人控制, 1868年, 该州民主党人当政, 又推翻先前对修正 案的批准。俄勒冈和俄亥俄也出现了类似的情况,肯塔基与特拉 华州在1867年拒绝批准,到1901年才批准。马里兰和加利福尼 亚直到 1959 年才批准第十四条修正案。所以,与第十三条宪法 修正案的批准一样,南部各州对第十四条宪法修正案的及时批准 对该法案的迅速生效极为关键。

在1868年总统大选开始前, 居住在前邦联各州和联邦还未 组成州的领地上的黑人公民都得到了选举权,而北方大部分州对 黑人仍实行政治上的歧视。在内战结束后,有几个北方州(包括 康涅狄格、衣阿华等州)的共和党人企图将黑人选举权写入本州

宪法,但都遭到失败。北方的保守势力一方面坚持选举权的规定 问题是州权,联邦不能干预;另一方面认为黑人在政治上没有判 断能力, 既没有受过教育, 又没有财产, 在投票时极可能为政客 所利用。黑人领袖道格拉斯驳斥了这种说法,他认为,美国黑人 比刚刚从欧洲来的移民更有资格获得选举权,如果黑人没有政治 上的权利, 一切在政治社会中保证个人的其他权利的说法都是空 话。黑人群众在北方各州举行集会,竭力向国会和著名共和党人 递交请愿,呼吁他们将黑人选举权问题全国统一化。1

对于激进共和党人来说, 黑人选举权在 1867 年重建法案实 施后,逐渐变成一个最重要的政治问题。联邦宪法本身对于美国 公民的选举权来源是以十分间接的方式规定的。宪法第一条第二 款中规定,各州派往国会的众议员将由那些有资格选举本州州议 会下院(众议院)议员的选民来选举。这等于说,凡有资格参加 州选举的公民也有资格参加联邦的选举,州的选举权是联邦选举 权的基础, 州是决定选民资格或赋予选举权的政治实体、而联邦 政府则不是,联邦政府不能干预地方对选举权资格所作的规定, 因为那是州权的一部分。这种理论与内战前的州主权为主体的联 邦制思想是一脉相承的。但这种理论随着重建法案的制定而打 破,通过实施重建法案,联邦已直接对州的选举人规定作了修 改,譬如取消了内战前南部各州不准黑人投票的限制。共和党人 重建的政治口号是要南部建立共和形式的政府,实行公民平等。 1867年南方重建之后,以自由之邦自称的北方各州所有的白人 与黑人之间权利不平等的问题显得格外突出。1867年州级选举

<sup>(</sup>I) Frederick Douglass, "Emancipation, Racism, and the Work before US: An Address Delivered in Philadelphia, Pennsylvania, On 4 December 1863)," in The Frederick Douglass Papers. Ed. John W. Blassingame and John R. McKivigan, 5 vols. (New Haven: Yale University Press, 1971-1991), vol. 3, 605.

中,共和党在北方各州的选举中有较多的失败。1868年总统大 选,共和党的候选人是前联邦陆军将领尤里西斯·格兰特。格兰 特是内战英雄,又坚决支持国会重建,但在竞选中,他得到的选 民票的多数票也只有30万(当年的总投票人数是570万),而当 年共有约50万黑人参加总统选举的投票,也就是说,格兰特最 终的当选也许是因为有了黑人的支持才取得的。而与此同时, 21 个北方州和5个边界州的黑人却因各州的政治歧视没有参加投 票。①

1869年初,共和党人立即在国会提出了新的宪法修正案, 授权联邦政府对选举权的某些方面进行控制。经过一连串的妥 协, 1869年2月, 国会通过了第十五条宪法修正案。该修正案 的第1条规定,"合众国公民的选举权,不得因种族、肤色或以 前是奴隶而被合众国或任何一州加以拒绝和限制"。第2条规定, 国会有权以适当立法来实施这一修正案。与第十三、十四条修正 案一样, 第十五条宪法修正案也是国会共和党中激进派与温和派 妥协的结果。激进派曾力图通过一个以肯定的语气宣布、给予联 邦广泛控制选举权的条款, 宣布取消选举权方面的肤色、性别、 原有国籍、民族、文化程度等的限制,并将黑人的被选举权 (the right to hold office) 也列入其中。但温和派反对大幅度修改 联邦制的原始程序。他们认为州应拥有基本的权力对选举权作出

① 在1868年的总统大选中,格兰特赢得了 214 张总统选举人票,民主党候选 人霍雷肖·西摩 (Horatic Seymour) 赢得 80票。当年的选民总数为 5-722-440 人, 格 兰特获得其中 52.7%的选票 (3013650), 西摩获 47.3% (2708744)。根据 1870年 的联邦人口统计, 当时的美国黑人的总人日数为 4 880 009, 其中男性人口总数为 2 393 263, 丽其中南部的男性黑人人口为 1 800 000 左右。格兰特与西摩的选民数差别 不过30万, 所以50万黑人选民的投票对格兰特的当选有关键作用。Congressional Quaterly's Guide to U.S. Elections, 379, 437; U.S. Bureau of the Census, Ninth Census, 1870, vol. II (Washington; Government Printing Office, 1872), 648.

開制。如同第十四条修正案一样,第十五条修正案也是在联邦对 于公民权利的保护与继续维护传统的联邦制方面作了一个折衷的 选择。该修正案没有直接将选举权赋予黑人。只是说各州不得因 肤色和种族的原因拒绝黑人的选举权。事实证明, 州仍可通过其 他方式的限制(如财产、税收、文化程度和居住期限等)来取消 黑人的选举权(如1890年时期南方各州的宪法所规定的那样)。

这里需要提到有关其他两个问题,妇女选举权和其他有色人 种的政治权利问题。在国会讨论第十五条宪法修正案以前, 妇女 选举权的问题也提出来了。美国妇女争取选举权的运动始于 1848年,但一直没有被纳入主流政治。内战后,随着黑人权利 的问题成为重建的中心, 妇女选举权运动的提倡者要求将妇女的 政治权利纳入激进派共和党的重建改革计划中去,但人多数共和 党人(包括激进派)都认为妇女选举权在道义上和理念上是可以 接受的,但在现实上为时过早。一些黑人领袖也认为, 重建的首 要问题是解决黑人的问题, 如果妇女问题掺杂进来, 会给反重建 的政治势力提供借口, 将问题复杂化。所以, 在每次重大的黑人 选举权的立法讨论中,共和党人都将妇女选举权的问题排除在 外。妇女选举权运动的领导者苏珊·B. 安东尼 (Susan B. Anthony) 在 1870年第十五条宪法修正案批准后,在纽约的罗彻斯特 (Rochester) 以身试法, 坚持在选举时去投票, 结果被捕。在 1875年的迈能诉哈波塞特案 (Minor v. Happersett) 的判决中, 联邦最高法院以 9-0 的决定宣布, 第十五条宪法修正案不适用 于妇女的选举权, 只适用于反对种族歧视, 并重申各州有权决定 妇女是否有权投票。1妇女选举权的问题要等到 1920 年第十九条 宪法修正案批准后才能解决。

国会共和党人在讨论第十五条修正案讨论时也涉及到非黑人

1874) Minor v. Happersett, 88 U.S. 162-178 (1874).

÷

的有色人种的投票权的问题。并在这个问题上表现出很大的意见 分歧。除少数理想主义色彩浓厚的激进共和党人,如查尔斯·萨 姆纳, 提出所有的有色人种都可因这条修正案获得问等的政治权 利以外,绝大部分共和党人坚持此修正案不适用于黑人以外的其 他有色人种, 尤其不适用于来自中国的移民和劳工。西部各州 (如加利福尼亚和内华达州) 的议员认为如果中国移民可以通过 这一修正案得到选举权、将造成灾难性后果。这些州的考虑不是 没有理由,当时大量来自中国和亚洲的移民正涌入西海岸各州, 那里的亚裔人口远远超过黑人人口, 黑人即便有了选举权也不会 对白人社会构成任何威胁。在国会讨论的最后阶段,内华达州的 州议会要求该州的参院代表一定要在第十五修正案的最后定稿中 保留州对选举人原有国籍的限制权,否则该州将不会批准这条修 正案。在参院主持十五修正案讨论的威廉·斯迪沃特(William Stewart) 正是内华达的代表, 西海岸各州的这条要求最终得到 国会的接受。第十五条宪法修正案的得以批准生效也是因为国会 对南部州施加了压力取得的成果。1870年, 佐治亚、得克萨斯、 弗吉尼亚和密西西比在国会的要求下, 以批准第十五修正案作为 重返联邦的条件之一。肯塔基、马里兰和田纳西拒绝批准这条修 正案,特拉华、俄勒冈和加利福尼亚分别在 1901、1959 和 1962 年才批准这条修正案。

尽管第十五条宪法修正案只是间接地对黑人选举权作了保 护,但它仍代表美国宪政史上的一个重要进步。在当时的政治条 件下, 它实际上确立了宪法对黑入平等的政治权利的认可, 将美 国选民的基础大大地扩展了, 使黑入有了政治斗争的武器, 修正 了美国民主的概念和规则。这个成果是战前共和党入和反奴隶制 人士都没有想到的。整个重建时期的宪法改革并没有根本改变联 邦制的原则,但将联邦与州的权限范明作了关键意义的调整,建 立了联邦政府对黑人民权和政治权进行保护的宪政机制,从广义

上讲, 建立了对全体美国公民权利的保护机制。这些机制建立的 过程是一次政治力量的妥协过程,也是对美国宪政在继承的基础 上有所创建的结果。第十三、十四和十五条宪法修正案开创了一 个新的美国宪政的进程, 因而被历史学家称为美国的"第二个联 邦宪法"。

# 三、重建宪法修正案的实施

随着第十五条修正案的批准和南部各州的归返,重建可谓胜 利结束。1870年5月,北方废奴主义先锋团体"美国废奴协会" (The American Anti-Slavery Society) 在费城召开了最后一次会 议, 宣告解散。共和党人的主要喉舌《纽约时报》 (The New York Times)也认为第十五修正案奠定了未来美国的政治格局。 该报称,只要新获得选举权的80万黑人选民(其中70万来自南 部)坚定不移地站在共和党一边,他们的选票"将决定未来许多 年内联邦选举的结果。"♡

然而,国会中的共和党人并不认为南部重建已经万事大吉。 他们注意到新的宪法修正案虽对州的权力作出了一些跟制,但这 些都是原则性的条款,实际上有很多的可供州利用的机会,一旦 南方的政权落入前邦联参加者手中,他们可能进行政治上的反 扑。共和党入的担心不是没有理由的。1870年左右, 南部政治 出现的不是安宁, 而是政治暴力。许多参加和支持共和党的黑人 和白人选民都遭到三K党恐怖主义分子和白人种族主义者的打 击。南部的政治重建在很大程度上只是形式上完成了,而在实际 的运作中, 地方政治斗争十分激烈。1868年后, 南部各州虽建 立了共和党入控制的州政府、但在州内的基层政府中、白入种族

 $\cdot$ 

 $\mathbb{D}$  "The Colored Vote," New York Times, 17 May 1870.

主义势力仍然有相当的群众基础、并在很大程度上控制着地方政 治。随着越来越多的白人被允许参加选举,共和党与民主党争夺 南部地方政权的斗争也就日益激烈, 三 K 党的出现和其对政治 行为的干预则反映了这种竞争的暴力性质。

三K党 (The Ku Klux Klan) 是一种民间性的地下秘密组 织, 最早于1866年出现在田纳西州, 由一位前邦联的军官发起, 名义上为了维持地方秩序, 保护白人(尤其是白人妇女) 的安 全。打击因解放而四处游荡的黑人的破坏性活动。1867年激进 重建开始后,三K党在南部各州迅速蔓延,几乎变成了民主党 在南部的一支武装别动队,其成员多为由前邦联的参加者和极端 白人种族主义者。此时, 三 K 党的活动不再是维持地方秩序, 而是专门打击支持共和党的白人和黑人。三 K 党分子使用扰乱 会场、纵火、绑架、私刑、恐吓和暴力攻击等手段来破坏共和党 人的政治活动、打击共和党的地方领袖和积极分子。三 K 党的 目的是推翻在重建法案下建立的共和党州政府,将黑人赶出南部 政治之外。1869年至1871年间,三K党的恐怖活动更加猖狂, 许多共和党的选民在三K党分子的威胁下,不敢在选举中投票, 致使共和党选民人数下降, 地方黑人领袖遭到三 K 党的人身攻 击, 财产遭到破坏。在有的地方, 三 K 党教唆或强迫自人雇主 将敢于投共和党的票的黑人雇工解雇,这一招迫使许多黑人选民 放弃自己的选举权。在三K 党恐怖暴力活动的配合下, 田纳西 和弗吉尼亚两州的政权在 1869 年先后为民主党夺得。北卡罗来 纳的州议会也在 1869 年落入民主党人手中。在民主党人控制的 南部州里,议会以种种理由限制重建法案的严格执行,对三 K 党破坏公民权利、迫害黑人的活动听之任之,不予及时有力的惩 处,联邦重建修正案的效力大大减弱。南方黑人纷纷投书国会, 要求联邦政府采取行动、保障黑人的权利。南部地方的共和党人 更是频频发出警告说,如果国会对此无动于衷,南方共和党将被

三 K 党的暴力所瓦解, 重建的原则与成果将付之东流, 而共和 党在联邦的领导权最终也将受到南部民主党人的挑战。

严重的政治现实使共和党人意识到国会必须通过新的法令来 强制实施新的宪法修正案。根据第十三、十四、十五条宪法修正 案,国会有权为实施宪法修正案进一步立法。共和党人强调,如 果国会不通过具体的实施法。重建宪法修正案就不会成为有效的 法律。因为各州的民主党人的法官将按照自己的政治倾向和理解 来解释这些宪法修正案的含义。参议院共和党人约翰·谢尔曼 (John Sherman) 指出, 只有"通过联邦法来进一步规定并实施 宪法修正案的具体内容, 联邦宪法才可能保证其效力, 联邦的权 威才可以得到南部的尊重"。4另一名共和党参议员卡尔·舒尔茨 (Carl Schurz) 也说, 惟有使用"联邦政府的强大而具体的力量" 才可改变南部"长期以来存在的狭隘的地方主义偏见", 建立起 "真正统一的美利坚民族性"。2

当然,此时共和党人谈论实施第十四、十五条宪法修正案的 动机不乏理想主义的成分,他们的确认为保卫新的宪法修正案等 于保卫内战的成果和新的美国宪政,但他们也有现实的政治考 虑,贯彻和实施新的宪法修正案等于使用联邦政府的力量来保卫 和支持激进重建建立的南部共和党州政府、等于最终保卫共和党 在联邦一级的政治领导权。如同他们制定宪法修正案时一样,当 时共和党人并不认为他们的党派利益与联邦的原则和利益是冲突 的。

1870年5月至1872年6月间,共和党国会连续通过了五个 "实施法令"(Enforcement Acts)、专门用于实施第十四、十五条 宪法修正案, 尤其是保障南部公民的公民权和政治权。第一个实

<sup>1568.</sup> John Sherman's statement, Congressional Globe, 41 Cong., 2 sess., 3568.

Carl Schurz's statement, Congressional Globe, 41 Cong., 2 sess., 3608.

麻法于1870年5月31日生效。该法令禁止各州的选举执法和监 督官以种族和肤色为由拒绝接受黑人的选票,将结伙阴谋破坏选 民权利的行动宣布为非法,将任何单独的或联合的个人(后者是 针对三K党)对选民进行的贿赂、恐吓及暴力袭击的活动定为 联邦罪, 其罪行由联邦法院来审理, 排除了州法院审理这些案件 的可能性。与此同时,该法还建立了一套联邦执法机构,命令各 联邦地区执法官和检察官负责调查有关选民权利遭侵犯的案 件、①

1870年的实施法不仅提供了第十五条宪法修正案原则应包 含的具体内容, 而且将修正案的原则延伸了, 如第十五条修正案 并没有讲阻止个体公民对其他公民选举权的侵犯。只是阻止州政 府对公民选举权的侵犯(而且仅限于阻止州对选民进行种族和肤 色方面的歧视),而实施法却规定联邦政府可以惩罚个体公民侵 犯他人选举权的行为。国会共和党人的理由是,如果私人公民 (这里特指三 K 党的成员) 对黑人选民进行攻击而州政府不能进 行有效地制止、等于州违背了第十四、十五条修正案的精神,在 这种情况下, 联邦政府必须履行职责, 发挥宪法修正案赋予的保 护公民权和公民投票权的功能。这一规定有重要的现实意义,因 为当时三 K 党的成员都是以自发的名义组成,并不是由州出面 组织的, 但在民主党人控制的州, 州政府对三 K 党的活动采取 宽容和默许,即便在共和党人领导的州,州政府也没有足够的军 事力量来制止地方性的政治暴力。如果仅按宪法修正案的字面意 思去立法,联邦政府显然不能有效地惩罚三 K 党的行为。共和 党的这种对于宪法修正案的广义解释最终会受到联邦最高法院的

**Q.** U. S. Congress, An Act to enforce the Right of Citivens of the United States to vote in the several States of this Union, and for other Purposes (31 May 1870), in Statutes at Large, vol. 16, 140-146.

挑战。

同年7月, 在修改联邦移民法时, 共和党人由在新的联邦移 民法中加人特别规定,授权联邦执法官在选举时对选民(尤其是 移民选民)的身份进行审查。1871年2月国会通过了第三个实 施法。这项法律进一步规定所有在两万人口以上的城镇举行的联 邦选举时都将由联邦执法官员监督进行。这是一项专门为实施第 十五条修正案而定的法律。它创造了一套联邦监督选举的机构, 来保证选举的公平性,严惩选举中的舞弊行为。从中可以看出, 共和党国会对于修正案的实施不只是落实宪法原则, 而是与南部 的民主党进行一场短兵相接的政治斗争。新的实施法还将所有的 因联邦和州选举法冲突而引起的案件从州法院移至联邦法院审 理,并要求各州在联邦选举中使用书写的选票(written ballot), 禁止用传统的口头"亮票"的方式。2

两个月后, 国会又通过了一项专门用于实施 1866年民权法 和第十四条宪法修正案的法案, 这就是颇有争议的《惩治三 K 党强制法令》(The Ku Klux Force Act)。这项法案将所有违反 1866年民权法的案件交由联邦法院审理,但它的中心目的是惩 处个人公民侵犯其他公民权利的行为。在这条法律中,1870年 实施法令建立的原则被正式采用: 即一个州内任何剥夺公民宪法 权利的阴谋与暴力(包括一个公民对另一个公民宪法权利的侵 犯)都可以被认为是州未能有效提供对公民权利的平等法律保

<sup>1</sup> U.S. Congress. An Act to amend the Naturalization Laus and to punish Crimes against the same, and for other Purposes (14 July 1870), in Statutes at Large, vol. 16, 254-256.

<sup>2</sup> U.S. Congress. An act to amend an Act approved May thirty-one, eighteen hundred and seventy, entitled "An Act to enforce the Rights of Citizens of the United States to vote in the several States of the Union, and for other Purposes (28 February 1871), in Statutes at Large, vol. 16, 433-440.
÷

护,可被看做是违反了第十四条宪法修正案。此法列举了数十种 具体的违法行为,授权总统在必要时使用联邦军队镇压任何阻止 联邦法律实施的行动。并可以终止人身保护权的使用。1这一项 法令是重建时期国会最大限度地得以运用立法权来保护黑人公民 的例子。鉴于相当一部分三K党的活动发生在南部的乡村地区, 在1872年的一项联邦拨款法案中, 共和党人又将联邦执法官监 督联邦选举的权限范围扩大到乡村地区、进一步扩大了联邦政府 对黑人选举权的保护面。在通过这一系列实施法案的同时,国会 还在 1870年建立了联邦司法部 (Department of Justice),专门负 责执行这些法律的执行。

这一时期,国会共和党人对重建宪法修正案的原则作了十分 激进的解释和运用,他们认为在重建宪法修正案下,联邦政府对 公民权利的保护机制应是一种积极的、具有进攻性的机制、而不 是一种处于被动地位的、防御性质的机制。这种观点与美国二十 世纪五、六十年代的积极法律保护主义思潮在本质上是一致的。

这一系列实施法令为格兰特领导的共和党政府打击三K党 提供了有力的法律武器。1871年, 有300多件实施法的案件在 各联邦法院等待受理,其中三分之二来自南部,将近三分之一在 后来被判为有罪。1872年实施法案件数增至近900件,近90% 以有罪了结。<sup>②</sup> 实施法案保证了共和党在 1872 年大选中的胜利。 格兰特几乎不费吹灰之力,以高于80%的选举人票的成绩击败

 $\mathbb D$  U.S. Congress, An act to enforce the Provisions of the Fourteenth amendment to the Constitution of the United States, and for other Purposes (20 April 1871), in Statutes at Large, vol. 17, 13-15.

<sup>2</sup> Annual Report of the Attorney General of the United States, in U.S. Congress, House Executive Documents, 41 Cong., 3sess., no. 90; 43 Cong., 1sess., no. 6; 2sess., no. 7; 44 Cong. 1sess., no. 14; 2sess., no. 20.

了向他挑战的对手, 赢得连任。19872年的总统大选也被认为是 自内战以来最为平静的一次。但在格兰特连任之后,联邦政府对 实施宪法修正案的政治热情突然降低。1875年后,被判有罪的 案件数降低,总案件数也明显减少,联邦的执法很快失去了效 力。

联邦实施法令未能长期坚持的原因是多方面的。首先,共和 党内部在实施重建宪法修正案的力度问题上产生分歧,虽然大部 分共和党人赞成实施法、但不愿看到联邦政府过分侵犯州权、破 坏原来的联邦制结构。其次, 南部白人地方势力过分强大, 而联 邦的军事和法院力量有限,不可能面面俱到,如果采取持久的军 事管制的方式来监督南部的选举,势必引起南北舆论的批评,对 民主的形象造成损害,共和党中有相当一部分人对此忧心忡忡。 再者,派出军队到南部和任命大量联邦执法官都需大量财力的支 持,而联邦政府在这方面的预算有限,加上民主党的干扰,国会 无法保证对实施法的执行提供足够的资金, 联邦司法人员在南部 执行法律时经常处于入不敷出的地步、对执法人员的士气有很大 影响。但最具破坏性的原因是共和党内部的分裂。一些共和党人 对格兰特政府内接连出现的政治腐败极为不满,要求对联邦政府 进行改革, 当他们的要求没有受到理睬之后, 他们便与共和党分 裂, 自命为"自由派共和党人"(Liberal Republicans), 在政治上 与北方民主党人站在一起,成为了格兰特派共和党人的反对派。 自由派共和党人反对联邦政府继续在南部使用实施法案,认为这 种实施不过是为格兰特的支持者提供更多的政治腐败的机会。

① 1872年大选时,格兰特的对手是纽约报人霍勒斯·格里利(Horace Greeky)。 格兰特赢得选举人票总数的 81.9%, 而格里利在选举人票还未来得及计算之前就去 世。当年格兰特也获得了选民选票的 55.6%, 为 1828年至 1904年问最高的选民选 票的总统候选人。

在这种情况下, 民主党人借机在南方进行大量的宣传和恐吓 攻势, 臭名昭著的"密西西比计划"(The Mississippi Plan)就在 此时发生。密西西比州选举之前,民主党的支持者挨门挨户对黑 人选民进行恐吓, 威胁他们必须投民主党人的票, 否则将遭到报 复,这种恐吓方式效果明显,很快为其他州效法。1875年,前 邦联的 11个州中有8个州都为民主党人所掌握,共和党人仅控 制着南卡罗来纳、佛罗里达和路易斯安那三个州。在1874年的 国会中期选举中, 共和党人不仅失去了对众议院的控制, 在参议 院的力量也有所削减。1

1874年国会中期选举对国会党派力量的改变也直接影响了 重建政策的制定。为了防止民主党人上台后将第十四条宪法修正 案的实施打入冷宫,共和党人决定赶在新一届新国会开幕(也就 是民主党人正式控制众院)前制定一部新的公民权利法案。当 时, 长期以来为黑人民权奋斗的激进共和党人萨姆纳刚去世, 所 以这部法案也带有纪念萨姆纳的意义。1875年2月,国会通过 了 《1875年公民权利法案》 (The Civil Rights Act of 1875)。新 的民权法规定任何人不得在公共场合和公共设施对其他公民进行 种族歧视。2这是继第十三、十四和十五条修正案后,共和党进 行的又一个宪政改革: 追求美国公民之间社会权利的平等。但此 时, 共和党内支持黑人权利平等的力量和热情已经开始减弱、该 法通过后并没有得到联邦政府的有力实施。1875年后,共和党 失去了同时控制国会两院和总统的机会,也就再没有机会通过任

① 1874年中期选举中,众院的民主党席位比上一届国会增加了94席,总数为 181 席, 面共和党的席位减少了96 席, 总数为 107 席。民主党在参院的席位为 29 席,比上届增加了10席,而共和党则减少了8席,但仍然以46席的总数成为多数 党, Congressional Quarterly Guide to U. S. Elections, 1344.

<sup>2</sup> U.S. Congress, An act to protect all citizens in their civil and legal rights (1 March 1875), in Statutes at Large, vol. 18, pt. 3, 335-337.

何有浓重党派色彩的法律、尽管这些法律并非仅仅是为了共和党 的党派利益而制定的。

由于联邦政府不再有力地执行实施法令, 南部民主党人迅速 卷土重来, 政党政治进入空前激烈的争夺状态, 在 1876年总统 大选年达到高潮。这一年,总统选举产生了新的先法危机,处理 危机的方式导致了共和党国会重建计划的结束。

1876年总统大选时, 民主党的候选人是纽约的塞缪尔·蒂尔 顿(Samuel J. Telden), 他曾在纽约州以反对政治腐败而备受尊 重。共和党的候选人是俄亥俄的州长鲁斯伏特·B. 海斯 (Rutherford B. Hayes), 也是以廉政闻名的共和党新秀。选举结 果、蒂尔顿获得了184 张总统选举人票,只需再得一票就可当 选。与此同时,共和党候选人得了 165 张选举人票,还需 20 张 才能当选。此时,正好有20张选举人票处于受争议状态,其中 的19票分别属于南卡罗来纳、佛罗里达和路易斯安那三州,另 一票来自俄勒冈州。因为这些州的民主党和共和党对这些相关的 总统选举人的产生结果有争议,一时不能决定这 20 张剩余的选 举人票应该投给哪一个总统候选人。南方三个州的基层选举都出 现了大量的贿选、作弊和暴力活动,民主党和共和党尖锐对立, 选举结束时,三州的共和党人都宣布海斯获胜,而民主党则说蒂 尔顿获胜。双方都把自己登记的选票记录寄到国会,由国会定 夺。如果此时国会是由共和党或民主党一党控制,那么事情就会 比较简单,或海斯或蒂尔顿将会立即当选。但此时的国会是两党 各占一院, 共和党在参议院是多数党, 民主党是众议院的多数 党,如两院投票,必将是多数党的候选人当选,最终还是不能有 结果。

1876年出现的情况前所未有, 宪法上也没有具体的规定。 根据宪法, 1877年1月29日, 国会决定选举一个特别仲裁委员 会对有争议的四个州的选举结果进行审查和裁决。这个委员会由

15 人组成,国会两院各选五名代表加上联邦最高法院的五名大 法官。委员会先由五名众议员(3名民主党人和2名共和党人)、 五名参议员 (2名民主党人和3名共和党人)以及四名最高法院 的大法官(2名民主党人和2名共和党人)组成;然后由进入仲 裁委员会的四名大法官提名第五位大法官。在第五名大法官未提 名前, 仲裁委员会里的民主党和共和党人数相等, 各占七名。第 五名大法官的预定提名人是来自伊利诺伊州的戴维·戴维斯 (David Davis), 这位前总统林肯的挚友是一位名副其实的中间 派。国会还规定,这个仲裁委员会的决定将视为最终决定,只有 在两院的一致反对下才可被推翻。民主党人接受了这种仲裁方 案, 因为他们相信无论如何这四个州里总有一州的选举团票会被 判给他们的候选人蒂尔顿,而蒂尔顿只需一张就可当选总统。但 民主党人还未来得及高兴,中间派大法官戴维斯突然宣布辞去大 法官的职位,因为他所在的伊利诺伊州州议会突然将他选为联邦 参议员。最终顶替戴维斯的是大法官约瑟夫·布拉德利(Joseph Bradley), 此人是最高法院中的强硬派共和党人。挑选布拉德利 也是无可奈何之事, 因为最高法院剩下的大法官中全是共和党 人。

伸裁委员会开始工作前达成了一项程序上的规定, 此委员会 将不再统计实际选民投票的结果,而只审查每个参加选举的总统 选举人的资格是否是通过正当的合乎州宪法的方法确定的, 而只 要选举人的资格是合法的,选举的结果就是有效的。而决定选举 人资格合法与否只需经过委员会简单多数通过即可认可。结果, 委员会以8名共和党对7名民主党的结果认定了南方3个州的共 和党总统选举人产生的结果都是合法的, 从而将19张有争议的 选举团票判给了海斯,最后1张俄勒冈州的总统选举人票由国务

卿判给了海斯。这样海斯获得了所有有争议的20张选举团票。1 共和党控制的参议院很快批准了仲裁委员会的决定,但民主 党人占多数的众议院却迟迟不批准, 有的民主党人打算以"冗长 演说"(filibuster) 的方式来阻挠众议院的表决, 将此问题的决 定推迟到法定的总统就职日之后。如果这种情况发生,根据宪 法,总统将由众院选举产生,既然民主党人控制了众院和许多州 政府, 众院选举总统的结果很可能是将总统大权交由一位民主党 人来掌握。为了保证海斯的当选, 一些共和党的领袖人物与南部 的一些有影响的民主党人在华盛顿的一家旅馆进行了秘密谈判, 双方达成了几项非正式的秘密协定。共和党人保证海斯当选后, 撤除驻扎在南卡罗来纳和路易斯安那州议会所在地的联邦军队, 允许南部实行"自治"(home rule), 南部则承诺不在众议院阻挠 海斯当选的表决,不反对重建宪法修正案,并允许南部共和党的 继续存在。这项秘密交易就是后来美国史上俗称的"1877年妥 协" (The Compromise of 1877)。至于这项妥协的具体内容, 仍 然是历史学家争论的题目,但其中心思想是毫无疑问的:联邦政 府将改变对南部的强硬军事管制的政策。在这样的安排下、众院 的一些南部民主党人在1877年3月2日对仲裁委员会的决定表 决时,投票接受了委员会的决定,海斯因此而当选为总统。

其实,秘密协定的具体内容如何无关紧要,因为海斯本人在 竟选期间已经意识到,共和党必须改变激进重建的政策。当时北 部的民主党势力高涨,北方资本和工业势力曾经是共和党人的有 力支持力量,现在要求共和党对南部采取一种和解的政策,以便 于他们将北方王业资本扩展至南部。所以,海斯当选后,马上宣 布他将竭力寻求一种南北化解恩怨寻求和解的新政策。1877 年 4 月,他宣布撤除驻守在南卡罗来纳和路易斯安那州议会所在地的

*C Messages and Papers, vol. 9, 4393-4394.* 

联邦军队。联邦军队撤出后。这两个州的共和党政府相继落入民 主党人手中,在此之前,佛罗里达州政府已为民主党人掌握。至 此, 南部各州均为民主党人天下, 激进重建因此结束。1877年 12月, 在他给国会的咨文中, 海斯对自己的撒军决定进行了辩 护, 认为这既是"一项宪法上的责任和要求", 同时也是"…项 为恢复地方自治和捕动全国和解团结的必须的措施。"① --年之 后,海斯发现他的新政策并没有换来南部的合作,相反,由于南 部政权为白人种族主义者所掌握和联邦政府的无能为力,各州对 黑人权利的剥夺更为肆无忌惮。海斯力图改变政策,但因共和党 已不再具备体制上的优势,为时已晚。与此同时,联邦最高法院 开始积极介入对重建宪法修正案和实施法案的解释,对于重建政 策的争议从国会和总统部门转向到司法部门手中。

## 四、最高法院与重建宪政

如同 1876年总统大选特别仲裁委员会的表决结果所表现的, 联邦最高法院的大法官们也深深卷入了重建政治。实际上、这并 不奇怪,最高法院的法官们本来都是政治入物,他们进入最高法 院是经总统提名、参议院同意的,这个提名和批准的过程是一个 政治过程。被总统提名为大法官的人选一般在政见上与总统或总 统所在的政党一致或至少相近。很少有总统提名反对党的人选进 入联邦最高法院、在重建这样的政治分歧严重的情况下、最高法 院的大法官更是摆脱不了政党政治的影响。但是,如同任何时代 的大法官一样, 重建时期的大法官们虽有各自的政治信仰, 但并 不能随意将自己的政治见解不加掩饰地写入法院的判决中,他们

<sup>(</sup>D) Rutherford B. Hayes, First Annual Message (4 December 1877), in Messages and Papers, vol. 9, 4410-4432, at 4411.

的任何法律意见必须基于令人信服的宪法依据。

但如前所述,重建是美国宪政经历剧烈变革的时期,政党、 地域、种族和政府部门之间的利益相互交错, 政治斗争复杂; 在 这种形势下, 联邦法律(包括宪法修正案)的制定过程高度政治 化了,制定的法律自然也充满了争议性。这期间, 共和党人国会 制定的宪法修正案、民权法、重建法和实施法等的目的都是为了 改变原有的州权至上的联邦权结构, 加强中央政府的权力, 加强 对黑人权利的保护, 简言之, 是为了建立一个新的宪政秩序。

但是、联邦最高法院应该如何对待和接受这个新的宪政秩 序?是支持还是反对?如果反对的话,是全盘反对还是局部反 对?如果支持,应全盘支持还是局部支持?重建的种种法律无疑 扩大了联邦政府对公民权利的保护,国会是否有权提供这样的保 护?哪些公民权利是属于联邦政府保护的?哪些是不属于联邦保 护的?新的宪法修正案到底是不是建立了一个新的宪政秩序。还 是只是传统宪政秩序的延续?这些问题是重建时期最高法院面临 的主要问题。无论国会内部的斗争如何激烈,无论总统与国会的 权力之争多么紧张,无论南北之间进行什么形式政治妥协和安 排,重建的所有重大宪政建树最终都要由联邦最高法院进行宪法 意义上的审查,决定其与原宪法精神的关系。而最高法院的决定 则是由多方面的因素决定的,包括大法官本人对于重建的政治意 见、他们对于联邦宪法精神和原则的理解、他们对于现实的和未 来的美国政治和法律的发展趋势的认知以及他们之间的相互钳制 (即大法官内部多数与少数力量的变化)。

重建初期, 联邦最高法院对共和党的重建政策一般都持支持 态度。大部分大法官将重建看成是政治问题,不希望从司法的角 度给国会制造麻烦。在 1867 年的密西西比诉约翰逊案 (Mississippi v. Johnson) 和 1868 年的佐治亚诉斯坦顿案 (Georgia v. Stanton)中, 最高法院宣布国会的军事重建法与宪法的原则相

吻合, 不存在违宪一说。4 在 1869 年的麦卡德尔案 (Ex parte McCardle)中,大法官蔡斯坚持重建问题是政治问题,联邦政府 有权终止人身保护权的使用。<sup>②</sup>

但到了重建后期,当最高法院开始涉及重建宪法修正案的意 义时,尤其是审理涉及联邦与州在保护公民权利方面的权限划分 时,由共和党人大法官占多数的最高法院却表现出十分保守的态 度。在这方面最著名和最有影响的案例是 1873 年的屠宰场案 (The Slaughterhouse Cases). ®

此案的历史背景是: 1869年, 路易斯安那州政府以改善城 市的卫生条件为名,决定将新奥尔良市的屠宰业进行统一管理。 当时州政府没有资金建立统一的屠宰场,便先将两个私人的屠宰 场改为公私合营的政府屠宰场,然后州政府规定新奥尔良市的所 有屠宰场主必须到指定的刚刚合营的屠宰场去开业。许多个体屠 宰场主对这项法律十分不满,他们有的人原有自己的屠宰场,有 的则有合资的屠宰场,但现在被强行要求到统一的地方去开业, 对他们来说无疑是一种不便、而且在新地方开业还必须缴纳场地 费,对他们来说是一种经济损失。于是,这些屠宰场主便向州法 院起诉,告州政府的法律剥夺了他们的财产权,违背了州宪法。 但州的低等和高等法院都判定州法是州对其拥有的公安权(police power) 的正常行使, 即州有权通过合法的方式对地方的卫 生、安全和社区的道德问题进行管理。在前联邦最高法院大法官 约翰·堪培尔 (John A. Campell) 的帮助下, 曙宰场主们又将此 案上诉到联邦最高法院,这次他们用的理由是州整顿屠宰业的法

- 2 Ex parte McCardle, 73 U.S. 318-327 (1869),
- 3 The Slaughterhouse Cases, 83 U.S. 36-130 (1873).

 $\mathbb D$  Mississippi v. Johnson, 71 U.S. 475 502 (1867): Georgia v. Stanton, 73  $U.S. 50-78(1867)$ .

律违反了第十三条宪法修正案(因州法要求他们到统一的地方去 行业,等于强迫他们从事违背他们意愿的工作,是奴役制的表 现),同时屠宰场主们也告州法违反了第十四条宪法修正案中的 "特权与豁免权"条款(即州的法律非法地剥夺了他们作为联邦 公民应享有的特权和豁免权,这些权利包括他们谋生的工作权)。

这个案件显然要求联邦最高法院对第十四条宪法修正案的内 容和使用范围作一个权威性的判断。虽然该修正案是为了保护黑 人的公民地位和权利而建立的,但其宪法性从来没有被测试过、 所以,最高法院对该案的判决将有重要影响。也许因为如此,在 1873年的判决中, 九名大法官的意见产生了严重的分歧, 法院 的最后就决以 5-4 的微弱多数勉强通过。

共和党人大法官塞缪·米勒 (Samuel Miller) 代表多数派宣 读了最高法院的判决。米勒先否定了第十三条栾法修正案在此案 中的作用,因为那条修正案只适用于奴隶制的情形。接着,米勒 对第十四条宪法修正案的含义作了解释。根据米勒的判决,第十 四条宪法修正案的目的是为了保护新获得自由的黑人公民的权 利;该修正案建立了美国公民的"双重公民资格"(dual citizenship), 即每个美国公民同时具有联邦和州公民的身份,"这两种 公民资格是有区别的",两者的表现"取决于它们不同的性质或 在每个公民所处的不同情势";两种公民资格既是分离的,又是 部分交叉的; 两种公民资格都包含属于各自的、特定的公民权 利,联邦和州政府分别管理属于联邦和州公民资格的公民权利; 属于联邦公民资格的公民权, 即所谓"特权与豁免权", 只有为 数不多的儿种(包括出入首都华盛顿、在公海上要求联邦政府保 护、使用联邦水域、集会请愿和要求人身保护权的权利),而属 于州政府管理的公民权利则十分广泛和丰富,包括了个人自由、 财产以及其他涉及日常生活与行为在内的许多基本权利;第十四 条修正案的目的只是属于将联邦公民资格的权利置于联邦政府的

保护之下,并无意将原来由州政府管理的、属于州公民资格的日 常公民权利交由联邦政府管理;因此, 联邦政府无权过问或改正 州政府为管理本州人民日常权利而制定的法律,自然也不能宣布 路易斯安那州关于屠宰场的法律是违宪的, 新奥尔良市的屠宰场 主的诉求是无效的。<sup>10</sup>

米勒特别强调, 最高法院(多数派)并不认为重建宪法修正 案的目的是"打碎(旧的)联邦制的主要特征", 即便内战之后 联邦政治出现了"种种压力","我们的政治家们仍然相信州的存 在, 以及州(继续) 拥有管理本州和地方政府的权力, 包括对民 权和财产权的管理,对于我们复杂政体进行完美的运作是至关紧。 要的,尽管他们认为有必要对州施加一些额外的限制和赋予联邦 政府一些额外的权力"。在米勒看来, 重建宪法修正案的目的只 是为了保护黑人的自由, 而不是为了增加白人公民的权利; 如果 把第十四条宪法修正案理解为联邦政府可以管理原来由州管理的 一切公民权利, 就该修正案就彻底改变了"我们体制的结构和精 神", 就等于束缚了各州政府的权力, 而"使联邦最高法院成为 检查各州一切立法的永久性机构"。米勒认为,这决不是第十四 条宪法修正案制定者的初衷。<sup>②</sup>

具有讽刺意味的是,对第十四条宪法修正案的宪法意义作广 泛解释的是当时最高法院中惟有的两名民主党人大法官之一的斯 蒂芬·菲尔德 (Stephen P. Field)。在他的反对意见中, 菲尔德指 出, 第十三条宪法修正案的使用"不能只局限于非洲人"; 而应 该是"通用的和广泛的" (general and universal)、包括禁止一切 对黑人和对白人的奴隶制和强制性奴役。菲尔德对第十四条宪法 修正案作了与米勒完全不同的解释。他说,这条修正案在"创

2 Ibid., 82.

-----

<sup>1873).</sup> The Slaughterhouse Cases, 83 U.S. 57-83 (1873).

造"联邦公民资格的同时,也开创了一系列与州公民权利同等的 公民权利, 这些权利正是在原宪法中防止联邦政府侵犯的权利, 如果不是这样的话, 那么这条修正案就不过是"一项徒劳而无用 的立法"。菲尔德宣称, 第十四条修正案没有改变原来的联邦制 理论,但是它为公民权利增加了一层保护机制,即当州(政府) 侵犯了美国公民的基本权利时, 联邦政府就有权(对州政府的行 为和法律)进行干预和改正。菲尔德指出、联邦公民的"特权和 豁免权"包括"以合法方式追求合法的工作机会的权利"(the right to pursue a lawful employment in a lawful manner),  $\mathbb{H} - \hat{\mathcal{L}}$ 公民在行使这种权利时,他不应受到别于他人的限制。菲尔德还 认为,路易斯安那的法律要求所有的屠宰场主到指定的地方工 作、等于利用政治渠道为特定的屠宰场业主制造了垄断本行业的 机会,而第十四条宪法修正案中的"平等法律保护"条款正是反 对这种垄断行为的, 因为具有平等的、不受任何"歧视性和偏袒 性的法律"的影响、合法地谋生的权利是"美国公民最显著的权 利"。菲尔德坚持路易斯安那州的法律不仅违反了第十四条宪法 修正案, 而且剥夺了屠宰场主"自由劳动"的权利, 而这项权利 是人所拥有的"最神圣的和最不容被剥夺的权利之一"(one of the most sacred and imprescriptible rights).  $\mathbb{O}$ 

在分析菲尔德对第十四条宪法修正案的解释时,我们必须首 先意识到,菲尔德的目的与其说是支持该修正案对黑人权利的保 护,不如说是为了维护和加强对私有财产权的保护。菲尔德在反 对意见中提出的最有影响的理论是将生命权、自由权和财产权视 为是联邦公民的最基本的权利, 除非对所有人都一视同仁, 这些 具有实质内容的权利(substantive rights)不能为任何法律所剥 夺; 合法谋生的权利 (包括选择工作的自由) 是美国公民的最重

1873). The Slaughterhouse Cases, 83 U.S. 83-112 (1873).

要的一项"特权"(privilege), 必须受到第十四条宪法修正案的 保护。在某种意义上,菲尔德实质性权利理论是洛克的自然权利 理论和内战前北方"自由劳动"理论的混合体。菲尔德的真实目 的是捍卫美国经济生活中的合同自由 (freedom of contract) 和商 业自由 (liberty of enterprise), 但是他对第十四条修正案的极具 广义的解释无疑揭示了这条修正案在未来美国宪政中的巨大潜 能。

共和党人大法官约瑟夫·布拉德利也对米勒的决定表示了异 议。布拉德利启用第十四条宪法修正案的"正当法律程序"(due process) 条款来说明路易斯安那州法的违宪性。布拉德利同意菲 尔德对追求合法工作权的定义,并进一步说明美国政治传统中指 的"生命权、自由权和追求幸福的权利"实际上等于"生命权、 自由权和财产权"。布拉德利认为, 州虽然可以管理公民权利, 但"只能管理这些权利运用的方式,而不能破坏(subvert)这些 权利";既然这些权利是公民的"最基本的权利",非经"正当的 法律程序"不得被取消, 对于这些权利的干预和修改, 必须通过 "合法的和适当的规定"来进行,并且这种规定必须是"有利于 或适合于所有人的共同利益的" (necessary or proper for the mutal good of all); 路易斯安那州的法律变相剥夺了屠宰场主的工作权 利,等于剥夺了他们的基本公民权利,属于违宪。①

需要指出的是, 布拉德利和菲尔德的意见虽然属于少数派, 无法改变屠宰场案的判决结果,但他们关于正当程序和实质性权 利的论述却有深远的影响。正是在他们论述的基础上,"实质性 正当程序" (substantive due process) 的概念 (以及由此衍生的 "实质性正当程序权利"的概念)得以产生,并在后来的工业化 时期被最高法院广泛用来保护"自由竞争"、"合同自由"的原

 $\overline{1}$  The Slaughterhouse Cases, 83 U.S. 111-124 (1873).

则。

实质性正当程序的概念包含了这样一种理论,即尽管立法的 程序可能是正当的和合理的,但仍可能会产生不合理的和不正当 的法律,尤其是出现那种武断地剥夺公民权利(生命、自由和财 产权等), 在这种情况下, 法院有必要对立法的内容 (substance) 进行审查,而审查的方式是通过司法部门对立法的程序加以必要 的限制、以保证对公民最基本权利的保护。换句话说,政府的立 法必须与政府的目的相吻合,如果某项法律的实质性内容破坏了 或损害了政府(保护公民基本权利的)目的, 最高法院就有权对 该法律的合理性进行审查和作出判断,而审查和判断的依据是大 法官们自己对该法律的意见、而不是立法者的意见。这样做的目 的是为了保证公民自由和基本权利不受一切武断和强制性法律的 剥夺。实质性正当程序的理论被最高法院使用时,也遭到了包括 一些大法官在内的人的反对。反对者认为这种理论无疑等于将最 高法院置于立法部门之上,使最高法院变成了事实上的最高立法 机构。实质性正当程序理论将在美国工业化时期和 20 世纪初被 最高法院有效地用来保护自由放任式资本主义的发展(详细讨论 见第六、第七章)。

作为第一例涉及重建宪法修正案的判决,屠宰场案的影响很 大。米勒对第十四条宪法修正案的狭义解释极大地限制了联邦政 府对公民权利的保护,尤其東缚了联邦政府对黑人公民权利的保 护,对当时共和党政府在南部实施重建修正案及相关法律有很大 的消极影响, 事实上将公民权利的管理交回到各州手中, 对激进 共和党人原本期望的宪政改革来了个釜底抽薪。当然、米勒的判 决不是完全没有根据,他所表达的意见正是保守派共和党人和民 主党人对第十四条修正案的理解, 而菲尔德和布拉德利的意见则 表达了激进共和党人的意图。无论如何,这项判决奠定了最高法 院此后对一系列相关案件判决的基调。

1874年,在对迈纳诉哈珀塞特(Minor v. Happersett)一案 的判决中, 刚接任的最高法院首席大法官莫里森·韦特(Morrison R. Waite) 借用米勒的逻辑, 对第十五条宪法修正案的含义 作了解释。如前面提到的, 此案涉及一位妇女选举权的问题, 争 取妇女选举权的人要求最高法院对第十五条修正案是否包含了妇 女的选举权作出判决。韦特的回答是否定的。韦特说,这条修正 案"并没有增加一个公民的任何权利,只是为已经存在的权利多 加了一层保护";如果说因为这条修正案,各州的选民有所增加, 那也只能是通过州的规定、联邦政府无权增加新的选民。韦特还 对选举权和公民权作了区别, 指出选举权"并不是公民资格附带 一项必然权利",否定了妇女权利运动者提出的政治权利要求。1

1876年3月, 最高法院又在美国诉克鲁克香克案 (United States v. Cruikshank) 的判决中进一步削弱了联邦政府保护公民 权利的权力。2克鲁克香克等人是路易斯安那州的白人种族主义 集团的成员,他们在1873年的一次地方选举中,用暴力攻击一 群正在举行政治集会的黑人,并放火焚烧用于开会的黑人教堂, 结果造成一百多名黑人的死亡。克鲁克香克等3人被联邦地区法 院判有罪后不服,上诉到联邦最高法院。联邦检察官指控克鲁克 香克等人私自携带武器、用武力侵犯他人权利、违反了1870年 的联邦实施法。但最高法院以联邦实施法本身违宪为由,推翻了 地区法院的判决。

首席大法官韦特按照米勒在屠宰场案判决建立的原则,指出 克鲁克香克等人的主要罪行并不在联邦法的辖区内,因为他们侵 犯的黑人权利不在联邦宪法规定的联邦公民权利范围之内,因 此,联邦法不能保护那些不属于自己权限之内的公民权。韦特强

<sup>(</sup>D) Minor v. Happersett, 88 U.S. 162-178 (1874).

 $\oslash$  United States v. Cruikshank, 92 U.S. 542-569 (1876).

调, 第十四条宪法修正案只能用于惩罚州侵犯公民权的行为, 而 不能用以制裁个人的侵权行为,然而 1870 年的联邦实施法却含 有对个体公民侵犯他人权利行为的惩罚,超出了第十四条宪法修 正案赋予国会的权力。该法律中的相关条款因而也是违宪的,不 能继续使用。虽然深知南部的州法院掌握在民主党人手中,韦特 仍然宣布, 类似克鲁克香克案的审理应由州法院来主持进行。<sup>1</sup> 这项判决为南部反对黑人的暴力行为开了绿灯,实际上使联邦政 府强制实施重建修正案的工作陷于瘫痪。

同时宣布的美国诉里斯案 (United States v. Reese) 中, 最 高法院同样限定了联邦政府的权力。2里斯是肯塔基州的一个州 选举监察官, 在一次地方选举中, 因拒绝接受一个黑人选民的选 票而被联邦执法官起诉, 理由是里斯违反了1870年联邦实施法 中的有关规定(州官员不能拒绝合格选民的投票或为投票而办理 的一切登记手续)。最高法院在判决中表示, 第十五条宪法修正 案并没有将选举权直接赋予黑人,所以黑人的选举权不是联邦政 府管理的公民权利; 实施法的第3条(禁止州官员拒绝黑人选民 的选票)中并没有明确写有"(不得以)因种族和肤色的原因 (拒绝接受选民的投票)"等字眼,所以该条的任意性太大,似乎 一切拒绝黑人选民的行动都将受到联邦法的惩罚,这与第十五条 修正案的原则不相吻合,因此,判定里斯违反了联邦法理由不 足, 因为联邦实施法本身就不严密, 对里斯的定罪自然也不能成 立。3 言外之意, 第十五条宪法修正案只允许联邦政府干预那些 带有明确种族歧视意图的剥夺黑人政治权利的行为,然而,要证 明这一点,十分困难,所以,克鲁克香克和里斯两案等于为南部

 $\circled{2}$  Ibid..

<sup>1</sup> United States v. Cruikshank, 92 U.S. 542-569 (1876).

**<sup>2</sup>** United States v. Reese, 92 U.S. 214 - 256 (1876).

在1880和1890年间开展大规模的取消黑人选举权运动(disfranchisement) 开了绿灯。在最高法院的判决之后、国会对联邦 实施法的条款作了调整、继续将其保留在联邦法典中,但最后大 部分实施法的条款在 1894 年被民主党控制的国会废除。

1880年后,最高法院对保护黑人选举权的权利作了新的决定。 在 1880年的西博尔德案(Ex parte Siebold)和克拉克案(Ex parte Clarke)中, 最高法院宣布州官员因干扰联邦选举可遭联邦法的惩 处。<sup>①</sup>随后又在1884年的亚布拉案 (Ex parte Yarbrough) 中对第十 五修正案的宪法意义作了非常激进的宣示。亚布拉是佐治亚州的 一名三 K 党人, 因使用武力阻止一个黑人选民投票而遭起诉。米 勒大法官在法院的判决意见中称, 1870年公民在联邦选举中行使 的选举权是联邦政府通过第十五条修正案授予的,属于联邦公民 政治权利的一种,不能为州所侵犯。米勒还指出,联邦政府的选 举是联邦政府组成的政治源泉, 必须遵循联邦的法律, 在选举权 问题上,凡是州法与联邦法相冲突的必须以联邦法为准,以保证 联邦选举的可靠性。@在当时十分保守的司法气候下, 最高法院对 重建宪法修正案作如此广义的解释十分罕见。

尽管最高法院在 1880 年代开始有限度地支持联邦对公民选 举权的保护, 但在民事权利 (civil rights) 的保护问题上, 仍然 坚持1873年屠宰场案的原则,严格限制联邦政府的管理权限。 1878 年,最高法院在霍尔诉德古尔案(Hall v. DeCuir)中宣布 路易斯安那州的一项禁止在公共交通中实行种族歧视的法律无 效,理由是该州的法律涉及了州际交通,属于越权。31882年,

- 2. Ex parte Yarbrough, 110 U.S. 650-667 (1884).
- **C** Hall v. DeCuir, 95 U.S. 480 (1878).

 $\mathbb{D}$  Ex parte Siebold, 100 U.S. 371-399 (1880); Ex parte Clarke, 100 U.S. 399-404  $(1880)$ .

在美国诉哈利斯 (United States v. Harris) 一案中, 最高法院将 一项打击三 K 党的实施法宣布无效, 宣称凡个体公民侵犯他人 权利的案件只能由州法院来审理, 联邦法院只有在州(政府)侵 犯和损害了公民权的时候,才有权干涉。<sup>①</sup>

1883年, 在民权案 (The Civil Rights Cases) 中最高法院更 是将这屠宰场案的原则推向极端。2 民权案包括五个相关的案件, 都涉及黑人公民在公共场所和设施中遭到种族歧视的事件。根据 1875年共和党国会制定的民权法,任何个人和州都不得在戏院、 饭店、旅馆等公共设施内实行种族歧视。最高法院却在判决中宣 布1875年的民权法是违宪的, 理由是联邦政府无权干涉私有企 业和商业和个体公民的社会权利和社会行为。由布拉德利大法官 宣读的多数派判决指出,国会不能利用第十四条宪法修正案来广 泛立法保护公民权利, "这样的立法是无法适当地保护所有涉及 生命、自由和财产方面的权利的",如果国会执意这样作,等于 将"建立一个管理所有的人与人之间的私人权利 (private rights) 的民事法典",这是不可想像的。布拉德利认为,第十四条修正 案并没有剥夺州在原宪法第十条修正案下保留的一切权力。对于 联邦政府是否应对黑人进行保护的问题。布拉德利用一种非常冷 漠的语调说:"当一个人刚从奴隶制下走出来,并因一些特别有 利的立法而摆脱了那些奴隶制的限制之后, 在向上进步的过程中 〔他〕必须要经历某种阶段,才能成为一个同等的公民。"言外之 意,黑人必须要忍受目前的歧视,等待被白人社会自然接受为平 等公民的一天, 而联邦政府在这方面将只能是爱莫能助。<sup>3</sup>

来自南部的大法官约翰·马歇尔·哈伦 (John Marshall Har-

 $\textcircled{1}$  Lauted States v. Harris, 106 U.S. 629-644 (1883).

 $\textcircled{2}$  The Civil Rights Cases, 109 U.S. 3-62 (1883).

**<sup>3</sup>** Ibid., 4-26.

 $\cdot$ 

lan) 提出了异议。哈伦在反对意见中写道, 第十三条宪法修正 案早就"取消了"关于在处于自由状态中的基本权利行使中的 "种族界限。"他认为1875年的民权法并没有违宪,因为服务公 众的商业和行业在从州取得行业执照时已具备了公共性质,必须 受到联邦反歧视法的管理。

最高法院对 1875年民权法的否决引起了共和党人和黑人群 众的极大愤怒,认为这是大法官们倒行逆施、诋毁重建宪法修正 案革命意义的表现。黑人领袖道格拉斯当时就曾愤怒地写道, 最 高法院所依据的所谓"双重公民资格"不过是一种托词而已,这 种理论实际上解除了联邦政府保护公民权利的法律权力,而将公 民权的管理留在州的手中,"联邦肯定了权利由却又被州否定", 最后的结果是黑人得不到任何保护。2

与最高法院保守政策同步发展的是南方各州的种族隔离政 策。自1881年起,南部许多州以维护社会秩序为名,制定了种 族歧视和隔离的法律,规定黑人和白人必须分开使用公共设施。 有些州允许私人店主拒绝为黑人顾客提供服务。最高法院否定民 权法后, 种族隔离的法律进一步发展, 许多南部的州都通过了乘 车隔离法,严禁黑人和白人乘客混座在一个车厢或同一车厢的同 一部分。南部种族隔离制度的发展遭到了南部黑人和白人民权人 士的反对和抵制。1890年, 路易斯安那州议会通过了黑白乘车 分离法 (the Separate Car Law), 要求铁路公司在州内运行时将 黑人和白人乘客分开,不准黑人与白人同在一辆车厢中乘车。新 奥尔良市的黑人群众组织起来,向种族歧视法挑战。他们设计安 排了至少两个测试案件,希望通过联邦法院的渠道,击败州的种

1883) The Civil Rights Cases, 109 U.S. 25-63 (1883).

<sup>2</sup> Frederick Douglass's letter, 17 October 1876, in The Frederick Douglass Papers, Special Collections, rush Rhees Library, University of Rochester,

族歧视法。他们的行动得到了北部白人民权人士的支持和配合。 在经过一系列努力之后,民权团体将一个测试案上诉到联邦最高 法院, 这就是1896年的普莱西诉弗格森案 (Plessy v. Ferguson).  $\mathbb{D}$ 

为了显示州歧视性法律的荒谬。民权团体在设计测试案件 时,特地选了仅有八分之一黑人血统的(看上去与白人并无明显 的肤色差别) 荷马·普莱西 (Homer Plessy)。普莱西持一等车厢 客票上车,进入为白人一等客票持有者准备的车厢辖区,验票员 令他离开,普莱西拒绝服从,因而遭到拘捕和罚款。在向最高法 院申诉的文件中、普莱西诉州法律违反了第十三和十四条宪法修 正案。

1896年5月18日,最高法院以7比1的多数驳回了普莱西 的上诉。大法官亨利·布朗(Henry B. Brown)宣读了判决。布 朗认为, 第十三条修正案根本不适用于本案, 隔离乘车法也没有 违反第十四条修正案中的"平等法律保护"条款, 实施种族隔离 法是州为了保证本州"保障公共安宁和良好的秩序"而正常行使 的公安权,并不违反联邦宪法的原则。他同时强调,那种认为种 族隔离等于种族歧视的说法完全是一种"谬论",黑人之所以觉 得他们受到了歧视是因为他们自己愿意这样去理解法律,而这并 非是乘车隔离法的本意。布朗还进一步理论说,南部社会的习俗 由来已久,单靠法律是不能改变社会偏见的,黑人和白人的融洽 相处和绝对平等需要时间,那种想通过立法来强制性地改变社会 偏见的做法不能为最高法院所接受。为了支持他的论证,布朗列 举了南部自重建以来实行的种族隔离教育制度,以此证明种族隔 离是重建时期就有的现象。2布朗大法官的判决肯定了南部种族

 $\sim$ 

2 Ibid., 539-552.

<sup>(</sup>D. Plessy v. Ferguson, 163 U.S. 537-564 (1896).

332 原则与要协;美国宪法的精神与实践

隔离政策的合宪性, 律立了"隔离但平等" (separate-but-equal) 的种族关系法律范式。

具有讽刺意义的是,在普雷西案的判决中,惟一持异见的是 来自南部的大法官哈伦。哈伦早在1883年的公民权利法案中就 坚持1875年民权法是合宪的。在普莱西案的反对意见中,他再 次强调, 对第十三条宪法修正案的意思要作广义理解, 不能只限 于奴隶制本身;"奴隶制"(slavery) 一词应作广义理解, 将黑人 强行与白人分离实际上就是"受奴役的象征"。哈伦借用早年由 布拉德利和菲尔德提出的实质性正当程序理论,指出最高法院有 权决定州法律是否合理。哈伦在此案中提出的最重要的观点是,

从宪法的角度来看, 在法律的眼中, 我们国家并没有什 么高级的、主导的、占据统治地位的公民阶层。在我们国家 旦, 等级是不存在的。我们的宪法是 (一部) 无肤色界线的 (宪法)(Our Constitution is color-blind), 既不承认也不容忍 在公民(地位和权利的享有)中有不同等级的存在。就公民 权利而言,所有的公民在法律面前都是平等的。(在这方面) 鸟身寒微的人与那些权高势重的人地位相等。<sup>①</sup>

普莱斯案之后, 南部 11 个州, 加上西弗吉尼亚州和俄克拉 荷马州 (Oklahoma),都相继通过了种族隔离法,强令州内一切 公用设施中实行种族隔离。1899年, 最高法院又在卡明斯诉里 士满学区委员会案(Cummings v. School Board of Richmond County)的判决中,拒绝干涉公开歧视黑人的公共教育政策。②

19世纪末,南部各州白人政权剥夺黑人选举权的活动也更 为明目张胆。自1876年起, 南部民主党政府便千方百计想把黑

D Plessyv. Ferguson, 163 U.S. 559 (1896).

C Cummings v. Richmond County Board of Education, 175 U.S. 528-545  $(1899)$ .

人从南部政治中排斥出去。1880年代,各州制定了一系列法律, 故意为黑人选民登记和投票制造困难, 譬如要求所有的选民在选 举前交人头税 (poll tax), 这对许多生活在贫困之中的黑人来说 不是一件易事;征税州政府官员经常鼓励黑人不要交人头税,而 民主党州政府又花钱替白人付税。选民登记时间经常变动, 且时 间很短,一年只有一天,错过便不能补登记。南部许多州还要求 选民参加"识字能力测试"(literacy test), 测试的方式通常是在 州考试官面前朗读并解释指定的州究法段落,能否通过,完全由 州官员来决定。为了保证白人中的不识字者也能参加选举,大部 分州还通过了所谓"祖父条款"(Grandfather Clause), 规定凡家 中有先人在1867年以前就是该州选民的人可免除识字能力测 试。1这种规定显然是蓄意剥夺黑人的选举权,因为1867年1月 以前南部没有一个州允许黑人参加政治选举。在1898年的威廉 斯诉密西西比州案 (Williams v. Mississippi) 中, 最高法院宣布 支持密州设立的识字能力测试的选民登记程序,否定这种作法含 有任何种族歧视的内容。最高法院还肯定了州对选民征收入头税 的作法。2由于民主党控制了各级政府及选举机构,这些具有强 烈种族歧视并公然剥夺黑人政治权利的条款都可以光明正大地写 进州宪法。这些做法极有效地减低了黑人参加选举的人数,而那 些坚持参加选举的黑人随时都面临白人种族主义者的暴力打击。 结果是,尽管黑人在南方的许多地区占了多数,但他们却无法选 举出自己的代表, 地方政府时常为白人控制。而州和联邦政府中 的黑人代表更是稀少。在1870年至1890年间,至少曾有14名

① 在这方面的粗关法律,可见 Constitution of South Carolina (1895),Article fl, in Thorpe, ed., Federal and States Constitutions, vol. 6, 3309-3313; Constitution of the State of Mississippi (1890), Article XII, ibid., vol. 4, 2120-2121; Constitution of the State of Louisiana (1898), Articles 197, 198 and 200, ibid., vol. 3, 1562-1565.

<sup>2</sup> Williams v. Mississippi, 170 U.S. 213 (1898).

黑人代表被选入了联邦国会, 但在 1901年后, 南部在国会的席 位全部为白人控制。1900年后, 黑人选民中继续参加选举的人 数仅占南部黑人选民总数的 2%。

重建增加了联邦政府的权力、第十三、十四和十五条宪法修 正案扩大联邦政府保护公民和政治权利的权力,州主权的理论被 摧毁了,联邦制的中心问题解决了,州不再垄断公民权和政治权 的管理,种族间的民主政治有了短暂的尝试。但随着北方理想主 义的消失,共和党内部在意识形态方面分化和成员方面的变化, 加上联邦最高法院的保守主义的判决,联邦对于公民权利的保护 并没有真正落实和兑现。南部不但没有出现一个真正的民主社会 (或共和党人期望的共和形式的政府),反而出现了一个(由民主 党)一党专制的寡头政治体制, 广大黑人和贫苦白人并没有充分 享受到重建宪政改革的成果。而广大黑人除了政治上无权和法律 上受歧视外,经济上还是处于极大的贫困之中。重建的宪政改革 没有真正有效地解决黑人经济权利的平等问题, 虽然类似史蒂文 斯和萨姆纳这样的激进共和党人曾提议将大奴隶主的土地划分给 解放了的黑奴,以帮助他们在经济上逐步获得独立,但这种向姜 国资本主义社会基本原则挑战的主张不可能得到大多数国会议员 的赞同。所以, 内战结束后至20世纪早期, 众多的南部黑人群 众处于经济上贫困、政治上无权、社会地位上受歧视的状态。除 了名义上的自由,他们并没有获得真正的解放。

# 工业化时期的 第六章 宪政发展

美国内战是一场决定联邦命运的战争,也是一场南北经济体 制之间的较量。内战前,美国的经济形态基本上是以农业资本主 义为主,尽管北部的工业和商业活动较为明显和频繁,但其范围 和层次仍属于工业资本主义的初级阶段,南部因实行奴隶制,其 农业资本主义中还带有浓厚的前资本主义经济的特征。以北方为 领导的联邦在内战中的胜利不仅挫败了南部邦联分裂国家的企 图,也打破了奴隶主势力对南部政治和经济的垄断,使北方工业 和商业资本得以机会进入南部和西部。由于奴隶制问题不再是干 扰和分裂联邦政治的因素,工业资本主义成为美国经济生活的主 流,战前获得的广袤的西部领土和战后涌入的大量移民更是为美 国资本主义的发展准备了比欧洲各国更为优越的条件。

内战结束至第一次世界大战爆发之间的五十年内,美国经历 了与欧洲同期的工业革命,完成了从农业资本主义社会向工业资 本主义社会的转型,迅速发展成为世界工业强国。这一时期内, 美国的人口增加了近三倍(从1860年的3100万人增至1910年 的 9 200 万人), 农业产值翻了一番, 工业产值持续增加了六倍, 1865年至1914年间的国民生产总值的年增长率保持在4%, 经 济增长翻了8番。在这期间, 美国的铁路建设从1862年的3万 英里增加至1900年的19万英里,超过了欧洲铁路里程的总和。 并在1916年达到25万英里的顶峰。同一时期的钢产量也从 1860年的1万3千吨左右提高到1880年的140万吨,并在1914

年达到了3千万吨、超过了欧洲王业国家钢产量的总和。科技发 明在这一时期也获得了惊人的发展。1850年代,美国每年的专 利发明每年不到两千项, 但在1880和1890年代, 每年的专利发 明都在两万项以上; 1790 至 1860 年间, 联邦专利局总共发放了 3 万 6 干份专利证书,而在 1890 年代的 10 年期间,发放的专利。 证书就将近 20 万份。这些发明中也包括了由亚力山大·贝尔 (Alexander Graham Bell) 在 1876年发明的电话。1895年, 美国 的电话机数达到31万门, 十年后, 又猛增至1000万门, 平均每 10个人就有一门电话。

工业化使美国的经济获得了长足的发展, 但也带来了一些前 所未有的政治、经济和社会问题、这些问题的出现深刻地影响了 内战后美国宪政思想和制度的发展。工业化时期,主导美国经济 发展的意识形态是自由放任资本主义 (laissez faire capitalism) 的 思想。在这种思想的影响下,无序竞争是早期工业化的主要模 式。但无序自由竞争最终导致了大工业和商业资本对全国经济资 源和市场的垄断。为了使既得利益合法化、垄断资本势力侵入政 党政治,影响和左右联邦和州政府的经济立法,从中获取进一步 垄断市场和资源的机会。政治腐败应运而生。如何控制和消除政 治腐败、扩大立法的民主化程度、加强民众对政府的监督、成为 新的塞政话题。

与此同时,工业化打破了传统的政治和经济秩序,给美国社 会其他阶层——尤其是中下经济阶层和劳工阶层——带来了巨大 的冲击。丧失了传统独立经济地位的小工商业者和小农场主开始 联合起来,组成利益集团,利用自己的宪法权利,通过选举等方 式, 对州和联邦政府施加压力, 影响其决策, 抵制垄断资本势力 对经济生活的控制。此外,有组织的劳工运动和社会改良运动也 频频出现,以罢工和政治参与的形式,抗议大资本势力对劳工的 剥削和对政治的腐蚀。美国社会内部冲突的模式由内战前的区域

#### 第六章 工业化时期的实政发展 337

之争转化为跨区域的不同经济利益群体之间的斗争。不同的经济 利益团体都分别启用了联邦宪法的原则为自己的立场辩护。大资 本势力坚持经济自由和合同自由是对追求财产的重要手段,而财 产权是受宪法保护的最重要的公民权利、不容侵犯、政府也不能 立法进行干预、劳工和中小商业阶层则强调联邦宪法的基本原则 是"公共福利", 这是共和政体的基本特征之一, 政府有责任保 护全体社会成员追求幸福和财富的权利,况且重建宪法修正案 (尤其是第十四条宪法修正案)专门建立了平等法律保护的原则, 政府有权对经济发展进行干预、以保障更为公平合理的竞争。

迫于劳工和中下经济阶层的压力, 各州政府自 1880年代末 起开始对自由放任式的资本主义经济进行有限度的管理、调整劳 资关系。联邦政府也在1890年代通过立法, 启用"共同福利" 的宪法原则,对涉及州际经济的经济活动进行干预。然而,联邦 最高法院从保护私有财产的角度出发,在一系列重要的经济案件 中,坚持奉行自由竞争的信条,反对政府过分干预经济,限制了 联邦政府调节经济秩序的权力。但无序竞争最终引发了大规模的 社会利益冲突, 劳工运动和由小农场主为主的"平民党"运动的 激烈抗议震撼了美国政治、政治改革的呼声日益高涨、促成了 19世纪末和 20世纪初进步运动的兴起。进步运动的政治家提倡 政府出面调整各经济利益群体之间的政治和经济关系,抑制垄断 资本势力对美国政治的控制。尽管这场运动时间不长,但对于恢 复调整美国宪政原则、开创政府于预和管制经济起了重要的开拓 作用。

## 一、自由竞争资本主义时期的宪政

1877年重建的结束对美国政党政治带来了两方面直接的影 响。首先,美国政治又恢复了战前的民主与共和两党对峙的局

面。1877年1901年间,总统职位基本由共和党人掌握(民主党 人只赢得了1884和1892年的总统选举), 虽两党都曾极为短暂 地控制过国会两院(共和党人在1888-1890年,民主党人在 1893-1894年). 但都没有机会建立起对国会长期的绝对的(即 超过三分之二多数的)控制权。这种两党相互钳制的局面显然阻 碍了由纯党派利益推动的立法。

其次、有关联邦性质和宪政原则的意识形态之争逐渐在两党 的政治对立中降为次要的问题。自1800年美国第一个两党制体 系形成以来,政党一直在美国政治中扮演重要的角色,成为整合 和组织政治力量的重要工具。在内战和重建期间,共和党更是充 分利用其与民主党在意识形态方面的尖锐对立,有效地组织和动 员北方的各派政治力量, 成功地推动了重大的宪政改革。但随着 重建的结束和工业化的全面展开,自由劳力制与奴隶制的对立消 失。民主党和共和党之间的政见分歧从原来的有关联邦生死存亡 的重大原则问题开始转换为现实而具体的经济政策问题。先前由 于内战和重建的发生而暂时被压抑的利益矛盾重新抬头,加上因 重建和工业化而产生的新的利益集团的出现,民主党和共和党内 都出现新的代表不同区域和社会利益集团的派别。

尽管如此。重建之后、政党的功能不但没有因此被削弱、反 而加强了,甚至更为专业化。各个利益集团都认识到政党在联邦 政治中的作用,并都希望通过政党争取和维持各自的政治和经济 利益。政党运作的专业化程度比内战前大大提高,全国性的委员 会得以建立、专门协调党内各派别之间的分歧,无论在联邦和地 方层次上,都出现了"铁杆党员"(stalwarts)式的忠诚党工。 这些人负责政党的组织、在选举期间,通过宣传、争取选民对本 党候选人的支持。在国会内、党工则负责提出集中本党议员的意 志,确立本党在重大政策问题上的立场,拟定重大议案,领衔发 言,并监督该党议员的投票。

#### 第六章 二业化时期的完政发展 - 339

政党政治的成熟与美国政治中的"分赃制"(spoil system) 有密切联系。所谓分赃制、指的是在总统或国会选举中获胜的政 党有权组织政府, 选举国会的领袖(众议院议长和各重要委员会 的主席等), 并提名任命联邦政府的公职人员。分赃制是早期美 国政治的特点, 但在安德鲁·杰克逊 1828年入主白宫后被正式定 为不成文的规定。杰克逊的当选是当时民主党改革的结果,但同 时也被认为是普通人进入美国政治的开始。杰克逊对过去那种靠 背景、出身和关系为依托的政党政治十分反感,力主政治平民 化。在第一份年度报告中,他曾说:"所有公职(public offices) 的职责都规定得非常清楚明了, 任何聪明的人 (men of intelfigence)都可能毫不费力地具备行使这些职责的资格 …… 没有人 可以说他比其他人更具有担任这些职务的某种天生权利(intrinic right)。" 应杰克逊本人并没有大张旗鼓地更换联邦官员, 但他坚 持政府官员(随政党更换)轮回的制度是政治民主的一种合法表 现形式。

因其将政党在竞选中的成功与该党支持者可期望获得的政治 和经济上的好处直接挂钩,分赃制成为推动政党政治的重要动 力,并且是动员助选力量的方式。许多人支持某个政党并不是因 为对该党的思想和原则有深刻的理解和抱有始终不渝的信仰、而 常常是希望在该党取胜后能够谋得一官半职。但分赃制的弊病甚 多。首先,因为官职分配的原则是论功行赏,政党任命政府官员 时往往注重被任命人为本党工作的成绩, 而不看此人是否能胜 任, 其结果是政府公职人员素质低劣。更糟糕的是, 政府公职成

<sup>(</sup>D) Andrew Jackson, First Annual Message (8 December 1829), in James D. Richardson, (ed.), A Compilation of the Messages and Papers of the Presidents (此后引 用简缩为 Messages and Papers), 20 vols., (New York: Bureau of National Literature, inc., 1897-1917), vol. 3, 1005-1025, esp. 1012.

了执政党的囊中私物,可以随意分配和赐予。在一些地方,政府 成了某些利益集团的工具、任人唯亲、行贿受贿、贪污腐化、以 叔谋私,均成为这一时期美国政治文化的一部分。更有王业和商 业资本的代理人通过向政党捐款和助选的方式进入政界。

在联邦政府一级,联邦官员的任命也基本按照分赃制的模 式, 自然也导致了政治腐败的频繁出现。内战与重建时期, 联邦 政府功能扩大,公职人员数量增多,政治腐败的面也就相应扩 大。1870年代格兰特政府中政治腐败丑闻频传,多名内阁高级 官员以权谋私,被迫辞职。此外,分赃制阻碍了政府对自身腐败 行为的控制。格兰特政府时期的司法部长阿莫斯·阿克曼(Amos T. Akerman) 曾因调查与几桩铁路修建受贿案, 触犯了与共和 党有关的财团的利益,而被格兰特解职。

分赃制还带来了另外一个弊病。因为竟选的成功是取得对联 邦和州政府资源控制的基础、分赃制要求在职的政府官员在任职 期间必须不断地投入时间和金钱去辅佐本党各类政治活动,尤其 是竞选活动、以争取该党连续执政、维持其对政治和经济资源的 控制。这些政府官员在职期间,要组织本党的基层活动,照顾本 党支持者的各种利益。此外,因政府官员随政党轮回而改变、影 响了联邦政府的效率,这种现象在内战前因民主党和辉格党经常 性的隔届轮流执政特别突出。内战和重建期间,虽然共和党把持 联邦政府,但因党内有派,换届总统也需重新任命联邦官员,政 府官员频繁变换的现象并没有改变,反而因政党各派利益的均衡 而变得更为严重。

内战结束以后,改革文官制度的呼声日渐高涨。1865 年, 来自罗得岛州的众议员托马斯·詹克斯(Thomas A. Jenckes)曾 提议按照英国模式来改革联邦政府的公职人员聘用制度,即将联 邦政府的官职分为两类:政治性和非政治性的;非政治性一类包 括那些不涉及政策制定的文官职位,这类职位的官员应采用考试

#### 第六章 工业化时期的宪政发展 341

的方法来公开招聘。但詹克斯的提议在当时未能得到共和党国会 的支持。重建后期, 格兰特政府本身腐败丑闻不断, 声名狼藉, 对文官改革一事更是三心二意。

1872年、 些原来就不满意格兰特的自由派共和党人便以 此发难, 要求将文官改革制度 (Civil Service Reform) 作为共和 党的施政纲领的一部分, 提出将联邦政府官员的任命与政党分 离,由联邦政府制定统一的规定来考核和录用文官,以求选取优 秀人才。自由派共和党人的要求遭到主流派共和党人拒绝后,便 与共和党分裂,与民主党人结为盟友。自由派共和党人要求改革 文官制度的动机十分复杂,他们中有些人本是共和党官场上的失 意政客、希望通过推动文官改革来反对格兰特的激进重建计划。 此外,他们对当时出现的南部共和党政府十分反感,对主流共和 党人利用黑人选票来建立南部共和党的作法不以为然,对黑人参 政更是充满恐惧, 担心美国政治落人不懂政治的群氓手中。但他 们势单力薄, 对文官改革的鼓动效果甚微, 完全左右不了当时的 形势。

1877年、海斯就任后, 曾通过总统行政命令的方式, 禁止 联邦官员在任职期间从事党派政治活动、禁令任何上级主管部门 "要求"其下属参加党派组织的竟选或党组活动,禁止"为了政 治目的"对联邦官员及下属进行评估。1但海斯未能有力推动文 官改革,共和党内部的派系林立,加上民主党人控制的国会,使 他对归队的自由派共和党人的许诺落空。1880年, 分崩离析的 共和党推选詹姆斯·加菲尔德 (James A. Garfield) 就任总统。加 菲尔德在联邦官员的任命上不得不时常考虑党内各派的利益平 衡、深为分赃制带来的弊病所困扰。当他打算要推动文官改革

<sup>(</sup>I) Rutherford B. Hayes, Executive Order (22 June 1877), in Messages and Papers (1899 edition), vol. 7, 450 451.

时, 控制国会的主流共和党人却不予配合。1881年7月2日, 一位名叫查尔斯·吉托 (Charles J. Guiteau) 的求职失意者在华 盛顿火车站开枪刺杀加菲尔德,以泄私愤。9月19日,加菲尔 德不治身亡,由毫无名气的副总统切斯特·阿瑟(Chester Arthur)接任总统。在阿瑟的努力推动下,加上加菲尔德身亡的 影响,国会两党才联合起来,在1883年通过了彭德尔顿文官改 革法 (The Pendleton Civil Service Act)。

1883年的文官改革法的主要原则如下: 1) 联邦政府建立一个 文官改革委员会, 专门主持复杂的文官改革的工作; 2) 联邦文官 职位将进行分类, 有关雇员的聘任将通过"公开的、竞争的考试" 对"申请人服务公众的能力"进行测试; 3) 禁止带有政治目的的 捐款; 4) 任何联邦官员 (无论是选举的还是任命的) 都不得在任 职期间以任何方式向联邦政府的任何部门中的任何级别的雇员以 及"从联邦财政部领取薪金的任何人"处寻求"带有政治目的的 捐赠";也不得接受主动来自这些方面的捐赠;5) 联邦政府内的 任何雇员不得向联邦政府的其他任何雇员和国会议员"主动赠与 或递交"(give or hand over)"任何金钱或有价值的物品"。1

文官改革法的具体规定是,由一个由民主和共和两党人士组 成的委员会, 负责按能力和业绩考核、审查和聘任政府官员; 审 查委员会由总统经参院的咨询和同意后任命组成, 有权制定考核 制度,有权决定一个应试人是否有资格得到联邦的任职。国会从 当时14万个联邦政府的职位中选出近14 000个位置列入按能力 聘用的职位类别: 同时要求联邦政府 (有 50 名雇员以上的) 各 部门对部门职位进行划分,将相当一部分职位划出实行考核招 聘, 政党不得影响和干预招聘过程。经考核聘用的联邦官员不得

1 U.S. Congress, An act to regulate and improve the civil service of the United States (16 January 1883). in Statutes at Large, vol. 22, 403 407.

第六章 工业化时期的宪政发展 343

利用职权上的方便参加竞选或辅助他人竞选、职位晋升纯粹基于 任命人的能力和在职期间的成绩。

从宪政角度来看, 文官改革制度的实行增大了总统的权力, 因为可以通过行政命令来延长使用分类的文官,总统实际上从国 会手中夺取了一部分控制公职人选的权力。同时因为总统掌握实 际上的文官分类权, 总统时常可以利用这个机会在离任前将一些 联邦职位加进所谓非政治性的文官类别中, 以期保护本党已占据 的文官职位, 有时也是为了给某些人一种变相的政治回报。这样 做自然导致了非政治任命文官职位的增多,间接扩大了政府官员 非政党化的范围。到1900年时,约有86 000个联邦文官职位 (占当时联邦公职人员总数的一半左右)被纳入了1883年文官法 的范围。文官制度改革后, 联邦官员的专业化水平提高, 地方政 治的干扰和影响减少, 行政管理的质量大有改善, 相当数量的文 官从政党的控制中解脱出来,不再为政党选举出钱出力,对当时 的政治腐败现象有一定的遏制。

文官制度的改革只是联邦政府对随大工业化出现的政治弊病 作的一种修补性的改革,对于王业化时期出现的重要经济和社会 间题,尤其是各经济利益集团之间在经济资源的占有和分配方面 的尖锐对立, 联邦政府并没有提供有效的政策。重建以后, 美国 进入经济一体化和工业化时期。内战前后由政府资助修建的铁路。 将东北部、南部和西部的交通联网、通讯联络也实现了全国联 网, 区域和行业的经济发展不再是孤立和单一的, 生产和资本的 高度集中促成了大公司、大企业和大财团的出现。这些大王业和 商业资本实际上控制了美国经济发展的方向。伴随着经济权力的 集中, 政治权力也通过政党的运作开始高度集中, 并为经济集权 的发展服务。大资本势力通过对政党的资助和游说, 有效地影响 了政府的经济决策,王业和市场垄断应运而生。

垄断资本主义经济秩序的形成显然是付出了很大代价。许多

中小企业在自由竞争中被挤垮、许多手工匠人因此失去工作。但 在竞争中受害最大的是工人和小农场主,他们工资低,工作和生 活条件十分艰苦,但资本家为了赚取更多的利润,无视工人的工 作条件,有意压低工资,而工人们没有足够的财力去游说政党和 国会, 直接向联邦政府施加政治压力的途径也十分有限, 他们的 声音很难为政府听到。与此同时,大量欧洲移民涌入美国,他们 愿意接受收入微薄的工作和忍受艰苦的工作条件、加上童工和女 工的使用,大工厂主有了足够的劳力资源。内战前,北方废奴运 动主义者和共和党人曾描绘过自由劳力与共和政府相结合的美好 理想,但劳工阶层却发现他们原本期望的经济独立的美梦在工业 化的现实下变得粉碎。在这样的情形下, 劳工阶层反抗剥削、维 护自身权益的工会组织开始兴起。

1869年, 费城的纺织工人率先组织了命名为"劳工骑士团" (The Noble and Holy Order of the Knights of Labor) 的秘密工会 组织。1873年经济萧条后,骑上团开始发展成为有影响的全国 性工会组织。1879年后, 劳工骑士团终止了其秘密组织的性质, 变成公开的全国性的以工人为主体的社会改良性组织。会员入数 在1882年达到 4 万人, 并很快在1885年达到了11 万人。劳工 骑士团提出了一系列政治和经济改革的纲领,包括反对垄断、提 倡劳资合作, 保障最低工资和基本工人住宅, 八小时工作制, 严 禁雇佣童工和囚犯来取代工人等。骑士团的政治目标是进行一种 理想式的社会改革,希望以美国传统政治中的共和思想为基础, 集中劳工的资源, 建立由劳工本身的资源主导的工业, 最终取消 工资制。骑士团反对暴力斗争,反对采用罢工手段,主张向国会 施加压力, 要求联邦政府介入劳资关系的管理, 并推选自己的候 选人, 参加地方政府的选举。在日益高涨的劳工运动的压力下, 国会在1884年建立了联邦劳工统计局,负责处理跟踪和出版劳 工信息。次年, 国会又通过了《弗兰法案》(The Foran Act of

#### 第六章 工业化时期的宪政发展 345

1885). 对违法进口外国合同劳工的雇主进行惩罚。1但是, 工人 的情形并没有根本的改善。

1886年, 以熟练和技术工人工会为主体的美国劳联(American Federation of Labor) 成立。与劳工骑士团不同的是, 劳联排 斥非技术工人,并反对将工会政治化,仅要求实现具体的经济目 标: 提高工资, 缩短工时, 改善工作条件。劳联在斗争策略上也 有所不同。它不反对大资本势力的垄断,但要求给予熟练劳工阶 层"公平"的工资和工作机会。劳联领导人主张使用罢工和抵制 (boycott) 作为主要的斗争武器, 但在组织罢工时, 只要争取到 预定的目标。工会便与资本家达成妥协。这种比较现实的斗争方 式比较适合本身比较松散、背景多元化的美国工人队伍。劳联的 人数在1886年只有14万人, 在1892年时达到25万人, 在1901 年达到了 100 万人。自 1877 年铁路工人大罢工开始,罢工运动 连绵不断。1892年发生在宾夕法尼亚州的霍门斯德特钢铁工人 大罢工 (The Homestead Steel Strike) 和 1894 年发生在伊利诺伊 州的普尔曼大罢工 (The Pullman Strike) 都极大地震撼了美国大 资本势力和联邦政府。但工运活动受到了联邦和地方法律的阻挠 (将在本节后面详细讨论), 一些法律为保护资本家的利益, 禁止 工人的罢工活动,有的法律即便准允罢工,但严禁工会阻挡雇主 使用替代工人 (strikebreakers)。美国工运在 1890年代后出现分 裂,有的转向支持正在兴起的社会主义运动,有的则继续要求政 府进行干预,有的则只注重保护本行业的经济利益,并加入了反 对移民的政治运动。但不容怀疑的是,这一时期的工会运动对后

<sup>10</sup> U.S. Congress, An act to prohibic the importation and migratum of forrigners and aliens under contract or agreement to perform labor in the United States, its Territories, and the District of Columbia (26 February 1885), Statutes at Large, vol. 23, 333-334.

346 原则与妥协:姜国宪法的精神与实践 来讲步运动的兴起作了铺垫。

1890年代,在工人运动达到高潮的同时,西部和南部的农 民和农场主也开展了一系列的反对大工业和金融资本势力的活 动。从广义上看,内战后美国农业生产的困难与美国和欧洲的工 业化、国际市场的扩展以及欧洲殖民主义的扩张有密切关系。直 接引发 1890年代农民抗议运动的是战后联邦政府的金融政策和 大资本势力对铁路运输的垄断。内战时期、联邦政府发行了大量 纸币(俗称 greenbacks), 解决战时集资问题。战后对如何兑现 和处理纸币问题,东部和西部争执不休。东部希望取消纸币,恢 复金币,而急需资金的南部和西部却希望继续保留纸币,刺激经 济增长。1875 年,共和党国会通过了法案,规定在 1879 年停止 使用纸币, 只允许金币和少量银币的流通。这项法律对南部和西 部的农业主打击尤其大、货币流通的困难、降低了农产品的价 格,使原来借钱买地的农业主雪上加霜,农产品卖不出去,又无 法偿还借债。高昂的借贷利息使农民望而生畏,因为当地银行无 资本,只能从东部的银行输入资本。与此同时,农产品价格下 跌,而生产成本却不断增高, 尤其是运输费用的提高。早在 1876年, "绿背纸币党" (The Greenback Labor party) 就曾要求 联邦政府采取通货膨胀的措施,允许纸币重新进入流通领域,促 成物价上涨,帮助农业主从危机中解脱出来,获得利润来偿还债 务,同时还要求政府统一管理铁路货运价格,打破垄断资本对铁 路运价的控制。绿背纸币党对民主和共和党交替控制联邦政府提 出挑战, 宣称在立法中兼顾"农业、矿业、制造业和商业等合法 行业的全面发展是政府最重要的职责"。1

<sup>(</sup>D) Independent (Greenback.) Platform of 1876, in Kirk H. Porter and Donald B. Johnson, (comp.), National Party Platforms, 1840-1964 (Urbana, University of Illinois Press, 1966), 51-52.

### 第六章 工业化时期的宪政发展 347

1880年代,西部发现大量银矿后,西部各州又要求联邦政 府将银币与金币等值、帮助刺激经济。在南部和西部农业人口较 多的地区相继出了半政党形式的政治组织, 最有影响的是"农场 主联盟"(Farmers'Alliance), 并在 1890年发展成为声势浩大的 "平民党运动"(the Populist Movement), 在当年的国会的中期选 举中, 对民主党和共和党提出了严峻的挑战, 大有打破长期以来 两党独霸美国政坛之势。平民党运动提出了一系列经济和社会改 革的主张,尤其要求联邦政府对农业产品进行保护,停止对农业 出口造成巨大伤害的贸易保护关税政策,建立联邦银行,并要求 直选联邦参议员。1892年,平民党 (The People's Party) 在内布 拉斯加的奥马哈 (Omaha) 正式成立。平民党人的要求已不再局 限于经济政策,而是进一步提出联邦政治的改革。在该党1900 年的竞选纲领中,平民党人提出各州选民有权罢免(recall)"那 些不忠实于选民的公仆",有权将一些重要的通讯、交通和生产 行业,如铁路、电报和电话线、煤矿等,交由公众拥有和操作, 并要求对包括总统、副总统、联邦法官和联邦参议员在内的官员 "由人民进行直选"。 ${}^{\rm o}$ 

尽管有来自劳工和农业阶层的压力,联邦政府对于经济干预 并不热心。在19世纪后半叶的美国,建立一个联邦政府为主导 的对全国经济进行直接干预的政策面临重重的困难。主要的障碍 来自于经济意识形态和体制两个方面。工业化之前的重建扩大了 联邦政府保护公民民权和政治权的权力,但并没有改变受到宪法 保护的美国资本主义的一些基本经济原则,包括对私有财产权的 坚决维护,对市场竞争和商业自由的保护,对州管理地方经济的 "公安权"的尊重等。重建之后, 州与联邦之间的关系有了很大

<sup>1</sup> People's (Middle-of-the-Road Faction) Platform of 1900, in Porter and Johnson, National Party Platforms, 118.
原则与要协:美国宪法的精神与实践 348.

变化,但大部分人还没有或不能接受国家干预经济的理念和实 践。

在意识形态上主导美国工业革命的是亚当·斯密的自由放任 资本主义理论。根据这种理论,经济发展需按市场供求的自然规 律运行才可取得最大的效益,人为的政府干预只会阻碍经济增 长:只有当社会所有成员都能不受限制地参加竞争,并因此不断 扩大个人的财富时,社会的总财富才可能获得最大的增长,所 以, 政府不应设置种种规定, 限制私人或私人企业的经济活动和 经济决策的自由。自由竞争经济的鼓吹者尤其反对限制资本家和 大资本势力集团的"合同自由"。言外之意, 垄断资本势力之间 为瓜分资源和市场订立的经济盟约是市场经济允许的;劳工与工 业资本家的关系也是一种契约关系, 雇佣契约是双方自愿签订 的,政府不能干预。自由放任资本主义思想的本质是强调资本主 义竞争规则的通用性,反对政府为惠顾社会某一阶层或阶级的利 益的"阶级立法"(class legislation)。这种观点最早在1873年的 屠宰场案中由最高法院大法官菲尔德作为少数派意见提出过,但 在19世纪末期,将成为最高法院维护自由竞争制度的金科玉 律。①

当时十分流行的社会达尔文主义思潮也极大地助长了这种自 由竞争经济理论的传播。耶鲁大学的社会学教授威廉·G. 萨姆纳 (William Graham Sumner) 是社会达尔文主义创始人赫伯特·斯 宾塞(Herbert Spencer) 的积极追随者, 他曾在1883年出版的 《社会各阶级之间究竟谁欠谁?》一书中声称,政府不能干预经 济,尤其不能通过立法手段将社会财富在所有成员之间实行平均 分配,因为那样做的结果只会助长贫困阶级对政府的依赖,影响 市场竞争的公正性,使社会财富不公正地被一部分人通过政府从

10 美于屠宰场案的讨论和罪尔德的观点, 更本书第五章第四节。

### 第六章 工业化时期的宽政发展 349

一部分人手中偷去。萨姆纳对正在高涨的劳工运动十分反感,将 之称作为"可为政治阴谋家利用的即时的危险"。1 在 1907年出 版的《民道》一书中, 萨姆纳进一步反对政府通过于预经济来解 决贫富不均的做法。他说,一个社会的条件不是遵循自然法的规 则建立的, 而是由该社会的传统和习惯势力决定的, 为了实现社 会成员之间的绝对平等而强行打破社会习惯和传统, 是不明智 的。2他还对美国民主的理念提出了挑战,认为民主的基础不是 空洞的理念, 而是对自由土地的实实在在的占有、当可被占有和 分配的自由土地越来越少的时候,民主就越来越成为一种临时性 的政治形态。3 萨姆纳的思想是社会达尔文主义思想的集中反映。

在体制方面, 联邦政府要想推行干预经济的政策也是困难重 重。如前所述,年重建的结束也意味着共和党一党执政的结束。 1877年至1901年间,民主党和共和党两党交替执政,没有一方 能有较长的时间同时掌握立法和执法部门或同时在国会两院保持

<sup>4.</sup> William G. Sunner, What Do Social Classes Oux to Each Other (1883; reprint, Caldwell: The Caxton Printers, 1989), 76, 104, 113, 138-142.

<sup>2</sup> William G. Sumner, Folkways: A Study of the Sociological Importance of Usages, Manners, Customs, Mores, and Morals (Boston : Ginn, c1906).

<sup>(</sup>D. William G. Sumner, "Politics in America, 1776-1876," North American Reriete, no. 122 (January 1876): 47-87.

三分之二的多数,这种情况对通过党派动议的经济立法十分不 利。<sup>①</sup>与此同时, 两党成员在重建后有了很大变化, 在经济问题 上也不是能轻易达成一致意见, 即便某党控制了联邦政府, 也不 见得就可以任意立法。1888年,当共和党同时赢得总统和国会 两院时,因内部在一系列经济问题上的分歧,也迟迟不能制定出 统一的经济政策。

此外, 这一时期的联邦政府呈"弱总统、强国会"的态势。 自激进国会对安德鲁·约翰逊弹劾案以来。总统职位在林肯时代 建立的权威跌落。格兰特时期有所恢复,但他后来的几任总统 -- 海斯、加菲尔德、阿瑟、格罗弗·克利夫兰 (Grover Cleveland) 及本杰明·哈里森 (Benjamin Harrison) ---基本上都受制 于国会,没有发挥出有效的领导作用,与杰斐逊和林肯时代的那 种创造性地运用总统权威的风格形成鲜明对比。

体制上的另一个困难在于,经济事务的管理属于基本的民生 问题, 向来是州的管理范围, 加上工业革命前的经济活动大多在 州内进行, 联邦政府干预经济确属新生事物, 没有前例可循。也

| 总统 (覚源)    | 国会                   | 参议院多数党/众议院多数党 |
|------------|----------------------|---------------|
| 海斯(共和党)    | 45 届国会 (1877 - 1879) | 尖和党/展主党]      |
|            | 46 届国会(1879 - 1881)  | 民主党/民主党       |
| 加菲尔德(共和党)  | 47届国会(1881-1883)     | 两党平等/共和党      |
| 阿瑟(共和党)    | 48 届国会 (1883-1885)   | 共和党/民主党       |
| 克利夫兰 (民主党) | 49 届国会(1885-1887)    | 共和党/民主党       |
|            | 50 届国会(1887-1889)    | 共和党/民主党       |
| 哈里森(共和党)   | 51 届国会(1889-1891)    | 共和党/共和党       |
|            | 52 届国会(1891-1893)    | 共和党/民主党       |
| 克利夫兰 (民主党) | 53 屆国会(1893-1895)    | 民主党/民主党       |
|            | 54 届国会(1895—1897)    | 共和党/共和党       |
| 麦金利(共和党)   | 55 届国会(1897-1899)    | 共和党/共和党       |
|            | 56 届国会(1899 - 1901)  | 共和党/共和党       |

1 1877-1901年民主党和共和党在联邦政府和国会的力量对比如下:

资料来源: Jeffrey B. Morris and Richard B. Morris, (eds.), Encyclopedia of American History 7th ed. (New York: HarperCollins, 1996), 1163-1186.

许因为如此,工业化初期,州政府在经济管理和干预方面扮演了 比联邦政府更为重要的角色。1869年,马萨诸塞州议会建立了 第一个管理州内铁路的委员会, 到1900年有28个州都建立了类 似的管理机构。这些管理机构开始基本上带有咨询性质,代表公 共利益对私营企业的发展计划提出意见,到后来逐步发展成为有 权制定价格。如1870年伊利诺伊州宪法规定,铁路属于与本州 人民生活关系重大的公共交通枢纽、本州立法机关有权对经由本 州的铁路的运价实行管理。1887年至1897年间,各州通过了 1600多项法律,对劳资关系、工人的工时、童工的使用、工资、 工厂的安全等一系列问题作出了规定。

但是,随着工业化的深入、经济活动越来越多地跨越州的范 围、大资本势力的垄断和剥削已经超出了州的范围、州管理经济 的权力已经远远不能适应实际的经济环境。1890年代接连不断 的中下阶层反抗剥削和垄断的运动充分说明了肆无忌惮的工业和 商业垄断资本对社会的危害。在这种情况下, 联邦政府被迫对此 作出反映。应该强调的是,尽管在工业化时期自由放任资本主义 的经济思想占有主导地位, 此时的美国宪政运作并没有完全放弃 杰斐逊时代的共和政府的原则, 即政府具有保护个人自由和社会 共同福利的双重目的, 政府有责任保障每个社会成员公平竞争的 权利。事实上, 这种思想与正在兴起的社会主义思潮合为一体, 成为美国社会改革的重要思想力量。19世纪早期、为了维护联 邦权威, 马歇尔主持的最高法院曾强调过集权联邦制; 坦尼任首 席大法官时期, 曾在查尔斯河桥案中强调过, 当私人企业的经济 权益与社会公共权益发生冲突时, 政府有责任保护后者。这些原 则在重建时期为第十四条宪法修正案中的平等法律保护的条款所 肯定,不仅为联邦政府干预和管理经济提供了宪法根据,而且也 成为丰富了这一时期美国宪政发展的哲学内容。在某种意义上 说,这是借用反对干预的理论为干预服务。联邦干预经济的目的

不是为了取消竞争,而是为了减少竞争中的不公平成分,创造一 个更公平的竞争环境, 提高竞争中的社会公正程度。所以, 联邦 政府对于经济干预是一种程度有限的经济管理行为。这种管理与 其说是联邦政府对社会群体之间的经济关系的一种主动积极的调 整和重新安排,不如说是因为实行这种管理的宪法权力超出了州 的权限范围而联邦政府必须作出的一种反应。联邦政府1880年 代对铁路运输行业的管理就是其中的一例。

美国铁路建设从 1820 年代开始, 至内战发生时, 全国铁路 总长度近3万英里。内战打响后,共和党政府不再顾忌南部的反 对,抓紧机会批准修建太平洋铁路,并给予大铁路公司大量的补 贴资助。内战结束时, 美国铁路长度达到9万英里。1870年后, 各主要铁路干线开始联网。与此同时,各大铁路公司在运输业方 面的竞争加剧,最后各公司达成协议,在运费制定、市场分享、 车皮编组等方面相互妥协、建立起一定的市场规范。但在实际操 作过程中,大铁路公司在铁路运费和运输市场方面实行垄断。大 铁路公司经常采用的做法是将短途运费定得很高,对经常使用短 途铁路运输的小农场主、小商业主和其他的私人企业进行经济上 的剥削。在这种情况下, 使用铁路的各社会和经济利益集团要求 州政府出面制定公平的铁路运费。1870年代末,至少有10个中 西部州的州政府建立了特别的铁路管理委员会、专门管理铁路运 费。但到1880年代全国铁路联网后,铁路管理变成了全国性的 政策问题, 因为州只能对本州境内的铁路进行管理, 无权管理跨 州(或州际)铁路。

1886年, 联邦最高法院在维伯西 - 圣路易斯 - 太平洋铁路 公司诉伊利诺伊州案 (Wabash, St. Louis, and Pacific Railway Company v. Illinois) 中以 6-3 的多数宣布伊利诺伊州的一项铁 路运费管理法违宪,理由是该法涉足了属于联邦政府管理的州际 贸易。最高法院虽承认州有权立法管理各州境内的铁路,但坚持

#### 第六章 工业化时期的实政发展 353

州际铁路运输的管理属于联邦政府的权限范围。1这一决定实际 上为联邦政府在 1887 年建立州际商务委员会(Interstate Commerce Commission, 简称 ICC) 提供了机会。

州际商务委员会是联邦政府的第一个专门经济管理机构。它 实际上是应形势的要求而产生的。1880年代,各铁路公司之间的 运费大战激烈,铁路公司为了招揽长距离运输业务,故意抬高短 距离的运费,有时100英里的短途运费与1000英里的长途运费相 等,并对某些地区和城市实行高运费。各铁路公司还普遍采用运 费回扣(即将规定运费的一部分回赠给顾客)的方法来击败对手。 这种恶性竞争既损害了各公司的利益,又损害了公众的利益。然 而。这种现象的改变显然不能单靠企业之间的协商来解决。铁路 公司希望由联邦政府出面,制定一个比较合理的商业管理制度, 遏制破坏性竞争, 建立一个良性的竞争机制, 稳定市场。而广大 铁路用户也要求联邦政府对铁路运输进行管理,但他们认为铁路 运输的弊病在于收费不公平,要求联邦政府对此进行管理。

1887年, 国会制定了《州际商业法》(Interstate Commerce Act of 1887) 对这两种要求作了回应。该法宣布所有铁路运费必 须合理,并宣布不合理的收费为非法,但没有具体规定合法运费 的标准。同时该法严禁以私下协议、回扣、长短途歧视性收费的 方式来制定运费,允许铁路公司共同商定并公开一个统一的运费 标准,但将决定运费的权力留给了各铁路公司。联邦政府成立了 州际商务管理委员会、专门负责执行这项法律。委员会可举行听 证会,并可以如同法院一样颁发命令。<sup>2</sup>委员会的命令具有行政

<sup>&</sup>lt;sup>1</sup> Walnash, St. Louis, and Pacific Railway Co. v Illinois, 118 U.S. 557 - 596  $(1886)$ .

**<sup>2</sup>** U.S. Congress, An Act to regulate commerce (4 February 1887), in Statutes at Large, vol. 24, 379-387.

 $\overline{\phantom{a}}$ 

命令和半立法性的性质, 但委员会的任务只是执行法律, 它的功 能也主要是咨询式的。州际商务管理委员会是联邦政府创立的第 一个专门委员会,但当其开始运作后,联邦最高法院通过一系列 判决, 限制了它的行动和权限范围(此点将在下一节中详细讨 论)。

工业化时期联邦政府干预经济的另一个内容是限制托拉斯的 发展。托拉斯(Trust)原指对某人财产或遗孤进行委托管理的 一种法律安排, 在工业化时期, 托拉斯变成了商业集权和垄断的 代名词。工业化初期、一些大的企业为了进一步扩大自己的商业 范围和控制全国市场,力图向外州发展,但根据当时的州法,本 州的公司不能在外州拥有财产,为了躲避州法的限制,一些大垄 断企业组织采用托拉斯的方式来管理在外州获得的财产(包括公 司在内), 通常是指定本公司的高级雇员为托管人。约翰·D. 洛 克菲勒 (John D. Rockefeller) 的标准石油公司 (Standard Oil Company) 在 1870年代就是采取这种方式来发展在外州的业务。 后来托管的方式又改进为由一个多名托管人 (trustees) 组成的 董事会来负责集中管理公司在各地的业务。1881年, 标准石油 托拉斯 (Standard Oil Trust) 成立, 明令该托拉斯的 9 名董事会 成员有权"掌握、控制和管理"标准石油企业的所有财产,等于 建立了跨州的经济联合体。1889年, 洛克菲勒又利用新泽西州 法律之便(该州法律准允一个公司购买另一个的商业行为), 将 标准势力伸展达新泽西。但这种明目张胆的跨州商业很快遭到州 法院的禁止。1892年, 俄亥俄州最高法院命令标准石油公司必 须解散其管理跨州商业的董事会。州法虽然禁止本州公司拥有在 外州的财产、但允许本州公司购买外州公司的股票或以发股票的 方式取得外州公司的财产。这种规定实际上为标准石油公司这类 大企业控制和发展外州市场开了绿灯。

19世纪末, 类似标准石油公司的大资本企业纷纷成立了控

第六章 工业化时期的宪政发展 355

股公司 (holding company), 将自己在本州和外州的公司股票合 资,并购买和拥有其他公司大部分股票,从而控制其他公司;然 后在所有受到控制的公司中,建立统一的商业运作和管理规定, 使所有公司在生产方式、组织结构、产品质量、材料来源和市场 价格方面都采用相同或相近的标准。这样作的结果使控股公司成 为可以进行跨州商业活动的集权性商业集团。因此, 托拉斯也就 具有了新的词义,特指那些由控股公司控制的大型经济联合体。

因控股公司是经州批准创立的法人,其组织结构和运作,属 于州的管辖范围,只有当这种公司的业务涉及州际间货物运输 时,联邦政府才有权过问。1880年代中期,极少数的垄断企业 大肆排挤中小企业,标准石油公司疯狂收购或挤垮石油生产的竞 争者,垄断生产与价格,对公众利益和中小企业造成威胁。其他 行业的大资本势力也相应跟进。到 1900年时, 美国 1%的公司 控制了全国工业产品产量的三分之一。1897年,当洛克菲勒退 休时,他拥有的财富达到 90 亿美元。

托拉斯的蔓延事实上将亚当·斯密鼓吹的自由竞争原则排挤 出了美国的经济生活,垄断成了美国经济发展的主流。这种情况 下,反托拉斯(antitrust)和反垄断成为公众的政治要求,国会 不得不对此作出反应。1890年,国会通过了共和党参议员约翰· 谢尔曼 (John Sherman) 提出的《反托拉斯法》 (The Sherman Anti-Trust Act)。这是联邦政府的第一个反垄断法, 得到国会两 院的一致通过。该法的主要目的是打击限制正当市场竞争的行为 和活动。该法宣布,"一切合约和由托拉斯方式组成的企业合并, 只要其阴谋阻挠和限制州际和国际间的贸易和商业、都是非法 的";其他在州际贸易和商业中出现的任何垄断活动也是非法的。 该法对违反本法的垄断行为和垄断企图处以重罚,违反本法的个 人可被罚款至35万元,违法的公司可被罚款1000万元;如发 现违法行为, 受到损害的公司(或联邦政府)可要求联邦法院对

违法者发出禁令,并寻求三倍于所遭受损失的经济赔偿。1尽管 惩处严厉,但该法并不严谨,尤其没有对托拉斯和垄断这两个关 键性的概念作准确清楚的定义,使人很难判断到底哪一种商业和 企业合并不算违法。显然, 该法的目的是打击那些没有经任何州 批准前组成的托拉斯, 并不是全面禁止托拉斯。当时, 大公司在 生产组织和市场销售方面的经济和社会优势开始显示出来,在某 种意义上,也为消费者带来方便并为其所接受,已经成为美国经 济发展的一种需要了。所以国会只是希望有限地对其进行干预。

在反托拉斯的问题上, 国会采用了传统的立法限制、司法执 行的方式,没有采用1887年建立专门委员会来进行铁路管理的 方式, 也就是说, 由联邦法院在具体执行该法的过程中建立具体 的规则。但在该法实行的最初几年中, 联邦最高法院采取保守的 态度, 对该法的功能和适用范围作了极大的限制, 致使其象征意 义大于实际功用。从1890年至1901年间,联邦法院总共审理了 18桩涉及该法的案件, 而其中最著名的是1895年的美国诉奈特 公司案 (United States v. E.C. Knight Co.).<sup>2</sup>

1892 年, 美国糖业加工公司 (American Sugar Refining Company) 将自己主要竞争者的股票买下, 从而垄断了全美的糖 业加工生产、这种做法违反了谢尔曼反托拉斯法,该公司因而遭 到联邦政府的起诉。1895年最高法院公布了对此案的判决,因 这是最高法院首次对反托拉斯法作出解释,自然引起了公众的极 大注意。由首席大法官梅尔维尔·W. 富勒 (Melville W. Fuller) 宣读的 8-1 的判决意见重申, 各州有权管理州内的商务, 包括 有权将本州公民"从垄断的重压之下解脱出来";有管理各州内

**Q U.S.** Congress, An Act To protect trade and commerce against unlawful restraints and monopolies (2 July 1890), in Statutes at Lorge, vol. 26, 209.

 $\oslash$  United States v. E.C. Knight Co., 156 U.S. 1-46 (1895).

### 第六章 工业化时期的宪政发展 357

成立的托拉斯的权力。富勒承认, 州内组成的以垄断生产制造业 为目的的托拉斯可能对州际贸易和商业产生一些影响,但这种间 接的和偶然的影响不足以构成国会限制某一州内的制造业托拉斯 的理由。

根据富勒的逻辑,商品的制造(manufacturing)应与商品的。 销售(trade)区分开来, 制造是一个将"原材料制作成一种用 品"的过程, 对这种用品的"买卖和运输"才构成了其商业 (commerce) 的部分; 如果一个企业只是希望把自己生产的物资 销往外州,那就不应该受到联邦政府的管理,如果允许联邦政府 管理,无非等于说联邦政府有权对该企业每一个生产部门的每一 个细节进行管理,联邦政府也就不得不制定"成摞成摞的只能用 于某一地方的、完全不协调的法律",其结果必将使自己陷入困 境、也将损害州对本州商业的公安权。因此、富勒宣布、反托拉 斯法的意图是贯彻宪法允许的管理州际商务权的原则,而不是全 面扫除托拉斯 : 4

大法官哈伦再次扮演了惟一的持异见者的角色。他认为,糖 业公司不光是垄断了糖业加工的生产, 而且还垄断了销往外州的 产品的价格,后一种情况实际上已经限制了州际贸易的发展,损 害他州人民的利益,这已构成阻碍州际贸易自由的原则,应该受 到国会的管理。如果国会无权管理这类相关的垄断事务、美国人 民就不能受到应有的保护,因为州政府并不具备管理州际商务的 权力。<sup>29</sup>哈伦的争辩固然有力,但最高法院的大多数法官并不予 理睬。奈特公司案的判决限制了联邦反垄断的努力,使垄断愈演 愈烈, 直到进步运动时期, 最高法院才改变自己的立场, 转而支 持国会反垄断的权力。

 $\circled{2}$  thid., 42-46.

<sup>4</sup> United States v. E.C. Knight Co., 156 U.S. 9-18 (1895).

# 二、最高法院与自由竞争的经济秩序

关于联邦政府是否应该干预和管理经济的争论实际上是关于 政府的目的和功能的争论,这是美国宪政发展中一个具有永恒意 义的题目, 在联邦早期就出现过, 工业化以后也不会消失, 但在 工业化时期,对这个问题的争论,尤为激烈。反对政府干预的人 坚持认为, 在资本主义社会中, 政府的功能是创造一个自由竞争 的经济环境,而无须插手具体的经济运作和财富的分配。他们推 崇自由竞争式的资本主义,借用社会达尔文主义的学说,把富人 财富的积累看成是个人努力和勤俭道德的结果, 把穷人的贫困归 结于个人品质和素质低劣(甚至人种的落后)。这些人反对联邦 政府屈从来自劳工和农民阶层的政治压力, 反对政府为保护这些 阶层的利益立法。他们认为, 为某一阶层利益的立法会破坏其他 阶层的利益。这样的理论显然掩盖了一个基本的事实:即所谓自 由竞争从一开始就是不公平的, 在已经取得了竞争优势之后, 强 调"平等法律保护"的原则显然是为了维护并继续发展已经占有 的经济优势,并将这种优势扩展成为政治特权。

要求政府干预和管理经济的人则认为,无序的自由竞争必然 导致社会财富分配不均,从而带来贫困,并因此产生道德沦丧和 犯罪的社会弊病;为了消除贫困,国家必须限制不公平的竞争; 消除贫困和建立公平的竞争环境是国家的责任。1890年代兴起 的平民党运动对垄断资本主义及其后果进行了强烈的抨击。平民 党人认为,美国的经济命脉掌握在大企业和大银行手中,这些企 业和银行通过财力的使用(包括对政党的捐助、行贿和游说)控 制了政治,这种金钱控制政治的做法破坏了原来的美国民主理念 和实践, 在大资本的控制下, "人民的信仰被毁灭了, 公众舆论 被封杀了, 商业一蹶不振, 劳工一贫如洗"。1

双方的争论并不仅仅停留在抽象层面上,而且也通过实际政 治运作表现出来。重建以后,由于选民范围的扩大,移民人口增 多, 各种职业和行业组织(如工会等)迅速发展, 普通民众对政 治的参与相对内战前更为直接,对于政府决策的影响也相对增 大。1870年代中西部一带出现的格兰其运动就取得了一定的成 功。格兰其 (Grange) 是一个全国性的农民自卫组织, 会员在 1875年时曾达到85万人,格兰其社员认为农民是铁路资本家和 银行业主的受害者, 为了保卫农民的利益, 他们自发组织农业合 作社,互助银行,并向州政府施加压力,要求管理经济,还推选 自己的代表参加州和联邦议员的竞选。1875年, 在同情格兰其 运动的议员的推动下, 伊利诺伊州通过了"格兰其法", 对谷物 仓库的操作价格作了限制。1890年代的平民党运动则对联邦一 级的政治造成了很大的影响。他们提倡要摆脱金钱政治,发起了 第三党运动, 并在1892年总统大选中, 喊出了"财富归创造财 富的劳动者"的口号。平民党人在党纲中提出了一系列相当激进 的改革主张,包括将铁路公司交由国家管理,征收所得税,允许 工会合法化,建立良好的货币制度。平民党人宣告:"美国的一 切土地,包括所有的自然资源或财富,都是属于全体美国人民的 遗产,决不能为投机的目的被垄断。" 当年选举中,平民党的候 选人詹姆斯·韦弗 (James B. Weaver) 得到 100 万多选民的支 持, 并有18名平民党人被选入国会, 形成了对民主党和共和党

<sup>(</sup>D) People's Platform of 1892, in Porter and Johnson, National Party Platforms, 89-91.

 $\circledcirc$  Ibid..

的钳制力量。1 毫无疑问, 这类政治斗争的结果有力地阻止了大 资本势力和特权阶层对美国政治的全面而彻底的垄断。

正是在这样的政治背景下, 联邦最高法院需要对围绕政府 (包括州与联邦政府) 的性质和功能的几个重要问题作出结论, 这些问题包括: 联邦政府是否可以干预经济, 干预的底线和范围 在哪里,工业化时期处理自由竞争和公共福利的标准是什么,如 何区分私人权利 (private rights) 和公共权力 (public power), "阶级立法"(class legislation)是否与美国宪法的原则吻合等等。 最高法院在这一时期的立场并不稳定,来回摇摆,表现出大法官 们对这些问题回答的不确定性。

1877年,最高法院在审理芒恩诉伊利诺伊州(Munn v. Illinois) 案时, 开始涉及有关"阶级立法"的争论。2 苎恩一案源 于上面提到的伊利诺伊州的格兰其法。当时芝加哥地区有9家合 仓电梯公司, 它们串通一气, 统一抬高机器操作费, 在该地区运 送谷物的农民对此叫苦不迭。1875年, 在农民的要求和压力下, 伊利诺伊州通过法律, 对本州10万人以上的城市的谷仓电梯操 作收费作了限制,因当时伊利诺伊州只有芝加哥的人口超过了 10 万,这项法律仅适用于该地区。电梯公司控告州政府未经正 当程序剥夺了他们的财产,违反了第十四条宪法修正案。

最高法院在审理此案后, 以 7-2 的多数宣称, 伊利诺伊州 限制电梯操作收费的法律是合宪的,因为州有权就本州人民的健

① 1892年总统人选中,市弗获得了22张选举团票、赢得了肯塔基、科罗拉多 和爱达荷州,并赢得了俄勒冈和内华达州的部分选举团票。韦弗获得的民选票(popglar votes) 为 1 024 280, 占全国民选票的 8.5%。赢得当年选举的民主党候选人克利 夫兰获得了 233 张选举团票,5 551 883 张民选票,他的主要对手、共和党人哈里森 得到了145 张选举团票, 5-179-244 张民选票。Congressional Quarterly's Guide to U. S. Elections, 385 443.

**<sup>3</sup>** Munn v. Illinois, 94 U.S. 113 154 (1877).

### 第六章 工业化时期的宪政发展 361

康、安全、道德和社区福利问题而立法,这是州的公安权的一部 分。最高法院还指出, 根据普通法的传统, 当一项私有财产(或 事业) 被用来服务时, 它就不再是纯粹意义上的私有财产了, 由 于它的使用与公众的利益有关。它的使用方式自然也要受到公众 社会(在这里指的是州政府)的管理。最高法院还宣称, 州是一 个社会契约、其中的每一个人与整个州都有一种默契,即不能用 自己的财产来伤害他人的利益。在回答伊州的法律是否合适 (proper) 时, 代表多数派宣读判决的首席大法官韦特说, 最高 法院只能决定一个法律的宪法性问题,至于该法是否最恰当地维 护了州的各部分人民的利益,应该由州议会和该州的人民去决 <u> 습, ①</u>

大法官菲尔德对多数派的意见表示坚决反对。他认为多数派 的逻辑是荒谬的。如果一种私有财产因为被用于某种公众目的。 从而就具备了公众利益的性质,并可以由政府以此为由进行管理 的话, 那就等于"一个州内所有的财产和商业都要由本州立法机 关任意摆布"。因为几乎所有的私人财产都会与公众利益发生关 系。菲尔德认为这种逻辑是不能被接受的,也是违反第十四条宪 法修正案中的"正当法律程序"的原则的。菲尔德在他的反对意 见中强化了他早期提出的"实质性正当程序权利"的观点,指出 争取合法工作的权利是联邦公民特权的一部分,不能受到任何政 府的剥夺。2 在这里, 我们也可看出, 菲尔德强调保护"实质性 正当程序权利"在本质上是维护所谓"签约自由权",尽管这种 "签约自由"是建立在签约双方地位极不平等的基础上的。

1880年代后, 最高法院在政府干预经济问题上开始转向保 守。这一时期, 劳工运动和农民运动相继达到高潮, 最高法院企

 $\cdot$ 

<sup>1877).</sup> Munn v. Illinois, 94 U.S. 123-137 (1877).

<sup>2</sup> Ibid., 139.

图平息社会动乱、竭力从司法的角度来维护大企业的利益和自由 竞争的原则。1890年, 在芝加哥-密尔沃基-圣保罗铁路公司 诉明尼苏达州案 (Chicago, Milwaukee, and St. Paul Railway Co. v. Minnesota) 中, 最高法院宣布明尼苏达州的一项铁路管理法 违宪, 理由是该法律不准州法院审查由州铁路管理委员会制定的 铁路运费, 违反了第十四条宪法修正案中的正当程序原则。①根 据最高法院在1877年对芒恩诉伊利诺伊州案的判决,州政府对 铁路运费的管理可以不受司法审查,但在此案中,最高法院以6 -3的多数推翻了芒恩案判决建立的原则,并对早先避免回答的 州立法的合理性问题作了充分的讨论。

大法官塞缪尔·布拉奇福特 (Samuel Blatchford) 在判决中 说, 虽然州政府有权对与公众利益有关的商业和经济进行管理, 但这种管理必须是合理的;对铁路运费的限制必须同时考虑到对 铁路公司和公众利益两个方面都合理的问题;决定州对铁路管理 的法律是否合理, 是否忠实于宪法, "只能通过正当的法律程序 来决定",也就是说,必须通过检查州制定的相关法律的合理性 (reasonableness) 来决定; 对于州法的审查是一个司法过程, 换 言之, 州的司法机关有权审查和判断州立法部门制定的政策是否 合理; 而明尼苏达州的铁路管理法不准州司法机关审查其法律的 合理性, 而其法律又完全可能是不合理地剥夺了铁路公司正当收 费的权利,这项法律事实上也就未经正当程序剥夺了铁路公司的 财产权。②

大法官布拉德利对于多数派意见表示了异议。他认为布拉奇 福特的判决等于将本来属于立法机关的权力强行划分到司法机关

2 Ibid., 457-458.

 $\mathbf{I}$ 

**C.** Chicago, Milvacukee and St. Paul Railway Co. v. Minnesota, 134 U.S. 418 466 (1890).

### 第六章 工业化时期的完政发展 363

名下,破坏了三权分离的原则。布拉德利说,此案的判决等于推 翻了芒恩案的原则:当一个铁路公司从州政府接受运行的许可 时,它等于是代表州在行使公共服务,州完全有权对其运作进行 管理。布拉德利是"正当程序"理论的始作俑者,他在1873年 的屠宰场案的反对意见中特别强调这一原则的重要性,但此时, 他称"法律上的正当程序并不一定要有法院的参加";立法机关 对自己的决定"理所当然的判断权",它可以作出"最终的和结 论性的决定",并非事事要经过法院的审查。布拉德利也提到, 人们担心,立法机关会受到各种利益集团的影响,其制定的某条 法律不见得公正,但"这就是我们的宪法,我们必须遵守这条法 律,直到我们有机会通过合法的方式将其改正为止"。<sup>①</sup>

此案代表了最高法院在处理政府管理经济问题上的重要转 变、显示出其限制政府管理权的决心。该判决也建立了一个新的 原则, 即司法审查最终决定行政法的合理性的原则。这个原则将 在后来的案件中得到充分引用。通过这项原则、最高法院不仅可 以审查政府的某一部门是否有权决定某一政策,而且还可以审查 决策的合理性和实施政府决策的程序的合理性。在 1896 和 1897 年两个涉及联邦州际商业委员会管理运费的案件中,最高法院都 裁定该委员会不具备制定运费标准的权力,大大限制了联邦政府 对州际铁路的管理能力。

在 1880 和 1890 年代的劳资激烈冲突中,最高法院坚决站在 维护资方利益的立场上,对劳工运动采取了一种敌视的态度。 1886年5月4日, 近14000名工人在芝加哥秣市广场 (Haymarket Square) 集会, 要求八小时工作制。集会中, 工人与警察发 生大规模流血冲突,引起上层社会的极大恐惧。虽然州政府对参

<sup>134</sup> U. Chicago, Milwaukee and St. Paul Railway Co. v. Minnesota, 134 U.S. 461-466 (1890).

与罢工的工人进行了残酷镇压、但劳资双方的矛盾并没有因此平 息。1894年,以制造铁路卧车箱为主的普尔曼公司在经济萧条 的情况下,决定解雇三分之一的工人,并将留用工人的工资降低 30%。在美国铁路工会 (American Railway Union) 的领导下, 几千名普尔曼工厂的工人举行罢工, 拒绝移动挂有普尔曼公司制 造的卧车箱,造成交通线的阻塞,部分州际商业运输和联邦邮政 运输被迫中断。联邦地区法院对王人发出罢王禁令(injunction),要求王人停止对铁路运输的干扰,停止对其他铁路公司 的王人进行威胁和利诱。但罢王王人对法院的禁令不予理会,罢 工继续扩大,并引起骚乱。最后,克利夫兰总统下令使用联邦军 队和执法官,用武力驱散罢工者。与此同时,联邦地区法院以破 坏联邦邮政和州际商务为名逮捕了工会领袖尤金·德布斯(Eugene V. Debs) 等人, 以蔑视法院命令的罪名将他们判处 6 个月 的监禁。德布斯等人不服,向最高法院申诉,要求赋予他们人身 保护权的权利,理由是对他们的审判是在没有陪审团参加的情况 下进行的,这种审判剥夺了他们要求陪审团审判的宪法权利。

1895 年,最高法院在德布斯案(In re Debs)的判决中,所 有大法官都站在联邦政府一边, 以9-0的表决一致拒绝了德布 斯提出的人身保护权的要求。1 大法官戴维·布鲁尔 (David J. Brewer) 在判决中采用了联邦最高主权说的理论, 宣称"每个政 府都有权保护自己的公众福利",对于德布斯等人领导的罢工, 联邦政府有权使用"国家政府强有力的胳膊"(包括使用军队和 国民自卫队)来"摧毁任何阻碍州际商业或邮件运输的活动"。 布鲁尔强调,工人的罢工是一种公众性的骚扰(public nuisance),破坏和威胁了普尔曼公司的私有财产权,必须受到惩 罰;由于私有财产权是受衡平法法庭(Court of Equity)保护的,

<sup>1)</sup> In re Debs, 158 U.S. 564-600 (1895).

#### 第六章 工业化时期的宪政发展 365

所以,德布斯等人的行为可以通过衡平法来审理,而为了保证衡 平法的程序、法院有权对任何蔑视法律的行为进行惩处、所以联 邦地区法院对德布斯等人的监禁并不存在违反工人领袖的宪法权 利的问题。1在普尔曼罢工后、联邦法院的禁令时常被大企业用 来对待工人的罢工, 直到 1930年代新政时期这种做法才被取消。

最高法院对于私有财产的维护还表现在抵制国会的所得税法 案方面。1894年, 在劳工运动和平民党运动的压力下, 国会通 过了《所得税法》(Income Tax Law of 1894), 这是和平时期的 第一个所得税法。自 1870 年代起,就不断有国会代表提出征收 所得税。1892年总统选举时, 人民党人更是以此作为竞选口号 大拉选票。1893年的经济萧条之后, 西部和南部的民主党人联 手在《威尔逊-戈曼关税法》(Wilson-Gorman Tariff Law) 中附 加进了所得税条款, 对超过 4 000 元以上的任何形式的收入征收 2%的税。4000元是一个很高的起点,所以大部分工人并不包 括在纳税人之列。<sup>②</sup> 这项法律算是国会对 1894 年劳工运动的回 应,用社会改良派的话来说,政府必须拿出点行动来消减贫富悬 殊。但这项法律很快就引起了争议。

1895年, 最高法院决定审理波拉克诉农民贷款和信托公司 (Pollack v. Farmer's Loan and Trust Company) 一案, 对联邦所 得税法进行审查。在辩论中,原告律师指出联邦所得税法不合 宪,因为它征收的所得税中包括了地皮税、而地皮税是属于宪法 中规定的"直接税"(direct tax);根据宪法,直接税只能根据各 州人口总数按比例征收。其次,他们还指出,将收入在4000美

 $\overline{w}$  In re Debs, 158 U.S. 577-584 (1895).

<sup>2</sup> U.S. Congress, An Act to reduce taxation, to provide revenue for the Government, and for other purposes (27 August 1894), in Statutes at Large vol. 28, 509-571, esp. 553.

元以下的个人和企业排除所得税法之外的做法,即破坏了宪法中 规定的联邦税收要统一的原则,又是对私有财产权的打击。最高 法院在第一轮辩论后, 无法作出判决, 因有一名大法官生病缺 席, 在场的8名大法官在一个关键问题上表决的结果是4-4,支 持和反对税法的票数相等。需要决定的关键问题是,所得税是否 属于直接税的范畴, 如果属于的话, 联邦所得税法就是违宪的。 表决结果说明有一半的大法官同意原告的观点。在此之前, 最高 法院曾在 1796年的希尔顿诉美国案 (Hylton v. United States) 中判决过对马车的征税不是直接税,也在1881年的斯普林格诉 美国案 (Springer v. United States) 的判决中支持联邦政府在内 战期间征收个人税,并称个人所得税不是直接税。1但此时最高 法院却无法作出决定。

当年, 早些时候缺席的大法官豪厄尔·杰克逊(Howell Jackson) 回来后, 最高法院对波拉克该案进行表决, 五名大法官认 为所得税是直接税, 联邦税法因而被宣布为违宪。2 该案的决定 反映出最高法院对联邦征收所得税的政治含义的担忧和怀疑, 相 当一部分大法官害怕国会利用税收向富人宣战,更害怕普通民众 利用国会的立法权来要求重新分配社会财富。需要指出的是,第 一次投票时缺席的杰克逊大法官是支持所得税法的, 因为第一次 支持税法的四名法官中有一人改变主意加入了反对税法的四名法 官后, 反税法派才成了多数。这种微妙的转变本身就说明这个问 题的可逆性。

î.

波拉克案除帮助民主党内的保守派在1896年选举中抬头外, 并没有起太大的作用。1913年, 第十六条宪法修正案在得到足

Q Hylton v. United States, 3 Dallas (3 U.S.) 171 (1796); Springer v. United States, 102 U.S. 586 (1881).

<sup>2</sup> Pollack v. Farmer's Loan and Trust Co., 157 U.S. 429 (1895).

### 第六章 工业化时期的宪政发展 367

够多的州批准后变成法律,该修正案明确宣布国会有权"对任何 来源的收入规定和征收所得税,无须在各州按比例进行分配,也 无须考虑任何人口普查或人口统计"。这条修正案终止了关于所 得税是否应为直接税的争论,同时也成为国会用宪法修正案推翻 最高法院的又一个重要案例。

最高法院在19世纪后半期的保守主义态度显然有其政治原 因。民主党和共和党在立法与执法部门间的拉锯战,为最高法院 出来填补权力真空创造了条件。这如同内战前夕,当其他的宪政 机制无法应付社会发生的巨大变化和动乱时, 最高法院力图通过 司法机制对政治和政策进行干预。最高法院在这一时期的主要判 决都围绕财产权进行的、而使用的主要法律武器则是第十四条筅 法修正案中正当法律程序的程序原则。然而什么程序才算是正当 的。并无统一的标准。然而,通过强调正当程序及程序的合理 性,最高法院将原属国会或立法机构的立法权的一部分转化为司 法权, 从而限制和控制了立法权的使用, 获得了"变相立法"的 空间。

## 三、工业化期间的公民权利

除了在经济上开始实行有限的干预和管理外,联邦政府和最 高法院在19世纪后期还开始介入对宗教教育、移民管理、印第 安人以及美国殖民地居民的权利等方面的管理。这些管理都引发 了一些重要的宪政问题。急速发展的工业化带来了贫富两极分 化、贫困及道德沦落等社会弊病,联邦政府认为自己有责任帮助 公民培养道德精神,通过立法手段来建立道德感,联邦法院也承 认在学校进行宗教教育是合宪的。联邦和州政府都支持在监狱中 对犯人进行宗教教育,公开亵渎宗教和上帝的喜论将以破坏安全 罪而受到惩罚。在1892年的圣三一教会诉美国案 (Holy Trinity

Church v. United States)中, 最高法院以宗教事业十分重要为 由, 宣布联邦劳工管理法不得限制宗教组织为自己的雇员付交通 费用。1873年,国会通过了《考莫斯多克法》(The Comstock Act), 严禁利用联邦邮政和州际商业渠道进口、邮寄和运输任何 淫秽文字和材料,传播任何有关堕胎的材料也都是犯罪行为(虽 然并不禁止"名誉良好的"医生将这类材料作为科学研究之 用)。2除该法外, 许多州也制定本地的道德管理法, 在许多地 方,不仅淫秽刊物被禁,甚至艺术性的裸体品也遭到禁止。在一 些地方,任何宣扬自由恋爱、堕胎及从事性教育的人会受到追 害。所有这些政策都是为了维护传统的文化价值和道德观念。在 推行道德规范的过程中, 联邦政府的政策受到了摩门教徒的挑 战。

摩门教 (Mormonism) 于 1831 年起源于纽约州, 后移至伊 利诺伊州, 1847 年落脚犹他 (Utah) 的盐湖城 (Salt Lake City), 因该教拒绝废除多妻制(polygamy), 致使犹他领地迟迟 不能加入联邦。1870年前后、联邦政府决心强行废除摩门教奉 行的多妻制。1868年, 格兰特总统命令犹他领地的总督和领地 最高法院禁止多妻制后,联邦执法官逮捕了数百名多妻的摩门教 徒, 联邦政府同时取消了摩门教徒的选举权, 并声称除非摩门教 徒放弃多妻制, 否则将不接受犹他为新州。为了测试联邦的反摩 门多妻制法的合宪性,摩门教会决定用该教领袖扬伯翰 (Brigham Young) 的秘书乔治·雷诺兹 (George Reynolds) 作为 个试验案,来测试摩门教徒多妻制生活方式的合宪性,这就是

<sup>1392)</sup> Holy Trinity Church v. United States, 143 U.S. 457-472 (1892).

**<sup>2</sup>** U.S. Congress, An act for the Suppression of Trade in, and Circulation of. obscene Literature and Articles of immoral Use (March 3, 1873), in Statutes at Large, vol. 17, 598-600.

1879年的雷洛兹诉美国案 (Reynolds v. U.S.) 的起源。 $\mathbb{Q}$ 

雷诺兹一夫多妻,被犹他领地联邦执法官逮捕,在领地法院 被判有罪后, 向联邦最高法院提出申诉。联邦检察官认为摩门教 的多妻制具有社会破坏性、对美国的道德构成了威胁。而摩门教 徒则认为多妻制是摩门教的宗教习俗、宗教自由受宪法第一条宪 法修正案保护, 联邦政府无权干涉。摩门教徒还宣称, 多妻制不 等于重婚, 多妻制有独特的社会功能, 能建立和培养家庭与精神 环境,这与美国主流社会的注重家庭的道德观是一致的,不但不 破坏社会结构, 反而有利于社区和平。这是一个十分敏感和棘手 的问题,涉及宗教自由和宪法第一修正案的应用。

在最高法院的判决中,首席大法官韦特采用了非常巧妙的推 论, 驳斥了摩门教徒为一夫多妻制的辩护。韦特首先指出, 一夫 多妻制是一种受普通法禁止的"令人作呕的"习俗,绝不应受到 美国宪法的保护, 这不仅仅因为这种习俗为所有的欧洲文明所唾 弃(而"几乎是一种只有亚洲和非洲人才有的生活特征"), 更因 为美国宪法必须捍卫正常的婚姻,"因为所有的人都是生而平等 的"; 宪法对宗教自由提供了保护, 但其前提是对"社会生活的 最重要的特点"进行保护,这种特点之一就是婚姻。接着,韦特 将婚姻定义为"一种神圣契约……一种受法律管理的公民契约 (civil contract)", 由于婚姻与社会责任有关, "政府必须对其进 行管理"; 而一夫多妻制奉行的是"夫权社会的原则…… 将人们 束缚在落后的暴君统治之下";如果美国容忍摩门教徒以宗教自 由的名义在美国实行一夫多妻制,就等于美国容忍一种违反社会 公德的犯罪行为, 也就等于"把任何公开宣称的宗教原则置于宪 法之上, 实际上, 等于允许每个公民按自己的意志制定法律, 而 联邦政府不过只是徒有虚名而已"。这项九名大法官一致同意的

4 Reynolds v. United States, 98 U.S. 145-168 (1879).

判决强调, 只要是损害公共利益的犯罪行为, 无论犯罪者的宗教 信仰如何, 联邦政府都必须予以惩罚, 任何有损公共利益的宗教 活动和行为都不在第一条宪法修正案的保护之列。1 摩门教一夫 多妻制的合法性遭到否决。

这一时期,另一个与少数民族利益有关的宪政问题是华工的 地位和权利问题。自1840年代末起,中国劳工便开始漂洋渡海 来到美国,许多人是奔正在兴起的加利福尼亚淘金热而来,但来 后才发现淘金致富不过是一场梦想而已。淘金不成,很多人于是 成为铁路公司的廉价劳工。内战前后,美国铁路大发展,需要廉 价劳力, 1868年的浦安臣条约 (The Bulingame Treaty) 允许中 国人自由到美国工作,铁路公司的劳力贩子专门跑到中国,招雇 华王,于是更多的华王苦力来到美国,修建横跨美国大陆的铁路 大干线。华人数量迅速增加, 从 1850 年的 7 000 多人增至 1880 年的10万人左右。1869年,横贯美国东西的铁路完工后,几万 华工失业,一些人到西部各州的工矿区寻找工作。遇到其他族裔 王人罢王时期,王矿主时常廉价雇佣华王来作替补王人,因而引 起其他移民劳工对华工的反感。文化上,华人的节俭被认为是降 低了美国工人阶层的生活水准、华人对于传统文化的固守被认为 是不能融入美国主流社会的表现。从1870年起,大规模的反华 排华事件相继在西部各州发生。为了争取欧洲劳工移民的选票, 西部各州的政党纷纷采取反对中国移民的立场、各州相继通过了 排华和歧视华王的法律。

排华浪潮初期,共和党主持的联邦政府开始还对此进行抵 制,联邦法院也宣布这些州法因不经正常法律程序剥夺个人权利 而无效。但到1882年,在加利福尼亚等州的压力下、国会通过 了《排华法案》(Chinese Exclusion Act of 1882),宣布在此后十

<sup>1879)</sup> Reynolds v. United States, 98 U.S. 162-167 (1879).

#### 第六章 工业化时期的实政发展 371

年内禁止中国劳工进入美国,并宣布在美的中国人不得归化成为 美国公民。1884年,国会又通过一个修正案,要求所有1882年 前开始在美国居住的华工离开美国再返回美国居住时必须出示返 回签证 (re-entry certificate)。1888年, 国会又通过《司各特法》 (The Scott Act) 禁止在海外的和准备回中国探亲的华工重新回 到美国居住。②大约有两万名华王因此法而不能返回美国。但司 各特法允许中国商人和学者在有合法的书面证明的情况下继续进 入美国, 许多华工只好想方设法以这种方式重返美国。1892年, 国会又通过名为《格利法》(The Geary Act)的第二个排华法, 在1882年排华法的有效期延长10年的同时,该法还加进了一些 歧视性规定,包括取消华工的保释权(该权为人身保护权程序中 的基本权利)和对不随身携带身份证的华人子以驱逐出境的惩罚 等。1893年, 国会通过《麦考瑞法》(The McCreary Act), 将禁 止入境的华工范围扩展到商人、洗衣工入、矿工、渔业工人。 1902年,国会通过了新的排华法案,全面禁止所有类型的中国 移民。<sup>3</sup>这一措施十分有效, 在美华人的人数迅速下降。排华法 案可谓美国移民史上规模最大的种族歧视政策, 为美国在 20世 纪初排出其他所谓"不值期望"的民族(如印度人、中东人及日 本人)等都起了先导作用。禁止中国人归化成为美国公民的法律 直到1943年因中国和美国成为抗击日本的盟友后才取消(有关

**(D** U.S. Congress, An act to execute certain treaty stipulations relating to Chinese (6 May 1882), in Statutes at Large, vol. 22, 58-61.

C U.S. Congress, An act a supplement to an act entitled "An art to execute certain treaty stipulations relating to Chinese," approved the sixth day of may eighteen hundred and eighty tun (1 October 1888), in Statutes at Large, vol. 25, 504.

**S** U.S. Congress, An Act to prohibit the conting into the to regulate the residence within the United States, its territories, and all territory under its jurisdiction, and the District of Columbia, of Chinese and persons of Chinese descent (29 April 1902), in Starutes at Large, vol. 32, pt. 1, 176-177.

讨论见第八章)。

在排华运动时期, 也有华工曾对排华法案的宪法性提出过质 疑和挑战。1884年至1893年间联邦最高法院至少审理了四起有 关案件。在 1884年的周衡(音译)诉美国案(Chew Heong v. United States) 中, 华工周衡胜诉。该华工 1881年离开美国, 在 1884年返美时因不能出示返美签证而被拒绝入境。最高法院多 数意见认为,周衡离开美国时,排华政策还未开始实施,他不可 能得到1884年排华法案要求的返美签证,所以拒绝他入境是不 合法的。1 名名叫钟阿龙 (音译) 的华工于 1883 年回中国探 亲. 1885年返回美国时, 他带有的入境证明丢失了, 因而被拒 绝入境。他向法院请求人身保护权的权利(即免遭联邦政府的拘 捕的权利), 法院准允他享有这种权利, 联邦检察官对此表示不 满。在美国诉钟阿龙案 (United States v. Jung Ah Lung) 的判决 中,最高法院的大多数法官仍同意该华工应该享有人身保护权的 权利。②

但在此之后, 最高法院便开始转为支持国会的排华法案。 1889年, 在赵禅平 (音译) 诉美国案 (Chae Chan Ping v. United States) 中, 最高法院一致认为禁止华工返美的司各特法是合 塞的:为了保证联邦的安全,政府向来有权拒绝"乞丐、罪犯以 及染有不治之症的人"入境,同样的权力可以用来拒绝那些"对 国家来说是一种危险的来源"的外国人入境,这是联邦政府的权 力。<sup>©</sup>1893年, 在三桩相关案件中, 三名华工因不能出具在美居 住的证明而被捕,并面临被驱逐出境的惩罚,联邦最高法院对华

<sup>4</sup> Chew Heong v. United States, 112 U.S. 536 580 (1884).

 $\oslash$  United States v. Jung Ah Lung, 124 U.S. 621-639 (1888).

**<sup>3</sup>** Chae Chan Ping v. United States (The Chinese Exclusion Cese), 130 U.S. 581-611 (1889).

#### 第六章 工业化时期的宪政发展 373.

工提供人身保护权的保护、声称国会有权立法要求中国人出具居 住证明并递解那些无证明的人出境。1最高法院态度的转变是对 美国国内的反华情绪的屈服,也是对日益紧缩的联邦移民政策的 呼应。在排华法案实施后不久,联邦政府建立了专门管理移民事 务的机构,并在20世纪初终止了无限制的自由移民政策。

工业化时期,联邦政府的印第安人政策也充满了违背原始宪 法精神的做法。从美洲殖民地建立起,白人与印第安人的关系便 十分复杂,从未在法律中有过清楚的定义。在1831年的切诺基 部落 (The Cherokee Cases) 的判决中, 首席大法官马歇尔曾将 美国境内的印第安人说成是一个不具备完全主权的、依附性 (dependent) 的、但又不完全属于联邦管理的民族 (nation)。2 根据这种定义, 联邦政府与印第安人的关系是一种监护人与被监 护人的关系, 虽然印第安人有权占有领土, 但联邦政府可不考虑 印第安人的意志而坚持对于印第安人领土的主权,所以印第安人 实际上是美国境内的半主权、半自治的民族。美国内战前,印第 安人如同黑奴一样,既不是美国公民又不是纯粹的外国人,但却 受制于联邦和州政府的管理。重建中建立的第十四条宪法修正案 虽宣布所有美国出生的人都有资格成为美国公民,但印第安人的 公民权并没有得到立即承认。尽管如此,最高法院承认印第安人 部落在司法管理上仍具有一定的主权性质。1883年的克罗多哥 案 (Ex parte Crow Dog) 体现了这一原则。

克罗多哥(原名为 Kang-gi-shun-ca) 是一名居住在达科他领 土的印第安人, 他因杀害另一名印第安人而被联邦地区法院判处

**<sup>1</sup>D** Fong Yue Ting v. United States, Wong Quan v. United States, and Lee Joe v. United States, 149 U.S. 693-763 (1893).

② Cherokee Nation v. Georgia, 30 U.S.1 (1831). 关于此案的详细讨论, 见本 书第三章第二节。

死刑, 克罗多哥不服, 要求以人身保护权的权利得到释放, 理由 是联邦法院无权审理印第安人之间的刑事犯罪案件。最高法院同 意了这一说法。法院的判决继续沿用当年马歇尔的观点,认为联 邦与印第安人部落的关系是一种特殊的契约关系,联邦政府把印 第安人看成一个受联邦政府监护的"未成年群体",并赋予他们 丙部"自治政府"的权利;克罗多哥的犯罪应受印第安人部落法 的审理、联邦法院不能干预。但是、最高法院并不限制国会对印 第安人事务立法,只是要求国会通过清楚准确的法律来区分哪些 权力应属于印第安人保留、哪些则应为联邦政府拥有;大法官们 强调、在联邦政府制定出这样的法律之前。印第安人的部落司法 制度将是惟一能被用来处理印第安人内部刑事犯罪的法律机 制。①

对此,国会立即作出了回应。1885年,国会立法,将联邦 刑事管辖权推及至居住在保留地上的印第安人部落。宣布联邦法 院对印第安人内部的主要犯罪行为(如凶杀、盗窃、强奸及纵火 等) 都有审判和处置的权力。1887年, 在麻萨诸塞议员亨利· M·道斯(Henry M. Dawcs) 的推动下, 国会又通过了著名的 《道斯地权法》 (Dawes Severalty Act of 1887)。这是一个企图改 变印第安人生活方式和文化传统、强行将他们溶入美国主流社会 的法律设计。此法规定,联邦总统有权将印第安人部落占有的领 上进行分割,并以个人为单位将划分的上地分给印第安人(一家 之主可得到160 英亩,其他成员略少); 划分上地的所有权将由 联邦政府代管 25年, 在印第安人成为美国公民后交还给主人; 凡接受联邦划分地的印第安人将受到所在州和联邦领上的法律管

**C** Exparte Cross Dog, 109 U.S. 557 572 (1883).

#### 第六章 工业化时期的宪政发展 375

制。1906年的《伯克法》(The Burke Act) 又规定, 凡是自动 水远离开部落的印第安人都可成为美国公民,但坚持留居部落的 印第安人不能享受公民资格。道斯法的目的是通过划分上地,将 印第安人从游牧民族改造为定居的农业民族,但该法的实施实际 上却使需要土地的其他美国公民获益甚多。联邦土地划分政策 1890年起在西南部的阿肯色和俄克拉荷马领土实施。1901年, 国会将公民资格授予了俄克拉荷马领土上的所谓文明化了的印第 安人, 又在1919年将所有参加了第一次世界大战的印第安人纳 入公民行列。1924年,联邦政府将公民资格授予美国境内的所 有印第安人。印第安人虽然成为了公民,但仍被排斥在主流社会 以外,联邦改造印第安人的计划基本上是失败的。1934年,联 邦不得不停止多斯法的实施, 而在1887年至1934年间, 印第安 人原来拥有的1亿3000万英亩土地中大约减少了8000万英亩, 相当一部分土地流入了移居西南部和中西部的白人居民手中。

在印第安人公民权利问题出现的问时,美国海外占领地上的人 民的权利定义也成为重要的宪法问题。19世纪末,美国开始向外扩 张。1898年美西战争后,美国获得了波多黎哥、菲律宾、关岛、夏威 夷等地区。海外占领地(或殖民地)的建立带来了一个宪政问题:联 邦政府是否有权在一块占领地上建立一个违背当地人民意愿的政 府?换言之,联邦宪法是否允许美国拥有海外殖民地?美国国内对 此辩论激烈。支持殖民主义政策人声称,美国是一个主权国家,有 权通过购买、签订条约和战争的方式来获取土地,并有权在被美国 占领的土地上实行任何形式的政治管理,而被占领地的人民也可享

<sup>1 1.</sup> S. Congress, An act to provide for the allotment of lands in severally to Indians on the various reservations, and to extend the protection of the laws of the United States and the Territories over the Indians, and for other purposes (8 February 1887), in Statutes at Large, vol. 24, 388-391.

有美国人的权利。反殖民主义政策的人担心, 建立殖民地有违美国 宪法的原则,而将大量非白人的民族和文化并入美国将对原有美国 文化和民族整体性造成一种潜在的威胁。

20世纪初,在由 14 个案子组成的海岛案件(Insular Cases) 的判决中, 联邦最高法院回答了当时因美国扩张带来的几个宪政 问题。对于联邦政府是否有权通过条约来获取新的领土(这里主 要指1899年参议院批准的美西战争的条约), 最高法院的回答是 肯定的。关于联邦法律是否可以在海外殖民地上实施,最高法院 内部有严重分歧。一部分法官认为只要是被美国占领的土地,就 是美国的一部分, 宪法和联邦法可以立即使用; 另一部分人则认 为占领地不是州, 只是美国的一部分, 不能将所有的法律使用 之。对于联邦宪法中的权利法案是否自动地适用于占领地上的人 民,最高法院的回答是否定的。

在 1901 年的唐斯诉美国案(Downes v. United States)的判 决中,大法官亨利·布朗宣布说,联邦宪法是否可适用于联邦刚 刚通过战争取得的领土上,宪法并没有现成的规定。他对一些 "爱国者"要求将联邦宪法推行到美西战争后得到的波多黎哥领 上的急切心情表示理解,但他警告美国政府不可贸然行事,理所 当然地将这些领土当成联邦的一部分; "此时一步走错可对…… 美利坚帝国的发展酿成大错……(试想)如果这些土地上居住的 是异族,他们在宗教、习俗、法律、税收方式和思想方式等方面 都与我们不同、按照盎格鲁一撒克逊的原则来推行我们的政府和 法律目前是不可能的"。大法官爱德华·怀特 (Edward D. White) 则强调, 在国会未将被占领的领土并入 (incorporated) 美国之 前,权利法案不能适用于当地人民。①

在迪里马诉比德韦尔案(De Lima v. Bidwell)和杜利诉美

 $\hat{w}$  Downes v. United States, 182 U.S. 244-391 (1901).

国案(Dooley v. United States)判决中,大法官布朗同意美国有 权在波多黎哥实施统一的税法、但他强调、波多黎哥不是外国, 但也不是美国的一部分,因为美国是由联合的州 (states)组成 的,而波多黎哥并没有州的地位。1904年宣判的涉及美占菲 律宾的多尔诉美国案 (Dorr v. United States) 中, 大法官威廉· R. 戴(William R. Day)更进一步说, 在美国占领的菲律宾变成 美国的一部分前、当地人没有资格享受美国公民参加陪审团的权 利。他一方面指出美国对菲律宾的管理要尊重当地的习俗,另一 方面强调,如果国会硬要将美国人享受的特权(如陪审团制)在 菲律宾建立, "无论那里的人民的需要或能力如何, ……其结果 可能是制造不公正或激发骚乱, 而不会有助于建立正义的行政秩 序"。 $\circledR$ 

这些决定反映出最高法院的一种意愿、即总统和国会在处理 世界问题时应该享有最大的自由,而不应拘泥于传统的宪法限制。 这些案件的判决一方面反映出大法官们潜在的种族主义思想,另 一方面也真实反映出将美国法律推向世界其他地方的实际困难。 随着美国海外扩张的包袱越来越重,美国政府不得不修改原来的 立场。允许被占领地的人民拥有较多的自主权。但强行输出美国 法律的思想和实践仍将成为20世纪美国外交的重要内容。

## 四、进步运动与美国宪政

1890年代后期至第一次世界大战时期,美国进入了"进步 时代" (Progressive Era)。所谓进步运动,指的是积极利用政府

**<sup>(</sup>I)** De Lima v. Bidwell, 182 U.S. 1-220 (1901); Dooley v. United States, 183 U.S. 151-176 (1901).

<sup>2</sup> Dorr v. United States, 195 U.S. 138-158 (1904).

的力量来改造工业化给美国社会带来的种种弊病,尤其是政治腐 败、经济垄断和社会道德沦丧等。这一时期的重要宪政特点是联 邦政府的权力(尤其是总统的权威)得到起用和发挥;政府在改 善社会环境、促进公共福利、组织生产、干预和管理与人民生活 关系重大的经济方面发挥了重要和积极的作用。这种由社会各界 参与、政府领导、积极改良社会的积极宪政主义与早期工业化时 期奉行的自由放任资本主义的宪政思想形成鲜明对比。

19世纪末 20世纪初,美国工业化发展进入了垄断资本主义 时期。这一时期的工业化较早期工业化有鲜明的不同之处。首 先,大企业兼并成风,中小企业纷纷退出竞争,全国经济命脉为 少数大型托拉斯所控制。这一时期里,6家控股公司掌握了全国 的铁路经济, 洛克菲勒的标准石油公司占据了全国石油市场的 85%, 摩根和洛克菲勒两大财团以两百多亿的总资产控制了全国 数百家银行和公司。与此同时,工业管理的方式发生了变化,以 弗雷德里克・温斯洛・泰勒 (Frederick Winslow Taylor) 命名的 "泰勒制"被引入工业生产。在新的科学管理制度下,工人被视 如机器, 人性被忽略, 个性被抹煞。生产的标准化降低了对个体 工人技能的要求,大批妇女和儿童作为廉价劳动力被纳入工业生 产大军,而工人的安全和福利却得不到相应的保障。 虽然拥有 100 多万人的美国劳联在一些工厂得到承认,但工会的法律地位 并没有得到完全的认可, 而更多的工人(尤其是妇女和农业工 人) 则连工会的保护也没有。

① 1900年, 美国的工业成人劳动力人数达 500 万人, 其中五分之一是妇女, 三分之一受雇妇女的年龄在14~24岁之间。当年、美国童工的人数达到300万、其 中20%的童王的年龄在5至15岁之间。根据调查, 1907年至1908年间, 在匹兹堡 工作的妇女中有60%的人的周工资在7美元(当时的最低生活保障线)以下,参阅 Leslie Woodcock Tentler. Wage-Earning Wamen: Industrial Work and Family life in the United States, 1900-1930 (New York: Oxford University Press, 1979).

### 第六章 工业化时期的家政发展 379

垄断资本的迅速发展及其对国家经济的控制引起了公众舆论 的强烈关注。1903年至1909年在美国新闻和出版界出现一场 "黑幕揭发运动"(muckraking, 又译揭黑运动或扒粪运动), 大 量由于社会"进步"带来的问题 -- 包括政府的腐败(尤其是官 商勾结、行贿受贿、任人唯亲), 华尔街的偷税漏税, 妇女和童 工的悲惨境遇, 工会内部的腐败, 城市贫民窟的生活等等 --- 被 报纸杂志揭露出来, 公之于众。这些揭露引起了美国社会的强烈 反响,尤其是此时大量出现的各种全国性专业组织的关注。这些 专业组织从社会科学的角度、对各种社会弊病的发生和发展的原 因进行了大量分析,并提出了加强政府对经济的干预和管理、教 育公众、改善工作环境、加强对妇女和儿童的保护、提倡道德教 育等改革建议。这些基本代表中层阶级的主张构成了"进步运 动"意识形态的核心内容,对整合当时美国社会的各种改革力 量,并将其集中在"进步运动"的旗帜下有重要的作用。

具体来说, 进步运动时期提倡改革的人士认为, 在工业化资 本主义时期,由于经济发展不平衡,社会中一部分人和企业聚积 了大量财富,从而也有了相对强大的政治影响力。这些人要比一 般的普通百姓更能左右和影响政府的决策,而普通百姓中的任何 个人(五论是工人、农场主、小商业生产者或是顾客)都无法与 大资本势力抗衡,也无法再享有独立小农或手工业资本主义经济 时代那种公平契约----即在平等的基础来分享利益---的好处 了。合同自由原是自由经济的核心内容,但在工业化时代只意味 着有财有势的社会集团和个人强迫社会中的其他个人和群体接受 按前者条件制定的契约, 契约自由实际上成了不自由, 或成了变 相的阶级和群体压迫的工具。自由放任的资本主义不但未能保证 自由,相反损害了自由。在这种情况下,惟一能改变这种不公平 竟争和不公平社会契约的途径就是启用和发挥政府的功能,改变 不平等竞争的现象。用奉行进步运动主张的总统伍德罗·威尔逊

(Woodrow Wilson) 的话来说, 当垄断资本将自由竞争消灭了的 时候, 政府与法律必须对经济关系进行调整;"法律的责任在于 建立平等的(竞争)条件 (equalize conditions), 使权利的通道变 为安全和优势的通道,让每个人都有一个公平的生活和为自己服 务的机会,废除(在竞争中)对任何人的不公平和伤害"。①

进步主义者认为,自由不能仅靠限制政府的权力来保证,对 自由的真正保障还必须要利用政府的权力阻止一些人对另一些人 权利的侵害。他们要求政府从社会的普遍福利出发, 对大资本和 大垄断势力危害公共福利的行为进行制止。他们要求政府应立法 保护消费者的利益, 保证工作场所的安全卫生, 并积极介人劳资 双方的合同制定等,并要求在一定程度上进行社会财富的再分 配。进步主义者不赞成"阶级立法",但认为政府必须管制经济, 调和自由竞争和工业化带来的阶级和社会群体的对立,重新建立 一个公平的竞争秩序, 恢复共和社会的平等基础。进步运动的这 些主张和思想对于中下层阶级很有感召力。

进步运动提倡的改革首先是在州一级政府展开的。在进步运 动势力的推动下, 1902年马里兰州首先通过了工人工伤赔偿法。 1903年,俄勒冈州通过了第一个十小时王作法。1911年,伊利 诺伊州第一个建立了由州向带有孩子的单身妇女提供补助的规 定。1912年, 马萨诸塞州议会建立了专门委员会, 负责建立和 监管妇女和童工的工资标准。1905年, 纽约州对与公众日常生 活有密切关联的企业----包括天然气、电力和保险业---进行了 管制、制止在这些商业中长期盛行的官商勾结和腐败。同一时 期, 各州建立了专门的反腐败调查委员会, 授权这些委员会审查

**Q** Woodrow Wilson, The New Freedom; A Call for the Emancipation of the Generons Energies of a People, (c1913, reprint, Englewood Cliffs., N.J.; Prentice-Hall, 1961), 101-132.

各公司的账务。各州还相继建立了公开的听证会制度,增加重大 决策决定过程的透明度, 扩大公众对州政府的监督范围。州有时 也对物价进行管理。1911年, 位于曼哈顿的纽约三角衬衣工厂 发生火灾, 因缺乏防火设施, 致使正在工作的500 多女工无法逃 离火灾, 有160多人死亡。此事引起全国性的震动, 在工会的抗 议和舆论的压力之下, 纽约州政府立即通过法律, 要求各企业建 立防火装置。至1916年,大约有三分之二的州都建立了对工伤 的工人的保险制度, 有25个州实行了企业主责任制法律。

州一级的改革还表现在政治体制方面。进步运动者希望通过 提高政治运作过程中的"民主化"程度来限制和降低州政府官员 对公共决策的垄断权力。1900年, 许多州开始采用秘密选票 (secret ballot) 来取代原来由政党分发的彩色(以便于识别投票 者党派)的选票,以保证选民有较大的不受骚扰的政治自主性。 1903年, 威斯康星州首先以州组织的直接预选来取代政党操纵 的党代表大会。1915年, 有三分之二的州都采用了这种方式来 产生候选人。1898年, 南达科他州 (South Dakota) 开始允许本 州选民用请愿的方式直接立法, 即由民众通过签名的方式将新的 法律送至州立法部门、州立法机关可以接受并实施此法。也可提 出另一种变通立法案。这种立法方式在1902年为俄勒冈州接受, 但以这种方式产生的法案需在州大选时再通过公民表决(referendum) 的方式于以接受或否决。1914年, 有18个州采用了这 种公民发起和公民表决的立法方式,而且有12个州还允许将此 种方法作为修改州宪法的手段之一。在这一期间,为了限制政党 对州政治的垄断和渗透,许多州还对州立法的权限加以限制,并 允许在一定数量的选民要求下免除州行政官员和法官的职务。在 州一级的改革中,一些具有改革思想的政府官员起了十分重要的 作用。威斯康星州的州长罗伯特·M. 拉福莱特 (Robert M. La Follette) 成为当时著名的进步运动改革州长, 他 1901年到 1907

÷

年内推行了一系列改革,包括建立工业管理委员会,对工厂的安 全和卫生进行检查制度、控制公用事业的价格、提高教育质量、 保护环境等。拉福莱特的改革被称为"民主的实验室"。

但是。对进步运动最大的推动来自联邦政府的政策和政革。 1900 年的总统大选中,共和党人威廉·麦金莱(William McKinley) 当选, 共和党人同时赢得国会两院。麦金莱上任不足一年, 便在 1901年9月在纽约的布法罗 (Buffalo) 遇刺身亡。总统重 任落到年仅 42 岁的西奥多·罗斯福 (Theodore Roosevelt) 肩上。 西·罗斯福是进步运动的积极支持者,他决心利用这个机会,恢 复总统部门的权威。1904年他又连选连任成功。在1901至1909 年间, 西·罗斯福大刀阔斧地利用总统职权, 主动发挥联邦政府 功能,干预经济,调节社会各集团之间的利益和矛盾,将总统的 权力范围扩大到对全国的安全、繁荣和幸福负责。在1902年宾 夕法尼亚北部的煤矿工人举行大罢工时,他利用自己的地位积极 介入劳资谈判, 促成协议达成。在任职期内, 他任命了一大批不 拿工资的专门收集信息的委员会,负责收集信息情报,并经常与 各方面的专家建立联系、倾听他们对政府政策的建议。他甚至通 过政党领袖来影响国会的立法倾向。

对于托拉斯, 西·罗斯福的态度比较暖昧。一方面他认为大规 模的生产和销售的确带来不少便利和好处,另一方面他有深感托 拉斯对地方和个体经济造成的伤害太大。必须加以控制。他将托 拉斯分为两类: 好托拉斯和坏托拉斯, 保证对前一类进行保护, 对后一类进行控制。1901年12月, 在他给国会的第一本年度咨文 中,西·罗斯福建议国会通过进一步的法律来管理托拉斯。不等国 会有行动,他便在1902年指示联邦司法部以违反了1890年谢尔曼 反托拉斯法的罪名对北方证券公司起诉。该公司控制了全国几条 重要的铁路干线,其后台都是当时的著名财团,如摩根和洛克菲 勒财团等。随后,联邦司法部又审理了其他 40 多桩反垄断案。但

西•罗斯福的反垄断政策并不稳定。在 1907 年经济危机时,他又 停止谢尔曼反托拉斯法的法律效力,让大企业进行合并(如允许 摩根的美国钢铁公司吞并其有力的竞争对手田纳西煤铁公司), 以 挽救经济颓势。西·罗斯福的原则是:不消灭托拉斯,但要将它们 置于公众福利之下。他要求美国社会各利益群体间应该有一个 "公正的交易"(square deal)。在某种意义上说,西·罗斯福充分发 挥了建国初期汉密尔顿的中央集权联邦主义观点,他认为总统有 权作任何宪法或国会法案没有明确禁止他做的事。

西·罗斯福的继任者威廉·H. 塔夫脱 (William Howard Taft) 继续执行反垄断的政策。在任期 (1909-1913) 内, 塔夫脱政府 审理的反垄断案件比罗斯福时代多出一倍。塔夫特虽强调行政部 门的权力不是无边无际的,但在使用总统权力方面一点也不比他 的前任逊色。他不仅是美国历史上第一个起草法案并将其送往国 会的总统,而且还改革了联邦预算制定过程,他要求所有关于联 邦财政的预算佔计都必须由他首先过目批准、他提出的建立全国 性的预算体制的设想虽没有成功,但为1921年联邦预算法案的 通过作了铺垫。塔夫特任内期间, 国会也通过了一系列经济管制 的重要法律。

1912年总统大选, 共和党分裂, 西·罗斯福作为进步党 (Progressive Party) 的候选人参加竞选, 结果是民主党人的伍德 罗·威尔逊当选。威尔逊虽为民主党人,但对进步运动的意识形 态极为认同。他提倡的所谓"新自由"(New Freedom) 口号中, 表示了强烈的恢复传统的市场自由和政治纯洁的愿望。在对待总 统权力的问题上,威尔逊与西·罗斯福和塔夫特的观点相同。在 实践中、他毫不犹豫地继续扩大共和党前任扩大了的总统权力。 作为政治学家和美国宪法学家的威尔逊对美国宪政体制的优势利 弊了如指掌。他准确地认识到,在美国工业化进入垄断时期,美 国开始向外扩张的时候,联邦政府必须扮演更为重要的领导角
色, 而国会因其特别的代议性质和结构意见常常分散, 不可能指 望其相负起领导公众的重任,只有总统才有机会和能力发挥领导 者的作用,解决现代社会复杂多样的矛盾。换言之,社会矛盾的 复杂化和多元化, 要求美国有一个有权威的行政中心, 而国会为 杂乱无章的党派政治所困扰,很难成为一个意志统一的领导中 心、而联邦最高法院的权力也只限于监察、钳制和调整、无法也 没有制定政策的能力, 惟有总统部门才具备领导复杂社会的功 能。威尔逊对总统权威的思考不能不说是对变化了美国社会的一 种现实思考。作为一个究政学者,威尔逊对联邦宪法第二条第三 条款情有独钟,因为该条规定总统有权向国会推荐他认为必要的 立法。依照塔夫特先前的作法,威尔逊也主动起草法律,送交国 会批准。为了保证他提出的立法得以顺利通过, 威尔逊采取了一 些配合措施,譬如,他提出的一些重要立法都是在与国会领袖协 商后起草的, 当国会计划讨论这些推荐的法案时, 他如同当年杰 斐逊一样, 亲自到国会去对法案作一些说明, 阐述其必要性, 然 后希望国会进行立即讨论和通过。在相当长一段时间内,他都能 得到国会的支持。

从西·罗斯福到威尔逊,总统职位的宪政意义开始发生了根 本的转变,总统不再仅仅是一个执行立法部门命令的高级执行 官、而开始成为真正的函家领导人、国家的象征和国家权力的集 中代表。总统有机会建立联邦管理机构、能对政党的运作起决定 作用。围绕总统选举,各政党必须准备一个面向全国的、更加公 开和广泛的政党提纲,而总统或总统候选人通过选举和在职期间 的王作,将本党的政治主张宣示出来,这种方式无形之中将总统 变成了政党名义上和事实上的领袖(尽管总统仍继续受到各种新 的因素的牵制),使政党政治从 19 世纪那种不加掩饰的,纯粹的 利益交换的地方行为逐步变成一种具有意识形态实质的、全国意 义上的政治运动。

#### 第六章 工业化时期的宪政发展 385

总统权力的增大突出表现在总统执法的"任意性权力" (discretion power) 的增大。根据宪法, 总统是执法部门, 没有 立法权。但国会的立法不可能将法律执行的每一个细节都在法律 中一一列出。在实际的立法过程中, 国会总是自觉不自觉地给总 统一些行政上的"任意性",允许总统有一定的空间来按照自己 的方式执行法律。这种行政任意性权力(实际上是一种变相的立 法权)在1890至1911年间得到了扩大。任意权的扩大表现进步 时代的宪政思想,即立法机关在执法部门的指引下、进行一般的 指导性的立法和政策制定、其政策的实施则由行政部门以一种灵 活的、任意的、非政治的方式进行、立法只建立起一些抽象和通 用的原则,而将执行的细节交由总统去制定。如 1903年、国会 建立了联邦企业署 (Bureau of Corporations), 将其划归新成立的 商业和劳工部管辖、专门帮助总统处理政府与商界的关系。而在 威尔逊时期, 国会建立的联邦储备委员会 (Federal Reserve Board)更是具有广泛的管理银行和信贷的任意性权力。这个委 员会控制 12 个地区的联邦储备银行, 而这些银行又通过它们与 国家银行(同时也都是联邦储备系统的成员)进行商业信贷的管 理,从而影响商业界。国会在1914年的《联邦贸易委员会法》 (Federal Trade Commission Act) 中, 建立了一个联邦机构, 许 禁止竞争中的欺骗和不公平行为, 但"公平竞争"应如何定义, 则由这个委员会去决定。

对于总统权威的增大, 联邦最高法院给予了重要的支持。在 1892年的菲尔德诉克拉克案(Field v. Clark)的判决中,大法 官哈伦肯定了总统执法任意权的重要性。1菲尔德案涉及1890年 联邦关税法,该法授权总统在必要时停止从某些国家进口货物或 对某些进口物资扣税,什么时候实行这种制度,由总统决定,总

 $\textcircled{1}$  Field v. Clark, 143 U.S. 649-700 (1892).

原则与妥协:美国宪法的精神与实践 386 -

统可根据自己的判断来决定美国应对什么国家采取"互惠般的平 等的和合理的"关税,并在这种关系发生不利美国经济利益时, 宣布终止这种关系。哈伦说,国会不能将立法权交给总统,但一 定要给总统行政任意权;如果没有这种任意权,总统便无法执行 法律;在决定是否停止对某一种外国进口商品征收关税时,总统 需要对一个具体事实的估计和判断,判断"该商品对美国商品的 影响",这种判断和由此衍生出来的决定权,就是任意性权力; 这是一种介于对事实的评估和实际制定政策的权力, 是应得到宪 法承认的。4 通过此案, 最高法院承认事实上早已存在的行政任 意性权力。

1911年, 在美国诉格利姆德案 (United States v. Grimaud) 判决中, 最高法院宣布, 行政任意权原则具有法律效应, 也就是 说, 总统部门的行政规定或裁决也具有法律效力, 违反这些裁决 时也可受到刑法的惩处。<sup>2</sup>此案源于1891的一个联邦法。该法规 定, 为了保护森林资源, 总统有权将任何州的公共土地隔离闲置 (set aside)。1905年, 这项权力转移到农业部长手中, 由他来负 责制定和执行使用这些隔离闲置土地的规定。农业部就据此规定 严禁在这些地区放牧、违者将受罚款或监禁的处罚。最高法院文 持农业部的规定,但申明违反农业部规定而被处罚,并不意味着 农业部的权力是立法部门给予的。也不等于农业部的规定具有立 法的性质, 这些规定的法律权力来源于总统部门执法任意权。大 法官卢修斯·拉马尔 (Lucius Q. C. Lamar) 承认对于这些牧区 的管理也许与相关法律要达到的目的不同, 但"对于这个问题的 判断属于(农业部)行政权的内容"。<sup>③</sup>

- **(i)** Field v. Clark, 143 U.S. 662-700.
- 2 United States v. Grimaud, 220 U.S. 506-523 (1911).
- **3** United States v. Grimaud, 220 U.S. 515-516 (1911).

第六章 工业化时期的宪政发展 387

在反垄断的问题上、最高法院也给予了联邦政府有限的支 持。如前面提到的, 1895 到 1905 年间, 托拉斯成风, 商业合并 达到了前所未有的程度。西·罗斯福政府决定解散了控制了三条 铁路干线的北方证券公司 (Northern Securities Company)。在 1903年的北方证券公司诉美国案 (Northern Securities Co., v. United States) 的判决中, 最高法院以 5-4 的比数对这一决定表 示支持。1代表多数意见的大法官哈伦驳斥了北方证券公司关于 联邦反托拉斯法侵犯了合同自由和州权的说法。哈伦对谢尔曼法 作了广义的解释, 称任何托拉斯的合约只要直接与州际贸易和商 务有关,联邦就可对其进行管制。哈伦宣布,反托拉斯法既没有 损害合同自由, 也没有侵犯州的权力。在他看来: "合同自由决 不隐含一个公司或一群个人有蔑视公开宣称的国家意志(nation al will) 的自由; 而实施一个国会制定的法律也不会在任何正常 的意义上损害每个人争取和保持财产的那种普遍的自然权利, (因为)与所有其他权利一样,这种权利必须在法律的管理之下 运用。"②

1911年,联邦地区法院解散了洛克菲勒创办的标准石油公 司后,该公司不服,上诉到最高法院。在标准石油公司诉美国案 (Standard Oil Company v. United States) 的判决中, 首席大法官 爱德华·怀特 (Edward D. White) 虽然同意低等法院的判决, 认 为石油公司违反了谢尔曼法。但他也借机对谢尔曼法的应用范围 作了一种比较保守的司法解释。<sup>③</sup> 怀特说,反托拉斯的目的只在 于禁止那些阻碍贸易发展的、不合理的企业和商业合并,"合理 的"垄断则是合法的;为了保护有效竞争,联邦法院应依循习惯

D Northern Securities Co. v. United States, 193 U.S. 197-406 (1904).

<sup>2</sup> Ibid., 317-351.

 $\circled{3}$  Standard Oil Company v. United States, 221 U.S. 1-106 (1911).

法的标准来判断谢尔曼法所禁止的商业行为中的合理性、即使用 一种"理性标准"(rule of reason), 也就是说, 垄断有好坏之分, 坏的垄断是那些"有意损害公共利益"和"限制贸易和商业自由 流动"并"有可能带来邪恶"的垄断。最高法院要通过自己的理 性判断来区分"好垄断"和"坏垄断", 从而能保护前者, 限制 后者。①

哈伦大法官同意怀特的判决,但不同意他提出的理性标准的 说法。哈伦认为,此说等于允许法院不是使用宪法的标准,而是 使用司法的标准,来解释国会的立法,这样的理论会"侵犯国会 的权威"。哈伦反对最高法院"以司法方式来立法"(judicially legislate)。他强调说, "法院的功能就是宣判法律, 制定法律是 属于立法部门的功能。"2依照怀特在标准石油公司案中建立的逻 辑,最高法院在也命令美国烟草公司(American Tobacco Company) 按谢尔曼法的规定重新组织, 但没有强迫该公司解散, 只是 要求其改变结构。

总之,这时期的最高法院力图寻求一条现实的和具有灵活性 的途径,既能限制危害公共利益的托拉斯,又要保护私有产权为 基础的资本主义经济制度。威尔逊政府对垄断并无好感,但同时 也意识到、完全禁止垄断既不现实,也损害经济利益,而大公司 可以增加就业机会,有效组织生产,并在一定的时候降低物价, 对公众社会也是有利可图的。威尔逊政府通过司法部与各大企业 和公司建立起"君子协定",让后者保证对它们的内部结构进行 改造,以此换得不受反托拉斯法的起诉。从宪政角度上来讲,这 也是总统施政的一个新的积极的内容。

1914年,威尔逊政府又敦促国会相继通过两项重要反托拉

2 Ibid., 83 106.

المستسلم والمناور والمناور

**D** Standard Oil Company v. United States, 221 U.S. 30-83 (1911).

斯法案, 对谢尔曼反托拉斯法进行补充。《联邦贸易委员会法》 (The Federal Trade Commssion Act), 严格禁止对不同顾客的价 格歧视,专卖安排,证券公司以及连锁董事会等作法,并禁止企 业购买自己竞争者的股票。该法取消了联邦的公司局(The Bureau of Corporations), 而代之以联邦贸易委员会 (Federal Trade Commssion)。该委员会仿效联邦州际商务委员会的模式, 建立 了一个由两党参加的五人专门委员会, 对贸易中出现的问题进行 管理和解决。该委员会也有权接受控诉、控告,举行听证,并发 出禁止商业活动的命令(此命令可由联邦法院审查), 该委员会 还发挥了一些特殊的作用。包括随时将政府反托拉斯法的内容告 知商界,为其制定商业策略和决定提供参考。这对于促进有效率 的公平竞争起了积极作用。也增加了联邦政府对于大规模经济的 管理。①

同期颁布的《克莱顿反托拉斯法》(Clayton Antitrust Act) 禁止故意压价以制造垄断; 对违反联邦法律的公司官员进行个人 惩罚,进一步加强了 1890 年谢尔曼法托拉斯法的力度。值得注 意的是,这条法律也涉及到劳工和农业问题。该法特别指出: "人的劳力不是一件商品或商业的一个内容;反垄断法中没有包 含任何禁止劳工、农业和园艺组织的内容……这些组织或其成员 也不能被认为是反托拉斯法下禁止的那种非法合并。"该法还规 定在联邦的司法管理范围内罢工、和平地组成罢工线(peaceful picketing)以及抵制活动将是合法的。法院只有在劳工纠纷将要

 $\mathbb Q$  U.S. Congress, An Act to create a federal trade commission, to define its powers and duties, and for other purposes (26 September 1914), in Statutes at Large, vol. 38, pt. 1, 717-724.

原则与妥协: 美国宪法的精神与实践 390.

对财产造成损害时才能使用罢丁禁令。<sup>①</sup>这项法律被劳联的领导 人塞缪尔·龚珀斯 (Samuel Gompers) 称为劳工的"大宪章", 但 其效力在具体的实施中因为联邦法院的保守解释而遭到削弱。

在铁路管理方面出现的是另外一种情形。1906年,国会通 过一部对 1887 州际商业法案修正的法案, 允许州际商务委员会 在有争议的情况下制定铁路运费的标准, 1910年, 又将该委员 会制定运费的权力扩大到正常情况下,这些法律都大大扩大了联 邦管理铁路的权力和范围。1910年的《曼一埃尔金斯法》 (Mann-Elkins Act) 建立了公开运费的做法,规定任何与公布的 运费不相符合的收费都是违法的。该法的目的在于禁止回扣和竟 争削价, 因而得到铁路公司的支持。该法赋予了州际商业委员会 在必要时停止实施铁路公司的新运费,并建立专门的商业法庭来 处理相关案件。②这些扩权行为也都得到了最高法院的支持。

1909年7月,国会两院通过了第十六条宪法修正案,赋予 国会权力征收从所有渠道获得的收入的所得税。这条修正案在 1913年2月25日被批准,正式纳入宪法。这条修正案直接回应 了 1890 年代平民党运动提出的政治要求。

1906 至 1916 年间,国会还通过了其他一系列法律来弥补由 于州立法漏洞导致的社会弊病。1906年的《纯净食品和药物法》 (The Pure Food and Drug Act of 1906) 禁止在任何与州际贸易有 关的企业"制造、销售和运输掺假的和贴错标签的食物和药品"。

**Q** U.S. Congress, An Act to supplement existing laws against unlawful restraints and monopolies, and for other purposes (15 October 1914) in Statutes at Large, vol. 38, pt. 1, 730-740.

<sup>2</sup> U.S. Congress, An Act to create a commerce court, and to amend the Act entitled " an Act to regulate commerce," …… and for other purposes (18 June 1910), in Statutes at Large, vol. 36, pt. 1, 539-557.

第六章 工业化时期的宪政发展 391

该法还授权农业部建立食品和药品纯净的标准。① 同年的《肉类 检查法》(The Meat Inspection Act of 1906) 规定州际商业中不能 运送来经检查的或未通过检查的肉类。1910年的《曼恩法》 (The Mann Act of 1910) 禁止在州际和对外贸易中以不道德的目 的运送妇女, 以禁止娼妓业的发展。21916年的《欧文-基廷童 工法》(The Owen-Keating Child Labor Act of 1916) 严禁使用童 工. 规定凡是由雇佣 14 岁以下童工(或要求 14 岁至 16 岁的童 工工作八小时以上的)工厂生产的产品如进入州际商业均为犯 法。<sup>③</sup>此法在1918年被最高法院以侵犯州公安权为由推翻(相关 讨论见第七章)。

与此同时,国会积极介入劳资关系的调整。1898年国会通 过了《尔德曼法》(Erdman Act), 禁止资方强迫工人签订"黄狗 合同"(即工人必须承诺不加入工会,否则不予雇佣)。此法还禁 止雇主对是工会会员的工人进行歧视。1906年的《雇主责任法》 (Employer's Liability Act) 要求从事州际运输的企业对工入因工 受伤或丧生的事件负责。该法在1908年被最高法院推翻后,国 会又再次通过此案,明确指出此案适用于州际商务。

进步时期联邦管理权扩大还表现在联邦通过商务和税收对州 内事务进行管理。根据联邦宪法,管理社会健康、安全、福利和

2 U.S. Congress, An Act to further regulate interstate and foreign commerce by prohibiting the transportation therein for immoral purposes of women and girls, and for other purposes (25 June 1910), in Statutes at Large, vol. 36, 825-827.

**Q** U.S. Congress, An Act for preventing the manufacture, sale, or transportation of adulterated or misbranded or poisonous or deteriorate foods, drugs, medicines, and liquors, for regulating traffic therein, and for other purposes (30 June 1906) in Statutes at large. vol. 34, pt. 1, 768-771.

**<sup>3</sup>** U.S. Congress, An act to prevent interstate commerce in the products of child labor, and for other purposes (1 September 1916), in Statutes at Large, vol. 39, pt. 1, 675-676.

道德的立法权属王各州,对于这种通称"公安权"(police power) 的权力, 联邦政府只能进行某种限制, 但不能直接行使。随 着全国经济的一体化,地方事务与公民权利的管理与全国意义上 的政治经济变化越来越相关,地方治安权与联邦立法权冲突加 剧。在尊重地方的公安权的同时,联邦开始建立一些直接涉及地 方事务的法律, 而最高法院对此予以支持。1895年, 国会立法 禁止在州际商务交易中运送彩票。在1903年的查姆宾诉艾密斯 案 (Champion v. Ames) 的判决中, 查姆宾因在州际贸易中转运 彩票触犯了1895年的《彩票法》(The Lottery Act) 而被定罪, 最高法院针对联邦政府管理州际的权限产生了分歧。主要分歧有 两点,彩票是否是商品?联邦对州际商务管理的底线在哪里?在 5-4的多数意见中,大法官哈伦宣布,彩票是有真实价值的物 品,属于州际商务的内容。他还对联邦的州际商务管理权作了广 义的解释,他认为,管理商务的权力是政府的一个绝对权力,彩 票法是为了满足联邦管理商务发展的需要,并不违反宪法的原 则。而以首席大法官富勒为首的少数派则称此彩票不属于商务管 理范围,他认为,彩票与购票人之间建立了一种"契约权",买 卖彩票等于是履行合同, 一个人带着彩票进入另一州, 不能为国 会所限制:彩票法违反了第十条宪法修正案、侵犯了州的公安 权。但多数派的决定建立了事实上的联邦公安权。①(最高法院 在进步时期还作出了其他一些极有影响的涉及州一级改革的判 决,因这些判决的内容与一战前后的法院政治有密切联系,故放 在第七章第二节中详细讨论)。

进步运动改革政治的呼声对联邦一级的宪政也有冲击, 引起 了一些重要的改变。为了打击政治腐败, 尤其是各政党内部出现 的金钱政治、政党机器、任人唯亲等现象、改革人士要求限制政

<sup>1903)</sup> Champion v. Ames, 188 U.S. 321-375 (1903).

#### 第六章 工业化时期的宪政发展 393

党的权力。在联邦一级,一党专断的事在国会经常发生。众议院 议长(通常是由多数党领袖来担任)时常利用职权,在安排议案 的讨论日程时,将本党愿意讨论的法案提前安排,间接扼杀反对 党的议案。这种做法自1890年代共和党控制众院时就开始,在 1903 至 1909 年约瑟夫·G. 坎农 (Joseph G. Cannon) 任议长时 发展到极点, 被称之为"坎农主义" (Cannonism)。为了防止多 数党控制众院的立法权, 众院的民主党和进步党议员联合起来, 推动议事程序的修改。新的程序规定每周至少有一天议长要按众 议院的法案秩序来讨论立法。而这一天不须考虑由多数党控制的 规则委员会排出的议案优先权。随后众院又规定了规则委员会应 由议员选举产生,议长不能在其中占有一席等。这些规定实际上 削弱了议长对立法秩序的控制,对国会内部的党派机器的恶性运 作也是一种遏制。

另一个更为重要的改革是将参议员由州议会推选的方式改为 由民众直接选举。平民党人早在1890年代就提出这项改革, 1902 年众议院为此通过了第十七条宪法修正案,但屡遭参院否 决。同一时期,有些州自动地改变参议员的选举方式,到 1912 年时,已有 29 个州采用了选民直选参议员的做法。1911 年,参 议院终于接受了本院议员选举方式的改革。1913年,第十七条 宪法修正案经过各州的批准后正式成为宪法的一部分。

必须指出,这些政治改革重在打击政治腐败,没有提出对少 数民族(尤其是黑人)政治权利的保障。1890 年,国会中的共 和党人曾试图通过一个新的联邦选举法,以保证各州和联邦选举 的纯洁性,杜绝南部各州剥夺黑人选举权的现象,但这项法案遭 到民主党人的竭力反对。1890年后,南部各州纷纷修改州宪法、 利用种种刁难性措施,剥夺黑人的选举权,明目张胆地践踏第十 五条筅法修正案,而联邦政府对此却无法干涉。到 20 世纪初期, 南部绝大多数的黑人选民被排除在州和地方的政治运作之外,在

政治上处于无权地位。

妇女选举权的问题在19世纪后半叶也是一个重要的政治问 题。1869年, 怀俄明 (Wyoming) 联邦领土首先准允妇女参加 选举, 并在1890年成立州时保留了这一传统, 成为美国第一个 授予妇女选举权的州。另外三个州——科罗拉多州、犹他州和爱 达荷州——相继在1893和1896给予了本州妇女选举权。到一战 前夕,有14个州给予了妇女平等的政治权利。有关妇女选举权 的宪法修正案早在1868年提出,但当时共和党人害怕讨论妇女 选举权会影响第十五条宪法修正案的通过,以时机尚不成熟将此 搁置。在一战期间, 妇女进入商业和专门职业的人数增多, 妇女 选举权运动赢得了包括共和党在内的支持,但南部各州仍以选举 权是州权为由, 反对联邦政府出面以宪法修正案的方式将妇女选 举权全国化。1918年, 众院通过了第十九条宪法修正案, 禁止 州和联邦政府以性別为理由剥夺美国公民的选举权。但该修正案 在参院来能得到三分之二多数的同意,直到 1919 年,两名反对 妇女选举权的死硬分子在参议院换届选举中落选、新的议员进入 参议院后, 第十九条宪法修正案才为参议院接受。1920年8月, 该修正案得到了足够多数州的批准而生效。在合众国政府建立 131年之后, 美国妇女的政治权利终于得到联邦宪法的承认。

 $\blacksquare$ 

1914年至20世纪中叶是美国宪政发展历史上的革命性阶 段。在这一时期里,美国先后卷入两次世界大战,经历了前所未 有的经济危机、进行了由罗斯福政府领导的新政改革、并在第二 次世界大战后成为名副其实的超级大国。这些事件不仅左右了世 界历史的进程和方向,也促成了新的美国宪政秩序。这一时期美 国宪政发展最显著的特征是: 自由放任式的宪政和二元联邦制理 论的影响大大减弱以致逐渐消失, 联邦政府对于州的绝对权威无 可争议地建立起来了, 集权式的联邦制 (centralized federalism) 成为美国宪政的重要标志。

自美国建国起,联邦与州之间的权限划分就是美国宪政发展 的一个核心内容。内战和重建时期的许多宪政建树,包括第十 三、十四、十五条宪法修正案,都是扩大联邦权力的举措。进步 运动时代联邦政府对经济事务的管制和对政治运作的改革,包括 最高法院对此表示出的有限度的支持,都有效地增强了联邦政府 影响国计民生和缓解社会冲突的能力。但 19 世纪的这些扩大联 邦政府功能和权力的改革是一种有限的改革,其范围往往是局部 性的,其影响往往是暂时性的,而其结果往往也是不确定的,可 逆性很大。而20世纪上半叶联邦政府权力的扩大是全面的,其 影响是是震撼性的。联邦政府在整个公共政策领域里建立了主权 管理、从市场经济到社会福利,从股票交易到洪水管理都纳入了 联邦政府的管辖范围。如果说 19 世纪的联邦政府还只是一个高 高在上的、带有神秘色彩的、只对上层政治人物有感召力的机构

396 原则与要协:莱国宪法的精神与实践

的话,1950年代的联邦政府则已经成为与普通人民的衣食住行 息息相关的机构了。这一时期中、总统的权威无论从形式还是内 容上都有了极大的增长。总统在处理经济和国际关系的危机时发 挥的核心领导作用, 对于联邦的稳定和发展至关重要, 但同时也 改变了传统的权力制衡模式, 引发了总统、国会和最高法院之间 的权力斗争,其结果是对原有宪政原则和实践作出重大的修正和 调整。

# 一、一战至二十年代期间的宪政改革

1914年8月, 第一次世界大战爆发, 欧洲各国拔刃相见, 一时间厮杀得难解难分。美国开始保持中立,借机扩大生产,为 交战国提供战时贷款和军需物资,并用2500万美元从丹麦手中 买下了位于加勒比海的维京岛屿(Virgin Islands),防止德国人 用此作为海军基地。<sup>①</sup>直到 1917 年 2 月, 眼看英法和沙皇俄国 招架不住,加上德国对美国中立的一连串侵犯和骚扰、威尔逊总 统才要求国会批准向德国宣战。威尔逊政府提出,美国的参战不 仅可以帮助英法同盟国,还可以帮助刚刚建立的由亚历山大·克 伦斯基领导的"民主政府"。用威尔逊的话来说,这场战争是为

① 一战开始时,威尔逊政府曾提出禁止美国银行向任何交战国提供贷款,但后 来追于国内金融界的压力,对此政策作了修改,允许短期贷款。1915 年,威尔逊又 同意开放对交战国的通用贷款。1915年,美国银行界承诺向英法提供 500 万美元的 贷款。在美国参战之前,美国投资人共从同盟国购买了230亿政府债券,而同期从 德国购买的政府债券不过 2 000 万美元。同一时期,美国与同盟国的贸易从 1914 年 的 8 亿类元增至 30 亿,而与德国和奥匈帝国的直接出口贸易从 1 亿 6 000 万降至 1 亿1000万左右。

了争取最终的世界和平, "为了民主,世界必须首先争取安 全"。14月6日,国会两院分别以压倒多数通过了宣战决议,美 国正式向德国宣战。26月, 美国军队 14 000 人抵达法国, 正式 参战。

与美国内战一样, 第一次世界大战也为联邦政府权力的扩大 带来了一个极好的机会。但与内战不同的是,一战发生的时间是 在美国和欧洲主要国家都完成了工业革命之后,战争的规模和手 段是前所未有的, 资金、物资和人力的投入是空前的, 需要大规 模的政府机制的组织和指挥。同时,一战又是一场国际战争,不 仅牵涉复杂的外交程序,而且事关联邦的整体安全和在国际中的 地位。毫无疑问, 在这种情况下, 联邦政府必须有效地运用自己 的权力来确保战争的顺利进行,而负责外交和军事指挥的总统则 必须及时果断地发挥领导的作用。此时,战争成为了究政改革最 直接的原因和最有力的动力。

一战爆发后,联邦权力扩大的最突出表现是联邦军队的扩 大。1916年, 美国还没有正式参战前, 国会就通过了《国防法》 (The National Defense Act), 将美国军队从 9 万人增加至 22 万 人, 并将各州的民兵 (National Guard) 扩增至 44 万人。<sup>③</sup> 参战 后, 国会又通过了《征兵法》(The Selective Service Act), 宣布

1 Woodrow Wilson, Special Message to Congress (2 April 1914) in A Compilation of Messages and Papers of the Presidents, 20 vols. (New York : Bureau of National Literature, inc., 1897-1917, hereafter cited as Messages and Papers), vol. 16, 8226-8233.

② 實战决议在参院的投票结果是 85-6. 在众院是 373-50。

<sup>3)</sup> U.S. Congress, An Act For making further and more effectual provision for the national defense, and for other purpose (3 June 1916), in Statutes at Large, vol. 39, part 1, 166-217.

联邦有权征招所有合格公民参加美国军队。1在此法案下、最终 有 280 万人应征人伍, 其中的大部分都奔赴欧洲战场。一战开始 时, 美国军队 (正规军加上民兵) 不足 35 万人, 至一战结束时, 美国军队将扩充至470万人。与此同时,联邦政府的军费开支大 幅度增加。1916年的《海军建设法》(The Naval Construction Act) 批准了联邦在三年内投入五至六亿美元来强化海军力量。2 同年的《税收法》(The Revenue Act)将基本所得税从1%提高 到2%,并将收入在200万元以上的个人所得税提高至15%。<sup>33</sup> 联邦政府还建立了战时工业委员会(War Industries Board, 简称 WIB), 对全国经济进行强制管理。该委员会建立工业生产的规 范,决定产品的优先性,负责调用生产的原材料,审查和批准新 企业的兴建,并建立工业生产的标准化。联邦政府还对其他与国 计民生相关的事务进行管理,包括食物卫生和燃料控制等。与此 同时,国会通过了一系列法律,对公民权利的应用作了严格的管 制(这一内容将在第八章中专节讨论)。

联邦政府权力扩大的最突出表现是总统权力的扩大。威尔逊 不仅成功地说服了国会对德宣战,而且还设计了重建战后国际秩

<sup>1</sup> U.S. Congress, An Act To authorize the President to increase temporarily the Military Establishment of the United States (18 May 1917) in Statutes at Large, vol. 40, part 1, 76-83.

**<sup>2</sup>** U.S. Congress, An Act Making appropriations for the naval service for the fiscal year ending June thirtieth, nineteen hundred and seventeen, and for other purposes, (29 August 1916), in Statutes at Large, vol. 39, pt 1, 556-619.

<sup>18</sup> U.S. Congress, An Act to increase the revenue: and for other purposes (8) September 1916), in Statutes at Lurge, vol. 39, pt. 1, 756-8001.

序的"十四点计划"。1 虽然他的外交政策最终因参院的反对未能 完全实现、但他却成为历史上第一个以武力的方式把美国利益推 进到世界范围、把美国理念带入国际政治、并期望以美国价值观 统帅全球意志的美国总统。最高法院对联邦政府的战时权力也坚 决支持。当有人提出强制征兵法损害了个人自由,违背了第十三 条宪法修正案(反对强制性奴役)和第一条宪法修正案(保护宗 教自由)时,最高法院以全体一致的决定宣布政府征兵的权力是 合乎宪法原则的。首席大法官怀特明确指出,宪法在赋予国会征 兵权力的同时就隐含了国会通过强制性征兵法律的权力。怀特还 指出, 第十四条宪法修正案"将宪法下政府的联邦范围 (national scope of the government) 大大扩展了, 联邦公民资格从次要的 和衍生的地位上升至首要的和主导性的地位"; 而"当代表人民 的伟大代议机关(指国会---作者)宣战之后,保卫国家的权利 和荣誉就成为(联邦)公民的崇高的和高尚的职责",绝不能将 征兵法说成是"一种违背第十三条宪法修正案的强制性奴役的行 为"。最高法院还确认了国会和总统在战争时期管理铁路、通讯 和物价的权力。②

战时的集权管理是暂时的, 但效果是明显的。一战结束时, 美国的经济能力和效益大大提高, 许多基础工业和制造也都超过 了欧洲,全世界 40%的财富都掌握在美国人手中,成了事实上

<sup>1</sup> 威尔逊的"十四点计划"(The 14 Points) 是一个经由当时美国学界和新闻 界客询而成的一个表示美国立场的战后重建计划,其主要内容包括:公开外交;海 上自由;解除贸易壁垒,争取最大的贸易自由;各国军备应建立在与自己安全最低 要求相物合的水平上;对有争议的殖民地进行"绝对公正"的调整;外国军队从俄 |望撒出;归还被侵占的法国领主;阔整意大利国界;建立独立的波兰;建立一个山 主权国参加的国际组织,负责保证各国的政治独立和领土完整。Woodrow Wilson, Address to Congress (8 January 1918), in Messages and Papers, vol. 17, 8421-8426.

<sup>2</sup> Arver et al. v. United States, 245 U.S. 366-390 (1918), at 384, 389-390.

的经济强国。帮助美国经济起飞的是一战时期的战争订单、但组 织和管理战时美国经济的是联邦政府。持续的经济增长和繁荣离 不开联邦政府积极主动的参预和介入。与此同时,美国在世界上 的地位的提高,与威尔逊积极主动的外交领导有重要的联系。尽 管威尔逊未能将"十四点计划"完全付诸于实践,也未能说服参 议院及时批准凡尔赛和约、但他在战时和战后和平外交中的努力 建立了一种崭新的20世纪的总统外交模式,开拓了总统行政权 和立法权的广阔空间。①

随着美国在世界事务中的参预和卷入愈加深入,美国的外交 内容也就将愈加丰富,国内利益与国际利益的联系也就愈加广 泛,总统在制定外交政策方面的主导地位就愈加突出,同时总统 对国内政策的制定的发言权也就相应增加。如果说林肯利用内战 将联邦意志从北部推进到南部,从而完成了美国在意识形态和经 济形态上的统一; 威尔逊则利用一战的机会将美国的利益、意志 和理想推进到了世界范围,揭开了人类历史上"美国世纪"的页 章。

一战带来了政府权力的扩大,关于这一点,继威尔逊后入主 白宫的几任共和党总统并不否认这一事实,但如何使用这种扩大 了的联邦政府的权力,他们却有不同的想法。1920年总统大选 中,共和党人沃伦·G. 哈定(Warren G. Harding)获胜,随即 保证他的政府将奉行稳定持重的路线,他要追求的"不是英雄主

① 围绕批准凡尔赛和约的问题,威尔逊与参院之间展开了一场权力斗争。参院 的 99 名议员中,有 49 人是共和党人。共和党人对和约中的某些关键条款极为不满, 尤其反对国联的建立,要求对和约进行修改。威尔逊拒绝向共和党人让步,而共和 党人也不愿妥协。从1919年11月至1920年3月、参院几次投票表决,和约都未得 到需要的三分之二的多数。直到1921年7月,参院方才批准了和约、此时距一战结 束已有三年。这场政治恶战使民主党人大伤元气,在很大程度上影响了 1920 年总统 大选的结果。

义, 而是愈合; 不是(改革社会的) 灵丹妙药, 而是(社会的) 常规状态;不是革命,而是回归"。1但哈定任期短暂,任内惟一 有影响的事件是召开了 1921—1922 年的华盛顿裁军会议。1923 年8月, 哈定在旧金山突然病逝, 总统职位由副总统卡尔文·柯 立芝 (Calvin Coolidge) 接任。1924 年柯立芝由于民主党的分裂 贏得连任。1928年,共和党人赫伯特・胡佛(Herbert Hoover) 又战胜民主党候选人阿菲尔德·斯密斯(Alfred E. Smith),继续 维持共和党对总统职位的控制。所以, 在整个二十年代, 联邦政 府行政部门的领导权都掌握在共和党人手中。但在三名共和党人 总统中,胡佛政府是最有影响的。虽然哈定声称要取消联邦对于 经济的管制, 恢复经济生活和社会秩序的"正常状态"(normalcy), 而继任的柯立芝更是高声疾呼: "美国人的首要活动就是 (从事) 商业活动" (The chief business of the American people is business),言外之意,联邦政府不能过分管制经济和商业。尽管 如此,两人在任期内都未能完全取消政府对经济的管制。②胡佛 在就任总统前是哈定和柯立芝的商业部长,直接负责联邦商业政 策的制定,他对二十年代美国经济和宪政秩序的建立起了很大的

② 柯立芝是在 1924 年 1 月 17 日对美国报纸编辑协会发表演讲时讲到这段被经 常引用的话的。他的原意是指美国实际上是一个"理想主义者组成的民族"(a nation) of idealists),但为了实现理想,美国人熟衷于积累财富,所以美国人每时每刻都在全 世界葱圈内从事商业性活动:制造、买卖、投资和发财致富(producing, buying, selling, investing, prospering in the world);  $\overline{\eta}$   $\overline{\beta}$  Clude M. Fuess, *Calvin Coolidge*: The Man from Vermont (Boston: Little, Brown and Company, 1940), 357-358.

哈定的原话是: "not beroics but healing; not nostrums but normalcy; nor revolu- $\mathbb{D}$ tion but restoration."由于采用了修辞学上的对仗技巧,这段话让人记忆深刻, ۰W 成为哈定政府和二十年代美国政治特征的代名词。关于"normalcy"一词的使用,历 史学家也有一些争议。因哈定是在波斯顿一家俱乐部发表演讲中提到上面这段话, 有人猜测哈定将 "normality" 念成了 "normalcy"。New York Times, 21 July 1920; Robert K. Murray, The Harding Era: Warren G. Harding and His Administration (Minneapolis: University of Minnesota Press, 1969), 69-70.

作用。

胡佛在二十年代初期就大肆鼓吹恢复传统的美国价值观。包 括提高效率、鼓励个人奋斗、减少政府干预,支持自由放任式的 经济竞争。第一次世界大战后,列宁领导的苏维埃俄国成为世界 上第一个社会主义国家, 对西方的资本主义提出了挑战。胡佛一 方面积极支持"红色恐怖"(Red Scare)运动(相关讨论见第八 章), 打击美国国内的社会主义激进势力, 另一方面积极主张迅 速恢复战后欧洲的重建,以形成对苏俄的对抗。他在1921年就 明确提出, 美国在战后的政策"应该是为了防止欧洲滑到布尔什 维克那边去或被他们的军队所征服"。1但胡佛和他的前任都清 楚,将美国重新拉回到自由竟争的资本主义时代已经不可能了。 他们认识到,美国如要保持在一战期间取得的经济优势,如要在 国际竞争中保持不败并最终完全领先正在复苏的欧洲,如要钳制 刚刚诞生的社会主义苏俄的话,必须有一个强大的和积极的中央 政府。此外,他们也意识到,经济发展也不能完全不受限制和管 理,财产的过分集中会产生法西斯主义,而且经济发展的过程和 樽式越来越复杂,牵涉的社会利益集团也越来越多,引发的社会 冲突也会越来越激烈, 加上开放的政治, 弄不好工会农场主的权 力增大,中下层阶级控制了政府,美国也可能出现社会主义的激 进变革。

因此, 胡佛提出了"新个人主义"(New Individualism)的 思想,即由个人自愿组合的形式,加上政府的资助,来发展经济 和社会事业, 让个人和社会同时受益, 不同经济利益集团之间的 自愿合作既可避免法西斯主义,又可避免社会主义。1922年, 胡佛曾在他名为《美国的个人主义》的小册子中宣称, 美国的个

① 引自 Richard Hofstadter, The American Poltiical Tradition and The Men Who Made It (1948) (New York: Vintage Books, 1973), 376-377.

人主义不同于其他的个人主义,因为"我们在(强调)通过个人 的成功来建设社会的同时,我们也将保证每个人在我们的社会中 享有同等的机会 (an equality of opportunity) 来发挥和运用他的 才智、特征、能力和雄心"。胡佛强调,他提倡的个人主义主张 鼓励个人奋斗来改变自己的阶级地位, 政府应给协助个人争取成 功, 但不能消灭竞争; 政府能向个人提供的是"自由、正义、智 识福利 (intellectual welfare)、机会的均等和鼓励"。1

但二十年代这几位共和党总统都是当年汉密尔顿经济理论的 信奉者,大资本势力必须得到政府的支持,因为只有富人越富, 经济才可能发展,国家的财富也才可能增加,而国家也才可能有 力量来推进公众福利。胡佛等人并非提倡将联邦政府的功能扩大 到全面调整社会各利益集团间的关系的程度,并非指国家利用强 制手段, 对社会财富实行再分配; 他们的管理概念指的是在企业 (商业) 之间、企业(商业)与政府之间建立一个合作关系, 将 企业(商业)之间的恶性竞争转变成一种良性竞争,把企业(商 业)与政府之间的敌对关系转化为合作关系。

所以, 一战后, 联邦政府虽调整了一些集权管理的政策, 包 括将铁路交还给私人企业管理,撤销政府对电力工业的管制, 柏 卖商船和减税等, 但并没有放弃往管制性国家的方向发展, 相 反, 在二十年代, 联邦政府在削减一部分政府功能的同时, 又扩 大了政府在其他方面的功能。譬如, 国会通过法律, 连续降低了 高收入者的所得税率,取消了其他战时制定的杂税,大量削减政 府开支, 但与此同时, 联邦政府又制定了高关税来保护美国制造 业和农业,加大了在环境保护和农业补助方面的开支,增加了对 州的直接援助。其次, 联邦政府积极组织和参与教育和技术研究

<sup>1</sup> Herbert Hoover, American Individualism (Garden City, New York : Doubleday, Page & Company, 1923).

的开发,加强对科学技术开发和应用的管理,提供商业和技术信 息的服务。

在他任商务部长时期,胡佛有意识地将政府部门变成一种专 门引导和监视经济计划和发展的机构。在他的鼓励下,各种贸易 协会相继成立。通过联邦人口调查统计局、联邦政府定期公布有 关原材料、生产、市场及广告业的各种信息,还在某些特定行业 允许企业保持一定价格。在胡佛主持的商业部的敦促下,许多行 业的企业建立了贸易委员会,并对公平竞争和商业道德达成协 定,建立规范。联邦标准局也帮助商业界和企业界将生产产品简 化和理性化。1920年, 国会通过的《交通法》(Transportation Act of 1920) 将铁路交还给私有企业运行, 但将运费的制定、修 改及调整交由联邦州际商务委员会全权掌握。该法并允许州际商 务委员会在铁路公司获得的利润超过 6%时可收回全部利润的一 半,这种规定的目的是为了强调合作,减少恶性竞争。1921年 的《包装与储运法》(Packers and Stockyards Act) 将肉类包装工 业置于联邦的控制之下,严禁在本行业进行不公平和欺诈性的市 场行为,所有在牲畜场的交易必须是公平的,并授权农业部长对 不正当竞争进行管理。2后来, 联邦政府还允许农业主协会不受 反托拉斯法的管制,建立了专为农民设置的联邦信贷银行,通过 了法律防止物价浮动, 以保护农民的利益。1920年, 国会通过 《水动力法》(Water Power Act), 建立了联邦电力委员会, 并授

. . . . . . . . .

<sup>1</sup> U.S. Congress, Transportation Act of 1920, (28 February 1920) in Statutes at Large, vol. 41, pt.1, 456-500.

<sup>2</sup> U.S. Congress, An Act to regulate interstate and foreign commerce in livestock, livestock products, dairy products, poultry, poultry products, and eggs, and for other purposes (Packers and Stockyards Art) (15 August 1921), in Statutes at Large, vol. 42, pt. 1, 159-169.

权该委员会发放水力发电厂的执照和进行管理。1927年的《广 播电台法》(Radio Act) 建立了联邦广播电台委员会, 专门负责 对广播电台进行分类, 分配波段频率, 以及管理联网广播。2

在胡佛经济发展和个人主义思想的指导下, 二十年代期间, 联邦政府常用的经济管理方法是对地方和州政府发放联邦赠款 (Grant-in-aid, 也译财政援助)。所谓赠款, 是联邦政府定期或不 定期向州和地方政府拨发的一种专门用来发展公共事业的资金。 通过发放联邦赠款, 联邦政府可开发、引导、并监管许多社会服 务事业,因为这类赠款往往附带了一些条件。一旦赠款为州接受 (通常由州的议会来决定是否接受赠款), 联邦政府就有权对各州 使用这笔赠款的活动进行批准和监管,有时联邦还要求州拨出与 联邦赠款数目相同的资金用于开发同一项目;当州违反联邦的规 定时, 联邦有权停发赠款。联邦对州进行财政支持在内战时期就 有过,如1862年的莫里尔土地赠予法。现代赠款的模式是通过 1911年的《威克斯法》(Weeks Act) 建立的。该款数额不过 20 万美元,用于帮助各州建立防止森林火灾的计划。3随后,联邦 政府又通过其他法律建立了一系列新的赠款,如用于帮助开展职

 $\mathcal{L}^{\text{max}}(\mathcal{L}^{\text{max}})$  and  $\mathcal{L}^{\text{max}}$ 

<sup>(</sup>D. U.S. Congress, Federal Water Power Act (10 June 1920), in Statutes at Large, vol. 41, pt 1, 1063-1077.

<sup>2</sup> U.S. Congress. An Act for the regulation of radio communications, and for other purpose (23 February 1927), in Statutes at Large, vol. 44, part 2, 1174.

**<sup>3</sup>** U.S. Congress, An Act To enable any State to cooperate with any other State or States, or the United States, for the protection of the untersheds of navigable streams. and to appoint a commission for the acquisition of lands for the purpose of conserving the navigability of navigable rivers (1 March 1911), in Statutes at Large, vol. 36, pt. 1. 961-963.

业培训的 1917年的《史密斯-休斯法》 (Smith-Hughes Act) 等。1915年联邦赠款的数目为1100万美元, 1925年达到9300 万美元。赠款的大部分都用于建设州际公路和发展教育。

需要指出的是,由州通过立法来接受联邦赠款是一个重要的 体制安排、这样联邦可以避免被州控告用赠款来控制州的事务, 虽然事实上州在接受赠款之后必然会在某些方面受到联邦的控 制。1923年, 在马萨诸塞诉梅隆案 (Massachusett v. Mellon) 中,马萨诸塞州控告联邦的谢泼德一汤尔赠款侵犯了州主权,但 联邦最高法院以 9-0的判决说,马萨诸塞州是自愿接受赠款的, 不存在侵权问题,赠款也未对州权造成任何威胁。②

二十年代,联邦政府管制经济的戏剧性例子是 1920 年至 1932 年禁酒运动(Prohibition)。禁酒运动起源于 19 世纪早期, 开始时带有强烈的道德重建的色彩。由于酗酒引起的家庭暴力、 贫困、犯罪以及丧失工作能力的现象引起了社会的普遍关注。当 时开展的禁酒节欲运动 (Temperance) 如同反对奴隶制运动一 样, 主要利用道德归劝和说教的方式。1851年, 禁酒运动者向 州政府施加压力, 要求通过立法来禁酒。1855年, 联邦内 31个 州里有 13 个州立法禁止在本州制造和销售酒水。1916 年、在妇 女禁酒运动积极分子的推动下、有21个州相继关闭了本州的酒 吧业。1917年,国会先是通过战时的食品控制法接受了禁酒的 主张,后来又在同年 12 月通过了第十八条宪法修正案,明令禁

**U. U.S. Congress, An Act To provide for the promotion of vocational education;** to provide for cooperation with the States in the promotion of such education in agriculture and the trades and industries; ...... (23 February 1917), in Statutes at Large, vol. 39, part 1, 929-936; An Act To provide further for the national security and defense by encouraging the production, conserving the supply, and controlling the distribution of food products and fuel (December 1917), ibid., vol. 40, 276.

**<sup>2</sup>** Massachusetts v. Mellon, 262 U.S. 447 - 489 (1923).

止在美国生产、销售和运输浓度过高的酒类。1919年1月,这 项修正案得到各州的特别代表大会批准, 变成联邦最高法的一部 分。1920年1月, 国会通过《沃尔斯特德法》(Volstead Act) 正 式禁酒, 将包括啤酒在内的各种酒类的最大酒精度限制在0.5% 度以下。1

禁酒运动是由乡村宗教势力和都市的进步运动力量联合推动 的结果。主张禁酒的人认为这是一项意义重大的道德改良运动, 但在挤满了欧洲移民的都市,禁酒运动被认为是对个人自由的侵 犯和干预。在整个二十年代,美国乡村的禁酒运动比较成功,低 收入阶层的酒消费量大大减少。而城市则不然, 饮酒成为中产阶 级的一种时髦、国内私制的和国外走私近来的酒源源不断涌入地 下酒店和私人宴会。走私酒的收人在 1924 年一年的商业量达四 干万美元。国会虽然建立起一个拥有1500人的禁酒局(Bureau of Prohibition), 但该局一年500万元的经费显然不够。国家之 大,人口之多,联邦政府不可能对每个饮酒的人进行监视和管 理。到二十年代中期,反禁酒的势力抬头,私运私卖酒的事经常 发生。在大城市里,非法酒店(speakeasy)大量出现,这种现象 使第十八条宪法修正案的效力名存实亡。同时, 联邦法院也为大 量的禁酒案压得喘不过气来。

1920 年的几个禁酒案件(National Prohibition Cases)则公开 向第十八条宪法修正案挑战。<sup>②</sup>因该修正案规定州与联邦政府对 禁酒法的实施有共同决议权 (concurent power), 但联邦的禁酒 实施法又规定了应遭禁的酒类的具体酒精含量,这等于将把一些 啤酒和果酒也包括应禁的范围之内,后者引起了极大的争议。罗

<sup>1</sup> U.S. Congress. National Prohibition Law (16 January 1920), in Statutes at Large, vol. 41, p. 305.

<sup>2</sup> National Prohibition Cases, 253 U.S. 350-411 (1920).

得岛州没有批准第十八条宪法修正案,指控该修正案侵犯了州管 理内部立法的权力、并强调如果宪法修正案可用来限制州立法 叔,也可用来废除联邦的限制权。最高法院驳回了这种理论,支 持联邦政府禁酒的权力,维护了禁酒宪法修正案的合宪性。大法 官威里斯·范德文特(Willis Van Devanter)支持多数意见,但强 调州与联邦政府应在这个问题上加强合作。①

尽管如此,禁酒问题逐渐演变成政治问题,1928 年胡佛当 选总统后,取消禁酒修正案的呼声越来越高。1929 年的经济危 机显然加重了联邦的经济负担, 压力集团乘机要求联邦政府开放 酒禁,将酒的生产和销售合法化,为经济发展提供新的资金。 1933年。当民主党人重新掌握国会后,立即通过了废止第十八 条宪法修正案的第二十一条宪法修正案。新的宪政修正案迅速为 各州专门选民大会批准,第十八条宪法修正案于 1933 年 12 月 5 日被宣布作废。这是美国宪政史上第一次废除宪法修正案。该修 正案的废止说明, 当一个宪法修正案的目标只是为了贯彻某一部 分社会成员的道德价值观,只是为了禁止一种对社会绝大多数人 的基本权利没有明显损害的行为的时候,修正案的效力非常低, 并且不会得到尊重。

二十年代联邦政府管理经济和社会的一些政策为后来的罗斯。 福政府在处理经济危机时提供了先例,但共和党政府并没有大刀 阔斧地改革宪政,没有根本改变联邦政府在国民经济生活中的位 置。联邦政府积极、主动、全面千顶经济和社会问题的立法,还 要等到罗斯福政府的新政来执行。二十年代的管制性政策是暂时 性的和协商性的,不可能也无法产生永久性的效果。相反,由于 其对美国经济的调节十分有限,助长了财富分配的极端不均,终 于导致了 1929 年的经济危机。

 $\mathbb D$  National Prohibition Cases, 253 U.S. 388-389 (1920).

因受同时代政治气候的影响,二十年代的最高法院对联邦政 府管理经济和调节社会矛盾的做法也改变了态度, 从进步运动时 代的支持转向反对和限制。当然,这与法院内部的人事变化有密 切关联。哈定在职时间不长,但他却有机会任命了四名最高法院 的大法官,包括担任首席大法官的卸任总统威廉·塔夫脱 (William Howard Taft)。塔夫脱是私有财产权的坚决维护者, 自 称他到最高法院就是为了要"推翻几个(最高法院的)决定"。 此时最高法院的另外八名大法官中的六人,其中包括塔夫脱自己 当总统时任命的两人,都对管制性法律报敌视态度,只有奥利 弗·温德尔·霍姆斯 (Oliver Wendell Holmes) 和路易斯·D. 布兰 代斯 (Louis D. Brandeis) 两名大法官支持联邦和州政府对经济 的管理和管制。大法官成分的改变,为最高法院在二十年代限制 联邦政府的管理权准备了必要的条件。

在讨论塔夫脱法院审理的有关案例之前,有必要追述二十年 代之前的几个案例,它们在法理上与塔夫脱法院的重要案件有密 切的关联。如第六章所示,进步运动时期最高法院在审理政府管 理经济的权力(即公安权)时, 曾提出过法院有权对政府公安权 的"合理性"(reasonableness) 问题作出判断。

最早提出"合理性"概念的是 1898年的霍尔登诉哈迪案 (Holden v. Hardy)。<sup>①</sup>此案是涉及一个犹他州的矿场主违反该州 有关矿山工业八小时工作制的法律一事。一个矿主因令工人工作 八小时以上、受到州法的惩罚;矿主认为州法损坏了他与工人的 "签约自由权",违反了第十四条宪法修正案的"特权和豁免权" 条款。当时的最高法院驳回了矿主的理由。由布朗大法官宣布的 判决指出,签约自由并不是不受限制的,相反,这项自由本身 "必须受到州公安权所建立的合法规定的限制";而保护本州公民

1898) Holden v. Hardy, 169 U.S. 366-398 (1898).

的生命健康和安全正是州立法机关合法行使的公安权的一部分; 尽管签约的双方都是成年人(意即不存在强迫与欺诈之说),但 州仍然有权进行干预。但最高法院同时宣布,州法之所以合理是 因为存在的事实和数据表明煤矿对工人身体健康确实有害,基于 此"合理的"根据, 州有权限制矿工的工作时间。2 这项判决表 面上支持州的经济立法,实际上建立了一种变相的司法部门立法 权 (indicial legislature), 即司法部门 (最高法院) 解释立法部门 制定的法律的合理性的权力。在后来的许多案例中,这一权力将 被最高法院用来宣布其不接受的经济立法无效。

1905年, 在洛克纳诉纽约州案 (Lochner v. New York) 的 翔决中,霍尔登案建立司法审查合理性的原则得到进一步加强, 但也成为最高法院反对州的经济干预法的武器。2此案的背景是: 20世纪初, 面包坊工人的工作环境极差, 工作时间长达每周 100 小时,恶劣的王作条件和长时间地与面粉打交道,对王人的健康 极有损害。1895年, 纽约州通过了一个(面包坊法) (Bakeshop Act),规定面包制作业必须为工人提供卫生的工作环境,并减少 工时。此项法律被认为是有利于工人健康和帮助工人寻求公平待 遇。但自由经济的鼓吹者反对这项法律、认为这是政府对市场经 济的不正当干预。受此法打击最沉重的是小面包业主,他们的雇 员总数通常不超过五人、所获得的利润也不算高。洛克纳正是这 样一个小面包业主,他因允许他的王人每周工作60 小时以上而 被州政府罚款 50 美元。洛克纳的案件首先在州法院审理,败诉 后,又被上诉到联邦最高法院。洛克纳控告纽约州的面包坊法不 经正当程序剥夺了他的财产权, 违反了第十四条宪法修正案。

最高法院对此案分歧很大, 最后以 5-4 的微弱多数形成判

 $\mathbb{D}$  Holden v. Hardy, 169 U.S. 391.

**<sup>2</sup>** Lochner v. New York, 198 U.S. 45-76 (1905).

决意见。多数派的意见采用了早年民主党人大法官菲尔德在 1873年屠宰场案(见第五章)和1887年芒恩案(见第六章)中 建立的"实质性正当程序权利"理论,支持了洛克纳的上诉。 "正当程序"(due process) 是指保证法律必须按正确的司法程序 执行,但"实质性正当程序权利"指的是,每个美国公民享有的 特权中,包含一项为了谋生而追求合法工作机会的权利,这项权 利是一项受实质性正当程序保护的权利,即在对这项权利进行法 律程序的规范和限制时, 除非对所有的人都一样, 这项权利将不 受到任何限制。根据这种理论,由大法官鲁佛斯·佩卡姆 (Rufus W. Peckham) 宣读的多数派意见认为, 纽约州的法律不只是规 定工时,而是"对雇主在某种情况下允许工人在他的作坊里工作 十小时以上的一项禁令",这项法律也杜绝了工人"挣一些额外 收入"的机会,所以这项法律侵犯了面包坊主洛克纳和他的雇工 之间的签约自由。佩卡姆说,签约自由就是买卖劳动力的自由, 是属于第十四条宪法修正案保护的"自由的一部分"。至于霍尔 登案的原则是否适用于此案, 佩卡姆持否定态度。他认为, 常规 的面粉作业不是一项对身体有害的行业。不能与煤矿环境中的工 人健康同日而语..①

四名持反对意见的少数派大法官中,以霍姆斯的反对意见最 为有力和著名。霍姆斯认为,多数派意见支持的签约自由是受自 由竞争经济思想支持的, 而自由竞争经济思想只是一个经济理 论, 在形形色色的经济理论或原则中, 有些"包含了一些法官们 可能分享的思想或偏见;…… 但宪法并不是为了只包含一种经 济理论而建立的, 不管这种理论是家长式的经济 (paternalism), 还是公民与国家的有机关系理论,还是自由放任理论。宪法是为 具有根本不同观点的人 (people of fundamentally differing views)

**C** Lochner v. New York, 198 U.S. 52-57 (1905).

建立的,而我们对某些理论的看法,不管我们认为这种观点多么 自然熟悉或新鲜,甚至震撼,都不能用来作为我们在判定一条法 律是否与宪法原则冲突的结论的依据。(我们的)决定只能依赖 于比公然宣称的理论更深刻细微的判断和洞察力(judgment and intuition)"。根据霍姆斯的理论, 如果将签约自由视为一种不可 管制的权利,等于把一个由某个特殊经济理论中衍生出来的权利 变成了美国公民的一种宪法权利, 等于把雇主拥有的在劳力市场 中的那种不合理的竞争优势变成了他们的一种受联邦宪法保护的 权利,这是十分危险的。霍姆斯强调,联邦宪法要保护的不是某 一特定的经济理论和由此理论衍生的经济特权,因为并不是美国 社会人人都享有这种特权、只有一小部分人才可以享有;接受多 数派的理论, 就等于接受宪法可以在损害大多数人的权利的基础 上保护少数人的特权的说法。1 洛克纳案的判决对限时工作运动 起了一定的阻碍作用,但并没有完全阻挡该运动进行。1912年, 纽约的面包行业的工人通过集体签约的方式争取到了每天工作十 小时的权利。

1908年, 洛克纳案判决宣布三年后, 最高法院又审理了马 勒诉俄勒冈州案 (Muller v. Oregon)。2 与洛克纳案一样, 马勒 案也是依循审查州法合理性的程式进行。但在此案中,洛克纳案 曝露出来的法院滥用司法审查权的做法受到了有力的限制。马勒 是俄勒冈一家洗衣店的工头, 因命令店中一名女工每日工作10 小时以上而被地方法庭罚款10美元,理由是他违反了俄州10小 时工作法。马勒向联邦最高法院申诉。为俄州十小时工作制法辩 护的是将在1916年将进入最高法院的布兰代斯。

在两名妇女权益保护者的帮助下, 布兰代斯收集了大量关于

<sup>1985).</sup> Lochner v. New York, 198U.S. 75 76 (1985).

<sup>2</sup> Maller v. Oregon, 208 U.S. 412 423 (1908).

妇女健康与长工时之间的联系的数据和报告等,他的目的是要用 充分的社会科学的调查研究数据来说明妇女限时工作法的合理 性。在给最高法院的辩护简要(brief)中,布兰代斯只用了2页 的篇幅来追溯案例,他没有直接对洛克纳案判决提出直接挑战, 而是采用其用过的观点(即州在证明长工时会影响工人的安全和 健康后可以限制工时),随后用了15页的篇幅引用其他州和外国 法律中有关长王时影响王人健康的报告和条例,最后用了 95 页 的篇幅引用了美国和欧洲的王厂和医学报告,说明长工时对妇女 的健康有害。布兰代斯的策略十分成功,他提出的大量证据完全 征服了最高法院。在9-0的判决中,最高法院宣布俄州限时工 作法是有效的。在布兰代斯收集的丰富资料面前, 大法官们一致 认为, "妇女的身体结构及生育功能使她们在为生存的奋斗中处 于十分不利的地位";长时间工作会导致妇女早亡;由于健康的 母亲是健康的后代的根本,考虑到妇女本身的健康和"(我们) 种族的健康", "如女的身体健康必须成为公众利益的一部分"。 在此案的宣判中, 最高法院将妇女看成是一个具有特征的群体, 并提到妇女缺乏政治权利的问题,但指出这是一个更为深刻的问 题,是"因妇女和男性在生活中扮演不同的角色而造成的"。1

马勒案开了一个重要的先例, 即在辩护中为证明立法的合理 性而引用社会学和医学意义上的数据,可引用政府报告、或者 说, 可使用现实的"社会事实"(social facts) 来说明立法的必要 性和合理性,并以此来揭露和打击某种社会不公。这种司法积极 主义在1920年代将形成一个新的司法审查的理论和学科, 即社 会法理学 (sociological jurisprudence)。

马勒案和洛克纳案反映出 20世纪初最高法院采用司法手段 立法这种做法的模糊性。同为解释州法的合理性、但结果完全不

 $\Phi$  Muller v. Oregon, 208 U.S. 422-423.

一样。区别在于法官们对"合理性"的定义不一样。如果说在 20世纪初期最高法院对政府经济干预政策还持有相应的支持态 度, 进入二十年代后, 最高法院便开始转为注重保护企业主的财 产权。企业生产和管理的自由及签约的自由。1918年, 在汉默 诉达更哈特案(Hammer v. Dagenhart)的判决中,最高法院将 1916年的欧文-基廷(禁用童工)宣布为违宪。最高法院认为, 使用童工是企业生产的事, 属于州的管理范围, 联邦不能侵犯, 欧文-基廷法关于禁用童王的规定超出了联邦管理州际商务的权 力、实际上是在全面禁止使用童工,因此违宪。①根据这种逻辑, 即便联邦州际商务委员会可以建立起企业使用童工的做法与损害 公众利益之间的联系, 联邦法也算是侵权而不能生效。这是一种 明显的从进步运动时代的倒退。

汉默案官判9个月后,利用联邦的征税权、国会通过了第二 个禁用童工法。此法仍沿用1916年欧文-基廷法对童工的定义, 对任何使用童工的公司的纯利润征收 10%的税,故此法称为 《童工税收法》 (The Child Labor Tax Law of 1919). <sup>②</sup> 但最高法 院在新任首席大法官塔夫脱的领导下, 在1922年的贝利诉德克 斯尔家具公司案 (Bailey v. Drexel Furniture Co.) 中, 宣布此法 无效,理由是联邦法侵入州法所管辖的领域,违背了第十条宪法 修正案。<sup>③</sup>塔夫脱的判决大部分建立在他对税和罚款的区别上。 他认为,联邦有权征税、但不能将征税权用来管制经济和商业、 也就是说,联邦政府不能为了要改正使用童王这个社会问题而对 使用童工的雇主采用罚款的方式, 因为罚款是一种对商业的管制

<sup>(</sup>D) Hammer v. Dagenhart, 247U.S. 251-285 (1918).

<sup>2</sup> U.S. Congress, Title XII: Tax on Employment of Child Labor, An Act to provide revenue, and for other purposes (Revenue Act of 1918) (24 February 1919), in Statutes at Large, vol. 40, pt. 1, 1138-1140.

**<sup>3</sup>** Bailey v. Drexel Funiture Co., 259 U.S. 20-44 (1920).

性措施, 而对商业的管理只能由州来负责, 国会"不能完全抹去 州的主权"。塔夫脱的说法实际上是站不住脚的,因为在此案之 前、最高法院已接受了管制性税收的联邦立法和政策。塔夫脱进 而宣布。联邦法院决定的宪法问题、只能通过宪法修正案才能推 翻。换言之,国会既不能通过商务权也不能通过税收权来禁用童  $\mathbf{r} \cdot \mathbf{v}$ 

二十年代最高法院对政府经济管制权最保守的判决要算 1923年的阿德金斯诉儿童医院案 (Adkins v. Children's Hospital) 的决定。2该案源起 1918年联邦政府的一项关于在哥伦比亚特区 实行妇女最低工资制的法律。在1908年的马勒案判决后, 保护 妇女健康已成为政府关注的社会问题、为此、受国会直接管辖的 首都哥伦比亚特区也建立了最低工资法。儿童医院则称国会这项 法律侵犯了雇主的签约自由权。最高法院以 5-3 的决定宣布联 邦法律违宪。大法官乔治·萨瑟兰 (George Sutherland) 引用洛 克纳案判例,重申在经济事务中签约自由不能被侵犯。萨瑟兰认 为, 在"每一个雇工契约中都包含一种道德要求 (moral requirement)",即工人与雇主之间因同意以前者的服务换取后者对前者 工作的金钱支付而相互而相互建立了"某种公正的对等关系 (some relation of just equivalence)", 但在国会最低工资法的要求 下, 这种道德权利 (ethnical right) 被完全忽略了。萨瑟兰说, 既然国会制定最低工资法是为了保护工人的宪法权利,同样的理 论也可以用来限制其他工人(如建筑工人等)的最高工资限度, 以保护雇主的宪法权利。他警告说, "一个错误的决定不会就此 结束错误, 它会成为一个前例, 其坏的影响将随着(由此而起 的)情绪的煽动,从一个极端跑到另一个极端"。萨瑟兰还进一

**<sup>(</sup>D)** Bailey v. Drexel Funiture Co., 259 U.S. 38 (1920).

<sup>2</sup> Adkins v. Children's Hospital, 261 U.S. 525-571 (1923).

步理论说,既然妇女已经在1920年获得了与男子同等的选举权。 (指第十九条宪法修正案的批准),她们就不应该再受到政府的特 殊保护。<sup>③</sup>

萨瑟兰对自由竟争经济秩序的维护到了无以复加的地步,以 致连保守的塔夫脱都觉得作得太过分了,不得不表示反对。塔夫 脱在反对意见中写道:第十九条宪法修正案"并没有改变马勤案 决定时期妇女所面临的体质方面的力量或局限",不能以妇女有 了选举权为理由来反对对她们的必要保护。②

二十年代的最高法院还推翻了进步运动时代一些保护劳工的 重要立法。在1923年的沃尔夫包装公司诉堪萨斯工业关系法院 案 (Wolff Packing Co. v. Kansas Court of Industial Relations) 中,最高法院宣布堪萨斯州的王业关系法违宪。该王业法规定一 切重要企业(如食品、布匹、燃料)的劳资纠纷将由一个特别法 庭来仲裁, 该法庭有权禁止罢工, 有权禁止老板关厂, 也有权调 定工资和工作条件。塔夫脱代表全体法院宣判,州只能管理与公 众利益有关的或具有公众服务性质的商业(如酒店、旅馆和出租 车等),无权干预其他非服务性的企业。3最高法院的判决对州的 经济和商业管理权作了很大的限制,大大减低了1877年芒恩案 的效力。据此判决, 最高法院又相继宣布其他几个州的商业管理 法违宪。在这一时期,大约有140多个州法被联邦法院官布为违 亮。

与此同时,最高法院还推翻了联邦政府关于禁用法院禁令来 解决劳资纠纷的规定,认为这种规定等于剥夺了产业主的财产

<sup>&</sup>lt;sup>(D</sup> Adkins v. Children's Hospital, 261 U.S. 558-561 (1923).

<sup>2</sup> Ibid., 567.

S Wolff Packing Co. v. Kansas Court of Industrial Relations, 262 U.S. 522 544 (1923).

权。在最高法院保守态度的影响下,州和联邦法院在20年代不 断发出禁令来制止工人的罢工活动。尤其用来禁止工人在工作场 所组织罢工纠察线和抵制雇主。在1917年的希契曼煤矿公司诉 米歇尔案 (Hitchman Coal and Coke Company v. Mitchell) 中, 法院宣称工会虽有权罢工,但无权阻止工人与雇主签定黄狗合同 (yellow-dog contracts, 即以工人不得加入工会为前提条件的工作 合同)。1 在 1921 年的美国钢厂诉三城中央贸易委员会案 (American Steel Foundries v. Tri-city Central Trades Council) 的 判决中,最高法院认为罢工工人的纠察线对产业主的财产造成了 威胁,法院可以动用罢工禁令来阻止罢工。<sup>②</sup>

从上述的案例可以看出, 在20世纪初期, 新旧两种法理思 想并存于最高法院,这实际上代表了当时美国司法界存在的两种 不同的宪法观。旧宪法观坚持维护自由竞争式的资本主义秩序, 捍卫私有财产权,限制国家在经济管理和调节社会关系中的作 用。而霍姆斯和布兰代斯等人提倡的社会法理学,或法律现实主 义 (legal realism), 则提倡将法律看成是流动的, 不是一成不变 的,主张承认和推动法律对变化了的社会条件进行反应。正如霍 姆斯所说, 美国宪法如同人的生命一样, 是一种"试验(experiment)"。3 言外之意, 法律不是一堆僵硬的、丝丝入扣的逻辑推 理, 而是一种不断积累的、并能及时回应现实要求的经验。

在两个意义上, 法律现实主义的理论与进步时代的改革思想 是一脉相承的。一方面,它认为宪政国家的基础不是传统的法治 和法律, 不是一堆死板的条文或案例, 法律应该是一种调整和调

 $\bigoplus$  Hitchman Coal and Coke Co. v. Mitchell, 245 U.S. 229-274 (1917).

<sup>2</sup> American Steel Foundries v. Tri-City Central Trades Council, 257 U.S. 184-213 (1921).

<sup>3</sup> 霍姆斯语出自 Abrams v. United States, 250 U.S. 616-631 (1919), 630.

节不断变化着的社会条件和关系的仲裁手段,这种对法律动态性 的强调反应了进步社会的本质。另一方面,法律现实主义理论又 强调,司法机构作为国家机器的一部分可以为社会不同阶级用来 保护和推进自己的利益。既然法律可以成为有产阶级推进他们利 益的工具,为什么不能为其他阶级(或阶层)用来为自己的利益 服务呢?最高法院既然可以宣布雇主的签约自由不可侵犯,为什 么不可能被用来宣布工人的生命和幸福权也不能被侵犯?法律现 实主义无疑是代表了一种积极的和激进的法律改良思想,与19 世纪早期的马歇尔和坦尼时代的司法积极主义在本质上相近,但 其哲学目的上却是不同的。

## 二、罗斯福新政的宪政意义

二十年代的联邦经济管理与于预并未能彻底解决美国经济资 源和利益分配不均的问题、最高法院对于私有财产的竭力保护及 其对政府干预政策作出的种种限制, 直接和间接地促使自由竞争 宪政主义的继续发展。长期积累的经济问题终于在1929年爆发 出来。二十年代经济出现了短暂的繁荣局面,这使商业界一度相 信新的联邦储备系统有能力稳定经济。更多的人相信,只要保持 技术的不断开发,市场就可不断出现,生活水平就会不断提高, 经济就会不断增长。实际上, 1929年的美国金融市场呈现的是 一片虚假的繁荣。不到 300 万美国人拥有华尔街的股票,而其中 只有不到 50 万人是经常性的交易人。1928 年至 1929 年间,联 邦储备系统为了打击股票投机而提高利率,结果引起一度萧条。 1929年夏,金融界开始出现滑坡,但大多数人不相信危机就在 眼前。到10月,投资人终于挺不住了,开始失去信心,各大公 司和金融机构停止购买股票;投资人和银行停止发放消费信用, 导致消费市场衰退,进而引起股票交易市场的狂跌。股市的挫败

又引发一连串的经济倒闭。工厂大幅度减产,并解雇工人或削减 工时, 进一步压制了消费需求。到 1932 年, 美国工业总产值比 1929年下降 67%, 失业人数高达1200万, 占当时就业人口的 四分之一。

胡佛政府被迫进行直接干预,联邦政府组建了重建财团 (Reconstruction Finance Corporation), 并用国会特拨的 20 亿美元 来借给银行、公司、保险公司及铁路,以维持经济的运行。但胡 佛拒绝起用联邦政府为失业者提供救济、理由是这样做会打击个 人自救,并有可能损害州在社会救济方面的权力。所以,联邦只 能是有限度地配合州和地方政府进行救济,而不能担负主要的和 独立的社会教济的责任。与此同时,胡佛也不反对大垄断企业借 经济危机之虚趁机合并来逃避反托拉斯法的管制,他担心企业和 财团的过分集中有可能导致法西斯社会的出现。他始终不愿意让 自由竞争经济的大旗从他手中倒下。结果,共和党人在 1932 年 的总统大选中惨败。民主党总统候选人富兰克林・德拉诺・罗斯福 (Franklin Delano Roosevelt) 在接受党内提名后宣布, 他将致力 于带给美国人民一个"新的施政"或"新政"(New Deal)。同年 11月的总统大选中, 罗斯福获得了全国性的支持, 以 472 张总 统选举人票远远领先胡佛得到的 59 票。

1933年, 新上任的民主党政府在罗斯福领导下坚决地摆脱 了传统自由经济理论对联邦政府权力的约束、采取大面积的干预 措施, 将联邦政府的功能从过去的只是进行边缘性的经济管制、 调节各州之间经济利益的政府变成一个全面的行政国家的政府。 这种转变无疑会带来宪政上的巨大难题。联邦政府将成为联邦的 中心,将直接影响和控制全国经济的发展,州将在这场转变中变 成附属于联邦的经济实体,这个具有全面管制力、并担负重大社 会救济福利计划的联邦政府,与联邦宪法制定者设想的政府自然 是极不相称的。这个新的联邦政府的中心是总统。总统将通过他
#### 原则与妥协:美国宪法的精神与实践 420.

所占据的特殊位置和拥有的特殊权力对各种社会利益集团之间的 利益关系进行有效的调节,为所有的利益提供保护。而联邦政府 (和总统)之所以必须调节和兼顾社会各种利益则是现实的要求, 是历史发展强加给政府的一种新的政治责任。与进步时代条件反 射式的政府干预相比, 新政时期的宪政更加强调联邦政府在组织 和管理社会方面的主体作用。在意识形态上,新政宪政改革者与 重建时期激进共和党人有共同之处。这种具有社会责任感的联邦 政府得以产生, 在很大程度上是对经济危机的一种反应。但从另 一方面讲,这也是二十年代(或更早时期)以来美国宪政发展的 必然结果。各种利益的复杂化和多元化、以及宪法对这些利益的 承认,为一个集权或中央政府的出现创造了必要的条件。

新政以前, 美国政界对联邦政府如何干预经济有两种理论。 一种是通过国会建立公平竞争的法律(如反托拉斯法),然后由 司法机构(如法院)来监督实行,以此来帮助市场进入良性循 环。另一种方式注重商业界与政府的合作,希望在实现国家目标 的同时也照顾企业的利益,但这种理论强调联邦政府对于经济管 理的中心功能。罗斯福的新政比较倾向于第二种理论,虽然在新 政初期他更看重于政府与大企业之间的合作。罗斯福把处理经济 危机看成是一场挽救国家命运的斗争、他在就职演说中就表露了 要扩大总统权力的意思。他说,如果宪法本身不能解决经济危 机, 他将要求国会赋予他"战胜危机所需要的巨大权力, 相当于 我们在遭到了外敌的侵犯时我应拥有的权力"。1危机本身及其波 及面甚广的后果, 罗斯福本人的决心和他对宪政的理解, 以及民 主党国会的支持,使罗斯福上台后能迅速采取一系列果断措施,

<sup>(</sup>I) Franklin D. Roosevelt, Inaugural Address (4 March 1933), in Inaugural Addresses of Presidents of the United States, from George Washington 1789 to George bush 1989 (Washington, D.C.: Government Printing Office, 1989), 269-273.

制止危机的深化。

新政从 1933年3月罗斯福上任开始至1938年第二次世界大 战前夕结束。新政包括两个阶段:复兴(1933-1935)和改革 (1935-1938)。在复兴阶段, 罗斯福政府的主要目标是拯救危机 深重的经济。阻止经济进一步恶化, 恢复人民和企业对经济的信 心。罗斯福上任后100天内通过的一系列措施(即所谓"百日新 政")、主要是为了实现这个目的。经济复兴初见成效后、尤其是 1934年国会中期选举后, 罗斯福开始致力于比较全面和广泛的 经济关系的调整或改革的任务,希望通过利用联邦政府的中心协 调和监管功能,调整和改革原有的经济关系,建立一个比较合理 的、恶性竞争成分较低的、对中下经济阶层的基本利益有所保护 的市场经济体制, 从体制上防止类似 1929 年的经济危机的发生。

在第一个新政时期(即新政的复兴阶段), 罗斯福政府采取 了一系列紧急措施对金融、银行、工业和农业进行强制性管理。 1933年3月就职后,罗斯福立即动用宪法允许的非常时期总统 可以行使的权力来稳定金融界的形势。他宣布临时的"银行假 日"。关闭所有银行, 停止黄金出口和外汇兑换。这些措施的法 律根据是1917年的对敌贸易法。国会在罗斯福的要求下,召开 了特别会议,在1933年3月9日批准了《紧急银行法》(Emerging Banking Act),授权罗斯福相当广泛的任意权对金融和银行 商业进行管理,规定所有银行需从联邦财政部获得执照后方能重 新开业、对违反联邦金融政策的银行实行严厉制裁和惩罚、并规 定由财政部统一管理黄金市场。同年6月,国会又通过新的银行 法,建立了联邦银行储备保险集团,扩大了联邦储备委员会对金

融市场的管理范围。1933年6月, 国会决定在政府债券和与私 有企业签定合同时取消黄金交易。在通过《紧急银行法令》之后 几个月,国会又立法,对银行的操作实行规定,并保证存款人的 利益。同年5月、国会又通过《联邦证券法》(Federal Securities Act). 对股票和证券进行管理。该法要求证券交易公司将一切涉 及州际和公共交易的证券信息公诸于众。要求所有上市的新证券 都必须向联邦贸易委员会登记 (1934年后改为向联邦证券交易 委员会登记) ②1934 年成立的证券交易委员会(Securities Exchange Commission) 则是对股票市场进行统一管理的联邦机构。 这些措施对于恢复金融市场秩序起了重要的作用。

与此同时,罗斯福政府建立起联邦对经济资源分配的控制和 管理。联邦政府通过不同的联邦计划借钱给私入企业和农业主, 帮助他们恢复生产和商业运作。此时,罗斯福停止了反托拉斯法 的实施。建立了各种类型的机构。邀请企业界、商界、劳工、及 政府各部的代表参加,共同建立起对一个各产业内生产定额、产 品质量、工资及工作条件等问题的规定和标准。这些规定是为了 在各行业各私有企业之间达成一种共识, 减少恶性竞争, 防止大 幅度削减物价,并保证工人的就业机会。通过这种规定的建立, 企业可以建立最低产品价格, 而不至于担心其他企业通过无止境 的降价来占领市场、从而再度引发经济危机。这些规定也包括了

<sup>1.</sup> U.S. Congress, Emergency Banking Relief Act (9 March 1933); U.S. Congress. An Act To provide for the safer and more effective use of the assets of banks, to regulate interbank control, to prevent the undue diversion of funds into speculative operations, and for other purpose (16 June 1933), in Statutes at Large, vol. 48, part. 1, 162-195.

**②** U.S. Congress, An Act To provide full and fair disclosure of the character of securities sold in interestate and foreign commerce and through the mails, and to prevent frauds in the sale thereof, and for other purpose (27 May 1933), in Statutes at Large, vol. 48. part 1, 74-95.

一些对社会公益和工人利益的要求,如禁止企业靠降低产品质量 和拒绝改善工人工作条件的方式来降低生产成本。

在实行这一方面的改革时,罗斯福政府在1933年实施了新 政初期最重要的法律 -- 全国工业复兴法 (National Industrial Recovery Act, 简称 NIRA)。该法案由罗斯福的经济顾问起草, 并参考了各方面的意见, 对美国所有的企业间的公平竞争进行了 规定。该法律明确声明其目的在于"取消阻碍州际和对外贸易自 由流动中的障碍",促进工业组织间"合作行动","在适当的政 府的支持和监督下建立和维持劳资的联合行动,消除不合理的竞 争"。为了达到这些目的,该法要求:(1)各行业的贸易和产业 协会对本行业的生产与商业操作制定出关于公平竞争的行为规 定, 此规定必须经由总统批准; 如果私人企业按这些底线制订出 了行业竞争规定, 总统必须批准; 如果私人企业不主动制定这些 规定, 总统将任命专门班子来负责制订这些规定。(2) 反对在生 产和贸易中实行垄断, 反对打压和挤垮小产业小企业;(3) 总统 有权向企业签发行业执照、并在企业违反了本行业竞争规定时取 消企业执照;(4)承认劳工的权利,并允许劳工组织起来要求集 体签约, 总统有权对劳工和雇主签约时, 就最低工资和最高工时 以及工作环境等问题进行干预;(5)建立联邦公共事务局,负责 管理河流港口的治理, 军事工业设施的修建等;(6) 加速重新就 业和减税的工作。1全国工业复兴法在宪政意义有两层意思: 首 先, 它授予了总统管理全国经济的权力。其次, 它将原属于国会 的许多立法权转移到总统手中。同样的事在第一次世界大战中发

<sup>1</sup> U.S. Congress. An Act To encourage national industrial recovery, to foster fair competition, and to provide for the construction of certain useful public works, and for other purposes (16 June 1933) in Statutes at Large, vol. 48, part, 1, ch. 90, 195-211.

生过,但此时罗斯福总统拥有比威尔逊政府要大得多的权力。

根据全国工业复兴法,联邦政府建立了全国复兴管理局 (National Recovery Administration, 简称 NRA)。这是新政初期 最有权威的联邦官僚机构, 是罗斯福政府实施复兴法的最重要的 王具。复兴管理局主要负责调整和管理劳工与企业之间、企业与 企业之间、州与联邦之间的经济关系,但其实际功能绝不仅限于 经济领域。它实际上也管理了上述各方之间的政治和法律的关 系。但是,稍为注意一下,就可发现全国工业复兴法在指导建立 竞争规定时有一个刻意的安排, 即允许私人企业主动发起协会, 与劳工和政府部门协商建立本行业的竞争规范,这等于将市场竞 争的立法权又间接转交到私有企业手中。这种安排使得企业界获 得机会来建立一种新的市场经济模式,即在政府的支持和监督 下,各企业协商建立一种于各方有利的市场秩序,实行竞争中的 理性自治。这是企业界长期以来企图建立但又无法建立的经济模 式。这种安排也解决了长期以来企业与政府管制间的冲突和敌 意、将商业管理变成市场经济中的一种自觉的和必须加以考虑的 原则,这对于改变自由放任的经济实践有根本的决定作用。到 1993年夏, 有将近5000家企业接受或加入了工业复兴法规定的 经济规则。

必须提到的是,全国复兴管理局的作法并不是新政才开始 的, 内战前辉格党人的"美国计划"及胡佛时期的自愿合作政府 辅助的经济管理方式都是全国复兴管理局的前例,但新政中的全 国复兴管理局将政府推行的公共政策与私人企业的利益紧密地联 系起来,并在这个过程中,使政府管理经济的功能转为一种主导 性的、积极的功能。全国复兴管理局的法律有很大的强制性,但 其操作和实施机制却极其软弱,仅依靠司法部对违反的企业和个 人起诉。与实施第十八条修正案时一样、要想做到全面的联邦管 理是不可能的,全国复兴管理局的制定者们是希望通过全民在危

机下的毒任感和自愿行动作为贯彻此法的基础。政府号召各界 "各尽所能"来实施这项法律。但这种实施上的放任主义大大减 低了全国工业复兴法的效力, 一年后, 全国复兴管理局成了罗斯 福政府的一个政治包袱。大小企业间的矛盾加剧,后者抱怨前者 的垄断倾向,而其他的改革者却认为全国复兴管理局给私有企业 太多的自治权以致他们可以抬高物价,降低工资。罗斯福希望藉 此改变市场关系的勇气固然令人欣赏,但他显然低估了市场经济 的原始惰性。

新政第一阶段的另一项重要内容是调整农业政策。1933年5 月, 在罗斯福的要求下, 国会通过了《农业调整法》(Agricultural Adjustment Act), 以"建立和维持农业产品的生产和消费 之间的平衡"。遵照这一原则,此法建立了农业调整局(The Agricultural Adjustment Administration), 对农作物的生产、价格 和定额进行调整和制定、使农产品的销售价格与农业主的购买力 持衡。<sup>①</sup>农业调整局要求农业主减产或按联邦划分的定额进行农 产品的生产,采用联邦补贴的方式来补助遵守联邦规定的农业 主,同时提高农产品的价格。为了推行农业调整法,农业调整局 鼓励农业主将已经播种的农作物销毁,把超过定额的牲畜成群屠 宰,牛奶倒入河里。1934年后,农业调整法小见成效。由于生 产量减少, 农产品价格上涨, 农业总收入从1933年的20亿上升 至1935年的50亿美元。但农业调整法的最大受益者是大农业 主,他们的资本雄厚,有能力购买机械和化肥。而中小农场主经 济能力有限,又往往没有参加农会,无法形成集体讨价还价的力

 $\Phi$  U.S. Congress. An Act To relieve the existing national economic emergency by increasing agricultural purchasing power, to raise revenue for extraordinary expenses incurred by reason of such emergency, to provide emergency relief with respect to agricultural indebtedness, to provide for the orderly liquidation of joint-stock land banks, and for other purposes (12 May 1933), in Statutes at Large, vol. 48, part. 1, ch. 25, 31-54.

量;南部的黑人农民(尤其是那些分成租佃的农业主),更是无 法确保自己的利益。农业调整局也没有作出关于劳工的利益(如 工资、工作条件等)的规定,许多农工只好四处流动,寻找工作 机会。这些人没有固定的住所,也没有选举权,并没有享受到新 政的帮助。农业调整法将在1936年受到联邦最高法院的挑战, 被宣布为违宪(见本章第三节)。

罗斯福的经济复兴计划的第四个重要内容是,由联邦政府出 面,发起和主持各种渠道的社会救济和再就业项目。1933年5 月,联邦政府建立著名的田纳西河流域管理局 (The Tennessee Valley Authority), 由联邦政府出资, 在田纳西河流域的 7 个州 内修建大坝和其他防洪设施, 建造电站, 向农业地区提供廉价电 力、既解决一定的就业问题,又帮助这些地区实现农业电力化。 同年5月,国会在罗斯福的要求下,拨款5亿美元,一部分分发 至各州,帮助开展社会救济活动,另一部分用于建立联邦性的公 用事业, 开拓就业机会。根据罗斯福的提议, 联邦政府建立了民 间资源保护队 (Civilian Conservation Corps), 雇佣了两百万城市 青年,参加公共设施的建设,包括修建公路、水坝、房屋和国家 公园。同年, 罗斯福政府又建立了公共工程管理局(Public Works Administration) (通过全国工业复兴法建立) 和国民工程 管理局(Civil Works Admmistration),专门负责解决失业人员的 再就业问题。国民工程局存在的时间很短(1933 年 11 月至 1934 年 3 月),但主持了近 20 万项就业项目,用于资付这些项目的工 资高达 7.4 亿美元。这些计划促进了公共设施的建设和环境的保 护,参加这些项目的人的收入不是很高,但也为各自的家庭分担 了经济困难。1935年, 联邦政府拨款50亿美元, 建立了工程振 兴局 (Works Progress Administration), 希望通过联邦的工程项 目, 来解决近千万失业者的就业问题, 刺激经济的增长。许多失 业的艺术家、演员和作家也被联邦政府纳入该项计划的辅助范

围。

and a strong control and

显然、早期新政的这些计划对于缓解失业带来的巨大社会压 力有一定的帮助, 也将一部分经济资源从纳税人身上转移到失业 者身上, 失业者的微薄收入也有限度地刺激商业和工业的发展。 但联邦的财政支持和帮助极为有限,即便是资金摊厚的工程振兴 局, 最多也只能解决 300 万人的失业问题, 而且就业人员的收人 十分宥限, 每月工资不超过52美元。这些临时性的应急计划显 然不能成为长久之计。继续严峻的经济形势和居高不下的失业指 数迫使罗斯福在1935年后开始寻求一些有长远和永久效果的改 革计划。1934年的国会中期选举中,民主党人获得了对国会两 院的绝对控制权,这种形势对罗斯福的改革创造了有力条件。

第二个新政(1935-1938)的最重要改革计划是建立社会保 障制度。1935 年,国会通过了《社会保障法》(Social Security Act)。这项意义重大的法律包括三方面的内容: (1) 建立一套联 邦与州相合作的失业救济计划。以推动各州最终建立起对所有失 业人员的保障计划;具体作法是由联邦政府对所有八个雇员和八 个雇员以上的企业的职工总工资征收一定数量的税(1936年为 1%, 1937年为2%, 以后每年为3%), 这部分税的90%用于帮 助各州建立失业保障制度; (2) 建立联邦性的老年保障基金制 度;联邦政府从1937年起向所有的雇主和雇工征收同等的老年 社会保障税 (1937年的限度为1%, 逐步升至1949年的3%), 这笔税收用于建立一个联邦性的老年保障计划(从1942年1月 开始实施),对所有年满 65 岁的个人提供每月 10 至 85 美元不等 的退休金(数量多少根据个人的工作年限而定);(3)由联邦政 府向州政府提供专项基金,并要求州政府提供同等数量的配合基 金 (matching contribution), 解决各州法律下实施的老年退休金 计划; (4) 联邦政府向各州提供专项基金, 帮助各州解决残疾

人、孤儿和无家可归者的社会救济问题。<sup>①</sup>

这项法案的改革意义是深远的。罗斯福的意图不是推翻传统 的美国经济思想,而是建立一套联邦的保障制度。他希望通过征 收社会安保税的方式,将所有参加美国经济运作的人(无论是雇 工还是盧主)通过社会安保计划联结起来,使双方都感到他们目 前的工作与未来是联系在一起的,使雇工建立起经济安全感。因 为其采用了税收的方式来建立联邦社会保障基金,任何后来的政 府想要推翻这项计划几乎是不可能的。罗斯福对此十分清楚。

这一时期的第二项重要改革是加强了对劳工权益的保护。 1935年7月, 国会通过的《全国劳工关系法》(National Labor Relations Act) (又称瓦格纳法) 建立了全国劳工关系局 (National Labor Relations Bureau), 专门负责判断和阻止不公平对待 劳工的作法, 保护劳工组织的权利。劳工关系法的第七条明确规 定雇员有权组成和加入工会,有权联合起来通过自己选出的代表 就工资、福利、工作条件和环境等与雇主进行集体谈判 (collective bargaining)。第八条对雇主的违法行为作了仔细的列举。这 项法律对雇员的谈判权作了新的解释,指出雇员在与雇主的契约 关系中"并不拥有完全的结社的自由或真正的合同自由";而 "经验证明对劳工组织工会和举行集体谈判的权利给予法律的保 护可以保证商业免受伤害,破坏或干扰";所以未来保证"商业

 $\Phi$  U.S. Congress, An Act To provide for the general welfare by establishing a system of Federal old-age benefits, and by enabling the several States to make more adequate provision for aged persons, blind persons, dependent and crippled children, maternal and child welfare, public health, and the administration of their unemployment compen sation laws; to establish a Social Security board; to raise revenue; and for other purposes (14 August 1935), in Statutes at Large, vol. 49, pt. 1, ch. 531, 620 648.

的自由流动"。联邦政府必须保护雇工的谈判权利。1同时, 联邦 政府还禁止法院对工人罢工和组成罢工纠察线发出禁令,从而推 翻了二十年代最高法院对此作出的保守判决。同时全国劳工关系 局也允许工会在跨行业的工人中组成。这项规定使许多产业工人 工会脱离由保守的技术工人组成的美国劳联 (American Federation of Labor),在 1938 年组成了美国产联(Congress of Industrial Organizations)。1935 至 1941 年间, 美国工会会员的数目从 375 万增至 870 万。到 1947 年,这个数目达到 1500 万。1938 年 的《公平劳工标准法》(Fair Labor Standard Act) 建立了最低工 资制(当时规定每小时工资不得低于40美分)与最高工时制 (每周不超过 44 小时),并禁止使用十六岁以下的童工。<sup>②</sup>这项法 律实施后,大约有 75 万工人的工资得到了增长。

在同一时期,罗斯福政府和国会继续在社会财富的分配方面 进行改革。1935年, 在给国会的咨文中, 罗斯福曾指出, 美国 的税法在许多方面极不合理,"使少数人占了不公平的优势",未 能"阻止财富和经济权力的不公正的集中"。<sup>3</sup>他建议提高对富人 的税收。1935年8月通过的税法 (The Revenue Act) 对年收入 超过5万美元的人征收附加税, 将年收入超过500万的人的税收 提高了 75%, 同时提高一些高盈利公司的税收。41935年5月,

2 Ibid., (26 June 1938), in Statutes at Large, vol. 52, ch. 676, 1060-1069.

<sup>3</sup> Franklin D. Roosevelt, A Message to Congress on Tax Revision (19 June 1935). in Public Papers and Addresses of Franklin D. Roosevelt, comp. Samuel I. Rosenman (New York: Random House, 1938), vol. 4, 270-277.

**10. U.S. Congress, An Act to provide revenue, equalize taxation, and for other** purposes (30 August 1935) in Statutes at Large, vol. 49, pt. 1, 1014-1028.

 $\oplus$  U.S. Congress, An Act To diminish the causes of labor disputes burdening or obstructing interstate and foreign commerce, to create a National labor Relations Board, and for other purposes (5 July 1935), in Statutes at Large, vol. 49, pt. 1, ch. 372. 449-457.

属会建立了乡村电力局 (Rural Electrification Administration), 专门负责管理向贫困偏远的乡村提供廉价电力供应。同年8月, 国会又通过法律, 指示联邦动力委员会 (Federal Power Commission) 对州际电力生产和市场使用进行管理, 禁止电力和天然气 公司对某一地区实行垄断。1937年,国会又通过了《国家房屋 法》(National Housing Act), 为城市建造廉价房屋计划提供低息 贷款。

经济危机及其突如其来的大失业充分暴露了原有宪政体制在 处理新的经济问题上的无能和严重不足。危机为罗斯福政府扩充 总统权力扫除了障碍。为了制止危机,此时的国会对总统要求的 立法都一一应允。在罗斯福的"百日新政"期间(1933年3月9 日-6月16日), 罗斯福向国会提交了15项重要提案, 国会几 乎没有经过任何周折,全部予以批准,充分说明在国家面临危机 时,美国宪政体制能够表现出来的团结和效率。在新政时期,罗 斯福采取主动行动, 通过自己的班子迅速起草制订各种他认为是 必要的法律, 然后交由国会批准。过去那种仅由总统建议、国会 立法的做法完全被突然增大的总统立法权代替了。这是美国宪政 上前所未有的局面。

在立法的效率方面,国会是无法与总统竞争的。总统拥有众 多的专门机构来作调查, 雇用专家求证、制订和起草新的法律, 而国会则没有这样的人力和专业技术人才资源,这使得国会的立 法越来越依靠行政部门的专业委员会来作立法的建议和起草工 作。与此同时,国会的立法程序也发生了重大变化。国会一般定 出大的方向和程序, 然后由行政委员会按此方向和程序去制定专 门的措施,这样形成了一种特殊意义上的小的分权,即国会建立 立法原则,而行政部门的专门机构制订细则。这不能不说是对日 益复杂的经济和社会进行管理的一种有意义有效力的回应,它使 立法程序变得更加合理, 却又没有使国会丢失立法权, 也保证了

立法的实用性,同时还相应提高了立法质量和效率,但这也使立 法权的界限变得比从前更为模糊, 增加了行政部门的专门机构, 使联邦政府变得庞大起来。为了应付突然出现的许多政府职责, 联邦政府的总统部门也因此相应扩大。1933年, 在华盛顿地区 的联邦政府雇员总共有6万人,其中1万人是为国会工作的。到 1970年时, 居住在华盛顿市为联邦行政部门工作的人数增加至 29万人, 而其中为国会工作的人只有3万人。由此可见, 行政 部门权力的扩大。

新政的指导理论是通过发挥和运用联邦政府拥有的中心组 织、协调和指挥力量来处理经济危机。如前所述,罗斯福把 1929年后的经济危机看成是一场威胁美国生存的战争危机, 处 理这种特殊的紧急状况一定需要特殊的强大的集中的权力。"百 日新政"内发布的一系列法律和迅速增长的总统权力都是在这种 理论的基础上建立的。换句话说, 罗斯福把战胜经济危机与林肯 处理内战和威尔逊处理一战的危机等同看待。对于罗斯福政府来 讲, 除了战争危机的因素外, 新政的宪法权还来源于进步运动时 代的两个武器:即联邦有权管理州际贸易和商务,有权征税。这 两项联邦权力是进步运动时代联邦公安权的核心内容。正是在运 用这些权力的过程中。法律现实主义的理论得以创造和发展、并 成为社会学、法理学的外延理论。罗斯福新政在哲学上是法律现 实主义的延伸。它不仅提倡为了联邦的共同利益,政府可大幅度 地行使征税权和州际商务管理权,而且还可以通过政府的财政收 人和支出来造福社会和人民,新政建立的一系列财政补贴和社会 救济计划的目的就是为了联邦的安定。这种做法与联邦宪法导言 中宣称的大众福利的原则是一致的。从经济学的角度讲,增加政 府的行政开支,可以调节资本的流向,解决失业,创造就业机 会。所以新政的宪政基础不再是自由放任的宪政主义,而是以中 央政府为主导的国家宪政主义。

# 三、最高法院对新政的限制

尽管罗斯福处理经济危机时大刀阔斧,但他却无法享有林肯 和威尔逊的宪政豁免特权。联邦总统权力的增大、国会的自动让 权、并不说明原来的宪政模式就此取消、新的宪政秩序可顺利建 立。根据司法审查权的原则,一个法律的合先性是由最高法院来 作最终意义上的裁决的。然而,新政的政治理想——建立一个由 联邦政府来引导和组织的全民福利社会——并没有得到联邦最高 法院的支持。1934年至1936年,最高法院在一连串的案件判决 中将新政的核心法律宣判为违宪,阻止了罗斯福改革美国经济和 社会的步伐。

1934年在最高法院任职的 9 名大法官中, 除布兰代斯和詹 姆斯·麦克雷诺兹(James C. McReynolds) 外, 都是由共和党总 统任命的。九名法官在政治观点和法理原则上分为三派。大法官 布兰代斯早在 1912 年的马勒一案中为维护妇女权益名声大振, 1916年被威尔逊总统任命为大法官后, 一直与霍姆斯大法官 (1932年退休) 一起,积极提倡法律现实主义的原则。布兰代斯 与哈伦·F. 斯通 (Harlan F. Stone) 和来自纽约的本杰明·N. 卡 多佐 (Benjamin N. Cardozo) 一起可算作是最高法院内的激进派 或自由派 (liberals), 对罗斯福的新政抱同情和支持态度。其他 的法官中, 包括威利斯·范德文特 (Willis Van Devanter)、皮尔 斯·巴特勒 (Pierce Butler)、萨瑟兰和麦克雷诺兹是强硬保守派, 对新政十分反感。首席大法官查尔斯·伊万·休斯 (Charles Evan Hughes) 曾在 1912 至 1916 年间当过大法官, 后在参加 1916 年 总统大选失败后, 当了纽约州长, 后又担任过国务卿, 最后顶替 塔夫脱担任了首席大法官。休斯与来自宾州的欧文·J. 罗伯茨 (Owen J. Roberts) 可被称作中间派。保守派希望坚持原有的联

 $\mathbf I$ 

邦主义原则, 反对新政的政策, 在判决中, 他们经常引用第五条 宪法修正案(保护财产权)和第十四条宪法修正案(正当程序条 款和特权及豁免权条款)来向新政法律挑战。他们也引用宪法第 王条修正案,以联邦不能侵犯州权为由推翻新政法律。保守派的 反对并没有一致的模式,但中心思想是坚持19世纪的联邦主义, 保证私有财产的不可侵犯性,阻止联邦集权政府的出现,阻止新 政计划的实施。

1934年, 最高法院开始审理与新政有关的案件, 最先审理 的是住宅建设和贷款协会诉布莱斯德尔案 (Home Building and Loan Association v. Blaisdell)。<sup>①</sup>此案例涉及明尼苏达州的一项房 屋贷款延期偿还权法的合宪性问题。在正常情况下,贷款建房者 如不能按期归还贷款,贷款机构可要求法院将房屋强行收缴抵押 贷款。明尼苏达州考虑到经济萧条对农民归还房屋贷款的能力有 影响,于是规定本州法院有权在经济危机尚未过去的紧急状态下 继续免除对无法如期偿还贷款的人实行收缴抵押政策。根据此项 州法,明州地方和州最高法院都允许布莱斯德尔夫妇延期偿还他 们的房屋贷款。贷款协会将此案上诉到联邦最高法院,称州的贷 款延期法与联邦宪法中的合同法条款(第一条第二款)及第十四 条修正案的"正当程序"和"平等法律保护"两条原则是相违背 的。

在此案的宣判中、首席大法官休斯与罗伯茨与布兰代斯等三 名自由派法官站在一边,组成多数派, 宣布贷款协会的理由站不 住脚。休斯的判决仍带有浓厚的进步时代法律现实主义的色彩。 他说,虽然"紧急情况不能产生新的权力,但却可以为权力的运 用制造机会"。他指出, 宪法中的合同条款并非是绝对的, 州政

**D** Home Building and Loan Association v. Blaisdell, 290 U.S. 398-483 (1934).

府有权立法来保卫本州人民的关键利益。随即他用进步时代法官 的语言宣布: "合同条款问题不再是合同的一方反对另一方的问 题, 而是一个如何运用合理的方法来确保一个能使所有人受益的 经济结构的问题"。实四名保守派法官则坚持,无论有任何紧急情 况都不能改变宪法的原意; 宪法中保护合同的条款只能严格地去 解释,不能因时而易;对宪法不能作此一时彼一时的解释。后来 这四名法官对新政的所有案件都采取了一致的立场。他们反对休 斯的解释, 说如果紧急情况可以改变法律, 那么紧急情况也可停 止宪法的使用。<sup>②</sup>

在同年的内毕亚诉纽约州案 (Nebbia v. New York) 中, 同 样的两派对立阵营又出现了。罗伯茨宣读的 5-4 的多数派意见 指出,任何有损"公共利益的"商业和产业都应受到州的管制。 他借用当年霍尔姆斯的理论,指出州有权对与人民利益休戚相关 的产业进行管理。<sup>③</sup>但休斯与罗伯茨对新政的支持仅停留在对州 法的支持上,当涉及联邦新政的案件来到最高法院时,他们便同 保守派站在一起了。从1935年1月,最高法院对10个与新政有 关的案件作了判决,相继将《全国工业复兴法》的第九条、复兴 法本身、《铁路养老金法》、《农场房屋贷款法》、《农业调整法》、 《烟煤法》、《城市破产法》等宣布为违宪,对 1933 年的《紧急货 币管理法》和《田纳西流域管理局法》作了有保留的赞同。

保守派法官对新政最为反感的是新政表现的那种中央政府宪 政主义的思想,他们担心当立法权被过多地转移或交与行政部门 的各类机构时,原有联邦制结构会遭到破坏。权力的均衡会被打

D Home Building and Loan Association v. Blaisdell, 290 U.S. 416-448 (1934).

<sup>2</sup> Ibid., 449-483.

S Nebbia v. New York, 291 U.S. 502 559 (1934).

破。保守派的这种担心也为自由派分担。在1935年的谢克特家 禽公司诉美国案 (Schechter Poultry Corp. v. United States) 中, 自由派与保守派联合起来宣判全国工业复兴法违宪。1 全国工业 复兴法的主要目的是减少失业、刺激商业的恢复,但它的主要工 具是各行业内部的公平竞争规则。在全国工业复兴法贯彻两年之 内, 有750个全国工业复兴法的规则建立起来, 直接关系到 2 300万人的经济活动的行为。全国工业复兴法用宪法中的州际 商务管理权和公共福利条款作为宪法基础。这些商业规则大多是 在匆忙之中建立起来的,时常有偏护大企业的倾向,而且大多数 规则是各行业自发建立的。而总统只是签字批准。在这种情况 下,反对全国王业复兴法的势力就科用谢克特案来测试该法的合 宪性。

谢克特家禽公司是纽约布鲁克林区的一个肉食公司,被联邦 执法官控告违反了全国王业复兴法的肉类商业规则。违规行为之 一是该公司卖了一只"不合适的鸡",而这只鸡又是从外州进口 来的。这实际上是一个在法理上很弱的案件,但最高法院需要一 个机会来对王业复兴法作出判决。结果是全体法官一致认为全国 工业复兴法违宪。

首席大法官休斯在判决中陈述了最高法院的三点理由。首 先,全国工业复兴法的立法基础不牢,没有足够宪法依据,尽管 休斯本人刚在明州住宅建设和贷款公司一案中为州的经济危机管 理法开了绿灯, 但此时, 他却用同样的语言宣布:"非常状态并 不能创造和加大(联邦政府的)宪法权力"。其次,全国工业复 兴法将大量的立法权交给了总统,总统并未直接使用这些立法 权、而是将权力交给私人企业去使用。这里他指的是制定商业规 则的权力, 所以全国工业复兴法为商业集团借机参预国家法律的

 $\emptyset$  Schechter Poultry Corp. v. United States, 295 U.S. 495-555 (1935).

制定打了掩护,这种权利的转移与宪法的精神完全不相符合。休 斯宣布, 尽管宪法授予国会制定一切必要的和适当的法律的权 力, 但法院不能容忍国会立法权的转移, 这种转移是"与国会的 宪政特权和责任完全违背的";而且全国工业复兴法对总统的制 定规则权也没有限制,这种毫无限制的权力转让是违宪的。休斯 对这个问题的理论实际上对新政使用的宪政手段提出了挑战,立 法权非但不能大规模地交与总统,更不能转到私人企业手中去, 用卡多佐大法官的话来说,这样作无疑是允许人民发生暴乱。再 次,家禽行业的规则是地方经济行为,而不是国会能管制的州际 商务行为。尽管国会有权管理与州际商务有"直接"联系的商 业, 但如果布鲁克林这家小小的家禽公司被看作是在从事州际贸 易的话, 那么等于说联邦法可以深入到州经济的每一个方面去  $\mathcal{L}^{\circ, \Phi}$ 

谢克特家禽公司一案的判决对新政时期及后来的许多案例都 有影响, 据统计, 到1988年为止, 该案例至少被70多项最高法 院的判决引用过。罗斯福对最高法院的判决十分不满,指责大法 宜用过时的原则来解释宪法。但是,到 1935 年时,全国王业复 兴法的运作事实上已陷入困境, 谢克特家禽公司案的判决实际上 给罗斯福留了一个面子, 使他不至于在该法完全失败之后才将其 取消。同时, 此案也为后来的新政法案的制定(如全国劳工关系 法和公平劳工标准法)建立了前车之鉴。罗斯福并没有为法院的 判决吓住。两个月后,国会通过了全国劳工关系法和全国烟煤管 理法 (National Bituninous Coal Conservation Act), 继续对产业 作了限制, 明显地无视了最高法院的最新判决。罗斯福敦促国会 尽快通过新法, 不要理会最高法院, 也不要管这些法案是否真正 合宪。为了维持新政改革、罗斯福居然不怕担风险,公然对最高

(D) Schechter Poultry Corp. v. United States, 295 U.S. 519-551, 553 (1935).

法院的判决进行挑战。

对新政打击最大的是最高法院在1936年1月的对美国诉巴 特勒案 (United States v. Butler) 的判决。1 此案使最高法院内 保守和自由两派严重对立, 最后保守派以 6-3 的多数宣布罗斯 福的农业调整法无效。农业调整法是新政法律处理农业经济危机 的重要法律, 它通过限制生产来提高农产品的价格。农业主在同 意减产后可从联邦政府处得到补贴,补贴的资金来源于对农产品 的第一加工企业的课税。巴特勒正是这样的一个加工者,他声称 联邦无权收加王税、拒绝缴付加工税、被联邦司法机构以违反农 业调整法起诉。联邦巡回法院先宣判巴特勒胜诉,将案件上诉到 最高法院。

在大法官罗伯茨宣读的多数派意见中,最高法院首先承认联 邦有权征税以用于"支付债务、公共防御及美国的大众福利", 据此,征收加工税是合宪的。但罗伯茨立即从支持联邦使用税收 权的立场转向到另一个问题、他认为对农产品的补助违反了第十 条塞法修正案,补助的目的应该是建立一种变相的自愿的对产品。 的控制,在农业调整法的规定下农业主事实上没有什么选择的余 地,而只能接受对谷物补贴的政策。罗伯茨的结论是,政府可以 为实现公共福利而作出预算并有权使用税收,但决不能对接受资 助的人附加条件。② 罗伯茨的判决实际上完全忽视早年联邦政府 在赠与土地和资金赠款附加条件的先例,也有意忽视了1923年 的马萨诸塞诉梅隆案的判决。

三名自由派的大法官发表了口气强硬的反对意见。斯通大法 官为农业调整法辩护,他指出多数派意见是对宪法原意的"一种 扭曲式的解释" (a tortured construction)。他宣称,法院不能自

<sup>1</sup> United States p. Butler, 297 U.S. 1-88 (1936).

<sup>2</sup> Ibid., 53-78.

以为息"惟一拥有管理政府权力的机构", 最高法院必须要对自 已运用的权力有所钳制。而"惟一的钳制就是我们自我节制的感 觉"。4 这段话被认为是对多数派的一连串宣布新政政策违宪的 直接警告。同时罗斯福政府也为此得到一个准确的信号, 在联邦 最高法院中三名最有学识的大法官都是赞成农业调整法的。国会 没有将巴特勒一案的判决看成是农业调整的终止。几周后通过的 土壤保护法 (Soil Conservation Act) 仍旧是一个限制农业生产 的法律、但在技术上作了安排、如不再征税、也不再支付福利补 助。②

1936年, 最高法院在艾西万德诉田纳西流域管理局案 (Ashwander v. Tennessee Valley Authority) 中, 对新政的《田 纳西流域管理局法》持保留的支持。<sup>3</sup>但在1936年底宣布卡特诉 卡特煤矿公司案 (Carter v. Carter Coal Company) 的判决中,将 联邦烟煤法(用于替代全国工业复兴法)宣布为无效。4

# 四、改组法院之争

最高法院的判决给政治保守派准备了武器, 目 1936年总统 大选临近、反对新政的呼声开始高涨。保守派把罗斯福的新政称 之为"邪政" (Pagan Deal)。他们认为新政是"社会主义式的" 改革, 有意制造劳工与资本家之间的对立, 有意破坏宪法。但罗

 $\mathbf{I}$ 

<sup>(</sup>I) United States v. Butler, 297 U.S. 78-88 (1936).

 $\circled{2}$  U.S. Congress, An Act To promote the conservation and profitable use of agricultural land resources by temporary Federal aid to farmers and by providing for a permanent policy of Federal aid to States for such purposes (29 February 1936), in Statutes at Large, vol. 49, pt. 1, ch 104, 1148-1154.

**<sup>3</sup>** Ashwander v. Tennessee Valley Authority, 297 U.S. 288-372 (1936).

<sup>4</sup> Carter v. Carter Coal Co., 298 U.S. 238-341 (1936).

斯福以高票再次当选说明美国社会对于新政的支持。大选结束 后,罗斯福向国会提交了一份法案要求改组联邦最高法院和联邦 司法系统。在这份法案中,罗斯福提出四项法院改组建议:(1) 当联邦法官在满70岁后6个月之内还没有退休的话,总统可以 有权任命---名新法官到原法官的法院工作;新任命的法官不能超 过50人: (2) 联邦最高法院的最多法官人数可由原来的 9 名增 至15名: (3) 首席大法官有权根据联邦法院的工作量调换地区 和巡回法院的法官:(4) 未经通知联邦司法部长,联邦法院不能 就宪法问题发布禁令。

罗斯福的目的在于用强行替换的方式对联邦法院补充新的血 液。1935 年 5 月 27 日最高法院三项判决使他倍感改造联邦司法 部门的必要。早在总统大选前,他就有此计划,但等到胜券在握 后才提出。罗斯福比任何人都清楚, 保证新政有效地进行, 必须 得到最高法院的支持(至少是同情)。大法官们个人的政治和法 学观念对于他们审理新政策有极其重大的影响。如果他们持有法 律现实主义的原则,他们可能会对新政计划作支持性的解释,如 果他们笃信传统的自由放任经济原则、他们就会反对新政。而惟 --能改变当时最高法院保守势力大于自由派势力的方法就是在法 院中加入新的具有新观点支持新政的法官、改变两派力量。改组 法院是国会的权力,根据宪法,国会可以根据需要决定联邦法院 的规模数量,而总统又具有法官的提名权和任命权(任命需得到) 参议院的同意)。如果国会支持罗斯福的改组法院的计划,最高 法院将完全可能改变过去的保守主义。罗斯福曾说过,绝不能让 成于上万人的命运控制在"九个老家伙手中"。

历史上,国会改组法院不是没有先例。1789 年建国时,最 高法院有6名大法官,到 1801 年变成5名。次年又变成6名, 1803年增至9名, 而在1863年变为10名, 三年后又变成7名, 到 1869 年又变成 9 名。增加新法官的计划也早在 1913 年为保守

派大法官麦克雷罗兹提出过。所以, 改组法院, 增加法官的建议 并不奇怪。但罗斯福的建议是在最高法院连续否定了新政重要法 律之后提出的, 这就使人怀疑他改组法院的真实动机。罗斯福想 法无疑是想及早替换当时最高法院中的6名70岁以上的大法官。 表面上,他的理由是年高的法官体力不支,不能承担大量的审 理, 而实际上, 他是说美国社会结构已经发生了变化, 联邦政府 需要采取新的政策来处理新的问题,而最高法院需要突破旧的法 理学观念的束缚, 需要对宪法的原则和含义作出新的解释, 从而 支持联邦政府的新政政策。最高法院的"停顿",死抱旧规矩旧 框框和过时的法理学教条、已对美国的改革造成阻碍。

但罗斯福的改组法院计划在国会受到重大挫折。首先是民主 党人控制的众议院拒绝对此提出动议。担任众议院司法委员会主 席的民主党议员哈夫登·萨默斯 (Halton Summers) 听完罗斯福 的法案后,立即表示反对。法案只好改由一向比较保守的参议院 司法委员会提出,结果也遭到猛烈攻击。反对派认为这是罗斯福 用间接的、不光明正大的方式来胁迫最高法院改变自己的判决。 参议院指出这项计划可能在宪政上造成极坏的后果,即使宪法可 以成为立法和执法部门任意摆弄,为自己利益服务的工具,这样 实际的效果就是:每届政府都可以改变上届政府对宪法的解释。 罗斯福政府拒绝让步, 坚持要国会讨论这项法案, 使许多支持新 政的民主党议员深感为难。

正在此时, 一连串的事件发生, 改变了罗斯福改组法院的企 图。1937年3月,国会通过了《最高法院退休制度法案》(The Supreme Court Retirement Act), 允许最高法院大法官在年满 70 岁后退休, 为一些保守派大法官退休起了间接的推动作用。15

 $\overline{a}$  and  $\overline{a}$  and  $\overline{a}$  and  $\overline{a}$ 

<sup>1</sup> U.S. Congress, An Act to provide for retirement of Justues of the Supreme Court (1 March 1937), in Statutes at Large, vol. 50, pt. 1, 24.

月18日, 保守派大法官范德文特宣布将退休。最高法院在1937 年3月至6月,在一系列决定中,一反常态,对包括全国劳工关 系法和社会保障法在内的重大新政法律表示支持(将在后面讨 论), 这对罗斯福改变想法起了关键作用。原来动摇不定的罗伯 茨大法官转向支持自由派, 从而改变了力量的平衡。在1937年 3 月决定有关华盛顿州的一项最低工资法的西岸旅店诉帕里什案 (West Coast Hotel Co. v. Parrish) 中、由于罗伯兹转向自山派, 支持新政的力量形成了5-4的多数。<sup>①</sup>此案与一年前的莫尔黑 德诉纽约州案 (Morchead v. New York ex rel Tipaldo) 的性质是 一样的。(后者涉及纽约州一项最低工资管理法),但两案结论正 好相反, 而在两个判决中惟一改变立场的只有罗伯茨一人。2 罗 伯茨是否是受了罗斯福改组法院政治的影响而改变了立场、尚是 宪法史学界争论的题目,但足以说明新政时期法院的动摇不定 性、也说明罗斯福改组法院的计划不是没有道理的。无论如何, 罗伯茨立场的改变也改变了九名法官的命运。

1937年5月,大法官范德文特宣布退休,使罗斯福有机会 任命一名新的大法官,加上原有的三名自由派及不断滑向自由派 的罗伯茨, 最高法院中自由派力量得到了加强。随后罗斯福在参 院的支持者、参议院民主党领袖罗宾逊去世, 从而使罗斯福失去 了在参议院推动法院改组案的力量,改组法院的计划最终落空。 国会仅在1937年通过一项司法改革法。这项改革法只规定凡是 对国会法律的合宪性问题质疑的案件必须有联邦政府参加,并规 定在联邦低等法院宣布国会法律违宪后应直接向联邦最高法院上

West Coast Hotel Co. v. Parrish, 300 U.S. 379 414 (1937). Œ.

Morehead v. New York ex rel Tipaldo, 298 U.S. 587-636 (1936). ©.

诉心

罗斯福改组法院的失败有儿方面的原因: 一是他对支持自己 计划的政治力量(尤其是国会)估计过高;二是他的计划并非真 心打算以改组法院来推动宪政改革,而是带有明显的、即时的政 治目的,可以说是权宜之计。但是最大的失败在于他低估了美国 社会对权力机构相互制衡这一宪法建树的信任和依赖。尽管新政 带来了一些革新意义的变化,但同时这些革新对某些人的利益是 一种限制, 保守势力在控制不了国会和总统的时候, 会转向最高 法院、寻求第三种权力的支持。这本是美国宪政设计的最折磨人 的一个精巧之处,当罗斯福企图改动这个体制中的重要环节时, 他要改变的就不再是一个政策上的问题,而是体制的问题。无论 国会多么支持新政, 改变体制却是一个不易获得支持的行动。同 时罗斯福改组法院计划的理论也难以说服人;总统虽然有权任命 法官,将自己认为与自己政见相符合的法官安排到联邦法院,但 他无权也不可能要求自己任命的法官在每一项判决中表达与他完 全一致的意见。在新政前,美国历史上多次出现过法官与任命自 已的总统出现政见分歧的现象。重建时代的最高法院对重建法律 及修正案的封杀和狭义解释就是前例。所以,罗斯福即便能成功 改组法院。也不能保证新政会得到所有新任法官的支持、因为用 他们自己的理论来讲, 法官一定是根据法律的原则和自己的政治 洞察力来解释法律的。

1937年3月后,最高法院出现了以自由派原则为主导来审 查新政政策的局面。在前面提到的西岸旅店诉帕里什案中,最高

<sup>1</sup> U.S. Congress, An Act To provide for intervention by the United States, direct appeals to the Supreme Court of the United States, and regulation of the issuance of in junctions, in certain cases involving the constitutionality of Acts of Congress, and for other purposes (24 August 1937), in Statutes at Large, vol. 50, part. 1, ch. 754, 751-753.

法院完全抛弃"自由放任式宪政主义"对"合同自由"权的解 释。此案因华盛顿州…项最低工资法而起, 帕里什是西岸旅店的 一名妇女雇员,她告旅店付给她的工资低于州的要求,违反了州 的相关法律。这个案情与1923年的阿克金斯诉儿童医院案极为 相似。但是, 最高法院的多数派意见却没有沿用阿克金斯案的原 则。首席大法官休斯指出,宪法保证公民的自由,但这个自由是 否包括合同自由, 宪法并没有明确指出; 即便合同自由受宪法的 保护, 也不是"绝对的和不受控制的" (absolute and uncontrollable); 对自由的保护是由社会来提供的, 而社会则必须反对任 何有损人民的"健康、安全、道德和福利的种种邪恶";所以, "自由必须受制于正当程序的制约 (subject to the restraints of due process)", 凡是为了保护公众利益而采用的规定就是正当程序。 休斯这种解释不仅推翻了阿克金斯的原则, 也修正了1873年菲 尔德和布拉德利建立的实质性正当程序权利理论。此案建立了一 个新的模式: 在审理对政府雇佣 (employment) 和经济进行管理 的案件中,法院不再以"合同自由"作为主要基本原则。① 从此 以后,新政期间内任何管理经济的联邦和州法都没有再被最高法 院以侵犯正当程序为由而推翻。这个转变在宪法意义上是极为有 意义的,它代表了最高法院对政府职责的重新认识,也表明在新 的环境下,一度为"自由放任资本主义"和"签约自由"思潮所 淹没的"公共福利"原则又重新被突现出来, 成为美国宪政的重 要内容。

1937年4月, 最高法院又在全国劳工关系委员会诉琼斯和 劳克林钢铁公司案 (National Labor Relations Board v. Jones &Laughlin Steel Corp)中, 仍以 5-4 多数将 19 世纪中建立的 二元联邦主义原则推翻, 宣布全国劳工关系法是合光的, 驳斥了

(D) West coast Hotel Co., v. Parrish, 300 U.S. 379-414 (1937).

此法违反了第五条宪法修正案的说法。1全国劳工关系法是新政 的最激进的法律之一, 它保障在与州际商业有直接和重要关系的 产业中的工人组织工会的权利,严禁雇主因工人参加工会或工会 活动而解雇工人。保守派坚持法院先前的原则,认为全国劳工关 系法侵犯了雇主的财产权,对经济管制过多。休斯宣读的 5-4 多数派意见同样将正当程序和合同自由的理论推置一旁,坚持政 府有权保护工人组织工会的权利。在此案中,休斯将政府管制理 论进一步发挥, 称联邦政府有权保证工人组织工会的权利以避免 工人罢工导致生产和商业中断、从而影响州际商务。休斯特别强 调,工人通过工会与雇主谈判往往是保证"工业界安定的基本条 件之一,而拒绝工人组织工会以及拒绝与工人谈判则一直是引发 (工业界) 纠纷的最经常的原因"。<sup>③</sup> 这项原则实际上将过去法院 在决定类似案件中纠缠不清的对州际商务"直接"和"间接"影 响一颗作了广义性的决定: 即联邦政府不仅可以管理州际商务, 而且对影响州际商务的活动(包括工人组织工会的活动)也有权 管理, 等于说政府可以保护工人组织工会的权利。此案实际上将 1875年奈特案判决中建立的原则推翻。与此同时, 在另外相同 案件中, 最高法院也坚持全国劳工关系法的合宪性。

一个月后,最高法院又在斯图尔特机器公司诉戴维斯案 (Stewart Machine Company v. Davis)中, 对新政的另一个重大 法律《社会保障法》表示支持。卡多佐大法官代表多数派(5-4) 宣布最高法院拒绝接受保守派关于第十条宪法修正案对州权 的保护的理由, 认为联邦政府有权征税, 用以服务美国的公共福

Q National Labor Relations Board v. Jones and Laughlin Steel Corp., 301 U.S.  $1-103$  (1937).

**<sup>2</sup>** National Labor Relations Board v. Jones and Laughlin Steel Corp., 301 U.S. 22-49 (1937).

利, 而对老人提供养老金是公共福利的一部分, 正是属于联邦的 宪法权力范围的事。《社会保障法》不是对州权的损害,而是州 与联邦为实现共同的国家目标进行合作的方式。4 在相关的赫尔 维林诉戴维斯案 (Helvering v. Davis (1937) 中, 卡多佐以同样 的原则宣布, 联邦政府有权征收老年税和福利税, 罗斯福的社会 安全保障法并不违宪。他重申,为了"公共福利",联邦有权花 费(spend)和使用所征来的税收。卡多佐的判决还解释了社会 保险法的政治意义: 这是一项对全国性灾难所作的回应, 因为有 的州有养老金保险,有的州没有、而如果联邦政府对此不采取任 何有力措施, 后果将是大量的移民会涌入实行社会保险法的州, 而大量的工业产业为逃避付社会保险税而搬到其他州去;"只有 一个全国性的权威才能服务于所有的利益 (Only a power that is national can serve the interests of all)"。<sup>2</sup> 卡多佐的解释说明, 随 着经济的复杂化, 联邦政府必须采取措施保证各地区的经济利益 平衡。这两项判决都推翻了1936年的巴特勒案的判决。

1937年至1941年, 最高法院发生了一系列人事变动。保守 派的范德文特退休后,腾出的位置由观点属于自由派的雨果·L. 布莱克 (Hugo L. Black) 顶替。1938年, 萨瑟兰辞职, 卡多佐 去世,这两个位置分别由支持新政的原为罗斯福的联邦总检察官 的斯坦利·里德 (Stanlev Reed) 和哈佛法学院的教授费利克斯· 法兰克福特 (Felix Frankforter) 接任。法兰克福特是布兰代斯 的高足。布兰代斯本人则在1939年辞职,他的位置由支持新政 的威廉・U. 道格拉斯(William U. Douglass)接任。同年、保守 派成员之一的巴特勒去世, 罗斯福又任命前密西根州州长弗兰 克·墨菲 (Frank Murphy) 接任。当 1941 年最后一名保守派大法

 $\mathbb{D}$  Stewart Machine Co. v. Davis, 301 U.S. 548-618 (1937).

C Helvering v. Davis, 301 U.S. 619-646 (1937).

原则与妥协:美国宪法的精神与实践 446.

 $\mathbf I$ 

官麦克雷罗兹退休时,罗斯福将自己的司法部长罗伯特·杰克逊 (Robert H. Jackson) 送进了最高法院。同年, 休斯辞职, 自由 派的斯通接任首席大法官, 南卡州的参议员詹姆斯·伯恩斯 (James Byrnes) 被补进最高法院接替斯通空出来的位置。至此, 最高法院已完全掌握在自由派手中。所以在 1937年至 1939年 间, 通过任命新的法官, 法院的保守与自由派力量发生了对自由 派绝对有利的变化,从而也导致了最高法院对新政的支持。罗斯 福本人则没有想到他会有任命?名大法言的机会。

1938年, 在圣克鲁斯水果包装公司诉全国劳工关系委员会 案 (Santa Cruz Fruit Packing Company v. National Labor Relations Board)的判决中, 最高法院宣布, 虽然该公司只有37%的业务 与州际商业有关, 联邦全国劳工关系委员会仍然有权对其进行管 理。1 同年, 在爱迪生公司诉全国劳工关系委员会案 (Consolidated Edison Company v. National Labor Relations Board)中, 爱 迪生公司称该公司的电力生产完全在本州内进行, 联邦无权插手 管理该公司的劳资关系;但最高法院称. 该公司的电力卖给了广 播电台、飞机场等从事州际商业的企业、其劳资关系也将影响这 些企业, 所以联邦政府有权对该公司实施全国劳工关系法, 有权 对其进行管理。2 在 1941年的美国诉达比木材公司案(United States v. Darby Lumber Co. )中, 最高法院一致认为, 联邦政 府1938年实施的公平劳工标准法是合宪的。斯通大法官宣布由 汉默案建立的案例原则无效, 国会有权管理工资, 有权采用绝对 的禁止措施(如禁用童工等),并对那些对州际商业有重大影响

D. Santa Cruz Fruit Packing Co., v. National Labor Relations Board, 303 U.S. 453 (1938).

Consolidated Edison Co. v. National Labor Relations Board, 305 U.S. 197  $(1938)$ .

的州内商业进行管理。① 在 1939 年的马尔福特诉史密斯案 (Mulford v. Smith)中, 罗伯茨代表最高法院宣布, 联邦的第 二个农业调整法 (1938年通过) 并不违宪, 因为该法的目的在 于稳定棉花、麦子、玉米、烟草及稻米的价格,为这些产品的销 售提供定额, 以进行市场管理。有趣的是, 罗伯茨曾在早些时候 否决了第一个农业调整法、现转而认为只要任何产品最终将进入 州际商业、联邦都有权进行管理。

最高法院在1942年的威卡特诉费尔伯恩案(Wickard v. Filburn) 中、进一步支持了农业调整法。3 费尔伯恩是一个小农场 主、他因违反联邦农业调整法的定额生产规定、在自己的土地上 种麦养奶牛,被联邦检察官起诉。费尔伯恩称他的农产品是自产 自用、并没有进入市场、不应受到惩罚。大法官杰克逊宣布、决 定联邦是否有权对某一地方商业进行管制的标准必须是看该产业 活动对州际商业的经济影响程度: 费尔伯恩种麦一事虽是"地 方"事务,但因这种自家生产的麦子比起机械化生产的麦子更容 易出售(more marketable), 种麦子的人很容易为其可能带来的 利润所吸引而将其出售; 即便费尔伯恩不出售自己种的麦子而将 其留为自食、也影响了麦子市场的流通、因为费尔伯恩不会再去 市场上买麦子来食用、因此、费尔伯恩自种的麦子虽未进入市 场、但却构成了"与商业流通领域内的麦子的竞争",联邦政府 有权进行管理。©

最高法院这一系列决定不仅有力地支持了罗斯福的新政政 策、而且改变了传统的对联邦制的解释、大大扩充了联邦政府的

 $\Phi$  United States v. Darby Lumber, 312 U.S. 100-126 (1941).

**<sup>2</sup>** Mulford v. Smith, 307 U.S. 38 (1937).

Wickard v. Filburn, 317 U.S. 111-133 (1942). 

<sup>4</sup> Ibid., 113-134.

权力。经过这些判例,联邦政府管理商业和经济的权力不断加深 加广, 使得联邦政府能进入以前无法管理的领域, 如劳资关系、 社会保障、物价控制等。这些案例使得保守派启用过去的州权和 实质性正当程序的宪法原则来限制联邦管理权变得十分困难。实 质性正当程序保护权的理论已经有了新的解释,而州权更是过时 的理论,尤其是在面临巨大的经济危机的挑战时,州在政治上和 财政上变得愈来愈依赖联邦政府。新政时代的判决是自由放任式 **宪政主义与国家宪政主义思想与理论的大较量, 其结果是前者被** 抛弃了。美国社会开始进入一个联邦和州政府对经济和商业进行 大幅度的、全面的管理和管制的时代。

与此同时, 联邦政府的结构也有了相应的扩大。在经过一系 列波折后, 1939年, 国会通过了《行政部门重组法案》(The Executive Reorganization Act), 对总统行政部门进行紧缩、合并 或调整。在保留已经存在的部级机构和享受国会豁免权的一大批 经济和商业管理机构的基础上,罗斯福又创立了总统执行办公 室,并将原属财政部的联邦预算局转至这个新建的办公室;并扩 大白宫人员班子。此法还允许总统对行政改组提出计划,如国会 不反对, 该计划即可成为法律。1 这项有效期为两年的重组法及 后来的类似法对扩大总统的行政机构起了很大的作用,但也增加 了国会与总统之间在控制国家经济和社会政策方面的争权。1939 年,国会的《哈其法》(Hatch Act) 则是对总统部门政治影响的 一种限制,该法禁止行政部门除总统、副总统、部门首长及重要 决策人员外的一切公职人员从事任何政治组织或政治竞选活

 $\mathbb Q$  11.S. Congress, An Act to provide for reorganizing agencies of the government, and for other purposes (3 April 1939), in Statutes at Large, vol. 53, pt. 2, ch. 36, 561-565; Reorganization Plans (25 April 1939), ibid., 1423-1436.

#### 罗斯福新政与美国宪政 449 第七章

动。<sup>①</sup> 这是早期文官制度改革法的变相延续。此案得到最高法院 的支持。

国会在新政期间也增加了大量管理机构,从事对通讯、航 空、原子能工业的管理,原有的管理银行、股票市场、农业、州 际交通、公共设施的机构也得到扩展。所有这些机构都是根据一 套包括行政、立法和司法各种因素在内的程序来运作。它们可以 提建议, 向公众征集意见, 举行听证会, 调查违规违法的行为和 活动;并对违法行为作出半司法性的裁决(被控的单位和个人可 以向法院上诉)。这些机构成为国会总统立法执法的重要依赖力 量,它们也因此受到格外的重视。大部分机构是为保护消费者的 利益而设置的, 联邦政府在交通、通讯等部门实行价格控制。新 政后,联邦政府继续扩大对食物、药品等的管理。1944年的 《服役军人调整法》 (Servicemen's Readjustment Act, 俗称 "G.I.Bill")对退伍军人的工作安排、住房、就学的权利作出规 定,并通过退伍军人局(Veterans Administration)开展修建房屋 的计划, 对老兵及其他美国中产阶级提供补助性的购买房屋的机 会。2 与此同时, 联邦对教育资助也逐年增加。1930年建立的国 家健康研究所 (National Institute of Health), 专门支持大众卫 生方面的研究, 在六十年代又加强了对环保的管理。六十年代后 期, 又增加了对广告的管理。1972年年国会建立了消费者产品 安全委员会 (Consumer Products Safety Commisssion) 专门负责 从市场上追回不安全的产品。联邦政府的食物和药物管理局

<sup>1</sup> U.S. Congress, Jount Resolution making an additional appropriation for work relief and relief for the fiscal year ending June 30, 1939 (2 August 1939), in Statutes at Large, vol. 53, pr. 2, 507-509 (其中第三款和第四款包含了哈奇法的内容)。

<sup>2</sup> U.S. Congress, An Act To provide Federal Government aid for the readjustment in civilian life of returning world War II veterans (22 June 1944), in Statutes at Large, vol. 58, part 1, ch. 268, 284-301.

(Food and Drug Administration) 属于农业部, 专门对食品和医 药品进行质量安全检查制。联邦在其他方面的管理也扩大了。联 邦的全国劳工关系委员会一直监管劳资之间的关系, 国会不断对 最低工资法进行调整; 1970年又建立职业安全和卫生管理局 (Occupational Safety and Health Administration), 要求雇主为工 人提供安全和卫生的工作环境。

新政是以拯救和改变美国经济秩序开始的,但在这一时期 内,罗斯福建立了联邦对经济的广泛管理,开拓了社会保障制 度,对美国的资本主义制度作了有关键意义的修正。但新政的许 多经济改革措施是短期的、应急的,除了田纳西河流域管理局 外,大型的、永久性的联邦出面主持的王程项目很少。美国经济 的最终复兴要等到第二次世界大战的开始。

但是,新政在美国政治和历史上的影响是深远的。它扩大了 联邦和州政府的社会责任、通过社会保障法和劳工关系法等法 律, 人民的经济和社会福利成为政府职责的一部分, 这是一个意 想不到的结果。新政也是一场由广泛群众支持的社会运动, 罗斯 福之所以可以史无前例地四次当选总统, 与全国普通选民----尤 其是过去被忽略了的政治群体,如黑人、妇女、劳工等——对他 的支持是分不开的。而罗斯福的成功又帮助进一步改变了美国政 治(尤其是选举的政治)的运作程序和内容。在罗斯福新政的旗 帜下, 民主党吸引了大量的中下阶层选民, 城市选民(尤其是从 农村大量进入都市的黑人选民)开始成为重要的平衡力量。可以 说,新政开辟了美国政治的新模式。

# 第八章 一战至六十年代期间 公民权利的演变

19 世纪美国宪政的特征之一是二元联邦主义。公民权利大 部分在州的管辖之下,联邦政府很少有机会插手。虽然重建时期 的宪法修正案和实施法案建立了联邦政府对公民权的保护,但由 于最高法院的保守态度, 联邦政府实际上并没有真正发挥保护公 民权利的功能。进入20世纪后,随着国民经济和社会生活的复 杂化、联邦政府对经济管辖权逐渐扩大,联邦政府的政策开始涉 及到普通公民权利的定义和管理。第一次世界大战与二十年代期 间,联邦政府对公民权利的管理比较积极,但受传统美国意识形 态的影响较大,在言论自由的管理方面尤其如此。

二十年代后期的经济危机及随后而来的新政,将联邦政府的 经济管理权力扩展到前所来有的程度、与此同时也扩展了联邦政 府对于公民自由和权利的干涉和保护。这一时期,联邦宪法的第 十四条修正案成为了联邦政府扩展其对公民自由进行管理的重要 工具。原先被剥夺了平等权利的群体,尤其是黑人,开始组织起 来,利用第十四条宪法修正案和其他宪政武器,向联邦政府和最 高法院施加压力,争取自己的宪法权利。第二次世界大战以及随 后而来的冷战迫使联邦政府(尤其是最高法院)正视国内的种族 岐视间题。五、六十年代山美国黑人发动的民权运动,采用非暴 力直接抗争的斗争策略,向美国国内的种族歧视提出全面挑战, 引发了美国宪政史的一场重要革命。在压力之下, 联邦政府和最 高法院对于公民权利和种族平等的问题作了现实和及时的回应。

这些回应对于稳定美国社会、充实联邦公民权利的内容、实现法 律上种族间公民权利的平等起了正面和积极的作用。

## 一、一战时期的公民权利

自由与平等始终是美国宪政思想中的重要内容,也是美国人 引以为荣的口号,但在实际的宪政发展中,美国公民的自由与平 等的建立却经历了一个十分曲折的过程。绝对的自由与平等则从 来没有建立起来过。虽然独立宣言提出了人生而平等的口号,但 联邦宪法实际上未能真正保障每个美国公民的自由与平等。如前 所述,不仅政治权利不平等,公民权利也并非是平等的,且不是 随心所欲可以得到的。19 世纪的美国宪政机制在很大程度上是 一部分美国人为了维护自己的自由和权利而剥夺另一部分美国人 的自由和权利的工具。这种建立在其他社会成员的不自由、不平 等基础上的自由与平等,或自由平等与不自由不平等平行共存的 现象,并非是美国社会独有的现象。但由于美国民族的意识形态 中,始终将自由和平等看成是一种极重要的社会价值,由于美国 建国的基础就是要追求自由和平等,这种自由与不自由、平等与 不平等并存的现象才显得格外的引人注意,而美国宪政机制如何 解释和处理这种现实也就成为一个十分有意义的题目。

美国早期社会中不自由与不平等。不仅仅是因长期以来的种 族、民族和文化偏见所致,也不仅是因为资本主义社会的经济关 系是美国社会一切关系的基础,美国宪政体制对此负有相当的责 任。在19世纪二元联邦制的影响下, 公民自由和权利的管理是 地方事务、由各州和地方政府负责。州与地方政府管理公民权利 的权力不为联邦所侵犯,这是联邦宪法第十条修正案规定的。但 州和地方政府又是根据本地大多数人的意见和价值观来决定公民 自由的内容。这里的"大多数人"当然指的是有资格、有权力参

## 第八章 一战至六十年代期间公民权利的演变 453

与政治的人。而参与政治的机会并不是平等的、公正的。因此, 自由的内容与范围, 公民权利的内容与范围, 在相当长一段时间 里是地方政治的结果。在这种地方政治自治为主的宪政结构下, 在参与政治的机会极不平等的情况下、自由的内容与程度实际上 是由掌握了地方政权的人说了算,而二元联邦制又为地方政治对 自由的"独断"提供了保护。1789年批准的宪法本身并没有明 确地赋予联邦政府任何干涉或保护公民自由的权力。1791年, 权利法案被加入宪法的目的,不是为了鼓励联邦政府保护公民的 自由和权利、而是为了防止联邦政府侵犯公民自由和权利。

内战与重建开创了联邦政府对公民自由权进行干预的先例。 解放奴隶虽然是出于战争的需要,但在宪政史上意义非凡。 1865--1870年间制定和批准的重建宪法修正案(第十三、十四 和十五条宪法修正案)对联邦制的结构作了重大修改,从宪法上 明确地限制了州政府可能对公民权利的侵犯、建立了联邦政府对 公民权利的保护机制。在重建后的美国宪政中,第十四条宪法修 正案是联邦政府保卫公民自由和权利的最重要的宪法依据。虽然 最初联邦政府对这条宪法修正案的运用仅限于保护公民的财产 权,但启用这条修正案本身就开创了联邦干预公民自由和权利的 历史,为后来20世纪联邦政府全面介入对公民权利、种族和性 别平等的管理打下了基础。进入20世纪后,美国经济发展呈现 高度的一体化, 地区界限被打破, 联邦制性质也发生了根本性的 变化,随着联邦政府的功能在经济领域里的逐步扩展、联邦政府 对公民自由和权利的管理也日益加强。

战争往往自动给予联邦政府管理公民自由和权利的机会。早 在内战期间,林肯政府曾以保证联邦内部安全为名、停止使用人 身保护权的特权,利用军事法庭来审讯平民等。重建时期,为了 打击南部三 K 党, 格兰特政府也曾暂时中止了人身保护权特权 在南部某些地区的效力。第一次世界大战期间, 联邦政府开始了

现代意义上的对公民权力和自由的管理。管理的范围和深度远远 招讨内战和重建时期。

1917年4月美国宣布参战后,联邦政府立即颁布了《反间谍 法案》,明令联邦政府将有权检查所有的邮件、书籍、图画和印刷 品,禁止任何公民利用联邦邮政寄送任何含带有"煽动背叛联邦、 鼓励骚乱以及鼓动抵制联邦法律的内容"的邮件,违反者将受到严 厉的惩罚。该法律尤其注重打击那些宣传叛国和煽动反政府反战 的材料。1这项法律实施后,在后一条规定下,许多激进刊物被禁 止发行。1918年,国会又通过了《反煽动叛乱法》(The Sedition Act), 对 1917 年的反间谍法进行修正。这项新的法律的目标是打 击和镇压由激进工会和民间组织(包括亲布尔什维克分子)领导的 各种反战活动。法律规定,任何人只要煽动和鼓励兵变,破坏征 兵,或宣传印刷出版"任何带有对美国宪法、政府、军人、国旗、以及 美军服装表示不忠诚的、亵渎的、谩骂的和攻击性语言"的材料,都 将处以重罪。2无疑,这些法案都带有强烈的政治色彩,矛头对准 鼓吹反战的社会主义组织。

1917年俄国十月革命发生后,西方世界大为震惊。1919年, 美国工人党(即后来的美国共产党)成立,并开始与劳工运动联合 起来,反对美国对苏俄进行武装干涉。虽然当时美共的总人数不 过数千人,威尔逊政府和大有产者对此极为恐惧。联邦政府指 责工人党和其他支持社会主义思想的激进组织有颠覆美国政府之

 $\mathbb D$  U.S. Congress, An Act to punish acts of interference with the foreign relations, the neutrality, and the foreign commerce of the United States, to punish espionage, and better to enforce the criminal laws of the United States, and for other purposes (15 June 1917), in Statutes at Large, vol. 40, pt. 1, ch. 30, title 1, 217-219.

<sup>2)</sup> U.S. Congress, An Act to amend the Act entitled "An Act to punish acts of inter ference...." approved June fifteenth, nineteen hundred and seventeen, and for other purposes." (16 May 1918), in Statutes at Large, vol. 40, ch. 75, 553-554.

第八章 一战至六十年代期间公民权利的演变 455

嫌,决心利用反间谍法和反煽动叛乱法,对其进行镇压。

自 1919 年 7 月至 1920 年 5 月,在司法部长 A. 米切尔·帕尔 默 (A. Mitchell Palmer) 的指示下, 联邦司法部对美国社会主义 党、工人党和激进工会的总部进行了一系列突然袭击式的搜查, 逮捕了数千名涉嫌激进运动或组织的人,尤其是出身外国的美国 公民和移民,并捣毁了激进刊物发行机构的办公室。1920年1 月2日夜间,司法部在 33 个城市同时发动突袭式搜查,逮捕了 2 700 多人。1919 年 12 月, 司法部将遭到逮捕的 249 人, 不经 任何司法程序,以异己分子的名义强行递解出境,送往俄国。 1920年,国会通过法律,正式将持不同政见的外国人驱逐出境, 并不准再入美国。<sup>①</sup>与此同时, 各州通过了不同形式的新闻限制 法,对激进言论进行控制。在这场后来被称作"红色恐怖" (Red Scare) 的打击激进势力的活动中,帕尔默的得力助手是后 来长期担任美国联邦调查局(FBI)局长的 J. 埃德加·胡佛(J. Edgar  $H_{\rm cover}$ ).

对于联邦政府打击激进分子的活动、联邦最高法院毫不犹豫 地给予了坚决的支持。1919年的申克诉美国案 (Schenck v. United States) 是这方面最为突出的案例。2 查尔斯·申克 (Charles Schenck) 是美国社会主义党的总书记。一战期间, 他和社会主 义党的其他成员印刷和发送了一些反对一战的传单。在传单中, 申克等人表示反对强制服兵役的做法,鼓动被征兵的年轻人应坚 持自己的个人权利,不要去充当战争贩子的牺牲品,并希望他们 加入社会主义党的反战活动。申克把反战传单寄给费城的一些将 被征集入伍的青年。但这些传单被交到费城邮政总监手中。1917

 $\oplus$  U.S. Congress. An Act to depart certain undesirable aliens and to deny readmission of those deported (10 May 1920), in Statutes at Large, vol. 41, pt. 1, 593.

**<sup>2</sup>** Schneck v. United States, 249 U.S. 47-53 (1919).
年8月28日, 联邦执法人员对社会主义党进行突袭, 缴获了大 量还没有来得及寄出的传单及该党的会议记录。申克同时被捕。 同年12月,联邦地区法院将申克以违反1917年的反间谍法为由 治罪。申克不服,称反间谍法侵犯了受第一条宪法修正案中保护 的言论和通讯的自由权利, 而联邦检察官则认为申克的传单是反 对政府的征兵政策,与第一条宪法修正案无关。申克将案件上诉 到联邦最高法院。最高法院以 9-1 票的判决一致支持联邦地区 法院的原判。

在判决中,霍姆斯大法官对第一条宪法修正案保护的言论自 由的限度作了解释。这是最高法院对言论自由的最早解释之一, 对后来类似案例的影响极大。霍姆斯首先指出,表达意见的权利 (the right of expression) 不是绝对的, 与其他行为一样, 都将是 有条件的;"即便是对言论自由最严格的保护也不会保护一个在 剧院里谎报火警、引起公众惊慌的人(的言论自由)"。那么,判 断一种言论是否应受到第一条宪法修正案保护的标准是什么呢? 霍姆斯说,这个标准应根据每种意见表达的具体内容来决定,即 必须考虑 "在这种背景和环境下使用的这些言辞和这些言辞(本 身包含) 的性质是否制造一种清楚的和当前的危险 (clear and present danger), 这种危险有可能导致一种实在的宪法有权制止 的邪恶"。霍姆斯强调说, 对于"清楚的和当前的危险"的判断 实际上是"一个关联和程度的问题(a matter of proximity and degree)";如果一种言论与一种非法行动的发生距离太近,这种言 论就应受到限制。霍姆斯认为,申克的反战传单包含了对国家安 全危害的清楚而现实的危险,因为它在美国与敌国交战时,宣传 抵制政府的征兵计划, 破坏政府对于战争的组织, 瓦解美国军队 的士气,不管申克的传单是否奏效,传单本身在实质上已成为反 对征兵的直接的真实的行动,所以,申克有罪,他的言论自由也

 $\overline{1}$ 

不受第一条宪法修正案的保护。<sup>①</sup>

霍姆斯在市克案中建立的"清楚的和当前的危险"的原则后 来被最高法院广泛运用,在一些情况下,成为最高法院压制正常。 言论自由的武器。霍姆斯本人也注意到他在申克案中陈述的原则 有可能被滥用, 在同年的艾布拉姆斯诉美国案 (Abrams v. United States)中,他对这项原则的使用作了重要的限制性界定。<sup>②</sup>

艾布拉姆斯是一名来自俄国的无政府主义者, 因散发传单, 反对美国派兵讨伐列宁领导的俄国。被控违反了1918年的惩治 叛乱法。联邦最高法院的多数派采用霍姆斯的"清楚的和当前 的"原则,确认艾布拉姆斯有罪。大法官克拉克在多数派意见中 写道, 艾布拉姆斯的传单的目的是"在战争危机的紧张时刻, 煽 动不满、叛乱和骚乱"以及"为使政府难堪的并在可能的情况下 破坏政府军事计划的革命";这种带有"背叛和滥用性质的"语 言很可能造成"直接反对总统和国会的行动"。3 霍姆斯与布兰代 斯在此案中持异议。

霍姆斯认为, 阿布拉姆的传单并没有构成对美国的"近在眼 前的威胁",他不过只是呼吁美国停止对俄国进行干涉而已,所 以他的言论自由权利应受到第一条修正案的保护。接着, 霍姆斯 对言论自由的重要性以及其与美国宪政的关系作了进一步发挥:

当人们在经历了对各种对立的信仰数不清的争论之后, 也许会逐渐认识到, 争取所期望的终极意义上的美好(the ultimate good desired)的最佳方式便是 〔让〕 思想自由地交 流(free trade in ideas); 对于真理的最好裣验是看(其包含 的)思想是否有力量在市场〔式〕的竞争中为人接受;而只

<sup>(</sup>D) Schneck v. United States, 249U.S. 48-53 (1919).

<sup>2</sup> Abrams v. United States, 250 U.S. 616-631 (1919).

**<sup>3</sup>** Ibid., 616-624.

有在真理的基础上,人们的愿望才能得以实现。这实际上就 是我们宪法的理论。这是一种试验,如同所有的生命都是一 种试验一样…… 如果不是每日的话, 至少每年我们都在为 了拯救自己而反对某种基于有缺陷的知识之上的预言。如果 试验是我们体制的一部分的话、我认为,我们应该对所有限 制意见表达的企图持有永久的警惕、即便某些意见是为我们 所憎恨的和注定要灭亡的, 除非是它们非常迫近地 (imminently) 威胁了法律的实施, [我们] 为了拯救国家的命运而 不得不对其加以限制。①

霍姆斯对自己原则的修改说明他意识到了区分言论自由保护 权的范围和程度的困难。必须指出的是, 在反间谍法和惩治叛乱 法下,许多激进组织和个人因反战受到打击,霍姆斯本人在同年 的其他案件中都是支持联邦政府的法律的。仅在反间谍法下、就 有两千件案件在联邦低等法院受审,大部分案件涉及的都只是对 政府战时政策的批评。与此同时,联邦政府还通过1917和1918 年的移民法, 威胁将任何宣传以武力反对美国政府及其战时政策 的外国人驱逐出境, 而威尔逊政府的宣传机构则在战争时期通过 联邦渠道散布大量支持战争的宣传材料。

第一次世界大战结束后, 最高法院的多数派仍继续采用"清 楚的和当前的危险"的原则来打击美国社会的左倾组织和个人, 具有讽刺意味的是, 霍姆斯与布兰代斯两人此刻却站到多数派的 对立面,抵制最高法院这种无止境地侵犯公民言论自由的作法。 双方的对立在 1925年吉特洛诉纽约州案 (Gitlow v. New York) 的审判中表现得十分突出。©

吉特洛是一名美国社会主义党的成员, 因写作了具有左派倾

<sup>1919). (</sup>D Abrams v. United States, 250 U.S. 624-631 (1919).

<sup>2</sup> Gitlow v. New York, 268 U.S. 652-673 (1925).

第八章 一践至六千年代期间公民权利的演变 459

向的政治宣言、号召工人组织起来以罢工和阶级斗争的方式来建 立社会主义,而被宣布违反了纽约州的反无政府主义法。吉特洛 的律师在辩护中声称,吉特洛所为不过是在宣传一种抽象的理 论, 并没有采取任何实际的行动来推翻政府, 他的行为是在表达 自己的政治思想。而表达思想的自由是受第一条宪法修正案的保 扩的。但最高法院的多数派却宣布维持纽约州法院对吉特洛的有 罪的原判。大法官爱德华·桑福特(Edward Sanford) 在判词中 写道, 纽约州的法律并不违反第一条宪法修正案, 因为这条法律 "并不惩罚那些不带煽动和具体行动性质的纯教义和纯学术的言 论和出版",也不反对"纯历史或纯哲学的文章",也不反对"那 些鼓励用合法和宪法允许的方式来改变政府形式的主张",但坚 决禁止的是"那些提倡、建议和教授关于如何使用不合法的手段 来推翻政府的言论"。桑福特说吉特洛写作的左派宣言, 言论虽 然抽象,但其目的是为了引发"用暴力和不合法的方式推翻政 府", 如不制止, 最终将点燃"全面的和具有破坏性的大火"。<sup>①</sup>

霍姆斯对多数派的判据表示反对。比起他在艾布拉姆斯案中 的异见,他在此案中对公民应享有的言论自由的尺度表达了更为 激进的观点。霍姆斯承认, 他的异见 (dissent) 比起自己在申克 案中的立场是有区别的,这是因为吉特洛一案"并不具备企图用 武力推翻政府的当前的危险"。霍姆斯认为, 如果将吉特洛写的 宣言看成一种"煽动"(incitement) 的话, 那么, "每一种思想 都是一种煽动";每种思想都是在宣扬"一种信仰",除非有其他 的信仰出来对它挑战或胜过它,这种信仰就可能被用于实践。接 着, 霍姆斯区分了意见的表达和煽动: 两者的惟一区别"在于宣 扬者对〔这种思想的〕洁果的热情程度(enthusiasm)";尽管 "激情的言辞有可能烧毁理智",但目前这个案子所表现的并不是

 $\textcircled{1}$  Gillow v. New York, 268 U.S. 654-672 (1925).

刻意的煽动。今整个法院吃惊的是霍姆斯的下面一段话:"如果 将来有一天,关于无产阶级专政的种种信仰 (beliefs) 注定要为 社会中的主要力量所接受的话, 言论自由的惟一意义就是给予这 些信仰一个机会, 任它们存在和发展。"4

吉特洛案显然再一次涉及到第一条宪法修正案中的言论自由 的定义问题,并涉及到州在这方面的管制。如同其在经济权利案 例的判决一样、最高法院此时并没有打算推翻州的管理、全面于 预公民的言论自由管理权。但是,吉特洛案又是一个重要的开 端。最高法院在审理此案时、开始将第一条宪法修正案中所列举 的各项公民权利列入第十四条宪法修正案的"正当程序"条款的 保护范围之内。如前所述,第十四条修正案虽然规定严禁州侵害 联邦公民的权利的原则。但没有具体列举这些不能被侵犯的权 利。虽然 1791 年批准的权利法案中列举了数项联邦政府不能侵 犯的权利,但这些权利是否就是第十四条修正案的制定者当初想 要保护的公民权利,该宪法修正案并没有给予清楚的说明。在 1920年之前, 也没有许多可循的案例。而根据1873年最高法院 在屠宰场案判决中建立的原则(多数派原则). 联邦政府是不能 干涉州对公民权利的管理的。在吉特洛一案中, 最高法院的多数 派意见虽支持州法的正确性,但同意以第十四条修正案的原则 (即审查州的法律是否剥夺了联邦公民受权利法案保护的权利) 来听取此案的辩论,这本身说明最高法院已开始将第一条宪法修 正案保护的权利纳入了自己对州法审査的权限。通过此案的判 决,言论自由被视为受第十四条宪法修正案保护的公民权利的内 容之一, 原来的"特权与豁免权"的条款增加了新的实质性的内 容。这是一种对公民权利的转换,是一种对第十四条修正案的扩 充,为后来最高法院椎翻某些侵犯民权的州法奠定了法理上的基

.  $\oplus$  Gitlenery, New York, 268 U.S.673 (1925).

础。

一战期间的反左派政策不仅有力地打击了激进的工会和社会 主义团体,也极大地回应了美国社会的种族主义思潮和排外活 动。战前进步运动的改革也引起保守势力的憎恨。1915年,重 建时期出现过的三 K 党死灰复燃, 只接受"土生土长的白人基 督徒美国人 (native born, white, gentile Americans)"为成员。 三K党使用私刑和暴力,打击黑人和外国出生的美国公民,尤 其是犹太人和来自俄罗斯、波兰、意大利等地的欧洲移民。1924 年, 三 K 党甚至进入了州一级的政治领域, 控制了得克萨斯、 俄克拉何马、俄勒冈和印第安纳等州的议会。三 K 党反对外国 移民的活动在北部工业城市也有支持者。二十年代初期,保守的 劳工组织时常与国会的反移民力量结合起来,力图限制移民。亚 洲的移民早在20世纪初被禁止, 此时要限制的是来自东南欧国 家的欧洲移民。在种族主义者的眼中, 东南欧国家的欧洲入比起 北欧和西欧的欧洲人来是"次等民族",有色人种就更不用说了。 1916年, 纽约市自然博物馆的麦迪逊·格兰特 (Madison Grant) 在《伟大种族的消逝》一书中称具有日尔曼血统(Nordic)的盎 格鲁-撒克逊美国人应成为美国的主体民族,但由于大量斯拉夫 和犹太移民涌人美国, 日尔曼人种在美国的优势受到了威胁。他 担心这些所谓的低等民族最终会通过选举而主导美国政治。1英 似的言论和思想对一战后美国限制移民政策的发展有直接的推动 作用。

1917年,国会通过了法律,对所有移民实行文化程度的测 试, 合格者方能移民美国。威尔逊否定了这项法案, 但国会再次 以三分之二的多数通过。一战时期, 因为战争, 欧洲移民数量减

<sup>1)</sup> Madison Grant, The Passing of the Great Race, or the Racial Basis of European History (New York; Charles Scribner's Sons, 1916), 3-10, 74-5.

少,1914年至1918年间,只有11万人移民美国,而在1900年 至1914年间, 欧洲移民美国的人数达 100 万。一战结束后, 移 民数量有所回升, 1920年进入美国的欧洲移民有81万人, 相当 一部分新移民来自东南欧地区。这种情形引起美国国内反移民势 力的恐慌。他们害怕移民的增加会使他们的工作机会减少,工资 和生活水平降低,因此强烈要求国会立法限制移民。1921年, 国会通过了第一个《紧急移民法》 (Emergency Immigration Act), 对进入美国的外国移民建立定额(quota)进入制, 规定 从欧洲任何国家准入美国的移民人数每年不得超过1910年该国 在美国的人口总数的3%。4 但排外主义者并不满足。1923年。 进入美国的移民仍高达55万人,有一半来自东欧和南欧。1924 年, 国会又通过了《国籍起源定额移民法》(The National Origins Quota Act), 将美国接受移民的总数降低至每年15 万人, 并将大部分定额划给来自英国、爱尔兰、德国和斯堪的纳维亚国 家的移民。此法律也全面禁止了来自亚洲的移民。2 从此, 美国 开始实行移民签证制度,统一的定额制得以建立。随着1924年 移民法的实施,自由移民美国的时代正式终结。

# 二、第十四条宪法修正案的启用

一战后期的吉特洛案开创了联邦最高法院利用第十四条宪法

1 U.S. Congress, An Act to limit the immigration of aliens into the United States (19 May 1921), in Statutes at Large, vol. 42, part. 1, ch. 8, 5-7, 关于移民定额制条 文的原文是:"The number of aliens of any nationality who may be admitted under the immigration laws to the U.S. in any liscal year shall be limited to 3 per centum of the number of foreign born persons of such nationality resident in the U.S. . . . "

2 U.S. Congress, An Act to limit the immigration of aliens into the United States, and for other purposes (26 May 1924), in Statutes at Large, vol. 43, part, 1. ch. 190, 153-169.

ł

修正案的原则审理言论自由限度的先例,但真正将言论自由权利 列入联邦政府保护范围之内的案例却是1931年的斯特龙伯格诉 加利福尼亚案 (Stromberg v. California)。1 此案最初起源于加利 福尼亚在1919年通过的一条法律。这条法律禁止公民在公共集 会时和公共场所使用和展示红旗, 因为红旗象征着左倾激进主 义、含有反对政府、煽动叛乱、鼓吹无政府主义等政治信息。这 条法律诞生于红色恐惧症时代,其本身的政治意义十分明显。但 红色恐惧症在1920年左右突然消失,这条法律通过后也就很少 实施。1929年, 加州的一名名叫雅达·斯特龙伯格(Yetta Stromberg) 的女教师组织了一次由左翼工人的子女参加的复令 营活动、在活动中、一个右翼组织的活动分子鼓动加州的警察对 斯特龙伯格的夏令营进行搜查,结果搜出了一面红旗。斯特龙伯 格和夏令营的其他工作人员随即遭到逮捕,并被加州法院以违反 1919年的红旗法为名判定有罪。斯特龙伯格上诉到联邦最高法 院, 称加州的红旗法禁止使用一个经法律承认的政党(即共产 党) 的旗帜, 等于侵犯了公民的言论自由, 违反了宪法的第一条 修正案。在辩论中, 斯特龙伯格的律师采用了霍姆斯的"明确的 和当前的危险"的原则,坚持认为红旗并没有构成任何霍姆斯界 定的危险。

出人意料的是, 最高法院以7-2的多数宣布斯特龙伯格胜 诉, 并宣布加州红旗法违宪。最高法院认为, 以合法的方式举行 政治讨论的权利是受宪法保护的;这项权利"对于联邦的安全是 十分重要的";但加州的红旗法对这项权利如何得到"公平合理的 使用"没有明确的规定;这种"过于含糊和漫无止境"的对公民 政治讨论权利的限制等于禁止公民行使宪法保护下的言论自由权, 而这些权利是联邦公民权利的重要内容,是受第十四条宪法修正

<sup>1</sup> Stromberg v. California, 283 U.S. 359-376 (1931).

案保护的, 所以, 加州的红旗法违反了联邦宪法, 加州法院对斯 特龙伯格的判罪必须予以推翻。1933年,加州的红旗法被取消。

斯特龙伯格案是现代宪政史上的一个重要判决,因为它正式 将第一条宪法修正案中保护的各项公民自由和权利列入了第十四 条宪法修正案的保护范围内、使联邦政府开始承担起对公民自由 和权利进行正面保护的责任。在同年的尼尔诉明尼苏达州案 (Near v. Minnesota) 的判决中, 最高法院也宣布明尼苏达州一 项压制报纸的法律无效。2

1932年,在鲍威尔诉阿拉巴马州案(Powell v. Alabama)的 判决中、最高法院又将权利法案中的第六条宪法修正案保护的公 民权利纳入第十四条宪法修正案的保护之列。<sup>31</sup>第六条宪法修正 案的内容是, 在刑事诉讼过程中, 被告人有权利得到(案件发 生)当地的陪审团公正、公开和迅速的审判,有权利被告知其被 控告的理由和被指控的罪行的性质,有权利在法庭上与原告公开 对质,有权利要求律师的辩护,有权利获得与自己有利的证人的 证词等。这些权利是英国普通法中的传统权利,自殖民地时期以 来,便一直成为美国司法传统的一部分,但是对这些权利的保护 向来是州政府的权力范围,联邦政府很少涉足。

鲍威尔案又名斯科茨伯勒案 (Scottsboro Case)、源于 1931 年3月发生的一起谎报的强奸案。9名黑人青少年----最大的19 岁, 最小的13岁——被两名白人妇女指控犯了强奸罪, 在阿拉 巴马州的斯科茨伯勒被捕。在没有经过辩护人为其进行充分辩护 的情况下,一个全由白人组成的陪审团将9名黑人全部判处死 刑。这项公开违反第六条宪法修正案权利的审判引起全国的关

<sup>(</sup>I) Stromberg v. California, 283 U.S. 360-369 (1931).

<sup>2)</sup> Near v. Minnesota, 283 U.S. 697 (1931).

<sup>3</sup> Powell v. Alabama, 287 U.S. 45-77 (1932).

注, 尤其引起了左派力量的反对。当时美国共产党支持的国际劳 工辩护协会组织了声势浩大的抗议活动,将此案作为美国种族主 义政策的例子在国际上广为批判。国际劳工协会与全国有色人种 协会(NAACP)积极配合,将此案上诉到联邦最高法院。

最高法院以 7-2 的多数推翻了阿拉巴马州法院的决定, 令 其重新审理此案。大法官萨瑟兰代表多数派宣判说,阿拉巴马法 院在审理斯科茨伯勒案时、没有为被控有罪的黑人青少年提供正 常的和足够的法律保护, 没有给予他们"合乎情理的时间和机 会"去寻求对自己有利的律师辩护,这种无视和忽视九名被告的 正当法律权利的作法违反了第十四条宪法修正案中关于"正当法 律程序"的原则。萨瑟兰说,无论第六条宪法修正案中规定的权 利中是否包含(或隐含)了法院必须为被告提供必要的法律辩护 的意思, 在审理类似斯科茨伯勒这样的涉及重罪的案件 (capital case) 时, 当被告无法雇佣律师或"因为无知, 恐惧、文盲或生 活经历而无法为自己进行有力的辩护时", 法官必须为被告提供 律师的咨询和辩护, 这是满足(第十四条宪法修正案中规定的) 正当程序要求的必要条件之一。<sup>①</sup>此案经重审后, 仍判处其中 5 名黑人青年有罪,并判处长达99年的有期徒刑。虽然后来两名 白人妇女中有一人承认她们对这些黑人青少年的指控是捏造的莫 须有罪名, 被判刑的黑人直到1950年才被全部交保释放。显然, 最高法院的审判对改变这些黑人的命运作用有限,但此案的重要 意义在于它进一步扩展了最高法院对联邦公民权利保护的范围, 为六十年代沃伦法院全面扩展这种保护提供了先例。

新政时期,随着联邦政府对美国经济事务的全面干预,联邦 政府对于公民权利的保护范围也相应加大。这种扩大也反映了新 政集权式宪政的思想: 联邦政府国家必须担负起积极主动保护公

<sup>1</sup> Powell v. Alabama, 287 U.S. 49-73.

民权的义务,削弱州政府对人民权利的管制。罗斯福政府的新政 政策多起源于对付经济领域内的管理,但对于经济的管理不可避 免地要涉及许多日常公民权利的问题,如劳工组织工会、进行罢 工、组成纠察线、集会、游行、散发传单的权利等。这些权利中 的一部分在第一条宪法修正案明确规定的保护范围内,但对另一 些权利, 宪法却没有提供具体的明确的规定。在这种情形下, 联 邦最高法院必须根据宪法原则和精神对这些权利的合法性和运用 范围作出回答。如第七章所提到的,新政时期的最高法院在罗斯 福新政政策的合宪性问题上意见分歧, 保守派对新政的抵制引发 了罗斯福改革法院的风波。1937年3月以后的一系列人事变动 改变了最高法院内新政反对派和支持派的力量对比,新政的主要 政策得到了最高法院的有力支持。例如, 1935年的全国劳工关 系法规定工人可在联邦的监管下组织工会,并由全国劳工关系委 员会负责保证工人的权利,但这项规定时常遭到地方企业的抵 制。1937年, 在全国劳工关系委员会诉琼斯案(National Labor Relations Board v. Jones & Laughlin Steel Corp) 和全国劳工关系 委员会诉弗里德曼 - 哈里马克斯服装公司案(National Labor Relations Board v. Friedman-Harry Marks Clothing Co.) 中, 最高法 院以5-4多数对"商品的流通"作了极为泛义的定义,认为联 邦政府有权监管任何涉及州际贸易的劳资关系,有力地支持了劳 工关系法。①

新政后期的政治气候(尤其是罗斯福改组法院的风波之后) 以及联邦政府在国民经济事务中扮演的愈来愈重要的角色,也推 动了最高法院扩展第十四条修正案内容的进程。推动这一进程的 主要力量是布兰代斯、卡多佐和斯通三名大法官。他们原为新政

<sup>1</sup> NLRB v. Jones and Laughlin Steel Corp., 300 U.S. 1 (1937): NLRB v. Friedman-Harry Marks Clothing Co., 301 U.S. 58 (1937).

政策的支持者, 在扩大联邦政府对公民自由和权利保护的问题上 也一直持比较激进的立场,主张将权利法案中所保护的重要公民 权利纳入到第十四条宪法修正案的管辖范围内,使联邦政府有效 地承担起公民权利保护者的角色。布兰代斯等人的主张并未立即 为最高法院所接受。有的大法官认为所有的属于权利法案保护的 公民权利(即所有的防止联邦政府侵犯和剥夺的公民权利)都应 同时属于联邦政府的保护之内,也就是说,属于第十四条宪法修 正案的保护之内。另一些大法官则反对这种"全面纳人"(total incorporation) 式的保护, 主张实行有选择性的保护, 即把那些 "具有优先意义的自由(和权利)"(preferred freedom)纳入联邦 政府的保护之列。在这种气氛下, 最高法院扩充第十四条宪法修 正案内涵和使用范围的过程不得不成为一个艰苦而缓慢的过程. 不仅需要在法院内部积累支持"全面纳入"的力量(因为任何有 关决定都需要多数大法官的支持),同时需要在法理和逻辑上建 立起令人信服的理论支持。1937年的波尔柯诉康涅狄格州案 (Palko v. Connecticut) 的判决在这方面起了重要作用。<sup>①</sup>

液尔柯对康州法院对他的判罪不服,上诉到最高法院,控告 康州法庭两度以同样的罪名审判他,违反了第五条宪法修正案和 第十四条宪法修正案中的正当程序的原则。最高法院以8-1的 多数驳回了波尔柯的上诉、维持原判。但最高法院借此机会对权 利法案和第十四条宪法修正案的关系作了说明。卡多佐在判词中 追溯了有关权利法案的案例。他指出, 言论自由已经被最高法院 视为第十四条修正案的权利的一部分,为被告人提供法律咨询和 帮助也因鲍威尔案成为了第十四条修正案的权利;这种通过联邦 政府机制对州权进行限制是因为权利法案中的某些权利"代表了 我们(社会)有秩序的自由的核心"。卡多佐指出,权利法案中

(i) Palko v. Connecticut, 302 U.S. 319-329 (1937).

那些原来用于反对联邦政府对公民自由和权利侵犯的规定,"通 过第十四条宪法修正案,也变成了对州的合法限制",所以,权 利法案中对联邦政府的限制也适用于对州政府的限制。关于权利 法案中的权利如何变成了第十四条修正案的权利,卡多佐的回答 是前者经历了为后者"吸收的过程 (a process of absorption)", 这个过程之所以发生是因为最高法院相信,"如果自由或正义中 的任何一方被牺牲掉, 两者都不会存在。"<sup>①</sup>

卡多佐通过波尔柯案建立了一个重要的原则: 最高法院有权 通过第十四条宪法修正案来审查各州管理公民权利的法律。虽然 最高法院在斯特龙伯格案(1931年)和鲍威尔案(1932年)中 已经采用这样的方式来处理公民权利的问题,但将这种原则正式 宣示出来, 意义深远。波尔柯案的原则开辟了一条新的联邦政府 保护公民权利和自由的途径, 推翻了1873年屠宰场案对第十四 条修正案的狭义解释。虽然卡多佐并没有直截了当地说权利法案 中的所有公民权利都应该纳入第十四条修正案保护之列,但他至 少确立了纳入(absorption)的重要原则。虽然最高法院中"全 面纳入"和"优先纳入"两派还将僵持一段时间, 联邦政府管理 公民权利的趋势已不可阻挡。

这里必须提及有关权利法案权利转化为第十回条修正案权利 的一个问题,即立法程序表面上的民主性与这种程序中产生出来 的法律本身包含的不民主性。这个问题是在1938年的美国诉卡 罗林产品公司案 (United States v. Carolene Products Company) 时由大法官斯通提出来的。② 此案涉及联邦政府的 一条关于在州 际贸易中禁止销售某些牛奶制品的法律。卡罗林公司认为这条法 律违背了第十四条宪法修正案,不经正当法律程序,剥夺了该公

<sup>1</sup> Palko v. Connecticut, 302 U.S. 321-329 (1937).

United States v. The Carolene Products Co., 304 U.S. 144-155 (1938). ☺

司的商业自由权。最高法院回答说,凡是与公共福利有关的法律 都是与正当程序的要求相吻合的,不存在违宪的问题。

在代表最高法院写下该案的判词时, 斯通在判词中加了一个 脚注 (即后来著名的 Footnote 4)。在这个脚注中, 斯通提到司 法部门有必要对某些法律和政府的政策进行严格的审查。他之所 以提出这个问题, 是因为他在论及权利法案与第十四条修正案的 关系时,注意到一个实际存在、但还未上升到司法审查的问题: 即法律产生的过程可能并不是完全民主的, 某些(甚至许多)法 律的制订可能是在排除了某些社会群体(尤其是社会中的少数 派) 参与的情况下进行的; 有的州可能通过州法限制选举人的资 格, 不准组织政治活动, 不准某些人集会, 这些限制"极为严重 地破坏了政治运作的过程",那些被排斥在立法过程外的人因无 法参加立法, 因而也不能利用正当的法律程序来反对或取消于已 不利的法律, 在这种情况下, 法院应该采用更积极的态度来审查 立法的动机, 应该更为充分地利用第十四条修正案来保护那些被 排除在立法过程以外的人的正当权利。斯通还特别指出在政治民 主的过程中、法律是针对一些特别的宗教、民族和种族的群体而 制定的,这些法律是否带有对这些"任意的和孤立的"的少数群 体 (discrete &insular minorities) 的歧视, 是否阻碍他们参加正 常的民主过程(而这种过程通常是保护少数群体利益所必须的), 对于这些问题, 最高法院必须要进行更深入的司法审查。<sup>①</sup>

斯通的脚注在当时并没有引起太大的注意,但它却建立了一 个重要原则: 即联邦政府有权对州制定的带有种族、民族和宗教 及其他歧视性质的法律进行审查,并在第十四条修正案的原则下 加以推翻。由于立法的过程是由有偏见的大多数人控制的,他们 通过的法律也是有偏见的。斯通所指出的立法过程不民主正是当

 $\mathbb{D}$  United States v. The Carolene Products Co., 304 U.S. 152 (1938).

时美国存在的事实, 南部各州的法律有效地将黑人排除在政治选 举之外, 西部的法律也将亚裔移民排除在某些职业之外, 并不准 他们获取财产,这些少数民族又没有其他的进入政治过程的通 道、所以他们便有可能始终成为多数人制订法律的受害者。这里 主要指的是地方法和州法。斯通脚注的引申意义是联邦法院应对 被排斥在正常政治渠道之外的少数群体提供特殊的保护。这条原 则成为七十年代"肯定性行动"(affirmative action) 政策的法理 基础。

在将权利法案的权利纳入第十四条修正案原则的指导下, 最 高法院在一系列案件中将第一条宪法修正案中的权利引伸发展, 扩大了联邦政府对公民权的保护面。在1937年的德琼基诉俄勒 冈案 (De Jonge v. Oregon) 的判决中, 推翻了依据俄州言论管 制法的定罪。宣布公民有权在正常有序的集会上发表政治见 解。<sup>①</sup> 同年, 最高法院又在赫恩登诉劳里案 (Herndon v. Lowry) 中以不存在"清楚的和当前的危险"为由推翻了佐治亚州对一个 美共组织者的定罪。2 在 1937年的申恩诉砖瓦工工会案(Senn v. Tile Lavers Union)中, 以布兰代斯为首的五名人法官指出, 工会有权可以不经过州法的批准而将劳资纠纷公之于众,工人组 成抗议纠察线 (picket line) 是言论自由的一种表现方式, 应该 受到保护。布兰代斯在判词中强调,只要工人争取的目的不为联 邦宪法所禁止, 州就应该"允许他们以纠察线之类的集体联合的 方式来争取他们的诉求,如同允许资本家和雇主以其他的方式联 合起来争取他们的经济目的一样"。3但在1942年的木匠工会诉 里特咖啡馆案 (Carpenters and Joiners Union v. Ritter's Cafe')

<sup>1</sup> De Jonge v. Oregon, 299 U.S. 253 (1937).

**<sup>2</sup>** Herndon v. Lowry, 301 U.S. 242 (1937).

**<sup>3</sup>** Senn v. Tile Lawrs Union, 301 U.S. 468-492 (1937).

中,最高法院又同意州有权禁止不涉及劳资纠纷的纠察线。以法 兰克福特为首的多数派宣布,虽然工人有权组成纠察线,但州有 权关注劳资纠纷发生地的"社区利益 (the well-being of the community)", 州有权决定纠察线的范围, 第十四条修正案并没有取 消州所拥有的这项权力。<sup>10</sup>

值得注意的是木匠工会案的判决时间。1942年,美国已经 参加第二次世界大战,联邦政府需要保持国内政治的稳定。在某 种程度上,最高法院的判决反映了这种愿望。随着冷战开始,最 高法院又将管理纠察线的权力交还给各州,因为组成纠察线已超 过了言论自由想要达到的目的。

最高法院对言论自由的保护的审慎态度也在1942年的查普 林斯基诉新罕布什尔州案 (Chaplinsky v. New Hampshire) 中表 现出来。2 查普林斯基因辱骂州政府官员,违反了新罕布什尔州 的言论管制法而被治罪。最高法院支持新州法院的判决,并认为 州有权制定惩罚谩骂政府官员的法律。墨菲大法官在判词中对宪 法保护下的言论自由范围作了说明。他确认言论自由是受第十四 条宪法修正案保护的一项重要公民权利,但言论自由不是一项不 分场合地点可以任意使用的"绝对的"权利,言论自由绝不包括 "使用那些会造成伤害和引起骚乱的污秽、下流、咒骂和诽谤性 的语言", 新州的言论管制法是为了保证"公共安定"而制定的, 其目的是惩罚具体的罪行,这项法律并没有剥夺公民的言论自由 权, 也没有违反第十四条宪法修正案。<sup>3</sup>

最高法院在扩展第十四条修正案的涵义时,也时常受到外界 政治形势的影响。有的时候,为了迁就形势,不得不在极短的时

 $\mathbb D$  Carpenters & Joiners Union v. Ritter's Café, 315 U.S. 722-739 (1942).

Chaplinsky v. New Hampshire, 315 U.S. 568-574 (1942).

**<sup>3</sup>** Chaplinsky v. New Hampshire, 315 U.S. 564-574 (1942).

间里作出自相矛盾的决定。1940 年的迈纳斯维尔学区诉戈比蒂 斯案 (Minerville School District v. Gobitis) 和 1943 年的西弗吉 尼亚州教育委员会诉巴内特案 (West Virginia State Board of Education v. Barnette) 就是这方面最突出的例子。①

迈纳斯维尔学区案起源于宾夕法尼亚州的一项州法,该法要 求本州所有公立学校的学生每日在学校向美国国旗致敬并宣誓效 忠国家。这在 1940 年的美国是一种十分流行的日常活动。随着 二战的展开和美国参战的可能性增大,各地的学区均把这种活动 当成进行爱国主义教育的一种主要形式。但对于耶和华见证会 (Jehovah's Witnesses) 的教徒来说, 这项法律要求的活动是不能 接受的,因为见证会的教义禁止教徒对除上帝以外的其他偶像表 示崇拜。见证会的这种规定自然引起了其他许多基督教分支的不 满。当在迈纳斯维尔学区就学的两名耶和华见证会教徒的孩子拒 绝向国旗致敬时, 该学区便以违反校规和州法为名, 将这两名学 生开除出校, 学生家长也以违反学校纪律和地方学区法而被起 诉。而学生家长则称他们的受宪法保护的宗教自由权利被学区和 州的法律剥夺了。这是一个棘手的案件,涉及到公民的宗教自 由、言论自由应如何受到保护,宗教信仰与世俗的公民教育之间 的关系等复杂问题。

最高法院以 8-1 的多数对迈纳斯维尔学区的决定表示支持。 大法官法兰克福特在判词中称、尽管参加国旗致敬的仪式及背诵 向国家效患的誓词可能违背学生的宗教信仰,但学校有权将拒绝 参加这样活动的学生开除;他的理由是,宗教自由不是没有限度 的,当社会感到需要时,宪法保证下的自由都可以被取消。接 着, 法兰克福特对国旗的重要性作了发挥。他说, 一个白由社会

 $\mathbb{D}$  Minerville School District v. Gobitis, 310 U.S. 586-607 (1940); West Vtrginia State Board of Education v. Barnette, 319 U.S. 624-671 (1943).

第八章 -- 战至六干辛代期间公民权利的演变 -473

的"最终基础"在于人民之间的那种"共同一致的情感的联结" (the binding tie of cohesive sentiment), 这种情感是靠所有人民的 精神与心灵的共同努力培养起来的,并成为代代相传的传统;国 旗是"我们民族团结的象征",它超越"我们内部的所有分歧"; 既然人民的团结是国家安全的基础,国旗是国家的象征,学校可 以要求学生向国旗致敬并将此作为强制性的活动,如果以宗教为 由抵制参加这个活动, 学校活动的效果就会大大减弱。1

法兰克福特的论理并不十分有力,与尊重自由的传统有悖。 但面对正在欧洲正在进行的世界大战,最高法院是否没有别的选 择。法兰克福特本人也不愿看到强制性的向国旗宣誓的法律,为 此,他特意给在此案中惟一持异见的斯通大法官写信,说这只是 特殊情形下最高法院必须"不能拒绝的决定", 保证在外部形势 发生变化后可以更改或修正。

迈纳斯维尔学区案宣判后,民间对耶和华见证会教徒的打击 事件不断发生,该教的教堂被烧毁,教会领袖被当地居民赶出社 区, 教徒受到人身攻击的情形也日益严重, 有的地方官员甚至威 胁要将见证会教徒的子女送到少年管教所去劳改。三年之内, 联 邦司法部接到了几百万份关于各地打击见证会教徒的报告。与此 同时, 学术界对戈比提斯案也持批评态度, 甚至连一向以保守政 治观点著称的美国军团 (American Legion) 这样的组织也不十分 赞同最高法院对此案的判决。正是在这种情况下,一名居住在西 弗吉尼亚州的名叫沃尔特·巴内特 (Walter Barnette) 的见证会教 徒将一件与戈比提斯案同样性质的案件带到了联邦低等法院。虽 然西弗吉尼亚州的国旗致敬法完全是按照法兰克福特在迈纳斯维 尔学区案的理论为依据而制订的, 联邦低等法院却推翻了最高法 院对该案的判决,判拒绝向国旗致敬的学生的家长有理。此案在

**Q** Minerville School District v. Gobitis, 310 U.S. 591-600.

1943年上诉到最高法院、正式定名为西弗吉尼亚州教育委员会 诉巴内特案。

审判结果,最高法院以 6-3 的多数决定推翻了本院三年前 对迈纳斯维尔学区案的决定, 宣布西弗吉尼亚州的法律违宪。大 法官杰克逊在判词中,采取了避重就轻的策略,绕开宗教自由一 题, 在言论自由上作文章。杰克逊指出, 向国旗致敬是表现言论 的一种形式 (form of utterance), 是一种象征意义的活动, 也是 思想交流的一种原始的但有效的方式;当法律强制性地要求一个 公民向国旗致敬时,该法律实际上是要求该公民赞成国旗所代表 的象征意义,而根据第一条宪法修正案中言论自由原则,州官员 是不能强制该州公民"说出他内心中并不存在的话",因此,政 府不能强迫公民接受他内心并不赞同的思想或某种思想的象征, 强制不接受国旗象征意义的公民向国旗致敬事实上侵犯了该公民 的言论自由权。①

杰克逊的意见在宪法史上的地位不仅在于它推翻了迈纳斯维 尔学区案的决定, 而且在于它对宪法下的言论自由范围的的一段 论述。杰克逊说,如果人们认为不把爱国主义的活动从自愿的和 自然的行动变成一种强制性的惯例,爱国主义就不会生长的话, 只能证明这些人对提倡自由思想的美国体制缺乏信心。他认为: "只有在付出容忍间或出现的极为古怪的和极不正常的态度的代 价基础上,我们才能得到由那些非常出色的心灵所带来的知识上 的个人主义和丰富多彩的文化多元主义。当不同的思想和行为对 其他人或国家没有大的损害时,这个代价并不大。但容忍差异的 自由不应只限于那些无关紧要的事,如果是那样的话,对异见的 容忍就只是一种自由的影子。"杰克逊强调, 对一个自称为自由

**C** West Virginia State Board of Education v. Rarnette, 319 U.S. 625-642  $(1943)$ .

的社会来说, 对其所宣称的自由的实质性考验在于:"当(讨论 的)问题涉及到现行秩序的核心问题时,仍然允许公民有权发表 不同的意见"。<sup>①</sup>

杰克逊的意见虽然铮铮有声,气度非凡,但二战期间美国联 邦政府对日裔美国人权利的处理却使其大为失色。1941年12月 7日, 日军偷袭珍珠港, 重创太平洋舰队, 罗斯福和国会随即宣 布对日作战。在珍珠港事件前后,国会通过了一系列重要措施, 将很大一部分原属国会的权力交给总统。也就是在这一时期,罗 斯福总统签署发布了行政命令。令国防部长和各军事指挥官将他 们认为有必要转移走的居民强行移走。1942年3月,西防区指 挥官下令对西海岸的日裔美国人、日侨和德国、意大利侨民实行 宵禁。5月,又将所有日侨和日裔美国人移至西部和南部十个集 中营 (relocation centers),共有11 万左右的日裔美国公民被关人 了集中营,其中的7000人是出生在美国或已归化的美国公民。 他们将在集中营里呆到战争结束。

从 1943年到 1944年,至少有三起日裔美国人诉联邦政府侵 犯公民权的案件送到最高法院、对联邦的强制迁移法提出挑战。 在1943年的平林诉美国案 (Hirabayashi v. United States) 中, 最高法院坚持在紧急情况下发布的宵禁令是合宪的,拒绝考虑被 告提出的种族歧视的问题。② 在 1944 年的维详诉美国案(Korematsu v. United States) 中, 最高法院大法官布莱克坚持, 将日 裔美国人驱除出军事区是军事需要。他承认强制性的转移和囚禁 "与我们政府的基本原则并不一致",但是在现代战争中,敌人可 以对我们的沿海造成威胁, 因此"(对于国家的)保卫的力量必

<sup>(</sup>f) West Virginia State Board of Education v. Barnette, 319 U.S. 641-642  $(1943).$ 

C Hirabayashi v. United States, 320 U.S. 81 114 (1943).

须与(国家面临的)威胁相对称"。布莱克称,被强行赶出家门 对日裔美国人来说是一种"痛苦",但这是"战争的一部分",法 院同样否认维详是因为种族的缘故丽遭驱除的。4 大法官墨菲和 罗伯茨表示了异议,他们认为多数派的决定是错误的,囚禁日裔 美国公民是"对(他们) 宪法权利的明显侵犯"。2 同一天决定 的远腾案 (Ex part Endo) 中, 最高法院准予远腾 (一位日裔美 国公民, 曾在美国使馆工作过) 享有人身保护权特权, 因为她虽 为日裔,但对美国的忠诚不可质疑。但最高法院拒绝对战争安置 局 (War Relocation Authority) 的集中营计划是否合宪进行判断, 只是将远腾从集中营放出来。<sup>3</sup>总之, 最高法院在对日裔集中营 的问题始终不作宪法意义上的裁决。最高法院对这些案件的决定 再次说明,在遇到战争和紧急危机时刻,美国宪政机制的各部门 能迅速有效地达成默契,密切配合,最高法院绝不会在这个时候 出难题。无论在内战,还是在一战和二战期间,均是如此。

值得引起注意的是, 美国二战中的交战国除日本外, 还有德 国和意大利,而后两国的侨民或归化的公民都没有受到日裔的遭 遇。尤其不能令人信服的是在关押的人中有相当一部分是土生土 长、地地道道的美国公民、许多人甚至从未去过日本。美国政府 的政策引起了关在集中营的日裔美国人的反抗,当被要求宣誓效 忠美国的时候, 有一千多名日裔美国人为了抗议美国政府的歧视 政策、宣布放弃美国国籍、要求到日本去为大皇效力。后因战争 结束, 此行未成。

在囚禁日裔美国人的同时,美国政府改变了对华裔美国人和 中国移民的政策。1943年,国会废除了臭名昭著的排华法案,重

Ex parte Endo, 323 U.S. 28-310 (1944). ا د©

**Q** Korematsu v. United States, 323 U.S. 214-248 (1944), 215-224.

Ibid., 225-232.  $^{\circledR}$ 

新开放中国移民。用罗斯福的话说,这样作是为了"改正一个历 史的错误", 因为"中国现在是我们的盟友", 同时也是为了回击 "日本人宣传机器的胡说八道"。1 但是,国会开放的中国移民的定 额很有限, 开始每年只有105个名额。国会同时也允许已经在美 国的华人在出示了有效的入境证件和参加了入籍知识考试之后归 化入籍。从 1944年至1952年, 归化入籍的华人总共只有1400多 人、其中包括一些上一世纪就来到美国的老华工。

## 三、冷战初期的公民权利

二战结束后,冷战和朝鲜战争接踵而至,东西方两大阵营持 续四十年的对抗开始。联邦政府保护公民自由和权利的政策随着 美国的外交政策而调整。1946年12月, 杜鲁门总统宣布战事结 束。次年七月, 国会将一系列战时条款中止使用, 但同时保留了 一百多条战时法律继续有效。1948年,国会又通过了新的征兵 法。朝鲜战争爆发后,国会又通过了国防生产法,再一次由总统 执掌战争时期生产管理的大权。战后,大商业大企业因在战时与 政府配合, 此刻也要求联邦政府对激进的社会改革思想和共产主 义组织进行镇压, 同时也将新政的一些计划视为社会主义倾向的 政策。战后发现的几桩问谍案的确也使美国有些惊慌失措。加上 苏联对东欧的占领,中国革命的胜利等。在冷战的意识形态的引 导和推动下,美国刮起了一股反共飓风。国内安全的需要与维护 美国公民的宪法权利的需要发生尖锐冲突, 这是冷战时期宪政的 最突出特点。

<sup>1)</sup> U.S. Congress, An Act to repeal the Chinese Exclusion Acts, to establish quotas, and for other purposes (17December 1943), in Statutes at Large, vol. 57, part. 1, ch. 344  $(1943); 600-601.$ 

实际上,美国共产党从来没有得到西欧国家共产党那样的生 长机会, 直到五十年代初, 美共人数还不到6万人, 但美国恐共 之风之盛,大大超过1920年的"红色恐惧"。许多不是共产党员 的工运活动家被企业称为"激进分了"踢出了工作单位,有的企 业还制造了"黑名单",不允许雇佣那些在政治上持左倾观点的 作者、演员、歌唱家等。与此同时,联邦政府还采取了一系列的 措施从政府机构清除异己分子。

1947年3月,罗斯福病故后继任总统的哈里·杜鲁门(Har ry Truman) 签署了第9835 号总统行政命令, 指示建立一项全面 的忠诚计划 (loyalty program), 对联邦政府所有雇员进行审查。 罗斯福时代也实行过类似的计划,但规模有限。杜鲁门的计划范 围很广, 几乎涉及所有联邦工作人员。在这项计划下, 联邦司法 部长有权列举任何在他看来是"极权主义的、法西斯的、共产主 义的,或具有颠覆目的组织",被指控为参加了这些组织的人可 以要求听证会,并寻求律师的帮助,但无权知道控告者的姓名, 也不能查阅联邦调查局的材料,但可以向上司上诉,也可以向忠 诚审查委员会上诉。1947年至1953年,约有475万联邦雇 员受到此计划的审查、结果有7人因此辞职或被迫收回求职申 请, 有500多人被免职或拒绝雇佣。在联邦政府的重要部门(如 国务院、国防部、商业部、司法部及各军兵种总部), 联邦政府 对雇员实行了更为严格的审查。除此之外,各部门还建立了自己 的安全审查程序和标准。1953年,有两百个组织被宣布为"具 有颠覆性"的组织。1953年接任的共和党德怀特·D. 艾森豪威 尔 (Dwight D. Eisenhower) 继续了杜鲁门时代的作法, 1952 年 一上台, 就开始了新一轮的忠诚审查计划。

1 Harry Truman, Executive Order No. 9835 (22 March 1947), in Federal Register, vol. 12, 1935.

与此同时,国会也展开了大规模的肃共架势,频频通过法律 和举行听证会, 对美共和具有亲共亲苏倾向的人士进行严酷打击 和迫害, 一时间, 搞得人人自危, 草木皆兵。二战后冷战初期使 政客们一夜之间成为显赫人物的最好最安全话题就是反共。后来 成为美国总统的理查德·尼克松就是靠所谓"希斯案件"(Hiss Case) 在政治上引起全国注意的。1945年成立的众院非美活动 调查委员会 (House Un-American Activistists Committee) 以其对 艺术界和电影界左翼人士的迫害而臭名昭著,但它实际上也参与 了解雇联邦雇员和逮捕美共领导人的活动。1950年,国会通过 了《内部安全法》(也称麦卡伦法), 宣布"共产主义最近在其他 一些国家的成功以及世界共产主义运动的性质和控制本身对美国 的安全形成了一个清楚的和当前的危险",国会认为有必要通过 立法来"阻止共产主义在美国的实现其目的"。该法强迫美国共 产党向联邦政府登记,并上交有关党内组织、成员、财政来源及 活动的全部材料:该法同时要求共产党的外围组织也进行登记, 并宣布禁止在美国建立(共产主义式的)"极权政治", 宣布禁止 参与共产主义运动的外国人入境。此法也宣布美国共产党员没有 资格进入联邦政府或国防工业。1954年, 国会又通过《共产党 控制法》(The Commomst Control Act), 宣布"既然共产党阴谋 推翻美国政府、该党不再享有美国法律管辖下的合法组织所享有 的一起权利、特权和豁免权"。此法将共产党定义为一个负有敌 对国家使命的、阴谋反对美国政府的组织,因其对美国的国家安 全构成了"清楚的和当前的危险",必须被视为非法组织。此案

**<sup>1</sup> U.S. Congress,** An Act to protect the United States against certain un-American and subversive activities by requiring registration of Communist organizations, and for other purposes (23 September 1950), in Statutes at Large, vol.64, part. 1, ch. 1024, 987-1031.

要求停止美国联邦和任何地方政府法律给予共产党组织的所有法 律权利和保护。① 尽管此案没有明确宣布废除共产党,但其最终 目的显然是置其于死地。该法的这些规定涉及到宪法第一条修正 案和第五条修正案中的多项公民权利和自由、但是这项法律的合 宪性间题(即该法的规定是否违反了宪法的原则)从未在最高法 院测试过。

在五十年代反共运动中最为臭名远扬的是威斯康星州的参议 员约瑟夫·麦卡锡(Joseph R. McCarthy)、他借反共为名,对在 三十年代支持新政和同情共产主义的自由派人士大肆攻击和严酷 迫害、并将反共当成党派斗争的武器、指责民主党亲共。在包括 麦卡伦法、共产党控制法和1940年通过的《史密斯法》的管理 下,任何宣扬推翻政府思想的组织都可被宣布为非法。尽管艾森 豪威尔总统任内没有在联邦政府中找出一个共产党人、但由于朝 鲜战争的背景,反共肃共的运动并没有因此停止。

反共法律引起的宪政问题在五十年代也引起了社会的关注。 一些关心公民自由的组织要求最高法院对这些法律作出宪法意义 上的裁决。但是,由于政治大环境的影响,四十年代末五十年代 初的最高法院远不如新政后期那样激进。新政时代的司法激进主 义的热情似乎消失了。最高法院对反共法律采取了一种保守的司 法节制主义 (judicial restraint)。对于国会的反共肃共的立法, 最高法院基本上采取容忍和支持,不从宪法原则的角度对这些法 律质疑,与先前那种用积极司法审查权来保护公民权益的做法正 好相反,再次说明司法部门在重大外交和国家安全问题上始终保 持一种低姿态。这也可以用来证明大法官们在意识形态上是同情

 $\mathbb Q$  U.S. Congress, An Act to outlate the Communist Party, to prohibit members of Communist organizations from serving in certain representative capacities, and for other purposes (24 August 1954). in Statutes at Large, vol. 68, part 1, ch. 886, 775-780.

并赞同国会和总统采取的反共政策的。司法自我节制是美国最高 法院常用的一种审查策略, 遇到棘手的宪政案件(尤其是那些涉 及政治和外交问题的案件),大法官们尽量不与国会唱反调。

对反共法律的重要挑战开始于1950年的美国通讯协会诉杜 德斯案 (American Communication Association v. Douds)。<sup>①</sup> 工会 领导人对 1947年的《塔夫脱-哈特利法》(Taft-Hartley Act)的 第九条的宪法性提出质疑。该条款要求工会领导人宣誓他们不是 共产党人, 也没有参与任何推翻政府的阴谋活动, 通讯协会工会 认为这种要求侵犯了他们的第一条修正案的权利。最高法院以 5 1 (有三名法官未参加判决)的判决驳回了工会的理由。首席 大法官弗雷德·文森 (Fred M. Vinson) 称第一条修正案下保护 的自由"不是绝对的 (not near-absolute)", 这些自由必须与社会 秩序和安全与稳定保持平衡, 而保持平衡的方法就是采用"明确 的和当前的危险"的原则来断定它们能否被使用、因共产党的行 动可能会破坏经济和州际商务贸易事业,联邦政府有权防止这种 ,现象的发生。<sup>2</sup>布莱克大法官持异见,认为塔夫脱法的规定违反 了第一条宪法修正案, 因为这条修正案对"哪怕是最小的和最不 正统的组织的成员"也具有保护的作用。3

更引人注目的肃共案件是 1951年的丹尼斯诉美国案 (Dennis v. United States)。 在这桩涉及 12 位美共领袖的案件中、最 高法院以 6-2的多数宣布《史密斯法》有效。史密斯法是 1940 年制定的, 将任何宣传和传播以暴力推翻美国政府的活动宣布为 非法,任何从事这样活动的组织也是非法的,目的在于镇压共产

C. American Communications Association v. Douds, 339 U.S. 382-453 (1950).

<sup>2</sup> American Communications Association v. Donals, 339 U.S. 385-415.

**<sup>339</sup> U.S. 445-453 (1950)**. American Association v. Douds, 339 U.S. 445-453 (1950).

Dennis v. United States, 341 U.S. 494-592 (1951). จ

党。1 二战期间, 美苏是盟友, 罗斯福和杜鲁门政府都没有大张 旗鼓地动用此法。冷战开始, 杜鲁门为争取公众对冷战政策的支 持,同时也为了回击共和党人指责他们对国内共产党手软,在 1948年 7 月将美共的 12 名领导人以违反史密斯法逮捕。最高法 院明知联邦政府证据不足,却迫不及待地准允此案上诉。

联邦地区法院指控美共领袖企图以暴力推翻政府。对这项指 控, 首席大法官文森仍然采用"清楚的和当前的危险"的原则来 支持低等法院的宣判,但他对这个原则作了重大的修改。文森认 为, 法院有权判断"危险"的严重程度和发生的可能性(grave and propable danger)。尽管目前参加共产党活动的人并不多,该 党在美国成功的希望也很渺茫、但其具备的潜在的破坏性的严重 程度是不可低估的;既然共产党是一个为了推翻政府而成立的组 织、并且该党在一旦有机会的时候就会将自己的政治纲领付诸实 践、那么、它的一切活动在现在就已经构成"明确的和当前的危 险"。文森认为,"危险"的原则不是说政府"必须等到暴动将要 发生的时候",才去控制对国家有害的言论;国家必须防止任何 用暴力推翻政府的行动。文森的意思十分明白: 对共产党这样的 组织,尽管其力量微弱,但一定要防患于未然。②

布莱克和道格拉斯两个大法官反对多数意见,他们认为史密 斯法凶狠地压制了公民的言论和出版自由。道格拉斯不否认共产 党是一个危险组织,但他认为美共没有任何煽动推翻政府的具体 活动, 而是组织一些人学学马列主义而已。5 丹尼斯一案为肃共

ŀ

<sup>10</sup> U.S. Congress, An Act to prohibit certain subversive activities: to amend certain provisions of law with respect to the admission and deportation of aliens; to require the fingerprinting and registration of aliens; and for other purposes  $(28 \text{ June } 1940)$ , in Statutes at Large, vol. 54, part 1, ch. 439, 670-676.

**<sup>2</sup>** Dennis v. United States, 341 U.S. 495-516 (1951).

**<sup>3</sup>** Dennis v. United States, 341 U.S.516-581, 581-592.

反共的势头又加了一把火、从1951年到1958年,美共第二梯队 的领袖人物 120多人又被定罪,其中近100人被判罪。凡拒绝宣 布与党脱离关系的定罪者都被判有罪。

五十年代早期的最高法院即便不是直接充当了麦卡锡主义的 法律武器,至少也是积极助长和支持了麦卡锡主义的蔓延。直到 五十年代中期, 在艾森豪威尔总统任命的首席大法官厄尔·沃伦 (Earl Warren) 的领导下, 最高法院才开始从极端的保守主义立 场滑回较为关注民权保护的立场。沃伦担任首席大法官近16年 (1953-1969), 他所领导的最高法院将对一系列有关公民权利和 种族平等的案件作出革命性的判决,并强迫联邦政府正视公民权 利的保护问题。这些判决将大大扩展现代美国宪政实践中公民权 利的内容。艾森豪威尔后来极为后悔对沃伦的任命, 将此看成他 犯的一个天大的错误。

最高法院在 1957年对叶慈诉美国案 (Yates v. United States) 的判决预示了大法官们在肃共问题上立场的改变。1 在 此案的判决中,最高法院以 6-1 的多数推翻了丹尼斯案建立的 原则,认为仅仅因为美国共产党提倡和教育用暴力推翻政府的抽 象理论,不足以构成史密斯法欲治之罪。大法官汤姆斯·克拉克 (Thomas Clark) 指出, 史密斯法要惩治的是推翻政府的实际行 动,其原始目的是惩罚 1919 年组织的美共,而 1945 年的美共已 经过重组、不再是原来意义上的美共、不应再受史密斯法的管 理。克拉克的后一个观点实际上是美共领导人的辩护律师提出 的,最高法院予以接受,认为史密斯法对于"组织"一词定义模 糊。<sup>2</sup> 最后, 最高法院推翻了对该案涉及对美共领袖的判罪, 但 只有5人获释,另外9人被送回地区法院重审。司法部因无法满

- 1957). Vates v. United States, 355 U.S. 66-79 (1957).
- 2 Yates v. United States, 355 U.S.66-79 (1957).

足法院要求的出具美共具有推翻政府的革命阴谋的证据,而只好 放弃了对9名美共领袖的指控。

在 1961 年的史格尔诉美国案 (Scales v. United States) 的判 决中,最高法院对史密斯法中关于共产党组织成员的条款的使用 作了进一步限制,要求区分革命组织中的"有意识"(或积极) 成员与消极成员, 前者虽可受史密斯法制裁, 但需有足够证据说 明该成员有意识地想要用暴力推翻政府。1

1961年, 最高法院曾在美国共产党诉控制颠覆活动委员会 案 (Communist Party v. Subversive Activities Control Board) 的 判决中继续支持麦卡伦法的实施。 麦卡伦法建立了一个控制颠 覆活动委员会,该委员会负责登记危险组织,登记后的人将不发 给护照, 也不能被国防工厂雇佣。美国人士拒绝向控制颠覆活动 委员会登记,认为强制登记会使他们落入史密斯法的管制而失去 许多权利。美共还认为,控制委员会强制登记的做法等于是让公 民承认自己是危险组织成员,这种要求违反了第五条宪法修正案 中关于公民不得被强制性地进行自我诋毁的规定。美共的这种看 法在1965年艾伯登诉控制颠覆委员会案(Alberton v. SACB)中 为最高法院所接受。在这项9-0的判决中,最高法院认为,控 制颠覆委员会的登记要求违反了权利法案中的第五条宪法修正案 (即公民不能被强迫自证有罪)。<sup>3</sup> 此后, 这个委员会再也无法强 迫任何共产党人进行登记。1973年, 该委员会因尼克松政府停 止其拨款而自动消亡。

在这之前, 最高法院在1964年的阿普特克诉国务卿

<sup>1</sup> Scales v. United States, 367 U.S. 203-289 (1961).

C Communist Party v. Subversive Activities Control Board, 367 U.S. 1-202  $(1961)$ .

**<sup>3</sup>** Albertson v. Subversive Activities Control Board, 382 U.S. 70-86 (1965).

(Aptheker v. Secretary of State) 一案的判决中宣布 1950 年的麦 卡伦法中对共产党员禁发护照条款无效。① 阿普特克是美共主 席,也是美共刊物的主编。他向国务院申请护照,但因为他是被 登记了的共产党员、根据麦卡伦法、不得发以护照。联邦地区法 院判阿普特克的申诉无效。最高法院以5-4的多数推翻了地区 法院的判决。亚瑟·戈德堡 (Arthur J. Goldberg) 大法官宣布说, **美国公民旅行的自由不能因其是某一组织的成员而被剥夺,也不** 能强迫某一组织的成员放弃他的组织关系。因为结社自由是美国 公民的基本权利之一;尽管政府的目的是"合法的和有道理的", 但不能采用"那种广泛地损害个人自由的方式"来争取。2

最高法院对国内安全法的判决的态度变化除法院本身人事变 动的原因外。也因为冷战趋于缓和。同时麦卡锡主义时代的政治 迫害和反共斗士歇斯底里的疯狂在人们的记忆中已不再是令人感 到荣耀的事, 而日渐成为令人尴尬的政治丑闻。最高法院的立场 转变也许带有为自己洗涮名声的成分。尽管如此, 最高法院并没 有宣布麦卡伦法和史密斯法等违宪。需要同时指出的是,在 1969年的布兰登堡诉俄亥俄州案 (Brandenburg v. Ohio) 中, 最 高法院进一步对惩罚提倡非法行动的言论作出限制,认为政府只 有在这些言论"意在或将要煽动和产生非法行动"时才能予以压 制。<sup>③</sup> 这项判决是针对俄亥俄州的一项对该州三 K 党的起诉而作 出的。可见, 在放松对左派观点控制的同时, 最高法院也依同一 原则对极右和极端保守主义的言论予以容忍。

 $\Phi$  Apthelier  $\infty$ . Secretary of State, 378 U.S. 500-529 (1964).

<sup>2</sup> Aptheker v. Secretary of State, 378 U.S. 501-517.

**<sup>3</sup>** Brandenburg v. Ohio, 393 U.S. 444 (1969).

原则与妥协:姜国宪法的精神与实践 486.

# 四、民权运动与宪政革命

五、六十年代期间, 由沃伦领导的最高法院 (The Warren Court) 在处理左派组织的宪法权利问题上虽较以前的文森法院 要开放和宽松一些,但仍显得十分谨慎。但在消灭种族歧视、改 善种族关系方面,沃伦法院则迈出了比较勇敢的步子。美国现代 民权运动的胜利与最高法院的一系列判决有重要的联系。如第五 章所述, 重建虽建立了第十三、十四、十五条宪法修正案, 使黑 人获得了自由、公民地位和选举权, 但到 19 世纪末, 这些权利 都为南方寡头政治逐步吞食和剥夺, 黑人实际上并没有享受到平 等的权利。1896年的普莱斯诉弗格森案 (Plessy v. Ferguson) 的 判决从宪法上肯定了南部对黑人实行的种族隔离和种族歧视政 策。南部白人种族主义分子对黑人施用私刑成风,引起了美国及 美国以外舆论界的关注。1910年到1917年间,最高法院曾在几 个案件的判决中,力图重新恢复重建修正案的原则,但并未能从 根本上扭转黑人在法律上和现实中都处于二等公民地位的状况。

1910年, 在一连串因种族问题而引起的城市骚动和暴乱发 生之后,美国社会的白人和黑人民权组织领导人和积极分子开始 走到一起, 在纽约建立了全国有色人种协会 (National Association for the Advancement of Colored People, 简称 NAACP)。有色 人种协会的宗旨是, 开展合法斗争, 利用法律手段为黑人争回宪 法保障下的权利和平等。在协会的发起人中有19世纪废奴主义 者的后裔,也有包括像杜波依斯 (W.E.B.Du Bois) 这样的长期 为黑人权利奋斗的黑人知识分子和黑人运动领袖,还有一些有声 望的知识界领袖, 如当时享有盛名的哲学家约翰·杜威(John Dewey)等。协会中的大部分成员为知识分子、律师和中上层人 士。协会早期的策略是依靠黑人和白人民权律师,将有关黑人权

利的案件收集整理,逐级上诉到联邦最高法院、在法院里对南部 各州的种族歧视法律提出挑战。1934年,有色人种协会建立了 一门专项基金,专门用于帮助黑人争取平等的教育权利。1936 年后,主持这个项目的首席律师是瑟古特·马歇尔(Thungood Marshall)。这位从著名黑人学府霍华德大学(Howard Universitv) 法学院毕业的年轻黑人律师, 与一群白人和黑人律师密切合 作,在一系列法庭斗争中起了极为关键的中坚领导作用。(马歇 尔在 1967 年由约翰逊总统提名,成为联邦最高法院的第一名黑 人大法官)。

三十年代新政前后的政党政治影响了黑人。相当一部分黑人 在1932年开始放弃追随拥护多年的共和党、而将罗斯福为代表 的民主党人视为政治盟友。罗斯福对于黑人顾问的使用及将联邦 政府的低等职位向黑人开放显然也赢得了黑人的好感。新政表现 出来的政府积极主动干预经济、保护和调节人民权利的做法更使 许多黑人感到高兴,这正是当年重建政治的特点。这一切使黑人 领袖、有色人种协会及普通黑人民众感到联邦政府可以成为他们 抵抗州政府的歧视政策、争取自己权利的有力工具。

除此之外, 现代民权运动还有另一个重要的基础条件: 黑人 人口的城市化。随着19世纪末工业化的完成,大量农村人口流 入城市、许多南方的黑人在农业急剧衰落的情况下,被迫移居到 北方和西部的王业和商业城市, 迅速转化为城市人口的一部分。 仅1900年至1920年间, 就有约50万南部黑人移居北部和西部 城市、留在南部的黑人也流向南部的各大城市。这种向城市迁徙 的趋势在二战后更是加速。1940 到 1950 年间, 有 150 万南方黑 大移居到北部和西部各州的城市里。1890 时,美国黑人的 90% 居住在南方农村。到二战结束时, 约三分之一的黑人移入了北方 和南方的大城市。(到1980年时,五分之四的黑人人口居住在城 市,并大多集中在大城市)。大批黑人的到来,将原有的黑人社

区扩大了, 贫困化随即产生, 但也增强了城市黑人的政治力量。

第二次世界大战也为黑人提供了一个新的争取权利的机会。 二战期间, 有100万黑人加入美国军队, 相当一部分人被派往欧 洲战场作战,二战结束后,又被派往韩国参加朝鲜战争。许多黑 人军人在转战南北中积累了经验和知识,成为战后反种族歧视的 骨干力量。与此同时,二战期间,大量黑人进入工业队伍,原来 持种族歧视的工会为了增加力量,也不得不吸收黑人入会。1941 · 年6月, 黑人工运领袖菲力浦·鲁道夫 (A. Philip Randolph) 曾 准备发起一场进军华盛顿的活动,要求罗斯福政府出面干预工业 界雇佣工人过程中的种族歧视行为。成千上万的黑人报名参加这 项示威、最后罗斯福被迫在白宫约见鲁道夫,要求他取消进军华 盛顿的活动。鲁道夫断然拒绝了。直到罗斯福答应立即采取措施 将国防工业的就业机会向黑人开放, 鲁道夫才同意放弃进军活 动。1941年6月25日,罗斯福发布了第8802号总统行政命令, 禁止接受联邦国防工业合同的工业和企业以肤色、种族或民族血 统为由在就业问题上对有色人种进行歧视,并建立了公平就业管 理委员会 (Fair Employment Practices Commission) 专门负责监 督执行总统命令。1 这场运动在一定程度上为战后民权运动的开 展提供了政治上的模式——向联邦政府施加压力, 迫使其出面改 正种族不平等和隔离状况。

作为一场反法西斯主义的战争, 二战在意识形态上对于民权 运动的发生也有很大的影响。随后而来的东西方的对立为民权运 动提供了一个意识形态上的优势。冷战迫使美国政府不得不考虑 国内种族歧视在国际上对其政治形象的影响。当联合国于1945 年成立后, 美国全国黑人委员会还递交了声明, 要求联合国关注

<sup>1941)</sup> in Federal B. Roosevelt, Executive Order No. 8802 (25June 1941) in Federal Regulations, vol. 6, 3109 (1941).

黑人在美国受到的歧视。1946年,杜鲁门任命了一个民权状况 调查委员会, 对美国的民权状况进行调查, 并提出改革的建议。 这个委员会在给杜鲁门的报告列举了种族隔离种族歧视政策给美 国在政治、经济和国际形象方面造成一系列的伤害。报告警告 说, 在与共产主义世界的对抗中, 美国如想要具备强大的道德和 政治上的力量的话,必须解决国内的种族歧视问题,不然,美国 将难以向那些要争取过来的"朋友"说明"我们思想和体制的长  $\Phi$ " $\Phi$ 

1948年, 杜鲁门在给国会的咨文中, 建议国会及早建立一 个永久性的管理民权的委员会,来处理种族问题。他毫不掩饰地 指出, 联邦政府有责任保证所有美国公民的宪法权利得到保护, "美国目前在世界上的地位要求联邦政府承担这样的责任,"因为 "世界人民目前正面临着对自由或奴役制(两种制度)的选择", "如果我们希望激发那些自由遭到了危险的人民,如果我们希望 恢复那些已经失去了自由的人民对自由的期盼,如果我们希望实 现自己的承诺,我们必须改正我们现行的民主中的不完美之 处"。2 无论杜鲁门有多少诚意、他的讲话显然为民权运动的开 展营造了较为有利的政治气候。

在全国有色人种协进会的推动下,最高法院自1910年代起, 开始有限度地恢复对重建修正案的支持。在1915年的吉恩诉美 国案 (Guinn v. United States) 的判决中, 最高法院宣布俄克拉 荷马州一项限制黑人选举权的州法中的"祖父条款"违反了第十

<sup>(</sup>D. Harry Truman, Executive Order 9808 (5December 1946), in Federal Regula tions, vol. 11, 14153 (1946): Presidential Commission on Civil Rights, To Secure These Rights (Washington, D.C.: Government Printing Office, 1947), 139-73.

<sup>2</sup> Harry Truman, Message to Congress, (2February 1948) in House Executive Documents, 80 Cong., Zsess., No. 516.

五条修正案的。<sup>①</sup> 所谓"祖父条款",指的是南部州选举法中的 一项限制性规定, 即凡选民本人或其直系长辈(祖父或父亲)在 1867年1月(黑人获得选举权)前拥有选举资格可不经参加州 要求的文化测试 (literacy test) 而自动成为合格选民。这是一项 赤裸裸的歧视性规定,目的在于剥夺不识字或识字不多的黑人选 民的选举权。1915年时, 这项条款在南部已不太使用, 大部分 南部黑人在此时已经失去了选举权。所以,最高法院对吉恩案的 宣判,象征意义大于实际效果。

1917年, 最高法院又在布坎南诉沃雷案 (Buchanan v. Warley) 的判决中, 将肯塔基州路易斯威尔市的一项居住隔离法宣 布为违宪。2 最高法院的判决没有推翻普莱斯案"隔离但平等" 的原则, 只是说此原则不应无止境无限制地使用。此笨宣判后, 南部一些州的居民采用种族限制居民盟约的方式(restrictive racial covenants) 来抵制最高法院的判决, 坚持居民区的种族隔 离制度。限制盟约规定签约人不得将房地产卖给黑人(即便黑人 买得起该居民区的房产也不行)。对这种变相性的歧视盟约, 最 高法院却以其非政府性质不予反对。在1926年的科里根诉巴克 利案 (Corrigan v. Buckley) 的判决中, 最高法院宣布, 尽管这 种盟约事实上对黑人的财产权造成了侵权和损害、联邦政府无权 干涉这种完全由私人自发组成的盟约的实行,在此情况下,第十 四、十三条修正案也不能用来保护黑人的利益;相反,如果政府 强迫签约白人放弃盟约,等于违反第五条宪法修正案,给白人的 产权造成了侵害。<sup>③</sup>这样,最高法院把刚打开的反种族隔离的门 又暂时地关上了。直到1948年,在居住区种族隔离的问题上,

<sup>10</sup> Guinn v. United States, 238 U.S. 347-368 (1915).

<sup>2</sup> Buchanan v. Warley, 245 U.S. 60-82 (1917).

**<sup>3</sup>** Corrigan v. Buckley, 271 U.S. 323-332 (1926).

最高法院才又吞吞吐吐地通过哈德诉霍吉案 (Hard v. Hodge) 和谢利诉克莱默案 (Shelley v. Kraemer) 的判决表示, 虽然居民 盟约是私人行为, 不受州法管制, 但不能通过州的法律去实施, 也不能得到州在司法上的支持, 如果州介入了这种盟约的实施, 该盟约就变成了州的行为,必须受到第十四条修正案的制约。<sup>①</sup>

从 1941 到 1950年, 最高法院对使用公共交通方面的种族隔 离也进行了纠正。1941年的米切尔诉美国案 (Mitchell v. United States)涉及一个黑人乘客乘坐火车时遭到拒绝的事件。最高法 院认为州制定的种族乘车隔离法是对联邦州际商务管理权的侵 犯。2 1946年, 有色人种协会的律师们将摩根诉弗吉尼亚州案 (Morgan v. Virginia) 上诉到最高法院。此案的主人公艾琳·摩 根 (Irene Morgan) 是一名黑人妇女, 她乘坐灰狗长途汽车从弗 吉尼亚的格拉斯特 (Gloucester) 前往马里兰的巴尔的摩 (Baltimore), 这是一条州际商业的线路, 根据弗吉尼亚州种族隔离法, 她只能坐在汽车的后排, 当司机要她往后坐时, 她拒绝了, 因而 被捕。有色人种协会的马歇尔律师在最高法院为摩根进行的申诉 中指出,弗吉尼亚州在州际交通上实行隔离法等于侵犯联邦权 力。最高法院接受了这种理论,宣布弗吉尼亚州的法律非法。@ 依照摩根案的原则, 最高法院在 1950年的亨德逊诉美国案 (Henderson v. United States) 的判决中宣布, 在州际铁路餐车上 实行种族隔离也是非法的。<sup>④</sup>

所有这些案件的判决都是遵循州际商业管理联邦权的原则。 从法律的角度来看,并非难以作到的。但这些案件的影响有限、

<sup>(</sup>D) Shelley v. Kraemer, 334 U.S. (-23 (1948); Hard v. Hodge, 334 U.S. 24 36 (1948).

<sup>2</sup> Mitchell v. United States, 313 U.S. 80-97 (1941).

<sup>(3)</sup> Morgan v. Virginia, 328 U.S. 373-394 (1948).

<sup>4)</sup> Henderson v. United States, 339 U.S. 816-826 (1950).
只涉及州际经济交往中的种族歧视问题,对广大黑人在日常生活 中遭受到的大量歧视性待遇的改正没有多大影响。因大部分种族 歧视的法律是由各州制定的, 要根除种族歧视和种族隔离, 必须 找到一个突破口,证明种族歧视对受歧视者和歧视者造成了巨大 的伤害,从面将各州的种族隔离法彻底推翻。

从三十年代中起,有色人种协会就选定教育将是全面推翻种 族隔离和歧视的突破口,这不仅因为教育涉及千家万户,影响面 广,而且学校种族隔离在南方和北方都很普遍。1945 年,美国 有 18 个州对白人与黑人学生实行强制性的隔离教育:另外 6 个 州允许由地方学区委员会决定是否实施种族隔离教育。三战前 后,马歇尔及其他有色人种协会的律师开始对教育方面种族隔离 和歧视制度进行挑战。在策略上,他们选取了"以毒攻毒"的战 术,即对"隔离但平等"的原则中"平等"问题上大作文章。马 歇尔的逻辑是, 种族隔离的结果自然是不平等, 也不可能平等, 在当时的南方, 黑人学校的设备、师资、校舍及教师工资都远不 如白人学区,为了消除歧视,必须先依照种族隔离主义者的口 号,争取隔离情况下的平等,而且是绝对的、全面的、一丝不差 的平等。马歇尔当然清楚,这种绝对平等是无法实现的,无论从 经济上和现实运作上。州政府都无法提供这种绝对的平等(absolute equality)。他的目的是通过证明绝对平等的不可能性来迫 使州政府取消"种族隔离" (segregation)。

为了达到这一目的,有色人种协进会的律师们首先选择了髙 等教育作为第一突破口。1938年, 最高法院在盖恩斯诉卡纳达 (Missouri ex rel. Gaines v. Canada) 案中第一次对高等教育的种 族隔离问题作出判决。盖恩斯是密苏里州的一名黑人,他曾申请 进入密州大学的法学院学习,但因为该校实行种族隔赢制度, 拒 绝了盖恩斯的入学申请。在有色人种协进会首席律师查尔斯·H. 休斯顿(Charles Hamilton Houston)的帮助下,盖恩斯的案件上

第八章 一战至六十年代期间公民权利的演变 493

诉到联邦最高法院。盖恩斯称密州的种族隔离教育法违反了第十 四条宪法修正案, 没有给予他的受教育的权利平等的法律保护。 当时的首席大法官休斯认为盖恩斯的理由充分,代表多数派,命 令密州大学接受盖恩斯入学。1 但在法院命令宣布后, 盖恩斯突 然失踪,此后音讯渺无,留下一个至今未解的悬案。

最高法院对盖恩斯入学的支持使有色人种协会的律师信心大 增。最高法院对盖恩斯入学权的承认说明第十四条宪法修正案中 的"平等法律保护"条款可以用来打破南部的隔离教育。

1948年,有色入种协会又将赛普尔诉俄克拉荷马大学董事 会案 (Sipuel v. Board of Regents of University of Oklahoma) 上诉 到最高法院。赛普尔是一名居住在俄克拉荷马州的黑人女青年, 她申请进入俄克拉荷马大学法学院、虽然她的成绩合格,但仍然 遭到校方拒绝,理由是不久的将来俄州将专门建一所黑人法学 院。有色人种协会的首席律师马歇尔在诉词中强烈谴责了"隔离 但平等"的原则, 指出种族隔离并不能保证平等。最高法院根据 1938年盖恩斯案的判决,命令俄州立即为赛普尔提供平等法学 教育设施。2 为了应付最高法院的命令, 俄州用绳子将州议会内 的一块地方隔开,作为黑人法学院的临时校址。赛普尔(此时已 结婚,该称费希尔)拒绝到州议会去上课。有色人种协会以费希 尔诉赫斯特案 (Fisher v. Hurst) 的名义再次上诉, 但最高法院 却认为俄州已完成法院的要求, 表示无法再作进一步努力。<sup>3</sup>与 此同时, 俄州议会改变入学规定, 准许大学在隔离的条件下吸收 黑人学生。

<sup>(</sup>D. Missouri ex rel. Gaines v. Canada, 305-354 U.S. 337 (1938).

<sup>2</sup> Sipuel v. Board of Regents of University of Oklahoma, 332 U.S. 631-633  $(1948).$ 

**<sup>3</sup>** Fisher v. Hurst, 333 U.S. 147-152 (1948).

1950年,有色人种协会又将两个涉及黑人教育权的案件上 诉到最高法院。案件之一是斯韦特诉佩因特案(Sweatt v. Painter)。此案与赛普尔案的案情很相似。斯韦特是一名得克萨 斯州的黑人, 要求进得州大学法学院, 但遭到拒绝。得州政府在 联邦法院的命令下,为斯韦特临时开辟了一个简易法学院。这个 所谓的黑人法学院设在一个地下室里,只有3间屋子,4名教 授,不到 100 本图书,条件设施完全不能与拒绝斯韦特申请的得 州大学法学院相比。马歇尔在为斯韦特申诉时指出,得州的这两 所法学院在设备、师资、校友网络、名望和实力方面是极不平等 的, 得州大学法学院有近千名学生, 16 名正教授, 6 万多册书 籍, 有供学生练习的法庭设备, 出版一个颇有名气的法学刊物, 是全国法学院联谊会的会员: 而新建的黑人法学院设备简陋, 师 资缺乏,既没有名气,也没有校友网络;这种差别说明黑人法学 院的学生所接受的教育的质量将远远不如白人法学院的学生, 而 且毕业之后、工作前景也不一样,这样就造成了对同是本州公民 的不同等的法律保护,违反了第十四条宪法修正案。

最高法院以 9-0 的一致意见同意了马歇尔的辩论。首席大 法官在宣判中,借用马歇尔的理论说,即便得州的两所法学院在 学院的有形因素(如教学设施、图书馆、师资等)方面完全一 样,它们之间也决不会在名声、社会承认、校友网等无形因素 (intangible factors) 方面做到绝对平等, 而这种不平等的结果必 然是歧视。最高法院令得大法学院接受斯韦特。<sup>①</sup> 这一案件是有 色人种协会的律师们充分运用"绝对平等"策略的成功例子,但 是他们未能说服最高法院取消"隔离俱平等"的原则。

与此同时, 最高法院又对麦克洛林诉俄克拉荷马州案 (McLaurin v. Oklahoma State Regents for Higher Education) 进行

<sup>10</sup> Sweatt v. Painter, 339 U.S. 629-636 (1950).

第八章 一战至六十年代期间公民权利的演变 495

了判决。麦克洛林是俄州的一名黑人教师,他向俄州大学申请读 教育学的博士学位,遭到拒绝。在联邦地区法院对俄州大学发出 命令后,俄州大学接受了麦克洛林。但是,俄州大学对麦克洛林 实行校内隔离教育, 命令麦克洛林上课时不能与白人学生坐在同 一教室里, 而只能坐在主教室旁边的一个小过道间里; 命令他只 能在规定的时间内使用图书馆,并在图书馆必须在指定的桌子上 学习。在有色人种协会的律师帮助下、麦克洛林一案得到最高法 院的审理、首席大法官文森在9-0的判决意见中指出,当州立 大学在接受了一名学生之后, 仅仅因为他的种族的原因, 就拒绝 让他享受与其他学生同等的待遇,等于学校对该学生进行种族歧 视: 俄州大学对待麦克洛林的作法违反了第十四条宪法修正案中 的平等法律保护的原则, 必须废止。在谈到最高法院作出此决定 的理由时、一向保守的文森指出了种族隔离教育包含的潜在危 险.

我们的社会正在变得日益复杂起来,我们对于经过良好 训练的、未来的领袖的需要也将更为迫切。这个案件三是充 分表现了这种需要, 因为他(麦克洛林)是在争取获得一个 更高的、能够指导和教育他人的学位; 他本人接受的教育必 然要影响那些将来要成为他的学生的人;如果麦克洛林与他 的同学所接受的教育是不平等的话, 那他的未来的学生在教 育与发展上也将不可避免地受到伤害。由州强制实施的这种 (对麦克洛林在校内实行种族隔离教育)政策将产生这种不 平等, 最高法院对此不能容忍。<sup>10</sup>

应该引起注意的是, 文森这段话包含了强烈的非纯法理的成 分 (non-legalistic elements)。他对麦克洛林所遭受的种族歧视的

 $\mathbb D$  MeLaurin v. Oklahoma State Regents for Higher Education, 339 U.S. 637 642 (1950).

后果看得很重。长期以来,有色人种协进会的律师一直希望最高 法院能够摆脱就事论事的传统, 将种族歧视引起和造成的社会和 心理伤害纳入法院奉行的法律思想之中,文森的论述说明,最高 法院在这方面开始有所松动。这项判决为有色人种协会在 1954 年赢得布朗诉托皮卡教育委员会案 (Brown v. Board of Education of Topeka) 的判决奠定了法理基础。但是, 尽管最高法院的大 法官都意识到种族隔离制度的危险, 但如同对斯韦特案的判决一 样,此时他们拒绝推翻普莱斯案的决定。

这些涉及高等学校隔离教育案件的胜诉增强了有色人种协会 律师们的信心,他们决定将反种族隔离教育的斗争推向涉及干家 万户的中小学公共教育领域。但是,要促使最高法院推翻中小学 教育中的种族隔离是一项难度极大的挑战,因为中小学中的种族 隔离教育自重建以来便在南部实施、并一直得到州法律的支持和 保护, 推翻这种实施了近一百年的法律秩序势必引起南部的强烈 反抗。此外, 最高法院内部对种族隔离问题也是意见分歧, 虽然 在高等学校的问题上, 大法官们态度坚决, 那多半是因为那些判 决的影响有限, 不会影响到无数基层的美国家庭的生活模式。而 在中小学教育问题上,最高法院是否具备同样的勇气,是否愿意 迈出激进的步伐, 令人难以捉摸。为此, 有色人种协会自五十年 代初起便开始进行大量精心和周密的准备工作,并在1952年将 一组关于中小学种族隔离教育的案件上诉到联邦最高法院,这就 是后来举世闻名的布朗诉托皮卡教育委员会案 (Brown v. Board of Education of Topeka).<sup>(1)</sup>

布朗案一共包括五个案件, 分別选自南卡、弗吉尼亚和堪萨

1 此案一共包括五个案例; Oliver Brown v. Board of Education of Topeka; Briggs v. Elliott; Davis v. County School Board of Prince Edward County, Virginia; Gebhart v. Belton; 347 U.S. 483-496 (1954).

第八章 一战至六十年代期间公民权利的演变 497

斯等州,以突出种族隔离教育的普遍性问题。这些案件都涉及黑 人中小学生在就学、学校设施等方面因肤色不同而遭受的不平等 的待遇。当这些案件在联邦低等法院和州法院审理时,马歇尔和 其他有色人种协会的律师大胆使用当时一些黑人和白人社会学者 和心理学者对种族隔离和种族歧视后果作的社会调查。这些调查 资料显示, 强制性的种族隔离教育对黑人学生的自尊心造成了极 大伤害,相当一部分学生感到自卑,不喜欢自己的肤色和长相, 甚至产生了下意识的自憎(self-hatred)思想。在每个案件的审 理中,马歇尔都召请了心理学家或教育家作为证人。马歇尔使用 的这些心理学和社会学的调查报告最终被将包括在联邦最高法院 的判决书的一部分。

1952年, 最高法院对布朗案进行第一次审理。在陈述案情 中,马歇尔指出,种族隔离教育严重违反了第十四条宪法修正案 中的"平等法律保护"的原则,既然最高法院已将高等教育中的 隔离政策宣布为非法, 同样的原则也可适用于中小学教育。维护 种族隔离的势力也对此案极为重视, 聘请了当时美国最负盛名的 律师、前美国司法部长约翰·戴维斯(John D. Davis)为种族隔 离法辩护。戴维斯避实就虚,不触及最高法院对高等教育隔离案 的判决, 称第十四条宪法修正案"平等法律保护"的权利中并不 包括黑人和白人在同一学校就学的的权利。他的证据是,国会在 1866年通过第十四条宪法修正案的法案后,很快又通过了允许 在哥伦比亚特区(华盛顿市)实行黑白隔离教育的法律,说明黑 白合校的权利并不包括在国会意图保护的黑人权利之列。

最高法院听完辩论后, 主张取消和保留种族隔离的法官各占 一半, 无法作出判决。惟一的中间派大法官法兰克福特提出由双 方就此案再辩论一次,并要求双方:(1) 用历史证据说明当年国 会制定第十四条宪法修正案时曾明确禁止过种族隔离教育的行 为: (2) 用历史证据说明国会在其他的法律里曾明确禁止过种族

隔离教育的行为:(3) 如果无法找出上述证据,能否说明为什么 最高法院必须推翻种族隔离教育制度?如同我们在第五章讨论过 的,制定重建宪法修正案的过程是一个政治妥协的过程,正是为 了避免内部在细节问题上的纠缠、共和党国会采用了非常广泛和 粗线条的语言来制定第十四条宪法修正案。所以,要找出最高法 院要求的历史证据, 非常困难。虽然有色人种协会组织了25名 优秀的白人和黑人历史学家日夜研读历史文献,但收效不大。在 这样的情况下,马歇尔决定放弃引用历史根据的做法,改用强调 种族隔离教育对黑人学生造成严重心理伤害的策略。

就在预定的布朗案第二次辩论即将开始前,最高法院首席大 法官文森突然去世,因文森的立场是反对取消福离教育法律,他 的去世使保守派失去了重要的一票,势必影响到布朗案的最终判 决。这种形势的突变使得一度犹豫不决的大法官法兰克福特不由 得感叹:"世上必有上帝存在。"新任首席大法官厄尔·沃伦是前 加州州长, 因在1952年总统大选中, 为艾森豪威尔的当选立下 过汗马功劳, 被艾森豪威尔提名接任文森。沃伦虽为共和党人, 但却分享许多罗斯福新政时代的改革思想。他在听取了布朗案的 第二次辩论后,深为马歇尔的理论打动。为了保证最高法院的判 决有足够的分量, 沃伦运用了他极为擅长的斡旋技巧, 耐心地说 服对取消隔离教育持反对态度或犹豫不决的法官。最后,最高法 院终于以9-0的一致意见作出决定: 宣布种族隔离教育违宪, 推翻 1896年普莱斯案建立的"隔离但平等"的原则。1

沃伦和最高法院接受了马歇尔的理论及使用的社会学和心理 学调查结果,认为种族隔离教育对黑人学生造成不可弥补的伤 窖,对美国的未来也造成了极大的负面影响。在判词中,沃伦避 免去比较黑白学校在学校设施上是否做到了完全的平等,他也不

 $\Phi$  Brition v. Board of Education of Topeka, 347 U.S. 483-496 (1954).

第八章 一战至六十年代期间公民权利的演变 499

考虑南部提出的立即改善黑人学校条件的保证。相反、他采用了 文森在1950年麦克洛林案中采用的思维逻辑:注重阐述教育的 功能和影响,并且将其尽力发挥。沃伦说,对于种族隔离教育是 否合理或合法的问题,不能靠从历史中寻找根据的作法来证明; "我们必须将公共教育放在其全面发展和其目前在美国生活中的 地位的背景下来想考;只有这样,我们才能决定公共教育中的种 族隔离制度是否剥夺了(宪法对)原告的平等保护的权利"。公 共教育的地位和作用是什么呢?沃伦宣布说,

当今,教育可能是州和地方政府最重要的功能之一。强 制性的就学法律和巨额的教育花费都说明我们充分认识到了 教育对我们民主社会的重要性。教育是我们履行基本公民职 贵(包括服务于军队时)的基本条件,是良好公民群体的最 重要的基础 (the very foundation of good citizenship), 是唤 醒一个孩子对文化价值的认知、辅佐他为以后的职业训练作 好准备、以及帮助他正常地适应他所面临的环境的一种主要 工具。在当代,我们钚疑,当一个孩子被剥夺了受教育的机 会时,他还能有机会(在社会中)获取成功。(所以)受教 盲的机会是一种权利、这种由州负责提供的机会必须平等地 向 (本州内) 所有的公民提供。1

在阐述了教育的重要性后, 沃伦进一步展开他的理论说, 如 果教学设施平等,种族隔离教育是否剥夺了少数民族学生同等的 教育权利?沃伦的回答是肯定的,这是因为"仅仅基于种族和肤 色的原因,将少数民族的学生从与他们年龄和资格相同的其他学 生隔离开来,将使被隔离的学生对自己在社区中的地位产生一种 自卑感(a feeling of inferiority), 这种自卑感将对他们的心灵和 心智 (hearts and minds) 造成一种不可修复的伤害"。沃伦宣布,

<sup>1954).</sup> Brown v. Board of Education of Topeka, 347 U.S. 486-496 (1954).

现代社会科学的研究充分说明了这种伤害的存在和严重,普莱斯 案判决中任何与现代心理学研究结果相矛盾之处必须被抛弃. "隔离但平等"的理论不能在公共教育中实施,因为"分离的教 育设施本身从一开始就是不平等的"(Separate educational facilities are inherently unequal).  $\Phi$ 

布朗案的判决具有深远的影响。从宪法意义上讲,它不仅推 翻了"隔离但平等"的原则,而且也运用了实用社会科学的研究 结果和资料。沃伦的判词几乎就是一篇政治宣言, 大有恢复当年 布兰代斯等人开创的法律现实主义的传统之势。在本质上、最高 法院在此案中也采用了类似 1857年司各特案 (见第四章第二节) 同样的司法积极主义的态度,都希望通过法院的意见来解决现实 的宪政难题,但两者的后果是不一样的。在司各特案中,最高法 院的多数派在南北对峙的时刻,力图维护奴隶制,结果加速了南 北的分裂, 将国家推向内战的边缘。一百年后, 最高法院以积极 的态度面对改变了的历史环境, 勇敢地作出了解除种族隔离的决 定,推动了美国社会的进步。我们应该认识到,最高法院之所以 最终能作出这样的决定,是诸多因素共同作用的结果。没有基层 黑人群众的勇气, 没有有色人种协进会的黑人和白人律师的精心 策划和在法庭上有理有节的斗争,没有众多的社会科学工作者和 他们的研究成果的支持, 没有类似沃伦这样的大法官的对政治问 题的敏感和对美国社会前途的关切,布朗案不可能获得成功。准 备和审理布朗案过程中的每一个环节都需要法律智慧、需要有对 宪法的信心。如果说1857年的司各特案的判决使黑人和许多北 部的共和党人彻底失去了对最高法院和宪法本身的尊敬, 1954 年的布朗案则使最高法院赢得了黑人和大多数美国人的尊敬。它 至少使这些美国白人和黑人相信最高法院在社会改革的某些关头

D Brown v. Board of Education of Topeka, 347 U.S.486-496 (1954).

第八章 一战至六十年代期间公民权利的演变。 501

是可以扮演一个正面的推动者的角色的。

但在里彻实施这项判决时, 最高法院却显得不够坚决。1955 年. 在第二个布朗案判决 (Brown II) 中, 最高法院规定, 取消 种族隔离的进程的具体工作和时间表由各州采取根据实际情况采 取"立即的和合理的"措施,等于将执行法院命令的权力交回给 州和地方政府去处理。① 显然,这是最高法院对南部保守势力的 一种妥协,它不希望以强制的手段命令南部各州迅速完成解除中 小学种族隔离政策的工作。

南部各州对布朗案的判决进行了大规模的抵制。南部各州通 过决议。坑议最高法院的决定、采取各种变相的隔离措施来干扰 和拖延黑白合校的进程。一些地区取消了强制性出勤制度,允许 家长把学生带回家或转往其他学校、有的地区威胁从黑白合校的 学校抽走资金,有的则采用"自由择校"的方式允许学生选择自 己的学校。南方白人抵制合校的运动在1957年9月阿肯色州的 小石城中央中学事件中达到高峰。阿州州长公然命令州民兵阻止 该校执行法院有关取消隔离的命令, 成群结队的白人围集在学校 周围, 对第一批进入中央中学的9名黑人学生进行围攻谩骂。直 到艾森豪威尔总统下令联邦军队到小石城进行干预、并将州民兵 转化为联邦预备队、接受总统指挥、履行起保卫黑人学生的责任 后,黑人学生才得以进校。在这一时期的一系列联邦与州的对抗 中,最高法院都坚决地站在联邦政府一边,积极支持政府采取反 隔离的行动。1962年, 当密西西比州议员罗斯·巴勒特(Ross Baruett)将一名黑人学生强行赶出密西西比大学后,上任不久的 肯尼迪总统向密州派出几千联邦军队,并将密州民兵联邦化,来 维持治安, 保证那位黑人学生的正常学习。尽管有这些努力, 取 消种族隔离的运动在南部的进程仍很缓慢。在布朗案判决宣布

<sup>1955).</sup> Brown v. Board of Education of Topeka, 349 U.S. 294-301 (1955).

10 年后,南部 11 个州内只有 2%左右的黑人学生真正进入黑白 合校的学校学习。

右朗案的宣判对民权运动的兴起起了催化剂的作用,而 1955年至1956年蒙哥马利黑人抵制公车歧视的运动则为民权运 动提供了有效的斗争模式。黑人是蒙市公共汽车的主要乘客(占 该市公车乘客的70%), 但该市公车一直实施种族隔离乘车制 度。1955年12月1日, 一位名叫罗莎·帕克斯 (Rosa Parks) 的 黑人妇女 (她同时也是一位民权运动积极分子) 因拒绝为一个白 人乘客让座面遭到逮捕,蒙市黑人立即在年轻黑人牧师小马丁· 路德·金 (Martin Luther King, Jr.) 的领导和组织下, 开展了一 场非暴力的抵制公车运动。金刚从波士顿大学得到神学博士学 位。对甘地的消极抵抗思想有所研究,当蒙市的抵制运动开始 后,他立即意识到面对强大的南部的白人政治力量,最有效的抗 争方法就是以非暴力的方式,对种族歧视和种族隔离的法律提出 挑战。蒙市的黑人群众利用各种网络,互相帮助,解决乘车困 难, 保证无黑人乘坐公车, 而金本人则利用他的教堂, 对群众宣 讲非暴力抵抗运动的思想, 团结群众。经过380天的抵制, 最后 在最高法院的干预下、蒙市公车种族隔离制度被取消。美国黑人 在战后第一个大规模的非暴力抗争运动取得了胜利、马丁·路德· 金名声大振,成为民权运动的当然领导人。

在蒙市公车抵抗运动的基础上,金在1957年比较系统地提 出了非暴力群众性直接抵抗运动 (nonviolent, massive, direct protest)的思想。金的思想核心是鼓励受歧视的黑人群众团结起 来争取属于自己的宪法权利。他使用了黑人和白人都熟知的基督 教和美国政治语言来表达黑人的诉求。在他的理论中,黑人要追 求的正是美国传统中引以为豪的自由、平等和正义。他提倡的非 暴力原则,也是起源于基督教和西方文明的传统,因而能引起听 众的强烈共鸣。金认为, 非暴力抗争要成功, 示威者必须作到从

第八章 一战至六十年代期间公民权利的演变 503

思想上真正接受非暴力的原则、要能做到即便被种族主义者或执 法人员打得头破血流也决不以暴力反击。他采用甘地的语言说, 非暴力抵抗者要用自己的牺牲和痛苦来展示种族隔离制度的非正 义性, 要唤起许多人对种族隔离制度的谴责。在具体的策略上, 金提出要通过大规模的、自愿的、有足够负有牺牲精神的人参加 的非暴力抗争活动, 在种族隔离严重的地区造成一种危机四伏 (crisis-packed) 局面, 利用媒体的广泛报道, 引起公众(甚至世 界的) 关注, 迫使州政府取消隔离或由联邦政府出面对州施加压 力。1 显然, 金非常熟悉如何利用美国体制中的有利机制。

金的理论在1963年阿拉巴马州伯明翰市的反种族隔离运动 中得到了最有效的运用。在那次运动中,金通过黑人教会组织了 近千名黑人儿童参加反种族隔离的公共行动,当白人警察动用高 压水龙头冲击游行者时, 各大电视台立即中断正常节目, 实况转 播警察对黑人抗议者施暴的场面。警察狼犬扑向孤立无援的黑人 儿童的场面产生巨大的效果,完全印证了金的预想。北部各地的 白人纷纷行动起来,举行呼应性的抗议活动,要求联邦政府出面 干涉,采取有力行动、废除南部的种族隔离制度。同时这些事件 也由国际媒体广为报道,产生了极强烈的国际效应,当时的苏联 和中国报刊都对此作了大量报道。最后,肯尼迪政府不得不出面 干预, 迫使伯明翰取消种族隔离制度。

1960年, 黑人大学生发起了静坐抗议(sit-in)的新的非暴 力抗争方式, 对种族隔离制度进行更主动的挑战。这项活动得到 了全国各地大学生的支持和参加。1963年, 一群入座抗议者在 路易斯安那州首府新奥尔良市举行抗议时,被市政府以扰乱治安 加以逮捕定罪。联邦最高法院立即在隆巴德诉路易斯安那案

 $\sim$ 

<sup>1</sup> Martin Luther King, Jr. "Letter from Birmingham Jail," in Martin Luther King Jr., Why We Can't Wait (New York: Harper & Row, 1964), 77-100.

(Lombard v. Louisiana) 的判决中推翻了州的决定, 沃伦大法官 说、州法院的定罪完全没有道理。虽然新奥尔良市没有种族隔离 的法律、但如果市府官员要求商业主实行种族隔离,这样的言论 即构成州的政府行为。可被视为违反了第十四条宪法修正案、因 此, 路易斯安那州对入座抗议者的逮捕是违宪的。1964年, 在 贝尔诉马里兰案 (Bell v. Maryland) 中, 最高法院宣布, 如果一 个州逮捕入座抗议者就等于该州政府(变相)支持种族隔离政 策, 也就等于州的逮捕和判罪是违反宪法; 当州政府取消了种族 隔离的法律后,凡是在州过去的隔离法下被定的罪应该宣布为无 效。②

民权运动对联邦政府形成极大压力。许多国会议员考虑到自 己的政治前途,也纷纷要求国会采取行动。1963 年 8 月,由各 民权团体组织的大规模进军华盛顿的游行和集会,将民权运动推 向高潮。金在集会上发表了富有激情的《我有一个梦想》的演 讲,将黑人争取平等和正义的斗争与追求美国的政治理想结合起 来,使民权运动成为深入人心的一场社会革命。金的演讲也因此 成为了美国政治史上的重要文献。

在各方面的压力之下,国会不得不采取行动。1957年,在 艾森豪威尔执政期间,国会曾通过一个有限的民权法案,主要是 加强联邦执法人员在南部监视投票权的权力、同时也建立了一个 民权委员会 (Commission on Civil Rights)。<sup>39</sup> 1960年, 国会又通 过一个民权法,仍以保护选举权为主,规定各州必须保留一切联 邦选举的原始材料和选票(至少22个月),并要求联邦法庭负责

**<sup>(</sup>D)** Lombard v. Louisiana, 373 U.S. 267-283 (1963).

<sup>2</sup> Bell v. Maryland, 378 U.S. 226-285 (1964).

**<sup>3</sup>** U.S. Congress, An Act to provide means of further securing and protecting the civil rights of persons within the jurisdiction of the United States (9 September 1957), in Statutes at Lorge, vol. 71, pt. 1, ch. 634-638.

第八章 一战至六十年代期间公民权利的演变 505

审理有关剥夺选举权的案件。这是联邦政府企图重新开始贯彻在 19世纪末期没有能坚持的选举实施法。1 但这两个法并没有解决 真正的问题,南部许多黑人被其他的方式(如人头税,识字考 试, 白人初选大会) 剥夺选举权, 而南部的政治在排除黑人的参 加的情况下不可能彻底消除州制定的种族歧视的法律。这种现象 正是斯通大法官早年提到的现象。1963年6月,肯尼迪总统向 国会提出了一分新的民权法的草案。背尼迪把民权问题看成是一 个道德问题, 警告国会不要推迟行动, 以免让解决民权问题危机 的机会从"理性的和负责任的人民手中错失,而使危机转到施用 仇恨和暴力的人手中"。<sup>2</sup>肯尼迪此话不是没有道理,当时南部 的三 K 党死灰复燃, 攻击和暗杀民权领袖的事件时有发生, 民 权运动内部也出现了主张以暴力对暴力来反对种族歧视的倾向和 组织。1963年11月, 肯尼迪在达拉斯的遇刺显然帮助扫除了国 会内对肯尼迪提议的新民权法的阻挠。1964年6月, 新的民权 法由继任总统林登·约翰逊 (Lyndon B. Johnson) 签字后生效。

《1964年民权法》(Civil Rights Act of 1964) 是一个内容广 泛的旨在全面禁止种族歧视的法律。此法允许联邦司法部门对凡 是实行种族隔离的公共设施和学校进行起诉,并对继续进行种族 歧视的公共性计划停发联邦资助,后者是极其有效的一个方法。 在六十年代, 许多半赢利或非盈利单位, 包括许多大学和研究单 位,房屋建设计划等,都从联邦政府接受赠款。此案中的第二部 分是民权法的核心,它全面禁止在包括旅馆、饭店、戏院、体育 场所等公用设施里实行以种族、民族血统和宗教为理由的歧视行

<sup>1</sup> U.S. Congress, An Act to enforce constitutional rights, and for other purposes (6 May 1960), in Statutes at Large, vol. 74, pr. 1, 86-92.

<sup>2</sup> John F. Kennedy, Address to the Nation. (11June 1963). The New York Times, 12 June 1963.

为,并宣布所有由州和地方制定的支持这种歧视的法律无效。民 权法的第七部分禁止从事州际商务的任何企业在就业问题上对工 人进行种族、民族和性别歧视。<sup>①</sup>

南部对民权法进行了抵制。民权法实施后刚四个月,最高法 院便接到对民权法质疑的上诉案件。在1964年的亚特兰大之心 汽车旅馆诉美国案 (Heart of Atlanta Motel v. United States) 的 判决中, 最高法院所有大法官无一例外地对民权法表示了支持。 最高法院称,国会有权在州际商务中禁止种族歧视,为过往旅客 服务的汽车旅馆(如亚特兰大这家汽车旅馆)自然在此之列,应 受到管制, 从而宣布民权法合宪。2 由此也可看出第十四条修正 案和州际商务管理权仍是联邦政府制定和实施民权法的宪政基 础。

民权法的通过鼓励了民权运动的深入发展。1965年,金领 导的民权运动又转向选举权问题。先前通过的有关实施选举法的 联邦法律都未能有效地解决黑人政治权利遭到剥夺的问题。1963 年,联邦民权事务局指出在南部至少有 100 个县的黑人选民的登 记率在10%以下。1964年, 在民权运动的推动下, 第二十四条 宪法修正案得以批准生效。这条修正案规定在所有联邦官员(总 统和副总统)和国会议员的选举中,州或联邦政府不得因公民未 缴纳人头税或其他税收而拒绝选民的投票权。这是一个重要的进 步,但仍然未能超越对联邦选举权的管理。

1964年夏天,由北部白人和黑人学生联合发起和参加了 "自由夏天" (freedom summer) 的计划。几百名大学生冒着危

 $\mathbb{D}$  U.S. Congress, An Act to enforce the constitutional right to vote, to confer jurisdiction upon .... and for other purpose (Civil rights Act of 1964) (2 July 1964) in Statutes at Lurge, vol. 78, 241-268.

<sup>2)</sup> Fleart of the Atlanta Motel v. United States, 379 U.S. 241-292 (1964).

第八章 一战至六十年代期间公民权利的演变 507

险, 深入密西西比州的乡村, 挨家挨户, 对黑人群众进行选举知 识的宣传,登记黑人选民。但是,南部的许多黑人选民因在经济 上要依靠当地白人雇主,不敢参加选民登记。民权运动组织者在 1965年初再次发动大规模的非暴力群众示威,约翰逊总统也努 力给国会施加压力。国会终于在1965年8月通过了选举权法 (The Voting Rights Act of 1965).

1965年选举权法的目的是彻底消除南部各州对黑人选民设 置的种种歧视性选举资格限制。尤其是识字能力测试的规定。根 据这项法律,任何州和地方实行的识字能力测试将自动停止,任 何州合格选民的登记率在50%以下的也不能使用这种限制。只 要联邦司法部发现任何州违反了第十五条宪法修正案, 政府就有 权任命联邦选举监察官到该州或地方监视选举,并有权准备新的 选民登记表, 并在选举日观察选举的全过程; 同时严禁使用人头 税来剥夺选民的选举权。1 选举权法带来的效果十分明显, 南部 黑人选民登记率迅速提高,最终达到与白人选民相等的程度。在 1965年至1975年间,许多黑人担任了南部的地方官员,进入国 会的黑人议员也增加了。1964年,有150万黑人在南部的11个 州登记参加选举。1969年,黑人选民的人数达到 310 万。1963 年, 南部的黑人官员不过100人, 到1973年时, 仅密西西比一 州的黑人官员就有近200名。最高法院也在一系列案件中支持了 选举权法的合宪性。

应该指出, 1965年的选举权法和六十年代末的反战运动也 直接推动了第二十六条宪法修正案的产生。这条修正案将美国公 民拥有选举权的最低年龄从原来的 21 岁降低到 18 岁。在 1971

<sup>1</sup> U.S. Congress, An Act to enforce the Fifteenth Amendment to the Constitution of the United States and for other purposes (6 August 1965), in Statutes at Large, vol. 79, 437-466.

年7月这条修正案被批准前,已经有数个州降低了选民的最低年 龄、但修正案的提出在很大程度上是政府对风起云涌的学生反战 运动的回应。在反战示威中、青年学生提出、政府征兵的最低年 限是18岁。许多没有选举权的青年被迫被派到越南去打仗,而 他们因没有选举权而无法通过政治渠道来反对政府的政策、所以 他们的被征兵形同被奴役,基本的参预政治的权利遭到了剥夺。 为了平息青年学生的愤怒,各州在这条修正案提出后,以异常迅 凍的速度予以批准。

早期的民权运动只注重解决法律权利的平等、并没有触及经 济权利不平等的问题。1964年的民权法和1965年的选举权法对 许多处于贫困线下的黑人来说,不过是政治上的奢侈品。在这些 法律通过后,美国社会的种族歧视仍然十分严重,许多黑人因经 济上得不到保障对联邦政府失望, 城市骚乱时有发生, 要求以暴 力抵抗暴力压迫的"黑人权力"(Black Power)运动应运而生, 一些早期时候支持民权运动的白人力量逐渐与黑人组织疏远,金 的非暴力抵抗运动理论渐渐失去了感召力。由于民权运动激发了 其他各种政治和社会活动、如反战运动、妇女运动及反现代文化 运动等,这些运动也分散了民权运动的力量和焦点,早期民权运 动的联合阵线开始瓦解。1967年后,金等民权运动领导人开始 将注意力转到黑人面临的经济不平等的问题上来。但是,对于这 个触及资本主义社会中枢神经的问题, 联邦政府和白人社会并不 热心。如同重建时期一样, 美国主流社会只崇尚人人有均等的机 会, 相信凭个人的能力去争取经济上的成功, 拒绝考虑由于历史 原因造成的巨大的经济不平等。约翰逊政府此时忙于越战,更无 暇顾及黑人的经济要求。同时,这使得主流社会增长了一种要求 秩序的呼声。1968年,金和支持民权运动的联邦司法部长罗伯 特·肯尼迪 (Robert Kennedy) 相继遇刺, 民权运动开始进入低 潮。1968年,国会通过了民权运动时期的最后一个主要法案,

第八章 一战至六十年代期间公民权利的演变。 509

禁止在租房和买卖房屋方面的种族歧视行为。1

尽管如此,民权运动对美国宪政的贡献是不能低估的。到六 十年代末, 新的民权概念建立起来了。第十四条宪法修正案的内 容得到了极大的充实, "平等的法律保护" (equal protection of the laws) 的原则得到了充分的运用, 对于黑人和少数民族在法 律上的歧视被排除了。民权运动最具水久意义的贡献是,它使民 众争取权利的斗争变成了一种以群体为基础的斗争。它将一个以 种族为整体的概念介绍进宪法中,把原来分散的孤立的个人权利 的概念变成一种集体的群体权利,要求联邦政府对这些权利进行 保护。民权运动的重要法律自然也扩大了联邦政府的功能,限制 了州权。将联邦政府逐步变成保护社会中受歧视的少数群体的工 具、是重建时代提出的重要案政思想, 但直到一百多年后才通过 民权运动部分地得以实现。

**ID** U.S. Congress, An Act to prescribe penalties for certain acts of violence or intimidation, and for other purposes. Title VIII "Fair Housing" (11 April 1968), in Statutes as Large, vol. 82, 73 92.

# 第九章 冷战以来的美国宪政

新政是罗斯福政府为了拯救陷入严重经济危机中的美国的一 场改革,但新政却革命性地改变了美国宪政文化。新政对美国宪 政重要影响体现在三个方面。首先、新政改变了联邦政府在国民 经济和社会生活中的地位、扩大了联邦政府的功能, 使联邦政府 对相当一部分原先无法或不愿介入的政治、经济与有关公民权利 的事务中承担起责任,永久性地改变了联邦制的结构,使联邦政 府在国民生活中的重要地位无可争议地建立起来。

新政给美国宪政结构带来的第三个重要变化是强化了总统在 当代宪政中的重要位置, 在联邦政府三权分立的结构中促成了延 续至今的"强总统"宪政模式的形成。自 1933年上任到 1945年 去世,罗斯福在处理经济危机和二战带来的战争危机时始终发挥 了强有力的领导作用。<sup>①</sup>虽然内战时期的林肯和一战时期的威尔 逊都曾扮演过强总统的角色、但时间不长。新政时期产生的强总 统模式无论在规模上和影响上都远远超过从前。而且,与以前的

① 罗斯福也是美国历史上惟一的一位四次连选连任的总统, 他分别在 1932,1936,1940,1944 四次总统大选中获胜。1787 年联邦宪法对总统的任期有规定. 四年一届, 但对同一总统连选连任的次数没有作出明确的限制规定。传统上, 因第 一任总统华盛顿的任期未超过两届、后来的连任总统一般都以两届为限。罗斯福执 政期间,正值经济危机和第二次世界大战时期,他得以连选连任四次(他并未完成 第四届任期)。罗斯福逝世后,国会提出了第二十二条宪法修正案,规定任何人当选 担任总统职务不得超过两次,同时规定,凡接替总统职务(如副总统)或代理总统 两年以上者。不得自选担任总统职务一次以上。这条修正案于 1951 年 2 月被批准生 效。

强总统模式不同的是,现代的强总统模式并没有随罗斯福的逝世 而消失,而林肯之后的安德鲁·约翰逊和威尔逊之后的哈里·哈定 都未能继续保持强总统的态势、而在罗斯福后的杜鲁门、艾森豪 威尔、肯尼迪、约翰逊乃至尼克松的各届政府中,总统的影响力 长盛不衰,成为战后美国联邦制的当然特征。

二战以来的国际国内形势(尤其是冷战和民权运动等)为强 总统和强联邦政府的深入发展创造了条件。冷战要求美国总统有 高度的自主权来处理外交事务,而战后由于美国成为世界强国, 国家利益的概念扩展成为一个世界范围的概念,外交与国内事务 联系更为紧密,国民经济的强弱与美国在世界上的地位及其对海 外资源和市场的控制极为有关,这一切无疑都助长了强总统政府 的发展。

新政对美国宪政的第三个、也许是最为久远和深刻的影响是 改变了一些弱势或没有影响的社会群体在美国政治选举和决策过 程中的作用。劳工、农业主、消费者、少数民族(尤其是城市黑 人)等先前政治影响微弱的群体开始联合起来,形成压力集团, 利用联邦政府日益扩大的功能和影响,争取自己的利益,改变自 己的政治和社会地位,提高自己的经济地位。这些新的压力集团 的形成和对政治的积极参与反过来又促使联邦政府更深地卷入对 经济和公民权利的管理, 从而使联邦政府而不是州政府, 成为解 决政治危机、调节社会群体利益冲突最有效的渠道和机制。因 此,联邦政府在权力和影响增大的同时、也肩负了更为沉重的政 治和经济包袱。

强总统和强联邦政府的宪政模式自然也带来不少问题。战 后,联邦政府对国民经济和社会生活的管理范围更为宽广,对于 科学研究和教育的投资不断加大、州基本上失去了与联邦政府抗 衡的力量,相反,在很多情况下,不得不依赖联邦政府的资助。 这样,联邦政府便在美国政治中占了无可争议的核心地位。大众

传媒(电讯技术和产品的普及)的现代化,更是推动了美国政治 的"联邦化"。个人利益、企业利益、地方与州的利益比较密切 地与美国国家的利益联结在一起,这样,美国的国家利益在很大 程度上成为无数的地方和个人利益的总汇,虽然联邦政府的利益 本身也是国家利益中的重要内容。在这种情况下,国会和总统便 逐步成为利益分配的中心机制,总统和国会的选举也往往成为不 同利益集团彼此较量的机会。"水门事件"后, 国会在联邦政治 中分量有所增强,但在许多问题上,仍不得不与总统进行合作。

与此同时, 二战后的最高法院(尤其是1953年至1969年沃 伦任首席大法官期间) 奉行司法能动主义 (judicial activism) 的 哲学、不断采取积极的行动、将原属州管理的公民权利纳人联邦 政府的管辖范围,扩大联邦政府对弱势群体的权利保护、推动了 美国社会六十年代的"权利革命"运动。但这种司法能动主义也 受到极大的挑战。民权运动唤醒了弱势群体对权利的意识,并在

·定程度上改变了美国社会的种族歧视和性别歧视状况,但民权 运动引发的权利革命也给美国社会带来了极大的困惑。平等权利 的思想虽有极大的感召力,可以鼓动人们投身到权利革命中,但 权利平等的实现又是一个具体的政治过程、涉及不同利益的谈判 与妥协,这个过程既是利益融合的过程,也是利益分化的过程。 多元和分离的群体利益在追求平等权利的旗帜下,往往陷入无止 境的权利纠纷, 加上保守势力的反对, 权利革命在七十年代后期 开始面临了进退两难的困惑。与此同时,最高法院从司法积极主 义立场的退缩为进一步推动美国社会的真正平等蒙上了阴影。

 $\mathbf{I}$ 

# 一、冷战与总统宪政的出现

1945年4月15日, 罗斯福因脑溢血病逝, 副总统哈里·杜 鲁门 (Harry Truman) 临危受命, 接掌总统大权。杜鲁门是来自

第九章 冷战以来的美国宪政 513

密苏里的民主党人, 原先并没有什么名气, 一开始并不被看好会 成为一个强总统式的人物。但出人意外的是,他在任内作出了一 系列重大的决定,包括使用第一颗原子弹来结束对日战争,发动 复兴和拯救欧洲的马歇尔计划,组建北大西洋公约组织,采用遏 制战略与苏联为首的共产主义阵营全面对抗,出兵朝鲜半岛等。 罗斯福开辟的总统领导作用不但没有减弱,反而在杜鲁门任内扩 展到影响世界命运的范围。这些外交上的积极果断的出击帮助了 巩固了杜鲁门在国内政治中的地位。冷战的大环境自然也帮了 忙。所以1948年的总统大选中,尽管杜鲁门受到左右势力的夹 攻,仍然赢得了连任。<sup>①</sup>

在国内事务中, 杜鲁门曾试图继续罗斯福的新政, 提出了 "公平施政"(Fair Deal) 新的改革计划, 包括加大联邦政府在健 康、教育和民权方面的作用。但共和党主持的国会不予配合,结 果并不理想。杜鲁门利用 1950年的行政改组法, 扩大自己任命 联邦机构负责人的权力、从而变相地把许多立法控制权转移到自 己手中。同时,他以冷战为名,继续保持联邦政府高预算高开支 的经济计划,国防开支从130亿美元增长至500亿。但在种族关 系方面。杜鲁门迈出了比较重要的一步。如第八章第四节讨论到 的,二战一结束,他就命令行政部门对美国种族关系问题进行调 查,提出政策建议,并在连任后发布了第 9981 号总统行政命令

① 1948年总统大选中,因对杜鲁门的保守的国内政策不满,前民主党副总统 亨利·华莱士(Henry Wallace)宣布成为名为"进步党"(Porgressive party)的总统候 选人、表示要继续罗斯福新政的传统。南部民主党的极右势力又嫌杜鲁门过于敌进。 提名南卡罗来纳州州长斯特罗姆·瑟蒙特 (Strom Thurmond) 以州权党 (States' Rights party) 的名义参加竞争。共和党则提名纽约州长汤树斯·杜威(Thomas Dewey)为总统候选人。民主党找不出更为合适的人选,非常不情愿地提名杜鲁门。 在竞选中,杜鲁门利用罗斯福新政的资本,加上对冷战形势的渲染,最终取胜。选 举结果为:在531张选举团票中,杜鲁门赢得303张、杜威赢得189张,瑟蒙特赢得 39张。杜鲁门与杜威的民选票仅相差两百多万。

(1949年), 禁止在美国军队中继续实行白人和黑人士兵隔离的 制度。1 杜魯门的这些政策在很大程度上是为了现实地回应共产 主义阵营对美国鼓吹的民主自由和平等口号的抨击, 也是迫于黑 人民权势力的压力而作出的。不可否认的是,这些政策有相当积 极的意义、为后来的民权运动作了重要的铺垫。

1952年, 冷战气氛笼罩世界, 朝鲜战争悬而未决。共和党 说服二战时期担任盟军总指挥德怀特·艾森豪威尔(Dwight D. Eisenhower) 接受了该党总统候选人的提名, 并提名在五十年代 初的反共肃共活动中崭露头角的加州参议员理查德·尼克松 (Richard M. Nixon) 为其竞选伙伴, 形成了一对解决所谓 "K<sub>1</sub>C<sub>2</sub>" (即 Korean War, Communism, Corruption) 难题的搭 档。在当年的总统大选中,艾森豪威尔轻而易举地战胜了民主党 人阿德赖·史蒂文森 (Adlai Stevenson), 结束了民主党人对总统 职位长达20年的控制。但是,共和党对于国会的控制却非常微 弱、在众院不过比民主党人多十席,在参议院仅多一席。

艾森豪威尔上任后,一方面积极寻求途径结束朝鲜战争,另 一方面提出了使用核威胁和核力量来遏制共产主义的冷战思维。 艾森豪威尔担心使用传统的陆军和海军、联邦政府的开支会一直 居高不下。改用核武力。可作为外交的后盾、也可降低军费开 支。艾森豪威尔虽希望与苏联谈判,裁减军备、缓和紧张气氛, 但美苏在核武器领域内的竞争却日益加剧,与此同时,美国又在 台湾问题上插手、并在英法老牌殖民势力退出东南亚和中东之 时,积极进入,并利用中央情报局插手外国事务,从事公开和隐 蔽的颠覆活动, 以希望全面阻挡共产主义在全球的蔓延。1959 年发动的利用流亡分子武装入侵古巴、企图推翻刚建立的卡斯特

<sup>&</sup>lt;sup>(1)</sup> Harry Truman, Executive Order 9981 (26 July 1948), in Federal Regulations, vol. 13, 4313.

罗政府, 就是这类活动中的一例。

艾森豪威尔虽不像罗斯福和杜鲁门那样具有强烈的改造社会 的雄心,但他并没有主动让出由他的民主党前任所建立的总统大 权, 也没有推翻新政的政策。1954年, 他将享受社会保障法福 利的人的范围增加到700万人, 将联邦最低工资标准提高到一小 时一美元,并增加了有资格领取联邦失业救济金的人数。艾森豪 威尔在行政上重组了联邦福利管理机构, 在1953年建立了卫生、 教育和福利部、并任命了一名妇女来担任该部的部长。艾森豪威 尔任内的最有影响的立法是1956年的《联邦资助高速公路法》 (The Highway Act of 1956), 该法批准拨款 320 亿在 13 年内修 建 41 000 英里长的高速公路, 联结全国各主要城市。1 这项法案 早就提出,但一直未能通过。艾森豪威尔以冷战时期国防建设的 需要为名, 对国会施加压力, 才使此案得以通过。1957年, 苏 联第一颗人造卫星 (Sputnik)上天, 引起美国政界极大的失望 和恐慌。美国迅速在 1958年初将一颗卫星送上天, 恢复国内民 心。为赢得美苏在空间技术竞争上的胜利,国会立即批准建立了 国家航空航天局 (National Aeronautics and Space Administration, 简称 NASA)。

在艾森豪威尔的催促下,国会还迅速通过《国防教育法》 (National Defense Education Act), 加大了联邦政府对尖端科研技 术和高等教育的资助。艾森豪威尔对国会说,"如果美国希望保 持领袖的地位,如果我们想增强我们社会的质量,我们必须致力 使今天的美国青年作好准备, 使他们能为美国的将来作出最大的

(D U.S. Congress, The Federal-Aid Highway Act of 1956 (29 June 1956), in Statutes at Large, vol. 70, 374-402.

 $\mathcal{L}_{\rm{max}}$ 

 $\mathcal{L} = 0.01$  .

贡献, 为此, 我们必须致力于争取最优秀的教育水平"。1 在国 防教育法的支持下, 联邦资助大量流入高校的科研和教学领域、 高校建立了尖端科技研究项目和机构,一大批外语教学机构应运 而生, 训练掌握所谓关键和敌对国家语言的专门入才。1958年 底, 艾森豪威尔又任命了一个专门的委员会, 对国家国内政策如 何配合和支持美国在与苏联的竞争进行研究。研究结果, 这个委 员会建议联邦政府增加政府军费开支,促进国内经济增长,推广 范围广泛质量优秀的教育, 加大联邦政府地科学技术和人文学科 (包括艺术)研究的支持。自此,开始了政府、大学与工业界三 者之间在军事和科技领域内密不可分的合作关系。这些政策的实 施迫使艾森豪威尔政府放弃了当初的缩减政府开支的计划。联邦 预算从 1950年的 290 亿美元增长至 1960年的 760 亿美元。从历 史的角度来看,这一时期联邦政府在科教方面的巨大投资和科研 与工业界的结合对美国后来在与苏联竞争中占上风有重要关联。 保持美闻在20世纪九十年代高科技中领先地位的王牌技术 --电脑技术 -- 也受益于联邦政府在五十年代对科技的大量投入。 事实上,自那时起, 政府对高等学校的科研和教学的投入一直不 断, 成为美国高等教育质量始终领先的重要因素之…。

总统权力在杜鲁门和艾森豪威尔时代的增长,尤其是在外交 事务上, 达到前所未有的程度, 在影响和权威方面都大大超过了 国会, 传统的三权分立和制衡作用在这一时期几乎没有发挥出重 要作用。1787年费城制宪会议时,麦迪逊曾强调中央政府的权 力不能为一个部门或一个人独揽,以防止专制和侵犯人民权利的

<sup>13</sup> Eisenhower to Wainwright of New York on the National Defense Education Bill (8) July 1958), in Public Papers of Fresidents: Dwight D. Eisenhower (Washington, D.C.: Government Printing Office, 1959), Item (162), 527-582; U.S. Congress, The National Defense Education Act of 1958 (2 September 1958), in Statutes at Large, vol. 72, 1580-1605.

情况出现。虽然在19世纪和20世纪早期、因为战争和危机、总 统的权力都有过扩张使用的时候,如1812年战争时的麦迪逊、 内战时期的林肯、重建时期的格兰特、一战时期的威尔逊等,但 那都是短暂的, 待形势恢复正常后, 权力制衡又成为美国宪政文 化的主流模式。但在杜鲁门和艾森豪威尔时期,美国因奉行遏制 策略,与苏联和其他社会主义国家在全世界针锋相对,迫使美国 处于一种事实上的战争阶段。美国在欧洲事务上的卷入、北大西 洋公约组织(NATO)的组建、朝鲜战争、越南战争等一连串的 军事事件。充分说明一种实实在在的军事对峙的存在。由于这种 "准战争"的国际环境,国际事务常常成为美国政治的中心事务, 而作为执掌外交大权的总统,权力必然不断增大。

另一方面,为了外交的成功,联邦政府必须创造一个较为稳 定的国内政治基础、必须面对长期积累的包括种族歧视、劳资冲 突、社会公正等问题,并在经济利益的分配上进行必要的改革, 以求在不损害大有产者利益的前提下也使中下阶层的義国人分享 一些经济好处。在这样的形势要求下,继续沿用传统的三权制衡 模式显然不可能取得即时的和有效的成果。三权中的国会由于利 益分散,矛盾重重,很难形成统一的意志,而总统由于其地位的 特殊性,可以比较迅速有效地推行改革,这点在新政时代已得到 充分的证明。同时国会通常由保守的代表占据,各委员会的主席 也为保守派把持, 推动改革十分困难, 围会的决定须经妥协才能 作出, 妥协过多, 会使改革的原则丧失殆尽。在这种情况下, 二 战后、自由改革派人士通常将总统部门视为实现改革的最佳工 具。这不仅因为总统有立法建议权,而且因为新政以来联邦执法 机构的扩大, 对于政治和经济管理立法专业知识的要求增高, 总 统实际立法权增加了。

但在艾森豪威尔政府期间,大企业、大商业利益集团与联邦 政府的各管理机构相互利用,组成一种所谓"工业一军事复合

体"(Industrial-Military Complex) 的特殊利益集团。利用联邦政 府提供的资金和机会, 借机扩大本集团在美国经济和政治中的影 响,并达到左右美国国内和外交政策的目的。这种特殊利益集团 渗透和影响联邦政府的作法在五十年代受到新左派 (New Left) 的挑战。新左派的领衔人物 C. 赖特·米尔斯 (C. Wright Mills) 曾对当时主导美国政界, 商界和军界的权力精英(power elite) 人物作了研究,指出这些人的出身、家庭背景、教育背景与仕途 极为相同。并且有交叉联系。他认为在日益复杂的政治经济事务 中,美国政治和经济政策已由权力精英通过复杂的官僚系统所主 宰,广大民众则被排斥在决策过程之外。他和其他一些新左派思 想家曾在艾森豪威尔时代就呼吁改变联邦政府为少数大资本企业 垄断的现象, 鼓励人民使用手中的选举权, 建立"参与性民主" (participatory democracy).  $\Phi$ 

新左派的口号在1960年的总统大选中被民主党候选人约翰· 肯尼迪 (Pohn F. Kehnedy) 借来, 经过改头换面后, 以"新边 疆"(New Frontier) 的口号提出。肯尼迪以年轻有为的新貌出 现, 赢得了相当一部分对权势集团反感的选民的支持, 在大选中 险胜强劲对手尼克松。2 在他执政时期 (1961年3月4日至 1963年11月22日), 肯尼迪在外交上继续奉行冷战政策, 在战 略上采用了所谓"灵活反应"的策略, 即在核武力的威慑下, 美 国可针对苏联或其他共产主义国家的扩张性质和程度采用不同等

① 有关米尔斯的理论, 见 C. Wright Mills, The Power Elite (New York: Oxford University Press, 1956); White Collars the American Middle Classes (New York: Oxford University Press, 1951).

② 1960年总统选举的结果是: 在 537 张选举团票中, 肯尼迪赢得 303 张, 尼 克松赢得 219 张; 两入所得的民选票相差甚微, 肯尼迪以 34 227 096 略为领先尼克 松的 34 108 546。Congressional Quarterly's Guide to U. S. Elections 3rd ed. (Washington, D.C.: Congressional Quarterly, Inc., 1994), 402, 460.

级和不同种类的军事反击。在这种思想指导下,肯尼迪政府一方 面注意保持美国已经取得的核优势,另一方面又注重快速和特种 反应部队的发展。在柏林和古巴导弹危机中,肯尼迪政府均采取 强硬态度。肖尼迪还在1961年下令向南越派遣美军顾问团,开 始了美国在越南的军事卷入。这一切都继续扩大了新政以来的总 统权力。这期间进行的几次武装侵略活动,如1961年的意在推 翻卡斯特罗的"猪湾入侵"和卷入越战,都没有经过国会的同 意。国防开支也骤然升高,仅1961年一年就达到60亿美元。肯 尼迪继续加强联邦政府对高科技和空间技术研究的资助和引导。 1962年联邦政府预算的一半以上用于空间技术和国防。肯尼迪 在国内的"新边疆"政策推行得并不如意。他在就职演说中保证 要恢复传统的民主政治价值观。提倡人民对政治的参与,并保证 推动在医疗、住房、社会福利和教育等问题上的改革。但是,由 民主党控制的、但又十分保守的国会对他的计划并不感兴趣。肯 尼迪在任内只推动了为数不多的几个法案,包括在1961年提高 联邦最低工资标准和加强建设中低收入家庭住房的法案。1 肯尼 迪曾力图推动国会在民权方面建立新的联邦法,禁止种族歧视, 但民权法受到了国会内南部保守议员的联合抵制和拖延, 直到肯 尼迪週刺身亡 (1963年11月22日) 后, 在接任总统林登·约翰

<sup>1</sup> m An Act making appropriations for sundry independent executive bureaus, boards, commissions, corporations, agencies, and offices, for the fiscal year ending June 30, 1963, and for other purposes (3 October 1962), Statutes at Large vol. 76, 716-740, esp. 728-730.

逊(Lyndon B. Johnson) 的催促和请求下, 民权法才得以通 过。①

当他接任总统时, 约翰逊面临一个非常困难的局面: 在内政 和外交上,他必须继续肯尼迪提出的方向,但同时必须提出有自 已特色的改革计划和外交政策、换句话说、就是必须通过自己的 一套富有新意的改革把肯尼迪的资本或凝聚在肯尼迪传统周围的 力量转化他自己的政治资本。这种要求对约翰逊来说,十分迫 切。他必须同时战胜来自民主党内和共和党的挑战者、来赢得 1964年的总统选举。约翰逊的处理非常老练。他向国会宣称自 己要"继续"肯尼迪的政治追求,积极促进国会通过肯尼迪时期 就在酝酿的《民权法》和《减税法》(后者将个人所得税率从原 来的 21%-91%的范围降至 14%~70%,将公司税率从 52%降 为48%). <sup>2</sup> 一方面不失时机地在他的第一份国情咨文中提出了 "向贫困宣战" (war on poverty) 的改革计划。约翰逊指出, 许 多美国人因为"贫困"和"肤色"的原因"生活在美国梦想的边 缘", 美国贫困已成为"一个全国性的问题" (a national problem), 需要联邦政府出面来组织和帮助解决。他呼吁联邦政府采

① 肯尼迪的遇刺身亡加速了国会对有关总统职位继承问题的思考。原联邦宪法 只是規定了总统在不能或丧失了履行总统权力和职责时,其职务应移交给副总统, 并规定在总统和副总统都不能视事或履行职责的情况下,由国会宣布代理总统的官 员,但原宪法并没有明确规定继承总统和副总统的官员来源和顺序。1947年,国会 曾通过法令,规定了接替总统职务的官员顺序依次为:副总统、众议院议长、参议 院临时议长(不是作为正式议长的副总统)、国务卿以及其他的内阁部长(依各部诞 生的时间为序,最早诞生的部的部长紧接国务卿)。但是,艾森豪威尔的多病和肯尼 迪的遇刺促使国会提出了第二十五条宪法修正案,其中规定当总统不能履行其职责 时,由副总统接替其职务,当副总统职位出现缺位时,总统有权提名一名副总统, 在国会两院批准后就职。这条修正案在 1967 年 2 月被批准生效、并在 1974 年尼克松 因"水门事件"被逍辞职后发挥了作用(见本章第二节的讨论)。

**2** U.S. Congress, The Revenue Act of 1964 (26 February 1964), in Statutes at Large, vol. 78, 19-146.

#### 第九章 冷战以来的美国宪政 521

取主动行动,改正美国社会中的文育、失业和公共服务短缺不足 的问题,他认为这些问题是造成美国社会中某些成员(尤其是黑 人、老人和单亲母亲家庭的儿童)长期贫困的原因。约翰逊称, 他的计划的目的不仅仅是"缓解贫困的现象,而是为了消灭贫 困, 最终防止贫困的发生"。1964年8月, 国会通过了《经济 机会法》(Economic Opportunity Act), 拨款近 10 亿 (\$947.7) million) 美元, 由新成立的联邦经济机会办公室监管, 建立 10 个专项资金,吸引地方和州政府投人相应资金,为贫困家庭的青 年提供职业培训, 建立半工半读 (arcrk-study) 项目, 以"刺激 和鼓励来自低收入家庭的学生"在大学学习。这些计划的目的是 为了帮助贫困地区人民摆脱愚昧,接受基本的训练、以求在现代 经济生活中生存和自立。2 这一法案确立了约翰逊在国内政策问 题上是改革者的地位。

与此同时,"东京湾事件"发生,约翰逊要求国会采取立即 行动, 授权他"使用一切必要的措施来击退任何对美国军队的武 装攻击和防止进一步的侵犯行为"。<sup>③</sup>国会以异常迅速的速度和

③ "东京湾事件"起源于北越海车在 1964 年 8 月 2 日对一艘侵入东京湾 (the Gulf of Tonkin) 北越水域进行情报收集的美军驱逐舰发动的攻击。当时美舰逃脱, 并没有受到伤害。8月4日,美军的两艘驱逐舰再次进入东京湾,遇到北越海军的声 纳扫描后,立即对北越海军发动攻击,约翰逊也立即命令轰炸北越海军基地,以示 报复。这项事件发生后,约翰逊要求国会授权于他在越南事务上采取一切必要的行 动,实际上等于美国在越南的全面武装卷入的开始。Lyndon B. Johnson、Special Message to the Congress on U.S. Policy in Southeast Asia (5 August 1964), in Public Papers of Presidents, Lyndon B. Johnson, vol. 930-932.

C Lyndon B. Johnson, Annual Message to Congress (8 January 1964), in Public Papers of the Presidents, Lyndon B. Johnson (Washington, D.C.; Government Printing Office, 1965), vol. 1, 112-118.

<sup>2</sup> U.S. Congress, An Act to mobilize the human and financial resources of the Nation to combat poverty in the United States (Economic Opportunity Act of 1964) (20 August 1964), in Statutes at Large, vol. 78, 508-535.

压倒多数 (在众议院的表决为 416-0. 在参议院为 88-2) 通过 了决议,宣布亚洲的和平与美国的安全至关重要,总统有权决定 "采取一切必要的行动,包括使用空军,应东南亚共同防御条约 组织任何成员国的要求帮助其保卫它的自由"。① 这项决议使约 翰逊一箭三雕:既使自己轰炸北越海军基地的行动得到了国会的 认可,又从国会得到了处理越南问题的全权,更现实的是、表明 了自己在越战上的强硬立场,堵住了共和党人对他外交政策的指 责, 并且营造了一种急需的战争气氛。1964年11月, 约翰逊以 绝对的优势击败共和党总统候选人巴里·戈德华特(Barry M. Goldwater), 顺利当选。同年, 民主党人也在国会和州的选举中 巩固了领导地位, 为约翰逊推动他的改革准备了机会和条件。2

约翰逊赢得大选后,立即扩大推行他的向贫困宣战的社会改 革计划,将其变成一项范围广泛的全面的改革工程。1965年1 月,约翰逊在国会的演讲中,将他的这项具有罗斯福第二个新政 气派的改革工程称之为建设"伟大社会"(the Great Society)的 改革。<sup>②"伟大社会"计划的核心思想是利用联邦政府的权威和</sup> 资源来改进美国社会的生活质量。这项计划的主要内容包括:有 力贯彻执行1964年的民权法, 保证美国公民在政治和公民权利 上的平等; 建立全国性的医疗保险制度; 联邦政府与地方共同投

<sup>&</sup>lt;sup>(1)</sup> U.S. Congress, Joint Resolution to promote the maintenance of international peace and security in Southeast Asia (10 August 1964), in Statutes at Large, vol. 78, 384.

② 1964 年总统大选结果为:约翰逊赢得 486 张选举团票,囊括 44 个州及群伦 比亚特区;戈德华特仅获得 6个州的支持, 得 52 张选举团票。民主党人同时赢得了 33个州的州长位置, 国会的力量也得以加强, 民主党与共和党人在参议院的席位之 比为68-32, 在众议院为 295-140。Congressional Quarterly's Guide to U.S. Elections, 403, 595-596, 1249-1253, 1344.

<sup>2</sup> Lyndon B. Johnson, State of the Union Address (4 January 1964), in Public Papers of Presidents, Lyndon B. Johnson.

## 第九章 冷战以来的美国宪政 523

资改善中小学教学设施和教学质量;建立长期的由联邦资助的奖 学金和助学金制度,帮助中下收入家庭的子女上大学;改革移民 法;利用联邦政府的资助支持人文学科和文学艺术的研究和教 学; 改善公共设施的质量; 提高联邦最低工资标准, 使更多的人 能摆脱贫困。

约翰逊充分运用总统的立法建议权,广开门路,采取主动出 击的策略, 敦促国会扩大立法范围。在任内, 他向国会提出了创 记录的 439 项立法建议,国会通过了 323 项。在约翰逊的推动 下,民主党人控制的国会在1965年至1968年通过了一大批表现 "伟大社会"理想的立法,包括《中小学资助法》(联邦政府拨款 13亿美元,用于资助地方学区为所有需要帮助的儿童提供教 育),《综合房屋法》(联邦政府向低收入家庭发放租房补贴), 《生活用水质量法》(要求各州在1967年6月30日前建立生活用 水质量标准),《洁净空气法修正案》(对1963年的洁净空气法进 行修改,建立汽车排放废气的污染限度,由联邦资助,开展废 气、有毒气体、废物和垃圾的处理方法的研究),《高等教育法》 (建立联邦政府奖助学金制度, 对大学本科生提供学费和其他资 助),《联邦交通和汽车安全法》(建立统一的汽车安全及其轮胎 标准,各州若不执行联邦标准、将失去联邦对该州的资助).《联 邦最低工资法》(将最低工资标准从每小时 1.25 美元提高到每小 时 1.40 美元), 以及《控制犯罪和安全街道综合法》(由联邦政 府投资,建立广泛的打击犯罪活动的网络,提高执法和检审犯罪

案件的质量)。1 在这一段时间, 国会还建立了联邦房屋和城市 发展部 (Department of Housing and Urban Development) 和联邦 交通部 (Department of Transportation), 专门管理相关的联邦项 目。国会还拨款建立了国家艺术和人文基金(National Foundation of the Arts and Humanities) 专门向艺术创作者和表演者提供 联邦资助, 建立了公共广播公司 (Public Broadcasting Corporation), 专门为公众提供非商业性的、教育性的电视和广播节目。

但是, 约翰逊"伟大社会"改革影响最为深远的是1965年 的三项立法。1965 年的选举权法彻底清除了南部各州阻拦黑人 选民参加投票的法律障碍, 对改变美国选民队伍的结构有重要影 响。同年的移民法对1924 建立的对有色人种移民带有严重歧视 的定额进行了修改, 允许每年从西半球(Western Hemisphere) 接受移民12万人,不限国籍;从世界其他地区接受移民17万, 但一国移民人数每年最多不能超过两万。

1965年的《医疗保健计划》(Medicare), 开始迈出了建立全 国性医疗保险体系的第一步。该计划是在罗斯福社会保障法的基 础上, 加入对所有65岁以上的公民的医疗保健福利的计划。具 体内容包括: (1) 将社会安全基金的一部分为 65 岁以上的老人 提供免费就医和医后费用,包括门诊、家庭护士和化验等费用; (2) 建立辅助性的医疗保险制度, 鼓励享受社会安全保障的人自

÷

2 U.S. Congress, An Act to amend the Immigration and Nationality Act, and for other purposes (3 October 1965), in Statues at Large, vol. 79, 911-922.

**Q U.S. Congress**, Elementary and Secondary School Act of 1965 (11April 1965); Housing and Urban Development Act (10August 1965); Water Quality Act of 1965 (20ctober 1965); Motel Vehicle Air Pollution Control Act (200etober 1965); Higher Education Act of 1965 (7November 1965); National Traffic and Motor Vehicle Safety Act of 1966 (9September 1966); Fair Labor Standards of 1966 (23 September 1966); in Statutes at Large, vol. 79, 27-58, 451-509, 903-909, 992-1001, 1219-1269; vol. 80, pt. 1, 718-730, 830-844.

# 第九章 冷战以来的美国宪政 525

感投入部分款项, 扩大对医生服务和家庭医疗费用的覆盖面; (3) 建立医疗资助计划 (Medicaid), 对需要帮助、但又没有享 受社会安全法福利、无力支付医疗费用的人和残疾人提供免费医 疗保健, 其费用由联邦和州政府分担。1 这项计划深得入心, 1968年, 参加医疗保健计划的入数达到近 2 000 万, 有 30 个州 加入了医疗资助的计划。

约翰逊的"伟大社会"是联邦政府自重建以来对美国公民权 利提出的最重要和最全面的保护, 永久性地扩大了联邦政府在社 会福利、社会保险、环保、教育和人文艺术扶植方面的责任和功 能。通过上述的法律,联邦政府介入了许多传统上属于州和地方 管理的领域,如中小学教育,地方治安,防火装置等,还建立了 成人职业培训、环境保护监测、社区反贫穷以及健康计划等。 1960至1968年间, 联邦政府的资助计划从132个增至379个, 资助金额从1960年的7亿美元增至为1970年的24亿美元。联 邦政府在资助州和地方的同时,也增加了许多强制性的关于使用 资助的规定。

约翰逊的"伟大社会"与新政在主导思想上很接近, 即在政 治上,由联邦政府充任各种社会集团的利益冲突的协调人,通过 调整社会各阶层的关系与矛盾、来稳定政治秩序,并在此基础上 推动美国社会向更公平的方向发展; 在经济发展上, 遵循凯恩斯 主义的经济思想, 希望通过联邦政府的干预, 扩大政府开支, 实 行赤字预算,刺激需求,实现充分就业和繁荣。不同的是,约翰

<sup>1.5.</sup> Congress, An Act to provide a hospital insurance program for the aged under the Social Security Act with a supplementary medical benefits program and an expanded program of medical assistance, to increase benefits under the Old-Age, survivors, and disability Insurance System, to improve the Federal-State public assistance programs, and for other purposes (Social Security Amendments of 1965) Title XVIII (30July 1965), in Statutes at Large, vol. 79, 286-423.

逊的伟大社会计划是在美国经济繁荣的情况下提出的,他的干预 不再是零星式的。政治上,联邦政府对五十年代兴起的民权运动 作了积极的响应。在群众压力之下,将民权运动的主要要求转化 为法律。这种积极主动的于预(甚至领导)与美国在 20 世纪的 经济发展模式分不开的。由于美国国内的经济愈来愈依赖于美国 在国际政治和经济事务中的地位和影响、联邦政府比州政府在主 导国内经济发展方面有更直接的影响力。联邦政府职能的转变自 然有其积极的效果。联邦资助促使许多落后的州和地方政府进入 了现代化的管理阶段、帮助发达地区减少了快速发展带来的财政 压力, 减少了贫穷, 并为许多地区提供了前所未有的现代服务设 施。最重要的是为黑人和其他少数民族在就职、就学和发展商业 方面提供了较为具体的帮助。

约翰逊时代的大政府自然引起了许多问题。首先是扩大了联 邦政府的开支,大幅度地增加了政府对社会福利承担的义务,约 輸逊政府又深深地陷入越战之中, 军费开支过大, 结果, 政府负 担过重, 开支超过国力, 引起通货膨胀, 导致该计划的许多项目 在1967年后停止。此外,约翰逊的计划实施时间短,不易见效, 并没有能如预期那样消灭贫困,也没有改变美国的经济制度,根 深蒂固的种族不平等问题无法消除。联邦政府的资助对无数生活 在贫民窟的黑人来说实际帮助不大,相反他们因不能分享美国的 经济繁荣而无比愤怒。1965年至1967年间,美国各大城市连续 爆发了大规模的种族冲突和暴乱。愤怒的暴乱人群捣毁了商店, 掠夺财物,焚烧街道房屋,联邦政府不得不动用军队和警察镇压 暴乱。再则,原先支持约翰逊改革的力量逐渐分裂,并演变成反 对他的越南政策的力量。社会运动频繁发生。如果说民权运动还 为美国社会大部分支持和参与的话,后来的反战运动及激进的学 生运动对约翰逊的"创造性的联邦主义" (creative federalism) 政治形成了巨大的挑战。大规模的反战运动与校园政治遥相呼

# 第九章 冷战以来的美国宪政 527

应, 使美国社会陷入极大的无序和困扰之中, 也彻底分离了早期 由民权运动聚集起来的社会改革力量。与此同时,约翰逊的外交 政策也受到各方面批判,民主党内为美国是否应继续卷入越战而 产生巨大分歧。民权领袖马丁·路德·金则在 1967 年公开谴责约 翰逊为了越战拖延解决美国国内经济不平等的问题。至此, 六十 年代早期建立的总统与民间权利运动的工作关系全面破裂、约翰 逊不仅逐渐失去了党内的支持,也失去了民间政治盟友的支持。

在分析美国宪政在五、六十年代的发展时,我们应该注意 到, 这一时期特殊的国际环境对美国宪政的运作有很大影响。这 一点可从用上面提到的东京湾决议来说明。这项决议实际上最终 成为约翰逊进行越战的宪法权力来源。严格地讲,通过东京湾决 议,国会将原来属于自己控制的宣战权(进行战争的权力)变相 地转移到总统手中, 使约翰逊可以在不宣战的情况下, 将美国卷 入一场事实上的战争。由于"准战争"状态的存在,传统的权力 制衡原则不再发挥过去的作用、至少效力不如从前。从1964年 至1969年, 国会至少通过了20个相关法律支持总统的越南政 策, 直到1969年约翰逊去职之后, 参议院才呼吁国会要参与在 越南问题上的决策, 而东京湾决议本身直到1970年12月才作为 一项夹带条款在一项对外军售法案中宣布作废。<sup>①</sup>

冷战的特殊性质和总统特有的外交权也为总统在冷战期间施 展权力创造了较大的(任意性)决策空间。总统可以随时以保卫 美国国家利益的名义来制定外交政策(包括使用武力和入侵他 国). 因为美国国家利益的日益世界化、总统通过处理外交而成 为真正意义上的国家领袖,这种新出现的机制上的机会往往成为 总统推行国内改革的力量和资本。这种现象在约翰逊和尼克松时

<sup>1</sup> U.S. Congress, An Act to amend the Foreign Military Sales Act, and for other Purposes (12 January 1971), in Statutes at Large, vol. 84, pt. 2, 2053-2055.
代表现尤为突出。

但外交上的失误、往往也导致国内政策的失败。约翰逊的越 战政策是他的"伟大社会"改革受挫的主要原因之一。总统的权 威固然可以扩大、但终不是万能的、尤其是当总统的角色并没有 超出在一个社会各利益集团的谈判中的协调者和仲裁者的时候。 在某种意义上, 各种利益集团是通过向联邦政府 (尤其是总统) 施加压力,利用其充当与其他利益集团的谈判的中介力量,来争 取自己的利益。在这样的谈判中,总统所拥有的筹码是有限的, 更何况, 总统也有自己的政治目的(如继续进行越战), 而且他 的首要任务是保证自己的目的的实现。这样,总统左右政治和领 导政治的空间也就十分有限、即便有成果、其时效也很短暂。

# 二、水门事件与总统宪政的衰落

约翰逊的越战政策不仅葬送了他的国内改革计划, 也使民主 党失去了总统职位。1968年总统大选中, 8年前被肯尼迪击败的 尼克松赢得总统、终于以总统身份重返华盛顿。尼克松上台后、 并没有立即推翻民主党人的政治建树、相反继续执行约翰逊时代 的许多计划。在外交上, 尼克松利用东京湾决议, 将指挥战争的 权力变成总统的专有权,拒绝国会对越战问题的插手。为了使北 越向美国屈服,为美国体面地退出越战制造条件,尼克松命令对 北越的主要水域布雷,轰炸柬埔寨,并在不通报国会的情况下, 命中央情报局开展一系列的秘密行动,使美国更深地卷入越战。 尼克松利用总统行政命令, 将越战扩大到柬埔寨, 侵入一个至少 名义上中立的国家,这种作法违反了宪法,但国会与总统之间并 没有发生强烈冲突,最高法院对此也拒作任何究法意义上的裁

决, 在两个有关案件的审理中都支持了总统的战争权。<sup>①</sup>

在国内问题上, 尼克松继续执行民主党开创的对社会和经济 政策的管理与干预。1971年, 尼克松曾提出他的"新美国革命" (New American Revolution) 的概念, 内容包括:继续进行社会 福利的改革, 保护环境, (联邦、州和地方进行) 财政分享, 政 府机构改革与重组等。1970年成为法律的《国家环境政策法》 (National Environmental Policy Act of 1969), 正式将环境保护列 为联邦政府的职责。2 同年, 尼克松政府又推动了几项关于打击 团体犯罪的重要法律,建立对重大案件的证人实行保护的政策, 加强了联邦政府对毒品走私和贩卖的打击力度。同年, 尼克松提 出了行政部门改组方案,将原来的预算局改组为行政管理与预算 局, 专门负责监管和审查联邦政府12个部的预算, 集中了对联 邦预算的管理,并借机将一些联邦资助项目控制在白富手中,这 种作法引起了国会和其他利益集团的极大不满。尼克松的行政改 革还包括,以行政命令的方式建立了环境保护署,将原为内阁成 员的邮政总监办公室变成独立的联邦邮政总局。

同期,国会内部也进行了改革。1970年的《立法重组法》 (Legislative Reorganization Act) 规定国会内各委员会的投票记录 必须记录和公布,并简化了委员会的运作程序。3 1972年,国会 通过了《联邦竞选法》(Federal Election Campaign Act), 对竞选 基金支持作了规定。该法限制了竞选人本人、家庭和其他选民对 竞选人的金钱支持,并规定竞选人报告所有捐款在100美元以上

<sup>(</sup>D. Orlando v. Laird, (1971); Holtzman v. Schlesinger (1973).

<sup>2</sup> U.S. Congress, National Environmental Policy Act of 1969 (1 January 1970), in Statutes at Large, vol. 83, 852-856.

<sup>&</sup>lt;sup>3</sup> U.S. Congress, Legislative Reorganization Act of 1970 (26 October 1970), in Statutes at Large, vol. 84, pt. 1, 1140-1204.

的人的姓名和住址。1 在尼克松财政分享 (revenue sharing) 思 想的指导下, 国会在1972年通过法律, 建立了一个五年计划, 将300 亿美元的联邦税收有计划地分流回到州和地方,以补贴地 方财政, 同时也促使地方和州分担联邦的一些社会和经济计划的 实施。2 1974年, 尼克松政府又将联邦最低工资标准从每小时 1.60 美元提高到 2 美元。在尼克松政府期间, 国会至少通过了 40多项有关民权、环保、能源保护、消费生产、工业卫生与健 康方面的法律、并建立了相应的联邦机构来执行管理。管理的范 围也开始涉及到与人民日常生活相关的内容,如食品质量、药物 应用、残疾人利益等。

尼克松政府期间通过的重要民权法律包括 1971 年的《选举 权扩充法》(Voting Rights Extension Act), 将 1965年选举权法 中对文化测试的禁止范围扩大到北部各州。3 如第八章提到的, 1971年3月,国会提出了第二十六条宪法修正案,将公民参加 投票的年龄底限从 21 岁降至 18 岁。

七十年代美国宪政的最大危机莫过于由水门事件引起的尼克 松总统辟职。这一事件与尼克松滥用总统权力有关, 但也反映出 自新政以来日益增长的总统权对于传统宪政原则的威胁和伤害。 在水门事件以前, 尼克松和国会之间已有一些不快。尼克松对越 战的扩大、开始引起国会的反感。他的一系列国内的政策更遭到 国会的反对。首先, 尼克松政府不但没有缩小, 反而变大。白宫

(D U.S. Congress, Federal Election Campaign Act of 1971 (7 February 1972), in Statutes at Large, vol. 86, 3-20.

2 U.S. Congress, An Act to provide fiscal assistance to state and local governments, to authorize Federal collection of state individual incomes taxes, and for other purposes (20 October 1972), vol. 86, 919-947.

3 U.S. Congress, Voting Rights Act Amendments of 1970 (22 June 1970), in Statutes at Large, vol. 84, pt. 1, 314-319.

班子的人马从 1 700 人增加到至 3 500 人。最遭国会愤怒的是尼 克松拦截国会拨款的作法。

所谓拦截拨款 (impoundment) 指的是总统利用批准国会法 案的机会,将国会拨款案中那些自己不同意的拨款予以否决,以 此来强迫国会批准总统为推行行政部门的意志而要求的拨款。自 三十年代以来, 联邦政府建立许多专门机构负责执行专门的法 律、国会每年拨款给这些机构,同时允许总统任命机构的负责 人,总统可通过控制这些机构扩大自己的权力,但国会常常在拨 款时对这些机构的运作加以限制性的条件。拦截实际上是总统拥 有的一种宪法意义上的选择性立法的权力,在某种意义上,这是 总统否决权的一种表现形式。有时总统不满意国会的某项立法、 或希望国会满足自己的要求,可通过拦截国会的拨款来胁迫国会 (当然,近年来我们经常看到国会也用同样的手段来对付总统, 例如不批准总统提出的行政预算等)。这种做法在尼克松以前就 有总统使过。早年杰斐逊任职期间,因为要弄清国会拨款用于建 造什么样的战舰, 就曾拦截过海军战舰的拨款。1879至1880 年,海斯总统曾连续?次否决国会的军事和司法部门的费用拨 款,因为国会在拨款法案中加进了限制总统实施重建法令的"夹 带"条件。罗斯福和其他几位尼克松的前任也有过拦截行动,但 他们在使用这项权力时,非常谨慎,而且都是在宪法明示的总统。 控制的军事权下进行采用的。但尼克松要"拦截"的正是他的前 任民主党人想推行的一些计划。1969年至1973年他拦截了100 多个不同的联邦拨款项目,涉及环保、房屋、教育等。尼克松认 为自己有权拦截国会拨款。与此同时, 尼克松宣布停止实施 1964年民权法的第六条(该条禁止接受联邦资助的项目实行种 族、宗教和民族血统的歧视)。

与他的前任一样, 尼克松力图凭借他在外交政策上的优势和 突破,来推行他的围内政策和打击国内政治势力对他的批评。在

Ť.

他第一届任期内、他打破传统的冷战政策、出访中国、与苏联进 行裁军谈判,并在亨利·基辛格(Henry Kissinger)的得力辅助 下、成功地开展了与北越的停战谈判。这些出其不意的外交成果 为尼克松在1972年总统大选中连选连任奠定了基础。尼克松开 始在政治上把自己看成是一位"全民总统", 言外之意, 他可以 摆脱共和党的束缚, 超越党派, 赢得选举。大选期间, 尼克松一 反常规、自己组成竞选班子,不依靠共和党的助选机器。选举结 果、尼克松大胜。凯歌声中,尼克松将竟选的胜利理解为全国大 多数人民对他政策的支持和肯定,更加得意非凡。但是,这场选 举也使尼克松在党内树敌不少。

与他的前任不同的是,尼克松对于冷战时期膨胀的总统权力 过于迷信,甚至将这种权力的使用范围从外交领域扩展到国内政 治和正常的公民生活中。在某种意义上、他企图利用冷战带来的 机会和总统的地位,在保卫国家安全的名义下,营造一个为所欲 为的"帝王总统"的宪政模式以及与之相呼应的"警察国家"。 在这个模式下,他不仅不容许国会的挑战、也不容忍反对党的挑 战,更不允许来自党内的任何挑战;对于任何敌意的挑战,他都 可以用对付敌人的办法, 抛开正常的法律程序, 进行打击和镇 压。尼克松对总统权力的滥用在水门事件的调查过程中,达到了 登峰造极的地步。他对美国宪法传统的公开蔑视最终导致了政治 上的身败名裂。

水门事件直接起源于1972年的一桩盗窃竞选情报的事件, 但其根源可迫溯到更早一些时候。1970年, 尼克松上任不久后, 指示其行政班子人员秘密建立一个广泛的监视系统,以保卫国家 安全为名,对所有嫌疑人员进行监视和监听。尼克松指示这个班 子尤其加紧对反对越战的激进学生组织和大学进行邮件检查,甚 至派人打入这些组织内部,收集情报和证据。这个班子同时还对 美国公民的国际邮件和通讯电话进行跟踪检查。国家安全委员会

中的一些成员和儿名新闻记者的电话也被列入窃听范围。尼克松 授权这个班子在必要时可以对嫌疑人的办公室和私人住所进行破 入式的检查 (outright burglary)。所有这些行动都没有可靠宪法 和联邦法律的支持。在联邦调查局的抗议下, 尼克松的这项广泛 的监视计划未能进行。

1971年7月1日,美国国防部的一批有关美国卷入越战决 策过程的绝密文件被《纽约时报》公布于众,这就是著名的"五 角大楼文件泄密案"。文件由国防部的一位前雇员泄露给报界, 联邦司法部要求最高法院下令、禁止《纽约时报》刊登这些文 件。最高法院拒绝了司法部的要求。此后,尼克松立即批准建立 一个白宫的反间谍班子 (称为"管子工"), 允许他们在国家安全 的名义下,采取任何行动、对泄露国家机密的行为进行监视和打 击。该班子在1971年底解散后,其中的部分人员被派往尼克松 的大选班子 (Committee to Re-clect the President) 中服务。1972 年6月17日深夜, 这个班子中的五名工作人员在破门进入设在 华盛顿水门大厦内的民主党全国委员会办公室时,被警察拘捕。 在作案者身上,搜出了与尼克松竟选委员会有关的证据。后来为 世人所知的"水门丑闻"(Watergate Scandal)由此开始。

水门事件发生后, 白宫立即进行了抵赖。尼克松本人也在8 月29日声明他的政府中无入卷入此案。与此同时, 白宫班子立 即在背地里进行了一连串的掩盖行动 (cover-up),包括销毁证 据, 对联邦调查局施压, 要求其缩小调查范围等。9月, 华盛顿 邮报的两名记者揭露了一个惊入的内幕。联邦司法部部长掌管一 笔秘密基金,专门用于资助窃取民主党情报的工作,尼克松的一 名秘书被指控为与征召"管子工"有联系,这篇报道使公众舆论 和国会开始关心水门事件。1973年1月, 联邦司法部被迫对七 名作案分子起诉。审讯结果, 五人认罪, 两人被判刑。但在审讯 结束时,联邦地区法院被告知此案与白宫有牵连。1973 年 2 月,

参议院组成了一个特别委员会对此案进行调查,得知尼克松的律 师旁听了所有联邦调查局对此案的侦讯,并审阅了所有的有关档 案。此事使参议院怀疑白宫的掩盖行动,要求进一步调查白宫有 关人员。尼克松的白宫办公厅主任和司法部长抵挡不住,相继辞 职,尼克松仍坚持自己对此事一无所知。

1973年5月至8月,参议院的特别委员会举行了公开的听 证会。对水门事件进行广泛的公开的听讯调查,许多前白宫官员 被传讯。这些入的作证表明:(1)尼克松直接参与了"管子工" 特别调查组的组建和行动计划,并参与了水门事件后的掩盖活 动; (2) 白宫建立了一份"政治敌人"的名单, 这些人包括政界 人物和记者等,白宫允许特别调查组建立秘密的情报系统。非法 利用联邦税收局的情报资料,在必要的时候,以偷税漏税等罪名 来打击尼克松的政治敌人和激进的非盈利组织;(3)尼克松在白 宫装了窃听器、对所有的谈话都录了音。

公众舆论深为听证会揭露的内幕而震惊,要求扩大调查。在 参议院的要求下, 尼克松的新任司法部长埃利奥特·理查森 (Elliot L. Richardson) 只得任命一名特别检察官阿奇博尔特·考克斯 (Archibald Cox) 对此案进行全面调查。7月, 特别检察官命令 尼克松交出调查需要的有关文件和录音磁带时,尼克松拒绝了, 声称他享有"行政特权"(Executive Privilege),不受司法审查。 8月,联邦地区法院判定特别检察官索取录音磁带的要求是合法 的,令尼克松交出磁带。尼克松不服,上诉到哥伦比亚特区联邦 上诉法院。10月,上诉法院对地区法院的传票表示支持,要求 尼克松执行法院命令,将磁带交给特别检察官。尼克松提出,只 交出录音磁带的文字材料。这个要求被特别检察官拒绝了。尼克 松气急败坏,命令司法部长和助理部长将特别检察官解职,两人 拒绝执行命令,被迫辞职。新上任的代理司法部长罗伯特·博克 (Robert H. Bork) 终于执行尼克松的命令, 将特别检察官解职。

但此时,公众舆论已愤怒之极,众议院也开始采取行动,提出了 弹劾尼克松的决议案。

1973年11月, 尼克松迫于国会和舆论压力, 只好继续让司 法部任命新的特别检察官对水门事件进行调查。新任检察官利 昂·贾沃斯基(Leon Jaworski)仍然要求尼克松交出磁带。与此 同时,众院的司法委员会开始对弹劾议案进行听证活动、并命令 尼克松交出磁带, 尼克松仍然拒绝交出磁带, 只交出了经过剪辑 的 42 盘磁带的文字副本。在审理了录音副本后, 联邦地区法院 大陪审团在 1974 年 3 月将尼克松列为"未定罪的同谋者"(an unindicted co-conspirator), 井将此决定转交给众议院司法委员 슸。

1974年6月, 联邦地区法院法官约翰·西里卡 (John J. Sirica) 向尼克松发出传票, 要他交出与掩盖水门事件有关的录音磁 带、以用于完成对有关人员的审讯。尼克松再次启用行政特权的 理由、称磁带中含有国家军事机密、拒绝交出磁带。联邦特别检 察官和地区法院将此案上诉到联邦最高法院、定名为美国诉尼克 松案 (United States v. Nixon)。<sup>①</sup>

这个案子开创了美国宪政史上的一个先例:总统被自己(通 过司法部长)任命的特别检察官起诉,实际上是被联邦司法部起 诉。总统能不能被特别检察官起诉,这是一个重要的宪政问题。 自杰斐逊起,内阁成员一般必须在政治上与总统保持一致、更不 用说一般的联邦官员了。但特别检察官处在一个十分特殊的位置 上:他一方面是总统手下的司法部长任命的,是联邦政府的官 员,是总统的下属,但另一方面,他又负责调查和处理有关总统 的违反宪法的行为的问题,为了维护宪法的尊严,他又必须有权 力来检查总统,并在检查受阻时诉诸正常的法律渠道来将事情弄

 $\mathbb{D}$  United States v. Richard M. Nixon, 418 U.S. 683-716 (1974).

个水落石出,包括发出传票和强制令乃至以妨碍司法程序的名义 对总统进行起诉。但特别检察官是否可以这样作,历史上没有先 例, 尼克松的律师称, 特别检察官为行政部门的任命官员, 他与 总统之间的矛盾属于"部门内部的矛盾" (an intrabranch dispute). 没有必要在联邦最高法院里对簿公堂。

1974年 7 月 24 日. 联邦最高法院打破常规, 以异常迅速的速度 审理了此案,并形成了 8-0 的决定(大法官伦奎斯特没有投票)。 尼克松任命的首席大法官厄伦·伯格(Warren E. Burger)代表法院作 了三条宣判: (1)特别检察官有权对他名义上的上司(nominal superior)起诉,因为他的职责准允他这样作,况且传统上审理类似尼克松 案性质的案件是最高法院的事务之一;(2)尽管总统的录音磁带中 包含有属于行政特权保护的内容,尤其是那些涉及国家军事和安全 的机密,但当这些磁带被看作是一桩犯罪案件调查的证据时,总统 必须服从法院的命令,将磁带交出;总统的特权不能无止境地延伸 到阻碍司法审查的正常程序:(3)至于总统交出的材料是否与调查 的罪行有关,不是由总统来决定,而只能由法院来决定。伯格引用 了 1803年马歇尔大法官在马伯里诉麦得逊案的经典判决, 宣布只 有联邦最高法院才能解释宪法;法院当然必须尊重总统的特权,但 此特权是有条件的,为了保证司法系统的完整性,尼克松必须交出 磁带。①

与此同时, 众议院司法委员会就弹劾问题进行了一次实况电 视转播的辩论。在辩论中,共和党议员替尼克松辩护,认为众议 院在没有确凿证据的情况下,不能弹劾尼克松、民主党议员则称 尼克松可因滥用权力而被弹劾。这如同一百年前对安德鲁·约翰 逊的弹劾案重演一样。民主党人认为,不管有无罪证,尼克松对 司法部门要求的拒绝已构成对权力的滥用,为了维护国家制度的

 $\oplus$  United States v. Richard M. Nixon, 418 U.S. 686-716.

完整性,可以弹劾。

7月23日, 在经过激烈的辩论之后, 众议院司法委员会投 票通过以三条罪名对尼克松提出弹劾。三条罪行分别是: 1)尼 克松亲自参预和指示其下属参预了对水门事件的掩盖活动, 对法 律的实施进行了有意阻挠, 违反了宪法赋予的职责; 2) 尼克松 滥用职权,以非法手段对公民进行调查打击,侵犯公民权利,违 反了就任总统时的誓词: 3) 无视国会要求交出磁带和其他证据 的传票。严重阻碍了弹劾工作的程序。另外两条对尼克松的指控 (未经国会允许就下令轰炸柬埔寨和逃税)被删除了。

1974年8月5日,尼克松交出了1972年6月23日的三盘磁 带的文件副本。这些副本显示, 尼克松早在 1973年3月以前就 参预了掩盖活动,他曾指示下属动用中央情报局的力量来阻止对 水门事件的调查。不管尼克松是否直接参与了水门事件的策划, 但他这段指示已证明他直接参与了掩盖水门事件的阴谋,并力图 利用职权阻止联邦司法机关的调查,这正是众议院司法委员会弹 劾他需要的铁证。

在这种情况下, 尼克松已无法再继续留在白宫。1974年8 月8日,尼克松发表电视讲话,宣布辞职。8月9日上午11时 35分, 尼克松向国务卿基辛格递交了辞呈, 成为美国历史上第 一个辞职的总统。30分钟后, 尼克松的副总统杰拉尔德·福特 (Gerald Ford) 在首席大法官伯格的主持下, 宣誓就任总统。一 个月后, 福特宣布对尼克松"犯下的和可能犯下的所有的(触犯 联邦法律的) 罪行"予以无条件的宽恕 (pardon), 并同意在法 院使用三年之后, 尼克松有权拥有以至销毁所有的有关磁带和文 字材料。但国会在同年12月通过法案, 宣布将所有磁带和证据 置于联邦政府的控制之下, 以便将来开放为公众使用。(这些材 料已在1997年全部开放为公众使用,其中的磁带部分也转化成 文字材料)。1978年7月, 纽约州宣布禁止尼克松在该州从事律

师行业的工作。

在这里应对福特的接任稍加说明, 因为这涉及一个宪政上的 问题。如前所述(本章第一节脚注1), 1967年批准生效的第二 十五条宪法修正案规定在副总统出缺的情况下,总统有权提名副 总统人选。根据这一宪法规定, 尼克松在 1973年他的副总统阿 格纽(Spiro T. Agnew)因涉嫌贿赂辞职后提名福特为副总统。 尼克松辞职后、福特就任总统,并依据第二十五条宪法修正案提 名前纽约州州长纳尔逊·洛克菲勒 (Nelson A. Rockefeller) 为副 总统。福特一洛克菲勒政府因此成为美国历史上惟一的一届未经 选举而严生的政府。

水门事件揭示了冷战时期的强总统宪政体制的几个重大危 机。首先,总统可以利用国家安全的名义建立自己的监察机关和 系统,对自己的政治对手和其他激进组织进行打击。其次,总统 采用对外国敌人的方法来对待国内不同政见者(如尼克松制定的 政敌名单所表现出来的情形), 说明在民主体制的外表下, 对政 治权力的合法的、公开的竞争可以转化为阴谋式的、隐秘的、甚 至有可能武装暴力式的方式。水门事件使美国社会对美国宪政产 生不同的评价, 有人认为美国宪法体系是一个并不安全的体系, 它能产生像尼克松这样独断的、滥用权力的总统,要不是因为水 门事件的偶然发生,他的政治行径很难被揭发出来。有的人认为 正是由于美国宪政体制允许新闻自由,才使得新闻界对此穷追不 舍,引起了公众的关注,迫使政界对此进行调查,而正因为国会 和法院是另外两个独立的联邦权力的来源,它们能对总统进行钳 制,采取司法和弹劾的程序来制止尼克松的违法行为。

水门事件是对二战以来的美国宪政发展提出的一个严重挑 战。随着社会多元化,各种利益集团矛盾冲突加剧,原有的联邦 制格局打破,总统成为管理国民经济与政治生活的中心人物,而 外交的需要又使总统有权(以国家安全名义)进行许多活动,总

统权力增长可带来效率高的直接好处,但与此同时,也带来了危 险。国会则是为党派利益所分化,不能有效地对总统形成钳制, 总统不但对联邦和州的事务有影响控制的能力、而且还可以通过 自己手中的利益分配间接控制国会中的政治力量。由于总统的功 能变得多元和极为重要——国家元首、三军统帅、政党领袖、总 执法官、立法人 ----他已将原来麦迪逊担心的派别之争的性质改 变了, 总统自成了一个权力源, 一个权力中心, 一个能比国会和 法院产生更大影响的、具有更重分量的权力源。没有一个强大的 总统, 便不可能维持一个强大的、利益已经世界化了的美国。

总统这种在二战后出现的特殊位置可以说完全打破了原有宪 政设计的初衷。水门事件和尼克松的辞职对新政以来强总统的宪 政模式画上了一个句号。但是,如何做到对总统权力有足够的约 束力、又不致损害他必须拥有的权力,并继续容忍这种权力的有 限度的增长, 这是…个至今也没有解决的宪政难题。

在尼克松辞职前,国会和法院都采取行动,对总统权力进行 限制。1972年在美国诉联邦地区法院案(United States v. United States District Court) 一案中, 最高法院宣布行政部门在国内 安全检查中使用电子监听设备时必须受到限制。总统虽有权命令 司法部在维护国家安全的前提下设置监听,但这不是行政部门本 身的继承而来的权力,必须经司法部门批准后,才能运用,这是 第一条和第四条修正案要求采用的正当的宪法程序。1972年国 会通过的《凯斯法》(Case Act) 命令国务卿必须将总统部门签 订的任何国际条约在条约签订后10天内送达国会。1969年至 1973年中,国会通过了将近10条法律或条款,力图对总统的战 争权进行限制。1973年的辅助拨款法案曾规定, 1973年8月15

**D** United States v. United States District Court, 407 U.S. 297 (1972).

日后的拨款不能在继续用于在柬埔寨的战事。1973年11月, 国会又通过《战争权力法》(War Powers Act)规定,总统在未 经国会宣战的情况下,只能在四种情况下使用武力交战:当美国 军队遭到攻击时,需要保护海外美军,需要保护海外美国公民, 需要完成美国签订的某些具体的军事条约的义务;该法还要求总 统在使用军力后48小时内向国会报告,并在此之后,定期向国 会通报情况;在国会未宣战的情况下,总统命令美军进行军事冲 突的权限只有60天。2 1976年,国会又通过了《国家紧急状态 法》(National Emergencies Act), 建立一系列宣布国家进入紧急 状态的程序以及国会中止紧急状态的权力。该法废止了1933年 至1970年的400多条紧急状态条文,规定今后每6个月要审查 一次紧急状态法,要求总统向国会通报他采取紧急行动的法律基 础。3 在经济权力方面, 国会在1974年通过了《预算和拦截控 制法》(Budget & Impoundment Control Act of 1974), 要求总统 对拦截的资金作出说明,或推荐其延期发放或永久地取消,但两

<sup>(</sup>D U.S. Congress, An Act Making supplemental appropriations for the fiscal year ending June 30, 1973, and for other purposes (Second Supplemental Appropriations Act of 1973) (1 July 1973), Title III. Section 307, Statutes at Large, vol. 87, 99-129, esp.  $129.$ 

<sup>2</sup> U.S. Congress, Joint Resolution Concerning the war powers of Congress and the President (War Powers Resolution) (7 November 1973), in Statutes at Large, vol. 87, 555-559.

**<sup>(</sup>iii)** U.S. Congress, An Act to terminate certain authorities with respect to national emergencies still in effect, and to provide for orderly implementation and termination of future national emergencies. (National Emergencies Act) (14 September 1976), in Statutes at Large, vol. 90, pt. 1, 1255-1259.

者都需经国会批准。<sup>1</sup>

1978 年,国会又通过了《政府部门道德准则法》(Government Ethics Act), 要求联邦政府官员(包括总统)、国会议员和 联邦法官公布他们的财产、收入数量和来源、接受的礼物馈赠和 分得的红利等;该法还建立了任命特别检察官的制度,授权该检 察官在不受总统控制的前提下对行政部门的被指控的不法行为进 行调查。<sup>2</sup> 这项法令规定, 只要有"合理的理由" (reasonable grounds) 怀疑联邦高级官员犯了罪, 司法部长就必须任命一名 特别检察官对此官员进行调查,行政部门不得随意在没有"绝对 令入信服的理由"(good cause)的情况下将独立检察官解职。在 1988年的莫里森诉奥尔森案 (Morrison v. Olson) 的宣判中, 最 高法院支持了1978年的法案,进一步强调了特别检察官的作用。 伦奎斯特宣读的7-1判例指出,特别检察官是一个"低等的行 政官员"(指相对于总统而言),但同时也可以由法院根据宪法第 二条第二款来任命,言外之意,特别检察官的作用是纯粹是法律 意义上的任命,限制总统对特别检察官的解职并不损害总统部门 的权力。大法官斯卡利亚对多数派的决定表示反对。他认为,最 高法院这样决定等于损害了行政部门的特权。违反了三权分立的

© U.S. Congress, An Act to establish certain Federal agencies, effect certain reorganizations of the Federal Government, to implement certain reforms in the operation of the Federal Government and to preserve and promote the integrity of public officials and institutions, and for other purposes (26 October 1978), in Statutes at Large, vol. 92, 1824-1885.

 $\mathbb Q$  L.S. Congress, An Act to establish a new congressional budget process; ... to establish a procedure providing congressional control over the impoundment of funds by the executive branch; and for other purposes (Impoundment Control Act of 1974) (12 July 1974), in Statutes at Large, vol. 88, pt. 1, 297-339.

塞敌原剧。 $\mathbb{Q}$ 

这些措施对控制总统的权力有些约束力,但象征性作用远远 大于实际效力。如在战争权的问题上,由吉米·卡特(Jimmy Carter) 领导的民主党人政府 (1977-1981) 在处理伊朗人质问 题基本上继续使用尼克松时代的…些强制性作法。此后,共和党 人总统罗纳德·里根(Ronald Reagan)在 1983 年对出兵格林纳 达的处理更是先斩后奏。1991年,里根的继承人乔治·布什 (George Bush) 发动海湾战争时, 也没有征求国会的意见。1998 年夏, 现任总统克林顿在命令空袭阿富汗和苏丹前, 与国会两院 的领袖通个气,并不一定是争取他们的同意,只是出于一种程序 上的礼貌。1973年至1998年,大约有20多次战争的危机决定, 只有一次(福特政府期间),总统遵照程序,向国会进行了报告。

在立法方面, 尼克松以后的福特政府和卡特领导的民主党政 府的权力都被削减,两届政府向国会提出的立法建议项目并不像 以前那样容易被接受。因权力遭到国会的削减,福特和卡特政府 处理经济问题的权限也受到限制,一时间公众怨声载道。1981 年,里根上任后,利用声望和总统权力连续开展一系列的经济整 顿,将原有的联邦资助金额进行调整,同时砍掉一些社会福利计 划,力图恢复经济,重振美国人民对政府的信心。里根的作为对 恢复总统的权威有一点作用。但总的来说, "帝王总统"时代在 尼克松后再未出现。1992年上任的克林顿,曾立志推动全国医 疗保险制度等重大问题的改革、但无奈国会为共和党人把持、多 项改革计划受挫。1997年克林顿连任后,美国社会的改革势力 原指望大干一场、不料、克林顿丑闻不断,使白宫备受困扰,无

① 见 487U.S. 654 (1988)。但在 1998-1999 年克林顿弹纳事件后, 国会中有 人就特别检察官的"中立"问题质疑,担心反对党会利用这一特殊的职位和机会打 击总统,损害总统的威信,谋取党派私利。

法集中精力和资源来推动改革。不管人们是否承认,美国总统职 位仍然具有一些道德成分,一位总统在丧失道德感召力的同时, 也就失去了政治资本的一部分。

## 三、沃伦法院与公民权利的联邦化

民权运动后的美国政治出现了一种新现象,即人们开始以自 己关心的社会问题组成新的利益集团。这些以解决某一特定社会 经济问题为目的的群体取代了六十年代的以种族和社会阶层为基 础的群体,并开始对联邦政策的制定发挥重要的压力作用。它们 通过出示专家支持的证据,向联邦管理机构提出自己的要求,要 求联邦政府通过立法对某一问题进行管理和于预,这种方式在本 质上与从前的压力集团的功能是一样的,但它却打乱了过去的群 体划分的基础,也将立法的重心从国会议员或委员会转移到联邦 管理的各专业机构,无形之中,促成了专业人士立法的现象。但 这些"问题群体"提出的问题仅仅是代表社会一部分人或一小部 分人的利益,有些人的利益与另外---大部分人的利益直接发生冲 突。于是这些利益的冲突便成为新的政治话题,也使羡臧政治更 为复杂,统一改革的力量更不易集中。宪政改革和发展不再有六 十年代那样能动员和团结全国性力量的政治议题,而更多地集中 在细致的、近似于琐碎的问题上。在这样的情况下, 联邦最高法 院的作用变得十分重要。

六十年代, 在首席大法官厄尔·沃伦的带领下, 最高法院继 续采用积极主义的态度,借用民权运动给美国社会带来的政治气 候,继续扩大对弱势群体的权利保护,并且同时扩大联邦公民权 利的范围,深化公民权利的内容。这一时期,最高法院在有关公 民权利问题上——包括言论自由、隐私权、刑事犯罪拘留程序权 ——作出带有进步意义的裁决,对改变美国传统的权利观念和规

·蓝起了很大的作用。

1964年, 在《纽约时报》诉沙利文案(New York Times Co. v. Sullivan) 的判决中, 最高法院对新闻自由作了严格的保 护。1 这是一桩带有政治性色彩的案件。民权运动的时期,《纽 约时报》刊登了一份政治广告。广告是由阿拉巴马州的 64 个黑 人牧师制作的, 其中描述了南部民权运动发展, 呼吁各界援助支 持黑人的斗争。在广告中、有几处对民权运动细节(如时间、地 点及运动规模)的描述与实际事实有极小的出入。阿拉巴马州蒙 哥马利市的一位名叫沙利文的行政官员向阿拉巴马州法院起诉, 控告《纽约时报》和四名广告制作人犯了诽谤罪(libel)。州法 院判抄利文胜诉, 对所有的被告人罚款 500 万元。此案上诉到联 邦最高法院, 9名大法官一致同意, 以阿州法院的判决侵犯了被 告人言论自由为由, 推翻州法院的判决。

大法官威廉·布伦南 (William J. Brennan) 在判词中指出, 此案提出的问题是关系到一些重大公共问题的原则的全国性公开 讨论, 在这种讨论中, 出现一些措辞激烈、尖锐刺耳的声音是难 免的,甚至也不可避免地会出现一些"与事实有出入的说法" (erroneous statement), 但这种现象仍应受到保护, 只有这样, 言论表达才可因有这种"呼吸空间"(breathing space) 而得到保 证。布伦南宣布公职人员只有在证明言论发表者是有意对官员的 公职行为作完全不尊重事实的陈述时,并且是带有"实际上的恶 意"(即明明知道某一事实是虚假的却完全不顾事实的真伪),才 可以以受到"有意诽谤"的理由家取名誉赔偿。<sup>2</sup>

这项判决将言论自由保护的范围大大扩展了,但必须注意, 此案与民权运动的发展和最高法院对民权运动的支持有关。阿拉

<sup>1</sup> New York Times v. Sullivan, 376 U.S. 254-305 (1971).

<sup>2</sup> New York Times v. Sullivan, 376 U.S. 256-292.

巴马州的判决也是一种明显的政治手段,借此通过对《纽约时 报》处以高额罚金来阻止和威胁其他个人和单位以言论和新闻自 由为工具对南部种族隔离制度进行挑战。最高法院的判决不仅是 支持言论自由的权利,也是对民权运动的间接支持。在后来 1967年的柯蒂斯出版公司诉巴茨案 (Curtis Publishing Co. v. Butts) 和美联社诉沃克尔案 (Associated Press v. Walker) 的判 决中, 最高法院又将这项原则从公职人员延伸到社会名流。最高 法院认为, 社会名流不能仅因报纸报道的事实不属实就可控告出 版单位破坏名誉和诽谤罪,名流必须证明报纸在此有关报道中有 "极不正当的"行为才能胜诉。(1)

最高法院在 1968年对廷克诉得梅因独立社区学区案 (Tinker v. Des Moines Independent Community School District) 的判 决中, 对言论自由权作了相当宽松的解释。2 在六十年代后期风 靡全国的反战运动中, 一群得梅因的中学生为了表示对美国卷入 越战的不满、在学校佩戴黑色臂章。校方下令禁止学生佩戴黑臂 章,并不准继续佩戴臂章的学生到学校来上课。学生控告校方违 反了他们的第一条修正案中的言论自由权。最高法院以7-2的 多数同意学生们的意见。大法官阿贝·福塔斯(Abe Fortas)在判 词中宣布, 佩戴黑臂章是言论的一种无声表现形式, 受第一条修 正案保护: 学校虽有权制定校规, 但不能侵犯学生的言论自由的 权利,尤其是当这种言论并没有对学校工作造成极大的破坏的时 候。同时, 法院认为学校的禁令是不公平的, 因其他学生可以佩 戴其他的标志(如宗教的十字架、竞选的证章及纳粹党的徽章

<sup>1</sup> Curtis Publishing Co. v. Butts, 388U.S. 130-174 (1967): Associated Press v. Walker, 388 U.S. 130-174 (1967).

C Tinker v. Des Moines Independent Community School District, 393 U.S. 503-526 (1969).

等); 学校的校规等于强迫学生接受学校指定的对某一主题(或 事件)的观点。福塔斯采用当年霍姆斯的语言说,虽然学生佩戴 臂章的行为会引起校方的不快,但这是一个住在自由社会的人必 须付出的代价。<sup>①</sup>

大法官布莱克在此案中持不同意见。他认为, 学校应该强调 纪律, 学校是提供静思默想、将学生培养成为"遵法守纪的公 民"的地方,不能允许自由主义。布莱克显然对当时风起云涌的 学潮十分反感和担忧。他说,"不受限制的无法限制的自由是国 内安定的敌人;我们不能对我们国家目前面临的许多由青年犯罪 引起的问题熟视无睹、学校的纪律、如同家长的纪律一样, 是将 我们的孩子训练成为优秀公民的基本的和重要的一个部分"。他 认为, 校方有权制定校规, 因他们比大法官们更知道如何根据当 地的情形管理学校, 而我们绝不能让学生胡闹, 由他们"来管理 (美国) 50个州的 23 900 所公立学校"。<sup>②</sup>

民权运动加强了人们对"权利"(rights) 观念的意识。六十 年代至七十年代,"权利"成了时尚的话题,许多人要求州取消 或放宽对个人权利的限制、尤其在离婚和隐私权方面。这些权利 在过去都是由地方法规严格控制的。在1962年的恩各尔诉瓦特 塔尔案 (Engel v. Vitale) 中, 最高法院宣布, 政府不能要求公 立学校的老师带领学生作祈祷;宪法不禁止宗教价值在公共事务 中流传, 但公立学校不能支持(某一种)宗教价值观。<sup>3</sup> 此案得 到包括美国公民自由联合会 (American Civil Liberty Union) 和 一些犹太教组织的支持、他们对公立学校实行强制性宗教祈祷的

 $\textcircled{3}$  Engel n. Vitale, 370 U.S. 421 (1962).

<sup>1</sup> Tinker v. Des Moines Independent Community School District, 393 U.S. 540-514 (1969).

<sup>2</sup> Ihid., 515-526.

室法性提出了挑战。在1957年的罗思诉美国案(Roth v. United States)中,最高法院又宣布,艺术家的作品不能因其中一部分 有黄色 (obscene) 内容而遭政府禁止。<sup>①</sup> 在 1966 年的梅默伊斯 诉马萨诸塞州案 (Memoirs v. Massachusetts) 中, 最高法院宣布 以一位前妓女经历为基础的自传体英国小说 (Fanny Hill) 不能 被州政府随意禁止,只有那些完全没有社会价值的下流的作品才 应遭禁。②

到六十年代来,对文学和艺术作品中的性表现方式和语言的 禁令大大减少,同时在舞蹈、戏剧、电影中出现裸体与明显的性 表现的内容的作法也开始成为家常便饭了。至此,通过政府对于 艺术的检审法令来强制实行社会道德观的作法基本停止了。但近 年来, 社会压力又开始有所回升, 要求政府采取措施, 对下流淫 秽和宣扬暴力的作品进入社会媒体进行限制。

六十年代中期, 最高法院将隐私权也列入第十四条修正案的 保护范围。"隐私权"(Privacy)是一个在早期的普通法中不存在 的概念。1890年后,逐渐被承认是一种法律权力,但这项权利 的具体内容却十分模糊。当时指的隐私权通常指与一个人的名誉 (和反诽谤权) 有关的内容(即一个人有不受他人不负责任的攻 击、指责的自由之类), 但宪法对隐私权并未涉及, 即便在权利 法案的各条中也未提及。将一个宪法中没有明确列举为受保护的 权利变成宪法权利, 难度很大。1965年, 最高法院第一次在格 里斯沃尔德 (Griswold v. Connecticut) 一案中对隐私权作了界 定,并将其列为第十四条宪法修正案和第九条宪法修正案保护下 的公民宪法权利, 从宪政上解决了对隐私权保护的机制问题。3)

**C** Roth v. United States, 354 U.S. 476 (1957).

**<sup>2</sup>** Memoirs v. Massachusetts, 383 U.S. 413 (1966).

**<sup>3</sup>** Griswold v. Connecticut, 381 U.S. 479-531 (1965).

格里斯沃尔德案的背景是:1879年、康涅狄格州通过了一 条反避孕的法律, 宣布任何人使用药物和工具进行避孕的行为都 属犯法。根据这条法律,康州对州内的一个宣传计划生育的组织 进行起诉,控告该组织为结婚夫妇提供了关于避孕的知识和方 法,违反州法。康州最高法院将该组织的主管人员判罪。

最高法院却以7 2的多数推翻了康州法院的判决。大法官 道格拉斯宣读的多数派意见认为, 隐私权虽未在宪法中明确列 出,但并不等于不存在;结社的权利并没有被宪法提及,但并不 等于人们没有结社的权利。道格拉斯说,隐私权也是如此,它包 含在具体列出的宪法权利之中和相交之处;权利法案中明确列举 的具体权利都"有一圈模糊的阴影地带 (penumbras)", 正是从 这些明确指出的权利的(阴影地带的)交错中,隐私权"具备了 它的内容和生命"。那么,隐私权到底包含在哪些权利的"阴影 地带"中呢? 道格拉斯列举如下: 第一条宪法修正案保障了结社 的自由 (保护了婚姻的不可侵犯性),第三条宪法修正案保护了 民宅在未经得主人的同意下不受军队的干扰的权利(暗示家庭的 隐私权),第四条修正案保护公民的人身、房屋、文件不受无理 搜查的权利 (再次说明隐私权的存在), 第五条宪法修正案保护 公民不被强迫作证反对自己的权利(说明个人内心中那些不便言 喻的思想不受侵犯), 这一切权利都包含了对隐私权的保护, 更 何况第九条宪法修正案还特别指出,凡未被宪法列举的权利不能 被理解为不为人民所保留的权利;所以,道格拉斯认为、权利法 案中的第一、三、四、五、九条修正案都具备对隐私权的保护的 含义,而所有的权利法案又都是在第十四条修正案保护下的。隐 私权自然受宪法保护, 康州的反避孕法实际上违反了结婚夫妇的 隐私权、而计划生育组织的工作人员有权提醒他们的顾客注意他

们自己的宪法权利,他们的宣传并不构成犯罪行为。①

最高法院的这项决定实际上否决了早期的考莫斯达法(用于 禁止黄色刊物和禁止避孕工具, 禁止性的教育等)。格里斯沃尔 德案的原则影响很大,它大大扩展了和丰富了联邦公民权利的内 容,对六十年代的权利运动的确是一个非常及时的法律呼应。这 项原则在七十年代将进一步延伸到妇女堕胎权利的案例中。

沃伦法院在六十年代的最大成就之一就是对刑事犯罪程序的 改革 (criminal procedure)。早在二、三十年代, 第一条宪法修正 案的权利就被纳入了第十四条修正案的管辖范围、但权利法案中 关于犯罪审理程序的条款仍未能从宪法上纳入第十四条修正案的 管辖范围(虽在1932年的鲍威尔案涉及过这方面的权利)。在相 当长一段时间里, 在刑事犯罪程序权的管理方面, 联邦政府始终 被看作是被防止的侵权对象、而不是能对这些权利进行正面保护 的主体。权利法案中涉及刑事犯罪审理程序的权利有四条:(1) 除根据大陪审团的起诉外, 任何人不得受死罪或其他重罪的审 判;任何人不得同一罪而两次受到名声和身体的伤害;在任何刑 事案件中不能被迫自证有罪(第五条修正案):(2)在一切刑事 诉讼中,被告有权由犯罪行为发生地的州和地区的陪审团予以迅 速和公开的审判, 被告有权得知控告的性质和理由, 同原告证人 对质;以强制程序取得对其有利的证人,并取得律师帮助为其辩 护(第六条修正案);(3) 陪审团裁决的事实不得重新审查(第 七条修正案); (4) 不得要求过多的保释金, 不得处以重罚金, 不得施加残酷的惩罚。在传统联邦制下, 刑事犯罪程序的管理权 从来掌握在州的手中。在三、四十年代, 联邦最高法院对州在刑 事犯罪审理程序方面的监管主要采用"公平审判"的方法 (fairtrial)。所谓"公平审判",不是检查州规定的刑事检察和审理程

 $\Phi$  Griswold v. Connecticut, 381 U.S.480-486.

序是否违反了权利法案,而是看这些程序是否与"社区可以接受 的正义的概念"相符合。通过这种方法,最高法院可以宣布那些 与传统习惯法规定的大相径庭的审理程序为非法。

在1949年的沃尔夫诉科罗拉多案(Wolf v. Colorado)中, 最高法院指出州通过不适当的强制搜查来获取罪证的做法违反了 第四条宪法修正案和普通法的程序,但最高法院并没有采用排除 法原则 (exclusionary rule), 将这种作法宣布为无效, 而是允许 州用其他的方式来补偿受到不公正搜查的受害者。1 在正常情况 下,这种通过不正当程序取得的证据将被排除在法庭外,但如果 依第四修正案将州的取证排除在法庭外,那就等于宣布科罗拉多 州的判罪是违宪的。联邦最高法院避免了这样的处理,而是同意 判罪的结果。大法官法兰克福特认为,第十四条修正案的正当程 序条款并没有包括权利法案, 第四条修正案中的关于人民有权反 对不合理的搜查的规定是属于正当程序的一部分,正当程序的概 念包含了基本公平的原则,所以,法院不必将这项权利纳入第十 四条修正案中去。沃尔夫案是以5-4的多数决定的,是最高法 院内"全面纳人"和"优先自由权"两派在对第十四条宪法修正 案的适用范围上争论不休的一个例子。法兰克福特代表的是狭义 解释(第十四条修正案)派的观点。

利用公平审判的方式, 最高法院对其他一些非法的不正当和 明显违背习惯司法程序的州法和规定进行了纠正。但在1961年 到1969年间,沃伦法院几乎将所有的权利法案下的刑事犯罪程 序权都纳入到第十四条宪法修正案的保护之下。这一时期后来被 称为"权利法案的联邦化"(Nationalization of the Bill of Rights) 时代。

1961年, 7名克利夫兰市 (Cleveland) 的警察在没有搜查证

1949). Wolf v. Colorado, 338 U.S. 25 (1949).

的情况下对一位名叫多利·马普(Dolly Mapp) 的家进行了突袭 搜查。警察称要抓一桩爆炸案的嫌疑犯,结果没有找到人,却在 搜查中发现了马普家里的一些黄色读物和照片。警察便以此为罪 名将马普逮捕。马普不服州法院对其有罪的判决,上诉到联邦最 高法院,称警察搜查她的住所的方式是非法的。在马普诉俄亥俄 州案 (Mapp v. Ohio) 的判决中, 最高法院用联邦排他法(即禁 止把一切非法方式获得证据用于法庭诉讼)来限制俄州的刑事犯 罪检查和拘捕程序,并宣布说第四条宪法修正案同样适用于对州 的限制,要求各州必须采用排他法的原则来处理类似情况。马普 案的判决对沃尔夫案的判例是一个重要修正。1

1963年, 最高法院又通过在吉迪恩诉温赖特案 (Gideon v. Wainwright) 中的判决, 将第六条宪法修正案中对被告寻求律师 保护的权利纳入联邦保护的范围内。在9-0的判决中,最高法 院认为,律师权 (the right to attorney) 是"公平审判"的最基 本的内容,应该纳入第十四条宪法修正案的正当程序保护之 列。2次年, 在马洛伊诉霍根案 (Malloy v. Hogan) 的宣判中, 最高法院又明确宣布,原告不自证有罪的权利(即第五条宪法修 正案的权利)也将受第十四条宪法修正案的保护,不受州的侵  $\mathcal{H}_c^{\circledast}$ 

此案的背景是:一名叫马洛伊的康州男子因参加非法赌博被 康州法院判刑一年,90天后释放作监外审查两年。在这期间, 康州一个调查赌博和其他犯罪的听证会要传马洛伊作证,他拒绝 了,称他拥有第五条宪法修正案不毁灭自己名声的权利。康州法 院即以蔑视法庭罪将他判处监禁,直至他愿意作证为止。马洛伊

Ф Марр п. Оhio, 367 U.S. 643 (1961).

<sup>2</sup> Gideon v. Wainwright, 372 U.S. 335 (1963).

**<sup>1</sup>** Malloy v. Hogan, 378 U.S. 1-38 (1964).

上诉到最高法院,告康州法院违反第十四条修正案。最高法院以 5-4的多数宣布, 第五条宪法修正案保护的公民权利属于第十 四条修正案的正当程序条款保护之列,联邦不能迫使任何一个公 民自证有罪或自己作出毁灭自己声誉的供词、州也不能强迫公民 这样作,因为这项权利是刑事犯罪审查程序中的基本权利。这项 决定对于制止州法院采用不正当的手段胁迫、威胁原告作证反对 自己起了很大作用。最高法院的判词还特别强调说,美国刑事诉 讼制度的性质是"控告性质的"(accusational), 而不是"审问性 质的"(inquisitorial); "第五修正案保护的特权正是这个制度的 主要特征"。<sup>①</sup>

这一时期最有影响的刑事程序权利的改变可能要数在拘捕过 程中执法人员必须遵守"米兰达原则"(Miranda Warning) 程序 的要求。这项原则是在1966年的米兰达诉亚利桑纳州案(Mi randa v. Arizona) 中建立起来的。<sup>②</sup> 米兰达 (Ernesto Miranda) 是一个文化程度不高的亚利桑纳人,他因被指控犯有强奸罪而被 捕。在警察局的问讯室里,他开始坚持自己清白无罪,但两小时 后,他签署了一份由警官准备的认罪书。这份文件后来被作为证 据用于对米兰达的法庭审讯。审讯结果,米兰达被判犯有绑架和 强奸罪。在警官问讯米兰达的整个过程中,米兰达没有被告知他 有两项重要的权利: 在没有得到律师保护前, 他可以拒绝警察提 出的任何问题; 他有权只在律师在场的情况下回答警方对他的询 问。按过去的惯例, 对米兰达的取证可作为"自愿的证词"用于 法庭审讯, 但由于最高法院刚刚审理马洛伊案, 并将第五条宪法 修正案的保护权纳入了联邦公民的宪法权利范围,最高法院多数 派决定借此机会建立起一个统一的联邦规定, 对法庭审判前犯罪

<sup>1964).</sup> Malloy v. Hogan, 378 U.S. 1-32 (1964).

<sup>2</sup> Miranda v. Arizona, 377 U.S. 201 (1966).

嫌疑人的法律权利建立其程序性的保护。

沃伦大法官在判词中宣布这样一些原则: (1) 第五条宪法修 正案的权利(不自证有罪)适用于正规法庭、法庭以外的任何正 式程序、以及其他任何场合,同样也适用于警察"审讯"犯罪嫌 疑人的过程: (2) 当一个犯罪嫌疑人被带到审讯场所进行审讯 时, 他事实上已经被置于压力之下在回答问题, 除非对这种充满 压力的环境采取某种强制性的措施加以驱散,否则这种场合下的 对犯罪嫌疑人的取证都不能用于法庭; (3) 执法官员应使用下列 事先警告来及时有效地提醒犯罪嫌疑大应拥有的权利和应注意的 事项, 这些警告的内容是: (a) 犯罪嫌疑人有权保持沉默; (b) 嫌疑人讲的任何话都可能在法庭审讯时作为证词用来反对自己; (c) 嫌疑人有权寻求律师的帮助, 并要求在被审讯时有律师在 场:(d) 如果嫌疑人无钱请律师, 法庭将在审讯前为其指派律 师。2 这些警告词就是后来著名的"米兰达原则", 执法人员在 实施逮捕时, 对犯罪嫌疑人高声宣读这一原则, 已成为通用的刑 事犯罪程序的不能忽视的一部分。米兰达原则被认为对犯罪嫌疑 人提供了过分的保护,而遭致了批评,但最高法院称其决定是在 仔细权衡了社会和犯罪嫌疑人两方面的权利后而作出的。

## 四、当代公民权利的困惑

七十年代初期, 最高法院开始仍能保持比较激进的势头, 积 极主动地介入对公民权利的保护和支持。1969年, 尼克松上任 后, 联邦最高法院也经历了一场"一朝天子一朝臣"的变动。首 先是首席大法官沃伦因年事已高、在领导最高法院 16年后辞职 退休。取代沃伦的是原联邦巡回法院的法官沃伦·伯格(Warren

 $\Phi$  Miranda v. Arizona, 377 U.S.201 (1966).

E. Burger)。伯格笃信"法律与秩序"的理念, 他虽不像沃伦那 样相信最高法院可以作为改造社会的工具、但他也没有反对沃伦 法院建立的原则。1970年, 尼克松任命了哈里·布莱克门 (Harry A. Blackmun)接任因贿赂丑闻而辞职的福塔斯。1971年, 尼 克松又任命了刘易斯·鲍威尔 (Lewis F. Powell, Jr.) 和威廉·伦 奎斯特(William H. Rehnquist)接替退休的布莱克和约翰•哈伦 (John Marshall Harlan, 注意与 1877-1911年期间担任大法官的 约翰·哈伦相区别)。鲍威尔和伦奎斯特两人都是对沃伦法院的激 进风格持批评态度的。七十年代,伯格法院虽然逐步滑向保守, 但并没有完全推翻沃伦法院建立的原则,这是因体制上的原因所 致, 虽然沃伦、布莱克两人退休, 但还有约翰逊任命的黑人大法 官马歇尔和艾森豪威尔任命的布伦南仍留在法院,这两人都是沃 伦法院原则的坚定捍卫者、他们坚持在公民权利的问题上。对宪 法原则作广义的解释,扩大对公民权利的保护。在伯格法院期间 (1969-1986),两人始终是沃伦法院精神的象征。与此同时,即 便是尼克松任命的带有政治保守主义倾向的大法官也并非事事采 取保守主义的宪法原则。尼克松任命的布莱克门就是从温和保守 派逐步转向温和自由派的典型。后来里根任命的第一名女大法官 桑德拉·戴·奥康纳 (Sandra Day O'Connor) 在处理犯罪嫌疑人权 利间题上十分严格保守、寸步不让、但在其他问题却采取宽松妥 协的态度。1992年布什任命的黑人大法官克拉伦斯·托马斯 (Clarence Thomas) 在一系列问题上采取相当保守的态度, 与他 的黑人前辈马歇尔的政治观和宪法观形成鲜明对比。

伯格法院的前期实际上是沃伦法院自由派宪政主义的延伸。 但到了七十年代后期,最高法院的判决开始趋于保守。伯格法院 在种族平等和肯定性行动方面的判决尤其能表现这种变化。

所谓"肯定性行动" (Affirmative Action) 指的是一种以种 族、民族血统和性别优先来享受和分配来自政府或非政府渠道的

社会福利的政府性政策。换言之,凡是以前在美国社会因种族和 性别原因遭受歧视的群体(如黑人、印第安人、拉丁语裔人、妇 女等) 在同等条件下有资格优先享受政府政策的福利。这些社会 福利包括就业、入学、获得政府合同、亨受政府补贴、争取奖助 学金等。

肯定性行动政策起源于六十年代的民权运动。1964年的民 权法的第七部分是这一政策的宪法根据。民权法建立了平等就业 机会委员会 (Equal Employment Opportunity Commission), 该委 员会要求各企业在雇佣工人时停止种族歧视的作法。与此同时, 联邦劳工部要求,凡是接受联邦资助或与联邦政府签订商务合同 的企业和商业必须拿出带有"肯定性行动"的计划来,说明该企 业现有的少数民族雇员及其打算在多长的时间内将少数民族的雇 员增加到某一标准,并以此作为发放资助和签订合同的条件。民 权法通过以前,企业和其他用人单位可以根据种族或其他的标准 来选择雇员。联邦政府实行肯定性行动政策的目的是希望在就业 机会上,各企业和用人单位对过去受歧视的群体的成员给予比其 他的群体(如男性白人)更优先的机会。显然,肯定性行动政策 的目的是通过对过去受到全社会歧视的群体进行补偿性地辅助和 支持,以帮助他们有更多的机会参与美国社会的竞争。

从哲学意义上来讲,肯定性行动与强调人人机会平等的传统 实践是相对立的,但两者之间的重要区别在于肯定性行动注重对 一个群体的权利,而不是单单注重一个人的权利。其次,肯定性 行动注重程序的结果 (通过注意种族平等), 而不是无视种族、 性别及民族血统等因素。换言之,肯定性行动希望通过实行对少 数民族和妇女在就业、就学、升迁、领取贷款和政府合同等方面 的优先照顾政策来争取美国社会自由竞争结果上的更大平等。而 传统"人人机会平等"则完全排除种族的因素。所以肯定性行动 是一项注重群体权利、注重平等为结果的一项政策。

但从宪法意义上讲,肯定性行动又提出了一个难题:宪法保 证人人机会平等, 第十四条宪法修正案特别建立了"平等法律保 护"的原则, 这条原则与"无肤色界线的宪法" (color-blind Constitution)的原则一起是早期民权运动的有力武器,皆定性行 动的宪法性何在?毫无疑问,在政治上,这是一项十分重要的民 权政策,它表明联邦政府必须在经济利益和机会的分配方面给黑 人、印第安人、西班牙语裔人和妇女优先的机会。从意识形态的 角度来看,肯定性行动也对传统的自由原则进行了挑战。如果以 一个黑人因其肤色或一个妇女因其性别而可比同资格的男性白人 竟争者多一份机会的话,那就等于这个男性白人因为自己的肤色 和性别受到了实际上的歧视。这些问题对联邦政府实施肯定性行 动政策提出了严重的挑战,也突现了肯定性行动政策本身在法律 和政治上的局限性。联邦最高法院在七十年代的有关案例中表现 出来的左右摇摆充分说明了肯定性行动政策面临的困惑。

最高法院关于肯定性行动政策的早期重要决定是在 1971 年 的格里格斯诉杜克电力公司案(Griggs v. Duke Power Co.)中 作出的。<sup>①</sup> 杜克电力公司在民权法第七条生效前一直采取种族歧 视的方式雇佣王人和分配工种。该公司的黑人工人全部被安排在 一个全由黑人组成的部门工作。黑人工人的最高工资比起白人部 门的最低工资还要低,加薪也是分别以种族为基础进行的。民权 法生效后,该公司建立起一项新的部门晋升制度,要求所有申请 原白人部门工作的人(包括希望从黑人部门转入白人部门的人) 都必须在出具高中学历证书的前提下参加并通过两个能力测验后 才算合格。因为大部分黑人工人虽然技术熟练,但却没有文凭, 因而无法进入高级部门工作, 显然, 公司的新政策是一种明显的 阻挠黑人工人进入白人部门工作的歧视性措施。但是, 联邦地区

 $\mathbb{D}$  Griggs v. Duke Power Co., 401 U.S. 424 (1971).

法院以杜克公司的新政策并非有意刁难黑人、进行种族歧视为 由、判定新政策没有违反民权法。

联邦最高法院以8-0的表决推翻了地区法院的判决。伯格 大法官在判词中肯定了联邦政府废止种族歧视的合理性、并强调 了法院不能容忍变相歧视的作法。伯格认为, (1964年)民权法 第七条的目的是为了消除长期以来在就业中实行的种族歧视政 策、田的就业程序实际上是在牺牲黑人工人的福利基础上使白人 工人得利的(即企业和用人单位以公开歧视的方式有意压低黑人 的工资或阻止黑人进入高工资的部门,而白人则因种族的理由可 以得到加薪和提升机会),这是种族歧视时代留下来的极不公正 的就业政策; 杜克电力公司的新政策要求所有的人都要经过统一 的考试和出具同样的证明才能进人高薪部门,表面上看来合法合 理,实际上却是不合法的,因为这项政策实施的结果是继续维持 旧的(对黑人工人进行歧视的)就业政策所产生的效果(即该公 司的黑人工人作为一个整体将水远处在低薪的位置上), 因此, 电力公司的要求违反了民权法的相关条款。伯格在判词中还就如 何鉴别就业政策中的种族歧视提出了一个极有创意的思路。他 说,格里格斯案的核心问题不是歧视的动机和目的,而是该公司 这项政策要产生的结果;电力公司要求的能力考试必须是与该公 司的业务有关的、并与联邦平等就业机会管理局的指导方针保持 一致,言外之意,要求所有工人出示高中文凭实际上是一项不合 理的要求,许多长期在该公司工作的黑人可能没有文凭,但凭其 丰富的工作经验完全可以胜任高薪部门的工作;为此,伯格宣 布,民权法第七条不仅禁止"公开的歧视",而且也禁止"那些 形式上公平但在执行过程中带有歧视性的作法"(practices that are fair in form but discriminatory in operation), 一个企业的招聘 或就业政策,不管其形式上多么中立(即不带明显的偏见),只 要其实施会对民权法保护下的各群体的利益带来(与民权法的动

558 原则与安协:美国宪法的锖神与实践

机) "不一致的影响" (disparate impact), 这些政策(或措施) 就等于违反了民权法。最后,最高法院判格里格斯等黑人工人胜 诉。① 伯格的意见把就业过程中的种族歧视归咎于企业用人政策 产生的结果(而不是其原来的动机), 是经过深思熟虑的。动机 很难被证明, 而结果的证明则比较容易。此案建立的"不一致影 响"原则也产生巨大的影响。

格里格斯案判决实际上涉及到一个如何消除美国经济和社会 生活中的体制性种族主义(institutional racism)的问题。长期的 对黑人、妇女和其他少数民族的歧视已经成为了一种不成文的、 习以为常的规定。如何通过具体的政策来消除这种根深蒂固的习 惯,是一个非常艰巨的工作。格里格斯案还提出了另外一个难 题,即怎样鉴定就业考试的内容是与工作有关而不是有意为难少 数民族?虽然最高法院建立了结果比动机更为重要的原则,那 么、动机是否还有考虑的必要?另外,歧视的结果必然是由歧视 的动机的证据,这两者是不可分开的,但歧视的动机与歧视的后 果(影响)应怎样区分?更重要的是,民权法所宣示的禁止在就 业上变行种族歧视的作法(即公民在就业上不受种族歧视的权 利)是不是属于第十四条宪法修正案的管理范围之内?或者说, 第十四条宪法修正案中"平等法律的保护"原则是否可以用来保 护少数民族和妇女在就业上的平等权利,或具备消除体制性种族 主义的功能?

这些问题在 1976年中的华盛顿诉戴维斯案 (Washington v. Davis) 中得到了最高法院的解答。2 此案起源于哥伦比亚特区警 察局在1970年举行的一次警官就业和升级的考试。在这次考试 中,较高比例的黑人申请者和黑人警官未能通过考试。黑人警官

 $\mathbb{Q}$  Griggs v. Duke Power Co., 401 U.S.424 (1971).

<sup>2</sup> Washington v. Davis, 426 U.S. 229 (1976).

和考生控告警察局的考试政策带有歧视性。联邦巡回法院遵照联 邦最高法院在格里格斯案中建立的原则,即看考试政策产生的结 果, 宣布既然黑人未能通过考试的人数比自人多四倍, 而且考试 的内容并不是完全与警察局的工作相关的,警察局进行这种考试 就算违宪、违反了第十四条宪法修正案的平等法律保护条款。

联邦最高法院以 7-2 的多数推翻了巡回法院的决定, 认为 巡回法院错误地运用了格里格斯原则。最高法院认为,考试产生 了"不一致影响"的结果不足以构成(警察局)侵犯了黑人考生 第十四条宪法修正案权利的理由; 要证明这项指责, 黑人考生必 须出具警察局的考试政策带有歧视性的动机的证据。换言之,民 权法第七条下的种族歧视的内容与宪法意义上的种族歧视内容不 是完全等同的、只有当某就业政策同时具有歧视的动机和歧视性 的结果时,该政策才算违反了第十四条宪法修正案,根据这样的 逻辑、第十四条宪法修正案的"平等法律保护"原则不能用来改 正和制止体制性种族主义的影响。<sup>10</sup>

这项判决没有明确界定什么是"歧视性动机和目的"的证 据、也没有说明动机与效果之间的关系。更重要的是, 法院的判 决忽略了一个重要的事实、即现行的就职考试政策与过去的对黑 人的体制性歧视有密切联系,现行政策的歧视性动机完全可能建 立在旧的体制性歧视产生的结果的基础上,而这种政策将继续产 生同样的歧视性结果,并且这种作法不能算作违宪。换句话说, 由于长期的种族歧视政策和实践, 广大黑人没有得到与白人同等 的接受教育和职业训练的机会,他们在语言的运用及其他学术知 识的掌握上显然要比白人差,但就业考试的内容是根据所谓正常 的(或标准的)知识构成来设计的,其内容可能正是黑人不熟悉 或很少接触过的知识(因为他们被剥夺了学习这种"标准的"知

<sup>1976).</sup> Washington v. Davis, 426 U.S.229 (1976).

识的机会),他们就有可能通不过这种就业考试而得不到录用, 其结果是用人单位实际上还是在歧视黑人。过去的歧视剥夺了黑 人在警察局的工作中得到足够学习和训练的机会,考试看起来是 公平的, 不带种族歧视的, 但这种"公平"是建立在过去的不公 平已经造成的影响的基础上的,所以考试的结果绝不会是公平 的。伯格法院之所以采用这种保守的解释,目的在于将对肯定性 行动政策的保护排除在第十四条宪法修正案的保护之外。

肯定性行动政策很快又受到了来自另外一个方向----"逆向 歧视" (reverse discrimination) -- 的挑战。在 1978 年的加利福 尼亚大学董事会诉巴克案 (Regents of the University of California v. Bakke) 的 5-4 的决定中, 最高法院严重分裂, 表现出法院 内部在肯定性行动政策上的政治分歧。<sup>①</sup>

此案的背景是: 巴克是一个38岁的白人退伍军人, 1972 年,他申请进入加州大学戴维斯分校的医学院。当年医学院收到 2 600 多份入学申请, 但只招收 100 人。医学院在新生录取上建 立一个具有肯定性行动原则的程序, 即 100 名新生中的 84 人通 过正常的录取程序予以录取,另外16新生名额保留用来录取那 些少数民族(黑人、拉丁语裔及印地安人血统)背景的学生。校 方认为, 这种定额录取少数民族学生的作法是为了改正传统种族 歧视造成的危害影响和仍然盛行的对少数民族不公的待遇,也是 为了增加医学院学生队伍的多元性, 为少数民族学生树立一些刻 苦学习、激发上进的榜样、同时,也为了促进少数民族社区医疗 条件的改善。巴克连续两年申请,都来能被录取。当他发现在通 过留用定额名额中被录取的少数民族学生中有人的成绩不如他 后, 便控告学校定额录取少数民族的政策违反了民权法中的第六 条款(该条款规定所有从联邦政府接受资助的研究和教育机构不

1978). Regents of the University of California v. Bakke, 438 U.S. 265 (1978).

能采用种族或民族血统优先录用的政策), 巴克还称加州大学的 作法也侵犯了第十四条宪法修正案平等法律保护原则保护下的权 利。加州大学则承认少数民族学生录取定额政策是不完美的、令 人不快的。但强调这是学校必须采用的政策。靠才智和成绩入学 固然重要,但对于长期受种族歧视没有足够的机会接受同样教育 的学生来说是不公平的,除非对他们进行有意识抉择和给予较宽 松的机会,否则事实上的种族歧视还会继续进行下去。

巴克案引起了全国的关注, 支持和反对肯定性行动政策两派 都拭目以待,看最高法院如何对此案进行判决。在法院判决前, 两派的争论已十分尖锐。支持定额录取少数民族的人认为,作为 一项改正对少数民族的长期歧视和补偿他们因歧视受到的伤害的 政策,肯定性行动的政策是必要的、正确的,符合美国宪法精神 的;他们强调,这种政策不是对某一个人的补偿、而是对整个被 岐视的群体的补偿, 是一种集体补偿的政策, 这种集体补偿的方 式在美国历史上是有先例的。反对肯定性行动的人则称,这种补 偿性的政策违背了美国宪法中平等保护的传统价值、破坏了对个 人权利的尊重, 抑制个人奋斗和才能, 鼓励不求上进和依赖政 府。这些争论往往带有强烈的政治色彩,早已超出了对政策的分 岐,而成为一种对美国社会政治性质的辩论。对于最高法院来 说, 此案的核心问题是: 有色人种 (即少数民族) 过去因种族的 原因受到了歧视, 现在州政府为了改正过去歧视, 采取特别的政 策,同样地以种族为基础给予有色人种较多的机会,这样的政策 是否违反了宪法关于平等保护的原则?这样的政策是否对白人进 行了逆向的种族歧视?加州大学应该如何作才能处理好这个问题 (既能保证对少数民族的补偿又不产生反向歧视的结果)?

最高法院在此案的决定上分成两派。以伯格、伦奎斯特、斯 图沃特(Potter Stewart)和斯蒂文斯(John P. Stevens III)为 一派的大法官避开宪法(第十四条修正案涉及的)歧视问题,强

 $\alpha$  ,  $\beta$  ,  $\alpha$  ,  $\beta$  ,  $\alpha$  ,  $\beta$ 

调只遵循民权法的不带任何附加条件的"本来的意义"(plain meaning)。他们认为,民权法对任何种族歧视都是禁止的,既不 准歧视黑人和其他有色人种。也禁止歧视自人,加州大学的新生 录取政策定额录取黑人或有色人种,等于以种族为录取标准,违 反了民权法。他们同意巴克的理由,认为他的成绩好于定额录取 的少数民族学生,应被录取。4以布伦南、马歇尔、布莱克门和 怀特 (Byron R. White) 为一派的大法官部分同意伯格派的意 见,但强调民权法与第十四条宪法修正案的目的一样,都是为了 消除种族歧视,但在此案中不能对民权法作过于学究式的、僵硬 的和狭隘的解释。他们认为,只要能够证明其所进行的政策有重 要的目的, 所用的方法不会对"那些在政治过程中最少得到代表 的公民增加不适当的负担"(do not unduly burden those least well represented in the political process), 宪法允许州 (及其下属机构) 采用一些具有种族意识或取向的方法来帮助那些(在过去)受到 种族歧视的群体。

布伦南派的观点包含了这样一种意思: 即民权法中的不受种 族歧视的权利与第十四条修正案中的平等法律保护原则在哲学精 神上是一致的, 政府有权在第十四条宪法修正案精神的指导下, 扩展平等法律保护原则的运用,甚至可以采用类似肯定性行动的 政策"扩大"和"加强"对过去受歧视的群体的权利的保护。这 种对第十四条宪法修正案的解释当然不为伯格派接受。双方不相 让,四比四票。②

打破僵局的是鲍威尔大法官。他先是赞成了伯格派的说法、 认为政策不应排除(某一种族),加州大学医学院的新生定额录 取制违法了民权法, 巴克应被录取。但他马上又支持布伦南派的

<sup>1978).</sup> Regents of the University of California v. Bakke, 438 U.S. 265 (1978).

<sup>2</sup> Regents of the University of California v. Bakke, 438 U.S.265 (1978).

观点,认为学校可以在录取学生时将种族作为一个因素来考虑。 鲍威尔没有采用布伦南的原则和逻辑,而是用第一条宪法修正案 中有关学术自由 (academic freedom) 的权利 (从言论自由权利 延伸出来) 来支持学校的观点。他认为, 学校有权为加强学校的 学术质量和丰富校园的学术和文化环境而实行一些建立"多元化 的学生队伍"的计划和政策,包括有意识地吸收一些传统上被排 除在学校之外的、或代表性不足的少数民族学生。1

鲍威尔的意见表面上是判巴克胜诉, 但实际上肯定了学校对 少数族裔学生给予某些意义上录取优先权的作法。最重要的是肯 定了种族可以作为用人就业就学申请中的一个标准。但其意义仅 限于学校的录取这一个方面。他从侧面肯定了布里南的观点:在 不是有意伤害其他种族的情况下, 政府有权在帮助过去受歧视的 民族时将种族作为一个因素考虑。

在 1979年的美国钢铁工人联合会诉韦伯案 (United Steel Workers of America v. Weber) 中, 最高法院继续对肯定性行动 予以支持、认为由雇主与工会签订的实行肯定性行动政策的协议 不违反民权法。2 在 1980年的富里洛夫诉克卢茨尼克 (Fullilove v. Klutznick) 案中, 1977年联邦的公共工作就业法受到挑战, 该法规定至少有10%的为建造公共工程项目联邦拨款应保留给 少数民族企业。伯格法院认为这是一项为改正过去对少数民族企 业在得到联邦合同方面的歧视的措施、属于联邦商业和支出的一 部分,并不违宪。③

七十年代,联邦最高法院之所以在种族问题上持比较一致的 态度,与美国的政治背景有关,六十年代民权运动产生的效果深

**Q** Regents of the University of California v. Rakke, 438 U.S.265 (1978).

<sup>2</sup> United Steelworkers of America v. Weber , 433 U.S. 193 (1979).

<sup>5</sup> Fullilow v. Klutznick, 100 Supreme Court Reporter 2758 (1980).
远,而且黑人和其他少数民族的投票权也开始发挥作用。肯定性 行动决定在一定程度上反映出最高法院对政治现实能作较为实际 和积极的反应,对于巩固和深化民权运动的影响有重要的作用。 但必须提醒的是, 这些决定都是具体的, 针对某一特定的企业和 一件事, 对全面改变黑人的生活状况起不了直接的作用, 但由于 最高法院的特殊地位,其决定是法律决定,而更重要的是政治意 见的反映,对公众舆论和政策制定有很大的影响。

在妇女权利平等的问题上,伯格法院也有一些建树,但不及 在种族平等问题上态度坚决。美国妇女权利问题在19世纪从未 成为主要的宪政问题。在进步运动时期, 妇女的权利和福利问题 因马勒等案例进入了联邦最高法院、但影响有限、而且当时的女 权主义者认为最高法院早期的妇女权利案例并不是对妇女权利的 真正尊重和支持,而只是在传统的男性统治意识形态之下对于 "无能为力的"妇女作出带有"照顾"性质的保护。1920年, 妇 女虽获得了选举权,但没有解决社会和经济权利平等的问题。直 到六十年代民权运动兴起时, 如女权利问题才进入了主流政治, 引起公众和政治人物的注意。1963年,国会通过修正公平劳工 标准法要求对妇女实行与男工同工同酬。1964年的民权法第七 部分禁止就业中的性别歧视。1967年约翰逊又下令禁止接受联 邦合同的企业实行性别歧视。1974年、民主党在其党纲中第一 次宣布在该党今后的活动中要实行"肯定性行动"政策,将少数 民族和妇女包括在所有的活动之内。1978年,国会又通过了关 于男女公民平等就业权利的修正案(此修正案需 38 个州的批准, 但因只得到35个州的批准,未能变成宪法的一部分)。

在七十年代早期一系列案件中, 最高法院反对雇主对妇女进 行歧视,在 1971 年菲利浦斯诉马丁 · 马里亚塔公司案(Phillips v. Martin Marietta Corparation) 中宣布,雇主拒绝雇佣有学前年 龄子女的妇女的作法违反民权法,因为这项规定并不对男性应聘

#### 第九章 冷战以来的美国宪政 565

者实施。<sup>①</sup> 在同年的里德诉里德案 (Reed v. Reed) 中, 最高法 院支持来自爱达荷州的妇女的申述, 宣布该州法律允许由她的丈 夫来全权处理他们死去儿子的财产是带有歧视性的法律,违反了 第十四条宪法修正案的"平等保护"条款。2 在 1973年的弗龙 蒂洛诉理查森案 (Frontiero v. Richardson) 中, 最高法院宣布联 邦一项军事法违宪。该法要求现役女军人必须出具证明,说明她 的赡养人 (dependents) 必须要由她来瞻养后, 才能从军队领取 食品和物资。最高法院宣布,既然军队的这项规定没有用于处于 同等状况的男性军人,这样的规定显然带有对妇女的歧视。©

在妇女权利问题上。引起较大争议的是堕胎决定权的问题。 堕胎是美国社会中一个极有争议的问题。堕胎问题源起19世纪, 但是在20世纪六十年代后成为一个明显而紧迫的社会问题。五、 六十年代的性解放带来了避孕工具和方法的开放及避孕药物的开 发, 也助长了许多妇女希望堕胎的要求。七十年代的医学发现表 明某些妇女常用药物对孕妇和未出生的胚胎发育有致残影响,社 会舆论要求放松对堕胎的限制。有些州为保护妇女健康,放宽了 对堕胎的限制,其结果是其他州的任何妇女都可到该州来做堕胎 手术。但许多州仍对堕胎严格限制。七十年代后,堕胎时常成为 政治选举的一个棘手问题。支持和反对堕胎的社会团体冲突激 烈、有些激进的反堕胎组织和个人甚至还使用了暴力来制止堕 胎,枪杀堕胎医生、爆炸堕胎诊所的事接连不断。面对这个充满 火药味的问题, 最高法院必须发表一个权威性的意见。1973年 的罗伊诉韦德案 (Roe v. Wade) 的判决正是基于这一想法, 但

**D** Phillips v. Martin Marietta Corp., 400 U.S. 542 (1971).

**<sup>2</sup>** Reed v. Reed, 404 U.S. 71 (1971).

**<sup>3</sup>** Frontiero v. Richardson, 411 U.S. 677 (1973).

判决并未能平息关于这个问题的社会对立。1

罗案源于一名叫诺尔马・麦科维(Norma McCorvey)的得克 萨斯州妇女 (当时采用化名 Jane Roe) 的堕胎案。麦科维因不想 生下一个由不满意的性关系产生的胎儿要求堕胎, 但得州法律又 不允许她堕胎。最高法院以 7-2 的多数支持麦科维的堕胎权利。 这个案件牵连的问题包括: (1) 州是否有权限制堕胎? (2) 母亲 是否有决定堕胎的权利? (3) 胎儿是否能被看成是法律意义上的 人?是否能因此而享有与新生儿同样的权利?得州政府称,胎儿 虽未出生,但已具人型和人性、应被看成是一个人,应该享有公 民资格,受州法律的保护;母亲无权作出堕胎的决定(言外之 意, 堕胎等于扼杀生命, 其罪与谋杀同类)。

布莱克门大法官代表多数派作出判决,推翻州的理论。布莱 克门认为, (1) 州有一定的合法权力来管理堕胎, 但这种管理并 不是无限制的: (2) 妇女的怀孕期可分为三个阶段, 在第一阶段 (受孕和胎儿生长初期) 妇女有权作出堕胎的决定。这基本上属 于妇女的隐私权的一种, 得州要求妇女的堕胎请求得到委员会的 批准是不合宪的; 在第二个阶段, 当堕胎可能对妇女的健康造成 较大危害时,州有权对堕胎的程序作些规定;只有在第三阶段当 胎儿已经相当成型的时候,州才可能以保护胎儿的理由对堕胎进 行限制,而这种限制也必须以保护妇女的健康为前提。布莱克门 认为,由于胎儿的医学和道德地位并没有一个准确的定义,州不 能简单武断地采用一种生命理论(即胎儿的生命开始于受孕及其 权利也始于此)作为基础来限制堕胎的根据。<sup>②</sup>

布莱克门的判决论述了妇女对胎儿的权利,但没有将堕胎问 题与妇女权利问题联系起来,堕胎法大部分是由男性控制的立法

 $\mathbb{Q}$  Roe v. Wade, 410 U.S. 113 (1973).

 $\mathbb{Q}$  Roe v. Wade, 410 U.S.113 (1973).

#### 第九章 冷战以来的美国宪政 567

机构制定的, 对妇女权利问题很少列入考虑之中。布莱克门启用 "隐私权"的原则来支持堕胎也被认为是站不住脚的。一些批评 者认为, 堕胎与避孕的性质不同, 避孕是隐私性的行为, 而堕胎 必须涉及医学单位和人员、不再是纯粹的隐私行为、而变成公共 行为之一种了。但学术界认为判词建立了对妇女平等权利的保 护。无论如何,此项决定在原则上决定了堕胎的合法性(虽然各 州的具体法律不一样。) 1987年, 里根总统企图利用提名大法官 的机会,来改变最高法院对堕胎问题的立场,可当他提名以反对 堕胎而闻名的联邦地区法院的法官的罗伯特・博克(Robert Bork) 为联邦最高法院大法官的候选人时,支持堕胎权的团体立即行动 起来, 反对博克进入最高法院, 最后博克的任命果真被参议院否 决了。

但在八十年代后, 最高法院在堕胎问题上开始转向。1989 年在韦伯斯特诉生育服务中心案(Webster v. Reproductive Services)中,最高法院以 5-4 的多数坚持了罗案的基本原则,但 容许对堕胎进行较多的限制。① 此案判决认为密苏里堕胎法要求 在妇女怀孕的第二阶段时堕胎的决定要经医生批准,并不违反罗 案的原则。最高法院还宣布对胎儿的保护从始至终都同样存在, 并不是只在孕期的后期才可能出现。布莱克门反对这个新的决 定, 认为这条判决实际上推翻了他的罗案原则, 而且给了各州建 立各种名目的堕胎限制的借口。目前的迹象表明、最高法院有可 能在堕胎问题日益政治化的情况下,对这个问题重作结论。

伯格法院在宪法领域中处理的第三个主要内容是言论自由和 新闻自由的问题。在这个问题上,其态度也远不如沃伦法院激 进,但基本上还是支持和维护了沃伦时代的原则。在新闻自由方 面,伯克法院作出了一些重要的决定。如在本章第二节中提到的

<sup>1</sup> Webster v. Reproductive Health Services, 109 S. Ct. 3040 (1989).

原则与妥协:美国宪法的精神与实践 568.

《纽约时报》诉美国案 (New York Times Company v. United States), 最高法院驳回了尼克松政府禁止《纽约时报》刊登被泄 露的五角大楼文件(约翰逊政府时代有关越战的文件)的要求。 尽管尼克松政府警告说,这样会损坏美国利益,并违反了1917 年的反间谍法, 最高法院却认为新闻限制会违反了第一条宪法修 正案。①

但在此案后, 最高法院在 1980年的斯尼普诉美国 (Snepp v. United States) · 案中, 最高法院支持联邦政府(中央情报 局)加强对雇员使用政府资料的管制。在此案中,名为斯尼普的 前中央情报局官员离职后,写了一本关于中央情报局内幕的书。 联邦政府控告斯尼普违反了与政府的保密合同, 要求没收其著作 的利润、并规定他在未经政府同意的情况之下发表任何有关中央 情报局的文字作品。最高法院支持了联邦政府的立场, 认为斯尼 普在签订就职合同时,已经宣布放弃了自己的第一条宪法修正案 的言论自由权,相反,他在离职后,利用在职时期获得的情报写 作, 将还属于政府机密的文件信息公之于众, 等于违反了合同, 有毁约之嫌,不但不能受到保护,还可能被判罪。2 在 1980年 的里士满报业公司诉弗吉尼亚州案 (Richmond Newspapers, Inc. v. Virginia) 中, 最高法院宣布法庭无权将案件审讯对报界关 闭, 因为公众有知道案件审理情况的权利。与此同时, 法院对新 闻记者的特权又作了限制,认为记者无权以第一条宪法修正案的 言论自由权为由拒绝公开所得消息的来源。<sup>③</sup>在1972年的布兰 日伯格诉海斯案 (Branzburg v. Hayes) 的判决中, 怀特大法官

 $\mathbb Q$  New York Times Co., v. United States, 403 U.S. 713 (1971).

<sup>2</sup> Snepp v. United States, 100 Supreme Court Reporter 1668 (1980)

Richmond Newspapers, Inc. v. Virginia, 100 Supreme Court Reporter 204 ৩  $(1980)$ .

宣布, 新闻记者在大陪审团面前不能有特权, 而必须与其他人一 样将知道的情况如实交代。此案的判决争议很大, 有4名大法官 (斯图沃特、布伦南、马歇尔、道格拉斯)投了反对票,他们认 为保护消息来源的秘密性对取得消息至关重要。1

伯格法院在一系列问题上的力图采取平衡均势的作法, 充分 反映了法院内部两种不同宪法观的冲突,也非常准确地反射了七 十年代至八十年代美国社会的政治气氛。1986年, 伯格退休, 里根总统任命伦奎斯特接任首席大法官,任命安东宁·斯卡利亚 (Antonin Scalia) 接任伦奎斯特空出的位子。1988年, 里根又任 命了安东尼·肯尼迪 (Anthony M. Kennedy) 接替退休的鲍威 尔。加上1981年任命的女大法官奥康纳,里根一个人任命了目 前最高法院 9 名大法官中的 4 名。其余 5 名大法官中, 斯蒂文斯 是福特总统任命的, 戴维·苏特 (David H. Souter) 由布什总统 任命, 接替 1990年退休的布伦南, 黑人大法官托马斯 (Clarence Thomas) 是布什任命的另一位大法官, 接替 1991年退休的黑人 大法官马歇尔(有趣的"肯定性行动"政策的写照)。1992年, 克林顿上任后, 有机会任命了最高法院的第二名女大法官鲁思· 巴德·金斯伯格 (Ruth Bader Ginsburg),又在 1994 年任命了斯 蒂芬·布雷耶 (Stephen G. Brever) 接替退休的布莱克门。与伯 格法院相比,目前的伦奎斯特法院保守倾向更为严重,但还没有 出现完全逆转的现象。实际上,最高法院内部保守派与自由派之 间的界限愈来愈模糊, 远不像进步时期、新政时期和民权运动时 期那样鲜明。

这种现象也恰如其分地反映了八十年代以来的美国宪政发展 的特点。由于利益的组合总是针对具体和现实的目标,利益结合 的基础都不坚固,加上利益间的频繁交错,过于激进和过于保守

 $\omega$  Branzburg v. Hayes, 408 U.S. 665 (1972).

的力量都不能得到广泛和持久的支持。除此之外, 美国宪政还面 临了一些新的问题,如国会与总统间的权力斗争(这种斗争最恶 劣的结果是迫使联邦政府关门), 政治选举中的金钱因素(选举 基金的改革始终无法突破)、政治权势之间的利益交换(如总统 为了推行自己的意志可利用手中的财权分化收买国会议员, 这在 19世纪和20世纪早期是少见的,因为总统当时并没有能力这样 作), 已经逐渐形成所谓联邦政府"第四权" (the fourth branch of government) 的媒体对政治的影响和对民意的左右, 公民因无 法有效控制国会代表或政治官员而产生的对政治的无力感和厌恶 感(近年来公民投票率持续下降), 政治人物的道德修养与政治 的关系及其与个人隐私的界限(莱文斯基绯闻只是众多类似事件 中最为轰动的一例,而对克林顿的弹劾本身更暴露了宪政机制上 的种种缺陷)等等,这些都是对美国宪法提出的新的挑战。在过 去两百多年里,美国宪法总体上表现出一种令人吃惊的应变能 力,这是它的力量所在。但是,如同我们通过本书的叙述看到 的,任何宪政的进步和改革,都需要包括意识形态、制度、社 会、经济和道德上的资源来推动和支持,当这些资源出现短缺 时,进一步的改革便会遇到困难。美国宪法也许还没有遭遇到改 革饱和的临界点,但它的确已经到了一个需要再创新的时刻了。

### 附录一

# 美利坚合众国宪法<sup>®</sup>

我们合众国人民,为建立更完善的联邦,树立正义,保障国 内安宁,提供共同防务,促进公共福利,并使我们自己和后代得 享自由的幸福、特为美利坚合众国制定本宪法。

#### 第一条

第一數 本宪法授予的全部立法权,属于由参议院和众议院 组成的合众国国会。

第二款 众议院由各州人民每两年选举产生的众议员组成。 每个州的选举人须具备该州州议会人数最多一院选举人所必需的 资格。

凡年龄不满二十五岁, 成为合众国公民不满七年, 在一州当 选时不是该州居民者,不得担任州众议员。

(众议员名额和直接税税额,在本联邦可包括的各州中,按 照各自人口比例进行分配。各州人口数,按自由人总数加上所有 其他人口的五分之三予以确定。自由人总数包括必须服一定年限 劳役的人, 但不包括未被征税的印地安人。)<sup>②</sup> 人口的实际统计

① 美国联邦宪法的中文译本取自李道授著 (美国政府和美国政治) (北京商务 印书馆 1999年版) 下册, 第775 799页。

② 这一段即为1787年制宪会议就奴隶制问题达成的妥协之一的"五分之三条 款"。此款已由 1868年批准的第十四条修正案第二款和 1913年批准的第十六条修正 案修正。

572 原则与发协:美国完法的精神与实践

在合众国国会第一次会议后三年内和此后每十年内,依法律规定 的方式进行。每三万人选出的众议员人数不得超过一名,但每州 至少须有一名众议员; 在进行上述人口统计以前, 新罕布什尔州 有权选出三名、马萨诸塞州八名、罗得岛州和普罗维登斯种植地 一名, 康涅狄格州五名, 纽约州六名, 新泽西州四名, 宾夕法尼 亚州八名,特拉华州一名,马里兰州六名,弗吉尼亚州十名,北 卡罗来纳州五名,南卡罗来纳州五名,佐治亚州三名。

任何一州代表出现缺额时,该州行政当局应发布选举令,以 填补此项缺额。

众议院选举本院议长和其他官员,并独自拥有弹劾权。

第三款 合众国参议院由(每州州议会选举的)4 两名参议 员组成,任期六年;每名参议员有一票表决权。

参议员在第一次选举后集会时, 立即分为人数尽可能相等的 三个组。第一组参议员席位在第二年年终空出,第二组参议员席 位在第四年年终空出, 第三组参议员席位在第六年年终空出, 以 便三分之一的参议员得每二年改选一次。(在任何一州州议会休 会期间,如因辞职或其他原因而出现缺额时,该州行政长官在州 议会下次集会填补此项缺额前,得任命临时参议员。)<sup>②</sup>

凡年龄不满三十岁,成为合众国公民不满九年,在一州当选 时不是该州居民者,不得担任参议员。

合众国副总统任参议院议长,但除非参议员投票时赞成票和 反对票相等, 无表决权。

参议院选举本院其他官员,并在副总统缺席或行使合众国总 统职权时,选举一名临时议长。

参议院独自拥有审判一切弹劾案的权力。为此目的而开庭

- ① 已由第十七条修正案修正。
- ② 已由第十七条修正案修正。

#### 附录一 573

时、全体参议员须言誓或作代誓宣言。合众国总统受审时、最高 法院首席大法官主持审判。无论何人,非经出席参议员三分之二 的同意,不得被定罪。

弹劾案的判决, 不得超出免职和剥夺担任和享有合众国属下 有荣誉、有责任或有薪金的任何职务的资格。但被定罪的人,仍 和依法受起诉、审判、判决和惩罚。

第四款 举行参议员和众议员选举的时间、地点和方式, 在 每个州由该州议会规定。但除选举参议员的地点外,国会得随时 以法律制定或改变这类规定。

国会每年至少开会一次,除非国会以法律另订日期外,此会 议在(十二月第一个星期一) 举行。

第五款 每院是本院议员的选举、选举结果报告和资格的裁 判者。每院议员过半数,即构成议事的法定人数;但不足法定人 数时,得逐日休会、并有权按每院规定的方式和罚则,强迫缺席 议员出席会议。

每院得规定本院议事规则, 惩罚本院议员扰乱秩序的行为, 并经三分之二议员的同意开除议员。

每院应有本院会议记录,并不时予以公布,但它认为需要保 密的部分除外。每院议员对于任何问题的赞成票和反对票,在出 席议员五分之一的请求下,应载入会议记录。

在国会开会期间,任何一院,未经另一院同意,不得休会三 且以上,也不得到非两院开会的任何地方休会。

第六款 参议员和众议员应得到服务的报酬, 此项报酬由法 律确定并由合众国国库支付。他们除犯叛国罪、重罪和妨害治安 罪外, 在一切情况下都享有在出席各自议院会议期间和往返于各 自议院途中不受逮捕的特权。他们不得因在各自议院发表的演说

① 己由第二十条修正案第二款修正。

或辩论而在任何其他地方受到质问。

参议员或众议员在当选任期内,不得被任命担任在此期间设 置或增薪的合众国管辖下的任何文官职务。凡在合众国属下任职 者,在继续任职期间不得担任任何一踪议员。

第七款 所有征税议案首先在众议院提出, 但参议院得像对 其他议案一样, 提出或同意修整案。

众议院和参议院通过的每一个议案,在成为法律前须送交合 众国总统。总统如批准该议案,即应签署:如不批准,则应将该 议案连同其反对意见退回最初提出该议案的议院。该院应将此项 反对意见详细载入本院会议记录并进行复议。如经复议后,该院 三分之二议员同意通过该议案,该议案连同反对意见应一起送交 另一议院,并同样由该院进行复议,如经该院三分之二议员赞 同,该议案即成为法律。但在所有这类情况下,两院表决都由赞 成票和反对票决定;对该议案投赞成票和反对票的议员姓名应分 别载入每一议院会议记录。如任何议案在送交总统后十天内(星 期日除外)未经总统退回,该议案如同总统已签署一样,即成为 法律, 除非因国会休会而使该议案不能退回, 在此种情况下, 该 议案不能成为法律。

凡须由参议院和众议院一致同意的每项命令、决议或表决 (关于休会问题除外), 须送交合众国总统、该项命令、决议或表 决在生效前,须由总统批准,如总统不批准,则按照关于议案所 规定的规则和限制,由参议院和众议院三分之二议员重新通过。

第八款 国会有权:

规定和征收税金、关税、输入税和货物税、以偿付国债、提 供合众国共同防务和公共福利,但一切关税、输入税和货物税应 全国统一:

以合众国的信用借款:

管制同外国的、各州之间的和同印地安部落的商业;

#### 附录- 575

制定合众国全国统一的归化条例和破产法;

铸造货币, 厘定本国货币和外国货币的价值, 并确定度量衡 的标准:

规定有关伪造合众国证券和通用货币的罚则;

设立邮政局和修建邮政道路:

保障著作家和发明家对各自著作和发明在限定期限内的专有 权利、以促进科学和工艺的进步;

设立低于最高法院的法院:

界定和惩罚在公海上所犯的海盗罪和重罪以及违反国际法的 犯罪行为:

宣战、颁发捕获敌船许可状、制定关于陆上和水上捕获的条 例:

招募陆军和供给军需,但此项用途的拨款期限不得超过两 年.

建立和维持一支海军;

制定治理和管理陆海军的条例:

规定征召民兵,以执行联邦法律、镇压叛乱和击退入侵;

规定民兵的组织、装备和纪律、规定用来为合众国服役的那 些民兵的管理,但民兵军官的任命和按国会规定纪律训练民兵的 权力,由各州保留;

对于由某些州让与合众国、经国会接受而成为合众围政府所 在地的地区(不得超过十平方英里), 在任何情况下都行使独有 的立法权;对于经州议会同意、由合众国在该州购买的用于建造 要寨、弹药库、兵工厂、船厂和其他必要建筑物的一切地方,行 使同样的权力; 以及制定为行使上述各项权力和由本宪法授予合 众国政府或其任何部门或官员的一切其他权力所必要和适当的所 有法律。

第九款 现有任何一州认为得准予入境之人的迁移或入境,

在一千八百零八年以前,国会不得加以禁止,但对此种人的入 境,每人可征不超过十元的税。<sup>①</sup>

不得中止人身保护权的特权,除非发生叛乱或入侵时公共安 全要求中止这项特权。

不得诵过公民权利剥夺法案或追溯既往的法律。

(除依本宪法上文规定的人口普查或统计的比例,不得征收 人头税或其他直接税。) 对于从任何一州输出的货物, 不得征 收税金或关税。

任何商业或税收条例、都不得给予一州港口以优惠于他州港 口的待遇: 开往或开出一州的船舶, 不得被强迫在他州入港、出 港或交纳关税。

除根据法律规定的拨款外,不得从国库提取款项。一切公款 收支的定期报告书和账目、应不时予以公布。

合众国不得授予贵族爵位。凡在合众国属下担任任何有薪金 或有责任的职务的人, 未经国会同意, 不得从任何国王、君主或 外国接受任何礼物、俸禄、官职或任何一种爵位。

第十數 任何一州都不得,缔结任何条约,参加任何同盟或 邦联; 颁发捕获敌船许可状; 铸造货币; 发行纸币; 使用金银币 以外的任何物品作为偿还债务的货币; 通过任何公民权利剥夺法 案、追溯既往的法律或损害契约义务的法律;或授予任何贵族爵 位。

任何一州,未经国会同意,不得对进口货或出口货征收任何 输入税或关税,但为执行本州检查法所绝对必需者除外。任何一

① 此款为"进口奴隶条款",文中"现有任何一州认为得准于入境之人"的原 文为 "such persons as any of the States now existing shall think proper to admit", 含有当 时在联邦内的各州认为"合适"或"恰当"而准予输入或迁入的意思。

② 已由第十六条修正案修正。

#### 附录一 577

州对进口货或出口货所征全部关税和输入税的纯收益供合众国国 库使用;所有这类法律得由国会加以修正和控制。

任何一州,未经国会同意,不得征收任何船舶吨位税,不得 在和平时期保持军队或战舰,不得与他州或外国缔结协定或盟 约, 除非实际遭到入侵或遇刻不容缓的紧迫危险时不得进行战 争。

### 第二条

第一款 行政权属于美利坚合众国总统。总统任期四年,副 总统的任期相同。总统和副总统按以下方法选举:

每个州依照该州议会所定方式选派选举人若干人,其数目同 该州在国会应有的参议员和众议员总人数相等。但参议员或众议 员, 或在合众国属下担任有责任或有薪金职务的人, 不得被选派 为选举人。

(选举人在各自州内集会,投票选举两人,其中至少有一人 不是选举人本州的居民。选举人须开列名单,写明所有被选人和 每人所得票数;在该名单上签名作证,将封印后的名单送合众国 政府所在地、交参议院议长收。参议院议长在参议院和众议院全 体议员面前开拆所有证明书,然后计算票数。得票最多的人,如 所得票数超过所选派选举人总数的半数,即为总统。如获得此种 过半数票的人不止一人,且得票相等,众议院应立即投票选举其 中一人为总统。如无人获得过半数票,该院应以同样方式从名单 上得票最多的五人中选举一人为总统。但选举总统时,以州为单 位计票,每州代表有一票表决权;三分之二的州各有一名或多名 众议员出席,即构成选举总统的法定人数,选出总统需要所有州 的过半数票。在每种情况下,总统选出后,得选举人票最多的 人、即为副总统。但如果有两人或两人以上得票相等,参议院应

投票选举其中一人为副总统。)1

 $\mathcal{L}_{\mathrm{eff}}$ 

国会得确定选出选举人的时间和选举人投票日期,该日期须 全国统一。

无论何人, 除生为合众国公民或在本宪法采用时已是合众国 公民者外, 不得当选为总统; 凡年龄不满三十五岁、在合众国境 内居住不满十四年者,也不得当选为总统。

(如遇总统免职、死亡、辞职或丧失履行总统权力和责任的 能力时,总统职务应移交副总统。国会将以法律规定在总统和副 总统两人免职、死亡、辞职或丧失任职能力时、宣布应代理总统 的官员。该官员应代理总统直到总统恢复任职能力或新总统选出 为止。)<sup>②</sup>

总统在规定的时间,应得到服务报酬,此项报酬在其当选担 任总统任期内不得增加或减少。总统在任期内不得接受合众国或 任何一州的任何其他俸禄。

总统在开始执行职务前, 须作如下宣誓或代誓宣言:"我庄 严宣誓(或宣言)我一定忠实执行合众国总统职务,竭尽全力维 护、保护和桿卫合众国宪法"。

第二款 总统是合众国陆军、海军和征调为合众国服役的各 州民兵的总司令。他得要求每个行政部门长官就他们各自职责有 关的任何事项提出书面意见。他有权对危害合众国的犯罪行为发 布缓刑令和赦免令,但弹劾案除外。

总统经咨询参议院和取得其同意有权缔结条约,但须经出席 参议员三分之二的批准。他提名,并经咨询参议院和取得其同 意,任命大使、其他使节和领事、最高法院法官和任命手续未由 本宪法另行规定而应由法律规定的合众国所有其他官员。但国会

- 1 已由第十二条修正案修正。
- ② 已由第二十五条修正案修正。

#### 附录一 579

认为适当时, 得以法律将这类低级官员的任命权授予总统一人、 法院或各部部长。

总统有权委任人员填补在参议院休会期间可能出现的官员缺 额, 此项委任在参议院下期会议结束时满期。

第三款 总统应不时向国会报告联邦情况,并向国会提出他 认为必要和妥善的措施供国会审议。在非常情况下,他得召集两 院或任何一院开会。如遇两院对休会时间有意见分歧时,他可使 两院休会到他认为适当的时间。他接见大使和其他使节。他负责 使法律切实执行,并委任合众国的所有官员。

第四款 总统、副总统和合众国的所有文职官员, 因叛国、 贿赂或其他重罪和轻罪而受弹劾并被定罪时,应予免职。

### 第三条

第一款 合众国的司法权,属于最高法院和国会不时规定和 设立的下级法院。最高法院和下级法院的法官如行为端正、得继 续任职, 并应在规定的时间得到服务报酬, 此项报酬在他们继续 任职期间不得减少。

第二款 司法权的适用范围包括: 由于本宪法、合众国法律 和根据合众国权力已缔结或将缔结的条约而产生的一切法律的和 衛平法的案件:涉及大使、其他使节和领事的一切案件;关于海 事法和海事管辖权的一切案件; 合众国为一方当事人的诉讼; 两 个或两个以上州之间的诉讼; (一州和他州公民之间的诉讼;)<sup>①</sup> 不同州公民之间的诉讼;同州公民之间对不同州让与土地的所有 权的诉讼;一州或其公民同外国或外国公民或国民之间的诉讼。

涉及大使、其他使节和领事以及一州为一方当事人的一切笨 件, 最高法院具有第一审管辖权。对上述所有其他案件, 不论法

① 已由第十一条修正案修正。

律方面还是事实方面, 最高法院具有上诉审管辖权, 但须依照国 会所规定的例外和规章。

除弹劾案外, 切犯罪由陪审团审判; 此种审判应在犯罪发 生的州内举行; 但如犯罪不发生在任何一州之内, 审判应在国会 以法律规定的一个或几个地点举行。

第三款 对合众国的叛国罪只限于同合众国作战, 或依附其 敌人、给予其敌人以帮助和鼓励。无论何人, 除根据两个证人对 同一明显行为的作证或本人在公开法庭上的供认,不得被定为叛 国罪。

国会有权宣告对叛国罪的惩罚,但因叛国罪而剥夺公民权、 不得造成血统玷污,除非在被剥夺者在世期间,也不得没收其财 产。

#### 第四条

第一數 每个州对于他州的公共法律、文件和司法程序, 应 给予充分信任和尊重。国会得以一般法律规定这类法律、文件和 司法程序如何证明和具有的效力。

第二款 每个州的公民享有各州公民的一切特权和豁免权。

在任何一州被控告犯有叛国罪、重罪或其他罪行的人, 逃脱 法网而在他州被寻获时,应根据他所逃出之州行政当局的要求将 他交出,以便解送到对犯罪行为有管辖权的州。

(根据一州法律须在该州服劳役或劳动的人,如逃往他州, 不得因他州的法律或规章而免除此种劳役或劳动, 而应根据有权 得到此劳役或劳动之当事人的要求将他交出。) 1

第三款 新州得由国会接纳加入本联邦: 但不得在任何其他 州的管辖范围内组成或建立新州; 未经有关州议会和国会的同

1 此款为"逃奴杀款",已出第十三条修正案修正。

#### 附录一 581

意,也不得合并两个或两个以上的州或几个州的一部分组成新 州。

国会对于属于合众国的领土或其他财产, 有权处置和制定一 切必要的条例和规章。对本宪法条文不得作有损于合众国或任何 一州的任何权利的解释。

第四款 合众国保证本联邦各州实行共和政体, 保护每州免 遭入侵,并应州议会或州行政长官(在州议会不能召开时)的请 求平定内乱。

#### 第五条

国会在两院三分之二议员认为必要时,应提出本宪法的修正 案,或根据各州三分之二州议会的请求,召开制宪会议提出修正 案。不论哪种方式提出的修正案,经各州四分之三州议会或四分 之三州制宪会议的批准, 即实际成为本宪法的一部分而发生效 力;采用哪种批准方式,得由国会提出建议。但(在一千八百零 八年以前制定的修正案,不得以任何形式影响本光法第一条第九 款第一项和第四项);1 任何一州,不经其同意,不得被剥夺它 在参议院的平等投票权。

### 第六条

本宪法采用前订立的一切债务和承担的一切义务, 对于实行 本宪法的合众国同邦联时期一样有效。

本筅法和依本宪法所制定的合众国的法律,以及根据合众国 的权力已缔结或将缔结的一切条约,都是全国的最高法律:每个 州的法官都应受其约束,即使州的宪法和法律中有与之相抵触的 内容。

①一已经过时。

上述参议员和众议员,各州州议会议员,以及合众国和各州 所有行政和司法官员,应宣誓或作代誓宣言拥护本宪法;但决不 得以宗教信仰作为担任合众国属下任何官职或公职的必要资格。

#### 第七条

经九个州制宪会议的批准,即足以使本宪法在各批准州成 立。

本宪法于耶稣纪元 一千七百八十七年,即美利坚合众国独立 后第十二年的九月十七日, 经出席各州在制宪会议上一致同意后 制定。我们谨在此签名作证。(签名略)

# 按照原宪法第五条、由国会提出并经各州批 准、增添和修改美利坚合众国宪法的条款

(宪法修正案)

#### 第一条修正案

(前十条修正素于1789年9月25日提出,1791年12月15 日批准,被称为"权利法案"。)

国会不得制定关于下列事项的法律:确立国教或禁止信教自 由: 剥夺言论自由或出版自由: 或剥夺人民和平集会和向政府请 愿伸冤的权利。

# 第二条修正案

管理良好的民兵是保障自由州的安全所必须的,因此人民持

#### 附录一 583

有和携带武器的权利不得侵犯。

### 第三条修正案

未经房主同意, 士兵平时不得驻扎在任何住宅; 除依法律规 定的方式,战时也不得驻扎。

### 第四条修正案

人民的人身、住宅、文件和财产不受无理搜查和扣押的权 利、不得侵犯。除依据可能成立的理由、以宣誓或代誓宣言保 证,并详细说明搜查地点和扣押的人或物,不得发出搜查和扣押 状。

#### 第五条修正案

无论何人,除非根据大陪审团的报告或起诉书,不受死罪或 其他重罪的审判,但发生在陆、海军中或发生在战时或出现公共 危险时服役的民兵中的案件除外。任何人不得因同一犯罪行为而 两次遭受生命或身体的危害;不得在任何刑事案件中被迫自证其 罪;不经正当法律程序,不得被剥夺生命、自由或财产。不给予 公平赔偿,私有财产不得充作公用。

### 第六条修正案

在一切刑事诉讼中,被告有权由犯罪行为发生地的州和地区 的公正陪审团予以迅速和公开的审判,该地区应事先已由法律确 定:得知控告的性质和理由;同原告证人对质;以强制程序取得 对其有利的证人:并取得律师帮助为其辩护。

### 第七条修正案

在习惯法的诉讼中,其争执价额超过二十元,由陪审团审判。

的权利应受到保护。由陪审团裁决的事实。合众国的任何法院除 非按照习惯法规则,不得重新审查。

#### 第八条修正案

不得要求过多的保释金,不得处以过重的罚金,不得施加残 酷和非常的惩罚。

#### 第九条修正案

本宪法对某些权利的列举,不得被解释为否定或轻视由人民 保留的其他权利。

#### 第十条修正案

宪法未授予合众国、也未禁止各州行使的权力、由各州各自 保留,或由人民保留。

#### 第十一条修正案

(1794年3月4日提出,1795年2月7日批准)

合众国的司法权,不得被解释为适用于由他州公民或任何外 国公民或国民对合众国一州提出的或起诉的任何法律或衡平法的 诉讼。

#### 第十二条修正案

(1803年12月9日提出, 1804年7月27日批准)

选举人在各自州内集会、投票选举总统和副总统,其中至少 有一人不是选举人本州的居民。选举人须在选票上写明被选为总 统之人的姓名,并在另一选票上写明被选为副总统之人的姓名。 选举人须将所有被选为总统之人和所有被选为副总统之人分别开 列名单,写明每人所得票数;在该名单上签名作证,将封印后的

附录- 585

名单送合众国政府所在地,交参议院议长收。参议院议长在参议 院和众议院全体议员面前开拆所有证明书、然后计算票数。获得 总统选票最多的人,如所得票数超过所选派选举人总数的半数, 即为总统。如无人获得这种过半数票,众议院应立即从被选为总 统之人名单中得票最多的但不超过三人中间,投票选举总统。但 选举总统时,以州为单位计票,每州代表有一票表决权。三分之 二的州各有一名或多名众议员出席,即构成选举总统的法定人 数, 选出总统需要所有州的过半数票。(当选举总统的权力转移 到众议院时,如该院在次年三月四日前尚未选出总统,则由副总 统代理总统, 如同总统死亡或宪法规定的其他丧失任职能力的情 况一样。) 1 得副总统选票最多的人, 如所得票数超过选派选举 人总数的半数,即为副总统。如无人得过半数票,参议院应从名 单上得票最多的两人中选举副总统。选举副总统的法定人数由参 议员总数的三分之二构成、选出副总统需要参议员总数的过半数 票。但依宪法无资格担任总统的人,也无资格担任合众国副总 统..

### 第十三条修正案

(1865年1月31日提出, 1865年12月6日批准)

**第一款** 在合众国境内受合众国管辖的任何地方,奴隶制和 强制劳役都不得存在,但作为对于依法判罪的人的犯罪的惩罚除 外。

**第二款** 国会有权以适当立法实施本条。

1) 已由第二十条修正案第三款代替。

### 第十四条修正案

(1866年6月13日提出,1868年7月9日批准)

第一數 所有在合众国出生或归化合众国并受其管辖的人, 都是合众国的和他们居住州的公民。任何一州,都不得制定或实 施限制合众国公民的特权或豁免权的任何法律;不经正当法律程 序, 不得剥夺任何人的生命、自由或财产; 在州管辖范围内, 也 不得拒绝给予任何人以平等法律保护。

第二款 众议员名额, 应按各州人口比例进行分配, 此人口 数包括一州的全部人口数,但不包括未被征税的印地安人。但在 选举合众国总统和副总统选举人、国会众议员、州行政和司法官 员或州议会议员的任何选举中, 一州的 (年满二十一岁) 1年且 是合众国公民的任何男性居民、除因参加叛乱或其他犯罪外、如 其选举权遭到拒绝或受到任何方式的限制, 则该州代表权的基 础, 应按以上男性公民的人数同该州年满二十一岁男性公民总人 数的比例予以削减。

第三款 无论何人,凡先前曾以国会议员、或合众国官员、 或任何州议会议员、或任何州行政或司法官员的身分宣誓维护合 众国宪法,以后又对合众国作乱或反叛,或给予合众国敌人帮助 或鼓励,都不得担任国会参议员或众议员、或总统和副总统选举 人,或担任合众国或任何州属下的任何文职或军职官员。但国会 得以两院各三分之二的票数取消此种限制。

**第四款** 对于法律批准的合众国公共债务,包括因支付平定 作乱或反叛有功人员的年金和奖金而产生的债务,其效力不得有 所怀疑。但无论合众国或任何一州,都不得承担或偿付因援助对 合众国的作乱或反叛而产生的任何债务或义务, 或因丧失或解放

① 巴由第二十六条悠正案修正。

#### 附录- 587

任何奴隶而提出的任何赔偿要求;所有这类债务、义务和要求, 都应该被认为是非法和无效的。

**第五款** 国会有权以适当立法实施本条规定。

#### 第十五条修正案

(1869年2月26日提出,1870年2月3日批准)

第一款 合众国公民的选举权, 不得因种族、肤色或以前是 奴隶而被合众国或任何一州加以拒绝或限制。

**第二款** 国会有权以适当立法实施本条。

#### 第十六条修正案

(1909年7月12日提出,1913年2月3日批准)

国会有权对任何来源的收入规定和征收所得税,无须在各州 按比例进行分配,也无须考虑任何人口普查或人口统计。

#### 第十七条修正案

(1912年5月13日提出,1913年4月8日批准)

合众国参议院由每州人民选举的两名参议员组成,任期六 年;每名参议员有一票表决权。每个州的选举人应具备该州州议 会人数最多一院选举人所必需的资格。

任何一州在参议院的代表出现缺额时,该州行政当局应发布 选举令,以填补此项缺额。但任何一州的议会,在人民依该议会 指示举行选举填补缺额以前,得授权本州行政长官任命临时参议 员。

本条修正案不得作如此解释,以致影响在本条修正案作为宪 法的一部分生效以前当选的任何参议员的选举或任期。

#### 第十八条修正案

(1917年12月18日提出, 1919年1月16日批准)

第一款 本条批准一年后, 禁止在合众国及其管辖下的一切 领土内酿造、出售和运送作为饮料的致醉酒类;禁止此类酒类输 入或输出合众国及其管辖下的一切领土。

第二款 国会和各州都有权以适当立法实施本条。

第三款 本条除非在国会将其提交各州之日起七年以内,由 各州议会按本宪法规定批准为宪法修正案、不得发生效力。①

#### 第十九条修正案

(1919年6月4日提出, 1920年8月18日批准)

合众国公民的选举权,不得因性别而被合众国或任何一州加 以拒绝或限制。

国会有权以适当立法实施本条。

### 第二十条修正案

(1932年3月2日提出,1933年1月23日批准)

第一款 总统和副总统的任期在本条未获批准前原定任期届 满之年的一月二十日正午结束,参议员和众议员的任期在本条未 获批准前原定任期届满之年的一月三日正午结束,他们继任人的 任期在同时开始。

第二款 国会每年至少开会一次, 除国会以法律另订日期 外, 此会议在一月三日正午开始。

**第三款** 如凿选总统在规定总统任期开始的时间已经死亡。 当选副总统应成为总统。如在规定总统任期开始的时间以前、总

① 已由第二十一条修正案废除。

#### 附录- 589

统尚未选出。或当选总统不合乎资格,则当选副总统应代理总统 直到一名总统已合乎资格时为止。在当选总统和当选副总统都不 合乎资格时,国会得以法律规定代理总统之人,或宣布选出代理 总统的办法。此人应代理总统直到一名总统或副总统合乎资格时 为止。

第四款 国会得以法律对以下情况作出规定: 在选举总统的 权利转移到众议院时,而可被该院选为总统的人中有人死亡;在 选举副总统的权利转移到参议院时,而可被该院选为副总统的人 中有人死亡。

第五款 第一款和第二款应在本条批准以后的十月十五日生 效。

第六款 本条除非在其提交各州之日起七年以内,由四分 之三州议会批准为宪法修正案,不得发生效力。

#### 第二十一条修正案

(1933年2月20日提出、1933年12月5日批准)

**第一款** 美利坚合众国宪法修正案第十八条现予作废。

第二款 在合众国任何州、领地或属地内, 凡讳反当地法律 为在当地发货或使用而运送或输入致醉酒类,均予以禁止。

**第三款** 本条除非在国会将其提交各州之日起七年以内,山 各州制宪会议依本宪法规定批准为宪法修正案,不得发生效力。

#### 第二十二条修正案

(1947年3月24日提出, 1951年2月27日批准)

第一款 无论何人, 当选担任总统职务不得超过两次; 无论 何人, 在他人当选总统任期内担任总统职务或代理总统两年以 上,不得当选担任总统职务一次以上。但本条不适用于在国会提 出本条时正在担任总统职务的任何人;也不妨碍本条在一届总统

任期内生效时正在担任总统职务或代理总统的任何人,在此届任 期结束前继续担任总统职务或代理总统。

第二款 本条除非在国会将其提交各州之日起七年以内,由 四分之三州议会批准为宪法修正案,不得发生效力。

#### 第二十三条修正案

(1960年6月16日提出, 1961年3月29日批准)

第一款 合众国政府所在的特区,应依国会规定方式选派: 一定数目的总统和副总统选举人, 其人数如同特区是一个州一 样, 等于它在国会有权拥有的参议员和众议员人数的总和, 但决 不得超过人口最少之州的选举人人数。他们是在各州所选派的选 举人以外增添的人。但为了选举总统和副总统的目的,应被视为 一个州选派的选举人;他们在特区集会,履行第十二条修正案所 规定的职责。

第二款 国会有权以适当立法实施本条。

### 第二十四条修正案

(1962年8月27日提出, 1964年1月23日批准)

第一款 合众国公民在总统或副总统、总统或副总统选举 人、或国会参议员或众议员的任何预选或其他选举中的选举权, 不得因未交纳任何人头税或其他税而被合众国或任何一州加以拒 绝或限制。

第二款 国会有权以适当立法实施本条。

### 第二十五条修正案

(1965年7月6日提出,1967年2月10日批准)

第一款 如遇总统免职、死亡或辞职,副总统应成为总统。 第二款 凡当副总统职位出缺时,总统应提名一名副总统, 经国会两院都以过半数票批准后就职。

第三勳 凡当总统向参议院临时议长和众议院议长提交书面 声明、声称他不能够履行其职务的权力和责任、直至他向他们提 交一份相反的声明为止,其权力和责任应由副总统作为代理总统 賴行。

第四款 凡当副总统和行政各部长官的多数或国会以法律设 立的其他机构成员的多数、向参议院临时议长和众议院议长提交 书面声明,声称总统不能够履行总统职务的权力和责任时,副总 统应立即作为代理总统承担总统职务的权力和责任。

此后,当总统向参议院临时议长和众议院议长提交书面声 明、声称丧失能力的情况不存在时、他应恢复总统职务的权力和 责任,除非副总统和行政各部长官的多数或国会以法律设立的其 他机构成员的多数在四天之内向参议院临时议长和众议院议长提 交书面声明,声称总统不能够履行总统职务的权力和责任。在此 种情况下, 国会应决定这一问题, 如在休会期间, 应为此目的在 四十八小时以内集会。如国会在收到后一书面声明后的二十一天 以内,以两院的三分之二的票数决定总统不能够履行总统职务的 权力和责任,副总统应继续作为代理总统履行总统职务的权力和 责任;否则总统应恢复总统职务的权力和责任。

#### 第二十六条修正案

(1971年3月23日提出,1971年7月1日批准)

第一款 年满十八岁和十八岁以上的合众国公民的选举权, 不得因为年龄而被合众国或任何一州加以拒绝或限制。

第二款 国会有权以适当立法实施本条。

# 第二十七条修正案

(1789年9月25日提出, 1992年5月8日批准)

改变参议员和众议员服务报酬的法律, 在众议员选举举行之 前都不得生效。

# 附录二

# 美国各州加入联邦的顺序与日期

 $\overline{a}$ 

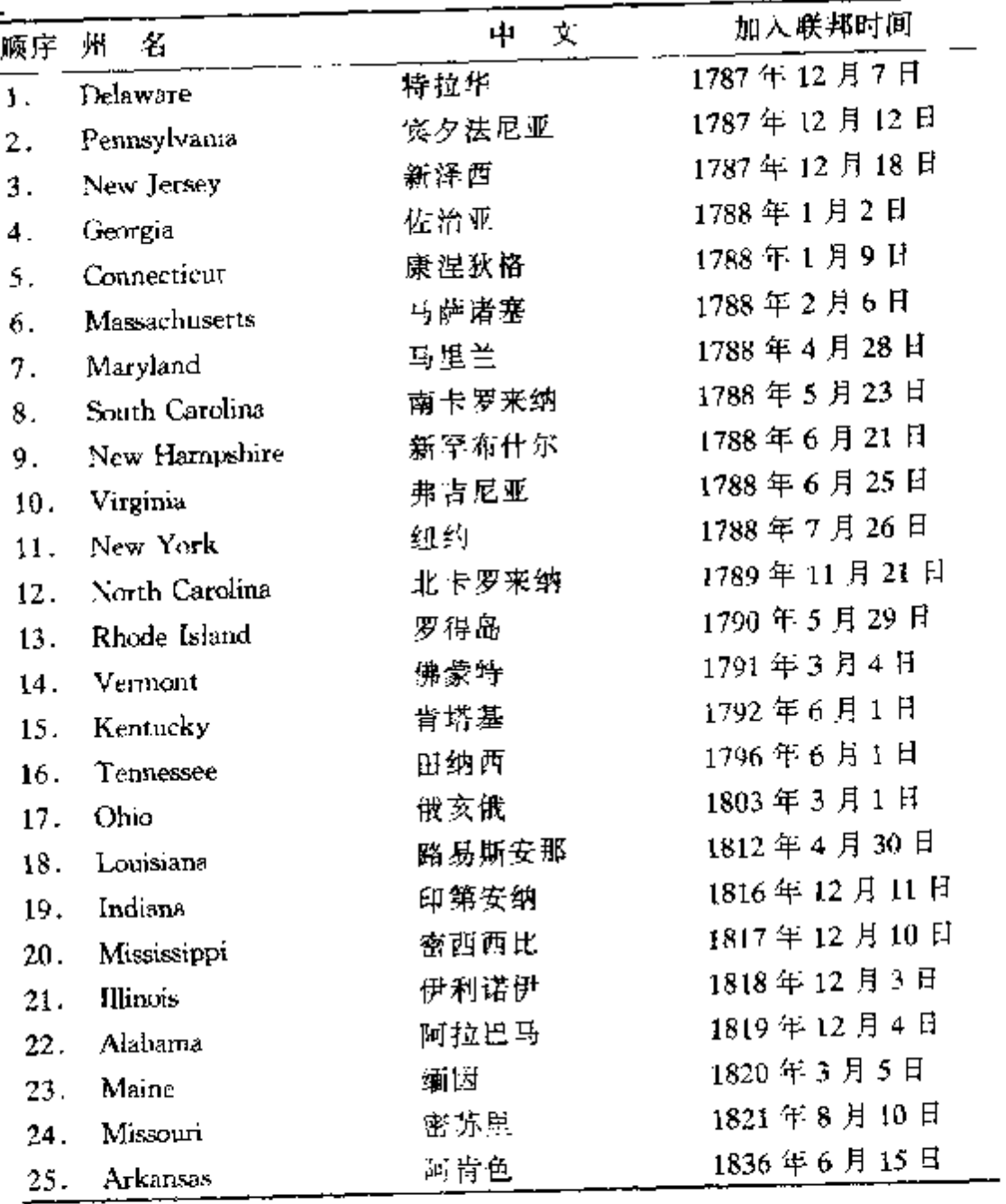

| 顺序  | 州名            | 中<br>文   | 加入联邦时间      |
|-----|---------------|----------|-------------|
| 26. | Michigan      | 密歇根(密执安) | 1837年1月26日  |
| 27. | Florida       | 佛罗里达     | 1845年3月3日   |
| 28. | Texas         | 得克萨斯     | 1845年12月29日 |
| 29. | Iowa          | 艾奥瓦(衣阿华) | 1846年12月28日 |
| 30. | Wisconsin     | 威斯康星     | 1848年5月29日  |
| 31. | California    | 加利福尼亚    | 1850年9月9日   |
| 32. | Minnesota     | 明尼苏达     | 1858年5月11日  |
| 33. | Oregon        | 俄勒冈      | 1859年2月14日  |
| 34. | Kansas        | 堪萨斯      | 1861年1月29日  |
| 35. | West Virginia | 西弗吉尼亚    | 1863年6月20日  |
| 36. | Nevada        | 内华达      | 1864年10月31日 |
| 37. | Nebraska      | 内布拉斯加    | 1867年3月1日   |
| 38. | Colorado      | 科罗拉多     | 1876年8月1日   |
| 39. | North Dakota  | 北达科他     | 1889年11月2日  |
| 40. | South Dakota  | 南达科他     | 1889年11月2日  |
| 41. | Montana       | 蒙大拿      | 1889年11月8日  |
| 42. | Washington    | 华盛顿      | 1889年11月11日 |
| 43. | Idaho         | 爱达荷      | 1890年7月3日   |
| 44. | Wyoming       | 怀俄明      | 1890年7月10日  |
| 45. | Utah          | 犹他       | 1896年1月4日   |
| 46. | Oklahoma      | 俄克拉荷马    | 1907年11月16日 |
| 47. | New Mexico    | 新墨西哥     | 1912年1月6日   |
| 48. | Arizona       | 亚利桑纳     | 1912年2月14日  |
| 49. | Alaska        | 阿拉斯加     | 1959年1月3日   |
| 50. | Hawaii        | 夏威夷      | 1959年8月21日  |

续表

 $\sim 10$ 

# 附录三

#### 历任美国总统和历届国会党派力量对比, 1789~1997

[党派缩写: Ad-Administration (行政部门), AM-Anti-Masonic (反共 济会派); C-Coalition (联合派); D-Democratic (民主党); DR-Democaratic-Republican (民主一共和党); F-Federalist (联邦党人); J-Jacksonian (杰克 逊派); NR National Republican (国民共和党人); Op-Opposition (反对派); R-Republican (共和党人); U Unionist (支持联邦派); W-Whig (辉格党)]

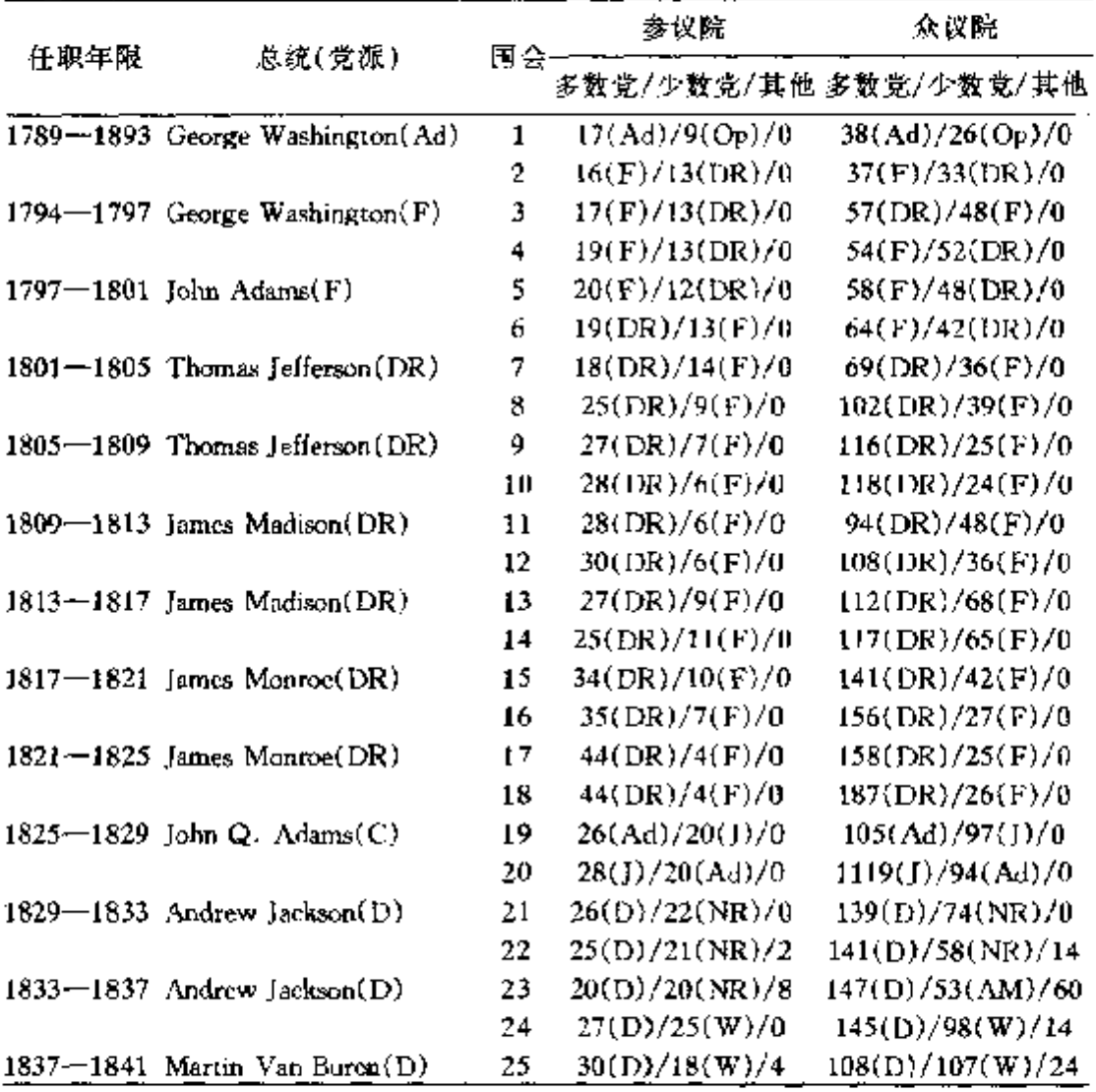

#### 续表

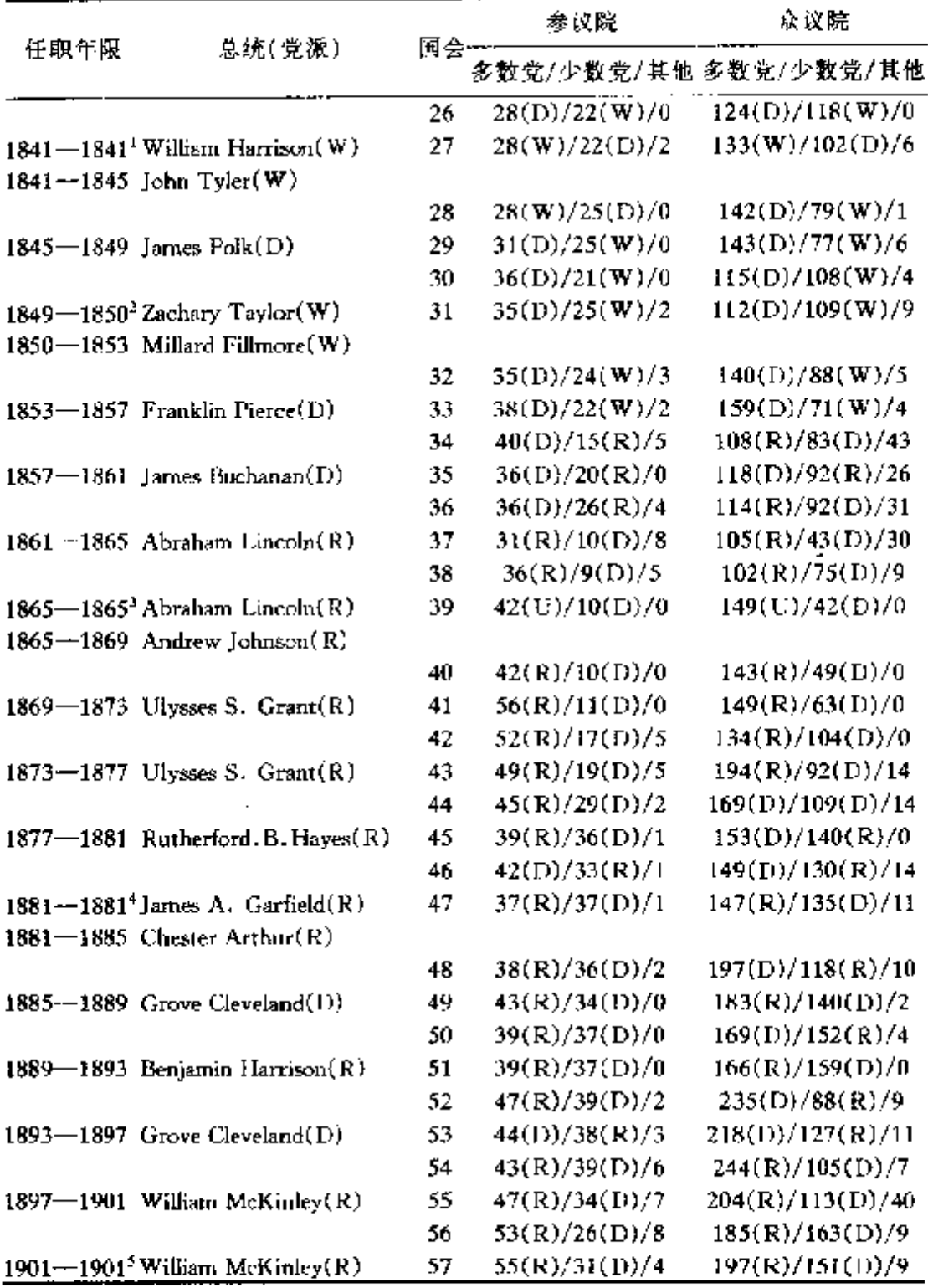

附录三 597

## 续表

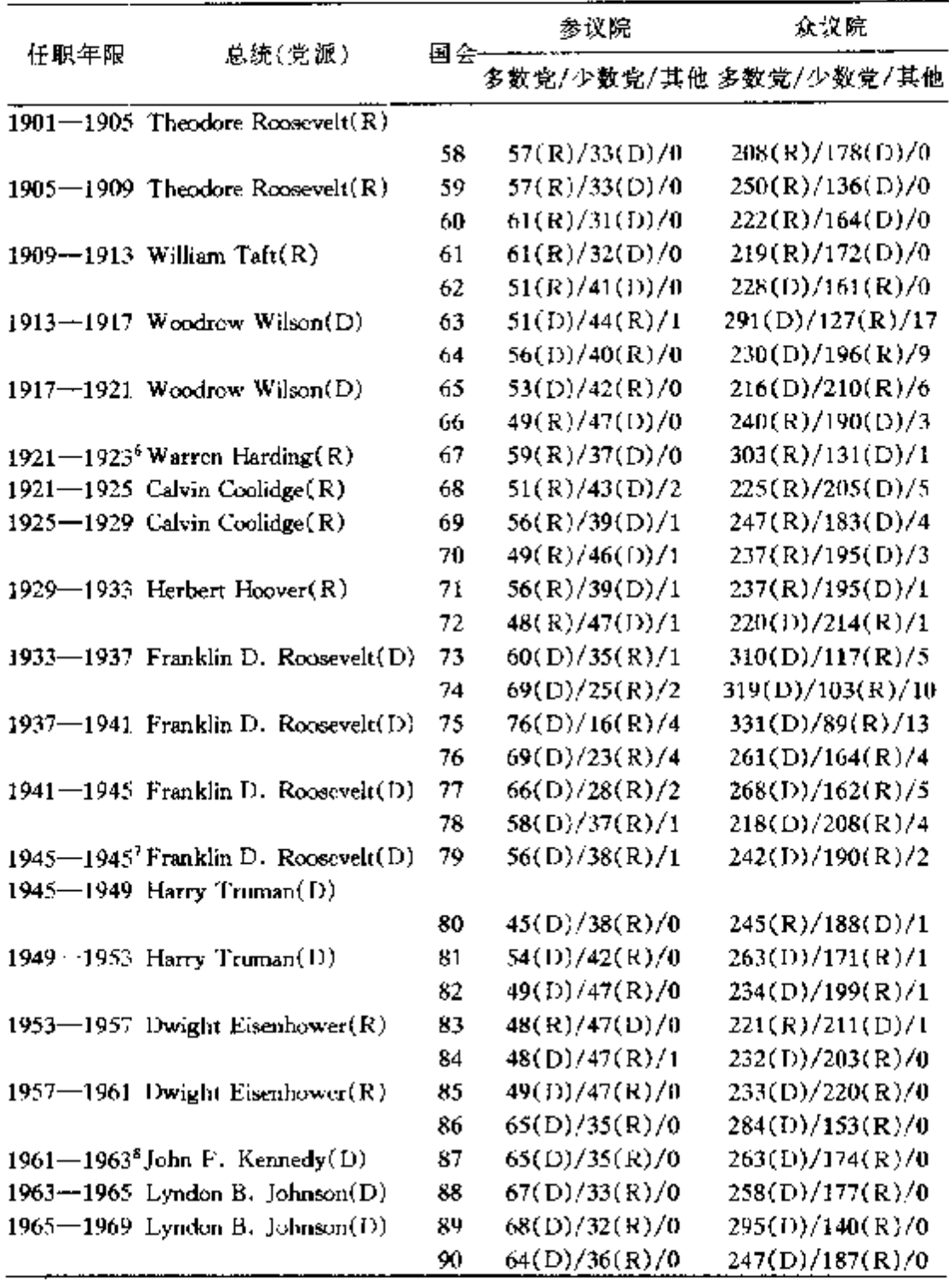

#### 续表

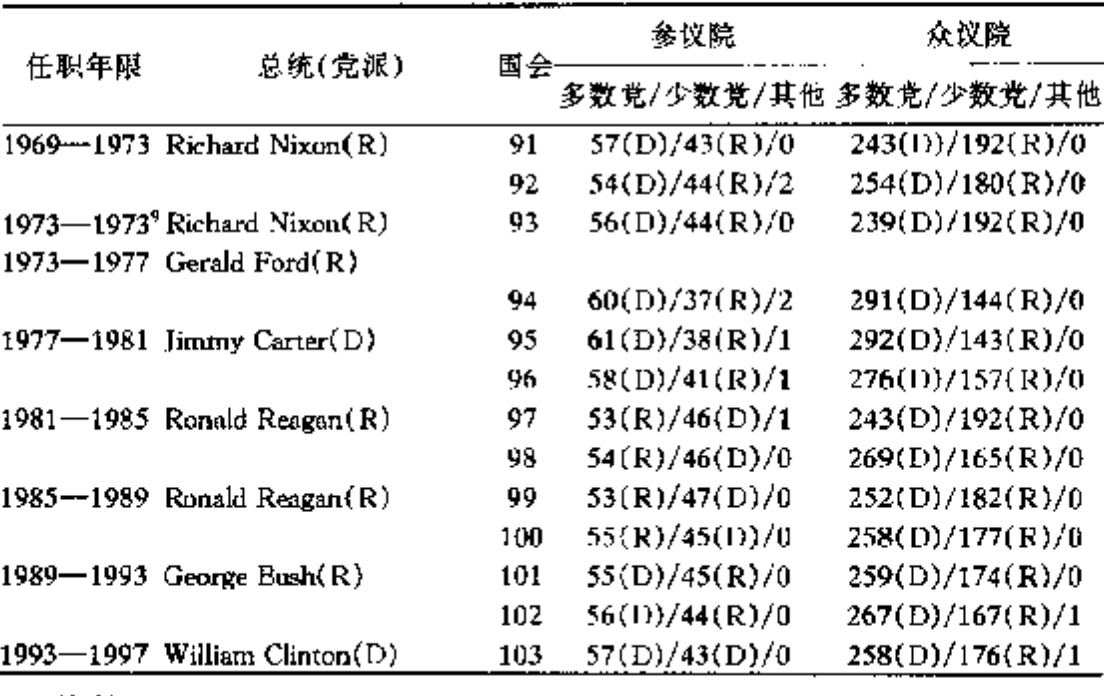

注释:

1 威廉·哈里森(William Harrison)于1841 年4月4日(就职后整一个月)去世、 末能完成任期,总统职务由副总统约翰·泰勒 (John Tyler) 接任。

2 扎卡里・泰勒(Zachary Taylor) 于 1850 年 7 月 9 日 (就任一年又四个月) 因病 去世,总统职位由副总统米勒德·菲尔莫尔(Millard Fillmore)接任。

3 亚伯拉罕•林肯(Abraham Lineoln)丁 1865 年 4 月 14 日遇刺,次日身亡,未 能完成第二届任期,总统职位由副总统安德鲁·约翰逊(Andrew Johnson)接任。

4.詹嫏斯·加菲尔德(James A. Garfield)于 1881 年 7 月 2 日遇刺,9 月 19 日不 治身亡。副总统切斯特·阿瑟(Chester Arthur)接任。

5 威廉·麦金利(William MeKinley)于 1901 年 9 月 6 日週刺,14 日身亡,未能 完成第二届任期。副总统西奥多·罗斯福(Theodore Roosevelt)接任总统。

6 沃伦·哈定(Warren G. Harding)于 1923 年 8 月突然去世,总统职位由副总统 卡尔文·柯立芝(Calvin Ccolidge)接任。

7 富兰克林•罗斯福(Franklin D. Roosevelt)是惟一四次当选的美国总统。他于 1945年4月12日突然病逝,副总统哈里·杜鲁门(Harry Truman)接任总统。

8 约翰・肯尼迪(John F. Kennedy) J 1963 年 11 月 22 日週刺身亡,副总统林 登·约翰逊 (Lyndon Johnson) 接任总统职位。

9理査舊・尼克松(Richard M. Nixon)因水门事件丑闻于 1973 年 8 月 7 日 直布

辞职,未能完成第二届任期,副总统杰拉尔德·福特(Gerald Ford)接任总统。尼克 松也是美国历史上帷一的主动辞职的总统。

资料来源: Encycolopedia of American History, 7th Edition, Ed. Jeffrey B. Morris and Richard B. Morris (New York: HarperCollins Publishers, 1996); The Concise Columbia Encyclopedia, ed. Judith S. Levey and Agnes Greenhall (New York: Columbia University Press, 1983): Congressional Quarterly' s Guide to U. S. Elections, 3rd ed. (Washingtong: Congressional Quarterly, Inc., 1994).
## 附录四

### 美国联邦最高法院法官, 1789-1998

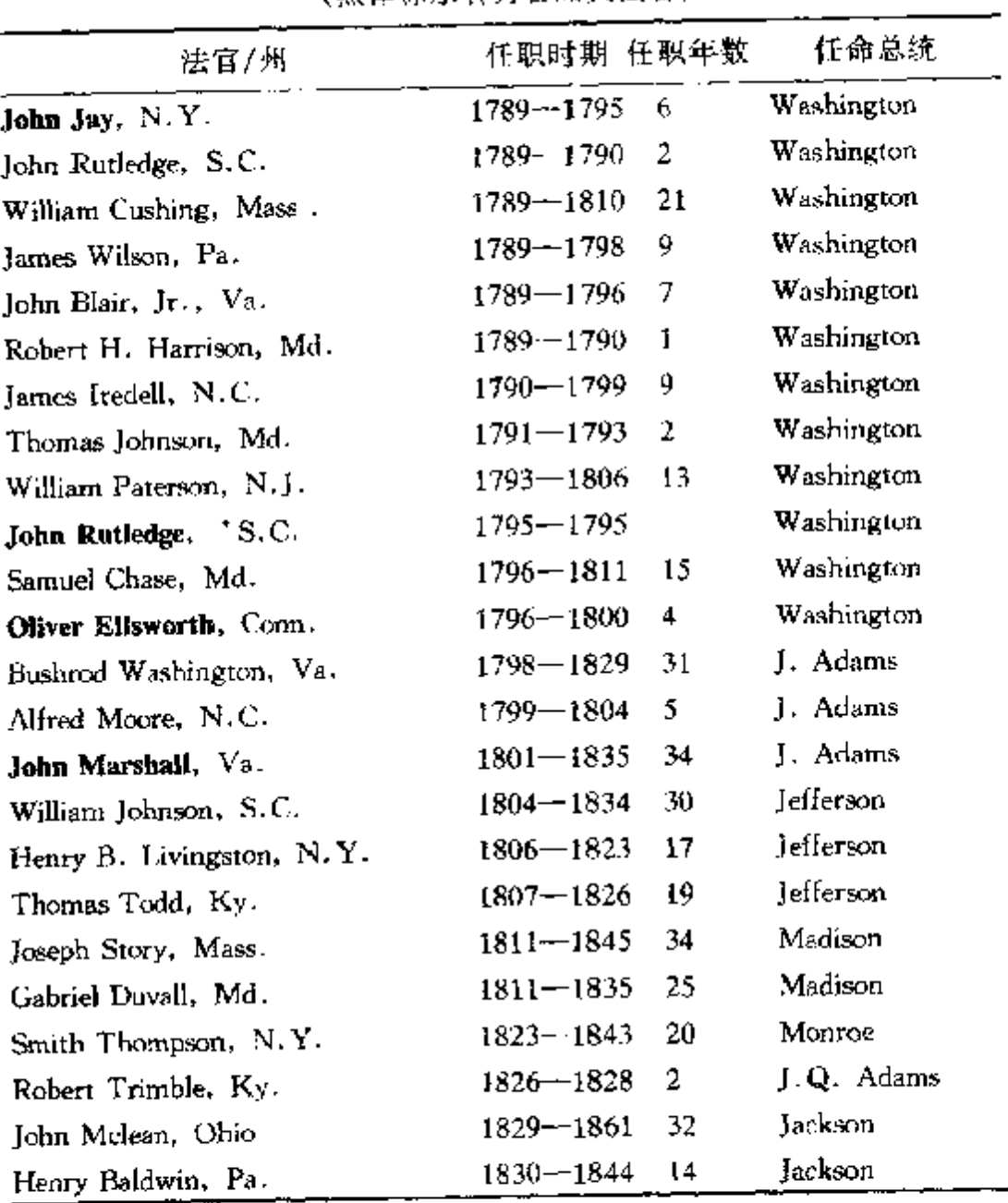

### (黑体标示者为首席大法官)

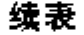

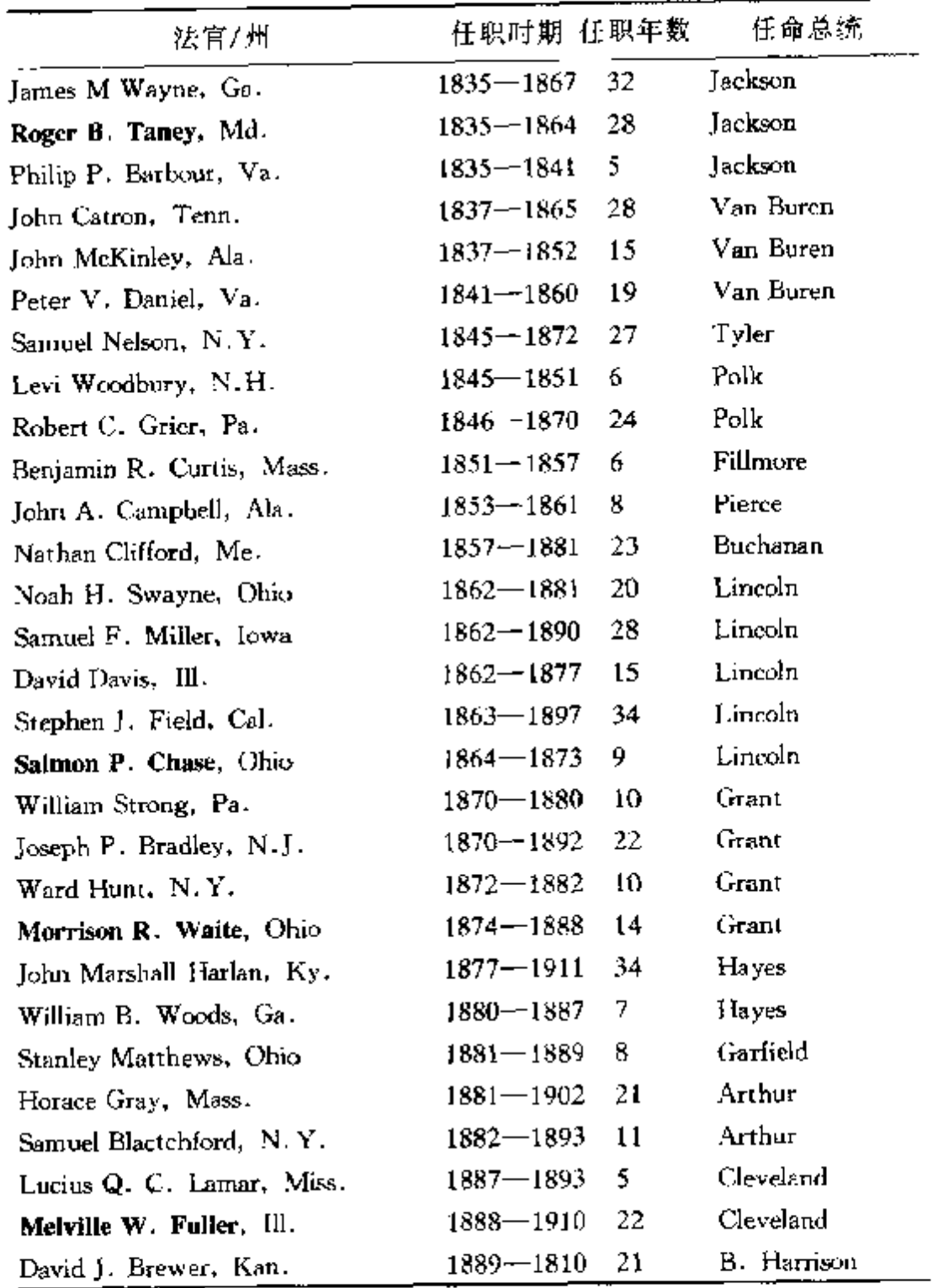

PDF 文件使用 "pdfFactory Pro" 试用版本创建 [www.fineprint.cn](http://www.fineprint.cn)

 $\ddot{\phantom{a}}$ 

### 续表

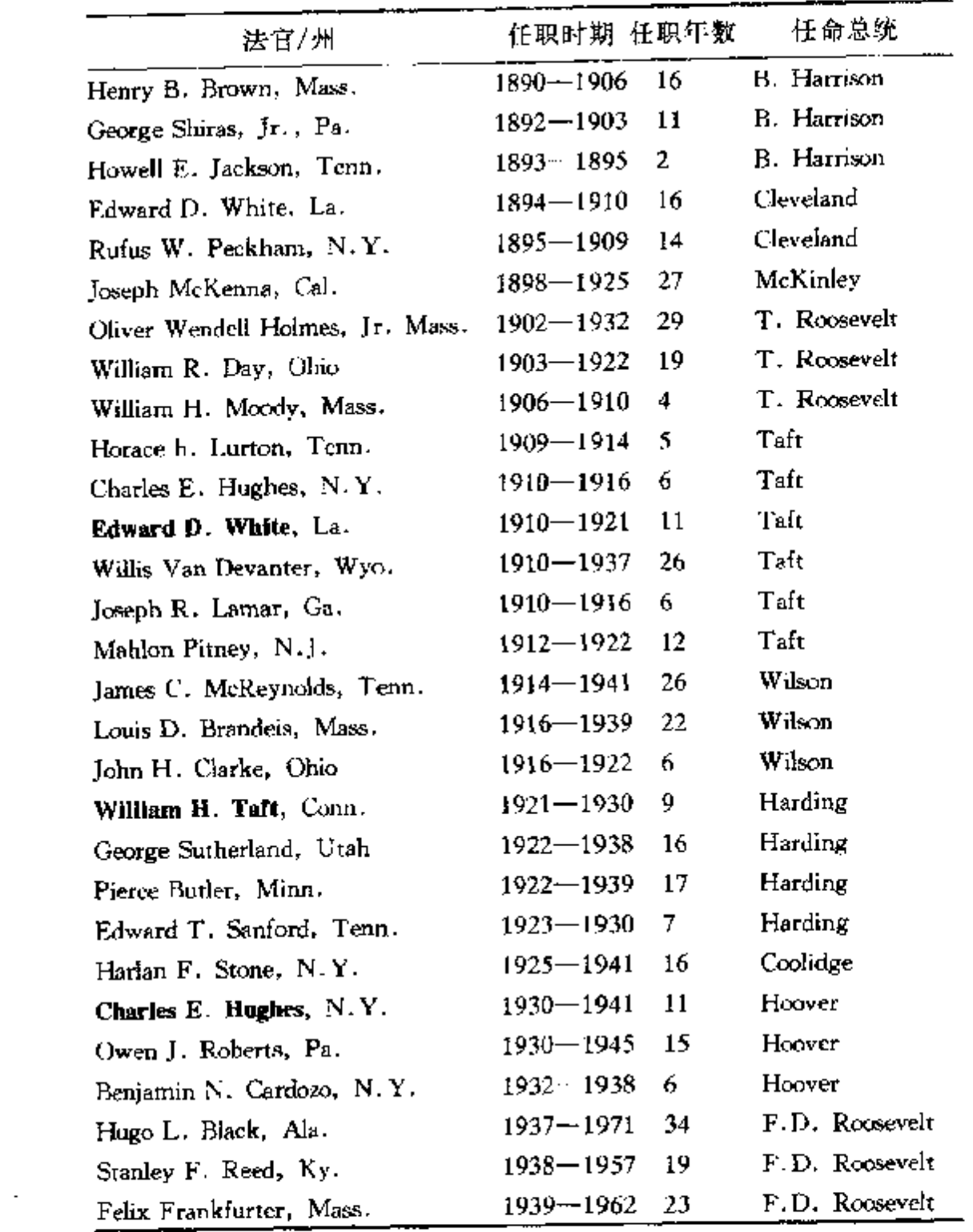

附录四 603

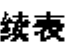

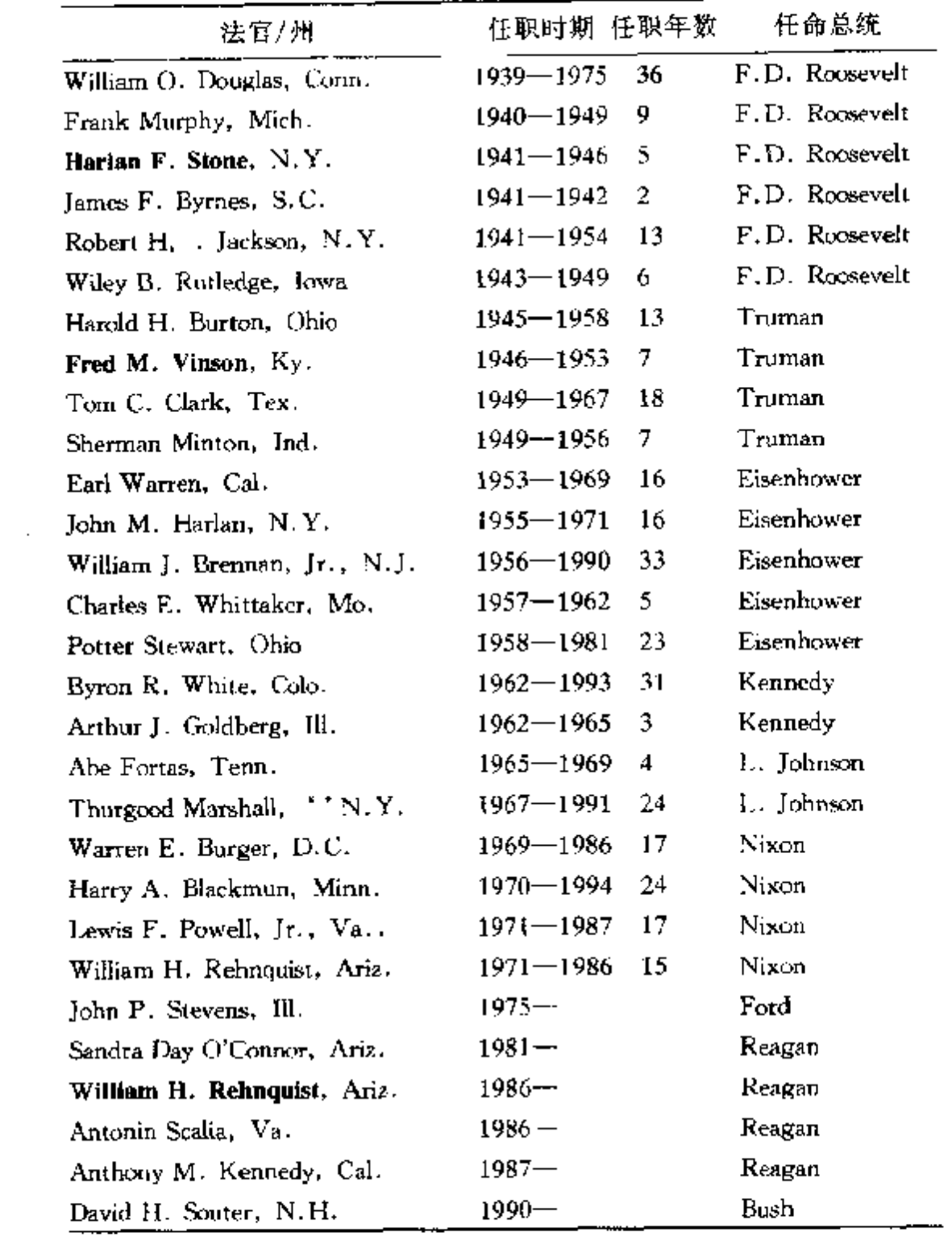

### 续表

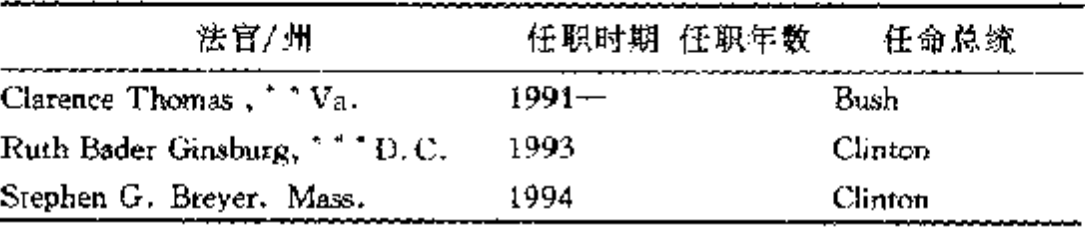

\*代理首席大法官 (acting chiel justice), 任命最终未被参议院批准。

\* \* 非裔美国人 (African Attericans)。

\* \* \* 女性。

资料来源: Encycolopedia of American History, 7<sup>th</sup> Edition, Ed. Jeffrey B. Morris and Richard B. Morris (New York: HarperCollins Publishers, 1996).

# 参考文献和书目

(说明:有关美国宪法和宪政发展的著作浩如烟海,在此不 可能一一列举。此处所列书目包括作者写作本书稿时参阅的部分 书目。也包括部分作者认为对有兴趣进一步研究美国宪法的读者 有用的书目。)

### 基本文献和通史性著作

从殖民地时期到当代的重要宪法文献及其变化可参见如下两 部重要的资料集: Francis Newton Thorpe, ed., The Federal and State Constitutions, Colonial Charters and Other Organic Laws, 7 vols. (1909); William F. Swindler, comp., Sources and Documents of United States Constitutions, 10 vols. (1973–1979)。国 会制定的所有重要法律都包括在 Statutes at Large of the United States of America, 1789-1874, 17 vols. (1853-1873), United States Statutes at Large (1874–––); United States Code. 关于国 会立法的辩论, 见 Annals of Congress, 1789-1824; Register of Debates in Congress, 1825-1837, Congressional Globe, 1833-1873, Congressional Record, 1873—; American State Papers; Documents, Legislative and Executive, 38 vols.  $(1832-1861)$ ; 20世纪以前的总统部门的重要公共文件被收编在 James Richardson, comp., Compilation of the Messages and Papers of the Presidents, 20 vols. (1897--1911); 从杜鲁门政府起的行政部门文件

 $606$  *SMANTALLE*<br>  $\oint \hat{m} \hat{d}$  *Compared in the Presidents of the United States*<br>  $\oint \hat{m} \hat{d}$  *Code of Federal Regu-*收编在: Public Papers of the Treslation by<br>(1958— ). 此外, 重要的联邦法可见: Code of Federal Regu-(1958—), 此外, 里罗的歌声中云: Come --3<br>
tations (1938—), Federal Register (1936—). 关于联邦司 tations (1938— ), Federal Negister (1999)<br>法部门的文件, 可见 Official Opinions of the Attorneys-General . 法部门的文件,可见 Official Opinions of me --<br>联邦最高法院的所有案例判决意见均收集在: United States 联邦最高法院的所有来例为K & A D B A C Supreme Court<br>Supreme Court Reports: Lawyers' Edition, The Supreme Court Supreme Court Reports: Lawyers Tourner,<br>Reporters (在本书中, 凡出自此案例集的案例在引用时, 都按习 Reporters (在本书甲, 凡山日山采阿采的第一)<br>俗标为 U. S.), 联邦地区和低等法院的案例可参阅: Federal Re-俗标为 U. S.) W. Figure 2. The W. The Press Cases, 1789—1879, Federal Reporter, 1880—1924; Federal Re-<br>Cases, 1789—1879, Federal Reporter, 1880—1924; Federal Re-Cases, 1789—1879, reaeral Kepotati  $\frac{1}{2}$ <br>porter, 1924—2d ser.; Federal Supplement, 1932— ; Ameri- $_{can}$  Law Reports-Federal, 1969-

aw Reports-Federal, 1969<br>--些重要的工具书和文献集也包含极为有用的宪法研究资 - 些重要的 L R p m X m \* s D = s ...<br>料, 如: Leonard W. Levy, Kenneth W. Karst, and Dennis J.  $\mathbb{N}$ ,  $\mathbb{I}$  Leonard W. Levy, Remixing and Constitution, 4<br>Mahoney, eds., The Encyclopedia of the American Constitution Mahoney, eds., *The Encyclopeane* by ...<br>vols. (1986), Edward S. Corwin, et al., eds., *The Constitution* vols. (1986), Edward 5. Corwin, C. 2014.<br>of the United States: Analysis and Interpretation (1952–1978, of the United States: Aratysis and 100 1<br>various editions); Melvin I. Urofsky, ed., Documents of Amerivarious editions); Mervin 1. ENGLARY, 2 vols. (1989); Henry<br>can Constitutional and Legal History, 2 vols. (1989); Henry can Constitutional and Legal Tristally, 7<br>Steele Commager, ed., Documents of American History, 9<sup>th</sup> edi-<br>1970 and 1970 and T. Bobinson, eds., Read-Steele Commager, ed., Documents by The Rebinson, eds., Read-<br>tion (1973); Allen Johnson and William T. Robinson, eds., Readtion (1973); Allen Johnson and Whiteher 1976 History, 1876–1926<br>ings in Recent American Constitutional History, 1876–1926 ings in Recent American Constitution.<br>(1927); Stanley I. Kutler, ed., The Supreme Court and the Con-(1927); Stanley 1. Kutter, ed., The Captive History, 2d edition<br>stitution: Readings in American Constitutional History, 2d edition stitution: Readings in American Constitution.<br>(1977); Kermit L. Hall, William M. Wiecek, Paul Finkelman, eds., American Legal History: Cases and Materials (1991).<br>eds., American Legal History: Cases and Materials (1991). eds., American Legat History: Canna members Quarterly's<br>Congressional Quarterly Inc., ed., Congressional Quarterly's Congressional Quarterly inc., car, early englished and the Guide to U.S. Elections, 3<sup>rd</sup> ed. (1994) 记录了美国历次总统和 Guide to U. S. Elections, 5 Gd. (1997) .......<br>国会选举的详细结果。关于国会众院的发展, 见 Congressional

Quarterly, Inc. Origins and Development of Congress (1976); 面 Congressional Quarterly, Guide to the U.S. Supreme Court (2d cd., 1990) 则是一本了解和研究最高法院的必不可少的案头参 考书。

希望读宪法研究的通史性原著的读者,不妨从下面儿部著作 入手: Melvin 1. Urofsky, A March of Liberty: A Constitutional History of the United States (1988); Alfred H. Kelly, Winfred A. Harbison, and Herman Belz, The American Constitution: Its Origins and Development, 7<sup>th</sup> edition, 2 vols. (1991); Michael Les Benedict, The Blessings of Liberty: A Concise History of the Constitution of the United States (1996); Daniel A. Farber and Suzanna Sherry, A History of the American Constitution (1990); Leonard W. Levy, Original Intent and the Framers' Constitution (1988); Bruce Ackerman, We the People, Foundations (1991) and We the People, Transformation (1998)。关于权利法案的新 近研究, 可参阅, Akhil Reed Amar, The Bill of Rights: Creation and Reconstruction (1998)。此外, 美国政治和法律文化不同侧 面的研究对理解宪法的发展也极有帮助, 如 Eric Foner, The Story of American Freedom (1998); Kermit Hall, The Magic Mirror: Law in American History (1989); Harry N. Scheiber and Lawrence M. Friedman, eds., American Law and the Constitutional Order: Historical Perspectives (1988); Michael Kammen, A Machine That Would Go of Itself: The Constitution in American Culture (1986); Rogers M. Smith, Civic Ideals: Conflicting Visions of Citizenship in U.S. History (1997); Lawrence M. Friedman, A History of American Law (1973) and American Law: An Introduction (rev. ed. 1998).

关于美国黑人与美国宪法的关系, 参阅 Donald G. Nieman,

Promises to Keep: African Americans and the Constitutional Order, 1776 to Present (1991); A. Leon Higginbotham, Jr., Shades of Freedom: Racial Politics and Presumptions of the American Legal Process (1996); Mary Frances Berry, Black Resistance, White  $Law (1971)$ <sub>o</sub>

传统的研究联邦最高法院的经典性著作包括: Charles Warren, The Supreme Court in the United States History, 2 vols. (1922); Henry J. Abraham, Justices and Presidents: A Political History of Appointments to the Supreme Court,  $3<sup>rd</sup>$  edition (1992) and Freedom and the Court; Civil Rights and Liberties in the United States (1972); Benjamin F. Wright, The American Judicial Tradition: Profiles of Leading American Judges (1976); Robert J. Steamer, The Supreme Court in Crisis: A History of Conflict (1971); William M. Wiecek, Liberty under Law: The Supreme Court in American Life (1988); Bernard Schwartz, A History of the Supreme Court (1993). Leon Friedman and Fred L. Israel, eds., The Justices of the United States Supreme Court,  $1789-$ 1969, 4 vols. (1969) 是…部关于最高法院大法官的学术性传记 集, 关于宪法修正过程的研究, 可参阅: Alan P. Grimes, Democracy and the Amendments to the Constitution (1978); Clement E. Vose, Constitutional Change: Amendment Politics and Supreme Court Litigation since 1900 (1972); George Anastaplo, The Amendments to the Constitution  $(1995)$ .

李道揆的《美国政府和美国政治》(c 1990,1999)对美国政 府结构和政治运作作了细致的专题论述,是一本了解美国宪政的 重要的中文著作。

# 第一章: 美国宪政的起源和基础

关于殖民地时期的政治发展以及英国法律传统对殖民地政治 的影响, 可参阅: Donald S. Lutz, The Origins of American Constitutionalism (1988), Jack P. Greene, Peripheries and Center: Constitutional Development in the Extended Politics of the British and the United States, 1607-1788 (1986); John E. Pomfret, Founding the American Colonies, 1583-1660 (1970); Herbert L. Osgood, The American Colonies in the Seventeenth Century, 3 vols. (1904-1907); Edmund S. Morgan, Inventing the People: The Rise of Popular Sovereignty in England and America (1988); John Phillip Reid, The Concept of Liberty in the Age of the American Revolution (1989).

关于重要殖民地的宪政发展, 可见: Edmund S. Morgan, American Slavery, American Freedom (1975); Warren Billings, "The Growth of Political Institutions in Virginia, 1634 to 1676," in William and Mary Quarterly, vol. 31 (1974); Richard S. Dunn, Puritans and Yankees: The Winthrop Dynasty of New England, 1630-1717 (1962); T. H. Breen, The Character of the Good Ruler: A Study of Puritan Political Ideas in New England, 1630-1730 (1970); Robert C. Ritchie, The Duke's Province: A Study of New York Politics and Society, 1664-1691 (1977); Gary B. Nash, "The Framing of Government in Pennsylvania: Ideas in contact with Reality," William and Mary Quarterly, vol. 23 (1966); Bernard Bailyn, "Politics and Social Structure in Seventeenth Century Virginia," in James M. Smith, ed., Seventeenth Century America: Essays in Colonial History (1959);

Michael Kammen, Deputyes and Libertyes: The Origins of Representative Government in Colonial America (1969); Jack P. Greene, Peripheries and Center: Constitutional Development in the Extended Polities of the British Empire and the United States, 1607-1788 (1986)。中国留美历史学者满运龙 (Man Yunlong) 的 English Colonization and the Formation of Anglo-American Politics, 1606-1664 (Ph.D. diss., Johns Hopkins University, 1994) 对弗吉尼亚、马萨诸塞、马里兰和牙买加等英国殖民地早 期政体的形成作了深入的研究。

了解殖民地时期的权利的概念和实践, 可参阅 Thomas J. Curry, The First Freedoms (1986); Leonard W. Levy, Emergence of a Free Press (1985); Leon Higginbotham, In the Matter of Color (1978); Donald R. Wright, African Americans in the Colonial Era (1990), Marylynn Salmon, Women and the Law of Property in Early America (1986); Cortlandt F. Bishop, History of Elections in the American Colonies (1893); Peter Charles Hoffer, Law and People in Colonial America (1992).

关于美国革命及其对美国宪政发展的影响的研究,种类和数 量都极多,但最重要的必读书应该包括: Bernard Bailyn, The Ideological Origins of the American Revolution (1967) and The Origins of American Politics (1967); Edmund S. Morgan, Birth of the Republic (1956); John Phillip Reid, Constitutional History of the American Revolution, 4 vols. (1986-1993); Joyce Appleby, Liberalism and Republicanism in the Historical Imagination (1992); Gordon Wood, The Creation of the American Republic, 1776-1787 (1969); Eric Foner, Tom Paine and Revolutionary America (1976)。研究大陆会议的最好原始材料是 The Journal of the Continental Congress,  $1774 - 1789$ , 34 vols. (1904-1934).

更专业性的研究包括: Andrew C. McLaughlin, "The Background of American Federalism," American Political Science Review, vol. 12 (1918); Charles M. Andrews, "The American Revolution: An Interpretation," American Historical Review, vol 31 (1926); Paul Maier, From Resistance to Revolution: Colonial Radicals and the Development of American Opposition to Britain, 1765-1776 (1972); Ronald Hoffman and Peter J. Albert, eds., The Transforming Hand of Revolution: Reconsidering the American Revolution as a Social Movement (1995); Jack P. Greene, ed., The Reinterpretation of the American Revolution, 1763- $1789(1968)$ 

## 第二章:《联邦宪法》的形成

美国革命后各州的立宪运动与过程在下列著作中得到了相当 详尽的描述: Donald S. Lutz, Popular Consent and Popular Control: Whig Political Theory in the Early State Constitutions (1980); 由德国学者 Willi Paul Adams 写作的 The First American Constitutions: Republican Ideology and the Making of the State Constitutions in the Revolutionary Era (1980); 较早的 Allen Nevins, The American States during and after the Revolution, 1775-1789 (1924) 仍然是一部经典。

具体的州宪法的研究很多, 可参阅: John N. Shaeffer, "Public Consideration of the 1776 Pennsylvania Constitution," Pennsylvania Magazine of History and Biography vol. 98 (1974); Fletcher Green, Constitutional Development of the South Atlantic States, 1776-1860 (1930); Ronald M. Peters, The Massachusetts Constitution of 1780: A Social Compact (1974)。中

原则与妥协: 姜国实法的精神与实践 612

国留美历史学者李岩 (Li Yan) 的 The Transformation of the Constitution of Massachusetts, 1780-1860 (Ph.D. diss., University of Connecticut, 1991) 是研究马萨诸塞州宪政发展的专著。

在关于邦联时期的宪政发展的研究中, Merrill Jensen, The Articles of Confederation: An Interpretation of the Social-Constitutional History of the American Revolution, 1774-1781 (1940) 和他的 The New Nation: A History of the United States during the Confederation 1781-1789 (1950) 仍然占有重要地位; 其他 重要著作包括: Forrest McDonald, E Pluribus Unum: The Formation of the American Republic, 1776--1790 (1965); Claude H. Van Tyne, "Sovereignty in the American Revolution: An Historical Study," American Historical Review vol. 12 (1907); Joseph L. Davis, Sectionalism in American Politics, 1774-1787 (1977); Jack N. Rakove, The Beginnings of National Politics : An Interpretive History of the Continental Congress (1979).

研究联邦立宪过程的最重要原始资料是 James Madison, Notes of Debates in the Federal convention of 1787 (various editions); Max Farrand, ed., The Records of the Federal Convention of 1787, 4 vols (1911-1937); 也应参考 Journals of the Continental Congress。对立宪过程和 1787 年宪法意义研究的著作数不 胜数, 但最重要的代表不同时期的成果的著作应包括: Andrew C. McLaughlin, The Confederation and the Constitution,  $1781 \pm$ 1789 (1905); Max Farrand, The Fathers of the Constitution (1913); Edmund Charles A. Beard, An Economic Interpretation of the Constitution (1913); Edmund Morgan, Birth of the Republic; Forrest McDonald, We the People: The Economic Origins of the Constitution (1958) and Novus Ordo Seclorum, The Intellectual Origins of the Constitution (1985); Jackson Turner Main,

The Antifederalists: Critics of the Constitution,  $1781 - 1788$ (1961); Staughton Lynd, "Capitalism, Democracy, and the U.S. Constitution," Science and Society, vol. 27 (1963); Robert E. Brown, Reinterpretation of the Formation of the American Constitution (1963); Gordon S. Wood, The Creation of the American Republic,  $1776 - 1787$  (1969) and "Ideology and the Origins of Liberal America," William and Mary Quarterly, vol. 44 (1987); Merrill Jensen, The American Revolution within America (1974); Rozann Rothman, Acts and Enactments: The Constitutional Convention of 1787 (1974); S. Rufus Davis, The Federal Principle:  $\Lambda$  Journey through Time in Quest of Meaning (1978); Peter S. Onuf, The Origins of the Federal Republic: Jurisdictional Controversies in the United States, 1775-1787 (1983); Calvin C. Jillson, Constitution Making: Conflict and Consensus in the Federal Convention of 1787 (1988); Jack N. Rakove, Original Meanings: Politics and Ideas in the Making of the Constitution  $(1996)$ <sub>o</sub>

研究宪法批准的原始文献集有 Jonathan Elliot, ed., The Debates in the Several State Conventions on the Adoption of the Federal Constitution, 5 vols., (1936); Herbert J. Storing, ed., The Complete Anti-Federalist, 7 vols. (1982); 以及为中国读者熟知 的《联邦党人文集》(The Federalist Papers)。除参阅上述的部 分著作外,还可阅读 Cecelia Kenyon, "Men of Little Faith: The Anti-Federalists on the Nature of Representative Government." William and Mary Quarterly, vol. 12 (1955); Alpheus T. Mason, The States Rights Debate: Antifederalism and the Constitu $tion (1964)$ ; Charles W. Roll, Jr., "We, Some of the People: Apportionment in the Thirteen State Conventions Ratifying the Consti-

tution." Journal of American History, vol. 56 (1969); Stephen R. Boyd, The Politics of Opposition: Antifederalists and the Acceptance of the Constitution (1979); Michael Allen Gillespie and Michael Lienesch, eds., Ratifying the Constitution (1989).

关于权利法案的专门研究, 可参阅 Robert A. Rutland, The Birth of the Bill of Rights (1955); Donald Lutz, "The States and the U.S. Bill of Rights," Southern Illinois University Law Journal, vol.  $16$  (1992).

### 第三章: 早期宪政的演进

有关早期宪政发展(1789-1860)的历史背景,可参阅 Stanley M. Elkins and Eric L. McKitrick, The Age of Federalism (1993); John C. Miller, The Federalism Era, 1789--1800 (1960); Marshall Semlser, The Democratic Republic, 1801-1915 (1968); Marcus Cunliffe, The Nation Takes Shape, 1789-1837 (1959); Lance Banning, The Jeffersonian Persuasion (1978) and "Republican Ideology and the Triumph of the Constitution, 1789 to 1793, " William and Mary Quarterly, vol. 31 (1974); Rose marie Azgarri, The Politics of Size: Representation in the United States,  $1770 - 1850$  (1987).

研究合法反对党起源的最好著作仍是 Richard Hofstadter, The Idea of a Party System: The Rise of Legitimate Opposition in the United States, 1780-1840 (1969); 其他重要著作有 Joseph Charles, The Origins of the American Party System (1956); William N. Chambers, Political Parties in a New Nation: The American Experience, 1776--1809 (1963); William N. Charmbers and Walter Dean Burnham, eds., The American Party Sys-

#### 参考文献和书目 615

tems: Stages of Political Development  $(1967)$ ; John Zvesper, Political Philosophy and Rhetoric; A Case Study of the Origins of American Party Politics  $(1977)$ <sub>o</sub>

关于联邦党人政治和政策的研究, 可参阅 Forrest McDonald, The Presidency of George Washington (1974); Leonard D. White, The Fedealists: A Study in Administration (1948); Clinton Rossiter, Alexander Hamilton and the Constitution (1964); John R. Howe, Jr., The Changing Political Thought of John Adams (1966); E.P. Willis, ed., Fame and the Founding Fathers (1967)。有关民主—共和党人政府的宪政研究, 可参阅 Robert M. Johnstone, Jr., *Jefferson and the Presidency: Leader*ship in the Young Republic (1978); Leonad D. White, The Jeffersonians: A Study in Administrative History (1951); David Hackett Fisher, The Revolution of American Conservatism: The Federalist Party in the Age of Jeffersonian Democracy (1965); Charles M. Wiltse, The Radical Politics of Thomas Jefferson: A Revisionist View (1984); Irving Brant, James Madison: The President, 1809-1812 and Commander in Chief,  $1812-1836$  (1961).

近年来关于联邦党人与(民主)共和党人宪政冲突的重要著 作包括 Joyce Appleby, *Capitalism and a New Social Order*: The Republican Vision of the 1790s (1984); Ralph Ketcham, Presidents Above the Party: The First American Presidency, 1789– 1829 (1984); Linda K. Kerber, Federalists in Dissent: Imagery and Ideology in Jeffersonian America (1970)。关于这一时期的权 利研究, 可参阅 William E. Nelson and Robert C. Palmer, Liberty and Community: Constitution and Rights in the Early American Republic  $(1987)$ ; Leonard W. Levy, Legacy of Suppression: Freedom of Speech and Press in Early American History (1960)

and Jefferson and Civil Liberties: The Darker Side (1963); Chilton Williamson, American Suffrage: From Property to Democracy, 1760-1860 (1960).

关于早期司法审查的重要研究包括 Warren, The Supreme Court in the United States History 中的有关章节; Edward S. Cor-The Doctrine of Judicial Review (1914); Charles Grove win. Haines, The Role of the Supreme Court in American Government and Politics, 1789-1835 (1944); R. Kent Newmyer, The Supreme Court under Marshall and Taney (1968); G. Edward White, The Marshall Court and Cultural Change, 1815-1835 (1988)。司法审查原则建立的重要研究专著还包括 Donald O. Dewey, Marshall Versus Jefferson; The Political Background of Marbury v. Madison (1970); Roberty Lowry Clinton, Marbury v. Madison and Judicial Review (1989); Sylvia Snowiss, "From Fundamental Law to Supreme Law of the Land: A Reinterpretation of the Origin of Judicial Review, " Studies in American Political Development, vol. 2  $(1987)$ 

这一时期的重要案例研究, 可见 C. Peter Magrath, Yzaoo: Law and Politics in the New Republic: The Case of Flecther  $v$ . Peck (1966); Gerald Gunther, ed., John Marshall's Defense of McCulloch v. Maryland (1969): Francis N. Stites, Private Interest and Public Gain; The Dartmouth College Case, 1819 (1972); Michael Les Benedict, "Laissez Faire and Liberty," Law and History Review, vol. 3 (1985); Joseph Burke, "The Cherokee Cases: A Study in Law, Politics, and Morality, " Stanford Law Review, vol. 21 (1969); Samuel J. Konefsky, John Marshall and Alexander Hamilton: Architects of the Constitution (1964); Felix Frankfurter, The Commerce Clause Under Marshall, Taney, and

Waite  $(1937)$ .

对杰克逊时代宪政的特点的直观描述见 Alexis de Tocqueville, Democracy in America, 2vols. (1840)。这一时期的宪政 变化的背景研究可参阅 Clinton Rossiter, The American Quest, 1790-1860; An Emerging Nation in Search of Identity, Unity, and Modernity (1971); Major L. Wilson, Space, Time and Freedom: The Quest for Nationality and the Irrepressible Conflict, 1815-1861 (1974); Lee Bensen, The Concept of Jacksonian Democracy: New York as a Test Case (1961); Arthur M. Schlesinger, Jr., *The Age of Jackson* (1945); Harry L. Watson, Liberty and Power (1990); Lawrence Frederick Kohl, The Politics of Individualism: Parties and the American Character in the Jacksonian Era (1989); Charles Sellers, The Market Revolution (1991); Richard E. Ellis, The Union at Risk (1987) 是研究废止 国会法令无效运动的近作。

杰克逊时期的权利和重要案例研究,可参阅 Chilton Williamson, American Suffrage (1960); Stanley I. Kutler, Privilege and Creative Destruction: The Charles River Bridge Case (1971); Max Lerner, "The Supreme Court and American Capitalism," Yale Law Journal, vol. 42 (1933); Harry N. Scheiber, "Federalism and the American Economic Order, 1789-1910," Law and Society Review, vol. 10 (1975); Morton J. Horwitz, The Transformation of American Law, 1780-1860 (1977); Tony A. Freyer, Forums of Order: The Federal Caurts and Business in American History (1979)。关于公民资格的演变, 应参阅 James H. Kettner, The Development of American Citizenship,  $1608 - 1870$  (1978).

### 第四章: 奴隶制、内战与美国宪法

内战前奴隶制与美国宪法的关系的重要研究包括 Don E. Fehrenbacher, The Dred Scott Case: Its Significance in American Law and Politics. (1978); Harold M. Hyman and William M. Wiecek, Equal Justice Under Law: Constitutional Development, 1835 - 1875 (1982); Robert A. Goldwin, Why Blacks, Women, and Jews Are Not Mentioned in the Constitution, and Other Unorthodox Views (1990); Paul Finkelman, An Imperfect Union; Slavery, Federalism, and Comity (1981) and Slavery and the Founders: Race and Liberty in the Age of Jefferson (1996); William Wiecek, The Sources of Antislavery Canstitutionalism in *America* (1977) and "The Origins of the Law of Slavery in British North America," Cardozo Law Review, vol. 17 (1996); Arthur Zilversmit, The First Emancipation: The Abolition of Slavery in the North (1967); David Brion Davis, The Problem of Slavery in the Age of Revolution (1975)。近年内出现的关于奴隶制的研究 成果层出不穷,比较重视奴隶制与法律的关系的研究可见 Eugene Genevose, Roll, Jordan, Roll: The World the Slaves Made  $(1972)$ ; Donald L. Robinson, *Slavery in the Structure of Ameri*can Politics, 1765-1820 (1971); David Brion Davis, The Problem of Slavery in the Age of Revolution, 1770-1823 (1975).

内战前反对奴隶制的政治发展的重要专著包括: Eric Foner, Free Soil, Free Labor, Free Men: The Ideology of the Republican Party before the Civil War  $(1970)$ ; William E. Gienapp, The Origins of the Republican Party, 1852–1856 (1987); Peter S. Onuf, Statehood and Union: A History of the Northwest Ordinance (1987); Richard H. Sewell, Ballots for Freedom; Antislavery Politics in the United States, 1837-1860 (1976); David M. Potter, the Impending Crisis, 1848-1861 (1979); Harry V. Jaffa, Crisis of the House Divided: An Interpretation of the Lincoln-Douglas Debates (1959); Don E. Fehrenbacher, Prelude to Greatness: Lincoln in the 1850s (1962); Thomas D. Morris, Free Men All (1974). 内战前奴隶和黑人的权利研究见 Higginbotham, In the Matter of Color (1978); Leon Litwack, North of Slavery (1960); James H. Kettner, The Development of American Citizenship, 1608-1870 (1978); Mark Tushnet, The American Law of Slavery, 1810-1860: Considerations of Humanity and Interest (1981); Helen T. Catterall, ed., Judicial Cases Concerning American Slavery and the Negro, 5 vols. (1926--1937) 也是一部 重要的原始资料文献集。

内战时期宪政变化的通史性权威著作包括 Harold M. Hyman, A More Perfect Union: The Impact of the Civil War, and Reconstruction on the Constitution (1973); James G. Randall. Constitutional Problems under Lincoln (rev. ed. 1951); Phillip S. Paludan, "A People's Contest": The Union and Civil War, 1861-1865 (1988); Mark E. Neely, Jr., The Fate of Liberty  $(1991)$ ; Herman Belz, A New Birth of Freedom: The Republican Party and Freedmen's Rights  $1861 - 1866$  (1976).

关于林肯宪政研究的专著也很多,上列著作都有专节讨论, 但一般也不应忽视 Herman Belz, Lincoln and the Constitution, The Dictatorship Question Reconsidered (1984); Michael Les Benedict, "Abraham Lincoln and Federalism, " Journal of the Abraham Lincoln Association, vol. 10 (1988--1989); David Donald, Lincoln Reconsidered: Essays on the Civil War Era (1961);

James A. Rawley, "The Nationalism of Abraham Lincoln," Civil War History, vol. 9 (1963); William F. Dukes, A Constitutional History of Habeas Corpus (1980); Gary Wills 的 Lincoln at Gettysburg: The Words that Remade America (1992) 对葛底斯堡演 讲的始末和内容作了非常详尽的分析。

关于奴隶解放的研究, 除上述著作外, 还可参阅下列专门研 究: Herman Belz, Emancipation and Equal Rights: Politics and Constitutionalism in the Civil War Era (1978); Mary F. Berry, Military Necessity and Civil Rights Policy: Black Citizenship and the Constitution, 1861-1868 (1977); V. Jacque Voegeli, Free but Not Equal: The Midwest and the Negro during the Civil War (1967); La Wanda Cox, Lincoln and Black Freedom: A Study in Presidential Leadership (1981); George M. Fredrickson, "A Man but Not a Brother: Abraham Lincoln and Racial Equality," Journal of Southern History, vol. 41 (1975)。由马里兰大学南部和自由 人研究项目编辑的 Freedom: Documentary History of Emancipation, 4 vols. (1992-1997) 集中了大量研究奴隶解放的原始材 料, 尤其反映了奴隶本身在这个过程中的作用。

# 第五章: 重建与新宪政秩序的建立

有关重建的最新也是最重要的通史性著作是 Eric Foner, Re-Unfinished Revolution,  $1863 - 1877$ America's construction: (1988); 有重要参考价值的专著还包括: W.E.B. Du Bois, Black Reconstruction (1934); Kenneth M. Stampp, The Era of Reconstruction (1965); William R. Brock, An American Crisis; Congress and Reconstruction, 1865-1867 (1963); Eric McKitrick, Andrew Johnson and Reconstruction (1960); David Donald,

泰考文献和书目  $621$ 

The Politics of Reconstruction, 1863–1867 (1965); William D. Dunning, Reconstruction, Political and Economic, 1865–1877  $(1907)$ <sub>s</sub>

关于重建时期宪政变化的专题研究,见 Harold M. Hyman and William E. Wiecek, Equal Justice under Law (1975); Herman Belz, Reconstructing the Union; Theory and Policy during the Civil War (1969); Michael Les Benedict, A Compromise of Principle: Congressional Republicans and Reconstruction,  $1863-$ 1869 (1974); La Wanda Cox and John H. Cox, Politics, Principle, and Prejudice, 1865-1866; Dilemma of Reconstruction America (1963); James E. Selton. The United States Army and Reconstruction, 1865-1877 (1877); Robert J. Kaczorowski, "To Begin the Nation Anew: Congress, Citizenship, and Civil Rights after the Civil War," American Historical Review, vol. 92 (1987).

有关重建宪法修正案的专题研究,见 Michael P. Zuckert, "Completing the Constitution: The Thirteenth Amendment,"  $C_{0n-1}$ stitutional Commentary vol. 4, (1987); Earl M. Maltz, Civil Rights, the Constitution, and Congress (1990); William E. Nelson, The Fourteenth Amendment: From Political Principle to Judicial Doctrine (1988); Michael Kent Curtis, No State Shall Abridge: The Fourteenth Amendment and the Bill of Rights (1986); William Gillette, The Right to Vote: Politics and the Passage of the Fifteenth Amendment (1965); Xi Wang, The Trial of Democracy: Black Suffrage and Northern Republicans, 1860—  $1910(1997)$ <sub>0</sub>

弹劾约翰逊的标准著作仍然是 Michael Les Benedict, The Impeachment and Trial of Andrew Johnson (1973)。关于重建时 期的自由、公民权利和公民资格问题的研究, 见 Donald G. Nie-

To Set the Law in Motion: The Freedmen's Bureau and the man. Legal Rights of Blacks, 1865-1868 (1979); Theodore B. Wilson, The Black Codes of the South (1965),

有关重建法案的实施及其面临的困难的重要研究包括: Michael Perman, The Road to the Redemption: Southern Politics, 1868-1878 (1984); William Gillette, Retreat from Reconstruc tion, 1869--1879 (1979); George M. Fredrickson, ed., A National Divided: Problems and Issues of the Civil War and Reconstruction (1975); C. Vann Woodward, Reunion and Reaction: The Compromise of 1877 and the End of Reconstruction (1951); Keith Polakoff, The Politics of Inertia: The Elections of 1876 and the End of Reconstruction (1973); Lou Falkner Williams, The Great South Carolina Ku Klur Klan Trials, 1871-1872 (1996); Stanley P. Hirshoson, Farewell to the Bloody Shirt: Northern Republicans and the Southern Negro, 1877-1893 (1968).

对重建时期最高法院研究的最详尽有力的著作是 Charles Fairman, History of the Supreme Court of the United States. vol. 6: Reconstruction and Reunion, 1866–1888 (1971)。其他重要 著作包括 Stanley I. Kutler, Judicial Power and Reconstruction Politics (1968); Michael Les Benedict, "Preserving Federalism: Reconstruction and the Waite Court," Supreme Court Review (1978); Charles A. Lofgren, The Plessy Case (1987).

关于重建后期的政治发展、种族隔离制度和权利问题的研 究, 参阅: Joel Williamson, The Crucible of Race: Black-white Relations in the American South since Emancipation (1984); Howard N. Rabinowitz, Race Relations in the Urban South, 1865-1890 (1978); Eric Foner, Nothing But Freedom: Emancipation and Its Legacy (1983); C. Vann Woodward, The Strange

Career of Jim Crow (1955); Ellen Carol Dubois, Feminism and Suffrage: The Emergence of an Independent Women's Movement in America (1975).

## 第六章: 工业化时期的宪政发展

描述工业化时期的宪政发展的通史性著作包括: Morton J. Keller, Affairs of State: Public Life in Late Nineteenth Century America (1977); Loren Beth, The Development of the American Constitution 1877-1917 (1971); Charles E. Merriam, American Political Ideas: Studies in the Development of American Political Thought, 1865-1917 (1920); Leonard D. White, The Republican Era: A Study in administrative History, 1869-1901 (1958); David Rothman, Politics and Power: The U.S. Senate, 1869—1901  $(1966)$ ; Robert D. Marcus, Grand Old Party: Political Structure in the Gilded Age, 1880-1896 (1971); Robert F. Himmelberg, Growth of the Regulatory State, 1900-1917 (1994); 以及 Donald G. Nieman, The Constitution, Law, and American Life (1992) 的有关章节。

相关的通史背景著作, 可参阅: Vincent P. DeSantis, The Shaping of Modern America (1977); Richard L. McCormick, Progressivism (1983); Robert H. Weibe, The Search for Order  $(1967)$ ; Alan Trachtenberg, The Incorporation of America (1982); Charles W. Calhoun, ed., Origins of Modern America (1995); Richard Hofstadter, Social Darwinism in American Thought (rev. ed. 1955); Morton J. Horowitz, The Transformation of American Law, 1870—1960 (1992); George E. Mowry, The Era of Theodore Roosevelt (1958); Arthur S. Link, Woodrow

Wilson and the Progressive Era (1954); Sidney Fine, Laissez Faire and the General-Welfare State: A Study of Conflict in American Thought, 1865--1901 (1956)。有关政府体制发展和 反对政治腐败的专著, 见 Ari Hoogenboom, Outlawing the Spoils: A History of the Civil Service Reform Movement  $1865-$ 1883 (1982); Stephen Skowronek, Building a New American State: The Expansion of National Administrative Capacities, 1877-1920 (1982); William E. Nelson, The Roots of American *Bureaucracy*,  $1830-1900$  (1982); David P. Thelen, The New Citizenship: Origins of Progressivism in Wisconsin,  $1885 - 1900$  $(1972)$ <sub>o</sub>

这一时期政府与经济发展的关系的研究, 可参考 Leslie E. Decker, Railroads, Lands, and Politics; The Taxation of the Railroad Land Grants, 1864-1897 (1964); George H. Miller, *Railroads and the Granger Laws* (1973); Ari Hoogenboom and Olive Hoogenboom, A History of the Interstate Commerce Commission; From Panacea to Palliative (1976); Gabriel Kolko, Railroads and Regulation, 1877—1916 (1965); William Letwin, Law and Economic Policy in America: The Evolution of the Sherman Anti-trust Act (1965); Sidney Ratner, American Taxation  $(1942)$ ; Stanley P. Cainc, The Myth of Progressive Reform: Railroad Regulation in Wisconsin 1903–1910 (1970); Arthur M. Johnson, Government-Business Relations: A Pragmatic Approach to the American Experience  $(1965)_{\circ}$ 

围绕这一时期公民权利主题而发展的政治和社会运动,在下 列专著中得到重点讨论: J. Morgan Kousser, The Shaping of Southern Politics: Suffrage Restriction and the Establishment of the One-Party South,  $1880-1910$  (1974); David Montgomery,

#### 参考文献和书目 625

Beyond Equality (1967); Melvyn Dubofsky, Industrialism and the American Worker (1975); William E. Forbath, Law and the Shaping of the American Labor Movement (1991); Lawrence Goodwyn, The Populist Moment (1978); Bruce Palmer, "Man over Money": The Southern Populist Critique of American Capitalism (1980); Linda Gordon, Woman's Body, woman's Right: A Social History of Birth Control (1976); Philip Foner, History of the Labor Movement of the United States: The Policies and Practices of the American Federation of Labor, 1900-1909 (1964); Thomas Haskell, The Emergence of Professional Social Science (1977); William E. Forbath, Law and Shaping of the American Labor Movement (1991); Ronald T. Takaki, Iron Cages: Race and Culture in Nineteenth-century America (1982); Charles Wilkinson, American Indians, Time, and the Law  $(1987)$ <sub>c</sub>

工业化和进步时期的最高法院的通史性研究可参阅 William F. Swindler, Court and Constitution in the Twentieth Century, vol. 1: The Old Legality, 1889-1932, (1969); Alexander M. Bickel and Benno C. Schmidt Jr., The History of the Supreme Court, vol. 9: The Judiciary and Responsible Government (1984); Charles Fairman, Mr. Justice Miller and the Supreme Court, 1862-1890 (1939), C. Peter Magrath, Morrison R. Waite: The Triumph of Character (1963); Christopher Wolfe, The Rise of Modern Judicial Review (1986).

有关具体法学理论和案例研究, 见 Alan F. Westin, "John Marshall Harlan and the Constitutional Rights of Negroes: The Transformation of a Southerner," Yale Law Journal, vol. 16 (1957); Wallace Mendelson, "Mr. Justice Field and Laissez-faire,"

Virginia Law Revietv, vol. 36 (1950); Charles W. McCurdy, "The Knight Sugar Decision of 1895 and the Modernization of American Corporation Law, 1869-1903," Business History Review, vol. 53 (1979); Morton White, Social Thought in America: The Revolt against Formalism (1949); Bruce Bringhurst, Antitrust and the Oil Monopoly; The Standard Oil Cases, 1890-1911 (1979).

## 第七章: 罗斯福新政与美国宪政

二十年代至新政时期的通史性著作包括: Barry D. Karl, The Uneasy State: The United States from 1915 to 1945 (1983); Alfred U. Romasco, The Poverty of Abundance: Hoover, the Nation, the Depression (1965); William E. Leuchtenburg, The Perils of Prosperity (1958) and Franklin D. Roosevelt and the New Deal,  $1932 - 1940$  (1963); James MacGregor Burns, Roosevelt: The Lion and the Fox (1956); Paul L. Murphy, The Constitution in Crisis Times (1972); Arthur M. Schlesinger,  $J_{\rm T}$ ., The Age of Roosevelt, 3 vols. (1957-1960); Laura Kalman, Legal Realism at Yale (1986); Paul Conkin, The New Deal (1992) and FDR's and the Origins of the Welfare State (1967); David E. Kyvig, Repeating National Prohibition (1979); Harry N. Scheiber et al., The New Deal Legacy and the Constitution (1984); Harvard Sitkoff, ed., Fifty Years Later: The New Deal Evaluated  $(1985)$ ; John A. Rohr, To Run a Constitution; The Legitimacy of the Administrative State  $(1986)$ <sub>2</sub>

重要的新政宪政的专门研究包括 William E. Leuchtenburg. "The New Deal and the Analogue of War," in John Braeman et

al., eds., Continuity and Change in Twentieth Century America (1965); Grant McConnell, Private Power and American Democra $cy(1966)$ ; Peri E. Arnold, Making the Managerial Presidency: Comprehensive Reorganization Planning  $1905 - 1980$  (1986); Barry D. Karl, Executive Reorganization and Reform in the New Deal: The Genesis of Administrative Management 1900-1939 (1963); Benard Bellush, The Failure of the NRA (1975); Roy Lubove, The Struggle for Social Security: 1900-1935 (1968); James T. Patterson, The New Deal and the States (1969).  $\text{\&} \pm \text{\&}$ 新政政策的研究,除上述著作外,还可参阅 Ellis W. Hawley, The New Deal and the Problem of Monopoly: A Study in Economic Ambivalence (1966); Thomas K. McCraw, TVA and the Power  $Figure 1933 - 1939$  (1971); Estabrook Kennedy, The Banking Crisis of 1933 (1973); Donald A. Ritchie, James M. Landis: Dean of the Regulators  $(1980)$ <sub>o</sub>

有关 罗 斯 福 与 最 高 法 院 的 冲 突 的 研 究, 见 William E. Leuchtenburg, "The Origins of Franklin D. Roosevelt's 'Court-Packing' Plan," Supreme Court Review (1967); Charles A. Leonard, A Search for a Judicial Philosophy: Mr. Justice Roberts and the Constitutional Revolution of 1937 (1971); Michael Nelson, "The President and the Court," Political Science Quarterly, vol. 103 (1988); Harry N. Scheiber et al., The New Deal Legacy (1984)。其他相关研究见 Paul L. Murphy, The Constitution in Crisis times, 1919—1969 (1972); Merlo J. Pusey, Charles Evans *Hughes*, 2 vols. (1951); Howard Gillman, *The Constitution Be*sieged (1993); C. Herman Pritchett, The Roosevelt Court; A Study in Judicial Politics and Values, 1937-1947 (1948); Edward S. Corwin, "The Passing of Dual Federalism," Virginia

Law Review, vol. 37 (1950)。最高法院的案例分析专著包括 Edward S. Corwin, The Commerce Power Versus State Rights  $(1936)$ ; William F. Swindler, Court and Constitution in the Twentieth Century, vol. 2: The New Deal Legality, 1932-1968 (1970); Leonard Baker, Back to Back: The Duel Between FDR and the Supreme Court (1967).

进步时期至新政时期联邦政府对经济秩序和公民权利的管理 引起了许多争议, 这一时期的许多案例为后来沃伦法院对权利法 案的扩展使用作了铺垫, 有关这方面的研究, 见 Harry N. Scheiber, "The Road to Munn: Eminent Domain and the Concept of Public Purpose in the State Courts," Perspectives in American History, vol. 5 (1971): Robert B. Highsaw, Edward Douglas White: Defender of the Conservative Faith (1981); Wallace Mendelson, "Mr. Justice Field and Laissez-faire, " Virginia Law Review, vol. 36 (1950); Thomas K. McCraw, "Regulation in America: A Review Article," Business History Review, vol. 49 (1975): Alexander Meiklejohn, Political Freedom: The Constitutional Powers of the People (1965); O.K. Frankel, The Supreme Court and Civil Liberties (1960); Michael Les Benedict, Civil Rights and Civil Liberties (1987); Lee C. Bollinger, The Tolerant Society: Freedom of Speech and Extremist Speech in America (1986); Henry J. Abraham, Freedom and the Court; Civil Rights and Liberties in the United States (1967); Alexis J. Anderson, "The Formative Period of First Amendment Theory, 1870-1915," American Journal of Legal History vol. 24 (1980); Paul L. Murphy, World War I and the Origins of Civil Liberties in the United States  $(1979)$ <sub>o</sub>

## 第八章: 一战至六十年代期间公民权利的演变

关于公民权利与公民自由的概括性研究,见 Paul L. Murphy, The Constitution in Crisis Times,  $1918 - 1969$  (1972) and The Meaning of Freedom of Speech: First Amendment Freedoms from Wilson to FDR (1972); Samuel Walker, In Defense of American Liberties (1990); William F. Swindler, Court and Constitution in the  $20<sup>th</sup>$  Century: The New Legality, 1932-1968  $(1970)$ ; Tony A. Freyer, Hugo L. Black and the Judicial Revolution (1977); Michael Les Benedict, Civil Rights and Civil Liberties  $(1987)$ ; John P. Roche, The Quest for the Dream  $(1963)$ ; Eleanor Flexner, Century of Struggle: The Woman's Rights Movement in the United States  $(1959)$ .

最高法院的研究见 Alpheus T. Mason, The Supreme Court from Taft to Burger (1979); Richard C. Cortner, The Supreme Court and the Second Bill of Rights (1981); James F. Simon, The Antagonists; Hugo black, Felix Frankfurter, and Civil Liberties in Modern America (1989); Milton R. Konvitz, Expanding Liberties: Freedom's Gains in Post-War America (1966);

一战时期的民权问题: Robert K. Murphy, Red Scare: A Study in National Hysteria (1955); Harry N. Scheiber, The Wilson Administration and Civil Liberties (1960); William M. Tuttle, Race Riot  $(1970)$ ; Richard Polenberg, Fighting Faiths: The Abrams Case, the Supreme Court, and Free Speech (1987); Paul L. Murphy, World War land the Origins of Civil Liberties in the United States (1979); William Preston Jr., Aliens and Dissenters: Federal Suppression of Radicals, 1900-1933 (1963).

具体权利的专题研究见 Louis Smith, American Democracy and Military Power: A Study of Civil Control of the Military Power in the United States (1951); Peters Irons, Justice at War (1983); Roger Daniels, Concentration Camps U.S.A.: Japanese Americans and World War II (1971); David F. Manwaring, Render Unto Caesar: The Flag Salute Controversy (1962); Stanley I. Kutler, The American Inquisition: Justice and Injustice in the Cold War (1982).

冷战时期对美共的迫害案例的研究见 Michal R. Belknap, Cold War Political Justice: The Smith Act, the Communist Party, and American Civil Liberties (1977); David M. Oshinsky, A Conspiracy So Immense (1983); Harold M. Hyman, To Try Men's Souls: Loyalty Tests in American History (1959);

黑人民权运动专题的研究, 见 Hugh Davis Graham,  $The$ Civil Rights Era: Origins and Development of National Policy, 1960-1972 (1990); Mark V. Tushnet, The NAACP's Legal Strategy Against Segregated Education 1925-1950 (1987) and Making Civil Rights Law: Thurgood Marshall and the Supreme Court, 1936-1961 (1994); Catherine A. Barnes, Journey from Jim Crow: The Desegregation of Southern Transit (1983); Harvard Sitkoff, A New Deal for Blacks: The Emergence of Civil Rights Movement as a National Issue (1978); Derrick A. Bell, Jr., ed., Race, Racism, and American Law (1973); Marry F. Berry, Black Resistance/White Law: A History of Constitutional Racism in America (1971).

重要案例研究包括: Dan W. Carter Scottsboro: A Tragedy of the American South (1969); Daniel T. Kelleher, "The Case of Lloyd Lionel Gaines: The Demise of the 'Separate-but-Equal' Doctrine," Journal of Negro History vol. 56 (1971); Richard Kluger, Simple Justice: The History of Brown v. Board of Education and Black America' s Struggle for Equality (1975); Dennis Hutchinson, "Unanimity and Desegregation: Decision-making in the Supreme Court, 1948-1958," Georgetown Law Journal vol. 68 (1979)。关于马歇尔的最新研究, 参阅 Mark Tushnet, Making Civil Rights Law: Thurgood Marshall and the Supreme *Court*, 1936—1961 (1994).

民权运动法律的实施及其成果的评估,可参阅 Numan V. Bartley, The Rise of Massive Resistance (1969); Jack R. Peltason, 58 Lonely Men: Southern Federal Judges and School Desegregation (1961); Michal R. Belknap, Federal Low and Southern Order: Racial Violence and Constitutional Conflict in the Post-Brown South (1987); Stephen Lawson, Black Ballots: Voting Rights in the South,  $1944-1969$  (1976); Ward Y. Elliott, the Rise of Guardian Democracy: The Supreme Court's Role in Voting Rights Disputes,  $1845 - 1869$  (1974).

## 第九章: 冷战以来的美国宪政

1945年以来的政治变化, 见 Samuel Huntington, American Politics: The Promise of Disharmony (1981); James L. Sundquist, Politics and Policy: The Eisenhower, Kennedy, and Johnson Years (1968); A. James Reichley, Conservatives in an Age of Change: The Nixon and Ford Administrations (1981); Joseph A. Califano, The Triumph and Tragedy of Lyndon Johnson (1991); Barbara G. Jordan and Elspeth D. Rostow, eds., The Great Society: A Twenty-Year Critique (1986)。此外, 关于这一

时期总体历史概况的近期著作有 James T. Patterson, Grand Expectations: The United States, 1945-1974 (1996); Charles Morris, A Time of Passion: America, 1960-1980 (1984)。有关总 统权力发展的专著, 可参阅 Arthur M. Schlesinger Jr., The Imperial Presidency (1973); Forrest McDonald, The American Presidency (1994); Theodore J. Lowi, The Personal President: Power Invested, Promise Unfulfilled (1985); Louis Fisher, Constitutional Conflict between Congress and the President (1984); John A. Rohr, The Presidency and the Public Administration (1989).

关于尼克松与水门事件的讨论,可参阅 Philip S. Kurland, Watergate and the Constitution (1978); Michael A. Genovese, The Nixon Presidency (1990); Joan Hoff, Nixon Reconsidered (1994); Richard P. Nathan, The Plot that Failed: Nixon and the Administrative Presidency (1975); Stanley I. Kutler, The Wars of Watergate: The Last Crisis of Richard Nixon (1990); 当然, 也不能忽略已经成为研究水门事件第一手资料的 Robert Woodward and Carl Bernstein, All the President's Men (1974) 和 Leon Jaworski, The Right and the Power (1976)。有关水门事件的近 作有 Len Colodny, The Silent Coup: The Removal of a President  $(1991)$ <sub>2</sub>

同一时期的宪政思想和实践的发展,见 Francis D. Wormuth and Edward B. Firmage, To Chain the Dogs of War: The War Power of Congress in History and Law (1989); Raoul Berger, Executive Privilege: A Constitutional Myth (1974); Louis Henkin, Foreign Affairs and the Constitution (1972); Barton J. Bernstein, "The Road to Watergate and Beyond: The Growth and Abuse of Executive Power since 1940," Law and Contemporary Problems, vol. 40 (1976); Abner J. Mikva and Michael Hertz, "Impoundment of Funds - the Courts, the Congress and the President: A Constitutional Triangle," Northwestern University Law Review. vol. 69 (1974; John W. Dumbrell and John D. Lees, "Presidential Pocket-Veto Power: A Constitutional Anachronism?" Political Studies, vol. 28 (1980); John R. Labovitz, Presidential Impeachment (1978); James L. Sundquist, The Decline and Resurgence of Congress (1981); Bernard Schwartz, The New Right and the Constitution: Turning Back the Legal Clock (1990).  $\angle \pm \pm \frac{1}{2}$ 高法院职能与限制的研究,可参阅 Christopher Wolfe, The Rise of Modern Judicial Review: From Constitutional Interpretation to Judge-Made Law (1986); Robert F. Nagel, Constitutional Cultures: The Mentality and Consequences of Judicial Review (1989); William Lasser, The Limits of Judicial Power: The Supreme Court in American Politics (1988).

有关六十年代沃伦法院的主要研究, 见 Ward Y. Ellitt, The Rise of Guardian Democracy (1974); David J. Bodenhamer, Fair Trial: Rights of the Accused in American History (1992); Richard C. Cortner, The Supreme Court and the Second Bill of Rights (1981); Louis Henkin, "Selective Incorporation in the Fourteenth Amendment," Yale Law Journal, vol. 73 (1963); Robert E. Cushman, "Incorporation: Due Process and the Bill of Rights," Cornell Law Quarterly, vol. 51 (1966); Kristin Bumiller, The Civil Rights Society: The Social Construction of Victims (1988); Samuel Walker, Taming the System: The Control of Discretion in Criminal Justice, 1950-1990 (1993). Melvin I. Urofsky, The Continuity of Change: The Supreme Court and Individual Liberties, 1953-1986 (1989) 对沃伦法院和伯格法院的历史作了深 入的讨论。

关于伯格和伦奎斯特法院的专题研究, 可参阅 Wallace Mendelson, "From Warren to Burger: The Rise and Decline of Substantive Equal Protection," American Political Science Review, vol. 66 (1972); Vincent Blasi, ed., The Burger Court and the Counterrevolution That Wasn't (1983): Archibald Cox, The Role of the Supreme Court in American Government (1976); Walter Berns, The First Amendment and the Future of American Democracy (1976); Robert Woodward and Scott Armstrong, The Brethren (1979); John F. Decker, Revolution to the Right: Criminal Procedure Jurisprudence during the Burger-Rehnquist Court Era (1992): Edward V. Heck, "Civil Libertics Voting Patterns in the Burger Court 1975-1978," Western Political Quarterly, vol. 34 (1981); Stanley H. Friedelbaum, The Rehnquist Court (1994); Robert Popper, "De-Nationalizing the Bill of Rights," in The Courts, The Pendulum of Federalism (1979).

重要案例的专题研究包括 David J. Garrow, Liberty and Sexuality: The Right to Privacy and the Making of "Roe v. Wade," 1923-1973 (1994); J. Harvie Wilkinson III, From Brown to Bakke: The Supreme Court and School Integration: 1945-1978 (1979); Linda Gordon, Woman's Body, Woman's Right; A Social History of Birth Control in America (1977); Stanley Kutler, The American Inquisition: Justice and Injustice in the Cold War (1982); 关于肯定性行动政策引起的宪政争议, 见 Michael W. Combs and John Gruhl, eds., Affirmative Action: Theory, Analysis, and Prospects (1986); Herman Belz, Equality Transformed:  $\Lambda$  Quarter Century of Affirmative Action (1991); Melvin I. Urofsky, A Conflict of Rights (1991),

# 案例索引

说明: 下列案例中的"U. S."是 United States Supreme Court Reports (美国联邦最高法院案例判决投告)的缩写。" Marbury v. Madison, 5 U. S. 137 (1803) (马伯里诉麦迪逊案): 174-178"表示: "1803年联邦最高法院对马伯里诉麦迪逊案的 裁决意见引自《联邦最高法院案例报告》的第5卷第137页始": 案例名称译文后的数字代表该案例在本书中出现的页码。本书引 用的案例按案例的英文字母顺序排列。

### A

- Abrams v. U. S., 250 U. S. 616 (1919) (艾布拉姆斯诉美国 案):457-458
- Adkins v. Children's Hospital, 261 U. S. 525 (1923) (阿德金 斯诉儿童医院案): 415-416, 442-443
- Albertson v. Subversive Activities Control Board, 382 U. S. 70 (1965)(艾伯登诉控制颠覆活动委员会案): 485

The Antelope, 23 U. S. 66 (1823) (安特罗普案): 209-210 American Communications Association v. Douds, 339 U. S. 382

(1950)(美国通讯协会诉杜德斯案): 481-482

American Steel Foundries v. Tri - City Central Trades Council, 257 U. S. 184 (1921) (美国钢厂诉三城中央贸易委员会 案),417
- Apheker v. Secretary of State, 378 U. S. 500-529 (1964) (阿 普特克诉国务卿案): 485-486
- Arvel et al. v. U. S., 245 U. S. 366 (1918) (阿维尔等诉美 国案): 399
- Ashwander v. Tennessee Valley Authority, 297 U. S. 288 (1936)(艾西万德诉田纳西流域管理局案): 438

# В

- Bailey v. Drexel Furniture Co., 259 U. S. 20 (1922) (贝利诉 德克斯尔家具公司案): 414-415
- Barron v. Baltimore, 32 U. S. 243 (1833) (拜伦诉巴尔的摩 案), 198-199
- Bell v. Maryland, 378 U. S. 226 (1964) (贝尔诉马里兰州 案):504
- Brandenburg v. Ohio, 393 U. S. 444 (1969) (布兰登堡诉俄亥 俄州案): 485-486
- Branzburg v. Hayes, 408 U. S. 665 (1972) (布兰日伯格诉海 斯案): 568
- Brown v. Board of Education (1), 347 U. S. 483 (1954) (布 朗诉教育委员会案): 496-501
- Brown v. Board of Education (II), 349 U. S. 294 (1955) (布 朗诉教育委员会案 II): 501
- Buchanan v. Warley, 245 U. S. 60 (1917) (布坎南诉沃雷 案): 490-491
- Carpenters & Joiners Union v. Ritter's Café, 315 U. S. 722 (1942) (木匠工会诉里特咖啡馆案): 471
- Carter v. Carter Coal Co., 298 U. S. 238 (1936) (卡特诉卡特 煤矿公司案): 438
- *Chae Chan Ping v. U. S., 130 U. S. 581 (1889)* (The Chinese Exclusion Case,赵禅平诉美国案):372-373
- Champion v. Ames, 188 U. S. 321 (1903) (查姆宾诉艾姆斯 案):392
- Chaplinsky v. New Hampshire, 315 U. S.  $568 574$  (1942) ( $\underline{\hat{\mathbf{\Phi}}}$ ) 普林斯基诉新罕布什尔州案):471-472
- Charles River Bridge Co. v. Warren Bridge Co., 36 U. S. 420 (1837) (查尔斯河桥梁公司诉沃伦桥梁公司案): 200-202, 351
- Cherokes Nation v. Georgia, 30 U. S. 1 (1831) (切诺基部落诉 佐治亚州案),191-192,373
- Chew Heong v. U. S., 112 U. S. 536 (1884) (周衡诉美国 案),372
- Chicago, Milwaukee and St. Paul Co. v. Minnesota, 134 U. S. 418 (1890) (芝加哥-密尔沃基-圣保罗铁路公司诉明 尼苏达州案),362-363
- Chisholm v. Georgia, 2 U. S. 419 (1793) (奇赫姆诉佐治亚案)  $170 - 171$
- Civil Rights Cases, 109 U. S. 3 (1883) (民权案): 329-330
- Cohens v. Virginia, 19 U. S. 264 (1821) ( 科恩诉弗吉尼亚  $\frac{2}{3}$ , 183-184

 $\sim$ 

- Commonwealth v. Aves, 18 Pick. 193 (1836), 4 Catterall (马萨 诸塞州诉艾威斯案): 216-217
- Consolidated Edison Co. v. National Labor Relations Board, 305 -U. S. 197 (1938) (爱迪生公司诉全国劳工关系委员会 案):446
- Cooley v. Board of Wardens, 53 U. S. (12 Howard) 299 (1851) 150
- Corrigan v. Buckley, 271 U. S. 323 (1926) (科里根诉巴克利 案),491
- Cumining v. Richmond County Board of Education, 175 U. S. 128 (1899) (卡明斯诉里士满学区委员会案): 332
- Curtis Publishing Co. v. Butts, 388 U. S. 130 (1967) (柯蒂斯 出版公司诉巴茨案): 544-545

# D

- Dartmouth College v. Woodward, 17 U.S. (4 Wheaton) 518 (1819) (达特茅斯学院诉伍德沃特案): 180-181, 202
- De Jonge v. Oregon, 299 U. S. 253 (1937) (德琼基诉俄勒冈 案): 470
- De Lima v. Bidwell, 182 U. S. 1 220 (1901) (迪里马诉比德 韦尔案):377
- Dennis v. U. S., 341 U. S. 494 (1951) ( 丹尼斯诉美国案):  $482 - 483$
- Dooley v. United States, 183 U. S. 151 176 (1901) (杜利诉 美国案):377
- Dorr v. United States, 195 U. S. 138 158 (1904) (多尔诉美 国案): 377

#### 案例索引 639

Downes v. United States, 182 U. S. 244 - 391 (1901) (唐斯诉 美国案》: 376

Dred Scott Case; 见 Scott v. Sandford.

### E

- Engel v. Vitale, 370 U. S. 421 (1962) (恩各尔诉瓦特塔尔 案): 546
- Ex parte Clarke, 100 U. S. 399 (1880) (克拉克案): 328

Ex parte Crow Dog, 109 U. S. 557 – 572 (1883) (克罗多哥 案),373-374

Ex parte Endo, 323 U. S. 284 (1944) (远藤案): 476

Ex parte McCardle, 73 U. S. 318 (1869) (麦卡德尔案): 320

 $Ex$  parte Merryman, 17 Federal Cases 144 (Circuit Court Md. 1861) (No. 9487) 189 (梅里曼案):251

Ex parte Milligant, 71 U. S. 2 (1866) (米利根案): 251-252 Ex parte Siebold, 100 U. S. 371 (1880) ( 西博尔案): 328 Ex parte Yarbrough, 110 U. S. 650 (1884) ( 亚布拉案): 328

# F

- Field v. Clark, 143 U. S. 649-700 (1892) ( 非尔德诉克拉克 案):385-386
- Fisher v. Hurst, 333 U. S. 147 (1948) ( 费希尔诉赫斯特案): 494
- Fletcher v. Peck, 10 U. S. (6 Cranch) 87 (1810) (弗莱切诉培 克案): 178 - 180

Fong Yue Ting v. United States, Wong Quan v. United States,

and Lee Joe v. United States, 149 U. S. 693 - 763 (1893)

(方粤廷诉美国案、王全诉美国案、李九诉美国案): 373

Frontiero v. Richardson, 411 U. S. 677 (1973) (弗龙蒂洛诉理 査森案):564-565

Fullilove v. Klutznick, 100 Supreme Court Reporter 2758 (1980) (富里洛夫诉克卢茨尼克案): 563

# G

- Georgia v. Stanton, 73 U. S. 50 (1867) (佐治亚诉斯坦顿案):  $319 - 320$
- Gideon v. Wainwright, 372 U. S. 335 (1963) (吉迪恩诉温赖 特案),551
- Gitlow v. New York, 268 U. S. 652 (1925) (吉特洛诉美国 案):458-460

Communist Party v. Subversive Activities Control Board, 367 U. S. 1 (1961) (美国共产党诉控制颠覆活动委员会案): 484

- Griggs v. Dake Power Co., 401 U. S. 424 (1971) (格里格斯诉 杜克电力公司案): 556-558
- Griswold v. Connecticut, 381 U. S. 479 (1965) (格里斯沃尔德 诉康涅狄格州案): 547-548

Guinn v. U. S., 238 U. S. 347 (1915) (吉恩诉美国案):490

### $\bf H$

*Hall v. DeCuir*, 95 U. S. 480 (1878) (霍尔诉德克尔案): 328  $-329$ 

Hammer v. Dagenhart, 247 U. S. 251 (1918) (汉默诉达更哈

特案):414

Hard v. Hodge, 334 U. S. 24 (1948) (哈德诉霍吉案): 491

- Heart of Atlanta Hotel v. U. S., 379 U. S. 241 (1964) (亚特 兰大之心汽车旅馆诉美国案):506-507
- Hitchman Coal and Coke Co. v. Mitchell, 245 U. S. 229 (1917) (希契曼煤矿公司诉米歇尔案): 417
- Helvering v. Davis, 301 U. S. 619 (1937) (赫尔维林诉戴维斯 案),445
- Henderson v. U. S, 328 U. S. 816 (1950) (亨德逊诉美国案): 492
- Herndon v. Lowry, 301 U. S. 242 (1937) (赫恩登诉劳里案): 470
- Hirabayashi v. U. S., 320 U. S. 81 (1943) (平林诉美国案):  $475 - 476$
- Holden v. Hardy, 169 U. S. 366 (1898) (霍尔登诉哈迪案):  $409 - 410$
- Holy Trinity Church v. U. S., 143 U. S. 457 (1892) (三一教 会诉美国案): 368
- Home Building and Loan Association v. Blaisdell, 290 U.S. 398 (1934) (住宅建设和贷款协会诉布莱斯特案): 433 -434
- Hylton v. United States, 3 U. S. 169 (1796) (海尔顿诉美国 案),174,366

# I

In re Debs, 158 U. S. 564 (1895) (德布斯案): 364-365

 $\mathbf{r}$ 

# $\mathbf{K}$

Korematsu v. U. S., 323 U. S. 214 (1944) (维祥诉美国案): 476

### $\mathbf{L}$

- Lochner v. New York, 198 U. S. 45 (1905) (洛克纳诉纽约州 案):  $410 - 413$
- Lombard v. Louisiana, 373 U. S. 267 (1963) (隆巴德诉路易 斯安纳州案): 504

### M

- Malloy v. Hogan, 372 U. S. 335 (1963) (马洛伊诉霍根案): 551
- Mapp v. Ohio, 367 U. S. 643 (1961) (马普诉俄亥俄州案): 550
- Marbury v. Madison, 5 U. S. 137 (1803) (马伯里诉麦迪逊 案), 174~178.
- Massachusetts v. Mellon, 262 U. S. 447 (1923) (马塞诸塞州诉 梅隆案):406、437
- McCulloch v. Maryland, 17 U. S. 316 (1819) (麦卡洛诉马里 兰案), 182-183
- McLaurin v. Oklahoma State Regents for Higher Education, 339 U. S. 637 (1950) (麦克洛林诉俄克拉荷马州高等教育董 事会案):495~496
- Memoirs v. Massachusetts, 383 U. S. 413 (1966) (梅默伊斯诉 马萨诸塞州案): 546
- Minersville School District v. Gobitis, 310 U. S. 586 (1940) (迈 纳斯学区诉戈比蒂斯案): 472-473
- Minor v. Happersett, 81 U. S. 162 (1875) (迈能诉哈波塞特 案): 305, 326
- Miranda v. Arizona, 377 U. S. 201 (1966) (米兰达诉亚利桑 纳州案):551-553
- Mississippi v. Johnson, 71 U. S. 475 (1867) (密西西比州诉约 翰逊案): 319
- Missouri ex rel. Gaines v. Canada, 305 U. S. 337 (1938) (盖 恩斯诉卡纳达案): 493
- Mitchell v. U. S., 313 U. S. 80 (1941) (米切尔诉美国案):  $491 - 492$
- Morehead v. New York ex rel. Tipaldo, 298 U. S. 587 (1936) (奠尔黑德诉纽约州案): 305, 326
- Mulford v. Smith, 307 U. S. 38 (1937) (马尔福特诉史密斯 案):446~447
- Muller v. Oregon, 2. 08 U. S. 412 (1908) (马勒诉俄勒冈州 案): 412-413
- Munn v. Illinois, 94 U. S. 113 (1877) (芒恩诉伊利诺伊州 案),360~361

# N

 $\sim 10^{-10}$ 

 $\sim$ 

National Labor Relations Board v. Jones & Laughlin Steel Corp., 301 U. S. 1 (1937) (全国劳工关系委员会诉琼斯和劳克林 钢铁公司案):443~444,466

- National Labor Relations Board v. Friedman Harry Marks Clothing Co., 301 U. S. 58 (1937) (全国劳工关系委员会 诉福里德曼-哈里马克服装公司案): 466
- National Prohibition Cases, 253 U. S. 350 (1920) (禁酒案):  $407 - 408$
- Near v. Minnesota, 283 U. S. 697 (1931) (尼尔诉明尼苏达州 案):464
- Nebbia v. New York, 291 U. S. 502 (1934) (内毕亚诉纽约州 案): 434
- New York Times Co. v. Sullivan, 376 U. S. 254 (1964) (《纽 约时报) 诉沙利文案): 543-544
- New York Times Co. v. U. S., 403 U. S. 713 (1971) (《纽约 时报》诉美国): 567
- New York v. Miln, 36 U. S. (II Peters) 102 (1837) (纽约州 诉米恩案): 199-200
- Northern Securities Co. v. U. S., 193 U. S. 197 (1904) (北 方证券公司诉美国案): 387

# ${\bf P}$

Palko v. Connecticut, 302 U. S. 319 (1937) (波尔柯诉康涅狄 格州): 467-468

Pentagon Papers case; JL New York Times Co. v. U. S.

- Phillips v. Martin Marietta Corp., 400 U. S. 542 (1971) (# 利浦斯诉马丁·马里亚塔公司案):564
- Plessy v. Ferguson, 163 U. S. 537 (1896) (普莱西诉弗格森 案): 331-332, 486, 490
- Pollock v. Farmers' Loan & Trust Co., 157 U. S. 429 (1895)

(波拉克诉农民贷款和信托公司案): 365-367

Powell v. Alabama, 287 U. S. 45 (1932) (鲍威尔诉阿拉巴马 州案): 464-465

Prigg v. Pennsylvania, 41 U. S. 539 (1842) (普利格诉宾夕法 尼亚案): 217-219

Prize Cases, 67 U. S. 635 (1863) (战利品案): 247

# $\mathbf R$

Reed v. Reed, 404 U. S. 71 (1971) (里德诉里德案): 564 Regents of the University of California v. Bakke, 438 U. S. 265

(1978)(加里福尼亚大学董事会诉巴基案): 559-563

Reynolds v. U. S., 98 U. S. 145 (1879) (雷诺兹诉美国案):  $368 - 370$ 

Richmond Newspapers, Inc. v. Virginia, 100 Supreme Court Reporter 204 (1980) (里士满报业公司诉弗吉尼亚州案): 568

Roe v. Wade, 410 U. S. 113 (1973) (罗伊诉韦德案): 565-566

Roth v. U. S., 354 U. S. 476 (1957) (罗思诉美国案): 546

# S

- Santa Cruz Fruit Packing Co. v. National Labor Relations Board, 303 U. S. 453 (1938) (圣克鲁斯水果包装公司诉 全国劳工关系委员会案): 446
- Scales v. U. S., 367 U. S. 203 (1961) (史格尔诉美国案): 484

- Schechter Poultry Corp. v. U. S., 295 U. S. 495 (1935) (谢 克特家禽公司诉美国案): 435-436
- Schenck v. U. S., 249 U. S. 47 (1919) (申克诉美国案):  $455 - 456$
- Scott v. Sandford, 60 U. S. 393 (1857) (司各特诉桑弗特案):  $233 - 239$

Scottsboro Case; 见 Powell v. Alabama

- Senn v. Tile Layers Union, 301 U. S. 468 (1937) (申恩诉砖瓦 工工会案):  $470 - 471$
- Shelley v. Kraemer, 334 U. S. 1 (1948) (谢利诉克莱默案): 491
- Sipuel v. Board of Regents of the University of Oklahoma, 332 U. S. 631 (1948) ( 赛普尔诉俄克拉荷马大学董事会案):  $493 - 494$
- Slaughterhouse Cases, 83 U. S. 36 (1873) (屠宰场案): 320-325. 348
- Snepp v. U. S., 444 U. S. 507 (1980) (斯尼普诉美国案):  $567 - 568$
- Somerset v. Stewart, 4 Douglas 300, 99 English Reports 891 (King's Bench. 1785) (桑门塞特诉斯图尔特案): 217
- Springer v. U. S.., 102 U. S. 586 (1881) (斯普林格诉美国 案):366
- Standard Oil Campany v. U. S., 221 U. S. 1 (1911) (标准 石油公司诉美国案): 387-388
- Stewart Machine Co. v. Davís, 301 U. S. U. S. 548 (1937) (斯图尔特诉戴维斯案):444
- Stromberg v. California, 283 U. S. 359 (1931) (斯特龙伯格 诉加里福尼亚州案): 463-464

案例索引 647

Sweatt v. Painter, 339 U. S. 629 (1950) (斯韦特诉佩因特 案): 494-495

T

- Texas v. White, 74 U. S. (7 Wallace) 700 (1869) (得克萨斯州 诉怀特案): 267
- Tinker v. Des Moines School District, 393 U. S. 503 (1969) (廷 克诉得梅因独立社区学区案): 545-546

# $\mathbf{U}$

- U. S. v. Butler, 297 U. S. 1 (1936) (美国诉巴特勒案):  $436 - 438$
- U. S. v. Carolene Products Co., 304 U. S. 144 (1938) (美国 诉卡罗林公司): 468-470
- U. S. v. Cruikshank, 92 U. S. 542 (1876) (美国诉克鲁克 香克案):326-328
- U. S. v. Darby, 312 U. S. 100 (1941) (美国诉达比木材公 司案): 446
- U. S. v. E. C. Knight Co., 156 U. S. 1 (1895) (美国诉奈 特公司案): 356-357
- U. S. v. Grimaud, 220 U. S. 506 (1911) (美国诉格利姆德 案):  $386 - 387$
- U. S. v. Harris, 95 U. S. 480 (1878) (美国诉哈利斯案):  $328 - 329$
- U. S. v. Jung Ah Lung, 124 U. S. 621 (1888) (美国诉钟阿 龙案):372

- U. S. v. Richard Nixon, 418 U. S. 683 (1974) (美国诉理查 德·尼克松案): 535-536
- U. S. v. Reese, 92 U. S. 480 (1878) (美国诉里斯案): 327  $-328$
- United Steel Workers of America v. Weber, 433 U. S. 193 (1979) (美国钢铁工人联合会诉韦伯案): 563
- U. S. v. U. S. District Court, 407 U. S. 297 (1972) (美国 诉联邦地区法院): 539
- U. S. Applellants v. The Libellants and Caimants of the Schooner Amistad, 40 U. S. 518 (1841) (阿米斯达号案): 211 210

### W

- Wabash, St. Louis, and Pacific Railway Co. v. Illinois, 118 U. S. 557 (1886) (维伯西-圣路易斯-太平洋铁路公司 诉伊利诺伊州案): 352-353
- Washington v. Davis, 426 U. S. 229 (1976) (华盛顿诉戴维斯 案): 558-559
- Webster v. Reproductive Health Services, 109 S. Ct. 3040 (1989) (韦伯斯特诉生育服务中心案): 567
- West Coast Hotel Co. v. Parrish, 300 U. S. 379 (1937) (西岸 旅店诉帕里什案): 441-443
- West Virginia State Board of Education v. Barnette, 319 U. S. 624 (1943) (西弗吉尼亚州教育委员会诉巴内特): 474-475
- Wickard v. Pilburn, 317 U. S. 111 (1942) (维卡特诉费尔伯 恩法): 447

#### 案例索引 649

- Williams v. Mississippi, 170 U. S. 213 (1898) (威廉斯诉密西 西比州案): 333
- Wolf v. Colorado, 338 U. S. 25 (1949) (沃尔夫诉科罗拉多州 案): 549-550
- Wolff Packing Co. v. Kansas Court of Industrial Relations, 262 U. S. 522 (1923) (沃尔夫包装公司诉堪萨斯工业关系法 院案): 416
- Worcester v. Georgia, 31 U. S. 515 (1832) (伍斯特诉佐治亚州 案): 191

# Y

Yates v. U. S., 355 U. S. 66 (1957) (叶慈诉美国案): 483  $-484$ 

 $\cdot$ 

### 一引 萦

1812年战争 War of 1812: 164-166 1850年妥协 Compromise of 1850: 226 - 229

# A

阿格纽、斯皮诺 Agnew, Spiro: 538 阿肯色 Arkansas: 214, 246, 593 阿拉巴马 Alabama: 185, 213, 243, 593 阿瑟, 切斯特 Arthur, Chester: 342, 350 爱达荷 Idaho: 394, 594 艾森豪威尔, 德怀特 Eisenhower, Dwight D. 479, 483, 505, 511, 514, 553; 与总统宪政的出现, 514-518 埃斯沃斯, 奥利弗 Ellsworth, Oliver: 96, 108 安德罗斯, 埃德蒙 Andros, Edmund: 31, 35 安纳波利斯会议 Annapolis Convention: 84 奥狄斯, 詹姆斯 Otis, James: 49-50, 52 奥康纳, 桑德拉·戴 O'Connor, Sandra Day: 554, 569

# B

《邦联条款》Articles of Confederation: 制定, 75-76; 内容分析, 76-78; 实施效果, 79-83; 对联邦立宪的推动, 81-83,

余引 651

 $83 - D$ : 半途契约 Half - way Covenant: 17 鲍威尔, 路易斯 Powell, Lewis F. 553, 562-563, 568 《包装与储运法》Packers and Stockyards Act (1921): 404 巴特勒,本杰明 Butler,Benjamin:253~258 贝茨, 爱德华 Bates, Edward: 251 北卡罗来纳 North Carolina: 4, 36, 66, 208, 212 贝林, 伯纳德 Bailyn, Bernard: 51 宾夕法尼亚 Pennsylvania: 5, 36, 41, 66, 185, 212, 593; 殖民地 的起源, 27-28; 殖民地时期的《宾夕法尼亚基本法》, 28 -29, 35; 与逃奴问题, 215-219 伯恩斯,詹姆斯 Byrnes, James: 445 波尔克, 詹姆斯 Polk, James K. 221-223 伯格. 沃伦 Burger, Warren E. 536-537, 553, 556~557, 561- $562, 568 - 569$ 伯格法院 Burger Court: 554, 569; 与水门事件, 536~537; 与肯 定性行动政策, 556-563; 与妇女权利, 563-567 博克, 罗伯特 Bork, Robert: 566-567 倍克, 埃德蒙 Burke, Edmund: 54 伯克莱, 约翰 Berkeley, John: 5 博林布罗克子爵 Viscount Bolingbroke: 51-52, 140 布拉 德 利, 约 瑟 夫 Rtadley, Joseph P. 316, 324, 329, 332, 363, 443 伯尔,艾伦 Burr,Aaron,156-157 布坎南, 詹姆斯 Buchanan, James: 232-233, 238 "不可容忍的法令" Intoler ableActs(1774),55 布莱克, 兩果 Black, Hugo L. 445, 481, 483; 布莱克门, 哈里 Blackmun, Harry A. 553, 561, 566

布兰代斯, 路易斯 Brandeis, Louis D. 409, 417, 432-433, 445, 470-471; 与马勒诉俄勒冈案, 412-413 布兰德, 理查德 Bland, Richard: 54 布朗, 亨利 Brown, Henry B. 331, 409 布拉奇福特, 塞缪尔 Blatchford, Samuel: 362 布雷耶, 斯蒂芬 Brever, Stephen G. 569 布鲁克斯, 普雷斯顿 Brooks, Preston S. 232 布伦南, 威廉 Brennan, William J. 553, 561-562, 568, 569 布什, 乔治 Bush, George: 542, 554, 569 巴特勒, 皮尔斯 Butler, Pierce: 432

# $\mathbf C$

财产权 Property rights: 与弗莱切诉佐治亚案, 178~180; 与达特 茅斯学院诉伍德沃特案, 180-181; 与"公共福利", 337, 365-367;与"签约自由",348;与立法的合理性,362-363;同见:签约自由,合同 《彩票法》 Lottery Act (1895): 392 蔡斯, 萨蒙 Chase, Salmon P. 252, 267, 299 查理一世 Charles I: 17 查理二世 Charles II: 5, 17, 24-27 参议院 Senate: 299-301, 342, 375-378, 393-394, 399-400,  $439 - 441, 514, 520$  ① 522, 522-0. 527, 567; 参议员选举方法的改革, 381; 对水 门事件的听证活动,534 《荼税法》Tea Act (1773): 55 《惩治叛乱法》Sedition Act (1798):153-154 《惩治三 K 党强制法令》 Ku Klux Force Act (1871):311

重建 Reconstruction: 与共和政体, 270; 共和党内不同派别的理 论, 273-276; 激进重建, 281-318; 与最高法院, 319-330: 同见: 林肯, 安德鲁·约翰逊

重建财团 Reconstruction Finance Corporation: 419

《纯净食品和药物法》Pure Food and Drug Act (1906): 390

# D

戴纳,内森 Dana, Nathan: 80

戴维斯, 戴维 Davis, David: 316

- 代议制 Representation: 49, 56; 制宪大会对国会代表权的争论,  $97 - 103$
- 大陆会议 Continental Congress: 第一届, 56-57; 第二届, 58; 转换为国会,76 77

党团会议 Caucus: 150, 150 - (, 187

道格拉斯, 弗雷德里克 Douglass, Frederick: 252, 303, 330

道格拉斯, 斯蒂芬 Douglas, Stephen A. 与 1850年妥协案, 228;

与堪萨斯-内布拉斯加法案, 229-230; 与林肯的辩论,

239-241,与 1860 年总统选举,241-242

道格拉斯, 威廉 Douglas, William O. 445, 483; 568

(英国) (大宪章) Magna Carta: 38, 39-①

得克萨斯 Texas: 221-223, 228, 243, 292-①, 296, 302, 306.

461, 594

敌产 Contraband: 254-258, 261

《敌产没收法》Confiscation Act (1861): 257-258

《敌产没收法》Confiscation Act of 1862:262-263

《敌对外侨法》Alien Enemies Act (1798): 153

第二次世界大战 World War II:对民权运动兴起的影响,487~

- 原则与妥协: 美国宪法的精神与实践 654
	- 489
- 帝国主义 Imperialism:  $375 377$
- 迪金森, 约翰 Dickinson, John: 76
- 第一次世界大战 World War I: 与宪政改革, 396-402; 与公民 权利和公民自由, 452-462
- 独立检察官 Independent counsel: 541, 541 ①; 同见: 特别检 察官
- 《独立宣言》Declaration of Independence: 写作, 59; 内容与意义, 59 61
- 杜鲁门, 哈里 Truman, Harry S. 477-478, 489-490, 512; 与总统宪政的出现, 512-514
- 《多斯地权法》Dawes Severalty Act (1887): 374

# E

俄亥俄 Ohio: 189, 207, 212, 593 俄克拉荷马 Oklahoma:461,493~494,594 俄勒冈 Oregon: 380, 461, 594 沃伦, 厄尔 Warren, Earl: 483, 553; 与布朗诉教育委员会案,  $498 - 500$ 沃伦法院 Warren Court: 466; 与公民权利的联邦化, 542-554; 〈尔德曼法〉Erdman Act(1898):391 二元联邦制 Dual federalism: 184, 202, 443; 理论, 198; 同见; 联邦制, (联邦) 主权,卡尔霍恩

# F

法国 France: 2

法兰克福特, 费利克斯 Frankfurter, Felix: 445, 472-473 法律现实主义 Legal realism: 417-418, 431; 同见: 社会法理 学

- 范布伦, 马丁 Van Buren, Martin: 188, 198
- 范德文特, 威利斯 Van Devanter, Willis: 432, 440-441, 445
- 《反间谍法》Espionage Act (1917): 454
- 反联邦党人 Antifederalists: 118-126; 同见: 联邦宪法的批准; 联邦党人

《反煽动叛乱法》Sedition Act (1918): 454

- 反托拉斯 Antitrust: 354 357, 387 390; 与进步时期, 387 -390; 同见:《(谢尔曼) 反托拉斯法》,《克莱斯顿反托拉斯 法》
- 《(克莱顿) 反托拉斯法》(Clayton) Antitrust Act (1914): 389-390
- 《(谢尔曼)反托拉斯法》(Sherman) Antitrust Act (1890): 355  $-357, 382, 385, 387 - 389$
- 菲尔德, 斯蒂芬 Field, Stephen J. 325, 348, 411, 443; 提出 与强调"实质性正当程序权利", 322-324, 361
- 费伦巴克尔, 唐 Fehrenbacher, Don: 206
- 分赃制 Spoilsystem: 338-343
- 佛罗里达 Florida: 243, 260, 594
- 佛蒙特 Vermont: 75, 212, 593
- 弗吉尼亚 Virginia: 4, 66, 109, 212, 208, 255, 593; 早期政 治自治的发展, 9-13; 殖民地性质的转变, 12-13; 与制

宪大会, 88, 109; 对联邦宪法的批准, 125

- 弗吉尼亚方案 Virginia Plan: 88-89; 同见: 制宪大会
- 富兰克林, 本杰明 Franklin, Benjamin: 59, 64; 与制宪大会,  $85, 111 - 112$

富勒,梅尔维尔 Fuller, MelvilleW,356~357,392 弗里蒙特,约翰 Fremont, JohnC。259-260 妇女权利 omen's rights: 前言 11; 殖民地时期的规定, 43-44; 与重建, 305; 与进步运动, 394; 与伯格法院, 563-567; 同见:隐私权

福特,杰拉尔德 Ford,Gerald R.537~538,542,569

# G

戈德华特, 巴里 Goldwater, BarryM. 522, 522-1 格兰特, 尤里西斯 Grant, UlyssesS. 297, 304, 304 - ①, 313 -①; 340-341, 350, 368; 与重建宪法修正案的实施, 312  $-313$ 戈勒姆, 纳撒尼尔 Gorham, Nathaniel: 108 格里,埃尔布里奇 Gerry, Elbridge:104 "隔离但平等"原则 Separate · but – equal rule,被最高法院认可, 331-332;被推翻,500;同见:最高法院与民权运动的兴 起,普莱斯诉弗格森案 哥伦布,克利斯多夫 Columbus,Christopher,2 格伦维尔, 乔治 Grenville, George: 48 《个人自由法》Personal Liberty Law:215~216 搁置否决 Pocket veto: 279 (州的) 公安权 Police power: 412 413, 416, 436, 443; 同见: 合理性 《共产党控制法》Communist Control Act(1954),480 共和党 Republican party: 204, 270 – 271, 338, 340 – 341, 347, 349, 383, 393 – 394; 建立, 230 – 231; 在 1850 年代的意 识形态和政治主张,231~232;与重建的理论,272~281;

同见: 重建, 第十四条宪法修正案, 安德鲁·约翰逊 共和主义(原则) Republicanism: 州立宪时期的理解, 71-72;

与联邦宪法. 113: 与重建, 269-270; 同见: 民主 "共和政体"原则 Republican form of government: 88; 内涵, 113; 作为联邦及各州的统一政体, 115; 麦迪逊和汉密尔 顿的理解, 123 124; 与联邦宪法的关系, 135; 坦尼的狭 义解释, 235; 作为重建的理论基础, 268, 270-271, 274; 与林肯的重建政策, 276

- 公民权利 Civilrights: 前言 11, 88, 137, 155, 178, 199, 215, 235, 241, 308-311, 320, 325, 334; 独立后各州宪法的规 定、72; 在宪法批准中的争论, 121; 与《权利法案》130-134: 作为联邦宪法的基本原则, 135: 坦尼法院的限制, 235:与内战,247,252~253;重建时期黑人的,235,284 -285;与第十四条修正案, 134, 288-291;大法官米勒提 出的"双重公民资格"和"双重公民权利"的原则, 321; 与重建时期的案件, 328-334; 与工业化时期, 367-377; 第一次世界大战时期对公民权利的管制, 452-462; 第二 次世界大战期间日裔美国人的, 475-477; 同见: 言论自 由,宗教自由, 隐私权, 民权运动, 公民资格, 实质性正当 程序权利
- 公民资格(公民权)Citizenship: 与《五月花号公约》, 19; 与洛 克的社会契约思想, 34-35; 经《邦联条款》而建立, 76-77;以州公民为基础, 77; 制宪大会上围绕奴隶地位的争 论, 99-100; 通过联邦宪法第四条将州公民资格转换成联 邦公民资格, 117; 未在联邦宪法中明确规定, 118, 136; 与1866年 (民权法), 285-286; 与第十四条宪法修正案, 288-289; 大法官米勒提出的"双重公民资格"的原则, 321; 与印第安人, 375-374; 同见: 司各特案, 坦尼, 印

### 第安人

公民自由 Civil liberties: 见言论自由, 公民权利, 《权利法案》

公平就业管理委员会 Fair Employment Practices Commission  $(1941)$ : 488 - 489

《公平劳工标准法》Fair Labor Standards Act(1938),436,446 工人运动 Labor movement: 344-346, 363-365; 与最高法院,

365-367;与进步运动,389-391;同见:德布斯案 "共同福利"原则 General welfare: 431, 435, 443; 在《邦联条

款》中的体现,77;作为宪法的原则,112-113,120-

122、135、作为工业化时期政府干预经济的理论基础,351 公司殖民地 Corporation colonies: 6, 9-17

(广播电台法) Radio Act (1927): 405

全国复兴管理局 National Recovery Administration: 424

(英国) 光荣革命 Glorious Revolution: 24-25; 31-33; 对北美

殖民地政治的影响, 33-38; 对英国宪政的影响, 31-32

关税 Tariff:193-194, 197-198;同见:宣布联邦法令无效

《雇主责任法》Emplover's Liability Act(1906):391

(国防法) National Defense Act (1916): 397

《国防教育法》 National Defense Education Act (1958): 515-516 国会 Congress:  $396 - 397$ ,  $403 - 405$ ,  $407 - 408$ ,  $414 - 415$ ,  $417$ 

 $-419, 421 \cdot 422, 425, 427, 429 \cdot 430, 439 - 440, 512,$ 520-①, 521-①, 541-①, 522, 530, 564, 569; 在联盟 时期的建立, 76-77; 1787年联邦宪法对其权力的规定, 114-118; 第一届国会的产生, 127; 与进步时期的改革, 392-393; 与冷战时期的总统宪政, 512-516, 539-542; 与战争权, 527-529; 20世纪 70年代的改革, 529-530; 与水门事件, 533-537; 历届国会的党派力量对比, 595-599

(国家环境保护政策法) National Environmental Policy Act  $(1969) : 529$ 

《国家紧急状态法》National Emergencies Act(1976):540

国民共和党 National Republican party: 166 - 168, 189; 同见: (民主)共和党,民主党

国务院 State Department: 129

# H

哈定, 沃伦 Harding, WarrenG. 400-401, 409 哈伦, 约翰·马歇尔 Harlan, John Marshall (1877-1911): 329-330, 357, 388; 提出"无肤色界线的宪法"观点, 332 哈伦, 约翰·马歇尔 Harlan, John Marshall (1955-1971): 553 哈特福特会议 Hartford Convention: 165-166 海军部 Naval Department: 128 海斯,鲁斯伏特 Hayes,RutherfordB.340 ~ 341,350,530;与 1876年选举, 315-318; 命令联邦军队撤出南部, 318 海外殖民地 Overseas colonies:与宪政、376~377 (英国) (航海条例) Navigation Acts: 30 汉考克, 约翰 Hancock, John: 78 汉密尔顿, 亚历山大 Hamilton, Alexander: 在联邦制宪过程中的 作用, 84-86, 105; 与联邦宪法的批准, 121-125; 奉行 的宪政和经济思想, 142-147; 对联邦宪法"隐含性权力" 的论述, 146-147; 与合法反对党制, 147-150; 对司法审 查权的论述, 173-174; 经济思想对二十年代经济管制的 影响, 403

《哈其法》Hatch Act(1939),448

哈钦森, 安妮 Hutchinson, Anne: 40

- 黑人 Blacks: 与殖民地的奴隶制, 44-47; 与独立后各州的立 宪, 73-74; 制宪大会在奴隶制问题上的妥协, 98-103, 109-111; 人口统计, 203; 司各特案对其法律地位的定 义, 234-236; 与内战, 253-267; 要求获得选举权, 292; (南部黑人)被国会赋予选举权, 295; 与第十五条宪法修 正案, 304 - 307; 重建后期被剥夺选举权, 332 - 334; 同 见: 奴隶制, 第十三条宪法修正案
- 黑人法典 Black codes: 283-284
- 荷兰 Netherlands: 2, 4 5;
- (立法的)"合理性" Reasonableness: 409
- 亨利, 帕特里克 Henry, Patrick: 56
- 亨利七世(英国国王)HenryVII:3
- 亨特尔, 戴维 Hunter, David: 260-261
- 合同 (权) Contract: 324, 337, 348 349, 360 361, 409 -410; 与弗莱切诉培克案, 178-180; 与达特茅斯学院诉伍 德沃特案, 180~181;与查尔斯河桥梁公司诉沃伦桥梁公 司案, 200-201; 与工业化运动, 361-362; 进步运动对合 同自由的批判, 379-380; 最高法院在二十年代案例中的 争论,410-418;同见:财产权
- 合同权条款 Contract clauses: 433-4434; 同见: 合同 (权)
- (殖民地政治的) 合治 Shared rule: 12
- 合众国银行 Bank of the United States:144 147,182 183,192  $-193$
- 红色恐怖 Red Scare:402、478
- 胡佛, J. 埃德加 Hoover, J. Edgar: 455-
- 华人 Chinese: 477; 与第十五条宪法修正案之外, 306; 与排华 法案件, 370 - 373
- 胡佛, 赫伯特 Hoover, HerbertC. 401, 419; 提出"新个人主

义", 402 403; 与二十年代的经济管制, 404-405 华盛顿, 乔治 Washington, George: 56, 64, 184, 510-①; 力促

修改《邦联条款》, 82-83, 83-2; 在制宪大会上, 85,

112; 就任美国总统与组建联邦政府, 128-130; 对政党的

态度, 149-150, 152

- 怀俄明 Wyoming: 394, 594
- 怀特, 拜伦 White, Byron R. 561, 568
- 怀特, 爱德华 White, Edward D. 387-388

辉格党 Whig party: 198, 204

胡克, 托马斯 Hooker, Thomas:

混合政府 Mixed government: 65; 与宾夕法尼亚殖民地的基本 法, 28; 与光荣革命, 31-33; 潘恩的批判, 58; 与美国各 州宪法的分权的区别, 67-68; 不同于美国宪政的分权, 115:同见:英国宪政

霍夫斯达特, 理查德 Hofstadter, Richard: 对合法反对党制的评 论, 141

霍姆斯, 奥利弗·温德尔 Holmes, Oliver Wendell: 409, 434; 对 签约自由宪法性的意见, 411-412; 与法律现实主义, 417 -419; 提出"清楚的和当前的危险"的原则, 456-458;

对"清楚的和当前的危险"原则的限定, 458-460

霍普金斯, 斯蒂芬 Hopkins, Stephen: 50, 52-53

# J

加菲尔德, 詹姆斯 Garfield, James A.341~342,350 加里福尼亚 California:226~227,594 加里森,威廉·劳埃德 Garrison, William Lloyd:206,220 加里森, 本杰明 Harrison, Benjamin: 350

教会与政府 Church and state: 40-42, 同见雷洛兹诉美国案

《交通法》Transportation Act (1920): 404

贾沃斯基, 利昂 Jaworski, Leon: 535

吉尔伯特, 汉弗莱 Gilbert, Humphrey: 3-4;

杰斐逊, 托马斯 Jefferson, Thomas: 64, 74, 174, 184, 187, 350 -351, 384, 531, 535; 发表 《英属美洲殖民地权利概观》,

55-56; 起草《独立宣言》, 34- (, 59, 130; 提出在宪法 中加入权利法案, 131; 就任华盛顿内阁的国务卿, 142; 与 政党制度的出现, 142-156; 早期的宪政观, 143; 与 1800 年总统选举, 156-159; 总统任内的光政实践, 159-168; 在路易斯安纳购买中的作用, 160-162; 敦促禁止国际奴 隶贸易, 209; 起草《西北土地法令》, 208-①

"阶级立法" Class legislation: 360, 380

杰克逊, 安德鲁 Jackson, Andrew: 184; 当选总统, 186-189; 对联邦制的理解, 190-194; 总统任内的宪政实践, 189-198

杰克逊式的民主 Jacksonian Democracy: 184-187

杰克逊, 罗伯特 Jackson, Robert H: 445; 对言论自由范围的定  $X, 474 - 475;$ 

杰伊, 约翰 Jay, John: 56, 64, 122, 125;

进步运动 Progressive Movement: 与美国宪政, 377-394;

经济管制运动 Regulatory movement: 401, 412, 419, 435, 444-

447; 与工业化时期, 350-356; 第一次世界大战时期的,

398-400; 20 世纪二十年代的, 403-408; 同见: 最高法

院, 新政, 铁路管制

《经济机会法》Economic Opportunity Act (1964): 521

《紧急移民法》Emergency Immigration Act: 462

《紧急银行法》Emergency Banking Act (1933): 421

繁酒运动 Prohibition: 406-408 金, 魯弗斯 King, Rufus: 94 95 金, (小) 马丁·路德 Kinglr., Martin Luther: 502 - 504, 509 金斯伯格, 鲁思·巴德 Ginsburg, Ruth Bader: 569 禁运 Embargo (1807-1812): 163-165

# K

卡伯特, 约翰 Cabot, John: 3-4, 39

卡多佐, 本杰明 Cardozo, Benjamin N. 432, 436, 444-445; 与 第十四条宪法修正案的启用, 467-469

卡尔弗特, 塞思利斯 Calvert. Cecilius: 18

卡尔弗特, 乔治 Calvert, George: 17

- 卡尔霍恩, 约翰 Calhoun, JohnC. 156, 187, 228, 236; 与宣布联 邦法令无效运动, 194-196; 与州主权理论, 194-196, 219 220; 关于州权的决议 (1847), 224-225; 与1850年 妥协,226~228
- 《凯斯法》Case Act (1973): 539
- 卡罗来纳 Carolina: 5, 7, 25-26, 35, 45; 同见: 北卡罗来纳, 南卡罗来纳
- 《卡罗來纳基本法》Fundamental Constitution o fCarolina: 26, 26 - ①
- 卡洛维,约瑟夫 Galloway, Joseph: 57-58
- 卡梅伦, 西蒙 Cameron, Simon: 255, 257 258
- 卡特, 詹姆斯 (杰米) Carter, James (Jimmy): 541-542

卡特列特, 乔治 Carteret, George: 5

康涅狄格 Connecticut: 5, 24, 66, 185, 210-212, 593; 殖民地

的起源, 20-22; 殖民地的基本法, 22, 25

康涅狄格妥协方案 Connecticut Compromise: 见制宪大会 《康涅狄格基本法》Fundamental Orders of Connecticut: 21-22 坎农, 约瑟夫 Cannon, Joseph: 393 《堪萨斯-内布拉斯加法》Kansas-Nebraska Act (1854): 229 ~ 230, 233, 240 柯蒂斯, 本杰明 Curtis, Benjamin R. 238 柯蒂斯, 塞缪尔 Curtis, Samuel, 260 克利夫兰, 格里弗 Cleveland, Grover: 350, 350 - 1, 360 - 1 克莱, 亨利 Clay, Henry: 166, 187, 228, 克劳福特, 威廉 Crawford, William H. 187 188 克林顿, 威廉 Clinton, William J. 541-①, 542, 569 克里腾登,约翰 Crittenden, John J. 244 柯立芝, 卡尔文 Collidge, Calvin: 401 哥伦比亚特区 (华盛顿) District of Columbia: 208 科罗拉多 Colorado: 394, 594 肯定性行动 Affirmativeaction: 470, 554 - 563; 肯尼迪, 约翰 Kennedy, John F. 505, 511, 518-520, 520-1. 528 肯尼迪, 安东尼 Kennedy, Anthony M. 568 肯塔基 Kentucky:213,253,593 肯塔基和弗吉尼亚决议 Kentucky and Virginia Resolutions(1798

 $-1799$ ; 154 – 156, 166, 182

# L

拉福莱特, 罗伯特 La Follette, Robert M. 382 拉姆齐, 戴维 Ramsay, David: 80-81 拉特利奇, 约翰 Rutledge, John: 109-110

拦截拨款 Impoundment:531;同见:尼克松 雷康普顿宪法 Lecomption constitution: 239 雷利, 沃尔夫 Raleigh, Walter: 4 冷战 Cold War: 与公民权利, 477-486; 时期的宪政特点, 510 -512; 与总统究政的形成, 521-528 李. 理查德·亨利 Lee, Richard Henry: 59, 76 利伯尔, 弗朗西斯 Lieber, Francis: 256-257 里德, 斯坦利 Reed, Stanley F. 445 立法机构 Legislative: 立法权原则在州立宪过程中的确立, 68 里根, 唐纳德 Reagan, Ronald; 541-542, 554, 566, 568 利文斯顿, 罗伯特 Livingston, Robert: 59 联邦 Union: 在联邦立宪前的争论, 76; 在制宪大会中的争论, 89-90; 在联邦宪法中的定义, 112-113; 同见: 宣布联 邦法令无效, 林肯, 内战 联邦储备委员会 Federal Reserve Board: 385, 421 联邦党人 Federalists: 119-126, 170-171; 同见: 联邦党, 联 邦宪法的批准; 反联邦党人 《联邦党人文集》Federalist Papers:121-124,173 联邦电力委员会 Federal Power Commission: 404-405 联邦广播电台委员会 FederalRadioCommission: 405 《联邦官员任期法》Tenure of Office Act (1867): 297-298 《联邦竞选法》Federal Election Campaign Act(1972);529-530 联邦领土政策 Territorial policy: 见西北土地法令, 密苏里妥协, 1850年妥协方案, 堪萨斯-内布拉斯加法案, 坦尼法院, 司 各特案

《联邦贸易委员会法》Federal Trade Commission Act(1914): 385

联邦企业局 Bureau of Corporations: 385

- 联邦人党 Federalist party: 在国会中的形成, 150; 与亚当斯政 府, 153: 与 1800年的总统选举, 157-158; 在联邦政治中 的消失, 166
- 联邦赠款 Federal grant = in = aid: 405 = 406

《联邦证券法》Federal Securities Act:422

联邦最高法院 Supreme Court: 与制宪大会, 106-108; 早期对 奴隶制的意见, 209-212; 与重建, 318-334; 与自由竞争 的经济秩序, 358-367, 386-388; 与二十年代的经济管制 运动, 409-418; 与新政, 432-448; 与罗斯福的改组法院 计划, 438-442; 与民权运动的兴起, 490-501; 与水门事 件, 536-537; 与第十四条宪法修正案的重新启用, 542-553; 历任首席大法官和大法官, 600 604; 见马歇尔法 院,司法审查,沃伦法院,伯格法院

联邦调查局 Federal Bureau of Investigation: 455, 478 联邦制 Federalism: 前言 11; 64; 与《邦联条款》, 78; 在制宪

- 大会上的辩论, 93-96; 在 1787年宪法机制中的体现, 115; 与马歇尔法院, 1182-184; 二元联邦制理论, 198; 与重建, 286 287, 289-291; "集权式联邦制", 395; 在 新政时期的变化, 430 - 431, 447-448; 与公民权利的管 理, 452-453; 同见: 宣布联邦法令无效
- 两院制 Bicameralism: 在马塞诸塞殖民地的起源, 17; 与制宪大 会, 88, 97
- 林肯, 阿伯拉罕 Lincoln, Abraham: 350; 在林肯 道格拉斯辩 论中崭露头角, 239-241; 对联邦性质的定义, 240, 243-245; 对退出联邦行动的谴责, 243-244; 内战前对奴隶制 的态度, 244, 252; 内战初期对奴隶制的政策, 253-255; 发布《解放宣言》,263-264;与重建,269-271,276-281;与黑人权利,281

 $\mathcal{L}^{\text{max}}_{\text{max}}$  , where  $\mathcal{L}^{\text{max}}_{\text{max}}$ 

- 路易斯安那 Louisiana: 213, 217, 243, 261, 270, 279 281, 296, 302, 314, 317, 320, 323, 326, 328, 593
- 路易斯安那购买 Louisiana Purchase (1803): 160 163; 同见: 密苏里妥协
- 伦道夫, 埃德蒙 Randolph, Edmund: 88, 107
- 伦敦弗吉尼亚公司 Virginia Company of London: 9-11

伦奎斯特, 威廉 Rehnquist, William H. 553, 561, 568, 569

- 罗伯茨, 欧文 Roberts, Owen: 432 435, 441
- 罗得岛 Rhode Island: 5, 24, 66, 212, 593; 殖民地的起源, 20-21, 25; 与宗教自由, 40-41
- 洛克, 约翰 Locke, John: 15-16;《政府论》及天赋人权、社会 契约的思想, 32-35; 对于财产的定义, 34- (; 对殖民地 政治和美国革命的影响, 35, 54
- 洛克菲勒, 纳尔逊 Rockefeller, Nelson A. 538
- 罗斯福, 富兰克林 Roosevelt, Franklin D. 前言 10, 510-1. 510 -513, 530-531, 533-1; 提出"新政", 419; 与集权联 邦制的思想, 419 420; 与新政第一阶段的改革, 421-

427; 与新政第二阶段的改革, 431; 与最高法院, 438-442 罗斯福, 西奥多 Roosevelt, Theodore: 382-384, 387

# M

- 马丁, 路德 Martin, Luther: 96-97, 108
- 马里兰 Maryland: 5, 17: 18, 25, 36, 66, 185, 208, 212, 217, 253, 380
- 马萨诸塞 Massachusetts: 4-5, 24, 36, 66, 185, 212, 214, 216 -217, 380, 593; 政治自治的发展, 13-17; 政教合一的 模式, 40, 42; 州立宪大会模式的建立及其影响, 73; 与经

济管制运动, 350-351

马萨诸塞海湾公司 MassachusettsBayCompany: 13-15; 《马萨诸塞自由法规》Massachusetts Body of Liberties (1641): 45

马歇尔, 约翰 Marshall, John: 147; 与司法审查权的建立, 172-

178: 对财产和合同权的态度, 179-181; 早期对联邦制的

定义, 181-183; 与二元联邦制理论, 198-199 马歇尔法院 Marshall Court: 重要案例, 174-184, 190-193; 与 经济管制, 351

马歇尔, 瑟古德 Marshall, Thurgood: 487, 492-495. 497-498;  $553, 561, 568 - 569$ 

麦得逊, 詹姆斯 Madison, Jarnes: 58, 84 · 85, 174, 184, 187, 209;呼吁召开修宪大会, 84;成为制宪会议的核心人物, 86; 起草弗吉尼亚方案, 88; 反对参议员直选, 96; 注意到 奴隶制对制宪的干扰, 100~101, 103, 111; 坚持总统直 选、104; 坚持总统拥有独立的权力, 105; 对司法部门的结 构和权力的意见, 107-108; 润色宪法, 111; 对"民主" 和"共和"的认识和区分, 113; 对"人民主权"的定义, 113; 与联邦宪法的批准, 118122-125; 写作《联邦党人 文集》, 122-125; 解释联邦宪政的特点, 122-125; 与 《权利法案》的制定, 131-133; 与政党制度, 140-141,

148-156; 与1812年战争, 164-166

麦金利, 威廉 McKinley, William: 382

麦卡锡, 约瑟夫 McCarthy, Joseph R. 480, 483-484

麦克莱恩, 约翰 McLean, John: 238

麦克莱伦, 乔治 McClellan, George B. 262

麦克雷诺兹, 詹姆斯 McReynolds, James: 432, 445

《曼法》Mann Act (1910): 391

(曼 – 埃尔金斯法》Mann – Elkins Act(1910):390

美国革命 American Revolution: 47-62; 与"七年战争", 47-

48; 殖民者对殖民地与英国宪政关系的讨论, 49-55; 使

用"政治奴隶制"的语言, 50, 52; 对殖民地与英国主权关

系的讨论, 52-55; 殖民者提出新的宪政理论, 56; 宪政意

义, 61-62, 65。同见:《独立宣言》,潘恩, 杰斐逊。

美国共产党 Communist Party of U. S. A. 455-456, 465; 在冷 战初期遭受迫害镇压, 478-486

美国社会主义党 Socialist Party: 455-456

"美国体系" (克莱等国民共和党人的口号) American System; 166, 190

美国宪政 Constitutionalism: 特点, 前盲 5-11; 美国宪政的起源 与基础, 1-38; 殖民地宪政的特点, 22-23; 与美国革命, 52-62; 独立后州立宪的影响, 65-75; 对成文法的偏好,

- 65-66; 与《邦联条款》的关系, 76-77; 与水门事件,
- $538 539$

美墨战争 Mexican War:223 – 225:

- 梅森, 乔治 Mason, George: 90-91, 112, 122
- 门罗, 詹姆斯 Monroe, James: 159, 184, 187
- "米兰达警告" Miranda Warning: 551-553

米勒, 塞缪尔 Miller, Samuel: 321-322, 325-326

密苏里妥协 Missouri Compromise (1820): 213-215, 227

密西根 Michigan: 207, 594

- 密西西比 Mississippi: 213, 243, 260, 283, 296, 306, 502, 507 -508, 593; "密西西比计划", 314
- 密苏里 Missouri:253,593;与密苏里妥协,213—215
- 缅因 Maine:593,与密苏里妥协,214-215
- 〈民权法〉Civil Rights Acts:1866 年 《民权法》,285 287:1875 年《民权法》, 314; 1957年《民权法》, 505; 1960年《民

权法》,505;1964 年《民权法》,506,508; 民权运动 Civil Rights Movement: 与宪政, 486 509

- 民主 Democracy: 与"共和思想"的区别, 71-72; 与联邦宪法,  $113 - 114$ , 123
- 民主党 Democraticparty: 204, 338 341, 359, 364, 367, 393; 通过改造旧(民主)共和党而诞生, 186-189; 同见: (民 主)共和党
- (民主) 共和党 Democratic ~ Republican Party: 兴起, 148 ~ 150, 152-159; 分裂成为"国民共和党"和"民主共和党"派, 166-168; 同见: 民主党, 政党制
- 墨非, 弗兰克 Murphy, Frank: 445, 471-472
- 莫里斯, 古维诺尔 Morris, Gouverneur: 89, 99, 111; 莫里斯原 则,89~90,93,95

莫里斯土地贈与法 Morrill Land Grant Act(1862),249-250

# N

南部邦联 Confederate States of America: 243, 245 – 246, 248 – 249, 268-275, 256-257; 的宪法, 243-244; 与黑人,  $253 - 254$ 

南达科达 South Dakota:381、594

南卡罗来纳 South Carolina: 5, 36, 156 157, 185, 212, 260, 280, 283, 296, 302, 296, 302, 314-315, 317, 593; 在制 宪大会上坚持奴隶制,109~110;与宣布联邦法令无效运

动,194 - 198,219;带头退出联邦,242 - 243,245 《内部安全法》 

 $(1950)$ : 480 – 481, 484, 485 内布拉斯加 Nebraska:229,594

索子 671

- 内战 Civil War: 前言 10; 与奴隶制, 204-218; 219-238; 与 光政改革, 239-252; 与"财政革命", 248-250; 与奴隶 解放, 261 - 266; 的宪政意义, 266-267
- (殖民地的) 内政 Internal polity: 56
- 尼克松, 理查德 Nixon, Richard: 528 ~ 529, 530; 与水门事件,  $530 - 539$
- 纽黑文 New Haven: 5, 20-22, 24
- 纽约 New York: 5, 25, 35, 66, 185, 210 212, 380, 593; 成为 英国殖民地, 26-27; 殖民地议会的建立, 27; 对联邦宪法 的批准, 125
- 《农业调整法》Agricultural Adjustment Act (1935): 446-447
- 《农业调整法》Agricultural Adjustment Act (1933): 425-426, 437, 446
- 奴隶法规 Slavecodes: 46
- 奴隶解放 Emancipation: 过程与意义, 252-267. 与第十三条宪 法修正案, 280-281; 同见: 林肯, 内战
- 奴隶制 Slavery: 203; 奴隶制的废除, 前言 11; 在殖民地时期, 44~47;在北部的废除, 74 75;与制宪大会, 98 。 103. 109-111; 与联邦宪法, 204-207; 与《西北土地法令》, 207-208; 进口奴隶贸易的终止, 209; 与马歇尔法院(安 特罗普号案和阿米思达特号案), 209-211; 革命后在南北 区域的废除与保留, 212 · 213; 与密苏里妥协, 213 · 215; 与得克萨斯兼并, 220~222; 与 1850年大妥协, 226~227; 林肯与, 240; 与内战, 246, 267; 与内战前的共和党意识 形态, 252 253, 257; 同见: 逃奴, 奴隶解放, 第十三条宪 法修正案
原则与妥协: 美国宪法的精神与实践 672.

#### O

基廷童工法》Owen-Keating Child Labor Act (1916): 《欧文 391, 414

#### $\mathbf{P}$

排除法原则 Exclusionary rule: 549 – 550

- 《排华法》Chinese Exclusion Act  $(1882)$ : 371
- 潘恩, 托马斯 Paine, Thomas: 发表《常识》, 58-59; 对美国宪 政思想的贡献, 58, 60
- 佩恩, 威廉 Penn, William: 5, 27-28, 41
- "培根反叛" Bacon's Rebellion(1676),42
- 佩卡姆, 鲁弗斯 Peckham, Rufus W. 411
- 佩特森, 威廉 Paterson, William: 85, 92

平等的法律保护 Equal protection of the law:433;原则的提出,

289-290; 同见: 第十四条宪法修正案

- 平等就业委员会 Equal Employment Opportunity Commission: 554  $-555$
- (男女公民) 平等权利宪法修正案 Equal Rights Amendment: 前 言 11,564
- 平克尼, 查尔斯 Pinckney, Charles: 157
- 平克尼, 查理·科茨沃斯 Pinckney, Charles Cotesworth: 91, 91 - $\circled{1}$ , 98, 103, 103 –  $\circled{1}$
- 平民党运动 Populist Movement: 346-347, 359-360

普尔曼大罢工 Pullman strike:345

普利茅斯殖民地 Plymouth Colony: 4, 24; 殖民地的起源, 18-

20; 同见:《五月花号公约》

普利茅斯弗吉尼亚公司 Virginia Company of Plymouth: 见普利茅 斯殖民地

普通法 CommonLaw: 6, 38, 43, 66, 299

## Q

(英法) 七年战争 Seven Years' War: 46-47

(宗教意义上的) 契约 Covenant: 15-16

契约劳工 Indentured servants: 11

契约殖民地 Compact colonies: 6, 15, 19-23;

签约自由 Liberty of contract: 361; 与最高法院在进步运动时期 的判决, 410-418; 与宪法的关系 (霍姆斯的定义), 412;

442-443, 同见: 合同, 经济管制

强制兵役 Conscription: 250-251;最高法院与, 251-252。

《强制法令》Enforcement Acts (1870s): 制定与实施, 307-312

"清楚的和当前的危险"原则 Clear and present danger rule: 见: 霍姆斯

《全国工业复兴法》National Industrial Recovery Act(1933):423  $-424, 426, 434 - 436$ 

《全国劳工关系法》National Labor Relations Act(1935),428 – 429

《全国烟煤管理法》National Bituminous Coal Conservation Act  $(1935)$ : 436, 438

全国有色人种协进会 NAACP: 465, 486-487, 492-493

权利 Rights: 州立宪时期的规定, 72; 州立宪时期对黑人权利的 剥夺, 73-75: 与民权运动, 546-547; 同见: 政治权利, 公民权利, 人权, 殖民地居民权利, 选举权

674 原则与要协:美国宪法的精神与实践

- 《权利法案》Bill of Rights: 64, 199; 与制宪大会, 118; 与联邦 宪法的批准, 121, 125; 制定与批准, 130-134; 内容分 析,133;同见:第十四条宪法修正案、第一至第十修正案、 公民权利
- 权力分离 Separation of powers: 与宪政的关系, 前言 8-9, 64; 英国宪政中的, 51; 作为州立完的重要原则, 67; 在制宪大 会上的提出与辩论。88-89: 在联邦宪政机制中的体现, 113-116; 在冷战时期的变化, 516 517; 与水门事件,  $538 - 539$
- 叔力制衡 Checks and balances: 64; 与水门事件, 538-539; 间 见。权力分离

#### $\bf{R}$

- (美国) 人口 Population: 殖民地人口, 6 17, 1788年的统计, 91: 1790年数字, 98; 19 世纪末的, 335
- 人民主权 Popular sovereignty: 64; 作为州立宪的重要原则, 67 《人身保护权法》Habeas Corpus Act(1863);251
- 人身保护权 Habeas corpus: 被北部州用来保护逃奴, 215; 内战 时期遭到终止, 246-247, 251
- 《肉类检查法》MeatInspection Act(1906),391

#### S

- 萨姆纳, 威廉 Sunner, William Graham: 348
- 萨姆纳, 查尔斯 Sumner, Charles: 232, 292, 314
- 萨瑟兰, 乔治 Sutherland, George: 415-416, 432, 445, 465
- 三 K 党 KuKluxKlan: 308-309

《社会保障法》Social Security Act (1935): 427-428; 444-445 社会法理学 Sociological jurisprudence: 413-414 社会契约 Social compact: 15-16; 洛克的社会契约思想, 34-35; 在州宪法中的体现, 66-68 《史密斯-休斯法》Smith-Hughes Act (1917): 405-406 实质性权利 Substantive rights: 非尔德的定义, 323-324, 360-361、443; 同见: 实质性正当程序 实质性正当程序 Substantive due process: 起源与定义, 324-325, 332; 在二十年代的运用, 362-363, 411-412, 443 水门事件 Watergate allair: 301, 301-1: 过程, 532-538; 对 宪政的影响, 538-541 《税收法》Revenuc Act (1935): 429-430 斯蒂文斯, 约翰·保罗 Stevens, John Paul: 561, 569 斯蒂文斯, 塞迪亚斯 Stevens, Thaddeus: 293, 334 司法部 Justice Department: 534-535 司法部门 Judiciary: 与制宪大会; 94; 早期的结构与影响, 168 -170; 同见: 司法审查, 最高法院 (司法法) Judiciary Acts: 1789年 (司法法), 168-169; 1801年 (司法法), 171-172, 174 司法节制 Judicial restrain1: 481 司法立法 Judicial legislature: 410 司法能动主义 Judicial activism: 512; 司法审查 Judicial review: 原则的起源与确立, 168-178; 早期的 理论, 174; 在马伯里诉麦迪逊案中的表述, 176-178 斯卡利亚, 安东宁 Scalia, Antonin: 568 斯坦顿, 艾德温 StantonEdwin M. 261, 298 斯通, 哈伦 Stone, Harlan F. 432, 435; 的著名脚注, 469-470 斯托利, 约瑟夫 Story, Joseph: 178, 199-200, 218

676 原则与妥协:美国宪法的精神与实践

斯图沃特, 鲍德尔 Stewart, Potter: 561, 568 苏厄德, 威廉 Seward, William H. 263 (所得税法) Incometaxlaw (1894): 365-366 苏特, 戴维 Souter, David H. 569

### Ŧ

- 塔尔梅奇, 詹姆斯 Tallmadge, James: 214
- 塔夫脱, 威廉 Taft, William Howard: 383, 409, 414-415
- 《塔夫脱 哈特利法》 Taft Hartley Act (1947), 481
- 泰勒, 扎卡里 Taylor, Zachary: 226
- 泰勒, 约翰 Tyler, John: 221
- 《唐森德税法》 Townshend Acts (1767): 55
- 《糖税法》Sugar Act (1764): 48-49
- 弹劾 Impeachment: 172; 1867 年对安德鲁·约翰逊的弹劾, 296 -392; 与尼克松, 536-537; 与克林顿, 569
- 坦尼, 罗杰 Taney, RogerB. 218, 对州主权联邦制理论的支持, 199; 对垄断和合同权案例的判决, 200-202; 对司各特案 的判决, 234-237
- 坦尼法院 Taney Court: 重要案例, 199 202, 217 219, 233 -236; 与内战, 247, 250-252; 与经济管制, 351
- 谈判 Negotiation: 作为美国宪政的特点, 前言 7-8; 概念的来 源, 前言 7- (; 与选举, 前言 9; 非正常宪政秩序下的, 前 言 10-11
- 逃奴 Fugitive slaves: 215; 与 1793年 《逃奴法》, 208-209; 引 起南北法律的冲突, 215-217; 与 1850年《逃奴法》, 227 -228; 与内战, 253-262; 同见: 普利格诉宾夕法尼亚州 案, 司各特案,《敌产没收法》(1861年, 1862年)

特别检察官 Special prosecutor: 534 536; 同见: 独立检察官 特拉华 Delaware: 5, 36, 66, 212, 245, 253, 593 特蕾西, 菲尼亚斯 Tracy, PhineasL. 161 "特权与豁免权"原则 Privileges and immunities: 461; 与第十四 条宪法修正案, 288-290; 与屠宰场案, 321-324 田纳西 Tennessee: 188, 213, 241, 246, 270, 277, 281, 293, 302, 306, 308, 593 铁路管制 Railroad regulation: 与劳工压力, 346-347; 各州内 的, 351; 联邦政府与, 353-354 《童工税收法》Child Labor Tax Act (1919): 414 退出联邦 Secession:242 - 243 退伍军人局 Veterans Administration: 449 托克维尔, 阿历克斯 Tocqueville, Alexis de: 185 托拉斯 Trust: 354-356; 同见: 反托拉斯 托马斯, 克莱伦斯 Thomas, Clarence: 554, 569 《土壤保护法》Soil Conservation Act(1935):438

#### W

《外侨法》Alien Act (1798): 153 ((史密斯) 外侨登记法》 (Smith) Alien Registration Act  $(1940); 480, 482, 485$ 韦伯斯特, 丹尼尔 Webster, Daniel: 228 韦德. 本 Wade, BenF. 301 韦德 – 戴维斯重建法案 Wade – Davis Bill: 278 – 279 威尔莫特附文 Wilmot Proviso: 223-224; 对联邦政治的影响,

威尔逊, 伍德罗 Wilson, Woodrow: 424, 431-432; 与进步时期

 $225 - 226$ 

原则与妥协:美国宪法的精神与实践 678

的宪政。383-384; 与第一次世界大战时期的宪政改革,  $396, 398 - 400$ 

- 威尔逊, 詹姆斯 Wilson, James: 53, 85, 95-96, 99, 108
- 《威克斯法》Weeks Act (1911): 405
- 威廉斯, 罗杰 Williams, Roger: 40-41
- 威斯康星 Wisconsin: 207, 381-382, 594
- 温斯罗普, 约翰 Winthrop, John: 15-16
- 韦特,莫里森 Waite,MorrisonR.326
- 《文官改革法》Civil Service Act (1883): 341-343
- 文森, 弗雷德 Vinson, Fred M. 481-482, 494-496, 498
- 《沃尔斯特法》 Volstead Act(1919),407
- "五分之三"条款 Three fifths clause:99 101, 205, 214, 292; 同见: 制宪大会
- 午夜法官 Midnight judges: 171, 174-175; 同见;马伯里诉麦 迪逊案
- 《五月花号公约》Mayflower Compact:19-21, 35

#### $\mathbf X$

《西北土地法令》Northwest Ordinance: 101-102, 162, 207- $208; 208 - 1;$ 

夏威夷 Hawaii: 377, 594

- 向国旗致敬案件 Flag salute cases: 472-475; 同见: 第一条宪法 修正案,言论自由
- (联邦) 宪法 Constitution (U. S.): 内容分析, 112-126; 立宪 的历史意义, 135-137; 在奴隶制问题上的妥协, 204-207; 与内战, 265-267; 与海外殖民地, 375 377; 全文 及修正案全文, 571-592; 同见: 制宪大会, 美国宪政, 宪

政原则,州宗法。美国革命

宪法批准 Ratification of the Constitution: 联邦宪法的批准过程, 118~125:各州批准联邦宪法的时间和程序,126~①:同 见:《联邦党人文集》: 联邦党人: 反联邦党人

宪法修正案 Constitutional amendments: 前言 10-11; 同见:《权 力法案》

第一条宪法修正案 First Atacndment: 133, 154, 198, 219, 369- $370, 373, 399, 456 - 460, 463 - 464, 466, 470 - 474, 480$ -481, 539, 542, 548-549, 562, 567-568; 同见: 言论 自由

第二条光法修正案 Second Amendment:133

第三条宪法修正案 Third Amendment: 133, 548

第四条宪法修正案 Fourth Amendment: 133, 539, 548-550

第五条宪法修正案 Fifth Amendment: 133, 198, 219, 237, 433,

443, 467, 480, 484, 491, 548 ~ 549, 551 ~ 552 第六条宪法修正案 Sixth Amendment: 464 465, 549, 551

第七条宪法修正案 The Seventh Amendment: 133, 549

第八宪法修正案 Eight Amendment: 133

第九条修正案 Ninth Amendment: 133, 547-548

第十条宪法修正案 Tenth Amendment: 145, 198, 414, 433, 437, 444

第十一条宪法修正案 Eleventh Amendment: 170-171

第十二条宪法修正案 Twelfth Amendment: 128, 158

第十三条宪法修正案 Thirteenth Amendraent: 前言 10, 266, 268

 $-269$ , 280, 282  $-284$ , 302, 310, 320  $-322$ , 330  $-332$ ,

395, 399, 453; 制定与批准, 280-281

第十四条宪法修正案 Fourteenth Amendment: 前言 10, 269, 280, 311, 335, 351, 360 - 361, 367, 395, 399, 409 - 411,

原则与妥协:美国宪法的精神与实践 680 -

433, 494~499, 504, 506, 509, 561; 制定与批准, 287-294; 内容分析, 288-293; 在屠宰场案中的定义, 321-325; 在 20世纪的扩展使用, 451-453; 将《权利法案》的 权利纳入其保护范围, 463-477, 542-553; 同见: 沃伦法 院、实质性正当程序权利

第十五条宪法修正案 Fifteenth Amendment: 前言 10, 269, 280. 393, 395, 453, 490, 507; 制定与批准, 304-307; 与最高 法院, 326-328

第十六条宪法修正案 Sixteenth Amendment: 367, 392, 390 第十七条宪法修正案 Seventeenth Amendment: 393 第十八条宪法修正案 Eighteenth Amendment: 406-408, 424 第十九条宪法修正案 Nineteenth Amendment: 394, 416 第二十一条宪法修正案 Twenty-first Amendment: 408 第二十二条宪法修正案 Twenty – second Amendment: 510 – ① 第二十四条宪法修正案 Twenty-fourth Amendment: 507 第二十五条宪法修正案 Twenty-fifth Amendment: 537-538 第二十六条宪法修正案 Twenty-sixth Amendment: 508, 530 宪政原则 Constitutional principles: 前言 6-8; 在路易斯安纳购

买中的运用, 163

限制规定 Gag rule: 219-220

谢尔曼, 约翰 Sherman, John: 309, 355

谢尔曼, 罗杰 Sherman, Roger: 59, 90, 97, 99-100

《谢泼德 - 汤尔妇女生育资助法》Sheppard · Towner Maternity

Aid Act (1921): 406

谢斯反叛 Shays's Rebellion (1786-1787): 82, 84

《行政重组法》Executive Reorganization Act (1939): 448

新罕布什尔 New Hampshire: 5, 66, 67 -1, 125, 212, 593

刑事犯罪审判程序 Criminal Justice: 548-533

新闻出版自由 Freedom of the press: 见言论自由

新英格兰自治领 Dominion of New England: 31, 35

新泽西 New Jersey: 5, 36, 66, 185, 212, 593

新泽西方案 New Jersey Plan: 92-93, 95, 109

新政 New Deal: 前言 10-11; 与宪政改革, 418-433; 对宪政 改革的影响, 510-512; 与最高法院, 432-445

休斯, 查理·伊万斯 Hughes, Charles Evans: 432-434; 对新政 的否定, 435-436; 对新政态度的转变, 442-443

宣布联邦法令无效 Nullification: 156; 发生的过程, 193-198; 对宪政实践和理论的影响, 197-198

- 选举 Elections: 与宪玫的关系, 前言 9-10, 565, 569, ; 使用秘 密选票, 381; 同见: 选举权, 总统选举
- 选举权 Suffrage: 512; 殖民地时期的规定, 42-43; 州立宪时期 的规定, 70-71; 与杰克逊时代, 185-186; 取消"祖父条 款",490;同见:民权运动,第十五条宪法修正案,第十九 条宪法修正案, 第二十四条宪法修正案, 第二十六条宪法修 正案, 1965 选举权法

《(1965年) 选举权法》Voting Rights Act (1965): 前言 11; 507  $-508, 523, 530$ 

选举团 Electoral college: 起源, 104-105

#### Y

亚当斯, 约翰 Adams, John: 53, 59, 156; 对反对党的压制, 153  $-154$ ;  $g-184g-187$ 

亚当斯, 约翰·昆西 Adams, JohnQuincy: 184

· 言论自由 Freedomofspeech: 133; 一战期间的, 452-454; 霍姆 斯对言论自由尺度的界定, 456-460; 被纳入第十四条宪 682 原则与安协:美国宪法的精神与实践

法修正案的范围. 463 - 465. 471 · 472; 杰克逊大法官在巴 内特案中的定义, 474-475; 与沃伦法院, 543 546; 与伯 格法院, 567-568; 司见: 权利法案, 第一条宪法修正案, 第十四条宪法修正案

- 叶慈, 亚伯拉罕 Yates, Abraham: 151
- 业主殖民地 Proprietary colonies: 6, 17 18, 29 = 30
- 伊利诺伊 Illinois: 185, 380, 593; 作为西北土地的一部分, 207; 以自由州身份加入联邦, 213
- 移民 Immigrantion: 自由移民时代的结束, 462; 同见:《紧急移 民法),《移民与国籍法》(Immigration and Nationality Act of 1968)
- 印第安纳 Indiana:185,207,213,593
- 印第安人 Indians:前言 11, 2, 11, 42, 44, 164;与杰克逊政府, 189-192; 部落与美国宪政的关系, 191-192; 公民地位 和权利的确定, 373-376
- "隐含性权力"原则 Impliedpower:146 147
- 《印花税法》Stamp Act(1765),49
- 隐私权 Privacy; right of: 543, 547-548
- 英国 (England),与北美早期的殖民活动的关系,1-6;清教革 命, 5; 光荣革命前后与殖民地的关系, 24 - 28, 30 - 31;

光荣革命后管理殖民地的新秩序,36-37

英国宪政 Constitutionalism (English): 混合政府模式,28;弊病, 51; 潘恩的批判, 58

- (英国) 议会 Parliament: 18, 24, 30; 与光荣革命, 31-33; 与 美国革命, 48-57; 提出"实际代表权"理论, 54
- 犹他 Utah: 594; 给予妇女选举权, 394; 同见: 美国诉雷诺兹 案
- 优先纳人的自由 Preferred freedoms doctrine: 467-468
- 有限政府 Limited government: 作为宪法的原则, 114; 与宪政机 制、114-118; 同见: 权力分离, 权力制衡, 权利法案
- 约翰逊, 安德魯 Johnson, Andrew: 350; 接任总统, 281-282; 与总统重建, 282 285; 与共和党国会的分裂, 285-288; 遭到弹劾,295-302
- 约翰逊, 林登 Johnson, Lyndon B. 487, 511, 519, 528; 与民权 运动, 506-507, 509; 提出"向贫困宣战", 520-521; 实 施"伟大社会"计划, 522-526; 与总统宪政的形成, 520 - 527; 提出"创造性联邦主义", 527; 与越战, 521-1. 与肯定性行动政策, 564
- 越南战争 Vietnam War: 519, 521-522, 527-528

#### Z

- 《宅地法》Homestead Act (1862): 250
- 詹姆斯一世 James I : 9
- 詹姆斯二世 James II (duke of York): 5, 26-27;
- 战时王业委员会 War Industries Board (World War I),398
- 战争部 War Department: 128
- 战争权 War Power:248,539-542
- 《战争权力法》War Powers Act(1973),539-540
- 《征兵法》Selective Service Act(1917),395~396
- 正当程序 Due process: 324 325, 362, 411, 433, 443, 460, 465, 467, 469, ; 同见: 第十四条宪法修正案, 实质性正当 程序
- 政党制 Party system:与宪法的关系,141:合法反对党制度的形 成,139-159; 与 1800 年总统选举,156-159; 在 1820 年 代的变化, 186 – 189;与文官改革, 337 – 343;同见,联邦

G84 原则与妥协:美国宪法的精神与实践

党人、联邦党,反联邦党人,(民主)共和党,共和党,民主 党

《政府部门道德准则法》Government Ethics Act(1978),540 -541

政治权利 Political rights: 殖民地居民的, 23-24; 同见: 选举 权、重建

政治自治 Self - rule: 6; 在弗吉尼亚殖民地的发展, 9-13; 在 马塞诸塞殖民地的发展,13-17;在殖民地的特点,23;政 治自治思想对美国革命的影响, 49-51

- 执法部门 Executive: 州宪法对各州执法部门的权力限制, 69; 在 领土扩张方面的权力, 162;与文官改革, 343;与工业化时 代, 350; 权力在进步时期的扩大, 383-385; 权力在第一 次世界大战期间的扩展,398-400;总统宪政的出现,510 -528;特殊情况下总统职位的接替, 520 (;水门事件 的影响,535-536,538-542;历任总统,595-599;同 见:总统选举
- 殖民地 Colonies,早期起源方式、6 − 24;英国对其的法律起源, 3, 7-8; 居民的权利, 23-24; 38-47; 与 (英国) 光荣 革命, 31-32, 35-38; 与美国革命, 47-62; 赢得独立, 64-65; 同见: 殖民地居民的权利, 殖民地议会

殖民地议会 Colonies – assemblies:11 – 13;建立与发展,26 – 27, 29~30、35~38;议会在殖民地政体中的位置,36~38;殖 民地议会与英国议会的区别, 37-38; 在美国革命中的作 用,57

殖民地居民的权利 Colonies - rights:23 - 24:38 - 47; 与"英国 人的权利"的关系, 8-9, 38; 对奴隶的权利剥夺, 46-

47: 在美国革命中的转换, 59-60

(王室颁发的)殖民地特许状 Colonial Charters:6-10

- 殖民地宪章 Colonial Charters: 内容, 6-8; 与弗吉尼亚殖民地, 9-10; 与马塞诸塞殖民地, 12-14
- 制宪大会 Constitutional Convention (1787): 前言 7; 84-112; 代表背景, 85; 程序与纪律, 86-87; 对"弗吉尼亚方案" 的辩论, 88-92; 对"新泽西方案"的辩论, 92-95; 关于 联邦主权的辩论与澄清, 94 - 96; 接受"康涅狄格妥协 案",97~:对国会代表权的辩论与妥协,97~103;关于总 统选举的辩论与妥协, 103-105; 对总统权利的辩论, 106; 宪法和联邦法"至高无上性"的确立, 106-107; 对司法 部门权利和建制的辩论, 107-108; 在奴隶制问题上的重 大妥协, 100-103, 109-111; 联邦宪法的签署, 111-112

重商主义 Mercantilism:

- 众议院 House of Representatives: 298 302, 306, 339, 393 -394, 440, 514, 520 - (, 521, 522 - (, 535
- 众院司法委员会 House Judiciary Committee: 536-537
- 州 States: 独立后州立宪的过程与内容, 64-75; 与进步运动的 宪政改革, 380-382; 加入联邦的顺序与日期, 593-594; 修宪方式的改变, 381
- 州际商业 Interstate Commerce: 352, 355, 州际商务委员会, 353; 同见:《州际商业法》
- 《州际商业法》 Interstate Commerce Act(1887),353-354
- 州主权 State sovereignty: 与联邦制宪大会, 93-95; 与 1798-1799年肯塔基和弗吉尼亚决议, 154-156; 与奇赫姆诉佐 治亚案, 170; 与麦卡洛诉马里兰州案, 182-183; 同见: 杰克逊,卡尔霍恩
- 住民自决(用于 1850年代关于奴隶制的妥协中) Popular sovereignty: 228, 229, 233
- 主权 Sovereignty:大英帝国体系中的殖民地主权问题,52-54;

686 原则与妥协:美国宪法的精神与实践

在《邦联条款》中的定义, 77-78; 在制宪大会中的定义, 89-90. 93-95: 与奇赫姆诉佐治亚案, 170; 与麦卡洛诉 马里兰州案, 182-183; 与内战, 239-246; 同见: 州主 权; 肯塔基和弗吉尼亚决议, 联邦制

自然法 Natural law: 33, 52, 59-60; 同见: 洛克 自由竞争 Laissez faire: 348-349; 对民主和共和理想的破坏,

358-359; 与实际上的不公平竞争, 379-380

《自由民局法》Freedmen's Bureau Act(1865),284-286

自由领土党 Free - Soil party: 225-226, 230-231

(联邦) 总检察官 Attomey general: 130

总统 Presidency:见:行政部门,总统选举,总统行政命令

总统选举 Presidential elections: 1789 年, 127 - 128; 1800 年,

156 - 159; 1824 年, 187 - 188; 1828 年, 189; 1840 年, 198; 1860 年, 241 - 242, 242 - ①; 1868 年, 304 - ①; 1948年,  $513 - ①$ ; 1960年,  $518 - ②$ ; 1964年, 521, 522

- ①; 1972年, 521-532; 提名方式的改变, 189;

总统行政命令 Executive Orders: 罗斯福的第 8802 号行政命令 (禁止就业方面的种族歧视), 488-489; 杜鲁门的第9835 号行政命令 (建立忠诚计划), 478

最高法原则 (宪法的至高无上性) Supreme law: 92-93, 95, 107, 117, 121

佐治亚 Georgia: 6-7, 36, 56, 80, 91, 98, 101, 125, 209, 212, 243, 260, 593; 独立后建立州宪法, 66~68; 反对在《独 立宣言》中加进反奴条款, 74; 在制宪大会上坚持奴隶制, 109-110; 与对印第安人土地的占领, 192

# 后记

1990--1993年,我在哥伦比亚大学历史系写作博士论文, 题目是美国宪法第十五条修正案(也即美国黑人选举权)从内战 至 20 世纪初的兴衰过程。在搜集材料的过程中,我有机会在美 国各地大大小小的档案馆和图书馆读到大量原始文献,其中包括 各类政治人物的个人档案、普通民众(包括刚获得解放的黑人) 写给政府官员的信件、国会的会议记录、联邦各级法院的判例、 政治传单和广告、党团会议的秘密协议等。这些文献出自生活在 19世纪后半叶的背景和立场完全不同的美国人,但几乎所有的 人都使用同一种宪法语言来表述自己的政治理念。这一阶段的阅 读和思考使我萌生了撰写本书的想法。回想起来,我当时确有这 样一种冲动: 能不能通过历史来解读美国民主这个时常令人眼花 缭乱的谜团?

本书初稿写成于 1996 年底,随后又进行了两次大的修改和 充实。1998-1999年,我应邀在南开大学历史研究所和在北京 大学历史系开设专题讲座,以本书稿作为蓝本,讲授美国宪法 史。事后,我第三次修改了书稿。虽三易书稿,我仍有诚惶诚恐 之感。因题目宏大,写作中难以面面俱到,而很可能顾此失彼, 也可能很难兼顾普及与提高。为了勾画美国宪法发展的全貌,我 在结构上采用了粗线条的组织方式,但在讨论关键性的概念、案 例和事件时,力求仔细和清楚。如果读者能通过阅读本书掌握美 国宪法演变的概貌,了解其重要概念的成因与内涵,我的基本目 的也就达到了。

原则与妥协: 美国宪法的精神与实践 688

在本书构思、收集材料、写作和出版的艰苦过程中,我有幸 得到了许多学界前辈、老师和朋友的帮助和支持。我要特别感谢 哥伦比亚大学历史系的诸位老师---尤其是我的论文导师 Eric Foner 教授 一正是他们观点各异但内容丰富的课程, 为我认识 和把握美国宪政发展的历史主线、构思本书打下了基础。在哥大 期间, 我也有机会与法学院的 Louis Henkin 和 Patricia Williams 教授、政治学系的 Andrew Nathan 和 Charles Hamilton 等教授就 美国宪政问题交流意见, 从中受益匪浅。美国宪法史学界的其他 学者——包括 Michael Les Benedict、Paul Finkelman、Donald G. Nieman、Kermit Hall 等教授 ------在专业上给予了我许多重要的 指导。我在美国宾州印第安纳大学 (Indiana University of Pennsylvania) 的同事 -- Irwin Marcus、Neil Lehman、Larry Miller 、 提供资料,还及时为我释疑解惑。我还要深深感谢一批来自不同 领域的朋友和同事,包括香港大学法学院李亚虹博士、南开大学 李剑鸣教授、麻省理王学院崔之元教授、耶鲁大学王绍光教授、 清华大学胡鞍钢教授、北京师范大学杨玉圣教授,他们在繁忙的 研究中,拨冗审读了本书的初稿或修改稿,并提出了宝贵的再修 改意见。我尤其要感谢中国社会科学院美国研究所的李道揆教授 对本书的关心和支持。在过去三年里,李先生与我就美国宪法进 行过数次长谈,并在带病审读本书的第三稿后提出了许多独到而 精辟的议论和建议 (想起他抱病深夜来电话与我探讨"谈判"一 词是否用得恰当的事,我至今仍有一种不能自已的感动)。此外, 在本书写作的不同阶段, 我有机会与其他学者--包括杜克大学 史天健教授、日本神户大学季卫东教授、耶曾大学齐海滨博士、 北京大学牛大勇教授、中国社会科学院民族研究所翁乃群博士讨 论(有时甚至是辩论)了书中涉及的相关问题,并从中获得了许 多有益的启发。最后, 我特别感谢南开、北大听课的同学们, 正

#### 后 记 689

是他们的许多提问和质疑深化了我对美国宪法史的认识。在修改 的最后阶段、齐玉霞和林凤藻教授从千里迢迢之外寄来了《英语 姓名译名手册》, 保证了本稿译名的规范化。

我非常钦佩北京大学出版社的学术精神和识见、并为有机会 与之合作深感荣幸。几年来围绕本书出版而经历的风风雨雨,可 自成一本故事,也许将来有机会讲出来。但在此我必须提到如下 一些背景极为不同的热心人的名字。包括祝立明、蔡定剑、方 生、甘阳、黄蔵蔵、冯世则、张克福、王启尧、徐敦潢、陈兼、 陈达凯、黄平、郁奇虹、李希光、王进、他们曾经为本书的出版 操心和奔走。我希望书的出版使他们感到欣慰。

最后要说明的是,庞瑾承担了书稿的打字和校对工作。在整 个过程中,没有什么能比得到她那种同时包含了无私、善良、冷 静和理解的支持更令我感到幸运的了。

> 1999年6月28日 Indiana, Pennsylvania

#### 后 记 689

是他们的许多提问和质疑深化了我对美国宪法史的认识。在修改 的最后阶段、齐玉霞和林凤藻教授从千里迢迢之外寄来了《英语 姓名译名手册》, 保证了本稿译名的规范化。

我非常钦佩北京大学出版社的学术精神和识见、并为有机会 与之合作深感荣幸。几年来围绕本书出版而经历的风风雨雨,可 自成一本故事,也许将来有机会讲出来。但在此我必须提到如下 一些背景极为不同的热心人的名字。包括祝立明、蔡定剑、方 生、甘阳、黄蔵蔵、冯世则、张克福、王启尧、徐敦潢、陈兼、 陈达凯、黄平、郁奇虹、李希光、王进、他们曾经为本书的出版 操心和奔走。我希望书的出版使他们感到欣慰。

最后要说明的是,庞瑾承担了书稿的打字和校对工作。在整 个过程中,没有什么能比得到她那种同时包含了无私、善良、冷 静和理解的支持更令我感到幸运的了。

> 1999年6月28日 Indiana, Pennsylvania

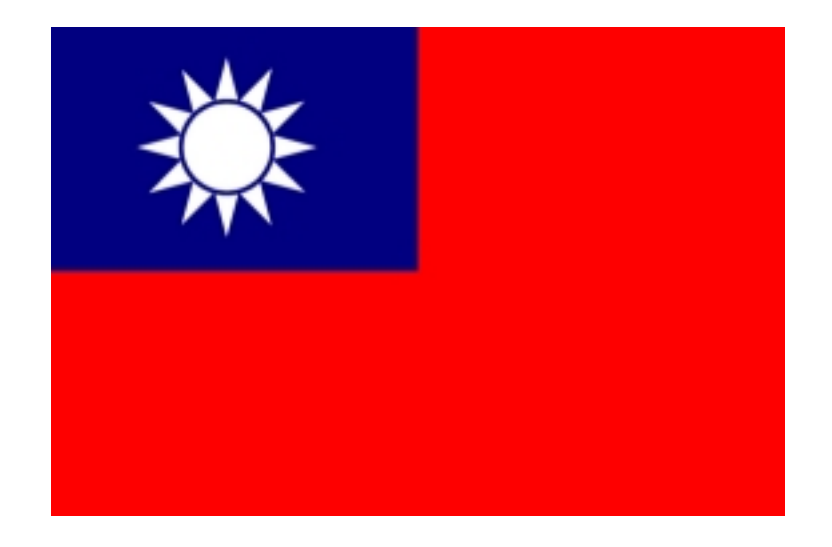

# 抗議共匪封網暴行 請用代理服務器連接下載更多好書! http://myboooks.googlepages.com